# РАЦИОНАЛЬНОЕ УПРАВЛЕНИЕ ОБЪЕКТАМИ:<br>ТЕОРИЯ И ПРИЛОЖЕНИЯ

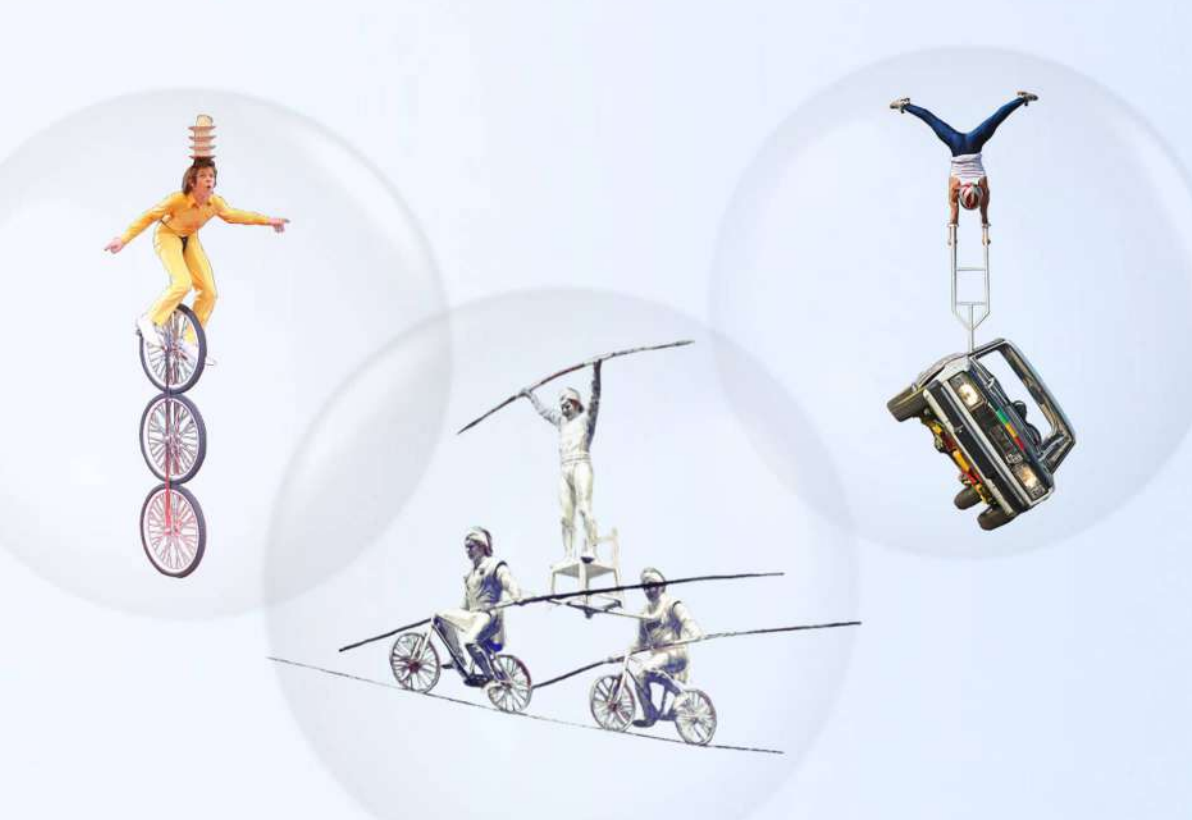

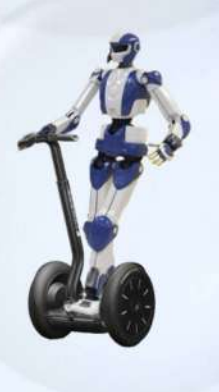

МИНИСТЕРСТВО ОБРАЗОВАНИЯ И НАУКИ УКРАИНЫ

Национальный аэрокосмический университет им. Н. Е. Жуковского «Харьковский авиационный институт»

### **РАЦИОНАЛЬНОЕ УПРАВЛЕНИЕ ОБЪЕКТАМИ: ТЕОРИЯ И ПРИЛОЖЕНИЯ**

Под общей редакцией А. С. Кулика

Харьков «ХАИ» 2018

УДК 519.876.2:62-50(047) К90

Наведено результати теоретичних досліджень нового принципу керування за діагнозом для вирішення завдань раціональної стабілізації та позиціонування автономних об'єктів автоматичного керування при дестабілізаційних впливах. Описано інструментальні засоби діагностування та відновлення роботоздатності для лінеаризованих математичних моделей об'єктів автоматичного керування. Розглянуто застосування теоретичних результатів до завдань раціонального керування

роботоздатністю блока електромаховикових приводів мікросупутника, ударостійкого безпілотного апарата, безплатформеної інерціальної навігаційної надлишкової системи, блока гіроскопічних вимірників каналу курсу, автономного робота <sup>з</sup> технічним зором <sup>і</sup> сервоприводу 15Л464.

Для фахівців <sup>в</sup> області проектування систем управління, <sup>а</sup> також докторантів, аспірантів, магістрів <sup>і</sup> студентів відповідних спеціальностей.

Авторский коллектив: Е. В. Гавриленко, К. Ю. Дергачев, Л. А. Краснов, А. С. Кулик, И. А. Кулик, Х. П. Мартинес Бастидо, Ю. А. Немшилов, А. П. Паршин, С. Н. Пасичник, В. И. Петренко, А. Г. Чухрай

> Рецензенты: д-р техн. наук, проф. Л. Г. Раскин, д-р техн. наук, проф. Е. В. Бодянский

Утверждено на заседании ученого совета университета в качестве монографии (протокол № 5 от 20 декабря 2017 г.)

**Рациональное** управление объектами: теория и приложения [Текст] : монография / Е. В. Гавриленко [и др.]; под общ. ред. А. С. Кулика. − Харьков : Нац. аэрокосм. ун-т К90им. Н. Е. Жуковского «Харьков. авиац. ин-т», 2018. − 308 с.

ISBN 978-966-662-635-9

Представлены результаты теоретических исследований нового принципа управления по диагнозу для решения задач рациональной стабилизации и позиционирования автономных объектов автоматического управления при дестабилизирующих воздействиях. Описаны инструментальные средства диагностики и восстановления работоспособности для линеаризованных математических моделей объектов автоматического управления.

Рассмотрены приложения теоретических результатов к задачам рационального управления работоспособностью блока электромаховичных приводов микроспутника, ударостойкого беспилотного аппарата, бесплатформенной инерциальной навигационной избыточной системы, блока гироскопических измерителей канала курса, автономного робота с техническим зрением и сервопривода 15Л464.

Для специалистов в области проектирования систем управления, а также докторантов, аспирантов, магистров и студентов соответствующих специальностей.

Ил. 193. Табл. 22. Библиогр. : 85 назв.

#### **УДК 519.876.2:62-50(047)**

- © Авторский коллектив, 2018
- © Национальный аэрокосмический университет им. Н. Е. Жуковского ISBN 978-966-662-635-9 «Харьковский авиационный институт», 2018

*Знания, не рождённые опытом, матерью всякой достоверности, бесплодны и полны ошибок.* 

*Леонардо да Винчи (1452* − *1519)* − *великий итальянский живописец, скульптор, архитектор, учёный, изобретатель, писатель, яркий пример «универсального человека»* 

### **ПРЕДИСЛОВИЕ**

Каждый образованный и системно мыслящий житель Земли повседневно получает бесчисленное множество фактов ощутимого ухудшения среды обитания и осознаёт существование пока неразрешимых глобальных проблем биосферы.

Динамика роста глобальных проблем мотивировала многих исследователей из различных областей научного знания к поиску путей их разрешения, как правило, на основе локальных знаний фрагментов природных механизмов. Например, американский экономист и социальный мыслитель Кеннет Боулдинг (1910−1997) в статье «Экономика грядущей Земли как космического корабля», опубликованной в 1966 г., представлял Землю как «одинокий космический корабль с ограниченными запасами». По его мнению, известные экономисты мыслят терминами «экономики пастухов», а надо мыслить более системно, что он и предлагал в своей теории.

«Глобальный кризис, связанный с истощением сырьевых ресурсов, наука может предотвратить путём перевода промышленного производства на так называемые «замкнутые процессы», как это имеет место в природе, где ничего не выбрасывается, поскольку всё снова потребляется»\*.

В декабре 2017 г. Римский клуб − самый известный в мире мозговой центр, опубликовал новый доклад «Come on! Капитализм, близорукость, население и разрушение планеты», подготовленный к полувековому юбилею клуба. Авторы доклада − сопредседатели клуба Э. Вайцзеккер, А. Вийкман и ещё 34 члена клуба\*\*.

\*Капица, П. Л. Эксперимент. Теория. Практика: статьи и выступления / П. Л. Капица. − М. : Наука, 1987. − 496 с.

\*\*Вовк, В. Римский клуб [Электронный ресурс] / В. Вовк // Новости укр. информ. − Режим доступа: https://www.ukrinform.ru/rubric-technology/2411897 viktor-vovk-dejstvitelnyj-clen-rimskogo-kluba.html. − 03.03.2018.

Римский клуб остаётся основной интеллектуальной площадкой, формулирующей повестку ответственного глобализма и устойчивого развития. В докладе утверждается, что мы уже приблизились к экономике космического корабля, которым является Земля, и поэтому должны задуматься о всех физических ограничениях, имеющихся на планете. Авторы указывают на губительный переход «от рассмотрения реальности» как целого к её разделению на множество мелких фрагментов и призывают возвратиться к интегральному мышлению, учитывающему все аспекты глобальных проблем, что позволит получить более полное представление в поиске путей их разрешения.

Причина возникновения глобальных проблем хорошо известна: человек отличается от животного в основном тем, что животное приспосабливается к природе, а человек её переделывает и приспосабливает к своим потребностям − таково убеждение лауреата Нобелевской премии по физике, академика Петра Леонидовича Капицы.

Механизмы приспособления в растительном и животном мире изучены только на уровне принципа управления по отклонению - приспособления «в малом». Особенности приспособления к неопределённо изменяющимся реальным условиям существования − приспособления «в большом» − исследованы слабо, что существенно затрудняет поиски конструктивных средств поддержания динамического равновесия, стабильности природы в условиях экспоненциального роста актуальности глобальных проблем цивилизации.

Поиски инструментальных средств приспособления «в большом» целенаправленны и на научной основе их проводят только в области теории автоматического управления, рассматривающей проблемные объекты как объекты автоматического управления, обладающие необходимыми свойствами управляемости и наблюдаемости для целенаправленного управления их состоянием.

Одно из направлений развития теории автоматического управления связано с обоснованием нового принципа управления – управления по диагнозу, позволяющему обеспечивать приспособление к изменяющимся условиям функционирования более эффективно, чем классические принципы управления. Использование этого принципа порождает новый класс систем, которые называются автоматическими рациональными системами.

В первой главе представлена концепция рационального управления работоспособностью динамических объектов. Аргументация концепции базируется на рассмотрении трёх типовых классов летательных аппаратов (самолётов, беспилотных летательных аппаратов, космических аппаратов) и описании характеристик дестабилизирующих воздействий, влияющих на их

работоспособность. Фундаментальные причины для формирования концепции обусловлены необходимостью модернизации классических принципов управления для разрешения научно-технической проблемы приспособления «в большом» к современным − более широким условиям эксплуатации автоматических систем рационального управления. Проанализированы ограниченные возможности принципов управления по отклонению и возмущающему воздействию по парированию дестабилизирующих воздействий. Описан принцип управления по диагнозу как дальнейшая модификация классических принципов управления. Приведена блок-схема рациональной системы управления по диагнозу и описаны её функциональные особенности. Для проектирования рациональных систем управления требуются инструментальные средства, которые приведены в первой главе. Исследования возможности рационального управления работоспособностью проводили для макетных образцов микроспутника с электромаховичными приводами, ударостойкого беспилотного аппарата, бесплатформенной навигационной системы, автономного транспортного средства с техническим зрением, блока измерения курса и промышленного сервопривода 15Л464. Характер и результаты опытных исследований представлены в последующих главах.

Вторая глава посвящена микроспутнику с электромаховичными приводами. Механизмы дестабилизации электромаховичных приводов исследовали с помощью макетного образца микроспутника в кардановом подвесе. Экспериментальные статические и переходные характеристики четырёх электромаховичных приводов позволили посредством их линеаризации перейти к линейным математическим моделям в форме дифференциальных уравнений и передаточных функций. Исследование влияния параметрических дестабилизирующих воздействий на работоспособность одноканального электромаховичного привода проводили в среде Matlab/Simulink. Во второй главе представлены алгоритмы и программы обнаружения, поиска места и определения вида дестабилизации в электромаховичном приводе. Описаны алгоритмы и программы восстановления работоспособности электромаховичного привода. Приведены результаты машинных экспериментов по рациональному управлению работоспособностью одноканального электромаховичного привода макетного образца микроспутника при имитации различных дестабилизирующих воздействий.

В третьей главе рассмотрен представитель нового класса малогабаритных летательных аппаратов – ударостойкий автономный дрон в кардановом подвесе. С помощью уравнений Лагранжа второго рода получено полное описание динамики пространственного движения летательного аппарата. Для решения задачи рационального управления рассмотрено продольное движение летательного аппарата и проведена аналитическая линеаризация полученных с помощью лагранжевой формализации уравнений, что позволило сформировать систему из семи уравнений, описывающих колебательный характер движения. Структурная схема продольного движения летательного аппарата позволила перейти к моделированию в среде Matlab/Simulink номинального и аварийных режимов, формированию диагностических моделей, разработке алгоритмов и программ диагностирования параметрических дестабилизаций. Выполненные вычислительные эксперименты подтвердили возможность оперативного получения диагноза о причинах аварийных режимов этого типа летательных аппаратов.

Бесплатформенные инерциальные навигационные системы широко распространены в системах ориентации и навигации автономных летательных аппаратов. Неортогональное расположение измерителей по отношению к связанной декартовой системе координат порождает избыточные структуры навигационных систем.

Четвёртая глава посвящена изучению бесплатформенных инерциальных навигационных систем с избыточными датчиками. Исследованы различные системы кинематических параметров, описывающих ориентацию связанной системы координат относительно инерциальной: направляющие косинусы, параметры Родрига−Гамильтона, углы Эйлера−Крылова, координаты вектора конечного поворота, параметры Кейли−Клейна. Рассмотрена возможность комплексирования аппаратных средств с помощью трёхосевого магнитометра. В результате проведенных теоретических исследований сконструирован экспериментальный образец бесплатформенной инерциальной навигационной системы избыточной структуры. Выполнена серия натурных и вычислительных экспериментов по исследованию возможности рационального управления избыточностями для увеличения длительности и точности измерения параметров пространственного движения летательных аппаратов при дестабилизирующих воздействиях.

В пятой главе представлены результаты исследований как по рациональному управлению работоспособностью датчиков канала курса, используемых в системах управления динамически подобных летающих моделей проектируемых самолётов, так и компьютерному обучающему комплексу. Для стендового варианта блока датчиков канала курса получены модели, с помощью которых можно формировать алгоритмы обнаружения, локализации идентификации отказов, представляющих собой внутренние дестабилизирующие воздействия. Сформировано и отлажено на стенде программное обеспечение,

позволяющее имитировать отказы и получать полный диагноз. Сформированное диагностическое обеспечение позволило перейти к следующему этапу рационального управления − восстановлению измерений блока датчиков. Разработано алгоритмическое и программное обеспечение процесса восстановления неправильных в результате отказов измерений. Проведенные исследования послужили основой для разработки аппаратно-программного комплекса для обучения рациональному управлению работоспособностью курсового блока датчиков. Разработанный комплекс протестирован в группах студентов и получены количественные оценки его эффективности по сравнению с традиционными методами обучения.

Тенденция интеллектуализации систем управления автономными и мобильными транспортными роботами обусловила научно-исследовательский интерес к техническому зрению.

В шестой главе проанализированы возможности использования технического зрения для рационального управления в условиях полной и частичной неопределённости среды навигации. В исследовании применяли аппаратно-программные визуальные устройства технического зрения. Сформулированы локальные задачи по уменьшению неопределённости от предметных препятствий на траектории движения транспортного средства. Разработаны модели, алгоритмы и программы решения локальных задач идентификации препятствий и оценки кинематических параметров взаимного расположения. Проведены серии вычислительных и натурных экспериментов, подтвердивших практическую возможность диагностирования навигационной среды в целях выбора рациональной траектории движения.

В седьмой главе представлены результаты исследований серийного сервопривода 15Л464, используемого в лабораторных установках кафедры. На первом этапе исследований проведен цикл натурных и вычислительных экспериментов по исследованию функциональных возможностей принципа управления по отклонению при дестабилизирующих воздействиях. Получены показатели качества позиционирования, свидетельствующие о потере работоспособности сервопривода для ряда дестабилизирующих воздействий, приводящих к изменению параметров функциональных элементов. Второй этап − связан с применением принципа управления по диагнозу для объектов диагностирования с существенно нелинейными характеристиками, например сервопривод 15Л464. Для нелинейной модели сервопривода в среде Matlab/Simulink последовательно решены задачи обнаружения, локализации и идентификации дестабилизирующих воздействий. Проведенные вычислительные эксперименты на разработанном программном комплексе свидетельствуют о

принципиальной возможности оперативно диагностировать причины дестабилизации в существенно нелинейных объектах диагностирования с помощью инструментальных средств рационального управления.

Представленные результаты были получены при выполнении на протяжении нескольких лет фундаментальных госбюджетных исследований по теме рационального управления динамическими объектами.

Авторский коллектив благодарит руководство университета за возможность плодотворной работы по теме исследований и публикации результатов.

В организации и проведении вычислительных экспериментов принимали участие студенты кафедры Н. Ворошилова и Э. Михалина. В описании динамики движения ударостойкого беспилотного аппарата принимал активное участие ведущий инженер кафедры С. А. Яшин. Авторы благодарят их за конструктивную помощь.

При подготовке рукописи к печати виртуозное мастерство проявила инженер кафедры Е. И. Мазурина, заслужив глубокую признательность всего авторского коллектива.

Искреннюю поддержку и помощь при подготовке монографии оказали рецензенты Л. Г. Раскин и Е. В. Бодянский.

Авторы искренне благодарят Валентину Ивановну Филатову за безупречную профессиональную работу по редактированию рукописи, что позволило существенно повысить качество и доступность изложения материалов исследований.

## *TJABA* **I**

### **РАЦИОНАЛЬНОЕ УПРАВЛЕНИЕ СОСТОЯНИЯМИ ОБЪЕКТОВ АВТОМАТИЧЕСКОГО УПРАВЛЕНИЯ В УСЛОВИЯХ СОБЫТИЙНОЙ НЕОПРЕДЕЛЁННОСТИ**

*Управлять всем, что управляется, а что не управляется* <sup>−</sup> *сделать управляемым.*

*Я. З. Цыпкин (1919* − *1997)* − *выдающийся советский учёный в области автоматического управления* 

Объекты автоматического управления могут находиться в работоспособном или неработоспособном состоянии. Переход в неработоспособное состояние обусловлен разнообразными дестабилизирующими воздействиями. В неработоспособном состоянии объекты автоматического управления не используют по назначению. Выполнить обратный переход из неработоспособного состояния в работоспособное можно с помощью рационального управления, базирующегося на принципе управления по диагнозу избыточными ресурсами объектов автоматического управления.

### **1.1 Концепция рационального управления работоспособностью**

Любая классификация летательных аппаратов даёт представление о многообразии типов и специфике навигации в пространстве. На каждый тип летательных аппаратов действует множество возмущающих воздействий, которые дестабилизируют его работоспособность. Под работоспособностью понимают состояние объекта, характеризующее способность выполнять заданные функции в соответствии с техническим заданием. Дестабилизирующие воздействия ухудшают качество выполнения заданных функций и переводят объект в неработоспособное состояние. Рассмотрим некоторые типы летательных аппаратов и характерные для них дестабилизирующие воздействия.

Конструкция самолёта представляет собой планер, состоящий из фюзеляжа, крыльев, оперения и оснащенный силовой установкой и шасси. Фюзеляж − основная часть конструкции самолёта, служащая для соединения в одно целое всех его частей, а также для размещения авионики, экипажа, пассажиров и грузов. Крылья – это несущие поверхности самолёта, предназначенные для создания аэродинамической подъёмной силы. Оперение крыльев необходимо для обеспечения управляемости самолёта. Силовая установка, основными элементами которой есть двигатели, служит для создания тяги. Шасси представляет собой систему опор самолёта для взлёта и посадки, передвижения и стоянки в аэропортах.

В условиях эксплуатации на работоспособность планера существенно влияют факторы, обусловленные особенностями конструкции самолёта и условиями полёта. Самолёт совершает полёт в нестационарных внешних условиях, связанных с изменяющимися характеристиками атмосферы, изменением веса и моментов инерции, разрушениями и поломками элементов конструкции и другими причинами, приводящими к изменению его динамических параметров и реакций на управляющие внешние и внутренние воздействия. Например, причинами нарушения работоспособности планера могут быть следующие явления:

1) упругие деформации планера, приводящие к изменению его аэродинамических характеристик;

2) вертикальные и горизонтальные порывы ветра;

3) изменение полётного веса, связанного с расходом топлива;

4) изменение эшелона полёта;

5) обледенение крыльев и оперения;

6) отклонения сил и моментов, действующих на планер, от расчетных;

7) заклинивание управляемых поверхностей (рулей высоты, направления, элеронов и др.).

Беспилотная авиационная техника интенсивно развивается. Воздушные пространства многих государств бороздят беспилотные летательные аппараты (БПЛА) различного назначения, разнообразных конструкций, с широким спектром массогабаритных характеристик и функциональных возможностей. Прогресс в области разработки, производства и эксплуатации БПЛА обусловлен интенсивным развитием микропроцессорных средств обработки информации, средств и методов автономной навигации, автоматического управления и искусственного интеллекта. Совершенные образцы современных БПЛА выполняют полёт в автоматическом режиме от взлёта до посадки и при этом эффективно решают задачи мониторинга в жёстких условиях эксплуатации.

Принципиальное преимущество БПЛА заключается в отсутствии лётчика на борту, что приводит к существенному упрощению конструкции летательного аппарата и его авионики. Эта особенность даёт возможность при конструировании находить оптимальные аэродинамические схемы, использовать новые, более лёгкие и прочные композитные материалы, функциональную авионику, наиболее продуктивное применение.

В работе [1] описаны этапы становления и развития БПЛА. Третий − современный этап развития БПЛА характеризуется расширением функциональных способностей аппаратов ориентироваться в незнакомых условиях и находить рациональные решения полётных заданий с помощью методов и средств искусственного интеллекта. Становление этого этапа обусловлено интенсивным развитием нанотехнологий, микросхемотехники, теории искусственного интеллекта и потребностями практики использования.

При практическом применении БПЛА наблюдаются факторы, дестабилизирующие их работоспособность:

1) горизонтальные и вертикальные порывы ветра при полётах в открытом пространстве, приводящие к большим отклонениям от траектории полёта и требуемой ориентации;

2) несоответствие сил и моментов, действующих на аппарат, от их расчётных значений;

3) уменьшение массогабаритных характеристик при сбросе груза;

4) повреждения аэродинамических поверхностей и корпуса при столкновении с препятствиями (деревьями, зданиями, линиями электропередач и другими объектами);

5) заклинивание управляемых аэродинамических поверхностей;

6) при переходе из режима зависания в режим горизонтального полёта, и наоборот, возникают критические состояния, приводящие к уменьшению или потере управляемости аппарата;

7) столкновение с другими БПЛА, приводящее как к отклонениям от траектории полёта, так и к нарушениям целостности аппарата.

Анализ современных мировых тенденций развития космонавтики свидетельствует об интенсификации исследований по уменьшению массогабаритных характеристик космических аппаратов, увеличению срока активного их существования при расширении функциональных возможностей бортовых систем управления. При этом разработчики систем ориентации и стабилизации перспективных малогабаритных космических аппаратов с длительным сроком существования (10−15 лет) сталкиваются с рядом «трудных задач» [2]. Длительная эксплуатация таких аппаратов на орбите сопряжена с дестабилизирующими факторами, приводящими к различного рода повреждениям корпуса космического летательного аппарата и изменениям его инерционных свойств, т. е. к нарушению работоспособности.

При эксплуатации космических аппаратов на околоземных орбитах наблюдается влияние дестабилизирующих факторов, приводящих к нарушению их работоспособности, как объектов ориентации и стабилизации:

1) солнечное давление, изменяющее требуемое угловое положение аппарата относительно центра масс;

2) гравитационные силы других планет, создающие возмущающие моменты;

3) разряженная атмосфера, создающая при полёте возмущающие аэродинамические силы и моменты;

4) метеориты;

5) столкновение с космическим мусором;

6) «грубые» стыковки при выполнении монтажных работ;

7) повреждение солнечных панелей;

8) упругие колебания выдвижных конструкций и др.

Для управления летательными аппаратами используют различные приводы, обеспечивающие изменение положения в пространстве. Приводы, как и объекты управления, подвержены действию различных изменений нагрузки, неопределённой по времени появления и характеру изменения. Кроме того, техническое состояние приводов изменяется во времени вследствие деградации компонентов, поломок, дефектов, отказов и других причин. Следовательно, работоспособность приводов летательных аппаратов существенно зависит от разного типа дестабилизирующих воздействий.

Для измерения пространственного положения летательных аппаратов применяют разнотипные датчики, представляющие собой электромеханические преобразователи механических величин в соответствующие сигналы. На преобразовательные свойства датчиков действуют различные помехи, возмущения и поломки, неисправности, отказы, т. е. в целом воздействия, дестабилизирующие работоспособность.

Для обеспечения работоспособности автономных летательных аппаратов различного назначения используют классические принципы автоматического управления: по задающему воздействию, возмущающему и отклонению. Эти принципы порождают функциональные схемы, которые состоят из двух подсистем. Первая подсистема − это объект автоматического управления (ОАУ), включающий в себя объект управления, исполнительные органы и измерители состояний − датчики. Вторая − это устройство автоматического управления (УАУ), состоящее из блоков аппаратно-программного интерфейса и блоков цифровой обработки информации, реализованных на специализированных вычислительных машинах и формирующих управляющие воздействия на ОАУ. Уровень надёжности и безопасности используемых аппаратно-программных средств цифровой обработки сигналов в УАУ

существенно выше уровня ОАУ. Поэтому подсистема ОАУ - самая уязвимая к дестабилизирующим воздействиям.

Под работоспособным состоянием системы автоматического управления (САУ) будем понимать такое её состояние, при котором значения всех параметров, характеризующих способность выполнять заданные функции, соответствуют требованиям технического задания.

Дестабилизирующие воздействия – это воздействия, нарушающие работоспособность САУ.

Для обеспечения работоспособности САУ требуется выполнить необходимые и достаточные условия. На современном уровне развития теории автоматического управления необходимые условия − это обеспечение требуемых показателей запасов устойчивости. Достаточные условия − обеспечение требуемых показателей качества.

Выполнение необходимых и достаточных условий работоспособности САУ на этапе эксплуатации позволяет также удовлетворять вторичным требованиям по живучести, безаварийности, безотказности, отказоустойчивости, а в целом безопасности функционирования [3].

Широкое распространение принципа управления по отклонению обусловлено бесспорными преимуществами по сравнению с другими принципами. Во-первых, это способность обнаруживать появление в контуре управления любых дестабилизирующих воздействий. Во-вторых, свойство компенсировать «малые» отклонения от заданного поведения, вызванные дестабилизирующими воздействиями. В-третьих, этот принцип позволяет корректировать с помощью соответствующих алгоритмов динамические свойства ОАУ в целях обеспечения требований ТЗ по запасам устойчивости и показателям качества.

При таких преимуществах использование принципа управления по отклонению не позволяет в полной мере обеспечить необходимые и достаточные условия работоспособности современных и перспективных САУ. Рассмотрим ограниченные возможности принципа управления по отклонению, относящиеся к парированию дестабилизирующих воздействий, описанных ранее:

1) компенсация последствий дестабилизирующих воздействий, а не парирование устранимых причин;

2) внутренняя противоречивость принципа, обусловленная необходимостью допустить действие дестабилизации, а затем компенсировать;

3) в процессе компенсации работоспособные функциональные элементы САУ работают в затратных, интенсивных режимах, расходующих энергию и ресурс;

4) дестабилизирующие воздействия, приводящие к существенному изменению параметров системы управления и её структуры, не компенсируются;

5) время компенсации зависит от времени переходного процесса САУ;

6) невозможна локализация дестабилизирующих воздействий и гибкая, адресная и целевая их нейтрализация;

7) дестабилизирующие воздействия − это неконтролируемые и неизмеряемые входы САУ.

Использование для управления ОАУ принципа управления по возмущающему воздействию позволяет, во-первых, выявлять из всех дестабилизирующих воздействий существенные и измерять их влияние на управляемые переменные. Во-вторых, компенсировать дестабилизирующее влияние на управляемые переменные. В-третьих, обеспечивать качественную компенсацию измеряемых дестабилизирующих воздействий.

Недостатки принципа управления по возмущению:

1) использование информации только о существенных дестабилизирующих воздействиях;

2) необходимость их измерения с помощью соответствующих датчиков;

3) компенсация их влияния на работоспособность САУ, а не парирование причин дестабилизации.

Классические принципы управления не позволяют в полной мере сохранить работоспособность САУ, так как на этапах проектирования её рассматривают как неизменяющееся статическое состояние. Аварии и катастрофы в аэрокосмической технике, обусловленные неработоспособностью различных САУ, убеждают в необходимости анализировать работоспособность как динамическое состояние, которым нужно управлять в процессе эксплуатации в целях его стабилизации в условиях дестабилизирующих воздействий. Дальнейшим развитием и совершенствованием принципов управления по отклонению и возмущению, позволяющим сохранить и приумножить их достоинства и устранить выявленные недостатки, представляется принцип управления по диагнозу. Блок-схема рациональной системы управления (РСУ), сформированная по этому принципу, показана на рисунке 1.1.

Итак, блок-схема РСУ состоит из двух взаимосвязанных подсистем. Первая подсистема – это объект рационального управления (ОРУ), включающий в себя объект управления (ОУ), блок приводов (БП) и блок измерителей (БИ) состояния. На всю подсистему ОРУ действует множество неконтролируемых неопределенных дестабилизирующих воздействий D, влияющих на вектор состояния ОУ.

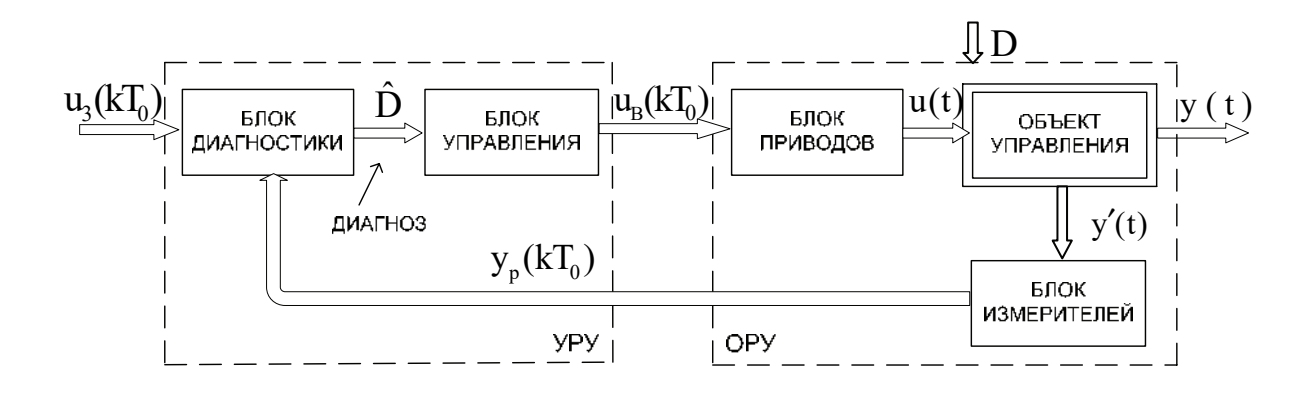

Рисунок 1.1 – Блок-схема рациональной системы управления по диагнозу

Вторая подсистема - устройство рационального управления (УРУ) состоит из блока диагностики (БД) работоспособности, в котором по векторным сигналам (задающему  $u_3(kT_0)$  и расширенному выходному  $y_n(kT_0)$ ) формируется диагноз работоспособности ОАУ в форме оценок дестабилизирующих воздействий  $\hat{D}$ . В блоке управления (БУ) формируются управляющие воздействия  $u_p(kT_p)$  на БП работоспособности **OPY** ДЛЯ восстановления  $\Pi$ O результатам ero диагностирования - D.

Ключевым в представленной блок-схеме является БД. Назначение блока заключается в формировании диагноза ОРУ. Для этого требуется обнаружить дестабилизирующее воздействие, локализовать  $\overline{M}$ идентифицировать  $er$ посредством поиска места, определения класса и установления вида.

Обнаружение дестабилизирующего воздействия - это установление факта отклонения в работоспособности ОРУ. Место (конкретная, конструктивнозаконченная часть) – фрагмент ОРУ, подверженный дестабилизирующему воздействию. нарушающему  $er<sub>o</sub>$ работоспособность. Например, і-й исполнительный орган, ј-й измеритель состояния и т. п. Класс - это группа дестабилизирующих воздействий, приводящих к однотипному характеру OPY. нарушения работоспособности Например, дрейфы измерителей. уменьшение коэффициентов передачи исполнительных органов и т. п. Вид дестабилизирующего воздействия - это конкретное физическое его проявление, устранимое с помощью наличных избыточных ресурсов восстановления работоспособности и компенсации отклонений. Например, дрейф нуля *j-го* измерителя - положительный, величина - 1,5 град, уменьшение коэффициента передачи i-го исполнительного органа - 0,3H · м/В и т. п. Таким образом, в БД представляющее собой Проводится диагностирование, процесс последовательного установления факта появления дестабилизации, места её действия, определения класса и установления конкретного устранимого вида.

Назначение блока управления (БУ) заключается в рациональном выборе такого избыточного ресурса из имеющихся в РСУ, использование которого позволяет для установленной причины дестабилизации  $\hat{\textbf{d}}_{\textbf{i}}\in\hat{\textbf{D}}$  восстановить работоспособность ОРУ наилучшим в текущих условиях образом. Восстановление работоспособности − трёхэтапный процесс. На первом этапе – рациональный выбор из имеющегося в ОРУ и БУ множества избыточных ресурсов, наиболее приемлемых в текущей нештатной ситуации. На втором – парирование выявленных устранимых видов дестабилизации с помощью выбранных ресурсов. На третьем – компенсация появившихся за время диагностирования и предыдущих этапов восстановления отклонений выходных переменных ОУ от требуемого и заданного поведения.

В предложенной блок-схеме структура и функции ОРУ отличаются от традиционных классических. Вместе с необходимыми свойствами управляемости и наблюдаемости ОРУ должен обладать свойствами, обеспечивающими диагностируемость и восстанавливаемость его работоспособности.

Под диагностируемостью ОРУ будем понимать его свойство, заключающееся в возможности однозначного установления устранимой причины дестабилизирующего воздействия по доступным измерению состояниям за конечное время. Под восстанавливаемостью ОРУ понимаем такое свойство, которое позволяет с помощью имеющихся в его составе избыточных средств восстановить работоспособность за конечное время. Итак, для обеспечения диагностируемости ОРУ требуются соответствующие глубине диагноза объемы информации и её характер, т. е. сигналы, а для восстанавливаемости − избыточные ресурсы. Поэтому блоки БП и БИ, как правило, – это блоки со структурной, параметрической и сигнальной избыточностями.

Введение новых функциональных блоков в замкнутый контур управления обуславливает и необходимость формирования показателей качества функционирования для оценки вклада их в показатели качества всей РСУ. Для БД целесообразны такие показатели качества диагностирования:

1) время диагноза;

2) полнота;

3) точность;

4) достоверность.

Под временем диагноза подразумевается время, затрачиваемое на обработку сигналов при получении диагноза, включающего в себя момент времени появления дестабилизирующего воздействия, его место, класс и вид. Полнота диагноза должна характеризовать степень выявления причин всех возможных нештатных ситуаций. Под точностью диагноза понимают точность

численной оценки признака, характеризующего устранимый физический вид дестабилизирующего воздействия. Достоверность диагноза - это показатель степени доверия выявленным причинам появления нештатных ситуаций.

оценок функционирования БУ Для количественных предложены следующие показатели качества восстановления работоспособности:

1) время восстановления;

2) точность;

3) исчерпаемость.

Под временем восстановления будем понимать время, затрачиваемое на выбор приемлемого ресурсного средства, его введения в работу и парирование устранимого вида дестабилизации, а также компенсацию накопившихся отклонений в функционировании РСУ. Показатель точности восстановления характеризуется точностью парирования устранимого вида дестабилизации, а показатель исчерпаемости ресурсов - оставшимися избыточными ресурсами и степенью их покрытия нештатных ситуаций, т. е. весовыми характеристиками.

Очевидно, что численные значения предлагаемых показателей качества дестабилизирующего воздействия. зависят **OT**  $d_i \in D$ вида Поэтому интегральная оценка этих показателей должна быть интервальной.

образом, использование принципа управления по Таким диагнозу порождает как новые понятия, так и новые функциональные блоки в контуре управления, новую блок-схему САУ и новый подход к разработке таких САУ, базирующийся на положениях рационального управления.

Рассмотрим базовые положения рационального управления ОРУ [4, 5]:

1) положения, принципы, инструментальные средства рационального управления закладываются на этапе эскизного проектирования РСУ и не изменяются на всех последующих этапах жизненного цикла изделия;

2) рациональное управление формируется в результате разумного сочетания аналитических средств, макетных и стендовых экспериментальных исследований, интуиции и здравого смысла разработчиков [6];

3) событийная неопределённость дестабилизирующих воздействий на ОРУ порождает множество его возможных состояний и обуславливает необходимость в рациональном управлении его работоспособностью;

4) рациональное управление работоспособностью возможно только на знания причин дестабилизирующих воздействий. основе Причины ЭТИХ воздействий не могут быть непосредственно измерены. Косвенные измерения последствий воздействий приводят к необходимости решения обратных задач, в частности диагностических. Поэтому рациональное управление основано на диагнозе устранимых причин дестабилизирующих воздействий;

5) множество возможных состояний, порождаемых дестабилизирующими  $d_i \in D$ , обуславливает необходимость формирования множества воздействиями избыточных ресурсов R, позволяющих восстанавливать работоспособность. Поэтому рациональное управление базируется на событийном выборе и продуктивном использовании избыточных ресурсов;

6) сложность, многосвязность, многомерность, гетерогенность  $\overline{M}$ уникальность современных и перспективных ОРУ приводят к необходимости три лекомпозиции рационального управления на последовательно взаимосвязанные задачи:

1) рационального управления БП;

2) рационального управления БИ;

OV. Такой 3) рационального управления подход порождает блок-схему РСУ, показанную на рисунке 1.2.

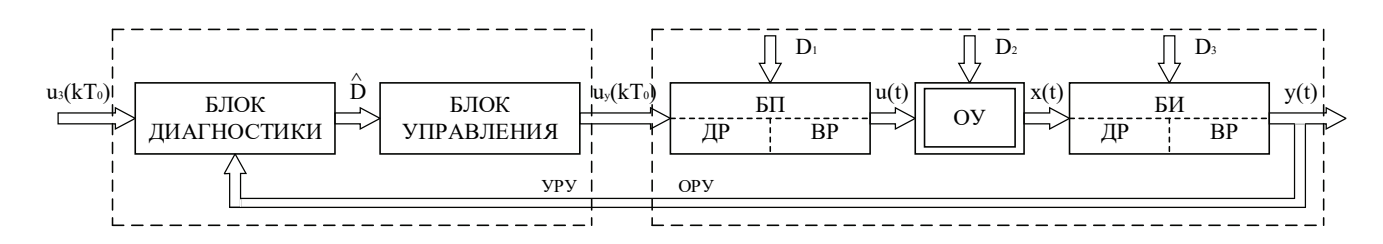

Рисунок 1.2 – Блок-схема рациональной системы автоматического управления

БП и БИ снабжены средствами диагностирования и восстановления работоспособности. ПОЗВОЛЯЮШИМИ нейтрализовать нештатные ситуации. возникающие от дестабилизирующих воздействий соответственно из множеств D<sub>3</sub>. Нештатные ситуации ОУ, вызванные дестабилизирующими  $D_1$   $M$ D<sub>2</sub>, диагностируются в УРУ воздействиями множества  $\overline{M}$ здесь же управляющие воздействия  $u_{v}(kT_{0}),$  восстанавливающие вырабатываются работоспособность ОУ и в целом всей РСУ и обеспечивающие качественную отработку задающего воздействия u<sub>3</sub>(kT<sub>0</sub>);

7) рациональное управление объектами, подверженными действию событийно неопределённой дестабилизации. базируется на глубоком диагностировании устранимых причин нарушения работоспособности и на гибком её восстановлении в реальном масштабе времени. Поэтому рациональное управление - это искусство возможного интеллектуального управления.

представленных базовых положений рационального управления Из следует, что объектами такого управления могут быть блоки датчиков измерительных подсистем и других измерителей, приводов, сервоприводов, исполнительных органов и ОУ, другими словами, объекты, подверженные существенному влиянию дестабилизирующих воздействий, изменяющих как структуру, так и параметры. Для рационального управления такими объектами требуется сформировать множество возможных дестабилизирующих воздействий. Гипотеза событийной неопределённости этих воздействий позволяет сформировать подход к определению их множества для любых объектов рационального управления. Преобразовательные свойства объектов отражаются в установившихся режимах функционирования посредством статических характеристик, а в динамических – переходными характеристиками, соответствующими воздействиям.

Как статические, так и переходные характеристики описывают в номинальных режимах функционирования конечным числом параметров, однозначно характеризующих их свойства в соответствующих математических моделях. Исходя из этого обстоятельства любые отклонения этих параметров нужно рассматривать как элементы множества D (D -множества физических видов дестабилизирующих воздействий, доступных для диагностирования). Это означает, что по доступным измерению входным и выходным сигналам объекта можно установить конкретный физический вид действующего в текущий момент времени дестабилизирующего воздействия, т. е. объект должен обладать, как ранее отмечалось, свойством диагностируемости.

Для восстановления работоспособности объекта, подверженного дестабилизирующим воздействиям, требуются ресурсы, как правило, избыточные по отношению к расчётной канонической схеме, отражающей преобразовательные свойства в номинальном режиме функционирования. Избыточные ресурсы (V) вводят в исходную схему с помощью структурных, параметрических, сигнальных, алгоритмических и других средств, позволяющих парировать сформированное множество дестабилизирующих воздействий D , т. е. для рационального управления объектом требуется, чтобы он обладал свойством восстанавливаемости.

Таким образом, для организации рационального управления объект кроме необходимых для его предназначения преобразовательных свойств сигналов должен обладать достаточными свойствами диагностируемости и восстанавливаемости. Следовательно, объект рационального управления нужно проектировать так, чтобы обеспечить его как необходимыми, так и достаточными свойствами. Тогда использование принципа управления по диагнозу позволяет преодолевать априорную неопределённость работоспособности таких объектов в реальном масштабе времени.

Итак, предложено обобщение принципа управления по диагнозу на объекты различного функционального назначения. Это обобшение свидетельствует о возможности разработки единой методологии проектирования функциональных **BCCX** стадий жизненного цикла элементов  $\mathbf{M}$ систем автоматического управления как целостного искусственного образования, использующего меньше природных материальных и энергетических ресурсов, обладающего развитой способностью предотвращать неизбежные нештатные ситуации и в меньшей степени ухудшающего среду обитания человека, а значит, обеспечивать более гармоничное, устойчивое функционирование Природы по своим многовековым, объективным и непознанным законам, порожденным уникальной целесообразностью неисчерпаемой, неповторимой и вдохновляющей её красоты.

рациональное Таким образом, управление призвано поддерживать качественное выполнение объектами различного функционального назначения своих преобразовательных функций в условиях объективных, неизбежных дестабилизирующих воздействий.

### 1.2 Инструментальные средства проектирования рациональных систем управления

Объектами рационального управления могут быть как функциональные элементы систем автоматического управления, так и объекты автоматического управления, подверженные существенному влиянию дестабилизирующих воздействий на их работоспособность. Функциональные возможности ОРУ характеризуются их свойствами, которые можно представить с помощью двух непересекающихся множеств. Первое множество содержит свойства управляемости и наблюдаемости объекта, соответствующие его номинальному себя функциональному назначению, второе  $\overline{\phantom{0}}$ включает  $\overline{B}$ свойства диагностируемости и восстанавливаемости объекта. Первое и второе множества свойств отражаются посредством определённых моделей.

образом,  $OPY -$ Таким это объект автоматического управления. облалаюший свойствами управляемости  $\overline{M}$ наблюдаемости, также a диагностируемости и восстанавливаемости работоспособности.

Рациональную систему управления можно графически представить в виде двух подсистем (рисунок 1.3). В ОРУ кроме основных функциональных выходов  $y(t)$  должны быть и дополнительные  $y<sub>\pi</sub>(t)$ , которые в совокупности позволяют провести диагностирование до устранимой причины дестабилизации. На ОРУ

подаётся дополнительное воздействие по восстановлению работоспособности  $u_{R}(t)$  для введения в работу средств восстановления.

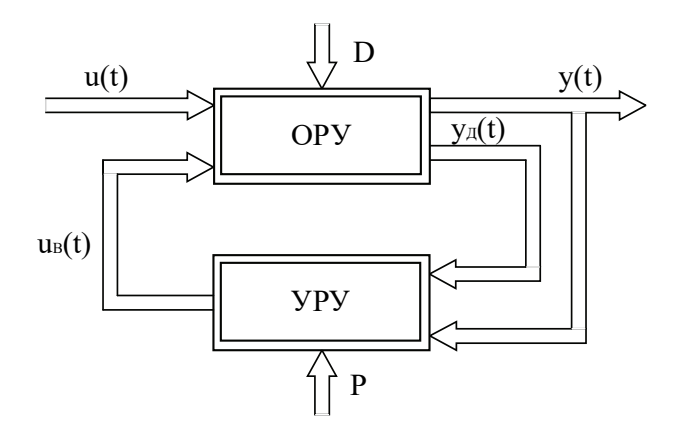

Рисунок 1.3 - Укрупнённая схема структуры рациональной системы управления:  $YPy - y$ стройство рационального управления;  $u(t) - \phi$ ункциональные входы ОРУ;  $y(t)$  – функциональные выходы ОРУ;  $y_{\pi}(t)$  – дополнительные выходы ОРУ;  $u_{R}(t)$  – воздействия по восстановлению работоспособности; D - множество дестабилизирующих воздействий; Р - множество параметров работоспособности РСУ

подробно структура ОРУ и соответственно РСУ Более показана на рисунке 1.4.

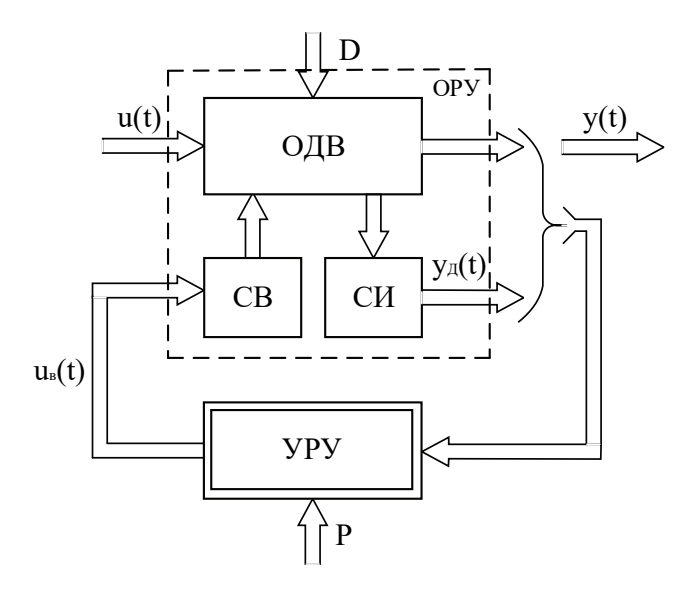

Рисунок 1.4 - Развёрнутая схема структуры рациональной системы управления: ОДВ - объект диагностирования и восстановления; СВ - средства восстановления; СИ - средства измерения

С помощью ЦИДИФАК - основы формируются модели номинального режима функционирования [7]. На этапе построения математических моделей для более полного отражения динамических свойств использованы уравнения Лагранжа второго рода [8, 9] для объектов с n степенями свободы:

$$
\frac{d}{dt}(\frac{\partial T}{\partial \dot{q}_i}) - \frac{\partial T}{\partial q_i} = Q_i^P + Q_i^R + Q_i^U, i = \overline{1, n},
$$
\n(1.1)

где Т - выражение кинетической энергии объекта моделирования;

 $Q_i^P$  – обобщенная сила, соответствующая восстанавливающим силам  $P_i$ ;

 $Q_i^R$ – обобщенная сила, соответствующая силам сопротивления  $R_j$ ;

 $Q_i^U$ – обобщенная сила, соответствующая управляющим силам  $U_i$ .

В результате использования лагранжевого формализма получают системы n нелинейных дифференциальных уравнений второго порядка:

$$
\ddot{\mathbf{q}}_i = f[\dot{\mathbf{q}}_i, \mathbf{Q}_i], i = 1, n,
$$
\n(1.2)

где f[·] - нелинейная функция.

С помощью методов аналитической и графической линеаризации упрощают полученные нелинейные уравнения и преобразовывают до формы Коши с последующим представлением в непрерывном пространстве состояний:

$$
\dot{x}(t) = Gx(t) + Hu(t); x(t_0) = x_0;
$$
  
y(t) = Mx(t) + Nu(t), (1.3)

где  $x(t)$  – вектор состояния;  $u(t)$  – вектор управляющих воздействий; G, H, M, N- матрицы коэффициентов.

Для того, чтобы математическая конструкция (см. рисунок 1.3) стала инструментом для исследования функциональных свойств изучаемого объекта (инструментом, называемым математической моделью), требуется сформировать такие атрибуты [7]:

- 1) точность линеаризации, выраженную количественно;
- 2) функциональные характеристики невозмущенного движения;
- 3) диапазон и характер изменения управляющих воздействий;
- 4) диапазон и характер изменения реакций;
- 5) линейные дифференциальные уравнения возмущенного движения, связывающего входные и выходные переменные объекта;
- 6) численные значения коэффициентов уравнений с требуемой точностью;
- 7) диапазон и масштаб изменения времени моделирования.

В связи с реализацией алгоритмического обеспечения рационального управления на БЦВМ целесообразно перейти к математическим уравнениям в

пространстве дискретном состояний  $\mathbf{c}$ помощью теоремы Котельникова-Шеннона [10] в такой форме:

$$
x[(k+1)T_0] = Ax(kT_0) + Bu(kT_0); x(kT_0) = x_0;
$$
  
\n
$$
y(kT_0) = Cx(kT_0) + Du(kT_0),
$$
\n(1.4)

где Т<sub>0</sub> - период квантования;

А, В, С и D - матрицы коэффициентов.

На этапе эскизного проектирования ОРУ исходя из условий его жизненного цикла формируют множество дестабилизирующих воздействий D, влияющих на работоспособность. Дестабилизирующее воздействие рассматривают как неопределённое событие, обусловленное неопределённостью момента  $er$ появления и места возникновения, принадлежностью к классу и конкретному виду. Для формирования диагностических моделей ОРУ необходимо ввести параметры, характеризующие такие свойства дестабилизирующих воздействий, как их наличие, принадлежность к месту их проявления и соответствие классу, а также описывающие виды.

Вид дестабилизирующего воздействия - это конкретное его проявление в функциональном элементе ОРУ, которое можно охарактеризовать числовыми значениями параметров математической модели. Например, для датчика угла положительный дрейф нуля величиной 0,1°.

Класс дестабилизирующих воздействий - это подмножество их видов  $D_i \subset D$ , влияющих на работоспособность одного функционального элемента и описываемых одним параметром.

Место дестабилизации - конструктивно законченная часть ОРУ, где произошла дестабилизация, характеризующаяся одним параметром.

Используют иерархическую схему параметризации, которую условно можно отобразить следующей цепочкой:

$$
D \to P^V \to P^K \to P^M \to P^N,
$$
\n(1.5)

 $P^{V} = \{d_i\}_{1}^{q}$  – множество числовых параметров, характеризующих где лингвистическое описание видов дестабилизирующих воздействий d<sub>i</sub>;

 $P^{K} = {\{\alpha_i\}}_1^{\mu}$  – множество параметров классов дестабилизации;

 $P^{M} = {\beta_i}_{1}^{s}$  – множество параметров мест дестабилизации;

 $P^N = \{\gamma_i\}_{i=1}^{\ell}$  – множество параметров, характеризующих наличие дестабилизации.

параметризации измерительные При применяют разнотипные шкалы [11]. Параметризация видов дестабилизации и классов - взаимосвязанные процедуры, так как класс формируют из подмножества видов, покрываемых одним параметром, а виды параметризируют в шкале наименований посредством интервализации параметра класса исходя из возможности последующего парирования видов с помощью планируемых избыточных средств.

Влияние дестабилизирующих воздействий на доступные измерению диагностическими отражается функциональными сигналы моделями (ДФМ) [12, 13]. В общем виде конструкцию уравнений таких моделей можно представить в следующем виде:

$$
\Delta x_i[(k+1)] = A\Delta x(k) + [A_i x(k) + B_i u(k)]\Delta \lambda_i; \Delta x_i(0) = \Delta x_{io};
$$
  
\n
$$
\Delta y_i(k) = C\Delta x_i(k) + [C_i x(k) + N_i u(k)]\Delta \lambda_i.
$$
\n(1.6)

Здесь  $A_i, B_i, C_i, N_i$  – матрицы функций чувствительности по параметру  $\lambda_i$ ;  $\Delta\lambda_i$  – отклонение параметра  $\lambda_i$ .

Параметр  $\lambda_i$  – это обобщенный параметр дестабилизирующего воздействия:  $d_i \in D$ ,  $\lambda_i \in \{\alpha_i, \beta_i, \gamma_i\}$ .

Формирование полного диагноза ОРУ связано с решением трёх основных задач диагностирования. Первая задача - обнаружение дестабилизации, вторая локализация, т. е. поиск места дестабилизации, третья - установление класса дестабилизации.

ДФМ используют для формирования алгоритмов получения оценок прямых признаков дестабилизации с помощью косвенных. Другими словами, диагностические функциональные модели необходимы для решения обратных задач. Для анализа возможности установления по косвенным признакам  $\Delta y_i(k)$ наличия прямых признаков Δλ; применяют критерии диагностируемости. свойство уравнений (1.6), характеризующее Диагностируемость -ЭТО возможность однозначного определения прямого признака каждого дестабилизирующего воздействия из множества D по косвенным признакам в течение конечного времени.

Критерии структурной диагностируемости. Для структурной диагностируемости ОРУ необходимо и достаточно, чтобы матрицы

$$
L_i = \begin{bmatrix} A_i & B_i \\ C_i & N_i \end{bmatrix}, i = \overline{1, \eta}
$$
 (1.7)

были линейно независимы во всех попарных сочетаниях.

структурной диагностируемости. Критерии Структурно диагностируемый ОРУ - L<sup>\*</sup> будет сигнально диагностируем тогда и только тогда, когда векторы  $L_i^* v(k)$ ,  $i = \overline{1, \eta}$  линейно независимы во всех попарных сочетаниях. Здесь  $v^{T}(k) = [x(k) u(k)].$ 

Критерии диагностируемости позволяют при проектировании **OPY** сформировать его структуру и выбрать такие режимы функционирования, которые обеспечивали бы с помощью диагностических функциональных моделей решение задач обнаружения, локализации и идентификации однократных дестабилизирующих воздействий.

Косвенные признаки  $\Delta y_i(k)$ ,  $i = \overline{1, \eta}$ , используемые в описании структурно и сигнально диагностируемых ДФМ, как правило, избыточны. Уменьшить избыточность косвенных признаков можно посредством логических таблиц и процедур минимизации. Логические таблицы формируют путём перехода от косвенных признаков в форме дискретных функций времени  $\Delta y_i(k)$  к косвенным признакам в форме булевых переменных z<sub>i</sub>, получаемых с помощью двузначных предикатных уравнений:

$$
z_j = S_2[\Delta y_i(k)| - \delta_i], \qquad (1.8)
$$

где  $S_2[\bullet]$  – символ двузначного предиката;  $\delta_i$  – пороговое значение.

Посредством таких предикатных уравнений формируют таблицы, связывающие прямые признаки дестабилизирующих воздействий  $\Delta \lambda_i$  $\mathbf{c}$ косвенными (таблица 1.1). Приведенную таблицу применяют при определении максимальной совокупности косвенных признаков для решения залачи обнаружения дестабилизации.

| Δλ                      | Косвенные признаки    |  |  |  |                        |  |  |  |                                  |  |
|-------------------------|-----------------------|--|--|--|------------------------|--|--|--|----------------------------------|--|
|                         | $\mathbf{z}_\text{l}$ |  |  |  | $z_j$                  |  |  |  | $\mathbf{z}_{\mathbf{m}}$        |  |
| $\Delta\lambda_{\bf l}$ | $\alpha_{11}$         |  |  |  | $\alpha_{\rm ij}$      |  |  |  | $\alpha_{\underline{\text{lm}}}$ |  |
|                         |                       |  |  |  |                        |  |  |  |                                  |  |
|                         |                       |  |  |  |                        |  |  |  |                                  |  |
| $\Delta\lambda_i$       | $\alpha_{\rm ii}$     |  |  |  | $\alpha_{\rm ij}$      |  |  |  | $\alpha_{_{\rm im}}$             |  |
|                         |                       |  |  |  |                        |  |  |  |                                  |  |
|                         |                       |  |  |  |                        |  |  |  |                                  |  |
| $\Delta\lambda_{\rm q}$ | $\alpha_{\text{ql}}$  |  |  |  | $\alpha_{\mathbf{q}j}$ |  |  |  | $\alpha_{\rm qn}$                |  |

Таблица 1.1 – Связь косвенных признаков с прямыми

При решении задач выбора минимальных совокупностей признаков  $\Delta y_i(k)$ для локализации и идентификации дестабилизирующих воздействий таблицу 1.1 соответствующие таблицы, отражающие переформатируют  $\bf{B}$ попарную различимость прямых признаков  $\Delta\lambda_i$ . Описанные таблицы отражают структуру связей прямых признаков дестабилизации ОРУ с косвенными. Если дополнить такие математические конструкции атрибутами, связанными с условиями их разрешения, то полученные модели будут представлять собой диагностические логические модели (ДЛМ), с помощью которых формируют оптимальные множества косвенных признаков и оптимальные процедуры их поиска при решении задач локализации и идентификации.

Таблицы ДЛМ содержат избыточное количество признаков z;, обладающих различной ценой с точки зрения технико-экономических критериев реализации процедур диагностирования. Для оптимального выбора косвенных булевых признаков используют метод построения канонических форм таблиц ДЛМ [12], нахождении минимальных совокупностей косвенных заключающийся в признаков z<sub>i</sub>, которые «доставляли» хотя бы «1» для каждой строки булевой таблицы.

Для минимизации булевых таблиц применяют следующую рекуррентную процедуру:

$$
M_1 = \{z'_{j1}\};
$$
  
\n
$$
M_2 = \{\min_{\{z'_{j2}\}} \{z'_{j2}\} \wedge M_1\},
$$
\n(1.9)

где  $z'_{ii}$  – признаки  $z_i$ , содержащи е «1» в i-й строке таблицы;

M<sub>1</sub> - множество косвенных булевых признаков, содержащих «1» в первой строке таблицы;

Л - СИМВОЛ КОНЪЮНКЦИИ;

М<sub>2</sub> - множество минимальных совокупностей на втором шаге процедуры минимализании.

На последнем q-м шаге рекуррентной процедуры находят все минимальные конъюнктивные формы с помощью управления

$$
M_{q} = {\min_{\{z'_{jq}\}} [\{z'_{jq}\} \wedge M_{q-1}]\}. \tag{1.10}
$$

Рациональную совокупность признаков выбирают исходя из условия конкретной задачи диагностирования посредством технико-экономического анализа полученных минимальных совокупностей множества М<sub>а</sub>. Рациональная совокупность минимальных булевых признаков позволяет сформировать новую

таблицу, связывающую прямые признаки дестабилизирующих воздействий Δλ; с минимальной совокупностью косвенных z<sub>i</sub>. Такая связь в табличной форме как атрибут канонической ДЛМ позволяет при решении задач диагностирования формировать эффективные продукционные процедуры поиска диагноза в форме дихотомических деревьев.

задач обнаружения, локализации и идентификации При решении дестабилизирующих воздействий используют соответствующие канонические ДФМ, обладающие свойством полной диагностируемости. Вычисление прямых признаков  $\Delta\lambda_i \in {\{\alpha_i, \beta_i, \gamma_i\}}$  дестабилизирующих воздействий сведено к решению обратных задач.

Рассмотрим в общем виде инструментальные средства формирования оценок прямых признаков. ДФМ в форме (1.6), удовлетворяющей критериям структурной и сигнальной диагностируемости, а также минимизированной по количеству косвенных признаков и представленной в канонической форме, записывают следующей системой уравнений:

$$
\Delta x'_{i}[(k+1)] = A'\Delta x'(k) + [A'_{i}x'(k) + B'_{i}u(k)]\Delta\lambda_{i}; \Delta x'_{i}(0) = \Delta x'_{i}.
$$
  
\n
$$
\Delta y'_{i}(k) = C'\Delta x'_{i}(k) + [C'_{i}x'(k) + N'_{i}u'(k)]\Delta\lambda_{i},
$$
\n(1.11)

где символ « » означает новые переменные и матрицы, полученные из системы (1.6) и удовлетворяющие описанным свойствам.

системе уравнений (алгебраических представленной  $\overline{10}$ B.  $CVTH)$ неизвестным параметром будет  $\Delta\lambda_i$ . Из всех уравнений системы (1.11) выбирают самое простое по структуре уравнение, из которого формируют алгоритм нахождения значений  $\Delta\lambda_i(k)$  для ряда тактов квантования  $k = \overline{1,m}$ . Далее по формуле среднеарифметического значения

$$
\Delta \hat{\lambda}_i(k) = \frac{1}{m} \sum_{k=1}^{m} \Delta \lambda_i(k)
$$
 (1.12)

находят оценку прямого признака.

Более точную оценку прямого признака  $\Delta\lambda_i$  можно вычислить с помощью пакетных или рекуррентных алгоритмов среднеквадратичного оценивания.

Формализация априорных и апостериорных знаний о прямых признаках воздействий дестабилизирующих заключается  $\overline{B}$ таком **HX** машинном представлении, чтобы, оперируя ими, можно было получить в реальном масштабе времени полный диагноз нештатной ситуации, вызванной текущим дестабилизирующим воздействием.

ДФМ. Посредством канонических описываемых системой уравнений (1.11) на этапе эскизного проектирования систем рационального

управления формируют, как было описано, алгоритмы вычисления оценок прямых признаков дестабилизации.

Известно несколько способов формализации знаний  $\mathbf{B}$ теории искусственного интеллекта. Наиболее эффективный для задач диагностики, как свидетельствует опыт экспертных систем, - метод формализации с помощью продукций или моделирования, основанный на правилах, ПОЗВОЛЯЮШИХ представлять знания в виде предложения типа «если..., то ...». Для формализации набора продукций используем двузначные предикатные уравнения обшего вила

$$
z = S_2(x) = \begin{cases} 1, \text{ecsin } x \in \Omega; \\ 0, \text{ecsin } x \in \Omega, \end{cases}
$$
 (1.13)

где  $\Omega$  - числовое множество.

Более детальные двузначные предикатные уравнения имеют такой вид:

$$
z_{1} = S_{2}(x - a) = \begin{cases} 1, e_{1}x \ge a; \\ 0, e_{1}x < a; \end{cases}
$$
  
\n
$$
z_{2} = S_{2}(b - x) = \begin{cases} 1, e_{1}x \le b; \\ 0, e_{1}x < b; \end{cases}
$$
  
\n
$$
z_{3} = z_{1} \land z_{2} = \begin{cases} 1, e_{1}x \le x \le b; \\ 0, e_{1}x \le a \le x > b. \end{cases}
$$
  
\n(1.14)

Здесь а,  $b$  – постоянные числа и  $b > a$ .

При формировании априорных  $\mathbf{M}$ апостериорных знаний  $\Omega$ дестабилизирующих воздействиях исходим из следующего:

1. Дестабилизирующие воздействия - это неопределённые события по времени появления, месту локализации, классу и виду проявления.

2. Знание о конкретном виде можно получить на основании информации о наличии в объекте диагностирования дестабилизации, месте локализации и классе дестабилизирующего воздействия.

3. Дестабилизирующие воздействия - это воздействия, которые изменяют условия номинального функционирования объекта диагностирования. Поэтому любые отклонения от номинальных статических и динамических характеристик объекта диагностирования представляют собой виды дестабилизации.

4. Априорные знания о признаках дестабилизирующих воздействий будут неполными. Поэтому в процессе всего жизненного цикла систем рационального управления при появлении новых дестабилизирующих воздействий необходимо формировать о них новые апостериорные знания, уточняющие или дополняющие априорные.

5. Для компьютерной реализации знаний как априорных, так и апостериорных наиболее продуктивной формой их формализации служат двузначные предикатные уравнения.

Знания о прямых признаках дестабилизирующих воздействий  $d_i \in D$ ,  $i = \overline{1,q}$ представлены в форме булевых переменных  $z_j$ ,  $j = \overline{1, \tau}$ . Использовать эти знания для получения диагноза целесообразно с помощью дихотомических деревьев.

Задача формирования дихотомического дерева заключается в систематизации предикатных знаний в соответствии с принципом последовательного снятия неопределённости нештатных ситуаций, вызванных дестабилизирующими воздействиями.

Булева форма представления знаний о признаках дестабилизации позволяет сформировать древовидную дихотомическую структуру быстрого поиска вида дестабилизирующего воздействия.

Дихотомическое дерево – это иерархическая структура данных, где каждый узел имеет значение и ссылки на левые и правые потомки. Узел, находящийся на самой вершине, называется корнем. Узлы, не имеющие потомков, - листья.

Бинарное дерево − это рекурсивная структура, поскольку каждая его ветвь − бинарное дерево и, следовательно, каждый его узел − корень дерева. Организация данных посредством бинарных деревьев позволяет значительно сократить время поиска нужного элемента. Поиск элемента в линейных структурах данных обычно осуществляется путём последовательного перебора всех элементов этой структуры. Поиск по дереву не требует перебора всех элементов, поэтому занимает значительно меньше времени.

Для оперативности поиска дихотомические деревья балансируют по различным критериям, что позволяет сформировать структуру дерева, удовлетворяющую требованиям быстродействия процессов диагностирования.

Посредством полученных предикатных уравнений о знаниях прямых признаков дестабилизирующих воздействий можно построить опорное дерево поиска диагноза. На последующих этапах жизненного цикла опорное дерево дополняется новыми ветвями из листьев неопределённости ситуаций, возникших при локализации, определении класса и установления конкретного вида дестабилизирующего воздействия.

Свойство диагностируемости ОРУ − это только лишь одно свойство объекта, необходимое для его рационального управления. Выявленную в процессе диагностирования причину дестабилизации требуется нейтрализовать путём использования соответствующего избыточного средства для достижения главной цели рационального управления − обеспечения работоспособности ОРУ.

Восстанавливаемость - свойство ОРУ, характеризующее возможность его перевода из неработоспособного состояния в работоспособное посредством парирования дестабилизирующих воздействий d<sub>i</sub> ∈ D на конечном интервале времени.

**OPY** называется восстанавливаемым, если сформированы средства восстановления, позволяющие компенсировать влияние прямых признаков  $\Delta\lambda_i \in P$  так, чтобы  $\Delta y_i(k) \rightarrow 0$  на конечном допустимом интервале времени.

В режиме реального времени, т. е. в динамическом, нужно выбирать средства восстановления работоспособности блоков рациональной системы управления. Динамический режим выбора обуславливается как текущим диагнозом, так и наличием избыточных ресурсов восстановления. Рациональный выбор возможен на основе текущей базы знаний о средствах восстановления работоспособности. Базу знаний можно представить с помощью таблицы 1.2, где по горизонтали размещены виды дестабилизирующих воздействий  $d_i$ ,  $i = \overline{1, q}$ , а по вертикали - средства восстановления, используемые для их нейтрализации  $v_i$ , j =  $\overline{1,\mu}$  [13, 14].

Для каждого блока (объекта рационального управления) в процессе его формируют проектирования  $\mathbf{M}$ конструирования требуемые средства работоспособности. восстановления <sub>B</sub> соответствии  $\mathbf{c}$ критерием многофункциональности выбирают такие средства, которые могут парировать несколько видов  $d_i$ , что отражается посредством переменной  $\sigma_{ii}$ , принимающей значение «1», если можно нейтрализовать вид дестабилизации d<sub>i</sub> с помощью средства восстановления v<sub>i</sub>, или значение «0», если нельзя.

Параметры  $\ell_i$ , ј =  $\overline{1,\mu}$ , численно равные количеству «1» в столбце, характеризуют ранг средств восстановления. Чем больше видов дестабилизации d; можно нейтрализовать путём использования средства v<sub>i</sub>, тем выше его ранг $\ell_i$ .

Параметр с<sub>і</sub>, численно равный сумме «1» в строке, характеризует уровень восстанавливаемости d<sub>i</sub> вида дестабилизации. Чем больше с<sub>i</sub>, тем большим количеством средств можно восстановить работоспособность блока при появлении с; и вида дестабилизирующего воздействия. Чем меньше величина с; тем меньшим количеством средств v<sub>i</sub> можно восстановить работоспособность. Таблицу формируют условий удовлетворения **H3** таким критериям восстанавливаемости:  $\forall c_i \ge c_{\tau}$ ,  $i = \overline{1, q}$  и  $\forall \ell_i \ge \ell_p$ ,  $i = \overline{1, \mu}$ . Здесь  $c_{\tau}$  - требуемое

значение уровня восстанавливаемости, а  $\ell_{\rm n}$  - допустимый ранг средства восстановления.

|       | Средства восстановления |               |   |                 |                |  |
|-------|-------------------------|---------------|---|-----------------|----------------|--|
| Виды  | $V_1$                   | $V_2$         | . | $v_{\mu}$       | Уровень        |  |
| $d_1$ | $\sigma_{11}$           | $\sigma_{12}$ |   | $\sigma_{1\mu}$ | c <sub>1</sub> |  |
| $d_2$ | $\sigma_{21}$           | $\sigma_{22}$ |   | $\sigma_{2\mu}$ | c <sub>2</sub> |  |
|       |                         |               |   |                 |                |  |
|       |                         |               |   |                 |                |  |
|       |                         |               |   |                 |                |  |
| $d_q$ | $\sigma_{\text{q}1}$    | $\sigma_{q2}$ |   | $\sigma_{q\mu}$ | $c_q$          |  |
| Ранг  | $\ell_1$                | $\ell_2$      |   | $\ell_\mu$      |                |  |

Таблица 1.2 - Связь средств восстановления с видами

 $\mathbf{B}$ функционирования системы рационального процессе управления  $1.2$ таблина лолжна отражать текущее состояние наличных средств восстановления, т. е. каждый раз при выборе и использовании v; средства восстановления из таблицы удаляют соответствующий столбец. По сути таблица структуру представляет собой динамическую базы знаний средств восстановления. Продукционные правила  $\mathbf{B}$ эквивалентном формате продукционной базы знаний по восстановлению работоспособности формируют по строчкам таблицы так: «если диагноз d<sub>i</sub>, то ему соответствуют средства восстановления, для которых  $\sigma_{ii} = 1$ ». Средства восстановления для текущей ситуации выбирают посредством анализа рангов средств восстановления по такому правилу: «если диагноз  $d_i$  и среди всех средств, для которых  $\sigma_{ij} = 1, \ell_j$ имеет минимальное значение, то выбирают средство восстановления v<sub>i</sub>».

**OPY** Свойство восстанавливаемости формируется на этапе  $er<sub>o</sub>$ проектирования введением в структуру соответствующих множеству прямых дестабилизирующих возлействий признаков P множества средств восстановления V (см. таблицу 1.2). Для восстановления работоспособности ОРУ требуется, во-первых, оперативный и сбалансированный с имеющимися средствами восстановления диагноз и, во-вторых, процедуры восстановления работоспособности, обеспечивающие как устойчивость процесса перевода ОРУ из неработоспособного состояния в работоспособное, так и его качество.

Приемлемыми средствами восстановления работоспособности для многих объектов диагностирования могут быть сигнальная или параметрическая подстройка, реконфигурация алгоритмов или приборов. Формировать процедуры, обеспечивающие устойчивость  $\mathbf{M}$ качество процесса восстановления работоспособности ОРУ, можно с помощью подхода, базирующегося на функциях А. М. Ляпунова. Специфика средств восстановления порождает соответствующие методы синтеза алгоритмов восстановления работоспособности ОРУ.

Применение цифровых средств диагностирования и восстановления ОРУ обуславливает использование для описания как процессов, дестабилизирующих движение, так и процессов, восстанавливающих дискретные функции в рекуррентных уравнениях такого вида:

$$
\Delta y(k+1) = R\Delta y(k) + h\varphi[\sigma(k)];
$$
  
\n
$$
\sigma(k) = c^{T}\Delta y(k); \Delta y(0) = \Delta y_{0},
$$
\n(1.15)

где  $\Delta y(k)$  – вектор отклонений сигналов ОРУ, вызванный дестабилизирующим воздействием  $d_i \in D$ ;

R, h, с - матрицы соответствующих размерностей;

 $\varphi[\sigma(k)]$  – нелинейная дискретная скалярная функция.

Задача синтеза алгоритмов восстановления сводится к задаче синтеза управлений нелинейных ЛЛЯ дискретных систем, описываемых уравнениями  $(1.15)$  $\mathbf{c}$ помошью дискретного аналога прямого метола А. М. Ляпунова, основанного на задании специальной вспомогательной функции А. М. Ляпунова V[ $\Delta$ y(k)] и формировании посредством уравнений (1.15) функции  $\Delta V[k,k+1]$ , удовлетворяющей условию

$$
\Delta V[k, k+1] = V[\Delta y(k+1)] - V[\Delta y(k)], \qquad (1.16)
$$

где  $V[\Delta y(k)]$  и  $V[\Delta y(k+1)]$  – определённо положительные функции для дискретных значений аргументов k и k+1.

обеспечения  $M_3$ условия определённой отрицательности функций  $\Delta V[k,k+1]$ обеспечивающий формируют алгоритм, асимптотическую устойчивость в некоторой области и даже в процессе восстановления работоспособности ОРУ.

Описанные инструментальные средства ПОЗВОЛЯЮТ формализовать выполнение отдельных этапов технологического процесса проектирования рационального управления объектами.

Некоторые этапы пока не могут быть формализованы, что затрудняет разработки совершенной возможность системы автоматизированного проектирования РСУ.

Продуктивным инструментальным средством, позволяющим формировать более адекватные модели процессов. чем аналитические, и принимать конструктивные проектные решения, является среда МАТLAВ для анализа и синтеза рационального управления.

Неоценимую процессе проектирования рационального помощь  $\bf{B}$ управления получают разработчики использовании при такого инструментального средства как макетные образцы отдельных ОРУ, так и макетные образцы всех РСУ автономными мобильными объектами.

### 1.3 Направления экспериментальных исследований

Концепцию инструментальные  $\overline{\mathbf{M}}$ средства проектирования РСУ исследовали по разным направлениям, различающимся объектами образцами изучения  $\overline{\phantom{0}}$ лабораториями, макетными  $\mathbf{M}$ предметами ДФМ математическими ДЛМ, структурами моделями:  $\overline{M}$ алгоритмов диагностирования и восстановления.

Исследования возможности рационального управления работоспособностью образца блока Проводили ДЛЯ макетного электромаховичных приводов микроспутника. В космическом полёте на аппараты оказывают внешнее возмущающее лействие летательные гравитационные, магнитные, аэродинамические, электрические, солнечные и другие силы и моменты. Кроме того, дестабилизирующие действия появляются неисправностей, дефектов, сбоев, из-за различных отказов приборного оборудования систем ориентации и стабилизации. В качестве исполнительных органов систем ориентации  $\overline{M}$ стабилизации широко применяют электромаховичные приводы - двигатели-маховики, из которых конструируют блоки приводов, создающих управляемые векторы кинетических моментов. Структура из трёх таких приводов, размещенных по осям ортогональной системы координат, позволяет парировать только внешние возмущающие воздействия, а блоки с избыточной структурой электромеханических приводов - внутренние блочные возмущающие воздействия, обусловленные отказами. Для обеспечения этих свойств блокам приводов с избыточной структурой требуется так их сконструировать, чтобы обеспечить не только необходимые и достаточные условия их работоспособности в номинальных режимах функционирования, но и сохранить работоспособность в нештатных режимах. Принцип управления по

проектировании обеспечить диагностируемость и диагнозу позволяет при априорному апостериорному восстанавливаемость  $\overline{10}$ отношению  $\mathbf{K}$  $\overline{M}$ множествам отказов.

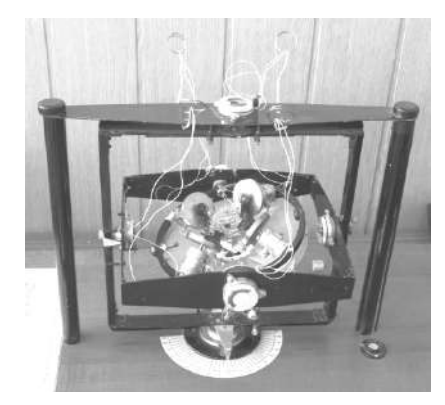

Рисунок 1.5 - Общий вид макетного образца микроспутника

Для исследований экспериментальных возможности рационального управления блоком электромаховичных приводов избыточной структуры использовали макетный образец микроспутника с электромаховичными приводами пирамидальной структуры (рисунок 1.5).

 $Ha$ образце макетном проведены серии изучению экспериментальных исследований  $\overline{10}$ статических свойств  $\overline{M}$ линамических функциональных систем элементов позиционирования кинетическими моментами.

 $\mathbf{B}$ результате линеаризации полученных статических характеристик сформированы линейные математические модели функциональных элементов и объектов автоматического управления, a также априорные множества дестабилизирующих воздействий для объектов автоматического управления.

В среде Matlab/Simulink разработан моделирующий комплекс для изучения объекта автоматического управления, включающего в себя усилитель мощности, электродвигатель с маховиком и тахогенератор. Исследовали различные режимы функционирования при дестабилизирующих воздействиях. На этом  $er$ комплексе разработано и реализовано диагностическое обеспечение для обнаружения дестабилизирующих воздействий, локализации мест их появления и конкретного Вычислительные идентифицирования вида. эксперименты, проведенные на комплексе, позволили отработать структуру и параметры алгоритмов обнаружения, локализации дестабилизирующих воздействий из сформированного априорного множества и их идентификацию. Эксперименты засвидетельствовали принципиальную возможность получения полного диагноза процесса объекта автоматического время переходного управления, **BO** обусловленного дестабилизирующими воздействиями из априорного множества.

Исходя из множества дестабилизирующих воздействий сформировано множество ресурсов для восстановления работоспособности электромаховичного объекта автоматического управления. Затем были разработаны алгоритмы включения в работу избыточных ресурсов по результатам диагностирования. Отработка восстановления работоспособности алгоритмов при дестабилизирующих воздействиях выполнена на программном комплексе. Вычислительные эксперименты по исследованию процедур восстановления

работоспособности электромаховичного объекта автоматического управления позволили получить подтверждение принципиальной возможности восстановления работоспособности в реальном масштабе времени в течение переходного процесса, вызванного появлением дестабилизации.

Исследования возможности оперативного диагностирования такого летательного аппарата, как самолёт, проводили в среде Matlab/Simulink. Были сформированы структурные схемы продольного и бокового каналов управления для гипотетического тяжёлого самолёта. Разработаны и реализованы схемы моделирования номинальных и аварийных (нештатных) процессов. Проведены серии вычислительных экспериментов для номинальных и нештатных ситуаций, затем сформированы алгоритмические и программные средства обнаружения, локализации и идентификации воздействий, дестабилизирующих работоспособность планера (самолёта). Реализация этих средств в среде Matlab/Simulink позволила выполнить их отладку и серию вычислительных экспериментов, подтвердивших принципиальную возможность диагностирования в переходных режимах причин нарушения работоспособности планера (самолёта).

Приобретённый опыт и средства диагностирования в реальном масштабе времени использовали при изучении принципиально новой конструкции ударостойкого беспилотного летательного аппарата в кардановом подвесе (рисунок 1.6), динамика которого не описана в такой форме, как исследованного самолёта. Поэтому для получения линеаризованных математических моделей применяли идентификационный подход. Результаты натурных экспериментов с макетным образцом в режиме набора высоты и зависания введены в пакет Matlab System Identification Toolbox.

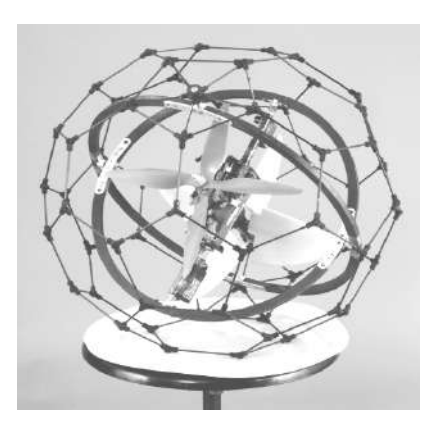

Рисунок 1.6 − Внешний вид ударостойкого летательного аппарата

В результате обработки экспериментальных данных была сформирована дробно-рациональная передаточная функция третьего порядка с 7 %-ной погрешностью. Проведена декомпозиция передаточной функции на две, соответствующие элементам конструкции макетного образца. Разработаны алгоритмические и программные средства диагностирования некоторых дестабилизирующих воздействий на силовую установку и конструкцию макетного образца, их отладка и серия вычислительных экспериментов, позволившая получить количественные оценки времени диагностирования, соизмеримые со временем переходного процесса набора высоты. Результаты
практической возможности целесообразности свидетельствуют  $\mathbf{M}$  $\mathbf{o}$ диагностирования макетного образца в реальном масштабе времени.

Избыточные структуры измерителей пространственного движения широко применяют в системах ориентации и навигации мобильных автономных летательных аппаратов. Наряду с бесспорными преимуществами по сравнению с каноническими структурами избыточные структуры отличаются существенным многообразием размещения неколлинеарно расположенных измерителей, что порождает новые задачи диагностирования блоков измерителей избыточной структуры и задачи восстановления их работоспособности, т. е. рационального управления блоками с неопределёнными входными воздействиями. Эту задачу лабораторном макете безынерциальной решали Ha навигационной системы (БИНС) избыточной структуры. В системе использованы МЭМС датчики в сборке MPU6050, состоящей из трёхосевого гироскопа и трёхосевого акселерометра. Ориентация измерительных осей чувствительных элементов датчиков выбрана по образующим конуса. Датчики размещены на основании, выполненном в виде усеченной пирамиды. Такая конфигурация и набор датчиков, состоящий из трёх измерительных модулей, представляют собой структуру с 27 вариантами избыточности.

Исследованы различные системы кинематических параметров, связанной ориентацию системы описывающих координат относительно инерциальной: направляющие косинусы, параметры Родрига-Гамильтона, углы конечного Эйлера-Крылова, координаты вектора поворота, параметры Кейли-Клейна. Аналитические схемы пересчёта параметров из одной системы координат в другую анализировали по критериям, отражающим возможность эффективной практической реализации.

Исследовали инструментальные средства компенсации дрейфов датчиков и возможность их уменьшения посредством аппаратно-программных средств на лабораторном макете.

Рассмотрена возможность комплексирования аппаратных средств БИНС и повышения точности измерения углов тангажа и крена по показаниям трёхосевого магнитометра.

Сформированы различные модели БИНС избыточной структуры в среде Matlab/Simulink с алгоритмом пересчёта с помощью углов Эйлера-Крылова, косинусов, квантерионов и выполнены серии вычислительных экспериментов, позволившие получить количественные оценки погрешностей в определении углов ориентации.

B проведенных теоретических исследований был результате сконструирован экспериментальный образец БИНС с тремя инерциальными блоками GY-87 (трёхосевой гироскоп, трёхосевой акселерометр, трёхосевой магнитометр, датчик давления и температуры) и неортогональным размешением датчиков относительно связанной системы координат (рисунок 1.7).

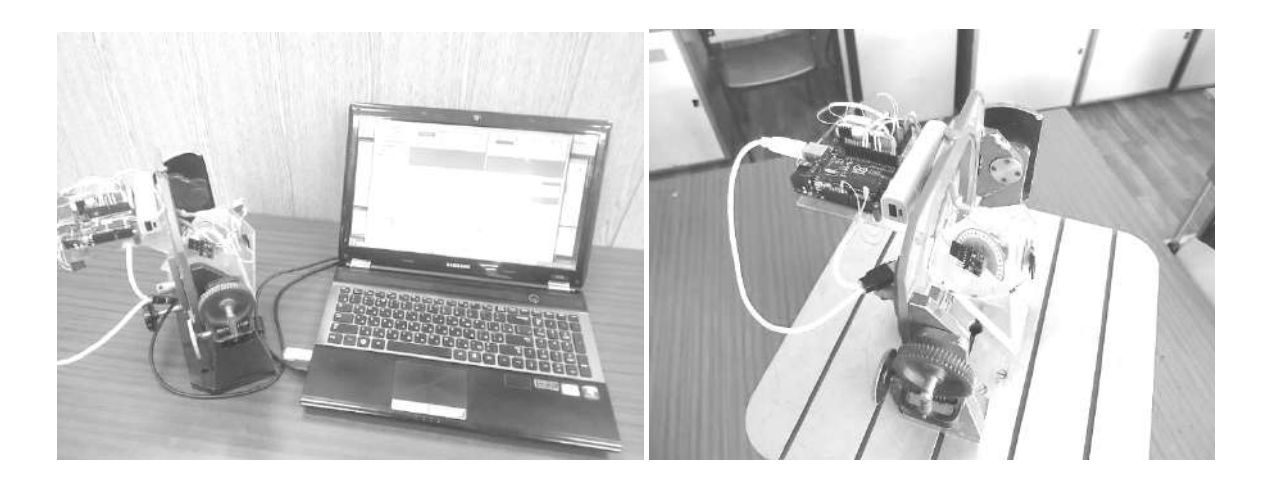

Рисунок 1.7 – Общий вид экспериментальной установки

Функциональная схема экспериментального образца смоделирована в среде Matlab/Simulink. Проведена серия вычислительных экспериментальных исследований в целях выявления зависимости результатов измерения углов ориентации от алгоритмов пересчёта и вариантов использования избыточных измерителей.

Полученные в результате исследований математические модели приборной части БИНС избыточной структуры позволили перейти к формированию диагностических функциональных моделей измерителей, с помощью которых решены задачи обнаружения дестабилизации в функционировании датчиков различных конфигураций и локализации неработоспособных датчиков.

Отработанные методики вычислительных экспериментов дали возможность продуктивного проведения натурных экспериментов на экспериментальном образце БИНС, позволившей получить количественные оценки эффективности исследуемых структур избыточных БИНС.

Исслелование возможности рационального управления работоспособностью измерителей проводили на лабораторном стенде датчиков канала курса (рисунок 1.8). В канале курса летающих моделей проектируемых самолётов использовали один гироскопический датчик угла и два датчика угловых скоростей. Для датчиков были экспериментально получены статические линеаризация характеристики, выполнена **HX**  $\overline{M}$ составлены линейные математические модели. В результате изучения опыта их эксплуатации сформировано априорное множество из 32 видов отказов.

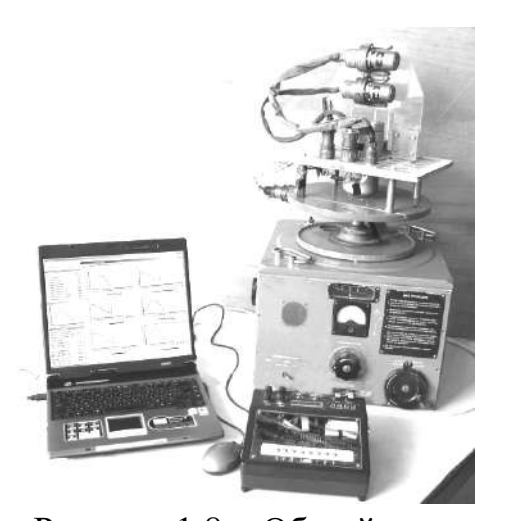

Рисунок 1.8 − Общий вид стенда для исследования датчиков в канале курса

Построены соответствующие диагностические функциональные модели для задач обнаружения, локализации и идентификации отказов сформированного множества. На основе диагностических функциональных моделей с помощью методов диагностирования разработаны алгоритмы, блоксхемы и программы компьютерного диагностирования датчиков канала курса. После отладки программного обеспечения проведены на стенде серии экспериментальных исследований по имитации видов отказов и их диагностирования. Затем было сформировано

множество избыточных ресурсов для восстановления работоспособности датчиков и соответствующие алгоритмы, блок-схемы и программы. Выполнена отладка программного обеспечения и проведены натурные эксперименты, подтвердившие эффективность процедур восстановления работоспособности датчиков канала курса в реальном масштабе времени.

В целях плодотворного внедрения в учебный процесс принципа управления по диагнозу и инструментальных средств рационального управления работоспособностью датчиков проведены исследования по созданию интеллектуального обучающего комплекса по диагностированию и восстановлению работоспособности датчиков канала курса летающей динамически подобной модели самолёта. Прежде всего выполнены работы по созданию и запуску аппаратно-программного интерфейса взаимодействия персонального компьютера с лабораторным стендом датчиков курса на поворотной платформе.

Разработано модульное программное обеспечение интеллектуального обучающего комплекса, позволяющее имитировать угловое движение летательного аппарата, считывать и преобразовывать сигналы датчиков в цифровую форму, передавать их в компьютер, имитировать отказы датчиков, диагностировать и восстанавливать работоспособность датчиков, информационно поддерживать студентов в освоении знаний и умений по рациональному управлению работоспособностью датчиков курса, аттестовать результаты обучения. Разработанный комплекс был протестирован с группами студентов и получены количественные оценки его эффективности как принципиально нового средства обучения знаниям и умениям по рациональному управлению работоспособностью измерителей.

Перспективные мобильные автономные наземные и аэрокосмические транспортные роботы должны функционировать в новых условиях, отличающихся более существенной неопределённостью по сравнению с освоенными традиционными. Существенная неопределённость появляется как во внутренних условиях функционирования роботов (неисправности, дефекты, сбои, в общем отказы), так и во внешних (неопределённость положения в пространстве, неизвестность среды функционирования, неопределённость в моментах появления и характере препятствий). Неопределённость внутренних условий функционирования роботов может быть уменьшена с помощью рационального управления, базирующегося на принципе управления по диагнозу. Неопределённость внешних условий приводит к неопределённости решения навигационных задач движения транспортного робота. Навигационная неопределённость может быть уменьшена с использованием принципа управления по диагнозу. Для эффективной реализации этого принципа необходимы чувствительные элементы, обеспечивающие достаточную точность оценки параметров среды функционирования и кинематических параметров положения робота в пространстве при широких диапазонах изменения условий. Традиционные средства измерения не могут в полной мере удовлетворять этим требованиям. Попытки расширения функциональных возможностей традиционных аппаратных средств измерения приводят к существенному увеличению массогабаритных, энергетических и стоимостных характеристик. Альтернативный подход к получению более полной информации о внешних условиях функционирования автономных транспортных роботов − это использование визуальной информации для решения задач навигации. Источниками такой информации могут быть оптические датчики, видеокамеры, телескопы и другие технические устройства. Визуальные источники информации о среде функционирования автономных транспортных роботов обладают более высокой информативностью по сравнению с известными традиционными средствами измерения. Это вызывает активный интерес исследователей к процедурам оперативной обработки видеопотоков в целях формирования достоверных оценок характеристик среды функционирования и разработки совершенных аппаратных и программных средств технического зрения мобильных автономных транспортных роботов, функционирующих в различных неопределённых средах, другими словами, в неопределённых условиях обстановки.

Исследования возможностей принципа управления по диагнозу проводили применительно к аппаратно-программным визуальным устройствам

технического зрения, размещенным на разных мобильных платформах (рисунки 1.9, 1.10).

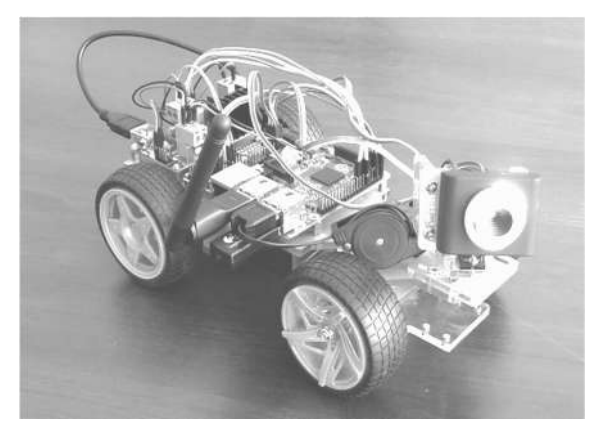

Рисунок 1.9 − Мобильная платформа с видеокамерой

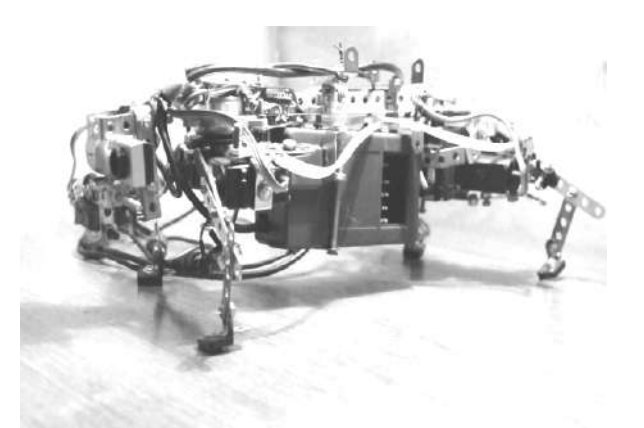

Рисунок 1.10 − Шагающая платформа с управляемой видеокамерой

Были сформированы локальные задачи по уменьшению неопределённости от предметных препятствий на пути следования робота:

− определение расстояния до неподвижных и подвижных препятствий в процессе остановки и движения;

− определение относительной скорости движения относительно стационарного и подвижного препятствий;

− определение параметров стартовой неподвижной и подвижной связанных систем координат транспортной платформы.

Проанализированы известные алгоритмы обработки видеопотока для решения сформулированных задач и выбраны алгоритмы, обеспечивающие удовлетворительное решение. В результате анализа трудоёмкости реализуемости алгоритмов и существующих аппаратных платформ, а также программных средств подобрана аппаратная платформа в виде одноплатного компьютера Raspberry Pi и язык написания кодов Python.

Точность определения кинематических параметров существенно зависит от качества видеопотока. Поэтому были проведены серии экспериментальных исследований по влиянию степени освещенности и других помех на точность полученных оценок, а также по использованию цветовой компоненты видеопотока для формирования оценок кинематических параметров положения транспортной платформы и параметров препятствий на пути следования.

В результате проведенных исследований предложена концепция построения алгоритмов выделения визуальных ориентиров и оценки кинематических параметров движения по видеоданным. Разработаны и

исследованы варианты практической реализации алгоритмов обработки видеопотоков с приемлемой точностью.

Для исследования функциональных возможностей принципа управления по отклонению при дестабилизирующих воздействиях использовали лабораторную установку сервопривода 15Л464 (рисунок 1.11).

Цель исследования − изучение возможностей замкнутой системы автоматического позиционирования обнаруживать и парировать дестабилизирующие воздействия. Для достижения этой цели проведена серия экспериментальных

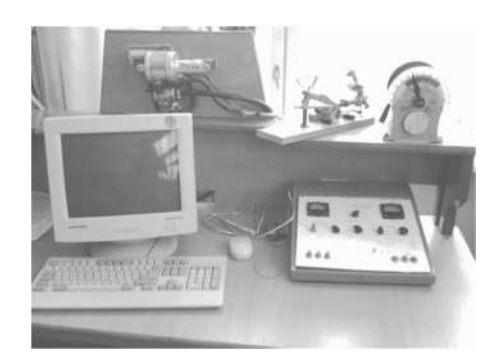

Рисунок 1.11 – Общий вид лабораторной установки сервопривода 15Л464

исследований на лабораторной установке. Получены статические и переходные характеристики функциональных элементов и всей системы, на основе которых сформированы нелинейные и линеаризованные математические модели, описывающие преобразовательные свойства функциональных элементов и всей системы позиционирования в целом.

Далее в среде Matlab/Simulink разработана машинная модель сервопривода и выполнена серия машинных экспериментов по изучению возможностей принципа управления по отклонению, используемого в сервоприводе 15Л464, обнаружению дестабилизирующих воздействий и их парированию. В результате анализа данных вычислительного эксперимента установлено, что дестабилизирующие воздействия, приводящие к изменению параметров передаточных функций и характеристик уровней насыщения, люфтов и зон нечувствительности, существенно ухудшают показатели качества позиционирования: точность позиционирования и время переходного процесса в реакции на управляющие воздействия. Таким образом, принцип управления по отклонению в системах автоматического позиционирования при дестабилизирующих воздействиях позволяет обнаружить появление и наличие их в системе, но не обеспечивает восстановление работоспособности до показателей качества номинального режима функционирования всей системы.

Исследования функциональных возможностей принципа управления по отклонению при дестабилизирующих воздействиях на примере лабораторного сервопривода 15Л464 позволили перейти к следующему шагу: освоению функциональных возможностей принципа управления по диагнозу для объектов диагностирования с существенно нелинейными характеристиками.

Для нелинейной модели сервопривода 15Л464, реализованной в среде Matlab/Simulink, последовательно решены задачи диагностического обеспечения. Первая задача - это обнаружение дестабилизации в функционировании сервопривода. Разработано алгоритмическое и программное обеспечение процесса обнаружения, а также проведен цикл вычислительных экспериментов, позволивший обоснованно сформировать пороги и правила для классификации работоспособных  $\overline{\mathbf{M}}$ неработоспособных состояний привода при дестабилизирующих воздействиях. Выполненные вычислительные эксперименты для множества D (дестабилизирующих воздействий и при их отсутствии) свидетельствуют об эффективности разработанных моделей, алгоритмов и программ обнаружения дестабилизации в реальном масштабе времени.

задача диагностирования - локализация или поиск Вторая места лестабилизации. Были сформированы соответствующие нелинейные математические модели для каждого диагностируемого фрагмента сервопривода, разработаны алгоритмы получения знаний о месте дестабилизации  $\mathbf{M}$ дихотомическое дерево поиска неработоспособного функционального элемента сервопривода. В результате разработки и отладки программного обеспечения процесса поиска проведена серия вычислительных экспериментов, которые позволили убедиться в эффективности разработанной процедуры локализации и в принципиальной возможности локализации неработоспособных функциональных элементов сервопривода в реальном масштабе времени.

Третья задача диагностирования - определение вида дестабилизирующего воздействия. Сформированы модели, алгоритмы и программы для установления видов дестабилизирующих воздействий. Выполнена их отладка и цикл экспериментальных исследований, подтвердивший возможность диагностирования видов дестабилизирующих воздействий d<sub>i</sub> ∈ D.

В целом исследования на разработанном программном комплексе показали следующее:

1) возможна формализация разработки процедур диагностирования для нелинейных объектов автоматического управления;

2) программная реализация процедур в среде Matlab/Simulink позволяет имитировать различные дестабилизирующие воздействия и успешно выявлять их по косвенным признакам;

3) результаты проведенных вычислительных экспериментов на разработанном программном комплексе по моделированию и диагностированию нештатных ситуаций свидетельствуют  $\mathbf{O}$ принципиальной возможности оперативно выявлять причины нарушения работоспособности в существенно нелинейных объектах диагностирования с помощью инструментальных средств рационального управления.

Освоенные направления экспериментальных исследований способствовали более глубокому пониманию процессов влияния дестабилизирующих воздействий на работоспособность функциональных элементов объектов автоматического управления. Полученные знания позволили усовершенствовать концептуальные положения рационального управления, инструментальные средства и технологические процедуры оперативного диагностирования и гибкого восстановления работоспособности объектов различной физической природы.

## **Выводы**

1. Описаны для трёх наиболее представительных классов автономных летательных аппаратов типовые воздействия, дестабилизирующие их работоспособность.

2. Изложены причины ограниченных возможностей классических принципов управления по обнаружению и парированию дестабилизирующих воздействий.

3. Приведены особенности нового принципа управления по диагнозу и описаны блок-схемы рациональных систем управления работоспособностью ОАУ в условиях событийной неопределённости дестабилизирующих воздействий.

4. Представлены модели, методы и средства проектирования алгоритмов диагностирования и восстановления работоспособности объектов рационального управления: блоков датчиков, приводов, а также конструкций летательных аппаратов.

5. Описаны направления теоретических и экспериментальных исследований возможности рационального управления макетными образцами микроспутника, ударостойкого беспилотного аппарата, бесплатформенной инерциальной навигационной системы, мобильного транспортного средства с техническим зрением, блока измерения курса летательного аппарата и лабораторного сервопривода.

### *TJABA* **ИССЛЕДОВАНИЕ ВОЗМОЖНОСТИ РАЦИОНАЛЬНОГО УПРАВЛЕНИЯ II РАБОТОСПОСОБНОСТЬЮ МАКЕТНОГО БЛОКА ЭЛЕКТРОМАХОВИЧНЫХ ПРИВОДОВ**

*Наука находит себе верного руководителя в практике.* 

*П. Л. Чебышев (1821* − *1894)* − *русский математик и механик, академик Петербургской академии наук* 

Электромаховичные приводы представляют собой электромеханический объект, привлекательный для рационального управления в силу ряда причин. Первая причина − это условия для диагностирования в переходных режимах. Вторая – связана с возможностью формирования блоков различных структур, обеспечивающих как диагностируемость, так и восстанавливаемость работоспособности в реальном масштабе времени. В главе представлены результаты исследований макетного блока пирамидальной структуры с помощью линейных моделей.

## **2.1 Назначение, устройство и принцип действия электромаховичных приводов**

В космическом полете на летательные аппараты оказывают внешнее возмущающее действие силы и моменты различной природы. Для парирования таких возмущающих воздействий в целях поддержания требуемой ориентации применяют исполнительные органы, создающие реактивные моменты для сохранения момента количества движения космического аппарата. В качестве исполнительных органов эффективно используют электромаховичные приводы. Структура из трех таких приводов, размещенных по осям ортогональной системы, позволяет парировать только внешние возмущающие воздействия.

Блоки с избыточной структурой электромаховичных приводов позволяют парировать и внутренние блочные возмущающие воздействия, связанные с отказами. Для придания таких свойств блокам приводов с избыточной структурой требуется сконструировать их так, чтобы обеспечить не только необходимые и достаточные условия их работоспособности в номинальных режимах функционирования, но и сохранить работоспособность в нештатных режимах.

Существует множество вариантов взаимного расположения осей связанной системы координат космического аппарата и векторов кинетических моментов. Результаты анализа различных вариантов показали, что наиболее эффективно использование электромаховичных механизмов с установочными векторами кинетических моментов, ориентированных вдоль боковых ребер правильной пирамиды, высота которой совпадает с одной из осей связанной системы координат [1].

На рисунке 2.1 изображена система с пирамидальной установкой электромаховичных приводов, состоящая из четырех двигателей-маховиков (ДМ1–ДМ4), четырех датчиков угловой скорости маховиков (тахогенераторы ТГ1–ТГ4), четырех датчиков угловой скорости объекта управления (ДУС<sub>х</sub>, ДУС<sub>у</sub>, ДУС<sub>z</sub>, ДУС<sub>R</sub>).

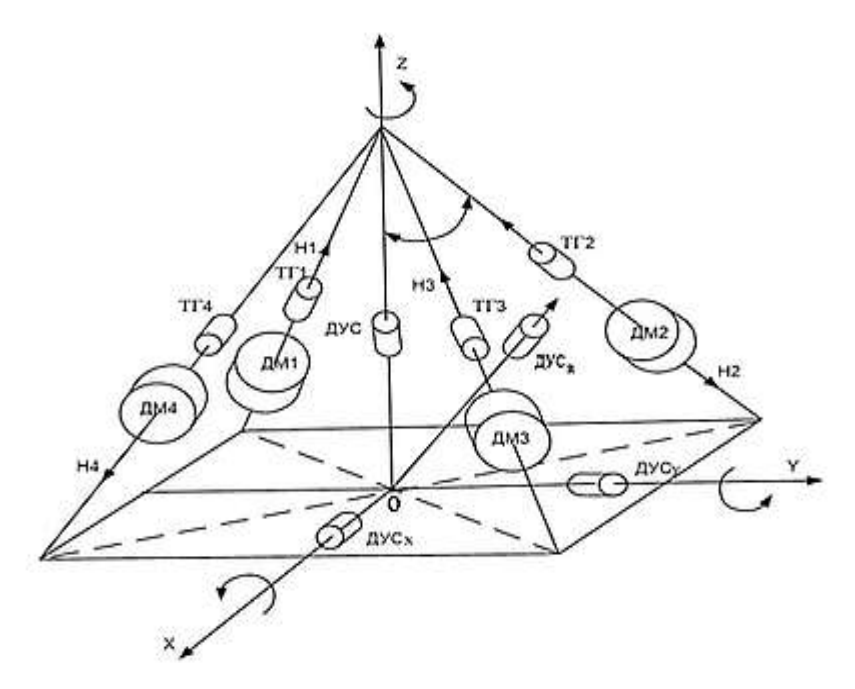

Рисунок 2.1 – Схема пирамидальной установки электромаховичных приводов

На рисунке 2.2 показан внешний вид макетного образца микроспутника с блоком двигателей-маховиков, предназначенного для экспериментальных исследований. Возможность углового перемещения макетного образца по трём степеням свободы обеспечивается кардановым подвесом [2].

Одна из ключевых функций системы ориентации состоит в поддержании требуемого углового положения микроспутника при дестабилизирующих воздействиях [3].

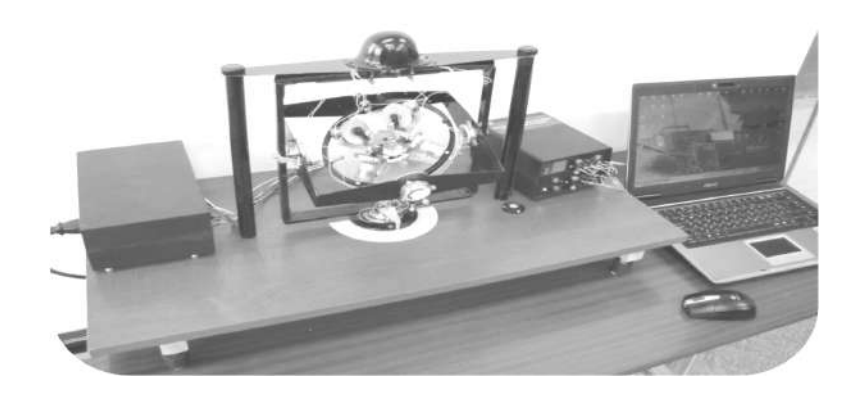

Рисунок 2.2 – Внешний вид макетного блока

Функциональная схема исследуемой одноканальной системы угловой стабилизации с электромаховичным управляющим органом показана на рисунке 2.3.

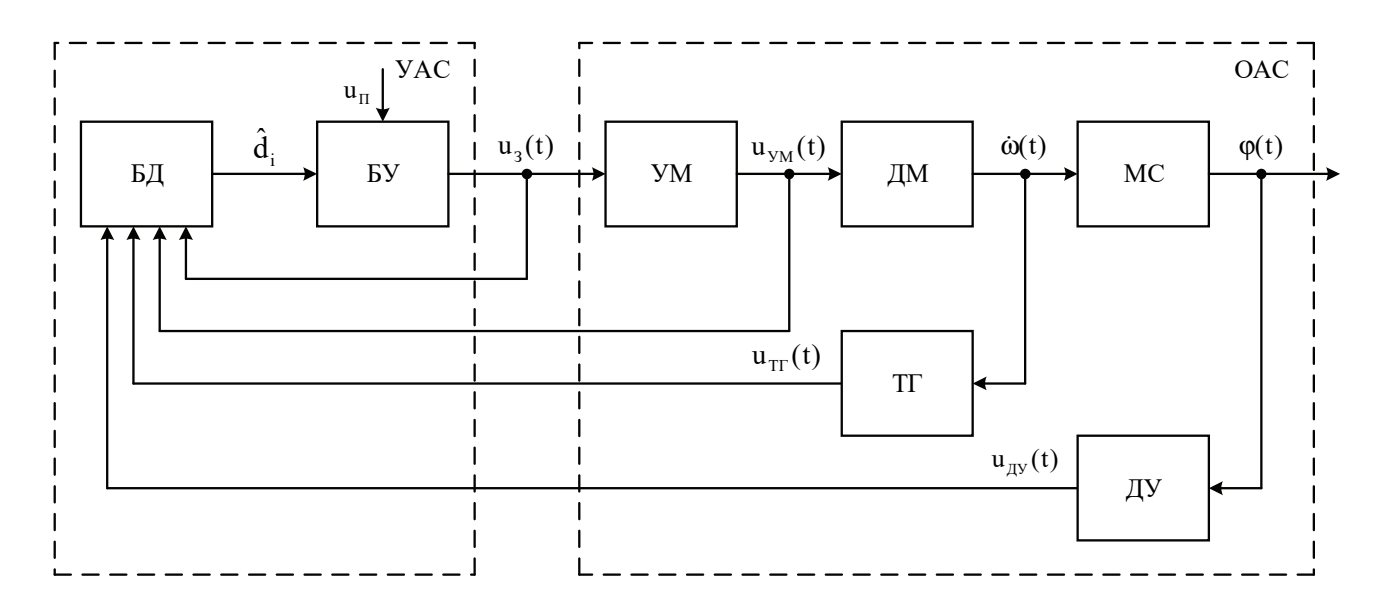

Рисунок 2.3 – Функциональная схема одного канала системы угловой стабилизации:

БД – блок диагностирования; БУ – блок управления; УМ – усилитель мощности; ДМ – двигатель-маховик; МС – микроспутник; ТГ – тахогенератор; ДУ – датчик углового перемещения микроспутника; УАС – устройство автоматической

стабилизации; ОАС – объект автоматической стабилизации;  $u_1(t) -$ задающий сигнал;  $u_{yM}(t)$  – напряжение на выходе усилителя мощности;  $\omega(t)$  – угловая скорость двигателя-маховика;  $\varphi(t)$  – угловое перемещение МС;  $u_{rr}(t)$  – напряжение тахогенератора; D – множество дестабилизирующих воздействий; d̂<sub>i</sub> − текущий диагноз; u<sub>п</sub> − программное значение углового положения

Электромаховичный привод моделировали в среде Simulink в номинальных режимах работы с элементами дестабилизации. Для моделирования в качестве исходных данных использовали результаты первых экспериментальных исследований макетного образца микроспутника [2].

Принципиальная схема электромаховичного привода показана на рисунке 2.4. Усилитель мощности представлен четырьмя элементами К1-К4, попарно работающими в ключевом режиме. Управление элементами К1-К4 выполняли с помощью ШИМ-сигнала, длительность которого в пределах одного периода Т изменяется дискретно с шагом  $\Delta t = T/1024$ . На один вход усилителя  $\tau = \Delta t N$ , прямой сигнал длительностью поступает a на второй (управление ключами  $K2, K3$ ) – инвертированный длительностью  $T - \tau$ .

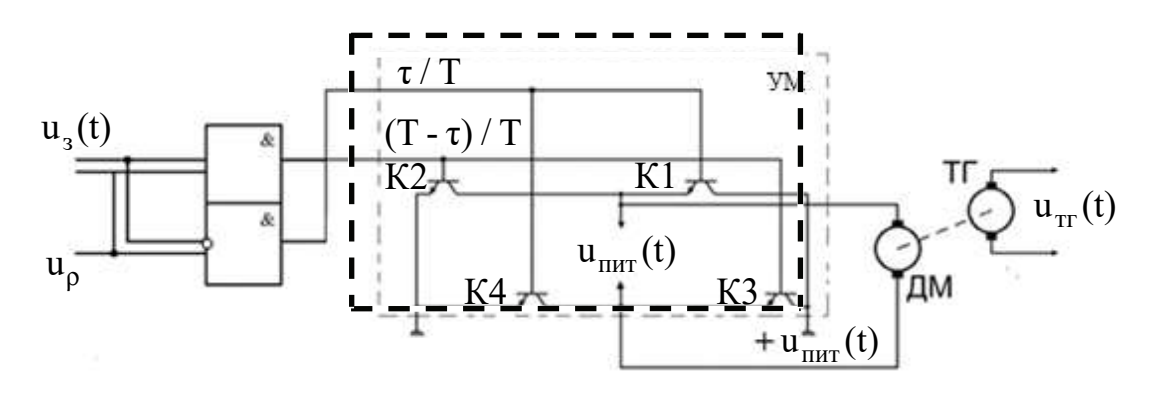

Рисунок 2.4 - Принципиальная схема электромаховичного привода

Так как задающий параметр  $u_3(t)$  есть функция двух переменных  $\tau u$  (T -  $\tau$ ),  $er$ усредненная пределах **TO** величина  $\overline{B}$ одного периода ШИМ-сигнала определяется выражением

$$
u3(t) \div \frac{T - \tau}{T} - \frac{\tau}{T} = (1 - 2\frac{\tau}{T}).
$$
\n(2.1)

Величина выходного напряжения u<sub>vM</sub>(t) усилителя имеет следующую зависимость от задающего сигнала  $u_1(t)$  и напряжения питания  $u_{\text{max}}(t)$ :

$$
u_{y_{M}}(t) = (1 - 2\frac{\tau}{T})u_{T} \tag{2.2}
$$

Такое техническое решение позволяет при однополярном напряжении питания и питания усилителя изменять величину и полярность управляющего сигнала  $u_{\text{mrt}}$  на входе двигателя-маховика. Так, при  $\tau < T/2$  выходной сигнал усилителя положительную мощности  $u_{v_M}(t)$ имеет полярность, a при  $\tau > T/2$  – отрицательную. При  $\tau = T/2$  выходное напряжение  $u_{yM}(t) = 0$ .

Основные параметры для моделирования: коэффициенты передачи усилителя мощности  $\kappa_{\text{yM}}$ , двигателя-маховика  $\kappa_{\text{m}}$ , тахогенератора  $\kappa_{\text{rr}}$  и постоянная времени двигателя-маховика  $T_{\text{m}}$ .

Экспериментально полученные статические и динамические характеристики функциональных элементов, входящих в состав блока электромаховичных приводов, показаны на рисунках  $(2.5) - (2.7)$ .

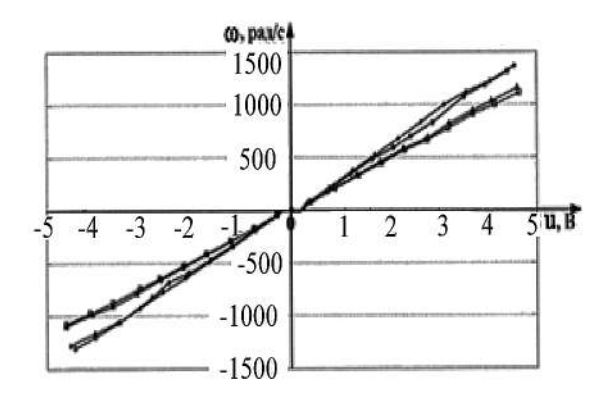

С использованием стендовых измерителей угловой скорости

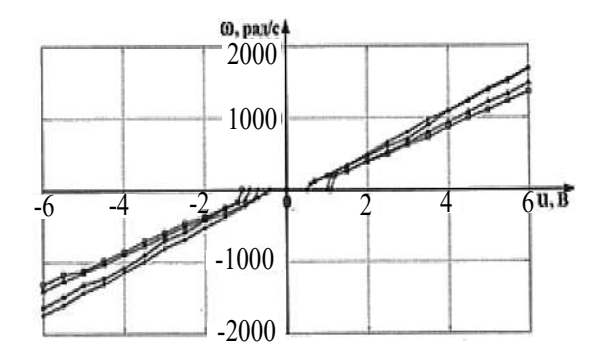

С использованием бесконтактного измерителя угловой скорости

Рисунок 2.5 – Статические характеристики двигателей-маховиков

Экспериментально полученные статические характеристики двигателеймаховиков независимо от способа измерения имеют практически линейный характер.

При положительных и отрицательных значениях управляющего сигнала статические характеристики симметричны относительно начала координат. Незначительное смещение (в пределах 0,3…0,5 В) статических характеристик по оси абсцисс обусловлено трением и соответствует величине напряжения трогания u<sub>r</sub>.

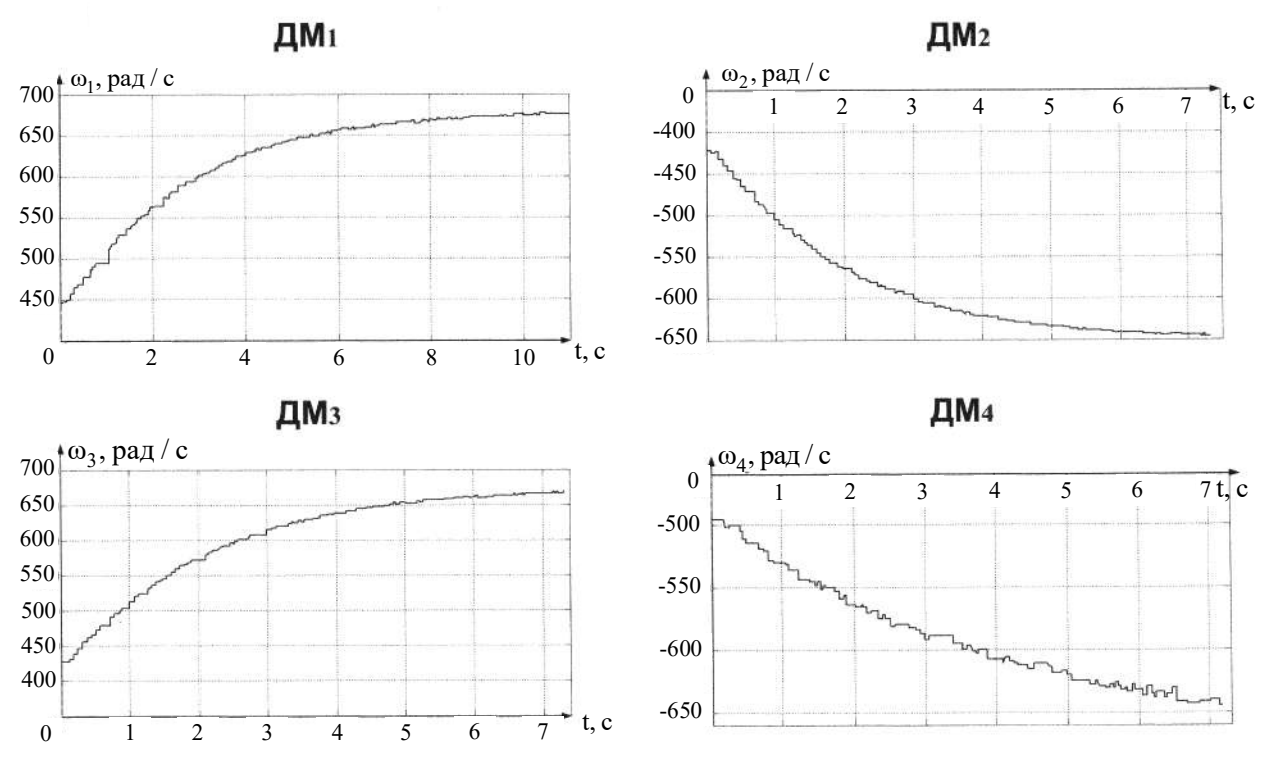

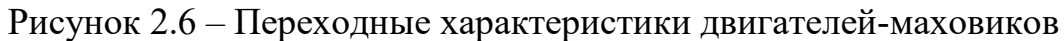

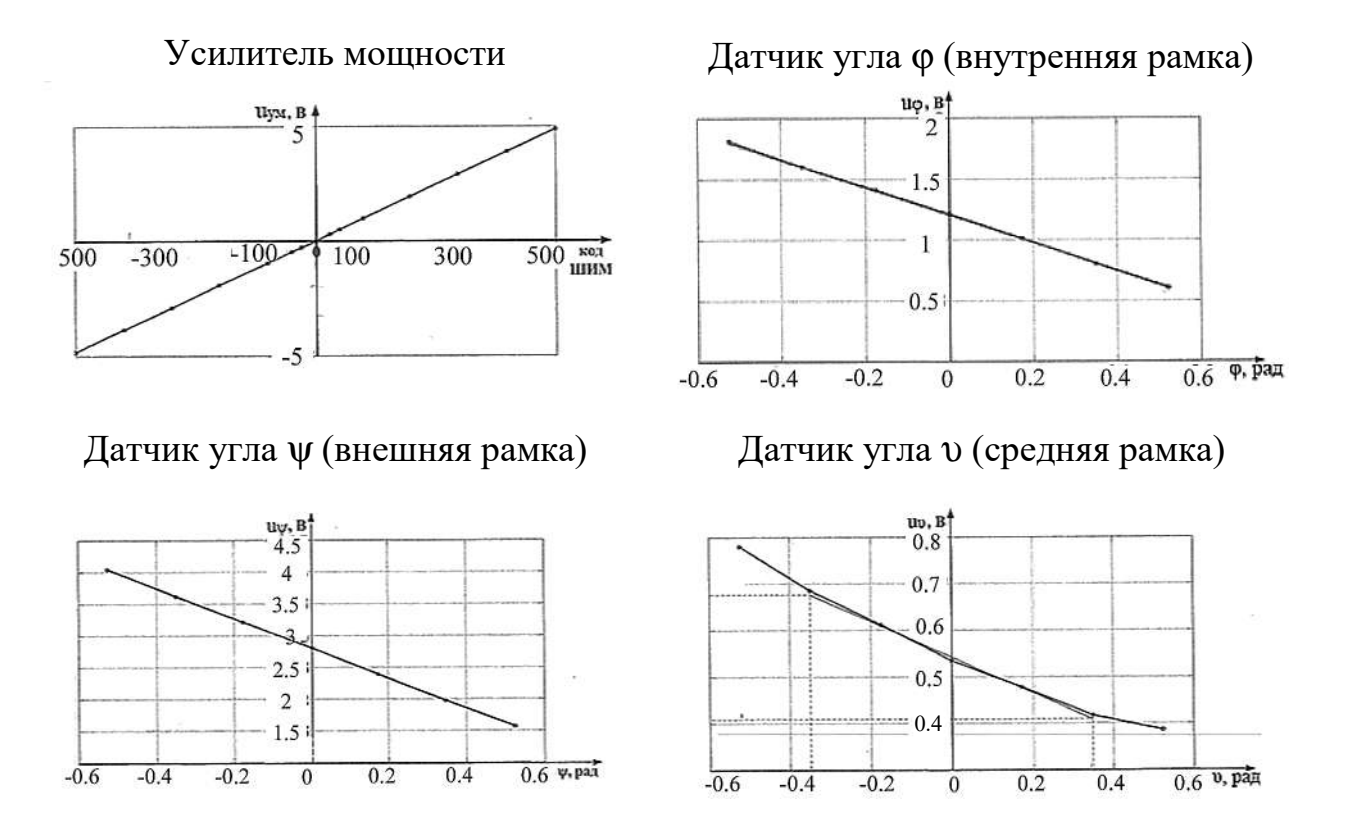

Рисунок 2.7 – Статические характеристики усилителей мощности и датчиков углового положения микроспутника

## **2.2 Исследование линейных моделей ОАС при изменении параметров**

В результате обработки полученных экспериментальных характеристик сформированы уравнения и атрибуты линейных моделей.

# **Двигатели-маховики**:

1) максимальная погрешность линеаризации

$$
\delta_{\text{max}} = \frac{\Delta_{\text{max}}}{u_{1\text{pm}}} \cdot 100\% \le 6\%;
$$

2) координаты рабочей точки

$$
{1.71;500}; {2;500}; {1.97;500}; {1.63;500};
$$

3) диапазон линеаризации по напряжению

$$
\Delta u_1 = 3.3 B
$$
;  $\Delta u_2 = 3.32 B$ ;  $\Delta u_3 = 3.33 B$ ;  $\Delta u_4 = 2.8 B$ ;

4) диапазон линеаризации по угловой скорости:

$$
\Delta\omega_1 = 1000 \text{ pa}
$$
q / c;  $\Delta\omega_2 = 843.5 \text{ pa}$ q / c;

$$
\Delta\omega_3 = 860,1 \,\text{paq}/\,\text{c}; \quad \Delta\omega_4 = 938,8 \,\text{paq}/\,\text{c};
$$

5) оценочные значения коэффициентов:

$$
\kappa_{\text{TM1}} = \frac{\Delta\omega_1}{\Delta u_1} = 303 \text{ paJ} \cdot (\text{B} \cdot \text{c}); \quad \kappa_{\text{TM2}} = \frac{\Delta\omega_2}{\Delta u_2} = 251,4 \text{ paJ} \cdot (\text{B} \cdot \text{c});
$$
\n
$$
\kappa_{\text{TM3}} = \frac{\Delta\omega_3}{\Delta u_3} = 258,3 \text{ paJ} \cdot (\text{B} \cdot \text{c}); \quad \kappa_{\text{TM4}} = \frac{\Delta\omega_4}{\Delta u_4} = 335,3 \text{ paJ} \cdot (\text{B} \cdot \text{c});
$$

6) передаточная функция

$$
W_{\text{TM}}(s) = \frac{\Omega_i(s)}{U_i(s)} = \frac{K_{\text{TM}}}{T_{\text{TM}}s + 1}, \quad i = \overline{1, 4};
$$

7) масштаб времени  $m_t = 1$ .

## **Усилители мощности:**

1) максимальная погрешность линеаризации

$$
\delta_{\text{max}} \leq 2\,\% \,;
$$

2) координаты рабочей точки

$$
{175;1.71}; {205;2}; {202;1.97}; {1676;1.63};
$$

3) диапазон линеаризации по входу

$$
\Delta u_{3i} = \frac{T_i}{\Delta t_i} = 500, \quad i = \overline{1, 4};
$$

4) диапазон линеаризации по напряжению

$$
\Delta u_{\text{ymi}} = 5 \text{ B}, \quad i = \overline{1, 4};
$$

5) оценочные значения коэффициентов

$$
\Delta \kappa_{vmi} = 5 \text{ B}, \quad i = 1, 4;
$$

6) передаточная функция

$$
W_{ymi}(s) = \frac{U_{ymi}(s)}{\tau_i(s)} = \kappa_{ymi}, \quad i = \overline{1, 4};
$$

7) масштаб времени  $m_t = 1$ .

Для моделирования электромаховичных приводов создана S-модель в среде Simulink (рисунок 2.8).

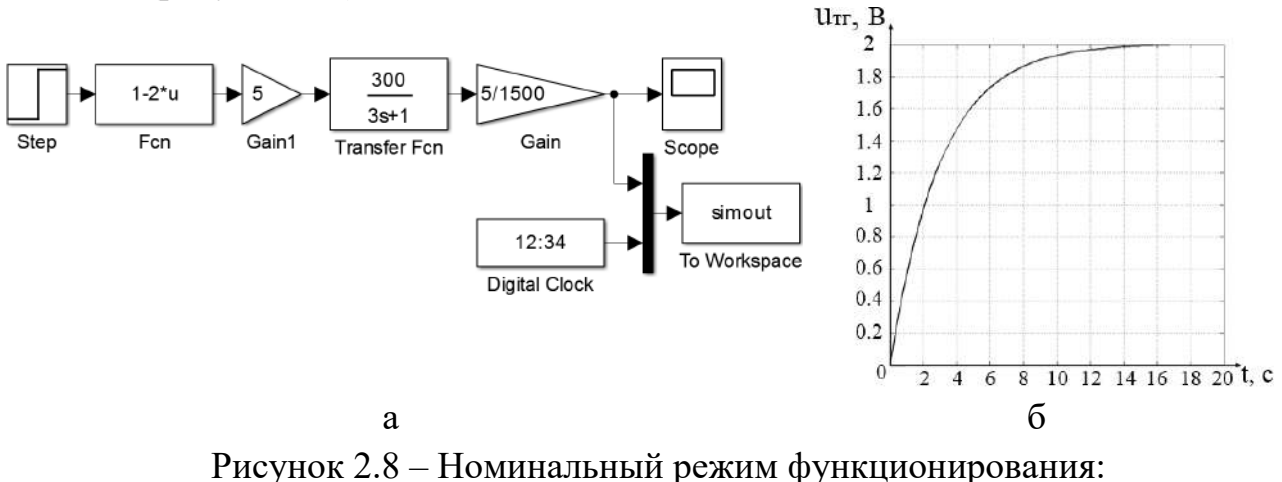

a - схема моделирования; б - переходный процесс

Реализация задающего воздействия u<sub>2</sub>(t) выполняется с помощью блоков «Step» (ступенчатый сигнал) и «Fcn» (математическая функция, прописываемая пользователем, входной сигнал в блок обозначен символом U), в которых реализована математическая функция (1-2U). Параметр U изменяется в пределах 0...1 и отражает физическую величину отношения  $\tau/T$  в выражении привод моделировали при номинальных Электромаховичный  $(1 - 2 \tau/T)$ . значениях  $K_{VM} = 5, K_{TM} = 300 \text{ pag}/(\text{B} \cdot \text{c}),$ параметров элементов  $T_{\text{cm}} = 3 \text{ c}, \kappa_{\text{rr}} = 0.003 \text{ (B} \cdot \text{c)}$  / рад и их дестабилизации. Период квантования для всех режимов работ  $T_0 = 0, 1$  с. Результаты моделирования номинальных режимов работы показаны на рисунке 2.8, б.

Схемы моделей и результаты моделирования режимов работы с дестабилизацией параметров изображены на рисунках  $(2.9) - (2.16)$ .

Дестабилизация коэффициента передачи усилителя мощности происходит в начале моделирования (см. рисунок 2.9) и на четвертой секунде моделирования (см. рисунок 2.10). Эталонная величина  $\kappa_{vw} = 5$ .

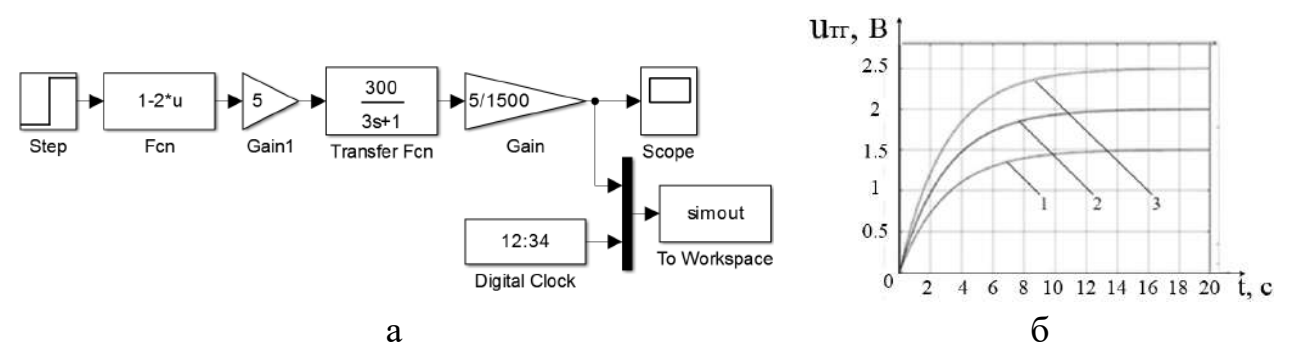

Рисунок 2.9 – Дестабилизация коэффициента передачи усилителя мощности в начале моделирования:

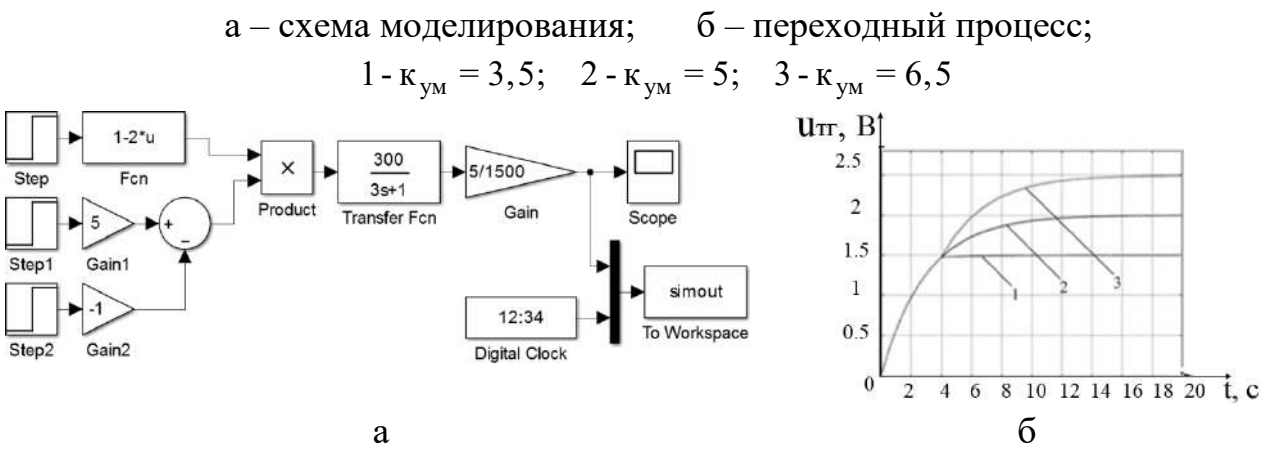

Рисунок 2.10 – Дестабилизация коэффициента передачи усилителя мощности на четвертой секунде моделирования:

> а – схема моделирования; б – переходный процесс; 1 -  $\kappa_{\text{VM}} = 4$ ; 2 -  $\kappa_{\text{VM}} = 5$ ; 3 -  $\kappa_{\text{VM}} = 6$

Дестабилизация коэффициента передачи двигателя-маховика происходит в начале моделирования (см. рисунок 2.11) и на четвертой секунде моделирования (см. рисунок 2.12). Номинальная величина  $\kappa_{\text{m}} = 300 \text{ pag} / (\text{B} \cdot \text{c})$ .

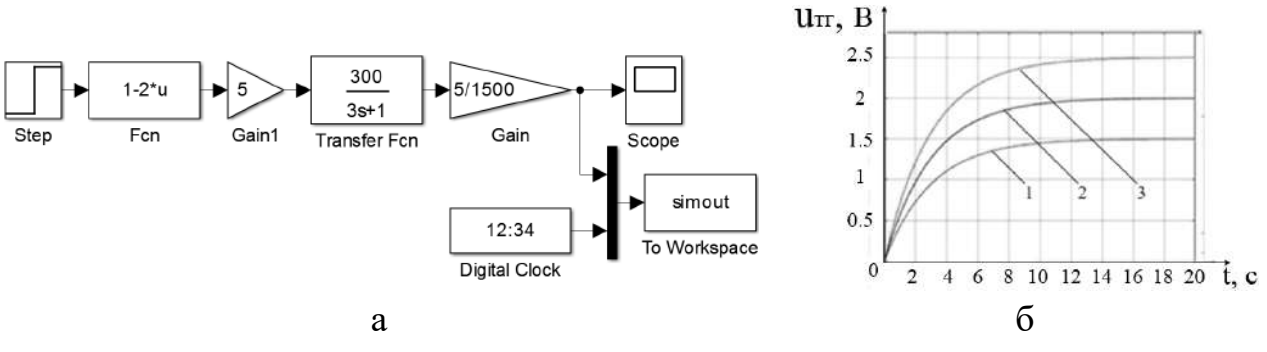

Рисунок 2.11 – Дестабилизация коэффициента передачи двигателя-маховика в начале моделирования:

а – схема моделирования; б – переходный процесс; 1 - к<sub>лм</sub> = 225 рад / (В · с); 2 - к<sub>лм</sub> = 300 рад / (В · с); 3 - к<sub>лм</sub> = 375 рад / (В · с)

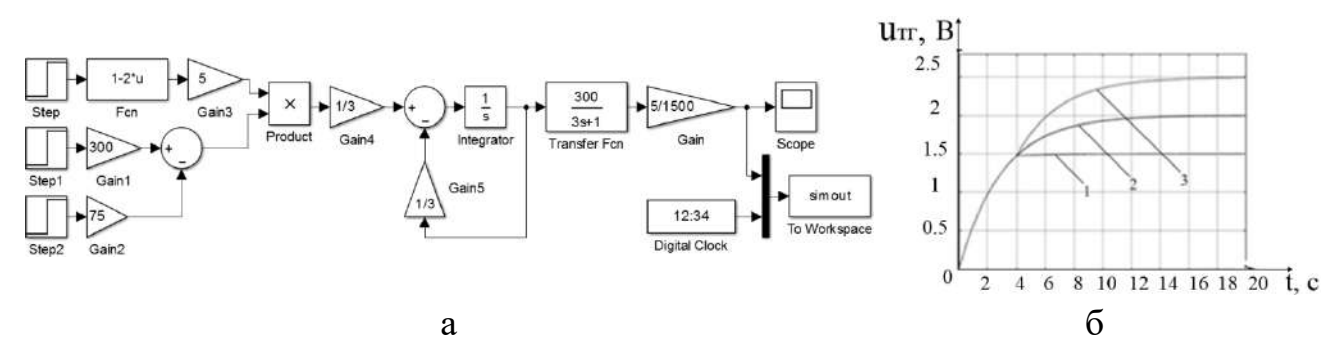

Рисунок 2.12 – Дестабилизация коэффициента передачи двигателя-маховика на четвертой секунде моделирования:

а – схема моделирования; б – переходный процесс; 1 - к<sub>лм</sub> = 225 рад / (В · с); 2 - к<sub>лм</sub> = 300 рад / (В · с); 3 - к<sub>лм</sub> = 375 рад / (В · с)

Дестабилизация постоянной времени двигателя-маховика происходит в начале моделирования (см. рисунок 2.13) и на четвертой секунде моделирования (см. рисунок 2.14). Эталонная величина  $T_{\text{m}} = 3$  с.

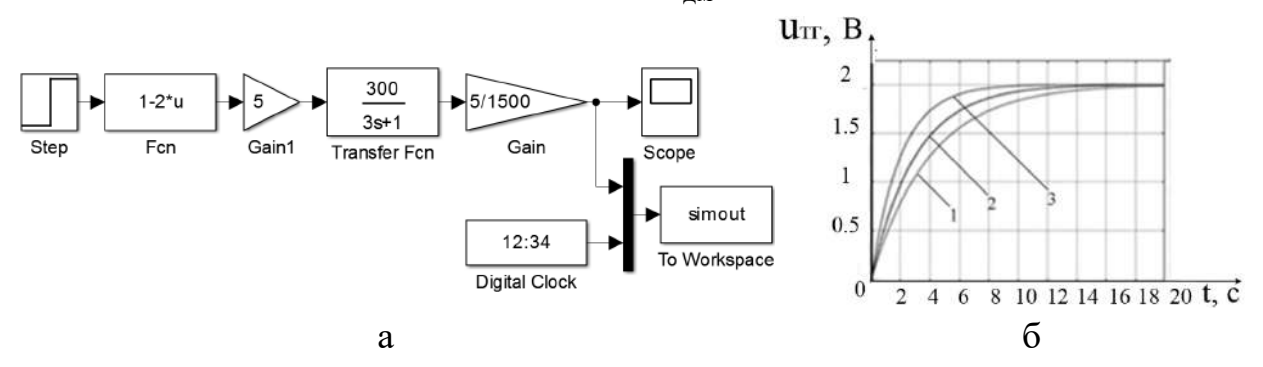

Рисунок 2.13 – Дестабилизация постоянной времени двигателя-маховика в начале моделирования:

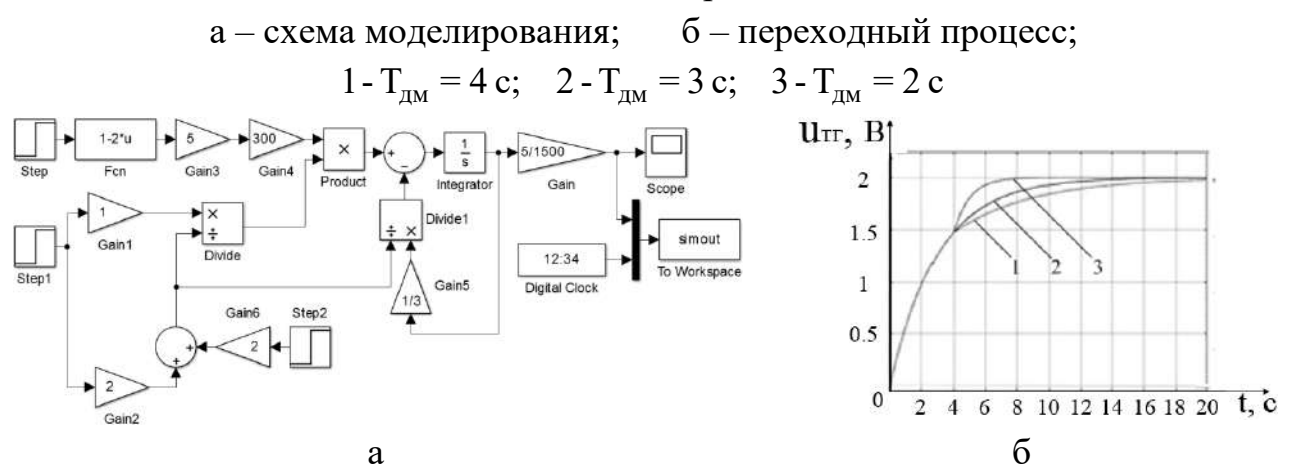

Рисунок 2.14 – Дестабилизация постоянной времени двигателя-маховика на четвертой секунде моделирования:

> а – схема моделирования; б – переходный процесс;  $1 - T_{\text{m}} = 5 \text{ c};$  2 -  $T_{\text{m}} = 3 \text{ c};$  3 -  $T_{\text{m}} = 1 \text{ c}$

В реальных условиях эксплуатации объекта автоматической стабилизации величины коэффициентов преобразования к<sub>ум</sub>, к<sub>дм</sub>, к<sub>тг</sub> могут изменяться только в сторону уменьшения, а постоянная времени  $T_{\text{max}}$  – в сторону увеличения. Функции электромаховичного привода с дестабилизацией этих параметров моделировали как в сторону уменьшения, так и увеличения для получения объема информации, достаточного для анализа и разработки диагностических функциональных моделей.

Дестабилизация коэффициента передачи тахогенератора происходит в начале моделирования (см. рисунок 2.15) и на четвертой секунде моделирования (см. рисунок 2.16). Номинальная величина к<sub>т</sub> = 0,0033 (В⋅с) / рад.

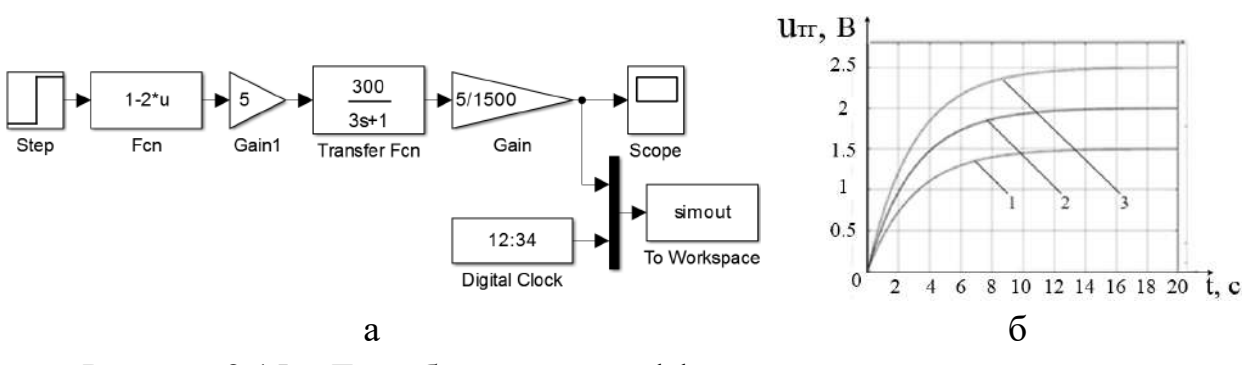

Рисунок 2.15 – Дестабилизация коэффициента передачи тахогенератора в начале моделирования:

а – схема моделирования; б – переходный процесс; 1 - к<sub>тг</sub> = 0,0017 (В · с) / рад; 2 - к<sub>тг</sub> = 0,0033 (В · с) / рад; 3 - к<sub>тг</sub> = 0,05 (В · с) / рад

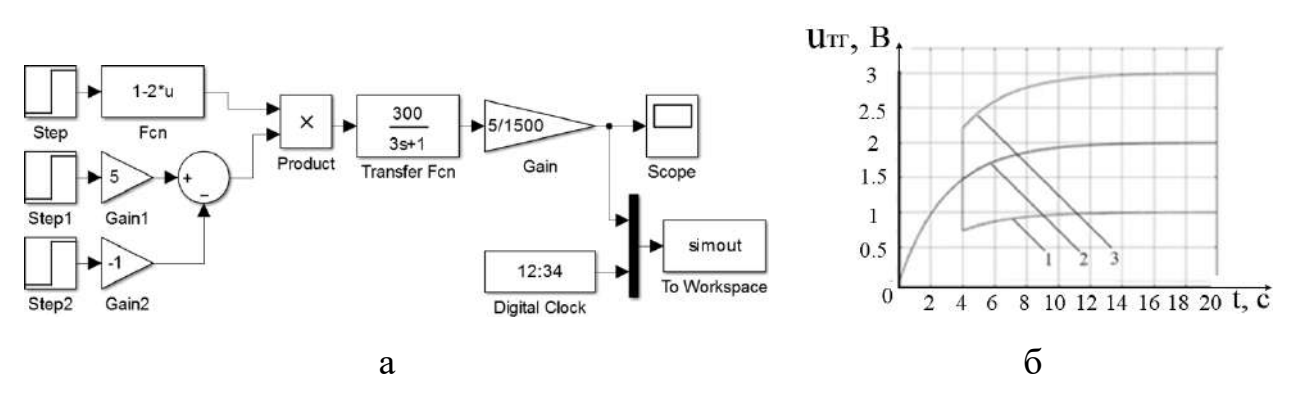

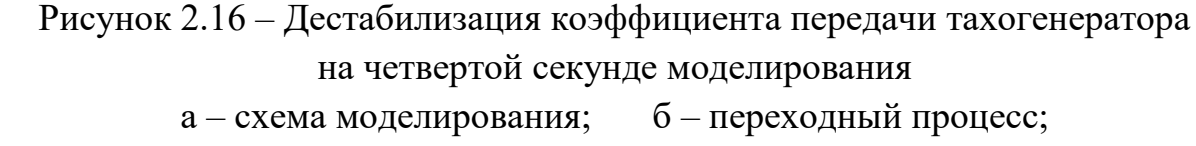

1 - к<sub>TF</sub> = 0,0017 (В · с) / рад; 2 - к<sub>TF</sub> = 0,0033 (В · с) / рад; 3 - к<sub>TF</sub> = 0,05 (В · с) / рад

Из результатов моделирования очевидно, что отклонения выходного параметра  $u_{rr}(t)$  в переходных процессах функционирования

электромаховичного привода от номинальных значений имеют индивидуальные особенности, обусловленные дестабилизацией коэффициентов преобразования  $K_{vM}$ ,  $K_{vM}$ ,  $K_{vF}$ . Следовательно, индивидуальность характера отклонения  $u_{vF}(t)$  от дестабилизации  $\kappa_{\text{yM}}$ ,  $\kappa_{\text{m}}$ ,  $\kappa_{\text{rr}}$  можно использовать при формировании конкретных диагностических признаков места и вида дестабилизации.

## **2.3 Диагностические модели объекта автоматической стабилизации**

Процедура диагностирования предназначена для оценки текущего функционального состояния исследуемого объекта автоматической стабилизации. Основная задача диагностирования – получение достоверной информации о функциональном состоянии объекта автоматической стабилизации и его составных частей. От качества и оперативности информации зависят правильность и оперативность принимаемых решений по восстановлению работоспособности объекта автоматической стабилизации.

Процедура диагностирования в контуре системы автоматической стабилизации (см. рисунок 2.3) – это часть общей задачи управления.

С помощью блока диагностирования решают комплекс задач – от обнаружения дестабилизации до определения вида дестабилизации.

Задача обнаружения дестабилизации заключается в установлении факта нарушения работоспособности объекта автоматической стабилизации (рисунок 2.17).

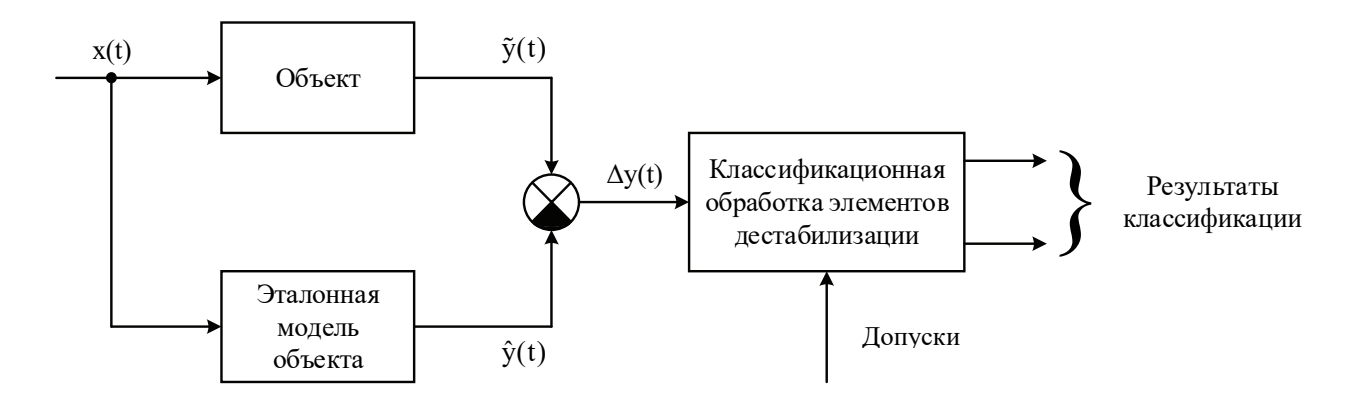

Рисунок 2.17 – Функциональная схема процедуры обнаружения дестабилизации

Под нарушением работоспособности понимают любое отклонение статических и динамических характеристик объекта автоматической стабилизации и его фрагментов от номинальных (паспортных) значений.

Процедура обнаружения дестабилизации представлена следующими операциями:

1) воспроизведение эталонного поведения контролируемых переменных;

2) сравнение контролируемых переменных с эталонными;

3) формирование допусков для результатов сравнения;

4) классификационная обработка результатов сравнения.

Такая последовательность выполнения операций  $\Pi$ O обнаружению дестабилизации справедлива как для объекта автоматической стабилизации, так и для отдельных фрагментов [4].

Эталонное поведение  $\hat{y}(t)$  (см. рисунок 2.17) объекта формируется с помощью эталонной модели (ЭМ) на основе входных сигналов x(t). По разностному сигналу  $\Delta y(t)$  выполняют классификационную обработку (KO) относительно заранее сформированных допусков. Выходной сигнал элемента  $\Delta y(t)$ сравнения есть диагностический признак объекта. Этот принцип обнаружения дестабилизации справедлив для объектов с известным входом. Система угловой стабилизации относится к таким объектам, так как величина задающего сигнала для создания необходимого управляющего момента всегда известна.

Согласно функциональной схеме, отражающей процедуру обнаружения дестабилизации, для получения диагностического признака необходимыми элементами процедуры диагностирования являются эталонные модели всех функциональных элементов системы. Исходные данные для построения эталонных моделей функциональных элементов системы - это структуры уравнений, которые описывают преобразовательные свойства и номинальные значения параметров статических и динамических характеристик.

Математическую конструкцию эталонной модели объекта автоматической стабилизации формируют из эталонных моделей ее элементов.

Для построения эталонной модели объекта автоматической стабилизации с электромаховичными приводами достаточно наличия статических  $\overline{M}$ динамических характеристик:

1) усилителей мощности;

2) двигателей-маховиков;

3) датчиков угловой скорости двигателей-маховиков;

4) датчиков углового перемещения микроспутника.

Статические характеристики усилителя мощности, двигателя-маховика, тахогенератора и датчика угла поворота пирамидальной платформы в общем виде можно представить следующими уравнениями:

1) усилитель мощности

$$
u_{v_M}(t) = \kappa_{v_M} u_3(t); \qquad (2.3)
$$

2) двигатель-маховик

$$
\omega(t) = \kappa_{\text{m}} u_{\text{yM}}(t); \tag{2.4}
$$

3) тахогенератор

$$
\mathbf{u}_{\text{tr}}(t) = \mathbf{k}_{\text{tr}}\mathbf{\omega}(t); \tag{2.5}
$$

4) датчик углового перемещения микроспутника

$$
\varphi(t) = \kappa_{\text{mc}} m_{\text{v}}(t). \tag{2.6}
$$

В составе системы угловой стабилизации с маховичными органами элементы, кроме двигателей-маховиков и управления Bce ee объекта управления, - безынерционные звенья. Двигатель-маховик можно представить апериодическим звеном первого порядка [3]:

$$
W_{\rm TM}(s) = \frac{\Omega(s)}{U_{\rm YM}(s)} = \frac{K_{\rm TM}}{T_{\rm TM}s + 1},
$$
\n(2.7)

а объект управления (микроспутник) – интегрирующим звеном второго порядка с передаточной функцией [3]:

$$
W_{\text{MC}}(s) = \frac{\varphi(s)}{M_{\text{v}}(s)} = \frac{K_{\text{MC}}}{s^2}.
$$
 (2.8)

Эталонная модель объекта автоматической стабилизаци после структурных преобразований будет иметь такой вид:

$$
W(s) = \frac{U_{xy}(s)}{U_{3}(s)} = \frac{\kappa_0}{s^2 (T_{xx}s + 1)},
$$
\n(2.9)

ГДС  $\kappa_0 = \kappa_{YM} \kappa_{AM} \kappa_{MC} \kappa_{AY}.$ 

Дифференциальное уравнение движения системы получают с помощью обратного преобразования Лапласа

$$
T_{\rm TM} \frac{d^3 u_{\rm ny}(t)}{dt^3} + \frac{d^2 u_{\rm ny}(t)}{dt^2} = \kappa_0 u_{\rm a}(t). \tag{2.10}
$$

Для выполнения экспериментальных исследований эталонную модель удобно представить в дискретной форме, так как блоки диагностирования и управления в контуре системы автоматической стабилизации реализуются посредством цифровых вычислительных устройств. Первая, вторая и третья производные выходного сигнала объекта автоматической стабилизации в дискретной форме представлены формулами Эйлера:

$$
\frac{du_{\text{ny}}(t)}{dt} \approx \frac{u_{\text{ny}}(k=k+1) - u_{\text{ny}}(k)}{T_0};
$$
\n(2.11)

$$
\frac{d^2 u_{xy}(t)}{dt^2} \approx \frac{u_{xy}(k+2) - 2u_{xy}(k+1) + u_{xy}(k)}{T_0^2};
$$
\n(2.12)

$$
\frac{d^3 u_{xy}(t)}{dt^3} \approx \frac{u_{xy}(k+3) - 3u_{xy}(k+2) + 3u_{xy}(k+1) - u_{xy}(k)}{T_0^3}.
$$
 (2.13)

После подстановки выражений $(2.11) - (2.13)$  в уравнение  $(2.10)$  получим

$$
u_{xy}(k+3) = (3 - \frac{T_0}{T_{xM}}) u_{xy}(k+2) + (3 - \frac{2T_0}{T_{xM}}) u_{xy}(k+1) - (1 - \frac{T_0}{T_{xM}}) u_{xy}(k) + \frac{\kappa_0 T_0^3}{T_{xM}} u_{3}(k).
$$
\n(2.14)

Диагностический функционального объекта признак состояния автоматической стабилизации

$$
\Delta u_{\text{ay}}(k+3) = \hat{u}_{\text{ay}}(k+3) - \tilde{u}_{\text{ay}}(k+3). \tag{2.15}
$$

Тогда любая дестабилизация может быть обнаружена по отклонению (2.15) при использовании предикатного уравнения [4]:

$$
Z_0 = s_2 \{ |\Delta u_{xy}(k+3)| \ge \delta_0 \}; k = \overline{1, n_0}; \ \rho_0 = 0.9, \tag{2.16}
$$

где  $\delta_0$  – допуск на отклонение;

 $n_0$  – количество измерений на интервале диагностирования;

 $\rho_0$  – коэффициент доверия;

 $\hat{u}_{\pi\nu}(k+3)$  – выходной параметр эталонной модели объекта автоматической стабилизации;

 $\tilde{u}_{\pi\nu}(k+3)$  – выходной параметр объекта автоматической стабилизации.

Отклонение контролируемого выходного параметра объекта автоматической стабилизации от его эталонной величины  $|\Delta u_{\text{av}}(k+3)| \ge \delta_0$  – это косвенный диагностический признак наличия дестабилизации. При этом параметру  $Z_0$  предикатного уравнения присваивается значение логической «1», что является стартовым условием для выполнения последующих процедур установления класса и определения вида дестабилизации. поиска места, Выполнение условия  $|\Delta u_{\text{av}}(k+3)| < \delta_0$  свидетельствует о нормальной работе объекта автоматической стабилизации (параметру  $Z_0$  присваивается значение логического «0»).

Создание условий, близких к реальным, для экспериментальных исследований системы угловой стабилизации с электромаховичными приводами в пределах лаборатории – сложная задача, поэтому моделирование в среде

исследования Simulink экспериментальные  $\mathbf{M}$ управления  $\Pi$ <sup>O</sup> диагнозу ограничиваются фрагментом действующего макетного образца системы автоматической стабилизации, а именно, одноканальным электромаховичным приводом.

#### $2.4$ Диагностирование  $\mathbf{M}$ восстановление работоспособности электромаховичного привода

В иерархической схеме процесса диагностирования на верхнем уровне диагностические необходимые нахолятся модели, ДЛЯ обнаружения дестабилизации, а на нижнем - для определения вида дестабилизации.

Для реализации каждой из задач используют свой тип функциональных молелей  $(\Phi \chi M)$ , отражающих особенности диагностических задачи. Определение вида дестабилизации обеспечивается количеством доступных измерений и соответствующим характером входных воздействий [4].

Применение принципа управления  $\Pi$ O диагнозу позволяет при проектировании обеспечивать восстанавливаемость технических систем по отношению к потенциальному множеству видов дестабилизации [5].

В процессе проектирования разработка диагностических моделей и алгоритмического обеспечения процедур диагностирования и восстановления работоспособности - самостоятельные задачи [6,7].

Передаточная функция электромаховичного привода

$$
W(s) = \frac{U_{rr}(s)}{U_s(s)} = \frac{\kappa_{ym}\kappa_{nm}\kappa_{rr}}{T_{nm}s + 1} = \frac{\kappa_1}{T_{nm}s + 1},
$$
\n(2.17)

ГДС  $\kappa_1 = \kappa_{VM} \kappa_{AM} \kappa_{TT}$ .

Структурная схема электромаховичного привода изображена на рисунке 2.18.

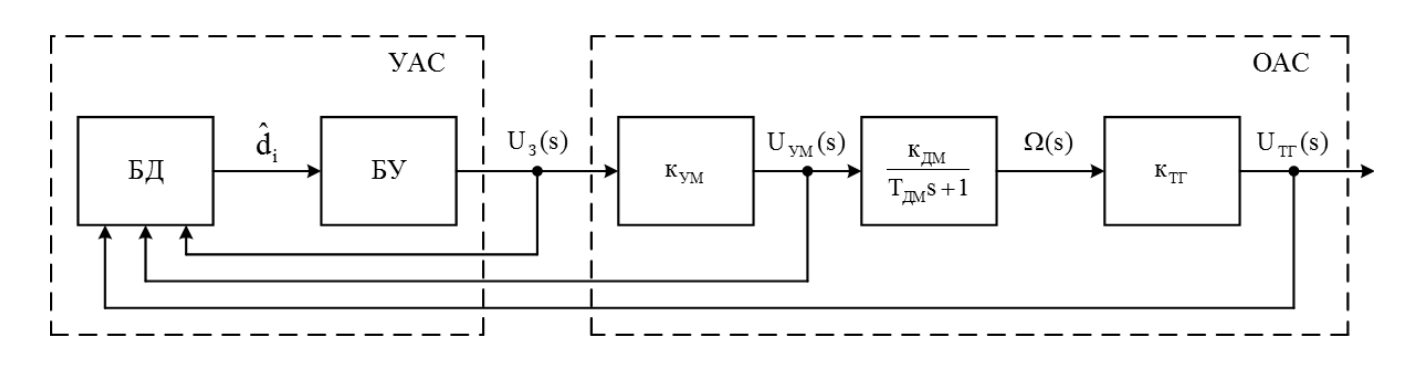

Рисунок 2.18 – Структурная схема электромаховичного привода

Уравнение движения электромаховичного привода

$$
T_{\rm TM} \frac{du_{\rm TT}(t)}{dt} + u_{\rm TT}(t) = \kappa_1 u_{\rm 3}(t). \tag{2.18}
$$

Уравнение движения электромаховичного привода в дискретной форме

$$
u_{rr}(k+1) = (1 - \frac{T_0}{T_{\text{AM}}}) u_{rr}(k) + \frac{T_0}{T_{\text{AM}}} \kappa_1 u_s(k).
$$
 (2.19)

Возможные дестабилизирующие воздействия электромаховичного привода определяются множествами  $D_1, D_2, D_3$ .

Для усилителя мощности множество  $D_1 = \{d_{11},...,d_{14}\}$  состоит **ИЗ** следующих видов дестабилизации:

1)  $d_{11}$  – уменьшение коэффициента усиления;

2)  $d_{12}$ ,  $d_{13}$  – положительный и отрицательный дрейфы;

3)  $d_{14}$  – обрыв по входу.

Для двигателя-маховика множество  $D_2 = \{d_{21}, d_{22}, d_{23}\}\$ включает в себя три вида дестабилизации:

1)  $d_{21}$  – уменьшение коэффициента преобразования;

2)  $d_{22}$  – увеличение постоянной времени;

3)  $d_{23}$  – обрыв цепи управления.

Для тахогенератора возможны четыре вида дестабилизирующих воздействий  $D_3 = \{d_{31},..., d_{34}\}$ :

1) d<sub>11</sub> - уменьшение коэффициента преобразования;

2)  $d_{12}$ ,  $d_{13}$  – положительный и отрицательный дрейфы;

3)  $d_{14} -$ обрыв по выходу.

Для обнаружения дестабилизации электромаховичного привода формируют эталонные модели с использованием одного входа  $u_{\alpha}(t)$  и выхода  $u_{\alpha}(kT_0)$ . Связь между этими сигналами для эталонной модели можно представить в форме, удобной для программной реализации, в виде конечно-разностного уравнения:

$$
\hat{u}_{rr}(k+1) = (1 - \frac{T_0}{T_{\text{TM}}}) \hat{u}_{rr}(k) + \frac{T_0}{T_{\text{TM}}} \kappa_0 u_s(k); \quad \hat{u}_{rr}(k_0) = 0. \tag{2.20}
$$

Для эталонной модели параметры к<sub>ум</sub>, к<sub>дм</sub>, к<sub>тг</sub>, Т<sub>дм</sub> формируют на основе экспериментальных статических и динамических характеристик заведомо исправных элементов.

Любая дестабилизация в составе электромаховичного привода приводит к изменению выходного сигнала  $u_{rr}(k)$ . Все изменения можно обнаружить с помощью отклонения

$$
\Delta u_{rr}(k+1) = \tilde{u}_{rr}(k+1) - \hat{u}_{rr}(k+1)
$$
\n(2.21)

при использовании предикатного уравнения вида

$$
Z_0 = s_2 \{ |\Delta u_{rr}(k+1)| \ge \delta_0 \}; \ k = \overline{1, n_0}; \ \rho_0 = 0, 9,
$$
 (2.22)

где  $\delta_0$  – допуск на отклонение;

 $n_0$  – количество измерений на интервале диагностирования;

 $\rho_0$  – коэффициент доверия.

$$
Z_0 = \begin{cases} 1 \text{ при} \left| \Delta u_{rr}(k+1) \right| \ge \delta_0 - \text{decr} \\ 0 \text{ при} \left| \Delta u_{rr}(k+1) \right| < \delta_0 - \text{decr} \\ 0 \text{ m} \left| \Delta u_{rr}(k+1) \right| < \delta_0 - \text{decr} \\ 0 \text{ m} \left| \Delta u_{rr}(k+1) \right| < \delta_0 - \text{m} \left| \Delta u_{rr}(k+1) \right| \end{cases} \tag{2.23}
$$

После обнаружения факта дестабилизации в составе электромаховичного привода следующий шаг задачи диагностирования – поиск места дестабилизации.

По фактическому наличию программно-доступных сигналов контроля для поиска места дестабилизации в составе электромаховичного привода целесообразно разделить его на два фрагмента исследования: УМ и ДМ + ТГ.

Входной контролируемый параметр усилителя мощности –  $u_0(t)$ , а выходной –  $u_{vw}(t)$ .

Входной контролируемый параметр фрагмента «ДМ+ТГ» –  $u_{vw}(t)$ , а выходной –  $u_{rr}(t)$ .

Предположим, что дестабилизация электромаховичного привода обусловлена изменением параметров усилителя мощности. Связь между входным  $u_{\alpha}(t)$  и выходным  $u_{\alpha}(t)$  параметрами имеет вид линейной функции (2.3).

Так как любая дестабилизация усилителя мощности приводит к изменению выходного сигнала  $u_{vw}(k)$ , то все изменения можно обнаружить с помощью отклонения

$$
\Delta u_{YM}(k) = \tilde{u}_{YM}(k) - \tilde{u}_{YM}(k) \tag{2.24}
$$

при использовании предикатного уравнения

$$
Z_0 = s_2 \{ |\Delta u_{ym}(k)| \ge \delta_0 \}; \ k = \overline{1, n_0}; \ \rho_0 = 0, 9,
$$
 (2.25)

$$
T_{\text{I}} = \begin{cases} 1 \text{ при } |\Delta u_{\text{yM}}(k)| \ge \delta_0 - \text{decra} \delta u_{\text{yM}}(k) < \delta_0 - \text{decra} \delta u_{\text{yM}}(k) < \delta_0 - \text{decra} \delta u_{\text{yM}}(k
$$

Если место отказа - усилитель мощности, то следующий шаг задачи диагностирования - определение вида дестабилизации [4].

Для усилителя мощности множество D<sub>1</sub> состоит из таких видов дестабилизации: уменьшение коэффициента усиления, положительный и отрицательный дрейфы, обрывы по входу.

Для оценки дестабилизации коэффициента передачи используют диагностическое уравнение

$$
\Delta \mathbf{K}_{\mathbf{y}\mathbf{M}} = \frac{\Delta \mathbf{u}_{\mathbf{y}\mathbf{M}}(\mathbf{k})}{\Delta \mathbf{u}_{\mathbf{x}}(\mathbf{k})}.
$$
 (2.27)

Такая дестабилизация может быть восстановлена путем увеличения задающего сигнала на величину  $\Delta u$ .

Для увеличения напряжения  $\tilde{u}_{v_M}(k)$  до эталонного значения  $\hat{u}_{v_M}(k)$ величина приращения задающего сигнала  $\Delta u$ , может быть получена из системы уравнений

$$
\begin{cases} \n\hat{u}_{ym}(k) = \hat{\kappa}_{ym} u_{3}(k) + u_{ym0}; \\
\hat{u}_{ym}(k) = (\hat{\kappa}_{ym} - \Delta \kappa_{ym})(u_{3}(k) + \Delta u_{3}) + u_{ym0}. \n\end{cases}
$$
\n(2.28)

Первое уравнение отражает формирование эталонной величины  $\tilde{u}_{vw}(k)$  при отсутствии дестабилизации коэффициента передачи к<sub>ум</sub>, а второе - при ее наличии.

При вычитании второго уравнения из первого получают равенство, из которого после преобразований находят искомую величину приращения задающего сигнала:

$$
\Delta u_{3} = \frac{\Delta u_{ym}(k) u_{3}(k)}{\hat{u}_{ym}(k) - \Delta u_{ym}(k)}.
$$
\n(2.29)

Дрейф статической характеристики в уравнении усилителя мощности

$$
u_{YM}(\mathbf{k}) = \kappa_{YM} u_{3}(\mathbf{k}) + u_{YM0}
$$
 (2.30)

характеризуется изменением параметра  $u_{vw0}$  на приращение  $\Delta u_{vw0}$ .

Диагностическая модель усилителя мощности при дестабилизации параметра u von cooтветствует уравнению

$$
\Delta u_{YM}(k) = [K_{YM} u_{3}(k) + u_{YM0}] - [K_{YM} u_{3}(k) + \tilde{u}_{YM0}] = \Delta u_{YM0}. \quad (2.31)
$$

Дестабилизация восстанавливается путем изменения задающего сигнала  $u_{\alpha}(k)$  на величину  $\Delta u_{\alpha}$ .

Чтобы изменить дестабилизированный выходной параметр  $\tilde{u}_{v_M}(k)$  до эталонного значения  $\hat{u}_{vw}(k)$ , необходимо дополнительно изменять величину приращения задающего сигнала. Приращение Ди, формируют из системы уравнений

$$
\begin{cases} \hat{u}_{ym}(k) = \kappa_{ym} u_{3}(k) + \hat{u}_{ym0}; \\ \hat{u}_{ym}(k) = \kappa_{ym} [u_{3}(k) + \Delta u_{3}] + \hat{u}_{ym0} \pm \Delta u_{ym0}. \end{cases}
$$
 (2.32)

Первое уравнение отражает формирование эталонной величины û<sub>vm</sub>(k) при отсутствии дестабилизации параметра  $u_{vw0}$ , а второе - при ее наличии. Искомую величину Ди, получают путем вычитания второго уравнения из первого и некоторых преобразований результата вычитаний:

$$
\Delta u_{3} = \frac{\pm \Delta u_{ym}(k)}{\kappa_{ym}}.
$$
\n(2.33)

Дестабилизация работы усилителя мощности может быть следствием обрыва одной из двух выходных цепей ШИМ преобразователя  $\tau/T$ или  $(T - \tau)/T$ , формирующего результирующую величину задающего параметра:

$$
u_3(k) = \frac{[T - \tau(k)]}{T} - \frac{\tau(k)}{T} = 1 - \frac{2\tau(k)}{T}.
$$
 (2.34)

При  $\tau(k)/T$  прямым признаком обрыва цепи является равенство

$$
\frac{\Delta u_{\text{yM}}}{u_{\text{mtr}}} = \frac{\tau(k)}{T},\tag{2.35}
$$

а соотношение

$$
\frac{\Delta u_{ym}}{u_{nm}} = \frac{T - \tau(k)}{T}
$$
 (2.36)  

$$
\tau(k)
$$

свидетельствует об обрыве цепи  $\frac{T - \tau(k)}{T}$ .

Такая дестабилизация усилителя мощности не восстанавливается с помощью сигнальной и параметрической подстроек, но работоспособность привода можно восстановить путем подключения резервного усилителя мошности.

При обрыве цепи питающего напряжения и<sub>пит</sub> выходное напряжение усилителя мощности равно нулю независимо от величины и знака задающего сигнала.

Нарушение работоспособности УМ может быть обнаружено  $\overline{10}$ отклонению

$$
\Delta u_{\text{yM}}(k) = \hat{u}_{\text{yM}}(k) - \tilde{u}_{\text{yM}}(k). \tag{2.37}
$$

Так как при обрыве  $\tilde{u}_{v}$  (k) = 0, то прямой признак обрыва цепи питания определяется соотношением

$$
\Delta u_{VM}(k) = \hat{u}_{VM}(k). \tag{2.38}
$$

Такая дестабилизация устранима путем подключения резервного усилителя мошности.

Так как в статической характеристике усилителя мощности, входящего в состав макетного образца электромаховичного привода, смещение u<sub>ум</sub> = 0, то в качестве прямых признаков видов дестабилизации могут быть следующие:

1) дестабилизация коэффициента передачи - прямой признак

$$
\Delta \kappa_{\text{yM}} = \frac{\Delta u_{\text{yM}}(k)}{u_{\text{s}}(k)};
$$

2) обрыв цепей задающего параметра – прямые признаки

$$
\frac{\tau(k)}{T} = \frac{\Delta u_{\text{yM}}(k)}{u_{\text{mtr}}}, \quad \frac{T - \tau(k)}{T} = \frac{\Delta u_{\text{yM}}(k)}{u_{\text{mtr}}};
$$

3) обрыв напряжения питания, прямой признак  $\Delta u_{v_M}(k) = \hat{u}_{v_M}(k)$ .

Анализ наличия дестабилизации в соединении «ДМ+ТГ» проводят при отклонения отсутствии **OT** нормы выходного параметра усилителя мощности  $u_{vw}(k)$ .

соединения «ДМ+ДТ» Для программно-доступными сигналами диагностирования используют управляющее напряжение  $u_{vw}(k)$  на входе двигателя-маховика и выходной сигнал тахогенератора u<sub>TF</sub>(k). Выходной сигнал двигателя-маховика и входной тахогенератора, а именно угловая скорость  $\omega(k)$ , нелоступны программно-аппаратными средствами блока ЛЛЯ контроля диагностирования.

Связь между входными  $u_{vw}(k)$  и выходными  $u_{vr}(k)$  сигналами описывают с помощью линейной конечно-разностной модели

$$
u_{rr}(k+1) = (1 - \frac{T_0}{T_{\text{TM}}}) u_{rr}(k) + \frac{T_0}{T_{\text{TM}}} \kappa_{rr} \kappa_{\text{TM}} \kappa_{\text{YM}}(k).
$$
 (2.39)

Поиск места и определение вида дестабилизации для соединения «ДМ+ТГ» рассматривают при отклонении одного из параметров:  $\kappa_{\text{m}} \kappa_{\text{r}} T_{\text{m}}$ .

Уравнение функциональной диагностической модели при дестабилизации коэффициента преобразования к<sub>лм</sub> двигателя-маховика имеет вид

$$
\Delta u_{rr}(k+1) = \hat{u}_{rr}(k+1) - \tilde{u}_{rr}(k+1) = \left[ (1 - \frac{T_0}{T_{\text{TM}}}) u_{rr}(k) + \frac{T_0}{T_{\text{TM}}} \kappa_{rr} \hat{\kappa}_{\text{TM}} u_{\text{YM}}(k) \right] - \left[ (1 - \frac{T_0}{T_{\text{TM}}}) \tilde{u}_{rr}(k) + \frac{T_0}{T_{\text{TM}}} \kappa_{rr} \tilde{\kappa}_{\text{TM}} u_{\text{YM}}(k) \right] = \left[ (1 - \frac{T_0}{T_{\text{TM}}}) \Delta u_{rr}(k) + \frac{T_0}{T_{\text{TM}}} \Delta \kappa_{\text{TM}} u_{\text{YM}}(k) \right].
$$
\n(2.40)

Величину отклонения  $\Delta \kappa_{\text{max}}$  от номинального значения определяют по выражению

$$
\Delta \kappa_{\mu} = \frac{[\Delta u_{rr}(k+1) - (1 - \frac{T_0}{T_{\mu}}) \Delta u_{rr}(k)]T_{\mu}}{T_0 \kappa_{rr} u_{ym}(k)}.
$$
(2.41)

Дестабилизация выходного параметра  $\Delta u_{rr}(k + 1)$  при отклонении к<sub>лм</sub> компенсируется подстройкой параметра  $u_{vw}(k)$ .

Приращение сигнала  $u_{yu}(k)$ , необходимое для компенсации отклонения  $\Delta K_{\text{IM}}$  и восстановления номинального режима работы маховичного механизма, находят из условия

$$
\left[ (1 - \frac{T_0}{T_{\text{TM}}}) u_{rr}(k) + \frac{T_0}{T_{\text{TM}}} \kappa_{rr} \kappa_{\text{TM}} u_{\text{YM}}(k) \right] -
$$

$$
- \left[ (1 - \frac{T_0}{T_{\text{TM}}}) u_{rr}(k) + \frac{T_0}{T_{\text{TM}}} \kappa_{rr} (u_{\text{YM}}(k) + \Delta u_{\text{YM}}(k)) (\kappa_{\text{TM}} - \Delta \kappa_{\text{TM}}) \right] = 0.
$$

Тогда

$$
\Delta u_{\text{yM}} = \frac{u_{\text{yM}}(k)\Delta \kappa_{\text{TM}}}{\kappa_{\text{TM}} - \Delta \kappa_{\text{TM}}}. \tag{2.42}
$$

Дестабилизацию постоянной времени  $T_{\text{AM}}$  двигателя-маховика соединения определяют с помощью отклонения

$$
\Delta u_{rr}(k+1) = \left[ (1 - \frac{T_0}{T_{\text{TM}}}) u_{rr}(k) + \frac{T_0}{T_{\text{TM}}} \kappa_{\text{TM}} u_{\text{YM}}(k) \kappa_{rr} \right] -
$$

$$
- \left[ (1 - \frac{T_0}{T_{\text{TM}}} ) \tilde{u}_{rr}(k) + \frac{T_0}{T_{\text{TM}}} \kappa_{\text{TM}} u_{\text{YM}}(k) \kappa_{rr} \right] =
$$

$$
= \left[ (1 - \frac{T_0}{T_{\text{TM}}}) \Delta u_{rr}(k) + \frac{1}{T_{\text{TM}}} \Delta u_{rr}(k) - \frac{T_0}{T_{\text{TM}}^2} u_{rr}(k) + \frac{T_0}{T_{\text{TM}}^2} \kappa_{\text{TM}} u_{\text{YM}}(k) \kappa_{rr} \right] \Delta T_{\text{TM}}.
$$
(2.43)

При выполнении приведенных выше преобразований было принято допущение, что  $T_{\text{cm}} ( T_{\text{cm}} + \Delta T_{\text{cm}} ) = T_{\text{cm}}^2$ , так как  $T_{\text{cm}} >> \Delta T_{\text{cm}}$ .

Такая дестабилизация не компенсируется параметрической подстройкой. Восстановить работоспособность можно путем формирования управляющего сигнала ступенчатой формы или местной отрицательной обратной связи.

Для тахогенератора функциональную диагностическую модель электропривода маховичных механизмов исследуют только при изменении коэффициента преобразования к<sub>лм</sub>, так как его экспериментальная статическая характеристика представляет собой линейную функцию  $u_{rr}(k) = \kappa_{rr} \omega(k)$  без смещения относительно начала координат.

отклонения электропривода Выражение выходного сигнала при дестабилизации коэффициента преобразования тахогенератора имеет вид

$$
\Delta u_{rr}(k+1) = (1 - \frac{T_0}{T_{\text{TM}}}) \Delta u_{rr}(k) + \frac{T_0}{T_{\text{TM}}} \kappa_{\text{TM}} u_{\text{YM}}(k) \Delta \kappa_{rr}.
$$
 (2.44)

Фактическая величина отклонения  $\Delta K_{\text{max}}$  от номинального значения определяется выражением

$$
\Delta \kappa_{\text{tr}} = \frac{[\Delta u_{\text{tr}}(k+1) - (1 - \frac{T_0}{T_{\text{mu}}}) \Delta u_{\text{tr}}(k)] T_{\text{mu}}}{T_0 \kappa_{\text{mu}} u_{\text{yM}}(k)}.
$$
(2.45)

Восстановить работоспособность тахогенератора можно с помощью сигнальной подстройки его выходного напряжения  $\tilde{u}_{rr}(k)$  на величину  $\pm \Delta u_{rr}(k)$ .

Однако однозначного вывода о локализации места и вида неисправности по результатам решения уравнений дестабилизации коэффициентов к<sub>дм</sub> и к<sub>тг</sub> получить невозможно, потому что отклонение выходного параметра  $u_{rr}(k)$  от его эталонного значения в одинаковой мере может быть следствием дестабилизации  $K_{\text{TM}}$ , так и  $K_{\text{TT}}$ . Однозначный ответ по обнаружению источника как дестабилизации можно найти, используя программно-доступные дополнительные или избыточные контролируемые параметры за пределами соединения «ДМ+ТГ», например параметр углового перемещения объекта стабилизации. Если управляющий момент, создаваемый двигателем-маховиком, на интервале диагностирования обеспечивает перемещение объекта управления на угол в пределах заданных допусков, TO **BCC** параметры двигателя-маховика соответствуют номинальным, следовательно, источником дестабилизации выходного параметра  $u_{rr}(k + 1)$  маховичного механизма является тахогенератор.

Для такой ситуации поиск места и вида неисправности сводится к решению системы предикатных уравнений:

$$
\begin{cases}\nZ_1 = s_1 \left[ \left| \Delta u_{rr}(k+1) \right| \ge \delta_1 \right]; \\
Z_2 = s_2 \left[ \left| \Delta u_{xy}(k+3) \right| \ge \delta_2 \right],\n\end{cases}
$$
\n(2.46)

результатом которых является множество логических состояний  $Z_1, Z_2$ :  $Z_1 = 1$ ,  $Z_2 = 0$  – отказ тахогенератора;  $Z_1 = 1$ ,  $Z_2 = 1$  – отказ двигателя-маховика;  $Z_1 = 0$ ,  $Z_2 = 1$  $\sim$   $$ отказ датчика углового перемещения;  $Z_1 = 0$ ,  $Z_2 = 0$  – отказа нет.

#### $2.5$ Машинные алгоритмы диагностирования и управления электромаховичным приводом

Алгоритмы обнаружения дестабилизации, поиска места дестабилизации, идентификации вида дестабилизации показаны на рисунках (2.19) – (2.26).

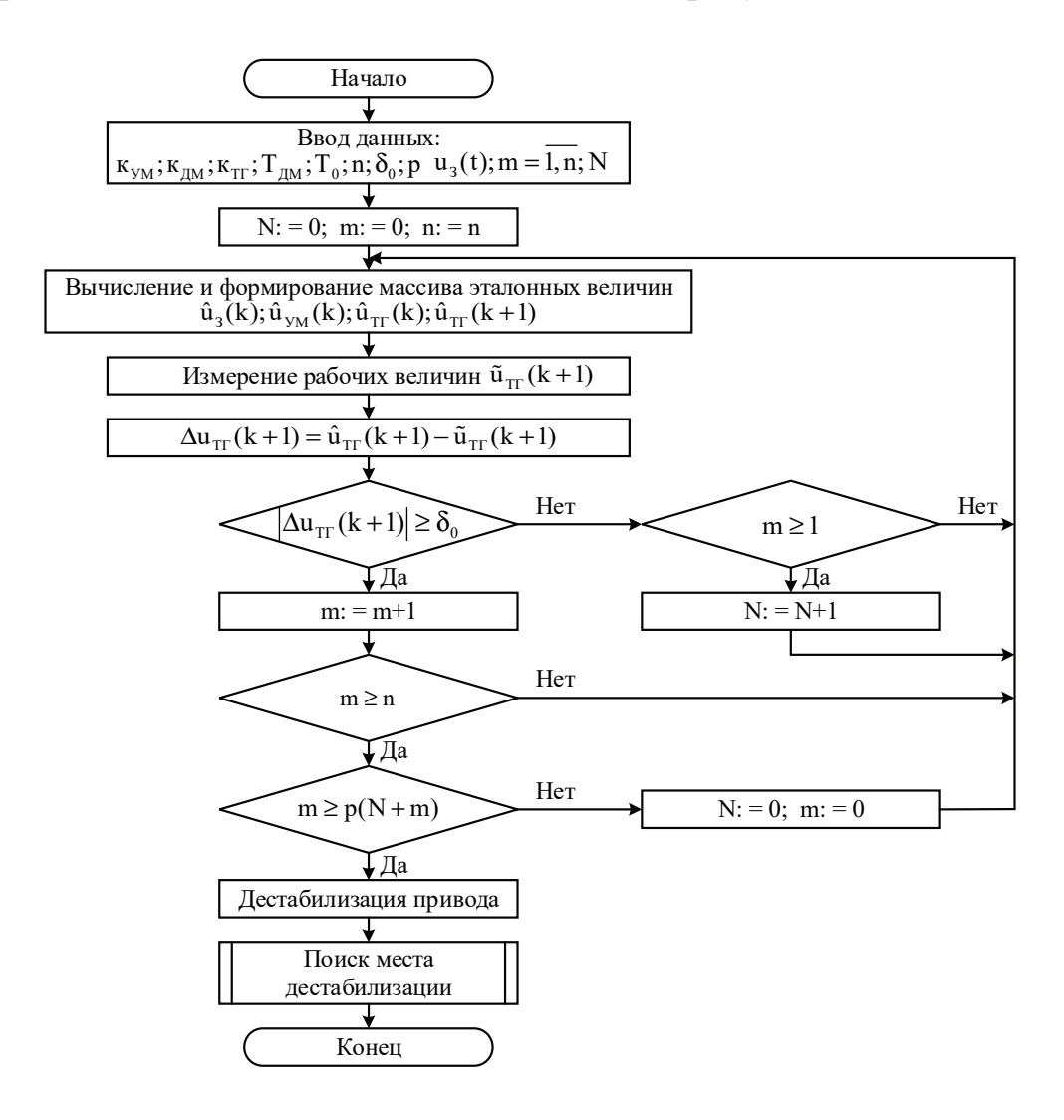

Рисунок 2.19 – Схема алгоритма обнаружения дестабилизации

Для технической реализации алгоритма обнаружения дестабилизации база данных блока диагностирования должна содержать числовые данные:

1) к<sub>ум</sub>, к<sub>дм</sub>, к<sub>тг</sub> – коэффициенты передачи УМ, ДМ и ТГ;

2)  $T_{\text{TM}}$  – постоянная времени ДМ;

3) n - предельное число измерений с признаком дестабилизации на интервале диагностирования;

4)  $T_0$  – период квантования;

5)  $\delta_0$  – допуск на отклонение от нормы;

6) р - коэффициент доверия (устанавливает разработчик);

7) N - число измерений с признаком «Норма»;

8) m - текущее число измерений с признаком «дестабилизация».

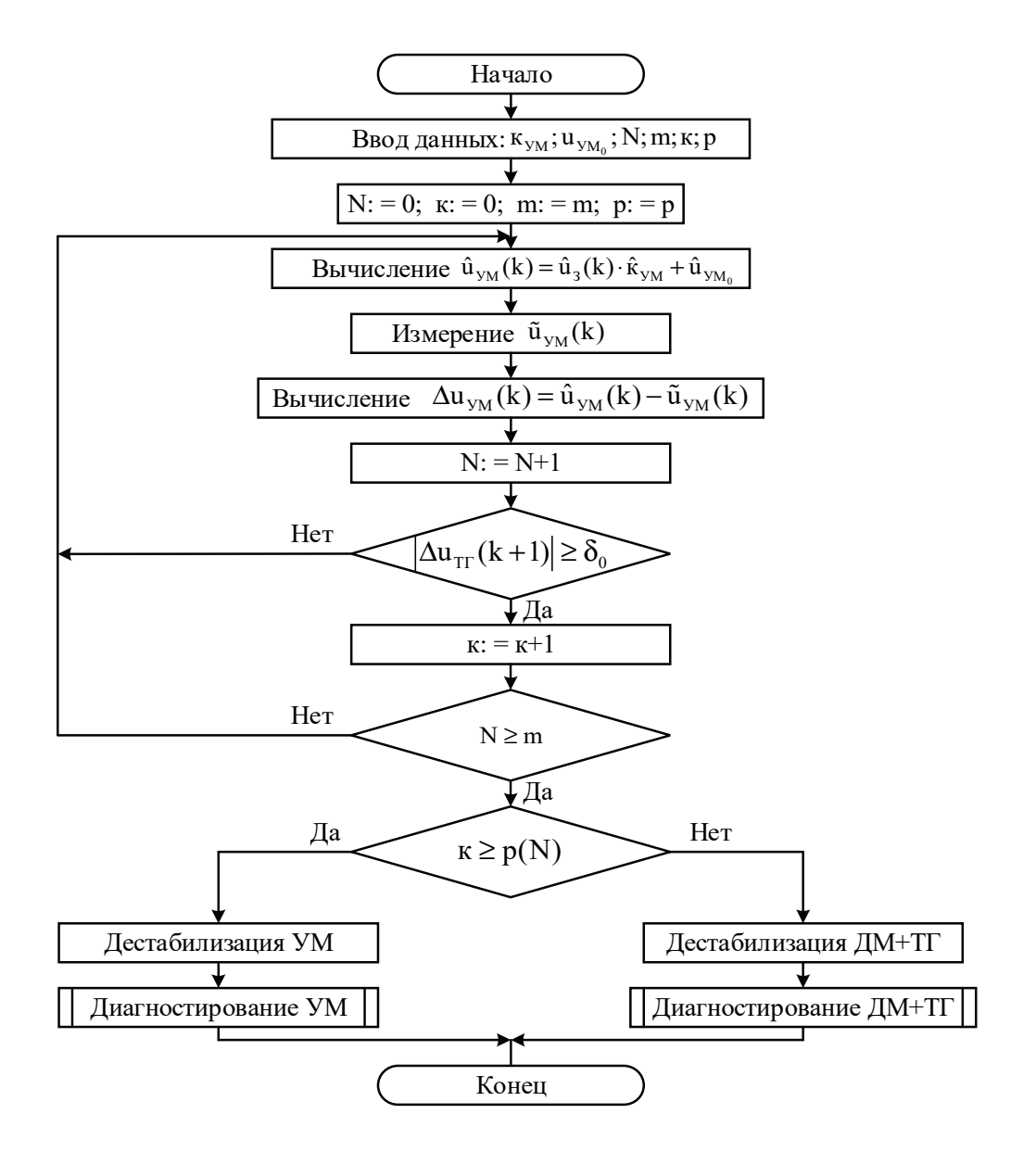

Риснок 2.20 – Схема алгоритма поиска места дестабилизации

Техническая реализация алгоритма поиска места дестабилизации возможна при наличии в базе данных следующих параметров:

1) к<sub>ум</sub> – номинальное значение коэффициента передачи УМ;

2)  $u_{vw0}$  – номинальная величина смещения статической характеристики;

3) m - заданное число измерений  $\Delta u_{v_M}(k)$ , при котором факт дестабилизации УМ может быть достоверным;

4) к – текущее количество обнаруженных фактов дестабилизации УМ;

 $5)$  n обнаруженных зарегистрированных фактов  $\equiv$ количество  $\mathbf{M}$ дестабилизации, достаточное для принятия решения о состоянии УМ;

6) N - текущее количество всех измерений.

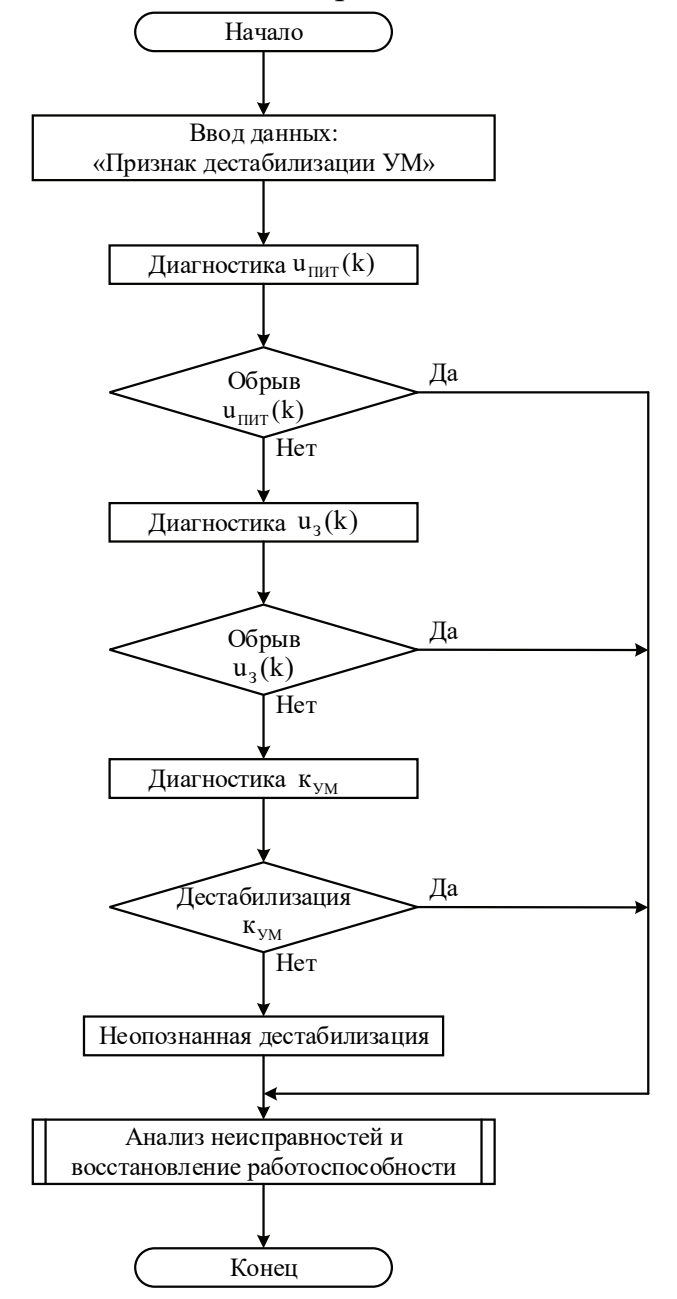

Рисунок 2.21 - Схема алгоритма определения вида дестабилизации УМ

При обнаружении дестабилизации электромаховичного привода (признак дестабилизации  $|\Delta u_{rr}(k+1)| \ge \delta_0$ ) и поиска места дестабилизации усилителя (признак дестабилизации  $|\Delta u_{rr}(k)| \geq \delta_1$ ВЫПОЛНЯЮТ мощности процедуру определения вила лестабилизации параметров усилителя мошности. Последовательность выполнения процедуры определения вида дестабилизации УМ регламентируется алгоритмом «Определение вида дестабилизации УМ».

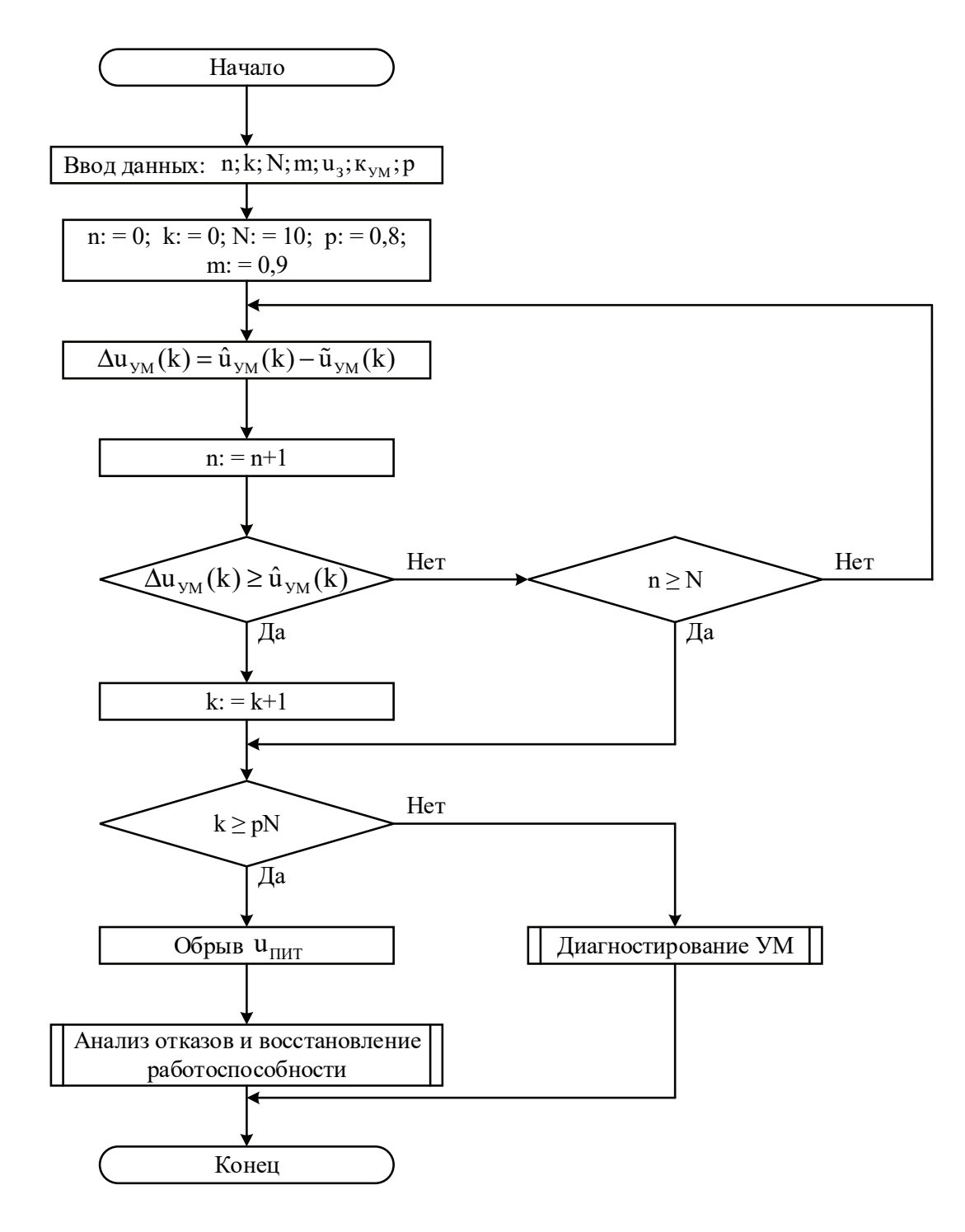

Рисунок 2.22 – Схема алгоритма определения обрыва U<sub>nur</sub>

Техническая реализация процедуры определения обрыва питания возможна при наличии в базе данных следующих параметров:

1) р - коэффициент доверия;

2) к<sub>ум</sub> - коэффициент передачи УМ;

3) n - текущее число измерений;

4) N - заданное число измерений в интервале диагностирования;

5) k - число измерений с признаком дестабилизации.

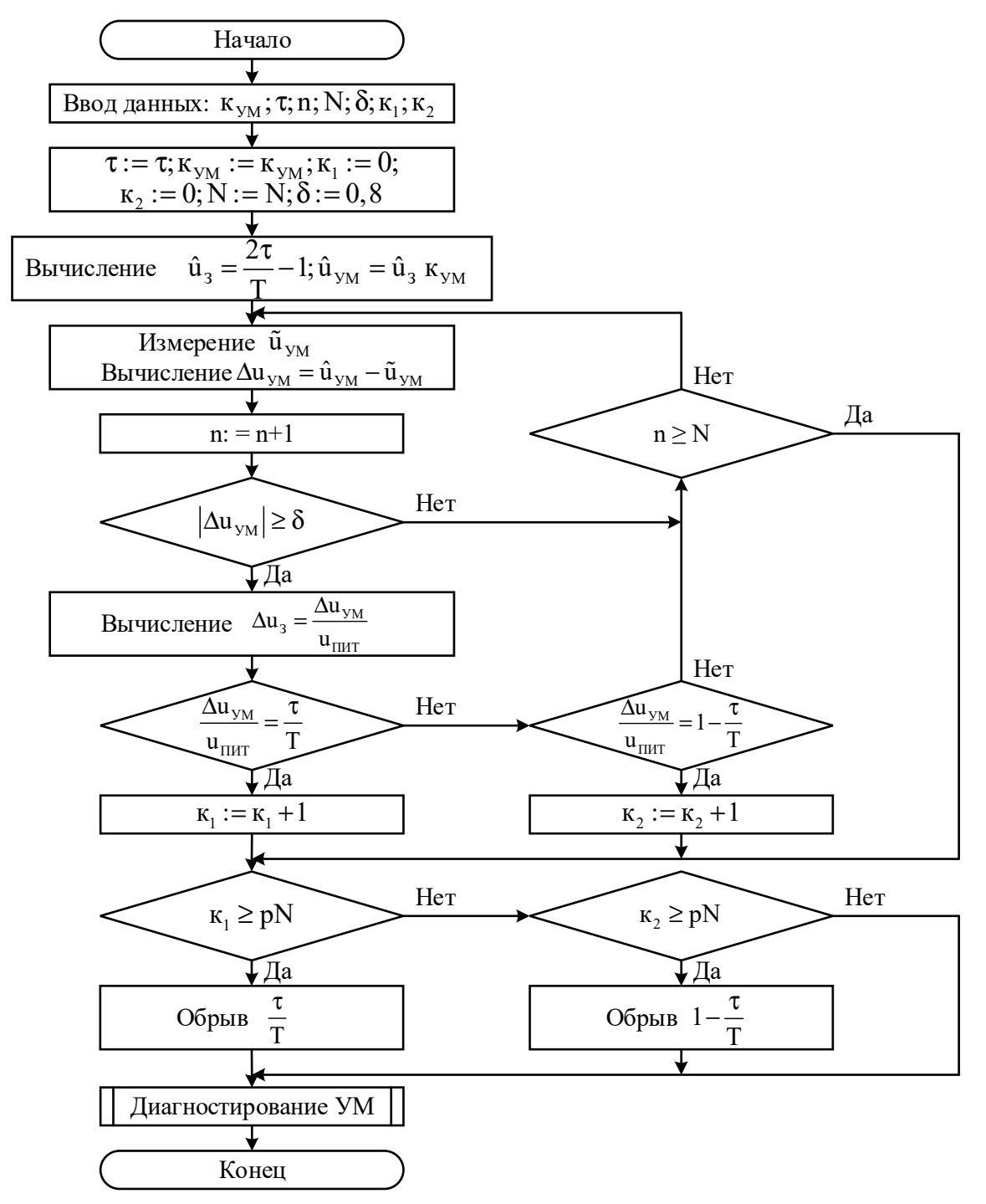

Рисунок 2.23 - Схема алгоритма диагностирования отсутствия и,
Техническая реализация алгоритма диагностирования отсутствия задающего напряжения возможна при наличии в базе данных следующих параметров:

- 1) τ длительность импульса ШИМ сигнала;
- 2) T период ШИМ сигнала;
- 3)  $\kappa_{\text{vM}}$  коэффициент преобразования УМ;
- 4)  $\hat{u}$ <sub>2</sub> эталонная величина задающего напряжения;
- 5)  $\hat{u}_{ym}$  эталонная величина выходного напряжения УМ;
- 6)  $\tilde{u}_{yM}$  величина выходного напряжения контролируемого УМ;
- 7)  $\Delta u_{ym}$  величина дестабилизации выходного напряжения УМ;
- 8) n текущее число измерений параметра  $\Delta u_{v}$ ;
- 9) N число всех измерений  $\Delta u_{vM}$  в интервале диагностирования;
- 10)  $_{\text{K}_1}$  число измерений с признаком обрыва цепи  $\tau/T$ ;
- 11)  $\kappa_2$  число измерений с признаком обрыва цепи T- τ  $\frac{1}{T}$ ;
- 12)  $\delta$  допуск на отклонения от нормы параметра  $\Delta u_{yu}$ ;
- 13) p коэффициент доверия.

Техническая реализация алгоритма «Диагностирование кум» возможна при наличии в базе данных следующих параметров:

- 1) к<sub>ум</sub> коэффициент преобразования УМ;
- 2)  $\hat{u}_1$  эталонная величина задающего напряжения;
- 3)  $\hat{u}_{ym}$  эталонная величина выходного напряжения УМ;
- 4)  $\tilde{u}_{v}$  величина выходного напряжения контролируемого УМ;
- 5)  $\Delta u_{ym}$  величина дестабилизации выходного напряжения УМ;
- 6) n текущее число измерений параметра  $\Delta u_{\gamma M}$ ;

7) N – предельное число всех измерений  $\Delta u_{vw}$  в интервале диагностирования;

8) к – число измерений  $\Delta u_{vw}$  с признаком дестабилизации;

9)  $\delta$  – допуск на отклонения от нормы параметра  $\Delta u_{v}$ ;

10) p – коэффициент доверия.

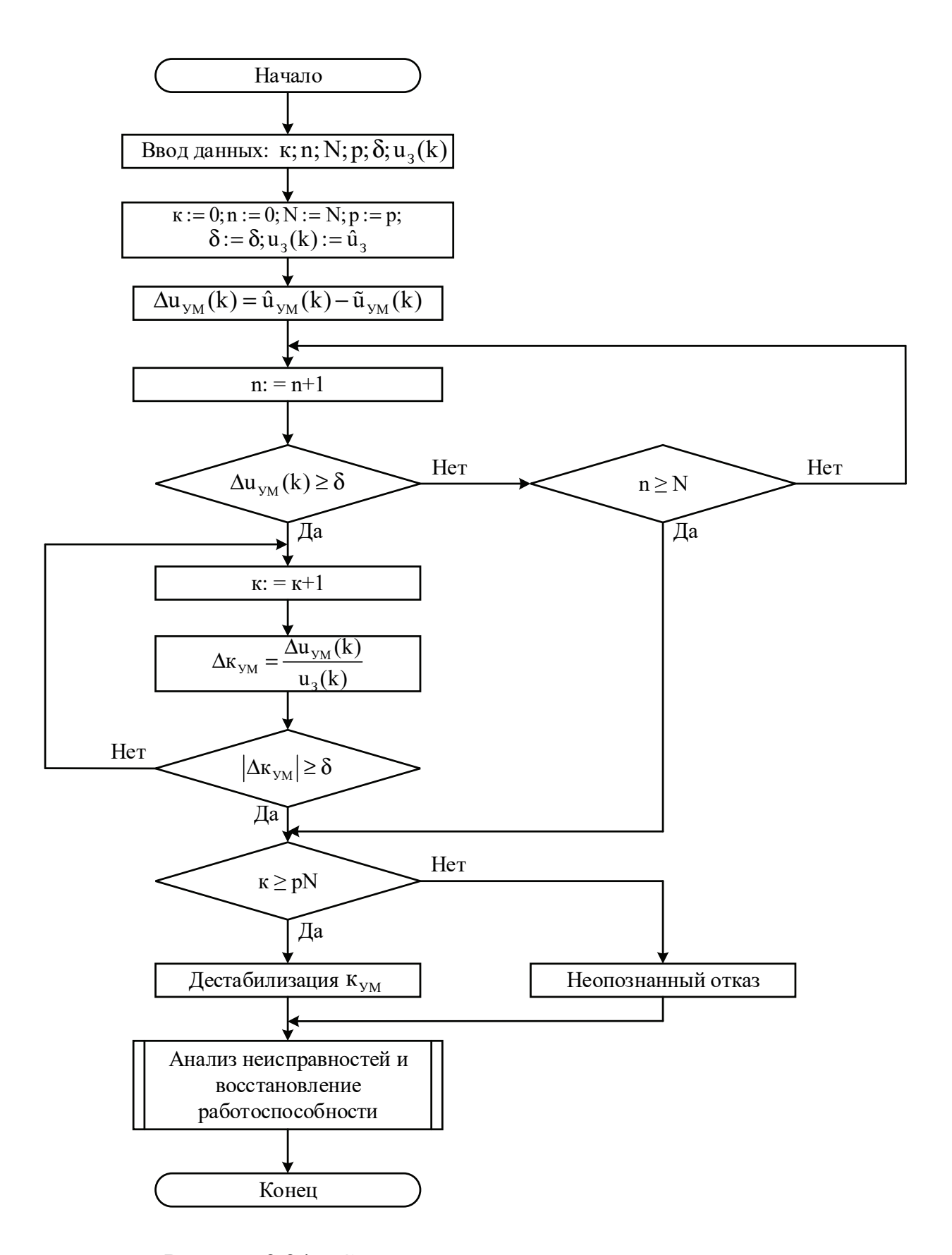

Рисунок 2.24 – Схема алгоритма диагностирования  $_{\text{K}_{\text{yM}}}$ 

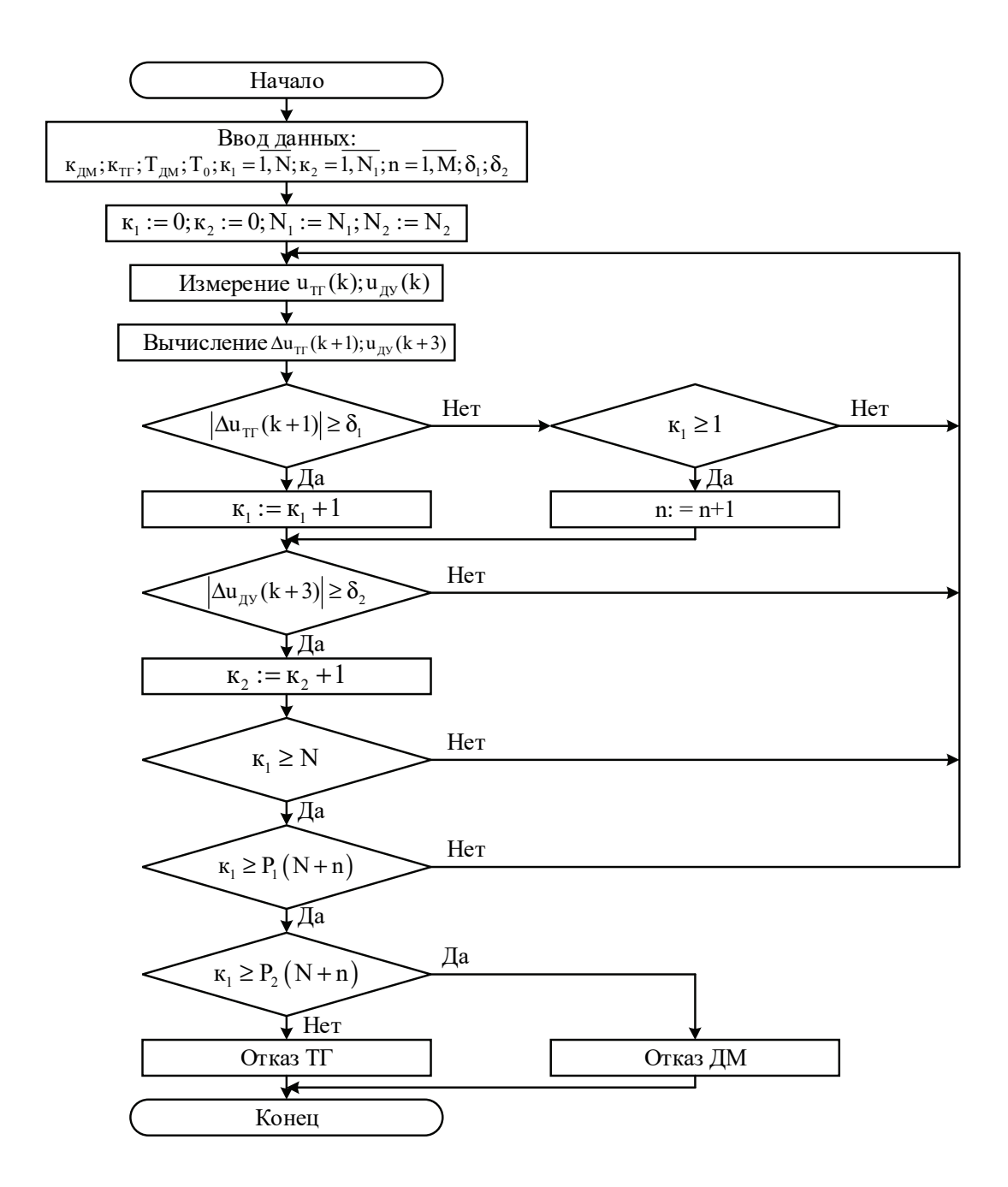

Рисунок 2.25 - Схема алгоритма диагностирования ДМ+ТГ

Исходные данные для реализации алгоритма «Диагностирование ДМ+ТГ»:

1) к<sub>ум</sub>, Т<sub>лм</sub>, к<sub>тг</sub> – коэффициенты преобразования двигателя-маховика, тахогенератора и постоянная времени двигателя-маховика;

2) Т<sub>0</sub> – период квантования, выбирают из условий Т<sub>лм</sub> >> Т<sub>0</sub>;

3) к<sub>1</sub> - количество опросов с признаками дестабилизации параметра  $u_{rr}(k+1);$ 

4) N<sub>1</sub> - заданное количество измерений с признаками дестабилизации  $u_{rr}(k+1)$ , достаточное для принятия решения о наличии отказа;

5) n<sub>1</sub> – количество измерений с признаком «Норма» параметра  $u_{rr}(k+1)$  в интервале диагностирования;

6) к<sub>2</sub> – количество опросов с признаком «Не норма» параметра  $u_{av}(k + 2)$ ;

7)  $n_2$  – количество опросов с признаком «Норма» параметра  $u_{av}(k+2)$  на интервале диагностирования;

8)  $N_1 + n_1$  – интервал диагностирования;

9) р<sub>1</sub> - коэффициент доверия результатов диагностирования параметра  $u_{rr}(k+1);$ 

10)  $p_2$  - коэффициент доверия результатов диагностирования параметра  $u_{\pi v}(k + 2);$ 

11)  $u_{rr}(k+1)$  – выходное напряжение тахогенератора;

12)  $u_{xy}(k+2)$  – выходное напряжение датчика углового перемещения объекта (платформы).

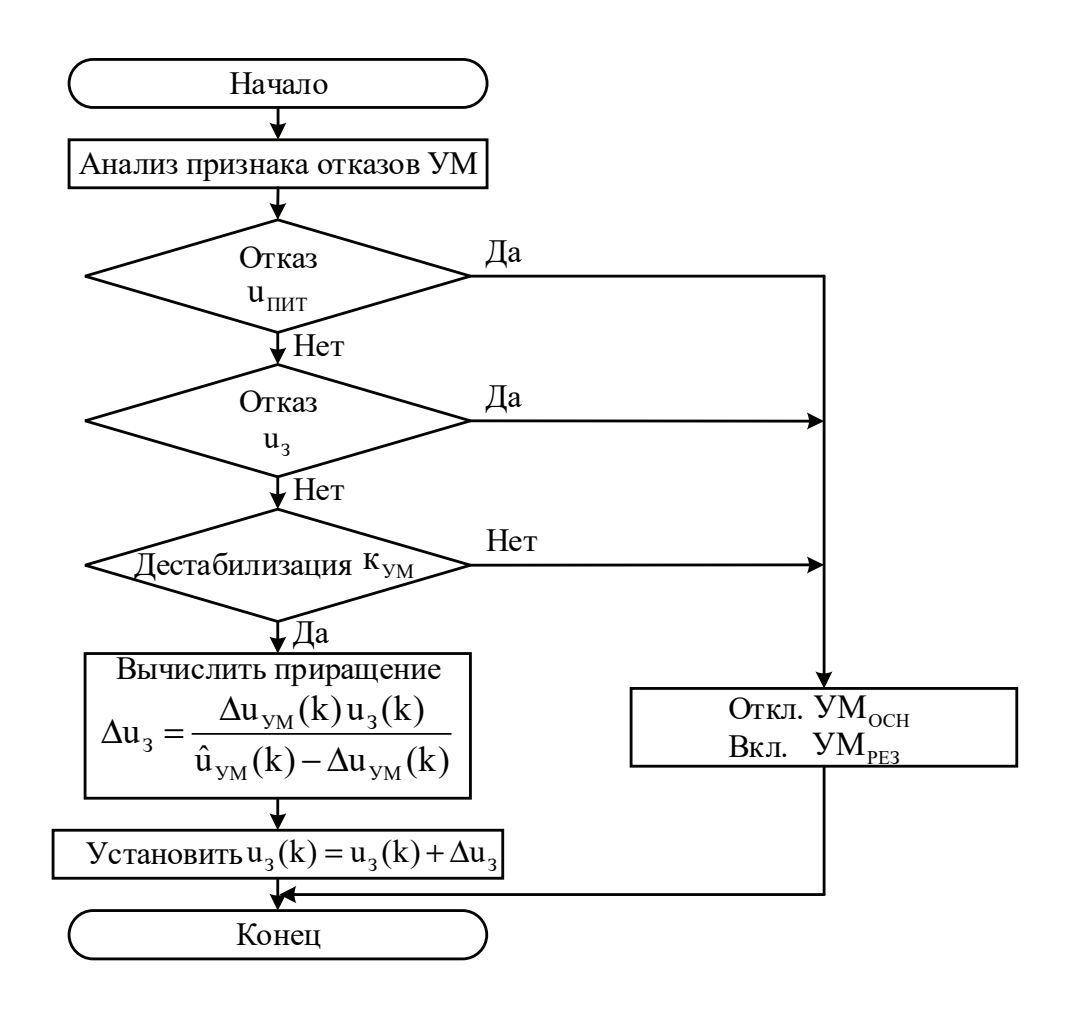

Рисунок 2.26 - Схема алгоритма восстановления работоспособности при дестабилизации параметров усилителя мощности

# **2.6 Моделирование алгоритмов диагностирования и восстановления работоспособности электромаховичного привода**

Методы диагностирования и восстановления работоспособности электромаховичного привода исследовали в среде Simulink при выполнении следующих операций:

1) моделирование движения в номинальных и нештатных режимах функционирования;

2) введение в функциональные элементы дестабилизирующих воздействий;

3) диагностирование работоспособности с глубиной до вида дестабилизирующего воздействия;

4) восстановление работоспособности с использованием избыточных ресурсов;

5) визуализация параметров, отражающих физическое состояние привода.

Разработанную модель реализуют с помощью модели электромаховичного привода и его эталонной модели, блока обнаружения, поиска места, определения вида дестабилизации и блока восстановления работоспособности.

Электромаховичный привод – это исполнительный элемент в составе системы автоматической стабилизации малого космического аппарата. Управляющий момент, создаваемый маховичным механизмом, формируют в промежутке времени изменения угловой скорости двигателя-маховика. В режиме постоянной угловой скорости маховичный механизм на состояние объекта управления влияния не оказывает. По этой причине основное внимание при исследованиях уделяли переходным процессам при работе привода в номинальных и нештатных режимах функционирования.

Работу по исследованию функционирования электромаховичного привода в среде Simulink условно подразделяют на два этапа.

На первом этапе рассматривали и анализировали поведение только выходного сигнала  $u_{rr}(t)$  при изменении коэффициентов преобразования усилителя мощности, двигателя-маховика, тахогенератора, питающих напряжений и постоянной времени двигателя-маховика.

На втором – была решена основная задача – обеспечение глубины диагностирования до определения вида дестабилизации и восстановления работоспособности вследствие имеющихся избыточных ресурсов.

На рисунке 2.27 показана полная блок-схема моделирования движения электромаховичного привода в номинальных и нештатных режимах функционирования.

Блок-схема содержит:

1) модель электромаховичного привода;

2) эталонную модель электромаховичного привода (ЭМ);

3) модель блока диагностирования (БД);

4) модель коммутатора;

5) модель блока параметрической подстройки.

Модель электромаховичного привода представлена отдельными элементами: усилителями мощности – основным  $(VM_{OCH})$  и резервным  $(VM_{P})$ , двигателем-маховиком (ДМ) и тахогенератором (ТГ).

Эталонная модель электромаховичного привода приведена одним элементом (ЭМ).

Блок диагностирования состоит из модулей диагностирования (МД), которые обеспечивают последовательное диагностирование от обнаружения наличия дестабилизации до места и вида дестабилизации.

Блок параметрической подстройки компенсирует дестабилизацию параметров усилителя мощности, двигателя маховика, тахогенератора.

Для исследования режимов функционирования в нештатных ситуациях в конструкцию модели электромаховичного привода (рисунок 2.28) введены дополнительные блоки, позволяющие в любой момент времени вводить дестабилизацию.

Так, для моделирования нештатной работы усилителя мощности в модель введены элементы дестабилизации задающего сигнала  $u_3(t)$  и коэффициента преобразования к<sub>ум</sub>.

Моделирование нештатной работы двигателя-маховика реализуется аналогично: путем дестабилизации коэффициента преобразования  $\kappa_{\text{m}}$  и постоянной времени  $T_{\text{m}}$ .

Модель тахогенератора позволяет изменять его коэффициент преобразования к<sub>т</sub>.

Эталонная модель реализована передаточной функцией соединения «УМ+ДМ+ТГ».

Контролируемые параметры электромаховичного привода и эталонной модели: выходное напряжение усилителя мощности  $u_{yM}(t)$  и напряжение  $u_{rr}(t)$ на выходе тахогенератора.

Отклонение сигналов  $\Delta U_{v_M}(t) = \tilde{U}_{v_M}(t) - \hat{U}_{v_M}(t)$  и  $\Delta U_{rr}(t) = \tilde{U}_{rr}(t) - \hat{U}_{rr}(t)$ , поступающих в блок диагностирования, в котором осуществляется обработка сигналов в целях выявления причин дестабилизации.

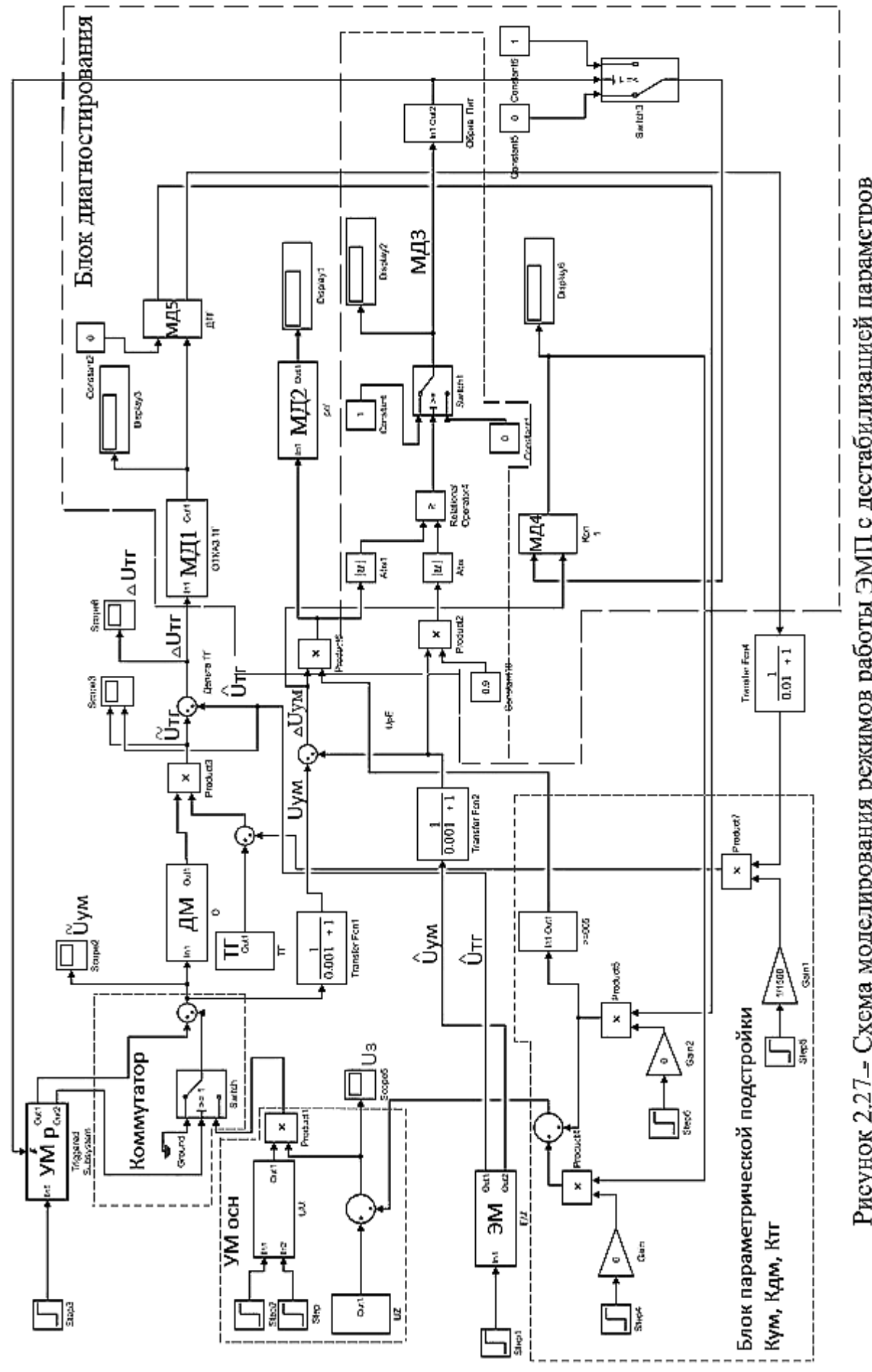

Рисунок 2.27- Схема моделирования режимов работы ЭМП с дестабилизацией параметров

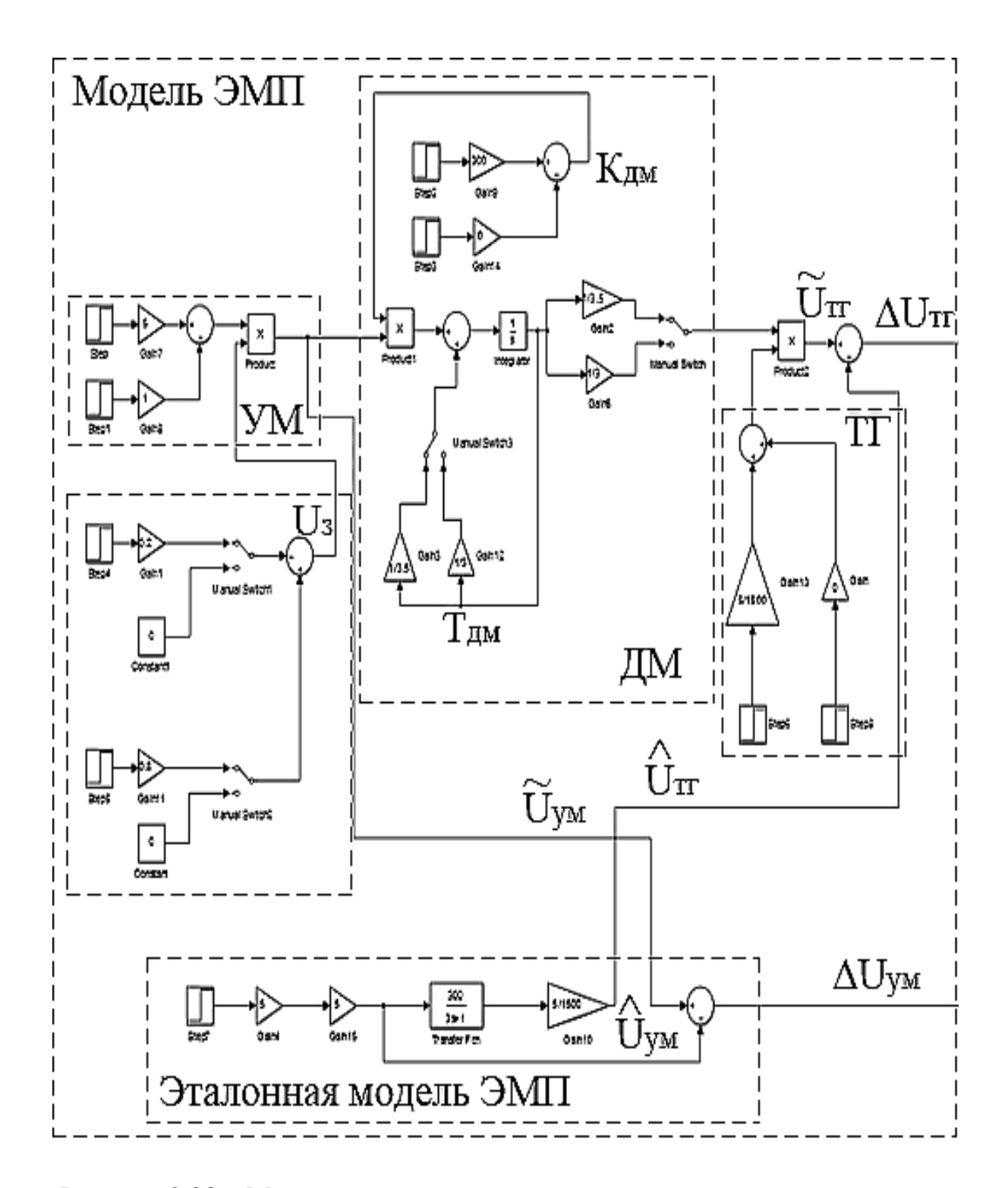

Рисунок 2.28 – Модель электромаховичного привода и эталонная модель

Структура блока диагностирования состоит из модулей диагностирования, каждый из которых имеет свое функциональное назначение в иерархии процедуры идентификации дестабилизации: обнаружение, поиск места и определение вида дестабилизации.

Модули диагностирования соединяются в процессе диагностирования в зависимости от дестабилизирующего воздействия.

Типовая схема модуля обнаружения показана на рисунке 2.29.

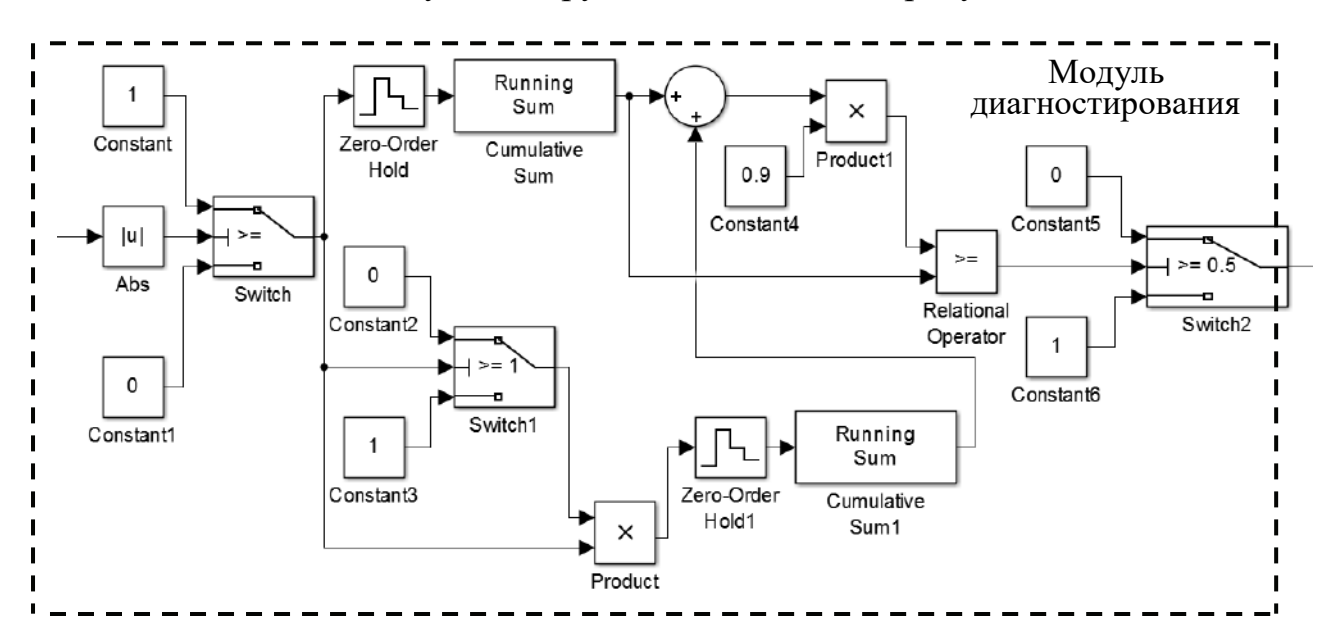

Рисунок 2.29 – Модуль обнаружения

Ha поступает, вход модуля например, сигнал отклонения  $\Delta u_{rr}(t) = \tilde{u}_{rr}(t) - \hat{u}_{rr}(t)$ . Если сигнал  $\Delta u_{rr}(t)$  по абсолютной величине превышает допустимое отклонение, то блоком Switch формируется уровень "лог 1", если нет - то "лог 0". Сумматорами Running Sum1 и Running Sum2 с заданным периодом квантования в интервале диагностирования суммируются числа "лог 1" и "лог 0". Если сумма "лог 1" превышает сумму чисел "лог 1" и "лог 0", умноженную на коэффициент доверия, то на выходе модуля диагностирования устанавливается сигнал уровня "лог 1", свидетельствующий о наличии дестабилизации в соединении «УМ + ДМ + ТГ».

Алгоритмы работы остальных модулей диагностирования аналогичны, за исключением незначительных отличий в части допусков пороговых отклонений контролируемых параметров и использовании дополнительных параметров для формирования достоверных результатов диагноза.

Для моделирования нештатных режимов функционирования вводили следующие виды дестабилизирующих воздействий: обрыв напряжения питания усилителя мощности; изменение коэффициентов преобразования усилителя мощности, двигателя-маховика и тахогенератора.

На рисунке 2.30 изображены графики состояния параметров в интервалах времени номинального режима функционирования при обрыве напряжения и после автоматического восстановления работоспособности по питания результатам диагностирования.

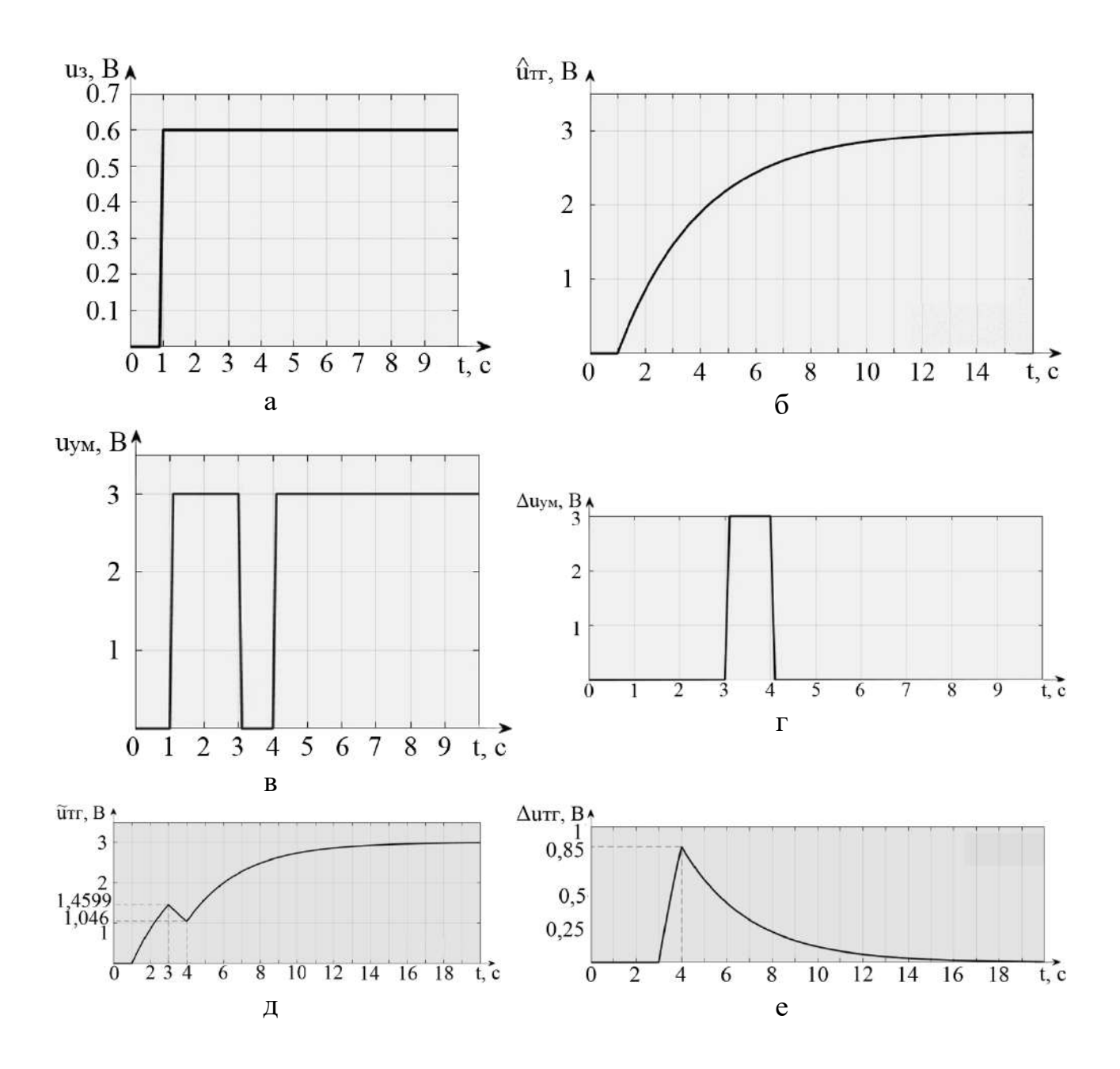

Рисунок 2.30 – Графическое изображение процессов диагностирования и восстановления работоспособности при обрыве напряжения питания УМ: а – задающее воздействие; б – переходная характеристика эталонной модели; в – напряжение питания УМ; г – диагностирование напряжения питания УМ; д – переходная характеристика привода; е – диагностирование выходного параметра привода $\Delta u_{rr}(t)$ 

Графики отражают следующие параметры и события:

1) на вход электромаховичного привода и эталонную модель одновременно на первой секунде поступает задающий сигнал  $u_3(t)$  (см. рисунок 2.30, а);

2) напряжение  $u_{vw}(t)$  на выходе усилителя мощности (см. рисунок 2.30, в) соответствует эталонному;

81

3) в интервале с первой по третью секунду электромаховичный привод функционирует в номинальном режиме  $\Delta u_{rr}(t) = \hat{u}_{rr}(t) - \tilde{u}_{rr}(t) = 0$ (см. рисунок 2.30, б, д, е);

4) на третьей секунде моделируется событие обрыва напряжения питания усилителя мощности (см. рисунок 2.30, в), в результате которого изменяется поведение контролируемых параметров  $\tilde{u}_{rr}(t)$  и  $\tilde{u}_{yn}(t)$  (см. рисунок 2.30, г, е);

Блок диагностирования по отклонению  $\Delta u_{rr}(t) = \hat{u}_{rr}(t) - \tilde{u}_{rr}(t)$ (см. рисунок 2.30, е) формирует признак наличия отказа, а по отклонению  $\Delta u_{v_M}(t) = \tilde{u}_{v_M}(t) - \hat{u}_{v_M}(t)$  (см. рисунок 2.30, г) – место отказа. Вид отказа идентифицируется из условия  $\Delta u_{v_M}(t) \ge \rho \hat{u}_{v_M}(t) - \rho \tilde{u}_{v_M}(t)$ , где ум ρu (t) *ˆ* − допустимое отклонение для идентификации обрыва напряжения питания.

По результатам выполненных процедур диагностирования на "коммутатор" (см. рисунок 2.27) формируется сигнал с уровнем «1» для отключения УМ<sub>осн</sub> и включения в работу УМ<sub>Р</sub>. Работоспособность электромаховичного привода восстанавливается на четвертой секунде (см. рисунок 2.30, д).

На рисунке 2.31 показаны результаты моделирования по диагностированию нештатной ситуации и восстановлению работоспособности электромаховичного привода при дестабилизации коэффициента преобразования усилителя мощности.

Управляющий сигнал  $u_3(t) = 0.6 B$  на вход усилителя мощности поступает на первой секунде (см. рисунок 2.31, а). В интервале с первой по третью секунду электромаховичный привод экспоненциально набирает обороты и увеличивает величину кинетического момента.

Переходный процесс электромеханического привода соответствует эталонному поведению и поэтому сигнал отклонения  $\Delta u_{rr}(t) \equiv 0$ (см. рисунок 2.31, а). На третьей секунде моделируется событие уменьшения коэффициента преобразования  $_{K_{vM}}$  с 5 до 4 (см. рисунок 2.31, б), что приводит к уменьшению выходного напряжения усилителя мощности с  $u_{y_M}(t) = 3 B$  до  $u_{y_M} = 2,4 B$  (см. рисунок 2.31, в). Скорость экспоненциального наростания напряжения тахогенератора с  $\tilde{u}_{rr}(t) = 1.5 B$  до  $\tilde{u}_{rr}(t) = 1.9 B$ уменьшается (см. рисунок 2.31, д).

82

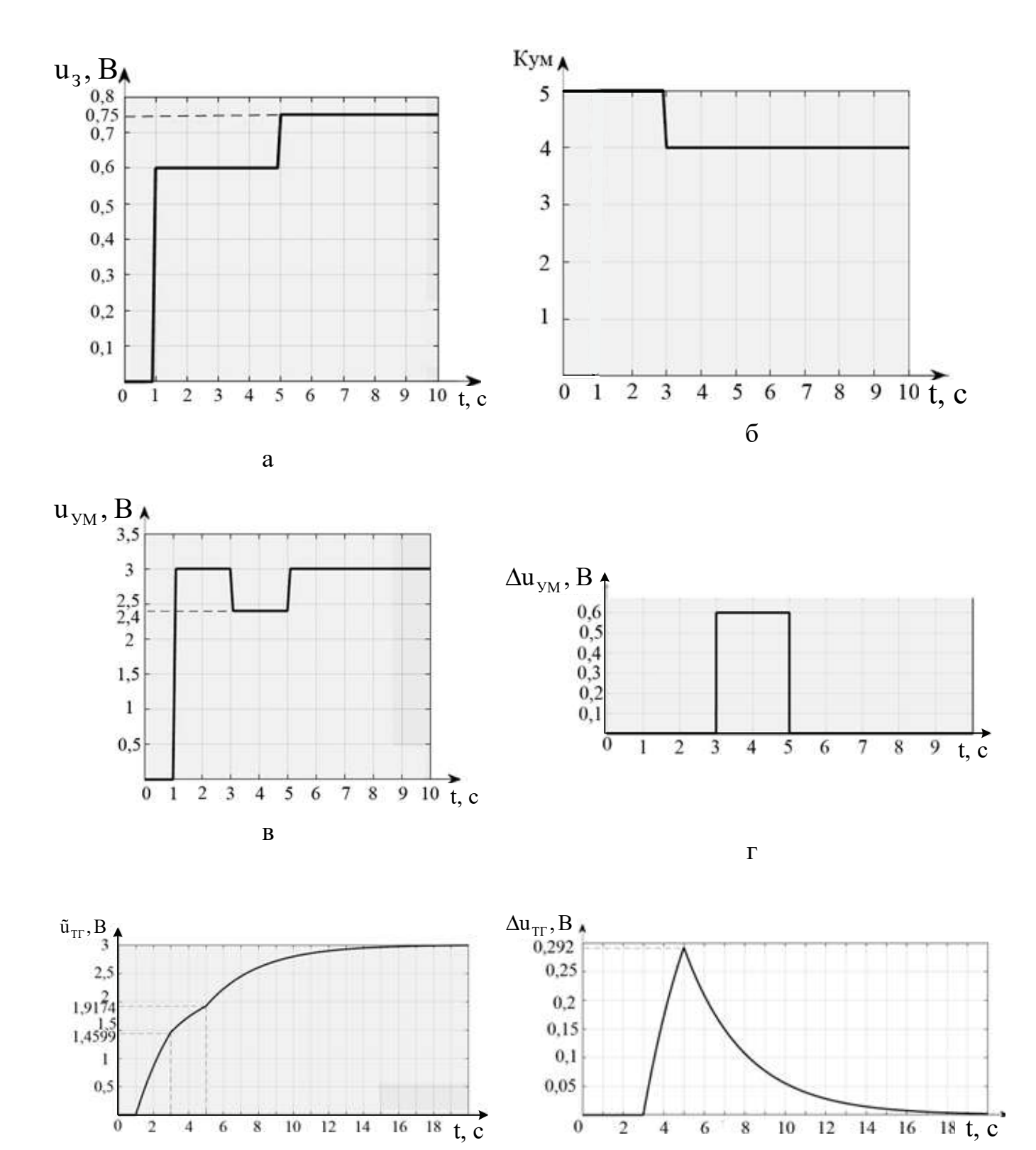

Рисунок 2.31 – Графическое изображение процессов диагностирования и восстановления работоспособности при изменении кум: а – задающее воздействие; б – изменение коэффициента передачи; в – изменение напряжения УМ; г – диагностика изменения напряжения УМ; д – восстановление работоспособности; е – погрешность напряжения ТГ

е

д

Блок диагностирования по отклонениям  $\Delta u_{rr}(t)$  и  $\Delta u_{vm}(t)$  обнаруживает наличие и место отказа. Идентифицируется вид отказа коэффициента преобразования к<sub>ум</sub>.

Признак дестабилизации к<sub>ум</sub> с уровнем "1" поступает в блок параметрической подстройки, в котором формируется необходимое приращение задающего параметра для компенсации дестабилизации к<sub>ум</sub>:

$$
u_{3}(t) = \hat{u}_{3}(t) + \Delta u_{3}; \quad \Delta u_{3} = \frac{\Delta u_{ym}(t) u_{3}(t)}{\hat{u}_{ym}(t) - \Delta u_{ym}(t)}.
$$
 (2.47)

Момент приращения  $u_3(t)$  показан на рисунке 2.31, а, восстановление параметров усилителя мощности и тахогенератора до эталонных величин - на рисунке 2.31, в, д.

2.32 изображено графическое состояние На рисунке параметров электромаховичного привода при дестабилизации коэффициента преобразования двигателя-маховика.

Управляющий сигнал u<sub>3</sub>(t) поступает на вход УМ на первой секунде. В интервале с первой по третью секунды параметры привода соответствуют эталонным величинам. На третьей секунде моделируется событие уменьшения коэффициента преобразования двигателя-маховика к<sub>лм</sub> (см. рисунок 2.32, б), что приводит к изменению напряжений  $\tilde{u}_{rr}(t)$  и  $\Delta u_{rr}(t)$  (см. рисунок 2.32, д, е).

Так как выходное напряжение  $u_{vw}(t)$  соответствует эталонному, то блок диагностирования определяет наличие дестабилизации в соединении «ДМ+ТГ».

Дестабилизация коэффициента к<sub>лм</sub> компенсируется путем подстройки параметра u (см. рисунок 2.32, а) из следующих условий:

$$
\Delta \mathbf{K}_{\mathbf{A}\mathbf{M}} = \frac{\Delta \mathbf{u}_{\text{TT}}(t)}{\hat{\mathbf{u}}_{\text{TT}}(t)} \mathbf{K}_{\mathbf{A}\mathbf{M}};
$$

$$
\Delta u_{y_M} = \frac{\hat{u}_{y_M}(t) \Delta \kappa_{_{\hspace{-.05cm}A\hspace{-.7mm}M}}}{\hat{\kappa}_{_{\hspace{-.05cm}A\hspace{-.7mm}M}} - \Delta \kappa_{_{\hspace{-.05cm}A\hspace{-.7mm}M}}};
$$

$$
u_{3} = \frac{\Delta u_{ym}(t) \Delta K_{nm}}{K_{ym}(\hat{K}_{nm} - \Delta K_{nm})}
$$

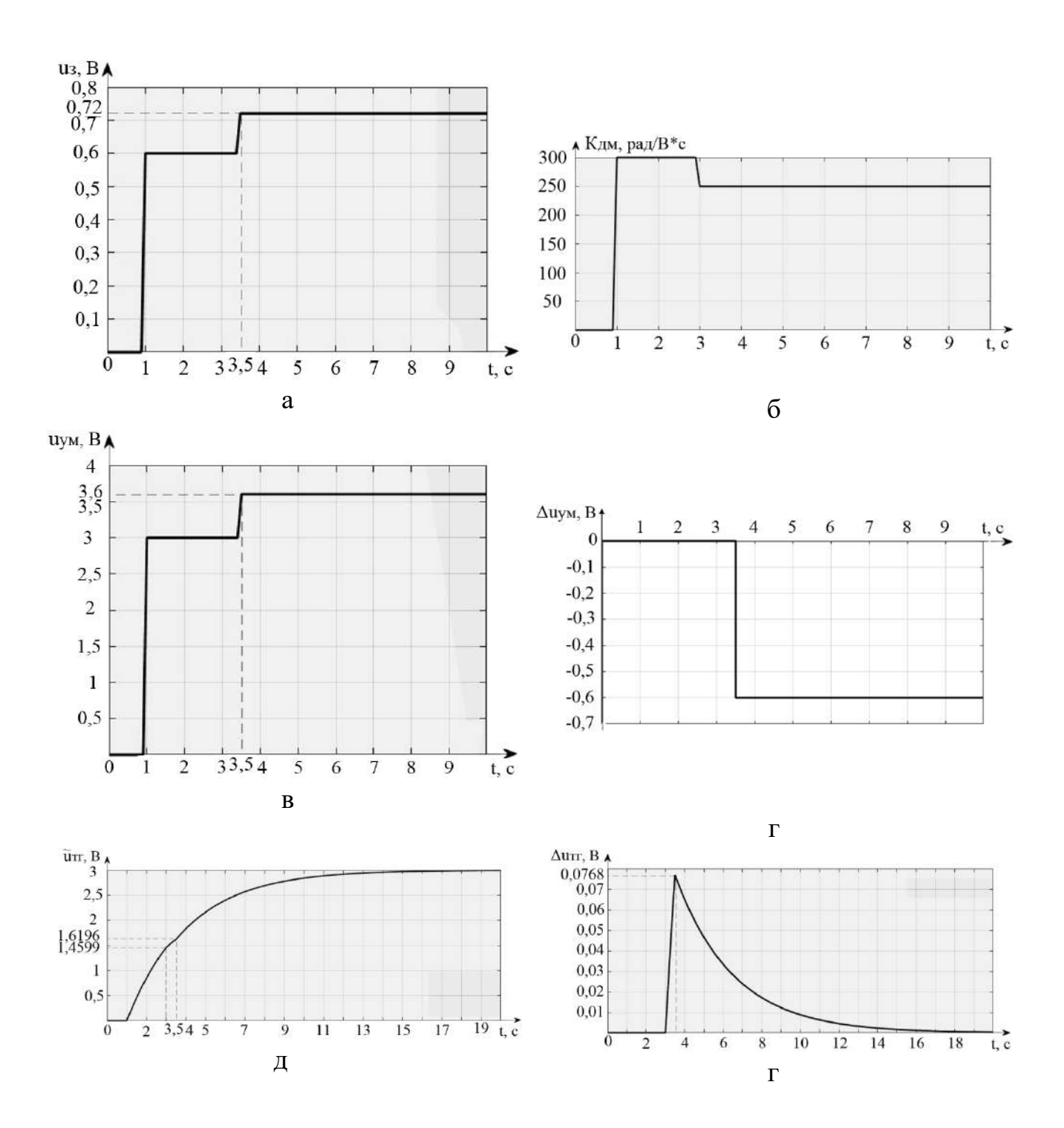

Рисунок 2.32 – Графическое изображение процессов диагностирования и восстановления работоспособности при изменении  $\kappa_{\text{max}}$ : а – задающее воздействие; б – изменение коэффициента передачи ДМ; в – изменение напряжения УМ; г – изменение отклонения  $\Delta u_{vM}(k)$ ;

д – восстановление работоспособности; е – изменение отклонения  $\Delta u_{rr}(k)$ 

На рисунке 2.33 показаны графики состояния параметров электромаховичного привода в интервалах времени: номинального режима

функционирования, при дестабилизации коэффициента преобразования тахогенератора и после восстановления работоспособности.

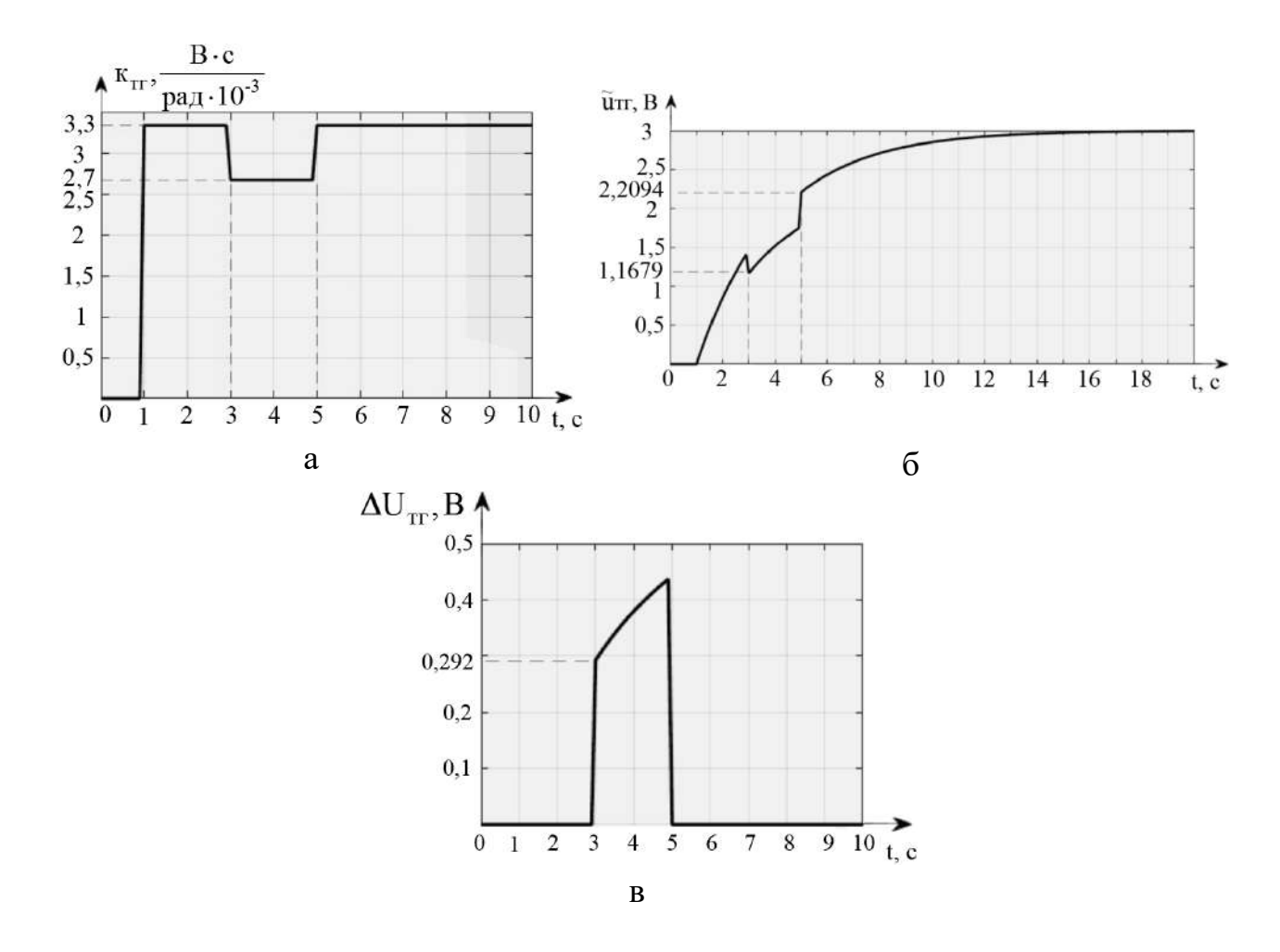

Рисунок 2.33 – Графическое изображение процессов диагностирования и восстановления работоспособности при изменении коэффициента передачи тахогенератора:

а – изменение коэффициента передачи ТГ; б – восстановление работоспособности; в – погрешность напряжения ТГ

Процессы, показанные на рисунке 2.33, отражают:

1) номинальную величину коэффициента передачи к<sub>т</sub> в интервале с первой по третью секунду;

2) дестабилизацию к<sub>т</sub> в интервале  $3 - 5$  с;

3) изменение к<sub>т</sub> путем параметрической подстройки:

$$
\mathbf{K}_{\text{TT}} = \tilde{\mathbf{K}}_{\text{TT}} + \Delta \mathbf{K}_{\text{TT}}.
$$

На рисунке 2.33, б изображен процесс восстановления выходного сигнала  $u_{rr}(t)$  блока маховичного механизма при дестабилизации  $K_{rr}$ .

## **Выводы**

1. В результате проведенных исследований получены номинальные и функциональные диагностические модели электромаховичного привода как объекта автоматической стабилизации.

2. Разработаны алгоритмы обнаружения дестабилизации, поиска места дестабилизации и определения вида дестабилизации.

3. Исследованы алгоритмы восстановления работоспособности электромаховичного привода по результатам диагноза.

4. С помощью численных методов проведено моделирование электромаховичного привода в номинальных и нештатных режимах функционирования с восстановлением работоспособности.

5. В результате вычислительного эксперимента установлено, что время процедуры диагностирования и восстановления работоспособности намного меньше времени переходного процесса объекта автоматической стабилизации. Это свидетельствует об эффективности используемых методов и о принципиальной возможности рационального управления блоком электромаховичных приводов при различных дестабилизирующих воздействиях.

# *TJABA* **III**

# **МОДЕЛИРОВАНИЕ УДАРОСТОЙКОГО ЛЕТАТЕЛЬНОГО АППАРАТА КАК ОБЪЕКТА РАЦИОНАЛЬНОГО УПРАВЛЕНИЯ**

*Любая модель* <sup>−</sup> *это некоторая абстракция к осмыслению открытых явлений и снова к практике, к использованию добытых знаний.*

*Н. Н. Моисеев (1917* − *2000)* − *известный советский и российский академик, основоположник машинного моделирования динамики биосферы*

Ударостойкие беспилотные летательные аппараты − это новый класс малогабаритных летательных аппаратов вертикального взлёта. Исследование динамики движения таких аппаратов как объектов рационального управления невозможно без различного рода моделей. В главе представлены модели, отражающие штатные и нештатные режимы функционирования.

# **3.1 Устройство и принцип действия ударостойкого летательного аппарата**

Ударостойкий летательный аппарат (ЛА) представляет собой аппарат вертолетного типа с двумя соосными воздушными винтами фиксированного шага и противоположного вращения, приводимыми в движение каждый своим валом электрического двигателя постоянного тока, имеющего два соосных и раздельно управляемых ротора противоположного вращения (рисунок 3.1). Питание электродвигателя – от аккумулятора. ЛА имеет две отклоняемые управляющие поверхности для продольного и бокового управления. Отклонение каждой управляющей поверхности осуществляется своей электрической рулевой машинкой. Управляют ЛА с помощью системы автоматизированного управления, работающей в режимах автоматического управления и ручного радиоуправления.

Защитная оболочка − это силовая пространственная стержневая конструкция. В защитной оболочке шарнирно закреплены наружное и внутреннее кольца карданового подвеса. Все шарниры свободные, в результате чего ЛА может свободно вращаться относительно защитной оболочки.

88

В терминах механики летательный аппарат – это механически изменяемая материальная система нескольких твердых тел, которые в рамках рассматриваемой задачи абсолютно твердые, т. е. деформации этих тел не учитываются. Такая материальная система может быть представлена двумя группами материальных тел. Первая группа − собственно ЛА, вторая − защитная оболочка в виде усеченного икосаэдра с кардановым подвесом, где шарнирно закреплён ЛА.

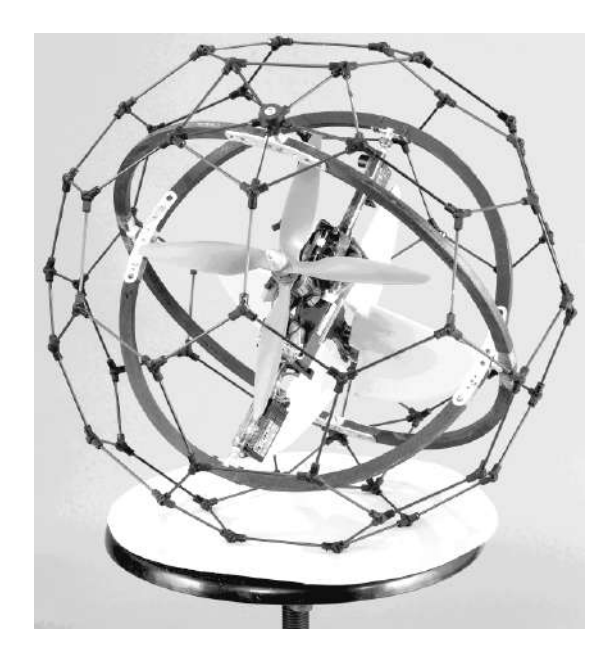

Рисунок 3.1 – Внешний вид ударостойкого летательного аппарата

Таким образом, изучаемый объект при его движении в воздухе − это свободная материальная система с изменяющимися частями и параметрами:

1) угловые скорости вращения роторов двигателя и их кинетические моменты;

2) угловое положение рулевых поверхностей и связанное с этим изменение положения центра масс ЛА и его моментов инерции. В первом приближении изменением положения центра масс ЛА и его моментов инерции можно пренебречь ввиду малой массы рулевых поверхностей;

3) угловое положение ЛА в кардановом подвесе и связанные с этим изменения положения центра масс ЛА в кардановом подвесе, а также положения центра масс системы и моментов инерции системы;

4) угловое положение колец карданова подвеса и защитной оболочки и связанное с этим изменение моментов инерции.

Неизменны следующие параметры:

1) масса системы, ЛА, колец карданова подвеса и защитной оболочки;

2) положение центра масс колец карданова подвеса и защитной оболочки.

Центр масс колец карданова подвеса и защитной оболочки совпадает с их геометрическим центром и находится в центре оси вращения ЛА относительно внутреннего кольца. Центр масс системы лежит на прямой, соединяющей центры масс ЛА и колец карданова подвеса с защитной оболочкой. В результате все центры масс лежат в теле ЛА на его вертикальной оси, совпадающей с осью вращения воздушных винтов и роторов двигателя. Самое верхнее положение занимают центры масс защитной оболочки и колец карданова подвеса, расположенные в одной точке. Ниже находится центр масс системы. Самое нижнее положение занимает центр масс ЛА.

Работа объекта происходит следующим образом. Все силы и моменты, необходимые для полета ЛА, формируются в результате отбрасывания масс воздуха воздушными винтами и рулями в соответствующих направлениях.

Воздушные винты, отбрасывая воздух, испытывают реакцию со стороны отбрасываемых масс воздуха в виде силы тяги и реактивного момента, которые являются функциями угловой скорости вращения винта. Силы тяги воздушных винтов противоположного вращения складываются, а реактивные моменты М<sub>1</sub> и M2 имеют противоположные знаки и при их равенстве уравновешиваются на валу ротора двигателя.

Таким образом, изменяя обороты обоих винтов синхронно, получаем возможность управлять тягой винтов. Увеличивая обороты одного из винтов и уменьшая обороты второго винта, можно с помощью разности реактивных моментов винтов управлять вращением ЛА относительно оси вращения вала двигателя.

Рулевые поверхности продольного и бокового управления, находясь в потоке воздуха от воздушных винтов, могут отклонять поток воздуха в продольном и боковом направлениях. Реакция отклоняемого потока воздуха действует на рулевые поверхности в виде сил продольного и бокового управления, которые являются функциями суммарной тяги воздушных винтов, а следовательно, суммарной угловой скорости винтов, а также углов поворота рулевых поверхностей.

Поток воздуха от воздушных винтов, обтекая конструктивные элементы ЛА и карданового подвеса вместе с защитной оболочкой, тормозится, теряет скорость и импульс количества движения струи. Таким образом, тяга изолированных воздушных винтов больше тяги винтов на ЛА.

В полете ЛА обтекается воздушным потоком. При этом возникает сила аэродинамического сопротивления, зависящая от квадрата скорости ЛА и направленная против скорости полета.

С точки зрения механики движения полет ЛА происходит следующим образом. Перед стартом ЛА выставляют в положение, при котором ось вращения воздушных винтов вертикальная, а рулевые поверхности находятся в неотклоненных положениях. С увеличением оборотов двигателя создается тяга воздушных винтов, превышающая вес системы. ЛА начинает вертикальный подъем.

Через некоторое время после старта отклоняются рулевые поверхности продольного управления, возникает сила продольного управления, создающая момент, действующий на корпус ЛА относительно его центра масс. Этот момент вызывает угловое ускорение корпуса в направлении момента. С течением времени корпус ЛА приобретает угловую скорость и отклоняется от вертикального положения. Вектор тяги воздушных винтов отклоняется от вертикали, уменьшается проекция тяги на вертикаль, появляется продольная проекция тяги и нарушается баланс сил, действующих на ЛА. Для сохранения высоты полета или продолжения набора высоты нужно увеличить тягу. Под действием равнодействующей силы продольного управления и горизонтальной проекции тяги траектория движения ЛА (сначала вертикальная) начинает искривляться и он приобретает необходимые по условиям полетного задания скорость, наклон траектории и другие параметры полета. Точно таким же образом осуществляется и управление боковым движением, т. е. посредством рулевой поверхности бокового управления.

При возникновении угловых скоростей вращения ЛА возникают гироскопические моменты вращающихся роторов двигателя с воздушными винтами. При равенстве кинетических моментов вращающихся частей их гироскопические моменты взаимно уравновешиваются. Однако при возникновении разности угловых скоростей вращения воздушных винтов, вызванной управлением ЛА относительно оси вращения роторов двигателя, возникает разность кинетических моментов вращающихся частей, создаются условия проявления разности гироскопических моментов вращающихся частей. При возникновении внешней приложенной угловой скорости на ЛА действует разность гироскопических моментов вращающихся роторов двигателя с воздушными винтами.

#### **3.2 Построение математической модели**

Для исследования динамики полного движения рассматриваемого летающего объекта целесообразно построить математическую модель с помощью уравнений Лагранжа второго рода.

91

Пользуясь методами теоретической механики, в частности методами динамики и аналитической механики, изложенными в работах [1-3], и методическими указаниями и советами [4] был составлен следующий план решения задачи:

1) определить число степеней свободы изучаемой материальной системы и ввести независимые обобщенные координаты q<sub>i</sub>, соответствующие числу степеней свободы, выбрать систему координат:

2) описать активные силы, действующие на систему;

обобщенные 3) сформировать силы  $Q_1, Q_2, \ldots, Q_s$ системы соответствующие избранным обобщенным координатам;

4) вычислить кинетическую энергию Т рассматриваемой материальной системы. Кинетическую энергию системы необходимо определить в ее абсолютном движении и выразить энергию через обобщенные координаты q; и обобщенные скорости  $\dot{q}_i$ ;

5) найти частные производные кинетической энергии по обобщенным скоростям  $\dot{q}_1$ ,  $\dot{q}_2$ , ...,  $\dot{q}_s$ , т. е.  $\frac{\partial T}{\partial \dot{q}_1}$ ,  $\frac{\partial T}{\partial \dot{q}_2}$ ,...,  $\frac{\partial T}{\partial \dot{q}_s}$ , а затем вычислить их производные по времени:  $\frac{d}{dt} \left( \frac{\partial T}{\partial \dot{q}_1} \right), \frac{d}{dt} \left( \frac{\partial T}{\partial \dot{q}_2} \right), \dots, \frac{d}{dt} \left( \frac{\partial T}{\partial \dot{q}_s} \right);$ 

6) определить частные производные кинетической энергии  $T$  $\overline{10}$ обобщенным координатам  $q_1, q_2, ..., q_s$ , т. е.  $\frac{\partial T}{\partial q_1}, \frac{\partial T}{\partial q_2}, ..., \frac{\partial T}{\partial q_s};$ 

7) полученные результаты подставить в уравнения Лагранжа:

$$
\frac{d}{dt} \left( \frac{\partial T}{\partial \dot{q}_1} \right) - \frac{\partial T}{\partial q_1} = Q_1, \frac{d}{dt} \left( \frac{\partial T}{\partial \dot{q}_2} \right) - \frac{\partial T}{\partial q_2} = Q_2, \dots, \frac{d}{dt} \left( \frac{\partial T}{\partial \dot{q}_s} \right) - \frac{\partial T}{\partial q_s} = Q_s
$$

3.2.1 Определение числа степеней свободы изучаемой материальной системы

Изучаемая материальная система имеет 11 степеней свободы. Перечислим их с назначением обобщенных координат, соответствующих этим степеням свободы (рисунок 3.2):

1) радиус-вектор положения центра масс системы  $r = q_1$ ;

2) угол места положения центра масс системы  $\sigma = q_2$ ;

3) угол азимута положения центра масс системы  $\chi = q_3$ ;

4) угол тангажа  $v = q_4$ ;

5) угол рыскания  $\psi = q_5$ ;

6) угол крена  $\gamma = q_6$ ;

7) угол поворота ЛА относительно внутреннего кольца карданова подвеса  $\varphi_1 = \varphi_7$ ;

8) угол поворота наружного кольца карданова подвеса относительно защитной оболочки  $\varphi_2 = q_8$ ;

9) угол поворота внутреннего кольца карданова подвеса относительно наружного кольца  $\varphi_3 = q_9$ ;

10) угол поворота ротора двигателя с верхним воздушным винтом  $\varepsilon_1 = q_{10}$ ;

11) угол поворота ротора двигателя с нижним воздушным винтом  $\varepsilon_2 = q_{11}$ .

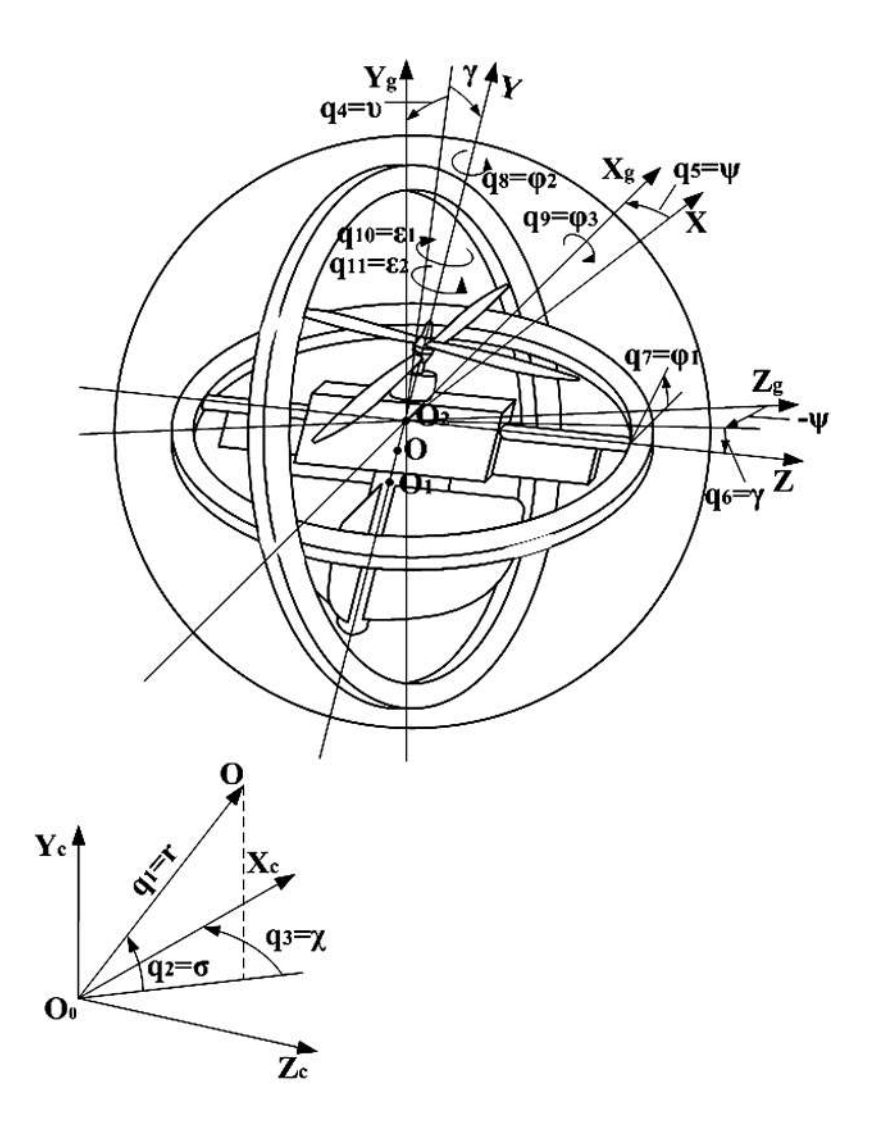

Рисунок 3.2 – Обобщенные координаты материальной системы

#### 3.2.2 Выбор и обоснование систем отсчета и координат

В общем случае движение рассматриваемой материальной системы тел характеризуется движением центра масс системы и движением тел системы относительно центра масс системы. Движение центра масс материальной системы определяется тремя независимыми координатами относительно начала отсчета или соответствующим вектором положения точки.

Так как ЛА предназначен для полетов в замкнутых пространствах, то движение его целесообразно рассматривать относительно места старта и в образующими пространстве, ограниченном поверхностями, пространство помещения. В качестве системы отсчета для исследования траекторий движения ЛА принимаем стартовую систему отсчета O<sub>o</sub>X<sub>c</sub>Y<sub>c</sub>Z<sub>c</sub> с началом O<sub>o</sub> в точке старта. В соответствии со стандартом [4] ось О<sub>°</sub>X<sup>°</sup> лежит в горизонтальной плоскости и направлена по линии прицеливания, ось О<sub>°</sub>Y<sub>c</sub> расположена вертикально, а ось O<sub>o</sub>Z<sub>c</sub> образует правую тройку. В рамках этой задачи система отсчета является инерциальной неподвижной земной системой отсчета.

При анализе движения центра масс материальной системы в стартовой системе отсчета можно пользоваться тремя декартовыми координатами x, y, z, или полярными координатами - радиусом-вектором  $\vec{r}$  и углами азимута  $\chi$  и места о Относительно осей этой системы отсчета будем ориентировать оси связанных систем координат, определяющих положение тел, материальной системы.

Движение тел материальной системы вокруг центра масс определяется ориентацией осей связанных с телами систем координат в каждый момент времени относительно базовой системы отсчета. Положение осей связанных систем координат относительно земной системы координат характеризуется тремя углами: тангажа v, крена  $\gamma$  и рыскания  $\psi$ . Оси стартовой системы отсчета и оси связанных систем объекта показаны на рисунке 3.3.

При выборе осей связанных систем тел материальной системы нужно учитывать, что в качестве осей целесообразно принимать главные центральные оси инерции тел, так как относительно главных центральных осей инерции центробежные моменты инерции равны нулю, а это упрощает вид записи уравнений движения.

При выборе осей связанной системы координат ЛА принято во внимание следующее. Ввиду того, что ЛА – вертолет соосной схемы, за ось ОҮ принимаем вертикальную ось вращения соосных воздушных винтов и роторов двигателя, которая является вертикальной осью материальной симметрии ЛА и главной центральной осью ЛА.

Такой выбор осей связанной системы координат для ударостойкого ЛА вертикального взлёта и посадки позволяет существенно упростить структуру математической модели и в последующем алгоритмическое обеспечение процесса полёта.

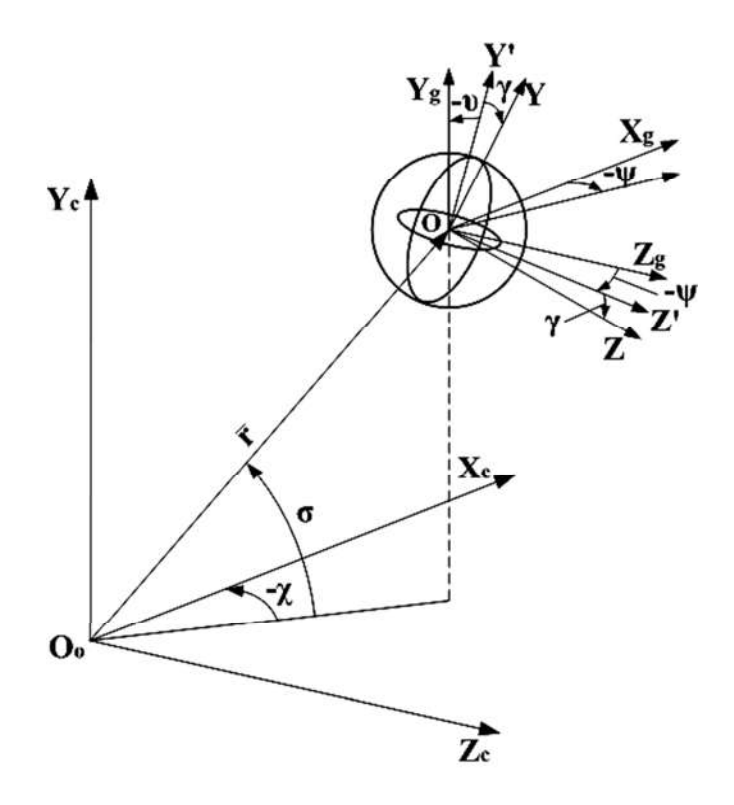

Рисунок 3.3 – Стартовая, нормальная и связанная системы координат

Далее примем во внимание, что допускается удар защитной оболочкой о препятствие. Желательно иметь конструктивный элемент, амортизирующий энергию удара вместе с защитной оболочкой. Таким элементом в конструкции ЛА является поперечная балка ЛА, с помощью которой ЛА подвешивается во внутреннем кольце карданова подвеса. Если за ось ОХ принять ось, проходящую перпендикулярно этой балке через центр масс ЛА в направлении прицеливания вперед, то ось, перпендикулярная плоскости материальной симметрии, - главная центральная ось инерции, одновременно поперечная балка будет служить рессорой, воспринимающей часть энергии удара. Ось OZ остается направить из центра масс параллельно балке вправо для образования правой тройки.

Кольца карданова подвеса - осесимметричные однородные тела, поэтому оси, перпендикулярные плоскости колец, и любые оси, лежащие в  $MX$ плоскости, - главные центральные оси инерции.

3.2.3 Выбор произвольного положения материальной механической системы для составления уравнений движения

Yepe<sub>3</sub> время после начала движения некоторое рассматриваемая материальная механическая система будет отклоняться от первоначальной ориентации своих осей координат.

Чтобы составить уравнения движения изучаемой материальной механической системы, проанализируем её в произвольном положении. Во избежание ошибки в определении знаков углов, угловых скоростей и векторов за произвольное положение системы примем eë положение, которое рассматривается в стандарте [5] и работе [3].

Чтобы вычислить кинетическую энергию вращательного движения, необходимо угловую скорость вращения тела. знать Для определения тангажа, зависимости между углами рыскания  $\mathbf{M}$ крена  $\mathbf{C}$ проекциями  $\omega_x$ ,  $\omega_y$ ,  $\omega_z$  вектора угловой скорости  $\overline{\omega}$  на оси связанной системы координат приведём правило, изложенное в работе [3].

Пусть в некоторый начальный момент времени положение связанной системы координат совпадает с положением земной нормальной системы координат. Выполним последовательно три поворота вокруг осей координат так, чтобы связанная система координат заняла новое положение. Последовательность обусловлена поворотов введенными тремя углами  $\psi$ , v,  $\gamma$ .

Сначала повернём связанную систему вокруг оси  $OY_g$  на произвольный поворота согласно определению  $6$ vлет үгөл: этот  $V$ ГОЛ **VTJIOM** рыскания  $\Psi$  (рисунок 3.4).

Далее осуществим произвольный поворот вокруг оси  $OZ$ ; этот угол поворота, очевидно, есть угол тангажа v. Наконец, повернём систему относительно оси ОХ снова на произвольный угол, который, очевидно, будет углом крена  $\gamma$ .

В результате указанных поворотов получим три вектора угловых скоростей: при повороте вокруг оси  $OY_g$  – вектор  $\dot{\psi}$  вдоль оси  $OY_g$ , при втором повороте – вектор  $\dot{v}$  вдоль оси  $OZ$  и при третьем повороте – вектор  $\dot{\gamma}$ влоль оси  $OX$ .

96

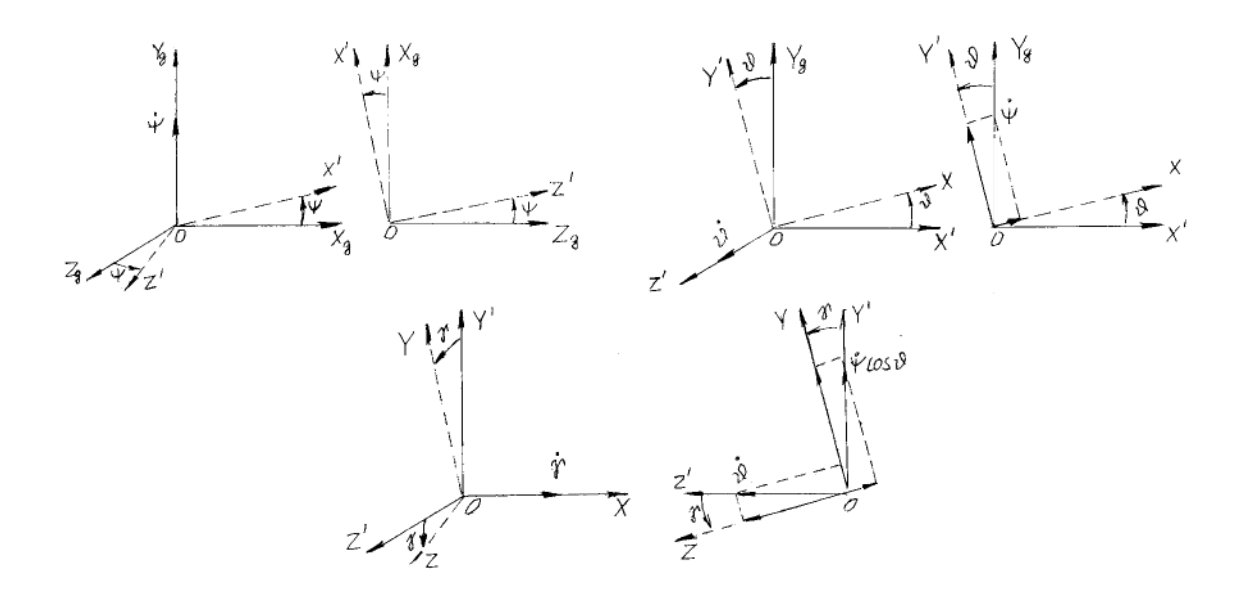

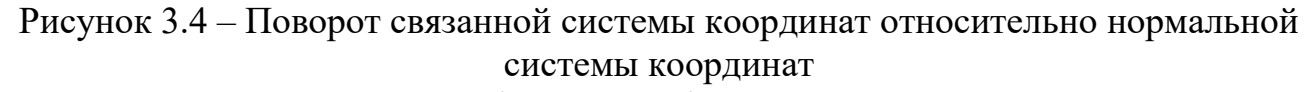

Проектируя векторы  $\dot{\psi}$ ,  $\dot{\psi}$  и  $\dot{\gamma}$  на направление осей координат *OX*, *OY*, *OZ*, получаем

$$
\begin{cases}\n\omega_x = \dot{\gamma} + \dot{\psi} \sin \nu; \\
\omega_y = \omega'_y \cos \gamma + \dot{\nu} \sin \gamma = \dot{\psi} \cos \nu \cos \gamma + \dot{\nu} \sin \gamma; \\
\omega_z = \dot{\nu} \cos \gamma - \omega'_y \sin \gamma = \dot{\nu} \cos \gamma - \dot{\psi} \cos \nu \sin \gamma.\n\end{cases}
$$
\n(3.1)

Эти уравнения определяют проекции вектора угловой скорости на оси связанной системы координат в зависимости от величин углов ψ, υ, γ и их производных.

Решая эти уравнения относительно неизвестных  $\dot{\psi}$ ,  $\dot{\nu}$  и  $\dot{\gamma}$ , находим следующие выражения:

$$
\begin{cases}\n\dot{\mathbf{v}} = \omega_y \sin \gamma + \omega_z \cos \gamma; \\
\dot{\gamma} = \omega_x - \text{tg}\,\theta (\omega_y \cos \gamma - \omega_z \sin \gamma); \\
\dot{\psi} = (\omega_y \cos \gamma - \omega_z \sin \gamma)/\cos \nu.\n\end{cases} (3.2)
$$

Пределы изменения углов:  $-\pi < \psi \leq \pi$ ;  $-\pi/2 < \upsilon \leq \pi/2$ ;  $-\pi < \gamma \leq \pi$ .

*3.2.4 Действующие в полете силы и моменты*

В полете на материальную систему действуют силы и моменты (рисунок 3.5):

1) силы веса частей системы;

2) реактивные сила  $\overline{P}$  и моменты М<sub>1</sub> и М<sub>2</sub> движителей;

3) управляющие силы  $\overline{P}_{\Pi}$  и  $\overline{P}_{\overline{b}}$ ;

4) аэродинамическая R сила, вызванная движением материальной системы в воздухе;

5) моменты сопротивления вращению в шарнирах карданова подвеса;

6) сила  $\overline{N}$  столкновения с препятствием.

При рассмотрении уравнений движения центра масс системы все силы приводим к центру масс системы статическим нулем. Силы веса и тяги − центральные.

*Силы веса*. Учитывая конструкцию и геометрию рассматриваемой системы, силы веса представляем в виде суммарного веса системы, сила которого приложена в центре масс системы О.

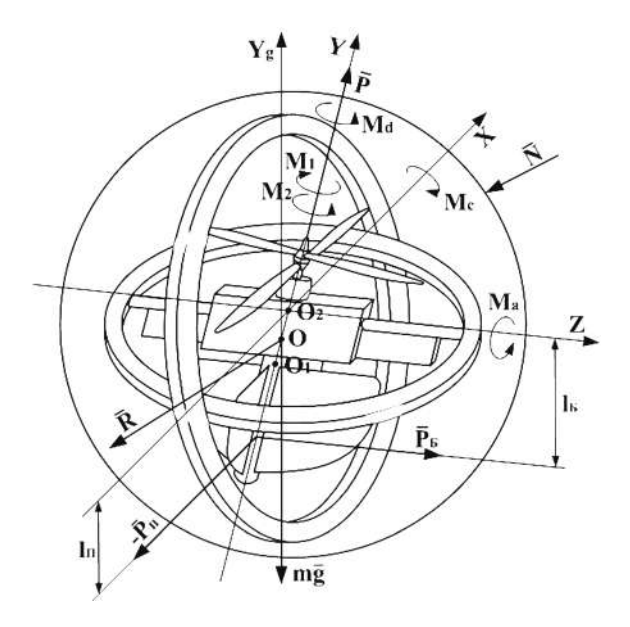

Рисунок 3.5 – Силы и моменты, действующие на систему

Этот вес складывается из веса ЛА, приложенного в центре масс ЛА – точке *О*1, и веса защитной оболочки с кольцами карданова подвеса, приложенного в точке *О*2 – центре масс защитной оболочки с кольцами карданова подвеса, совпадающей с геометрическим центром колец подвеса. Вес системы mg − центральная сила, всегда направленная по оси *OYg* вертикально вниз.

Определяем проекции веса системы на радиус-вектор т и направления  $\sigma$  и  $\chi$ . Проекция веса системы на радиус-вектор: mg<sub>r</sub> = -mgsin  $\sigma$ , проекция веса системы на направление  $\sigma$ : mg<sub>c</sub> = -mgcos  $\sigma$ , проекция веса системы на направление  $χ: mg<sub>γ</sub> = 0$ .

*Силы тяги двигателей*. Реактивные силы и моменты двигателей представлены силами тяги воздушных винтов и реактивными моментами сопротивления воздушных винтов вращения.

Вектор тяги  $\overline{P}$  в связанной системе координат направлен вертикально вверх по связанной оси *OY*. Для определения проекций вектора  $\overline{P}$  на радиусвектор и направления  $\sigma$  и  $\chi$  необходимо спроектировать  $\bar{P}$  на оси связанной системы координат, а затем − проекции на радиус-вектор и на направления σ и χ.

Проекции вектора  $\overline{P}$  на оси связанной системы координат:  $P_x = 0$ ,  $P_y = P$ ,  $P_z = 0$ . Тогда проекции вектора  $\overline{P}$  на оси нормальной системы координат можно представить в следующем виде:

$$
P_{xg} = P(\sin \psi \sin \gamma - \cos \psi \sin \upsilon \cos \gamma);
$$
  
\n
$$
P_{yg} = P \cos \upsilon \cos \gamma;
$$
 (3.3)  
\n
$$
P_{zg} = P(\cos \psi \sin \gamma + \sin \psi \sin \upsilon \cos \gamma).
$$

Проекции  $P_{xg}$  и  $P_{zg}$ , лежащие в горизонтальной плоскости, спроектируем на горизонтальную проекцию радиуса-вектора r<sub>n</sub>:

$$
P_{rn} = P_{xg} \cos \chi + P_{zg} \sin \chi. \tag{3.4}
$$

Проекция вектора  $\overline{P}$  на радиус-вектор  $\overline{r}$ :

 $P_r = P_m \cos \sigma + P_{yg} \sin \sigma = (P_{xg} \cos \chi + P_{zg} \sin \chi) \cos \sigma + P_{yg} \sin \sigma$  (3.5)

Проекция вектора  $\overline{P}$  на направление  $\chi$ :

$$
P_{\chi} = P_{xg} \sin \chi + P_{zg} \cos \chi. \tag{3.6}
$$

Проекция вектора  $\bar{P}$  на направление  $\sigma$ :

$$
P_{\sigma} = P_{yg} \cos \sigma.
$$
 (3.7)

*Сила аэродинамического сопротивления*. Сила аэродинамического сопротивления R численно равна

$$
R = C_R \rho \frac{V^2}{2} S,
$$
\n(3.8)

где C<sub>R</sub> – коэффициент аэродинамического сопротивления, зависящий от числа Рейнольдса и ориентации частей системы по отношению к скорости потока;

ρ – плотность воздуха;

V – скорость потока, равная при отсутствии ветра скорости движения ЛА;

S – характерная площадь ЛА, к которой приведен коэффициент аэродинамического сопротивления С<sub>R</sub>.

Сила аэродинамического сопротивления R приложена в центре аэродинамического давления и направлена против скорости движения. В первом приближении будем считать, что сила R приложена в центре масс материальной системы и не создаёт моментов, вращающих систему. Силу аэродинамического сопротивления раскладываем на направления радиуса-вектора и перпендикулярно ему по направлениям σ и χ.

Учитывая, что  $V^2 = \dot{r}^2 + r^2 \dot{\sigma}^2 + r^2 \dot{\chi}^2$ , получаем проекции силы аэродинамического сопротивления:

1) на радиус-вектор

$$
R_r = C_r \dot{r}^2, \qquad (3.9)
$$

где C<sub>r</sub> – коэффициент, учитывающий проекцию C<sub>R</sub> на радиус-вектор и множитель ρS/2;

2) на направление σ

$$
R_{\sigma} = C_{\sigma} r^2 \dot{\sigma}^2, \qquad (3.10)
$$

где  $C_{\sigma}$  – коэффициент, учитывающий проекцию  $C_{R}$  на направление  $\sigma$  и множитель  $\frac{1}{2} \rho S$ 2  $pS;$ 

3) на направление χ

$$
R_{\chi} = C_{\chi} r^2 \dot{\chi}^2, \qquad (3.11)
$$

где  $C_{\gamma}$  – коэффициент, учитывающий проекцию  $C_{R}$  на направление  $\chi$  и множитель  $\frac{1}{2} \rho S$ 2  $ρS$ .

На другие обобщённые координаты сила аэродинамического сопротивления проекций не даёт.

*Сила N взаимодействия ЛА с внешним препятствием*. В полёте ЛА возможны столкновения с препятствиями, при этом со стороны последних на защитную оболочку действует сила  $\bar{N}$ . Поверхность защитной оболочки близка к сферической. Взаимодействие оболочки с препятствием может происходить со стороны передней полусферы, если смотреть по вектору скорости полёта ЛА. Величина и направление силы взаимодействия с препятствием − это неопределённые величины, зависящие от гладкости и жесткостей препятствия и защитной оболочки.

В рамках рассматриваемой задачи силу  $\overline{N}$  взаимодействия с препятствием переносим из точки взаимодействия на защитной оболочке в центр масс системы статическим нулём, т. е. с добавлением момента, равного произведению силы на плечо до центра масс системы. Далее поступаем так: момент воздействует на вращающиеся части системы через подвижные корпус и кольца подвеса, а силу

раскладываем на составляющие вдоль радиуса-вектора и перпендикулярно ему по направлениям, задаваемым углами о и  $\chi$ .

Сила руля продольного управления. Определяем проекции силы руля продольного управления  $\overline{P}_{\Pi}$  на радиус-вектор  $\overline{r}$  и направления  $\sigma$ ,  $\chi$ ,  $\upsilon$ . Сила руля продольного управления  $\overline{P}_{\Pi}$  создаётся рулём продольного управления вследствие отклонения потока воздуха, создаваемого воздушными винтами, и (как тяга) в первом приближении равна сумме сил, создаваемых каждым винтом в отдельности. Сила  $\overline{P}_{\Pi}$  приложена в центре давления руля продольного управления на расстоянии  $1_\Pi$  от оси вращения ЛА:

$$
P_{\Pi} = K_{\Pi} P \sigma_{\Pi}, \qquad (3.12)
$$

где К<sub>п</sub> - коэффициент пропорциональности по тяге;

 $\sigma_{\Pi}$  – угол отклонения руля продольного управления.

Сила  $\overline{P}_{\Pi}$  лежит в плоскости, перпендикулярной  $\overline{P}_{1}$ , и её проекции на оси связанной системы координат таковы:

$$
P_{\Pi x} = -P_{\Pi}, P_{\Pi y} = 0, P_{\Pi z} = 0.
$$
 (3.13)

Проекции  $\overline{P}_{\Pi}$  на оси нормальной системы координат:

 $P_{\Pi xg} = -P_{\Pi} \cos \psi \cos \upsilon$ ;  $P_{\Pi yg} = -P_{\Pi} \sin \upsilon$ ;  $P_{\Pi zg} = -P_{\Pi} \sin \psi \cos \upsilon$ . (3.14) Спроектируем горизонтальные проекции Р<sub>Пхя</sub> и Р<sub>Пгя</sub> на горизонтальную проекцию радиуса-вектора:

$$
P_{\text{IIrII}} = P_{\text{IIxg}} \cos \chi + P_{\text{IIzg}} \sin \chi. \tag{3.15}
$$

Проекция силы продольного управления  $\overline{P}_{\Pi}$  на радиус-вектор:

 $P_{\text{ITr}} = P_{\text{IIrII}} \cos \sigma + P_{\text{IIyg}} \sin \sigma = \cos \sigma (P_{\text{IIxg}} \cos \chi + P_{\text{IIzg}} \sin \chi) + P_{\text{IIyg}} \sin \sigma$ . (3.16) Проекция силы продольного управления  $\overline{P}_{\Pi}$  на направление  $\sigma$ :

$$
P_{\Pi\sigma} = P_{\Pi\gamma g} \cos\sigma. \tag{3.17}
$$

Проекция силы продольного управления  $\overline{P}_{\Pi}$  на направление  $\chi$ :

$$
P_{\Pi\chi} = P_{\Pi xg} \sin \chi - P_{\Pi zg} \cos \chi. \tag{3.18}
$$

Проекция силы продольного управления  $\overline{P}_{\Pi}$  на направление v:

$$
\mathbf{P}_{\Pi \mathbf{v}} = \mathbf{P}_{\Pi} \mathbf{1}_{\Pi} \,. \tag{3.19}
$$

Сила руля бокового управления. Определяем проекцию силы руля бокового управления  $\overline{P}_B$  на радиус-вектор  $\overline{r}$  и направления  $\sigma$ ,  $\chi$ ,  $\upsilon$ . Сила руля бокового управления  $\bar{P}_E$  создаётся рулём бокового управления вследствие отклонения потока воздуха, создаваемого воздушными винтами, и (как тяга) в первом приближении равна сумме сил, создаваемых каждым винтом в отдельности. Сила  $\bar{P}_{E}$  приложена в центре давления руля бокового управления на расстоянии  $l_{E}$  от оси вращения ЛА по крену:

$$
P_{\rm E} = K_{\rm E} P \sigma_{\rm E},\tag{3.20}
$$

где K<sub>Б</sub> – коэффициент пропорциональности по тяге;

 $\sigma_{\rm B}$  – угол отклонения руля бокового управления.

Сила  $\overline{P}_E$  лежит в плоскости, перпендикулярной  $\overline{P}$ , и её проекции на оси связанной системы координат соответственно равны:

$$
P_{Bx} = 0, P_{By} = 0, P_{Bz} = -P_B.
$$
 (3.21)

Проекции  $\overline{P}_F$  на оси нормальной системы координат:

$$
P_{\text{Bxg}} = -P_{\text{B}} \left( \sin \psi \cos \gamma + \cos \psi \sin \upsilon \sin \gamma \right);
$$
  
\n
$$
P_{\text{Byg}} = P_{\text{B}} \cos \upsilon \sin \gamma; \qquad (3.22)
$$

$$
P_{\text{Ezg}} = -P_{\text{B}} \left( \cos \psi \cos \gamma + \sin \psi \sin \upsilon \sin \gamma \right).
$$

Спроектируем горизонтальные проекции  $P_{Exg}$  и  $P_{Ezg}$  на горизонтальную проекцию радиуса-вектора:

$$
P_{\text{BrII}} = P_{\text{Exg}} \cos \chi + P_{\text{Ezg}} \sin \chi. \tag{3.23}
$$

Проекция силы бокового управления  $\overline{P}_F$  на радиус-вектор:

 $P_{\text{Br}} = P_{\text{BrII}} \cos \sigma + P_{\text{Eyg}} \sin \sigma = \cos \sigma (P_{\text{Exg}} \cos \chi + P_{\text{Ezg}} \sin \chi) + P_{\text{Eyg}} \sin \sigma$ . (3.24) Проекция силы руля бокового управления  $\overline{P}_E$  на направление  $\sigma$ :

$$
P_{\text{B}\sigma} = P_{\text{Byg}} \cos \sigma. \tag{3.25}
$$

Проекция силы руля бокового управления  $\overline{P}_B$  на направление  $\chi$ :

$$
P_{\text{B}\chi} = P_{\text{B}\chi} \sin \chi - P_{\text{B}\chi} \cos \chi \,. \tag{3.26}
$$

Проекция силы руля бокового управления  $\overline{P}_E$  на направление  $v$ :

$$
P_{\rm Ev} = P_{\rm B} l_{\rm B} \,. \tag{3.27}
$$

Найденные проекции активных сил позволяют определить создаваемые ими моменты и обобщенные силы.

#### *3.2.5 Определение обобщённых сил системы*

Для определения обобщённой силы Q<sub>i</sub>, соответствующей первой обобщённой координате q, вычисляем сумму работ всех активных сил на обобщённом возможном перемещении δq<sub>i</sub>, считая все остальные обобщённые перемещения равными нулю. Обобщённая сила  $Q_i$  равна коэффициенту при  $\delta q_i$ :

$$
Q_1 = -mg\sin\sigma + \cos\sigma (P_{xg}\cos\chi + P_{zg}\sin\chi) + P_{yg}\sin\sigma -
$$

$$
-C_r\dot{r}^2 - N_z + (P_{Hxg}\cos\chi + P_{Hzg}\sin\chi)\cos\sigma +
$$
(3.28)

$$
+P_{\text{Hyg}}\sin\sigma + \left(P_{\text{Bxg}}\cos\chi + P_{\text{Bzg}}\sin\chi\right)\cos\sigma + P_{\text{Byg}}\sin\sigma;
$$

$$
Q_2 = r \left( -mg \cos \sigma + P_{yg} \cos \sigma - C_{\sigma} r^2 \dot{\sigma}^2 - N_{\sigma} + P_{Hyg} \cos \sigma + P_{Byg} \cos \sigma \right); \quad (3.29)
$$

$$
Q_3 = r \left( P_{xg} \sin \chi - P_{zg} \cos \chi - C_\chi r^2 \dot{\chi}^2 - N_\chi + P_{\text{Trxg}} \sin \chi - \right)
$$
\n(3.30)

$$
-P_{\text{Hzg}}\cos\chi + P_{\text{Exg}}\sin\chi - P_{\text{Ezg}}\cos\chi\big);
$$
  
= P<sub>-1</sub>- : O<sub>-</sub> = M<sub>+</sub> + M<sub>0</sub> : O<sub>-</sub> = P<sub>-1</sub>- : O<sub>-</sub> = M<sub>-</sub> : O<sub>0</sub> = M<sub>-</sub> : (3 31)

$$
Q_4 = P_{\Pi} l_{\Pi} ; Q_5 = M_1 + M_2 ; Q_6 = P_{\Pi} l_{\Pi} ; Q_7 = M_a ; Q_8 = M_b ;
$$
 (3.31)

$$
Q_9 = M_d; Q_{10} = M_1; Q_{11} = M_2.
$$
 (3.32)

Выражения (3.28) – (3.32) обобщенных сил вдоль выбранных обобщенных перемещений отражают взаимосвязь параметров полета в установившемся режиме. Для получения уравнений динамики необходимо определить кинетическую энергию пространственного движения ЛА.

#### *3.2.6 Определение кинетической энергии материальной системы*

Кинетическую энергию определяем в абсолютном движении. Кинетическая энергия Т рассматриваемой системы состоит из кинетической энергии T<sub>um</sub> движения центра масс и кинетической энергии вращательных движений вокруг центра масс системы летательного аппарата Т<sub>1</sub> и защитной оболочки с кардановым подвесом  $T_2$ :

$$
T = T_{\text{H}M} + T_1 + T_2. \tag{3.33}
$$

Кинетическая энергия движения центра масс системы

$$
T_{\text{IM}} = \frac{1}{2} m ( \dot{r}^2 + r^2 \dot{\sigma}^2 + r^2 \dot{\chi}^2 ), \qquad (3.34)
$$

где m =  $m_1 + m_2$  – масса системы в составе массы ЛА  $m_1$  и защитной оболочки с кардановым подвесом m<sub>2</sub>;

r – скорость изменения радиуса-вектора;

r – величина радиуса-вектора;

σ – угловая скорость радиуса-вектора по углу места;

 $\dot{\chi}$  – угловая скорость радиуса-вектора по азимуту.

Кинетическая энергия Т<sub>1</sub> вращательного движения ЛА относительно центра масс системы равна сумме кинетической энергии движения центра масс ЛА относительно центра масс системы и кинетической энергии вращения ЛА вокруг своего центра масс:

$$
T_1 = \frac{1}{2} m_1 l_1^2 \left( \omega_x^2 + \omega_y^2 + \omega_z^2 \right) + \frac{1}{2} \left[ I_{1x} \omega_x^2 + I_{1y} \omega_y^2 + I_{1z} \omega_z^2 - \right.
$$
  
-2\left( I\_{1xy} \omega\_x \omega\_y + I\_{1xz} \omega\_x \omega\_z + I\_{1yz} \omega\_y \omega\_z \right) + \frac{1}{2} I\_{p1} \dot{\epsilon}\_1^2 + \frac{1}{2} I\_{p2} \dot{\epsilon}\_2^2, (3.35)

где  $l_1$  – расстояние между центром масс системы и ЛА;

 $\omega_x$ ,  $\omega_y$ ,  $\omega_z$  – проекции угловой скорости вращения ЛА;

 $I_{1x}$ ,  $I_{1y}$ ,  $I_{1z}$ ,  $I_{1xx}$ ,  $I_{1xz}$ ,  $I_{1yz}$  – моменты инерции ЛА относительно связанных осей;

 $I_{p1}$ ,  $I_{p2}$  – моменты инерции роторов двигателя с воздушными винтами;

 $\dot{\epsilon}_1$ ,  $\dot{\epsilon}_2$  – угловые скорости вращения роторов двигателя с воздушными винтами.

Кинетическая энергия Т<sub>2</sub> вращательного движения защитной оболочки с кольцами карданового подвеса равна сумме кинетической энергии движения центра масс защитной оболочки с кольцами карданового подвеса вокруг центра масс системы и кинетической энергии собственного вращения защитной оболочки и колец карданового подвеса вокруг центра масс защитной оболочки и карданового подвеса:

$$
T_1 = \frac{1}{2} m_2 l_2^2 \left( \omega_x^2 + \omega_y^2 + \omega_z^2 \right) + \frac{1}{2} \left[ I_{\text{o6}} (\dot{\phi}_1^2 + \dot{\phi}_2^2 + \dot{\phi}_3^2) + \right.
$$
  
+ 
$$
I_{\text{TH}} (\dot{\phi}_2^2 + \dot{\phi}_3^2) + I_{\text{TB}} (\dot{\phi}_1^2 + \dot{\phi}_3^2) + I_{\text{TH}} \dot{\phi}_1^2 + I_{\text{TB}} \dot{\phi}_2^2 \right],
$$
(3.36)

где  $1_2$  – расстояние между центрами масс системы и защитной оболочки;

 $I_{o6}$  – момент инерции защитной оболочки относительно любой оси, так как её форма близка к форме поверхности шара;

 $I_{\text{int}}$ ,  $I_{\text{int}}$ ,  $I_{\text{max}}$ ,  $I_{\text{max}}$  – моменты инерции наружного и внутреннего карданового подвеса относительно осей n − n и m − m;

 $\dot{\varphi}_1$ ,  $\dot{\varphi}_2$ ,  $\dot{\varphi}_3$  – угловые скорости вращения колец и защитной оболочки.

При записи выражения кинетической энергии вращения защитной оболочки и колец карданового подвеса принято допущение, что при малых отклонениях взаимного положения колец и защитной оболочки можно пренебречь членами выше второго порядка малости, например, членами, содержащими множители в виде квадратов синусов малых углов.

Тогда выражение для кинетической энергии материальной системы имеет вид

$$
T = \frac{1}{2} m ( \dot{r}^2 + r^2 \dot{\sigma}^2 + r^2 \dot{\chi}^2 ) + \frac{1}{2} m_1 l_1^2 (\omega_x^2 + \omega_y^2 + \omega_z^2 ) + + \frac{1}{2} \Big[ I_{1x} \omega_x^2 + I_{1y} \omega_y^2 + I_{1z} \omega_z^2 - 2 (I_{1xy} \omega_x \omega_y + I_{1xz} \omega_x \omega_z + I_{1yz} \omega_y \omega_z ) \Big] + + \frac{1}{2} m_2 l_2^2 (\omega_x^2 + \omega_y^2 + \omega_z^2) + \frac{1}{2} \Big[ I_{06} (\dot{\varphi}_1^2 + \dot{\varphi}_2^2 + \dot{\varphi}_3^2) + I_{\text{int}} (\dot{\varphi}_2^2 + \dot{\varphi}_3^2) + + I_{\text{ms}} (\dot{\varphi}_1^2 + \dot{\varphi}_3^2) + I_{\text{tr}} \dot{\varphi}_1^2 + I_{\text{rs}} \dot{\varphi}_2^2 \Big] + \frac{1}{2} I_{\text{pl}} \dot{\varepsilon}_1^2 + \frac{1}{2} I_{\text{pl}} \dot{\varepsilon}_2^2.
$$
 (3.37)

В этом выражении угловые скорости  $\omega_x$ ,  $\omega_y$ ,  $\omega_z$  необходимо выразить через обобщённые координаты  $\dot{\gamma}$ ,  $\dot{\psi}$  и  $\dot{\upsilon}$  по формуле (3.1). При подстановке этих зависимостей получают громоздкие выражения, содержащие члены выше второго порядка малости. Поэтому примем следующее допущение: при малых углах  $\gamma$ ,  $\psi$  и  $\nu$  можно считать, что  $\omega_x \approx \dot{\gamma}$ ,  $\omega_y \approx \dot{\psi}$ ,  $\omega_z \approx \dot{\nu}$ .

Можно также принять, что плоскость ОХУ для ЛА является плоскостью материальной симметрии. Тогда  $I_{yz} = 0$  и  $I_{xz} = 0$ .

С учётом этих допущений выражения для кинетической энергии можно упростить, тогда оно будет иметь вид

$$
T = \frac{1}{2}m(\dot{r}^2 + r^2\dot{\sigma}^2 + r^2\dot{\chi}^2) + \frac{1}{2}(m_1l_1^2 + m_2l_2^2)(\dot{\gamma}^2 + \dot{\psi}^2 + \dot{\nu}^2) +
$$
  
+ 
$$
\frac{1}{2}\Big[I_{1x}\dot{\gamma}^2 + I_{1y}\dot{\psi}^2 + I_{1z}\dot{\nu}^2 - 2I_{1xy}\dot{\gamma}\dot{\psi}\Big] + \frac{1}{2}\Big[I_{o6}(\dot{\phi}_1^2 + \dot{\phi}_2^2 + \dot{\phi}_3^2) +
$$
(3.38)  
+ 
$$
I_{mH}(\dot{\phi}_2^2 + \dot{\phi}_3^2) + I_{mB}(\dot{\phi}_1^2 + \dot{\phi}_3^2) + I_{rH}\dot{\phi}_1^2 + I_{rB}\dot{\phi}_2^2\Big] + \frac{1}{2}I_{p1}\dot{\epsilon}_1^2 + \frac{1}{2}I_{p2}\dot{\epsilon}_2^2.
$$

Определение частных производных кинетической энергии по обобщённым скоростям и их производных по времени:

$$
\frac{\partial T}{\partial \dot{q}_1} = \frac{\partial T}{\partial \dot{r}} = m\dot{r}; \ \frac{d}{dt} \frac{\partial T}{\partial \dot{q}_1} = m\ddot{r}; \tag{3.39}
$$

$$
\frac{\partial T}{\partial \dot{q}_2} = \frac{\partial T}{\dot{\sigma}} = \frac{1}{2} mr^2 2\dot{\sigma} = mr^2 \dot{\sigma} ; \frac{d}{dt} \frac{\partial T}{\partial \dot{q}_2} = mr^2 \ddot{\sigma} ; \qquad (3.40)
$$

$$
\frac{\partial T}{\partial \dot{q}_3} = \frac{\partial T}{\partial \dot{\chi}} = \frac{1}{2} m 2r^2 2\dot{\chi}; \frac{d}{dt} \frac{\partial T}{\partial \dot{q}_3} = mr^2 \ddot{\chi};
$$
(3.41)

$$
\frac{\partial T}{\partial \dot{q}_4} = \frac{\partial T}{\partial \dot{v}} = \frac{1}{2} 2 \dot{v} \left( m_1 l_1^2 + m_2 l_2^2 \right) + \frac{1}{2} 2 I_{1z} \dot{v} = \dot{v} \left( m_1 l_1^2 + m_2 l_2^2 + I_{1z} \right); \quad (3.42)
$$

$$
\frac{\mathrm{d}}{\mathrm{d}t}\frac{\partial T}{\partial \dot{q}_4} = \ddot{\upsilon} \Big( m_1 l_1^2 + m_2 l_2^2 + I_{1z} \Big); \tag{3.43}
$$

$$
\frac{\partial T}{\partial \dot{q}_5} = \frac{\partial T}{\partial \dot{\psi}} = \dot{\psi} \left( m_1 l_1^2 + m_2 l_2^2 + I_{1y} \right) - I_{1xy} \dot{\gamma}; \frac{d}{dt} \frac{\partial T}{\partial \dot{\psi}} = \dot{\psi} \left( m_1 l_1^2 + m_2 l_2^2 + I_{1y} \right) - I_{1xy} \ddot{\gamma};
$$
\n(3.44)

$$
\frac{\partial T}{\partial \dot{q}_6} = \frac{\partial T}{\partial \dot{\gamma}} = \dot{\gamma} \Big( m_1 l_1^2 + m_2 l_2^2 + I_{1x} \Big) - I_{1xy} \dot{\psi} ; \frac{d}{dt} \frac{\partial T}{\partial \dot{\gamma}} = \ddot{\gamma} \Big( m_1 l_1^2 + m_2 l_2^2 + I_{1x} \Big) - I_{1xy} \ddot{\psi} ; \tag{3.45}
$$

$$
\frac{\partial T}{\partial \dot{q}_7} = \frac{\partial T}{\partial \dot{\phi}_1} = I_{\text{06}} \dot{\phi}_1 + I_{\text{m}} \dot{\phi}_1 + I_{\text{m}} \dot{\phi}_1 = \dot{\phi}_1 (I_{\text{06}} + I_{\text{m}} + I_{\text{m}}); \tag{3.46}
$$

$$
\frac{\mathrm{d}}{\mathrm{d}t}\frac{\partial T}{\partial \dot{q}_7} = \ddot{\phi}_1 \left( I_{\text{o6}} + I_{\text{TB}} + I_{\text{TH}} \right); \tag{3.47}
$$

$$
\frac{\partial T}{\partial \dot{q}_8} = \frac{\partial T}{\partial \dot{\phi}_2} = \dot{\phi}_2 (I_{\text{o6}} + I_{\text{th}} + I_{\text{th}}); \frac{d}{dt} \frac{\partial T}{\partial \dot{\phi}_2} = \ddot{\phi}_2 (I_{\text{o6}} + I_{\text{th}} + I_{\text{th}}); \quad (3.48)
$$

$$
\frac{\partial T}{\partial \dot{q}_9} = \frac{\partial T}{\partial \dot{\phi}_3} = \dot{\phi}_3 (I_{\text{06}} + I_{\text{th}} + I_{\text{th}}); \frac{d}{dt} \frac{\partial T}{\partial \dot{\phi}_3} = \ddot{\phi}_3 (I_{\text{06}} + I_{\text{th}} + I_{\text{th}}); \quad (3.49)
$$

$$
\frac{\partial T}{\partial \dot{q}_{10}} = \frac{\partial T}{\partial \dot{\varepsilon}_1} = \dot{\varepsilon}_1 I_{P1}; \ \frac{d}{dt} \frac{\partial T}{\partial \dot{\varepsilon}_1} = \ddot{\varepsilon}_1 I_{P1};
$$
(3.50)

$$
\frac{\partial T}{\partial \dot{q}_{11}} = \frac{\partial T}{\partial \dot{\varepsilon}_2} = \dot{\varepsilon}_2 I_{P2}; \ \frac{d}{dt} \frac{\partial T}{\partial \dot{\varepsilon}_2} = \ddot{\varepsilon}_2 I_{P2}.
$$
 (3.51)

Определим частные производные кинетической энергии по обобщённым координатам:

$$
\frac{\partial T}{\partial q_1} = \frac{\partial T}{\partial r} = mr(\dot{\sigma}^2 + \dot{\chi}^2); \frac{\partial T}{\partial q_i} = 0, i = \overline{2, 11}.
$$
 (3.52)

Выражения (3.39) - (3.52) представляют собой обобщенные силы и моменты, выраженные через линейные и угловые ускорения обобщенных координат, что позволяет записать уравнения движения ударостойкого ЛА в форме уравнений Лагранжа второго рода:

$$
\begin{aligned}\n\text{mir} - \text{mr}\left(\dot{\sigma}^2 + \dot{\chi}^2\right) &= -\text{mg}\sin\sigma + \cos\sigma\left(P_{\text{xg}}\cos\chi + P_{\text{zg}}\sin\chi\right) + \\
&+ P_{\text{yg}}\sin\sigma - C_{\text{r}}\dot{r}^2 - N_{\text{z}} + \left(P_{\text{Hxg}}\cos\chi + P_{\text{Hzg}}\sin\chi\right)\cos\sigma + \\
&+ P_{\text{Hyg}}\sin\sigma + \left(P_{\text{Bxg}}\cos\chi + P_{\text{Bzg}}\sin\chi\right)\cos\sigma + P_{\text{Byg}}\sin\sigma;\n\end{aligned}\n\tag{3.53}
$$

$$
m\vec{\sigma} = -mg\cos\sigma + P_{yg}\cos\sigma - C_{\sigma}r^{2}\dot{\sigma}^{2} - N_{\sigma} + P_{Hyg}\cos\sigma + P_{Byg}\cos\sigma; (3.54)
$$

$$
mr\ddot{\gamma} = P_{xo}\sin\gamma - P_{zo}\cos\gamma - C_{v}r^{2}\dot{\gamma}^{2} - N_{v} + P_{Hxo}\sin\gamma -
$$

$$
\chi = P_{\text{Xg}} \sin \chi - P_{\text{Zg}} \cos \chi - C_{\chi} r^2 \chi^2 - N_{\chi} + P_{\text{IIxg}} \sin \chi -
$$
  
-
$$
P_{\text{IIzg}} \cos \chi + P_{\text{Bxg}} \sin \chi - P_{\text{Bzg}} \cos \chi;
$$
 (3.55)

$$
\ddot{\upsilon} \left( m_1 l_1^2 + m_2 l_2^2 + I_{1z} \right) = P_{\Pi} l_{\Pi};\tag{3.56}
$$

$$
\ddot{\Psi} (m_1 l_1^2 + m_2 l_2^2 + I_{1y}) - I_{1xy} \ddot{\gamma} = M_1 + M_2; \qquad (3.57)
$$

$$
\ddot{\gamma} (m_1 l_1^2 + m_2 l_2^2 + I_{1x}) - I_{1xy} \ddot{\psi} = P_B l_B ; \qquad (3.58)
$$

$$
\ddot{\varphi}_1 (I_{o6} + I_{mB} + I_{rH}) = M_a ; \qquad (3.59)
$$

$$
\ddot{\phi}_2 (I_{o6} + I_{mH} + I_{m}) = M_b; \qquad (3.60)
$$

$$
\ddot{\varphi}_3 (I_{o6} + I_{\text{th}} + I_{\text{th}}) = M_d; \qquad (3.61)
$$

$$
\ddot{\epsilon}_{1}I_{P1} = M_{1}; \qquad (3.62)
$$

$$
\ddot{\epsilon}_2 I_{P2} = M_2. \tag{3.63}
$$

Полученные выражения (3.53) – (3.63) представляют собой нелинейные дифференциальные уравнения пространственного движения ЛА. Анализ динамических свойств летательного аппарата аналитическими методами предполагает построение линеаризованной математической модели движения.

### **3.3 Линеаризованная математическая модель продольного движения**

Для решения задачи рационального управления целесообразно рассмотреть не общий случай, а более простой вид движения ЛА. Наиболее наглядный с точки зрения проявления динамических свойств вариант продольного движения (рисунок. 3.6), математическая модель которого построена в декартовой, а не в сферической системе координат.

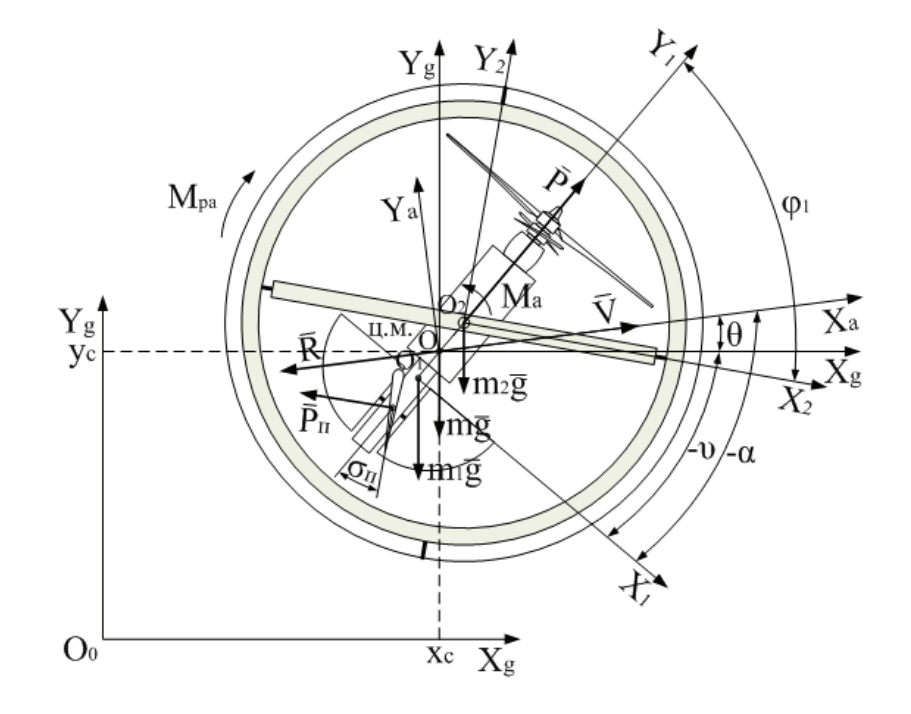

Рисунок 3.6 – Физическая модель продольного движения ЛА
Для получения линеаризованных уравнений математической модели продольного движения используем метод аналитической линеаризации, основанный на разложении нелинейных уравнений в ряд Тейлора. Учитывая, что  $V^2 = V_x^2 + V_y^2 = \dot{x}_c^2 + \dot{y}_c^2$ , записываем выражение кинетической энергии поступательного движения центра масс системы

$$
T_{\text{IM}} = \frac{1}{2} m (\dot{x}_c^2 + \dot{y}_c^2).
$$
 (3.64)

Тогда выражение (3.38) примет вид

$$
T = \frac{1}{2}m(\dot{x}_c^2 + \dot{y}_c^2) + \frac{1}{2}(m_1l_1^2 + m_2l_2^2 + I_{1z})\dot{v}^2 + \frac{1}{2}(I_{\text{o6}} + I_{\text{m}} + I_{\text{th}})\dot{\phi}_1^2
$$
 (3.65)

Запишем соответствующие производные кинетической энергии по обобщенным координатам и скоростям:

$$
\frac{\partial T}{\partial q_1} = \frac{\partial T}{\partial x_c} = 0; \ \frac{\partial T}{\partial \dot{q}_1} = \frac{\partial T}{\partial \dot{x}_c} = m\dot{x}_c; \ \frac{d}{dt}\frac{\partial T}{\partial \dot{q}_1} = m\ddot{x}_c; \tag{3.66}
$$

$$
\frac{\partial T}{\partial q_2} = \frac{\partial T}{\partial y_c} = 0; \ \frac{\partial T}{\partial \dot{q}_2} = \frac{\partial T}{\partial \dot{y}_c} = m \dot{y}_c; \ \frac{d}{dt} \frac{\partial T}{\partial \dot{q}_2} = m \ddot{y}_c; \tag{3.67}
$$

$$
\frac{\partial T}{\partial q_3} = \frac{\partial T}{\partial v} = 0; \ \frac{\partial T}{\partial \dot{q}_3} = \frac{\partial T}{\partial \dot{v}} = I_{z1np} \dot{v}; \ \frac{d}{dt} \frac{\partial T}{\partial \dot{q}_1} = I_{z1np} \ddot{v}; \tag{3.68}
$$

$$
\frac{\partial T}{\partial q_4} = \frac{\partial T}{\partial \phi_1} = 0; \ \frac{\partial T}{\partial \dot{q}_4} = \frac{\partial T}{\partial \dot{\phi}_1} = I_{z2\pi p} \dot{\phi}_1; \ \frac{d}{dt} \frac{\partial T}{\partial \dot{q}_1} = I_{z2\pi p} \ddot{\phi}_1, \tag{3.69}
$$

где  $I_{z1mp} = m_1 l_1^2 + m_2 l_2^2 + I_{1z}$  – приведенный момент инерции относительно оси  $Z_i$ ;

 $I_{z2np} = I_{o6} + I_{nB} + I_{rH}$  – приведенный момент инерции относительно оси  $Z<sub>2</sub>$ .

Представим проекции абсолютного ускорения центра масс через воздушную скорость и угол наклона траектории:

$$
\ddot{x}_{c} = \dot{V}_{x} = \frac{d}{dt}(V\cos(\theta)) = \cos(\theta)\dot{V} - \sin(\theta)V\dot{\theta};
$$
\n(3.70)

$$
\ddot{y}_{c} = \dot{V}_{y} = \frac{d}{dt}(V\sin(\theta)) = \sin(\theta)\dot{V} + \cos(\theta)V\dot{\theta}.
$$
 (3.71)

Обобщенные силы на элементарных перемещениях  $\delta x_c$ ,  $\delta y_c$ ,  $\delta v$  и  $\delta \varphi_1$ представим в таком виде:

$$
Q_1 = P_{xg} - R_x - P_{\text{Hxg}}; \qquad (3.72)
$$

$$
Q_2 = P_{yg} - R_y - P_{Hyg} - mg \tag{3.73}
$$

$$
Q_3 = P_{\Pi} l_{\Pi} \cos(\sigma_{\Pi}) + (m_2 l_2 - m_1 l_1) g \sin(v); \qquad (3.74)
$$

$$
Q_4 = -M_a sign(\phi_1), \qquad (3.75)
$$

 $R_x = R \cos(\theta)$ ,  $R_y = R \sin(\theta)$  – проекции силы аэродинамического где сопротивления на оси нормальной системы координат.

Принимая во внимание выражения  $(3.66) - (3.75)$  с учетом  $(3.3)$ ,  $(3.8)$ , (3.12), (3.14), записываем дифференциальные уравнения продольного движения

$$
m\left(\cos\left(\theta\right)\dot{V} - \sin\left(\theta\right)V\dot{\theta}\right) = P\sin\left(v\right) - R\cos\left(\theta\right) - P_{\Pi}\cos\left(\sigma_{\Pi}\right)\cos\left(v\right); \quad (3.76)
$$

$$
m\big(\sin(\theta)\dot{V}+\cos(\theta)V\dot{\theta}\big)=P\cos(v)-R\sin(\theta)+P_{\Pi}\cos(\sigma_{\Pi})\sin(v)-mg\ ; (3.77)
$$

$$
I_{z1np}\dot{\omega}_z = P_{\Pi}I_{\Pi}\cos(\sigma_{\Pi}) + (m_2I_2 - m_1I_1)g\sin(\upsilon); \qquad (3.78)
$$

$$
I_{z2\pi\sigma}\ddot{\phi}_1 = M_a \text{sign}(\dot{\phi}_1). \tag{3.79}
$$

Дополним уравнения динамики кинематическими соотношениями

$$
\dot{\mathbf{v}} = \mathbf{\omega}_z; \ \mathbf{v} = \mathbf{\theta} + \alpha; \ \dot{\mathbf{H}} = \mathbf{V} \sin(\theta), \tag{3.80}
$$

где Н - вертикальная скорость, а также выражением для вертикальной перегрузки

$$
n_{y} = \frac{P\cos(v) - R\sin(\theta) + P_{\Pi}\cos(\sigma_{\Pi})\sin(v)}{mg}.
$$
 (3.81)

Коэффициент аэродинамической силы сопротивления представим наиболее существенной зависимостью

$$
C_R = C_R (\alpha, V). \tag{3.82}
$$

Суммарная сила тяги винтов - это функция угловой скорости вращения роторов:

$$
P = P(\dot{\varepsilon}) = P(\omega_p).
$$
 (3.83)

Сила руля продольного управления с учетом (3.82)

$$
P_{\Pi} = P_{\Pi} (\omega_p, \sigma_{\Pi}). \tag{3.84}
$$

Для получения линеаризованных уравнений математической модели движения используем метод аналитической Продольного линеаризации, основанный на разложении нелинейных уравнений (3.76) - (3.84) в ряд Тейлора без учета (3.79). В качестве начальных условий примем параметры устойчивого и невозмущенного полета по криволинейной траектории:

$$
V_0; \theta_0 = 0; \dot{\theta}_0; \upsilon_0; \alpha_0; \varphi_{10}; \sigma_{\Pi 0}; P_0; P_{\Pi 0}; R_0; M_{a0} = 0; \omega_{p0}; \omega_{z0} = 0; H_0 = 0. (3.85)
$$

Разложим уравнения (3.76) в ряд Тейлора:  
\n
$$
F_1 = m\left(\cos(\theta)\dot{V} - \sin(\theta)V\dot{\theta}\right) - P\sin(\upsilon) + R\cos(\theta) + P_\Pi\cos(\sigma_\Pi)\cos(\upsilon);
$$

$$
\Delta F_{1} = \left(\frac{\partial F_{1}}{\partial V}\right)_{0} \Delta V + \left(\frac{\partial F_{1}}{\partial V}\right)_{0} \Delta V + \left(\frac{\partial F_{1}}{\partial \theta}\right)_{0} \Delta \dot{\theta} + \left(\frac{\partial F_{1}}{\partial \theta}\right)_{0} \Delta \theta + \left(\frac{\partial F_{1}}{\partial v}\right)_{0} \Delta v + \left(\frac{\partial F_{1}}{\partial P}\right)_{0} \Delta P + \left(\frac{\partial F_{1}}{\partial R}\right)_{0} \Delta R + \left(\frac{\partial F_{1}}{\partial P_{\Pi}}\right)_{0} \Delta P_{\Pi} + \left(\frac{\partial F_{1}}{\partial \sigma_{\Pi}}\right)_{0} \Delta \sigma_{\Pi} + \dots;
$$
\n
$$
\left(\frac{\partial F_{1}}{\partial V}\right)_{0} = \text{m} \cos(\theta_{0}) = a_{11}; \left(\frac{\partial F_{1}}{\partial V}\right)_{0} = -\text{m} \sin(\theta_{0}) \dot{\theta}_{0} = a_{12};
$$
\n
$$
\left(\frac{\partial F_{1}}{\partial \theta}\right)_{0} = -\text{m} \sin(\theta_{0}) V_{0} = a_{13};
$$
\n
$$
\left(\frac{\partial F_{1}}{\partial \theta}\right)_{0} = -\text{m} \sin(\theta_{0}) \dot{V}_{0} - \text{m} \cos(\theta_{0}) V_{0} \dot{\theta}_{0} - R_{0} \sin(\theta_{0}) = a_{14};
$$
\n
$$
\left(\frac{\partial F_{1}}{\partial v}\right)_{0} = -P_{0} \cos(v_{0}) - P_{\Pi 0} \cos(\sigma_{\Pi 0}) \sin(v_{0}) = a_{15}; \left(\frac{\partial F_{1}}{\partial P}\right)_{0} = -\sin(v_{0}) = a_{16};
$$
\n
$$
\left(\frac{\partial F_{1}}{\partial R}\right)_{0} = \cos(\theta_{0}) = a_{17}; \left(\frac{\partial F_{1}}{\partial P_{\Pi}}\right)_{0} = \cos(\sigma_{\Pi 0}) \cos(v_{0}) = a_{18};
$$
\n
$$
\left(\frac{\partial F_{1}}{\partial \sigma_{\Pi}}\right)_{0} = -P_{\Pi 0} \sin(\sigma_{\Pi 0}) \cos(v_{0}) = a_{19};
$$
\n
$$
a_{11} \Delta V + a_{12} \Delta
$$

Разложим уравнения (3.77) в ряд Тейлора:

$$
F_2 = m\left(\sin(\theta)\dot{V} + \cos(\theta)\dot{V}\dot{\theta}\right) - P\cos(\upsilon) + R\sin(\theta) - P_{\Pi}\cos(\sigma_{\Pi})\sin(\upsilon) + mg; \Delta F_2 = \left(\frac{\partial F_2}{\partial \dot{V}}\right)_0 \Delta \dot{V} + \left(\frac{\partial F_2}{\partial V}\right)_0 \Delta V + \left(\frac{\partial F_2}{\partial \dot{\theta}}\right)_0 \Delta \dot{\theta} + \left(\frac{\partial F_2}{\partial \theta}\right)_0 \Delta \theta + \left(\frac{\partial F_2}{\partial \upsilon}\right)_0 \Delta \upsilon + \n+ \left(\frac{\partial F_2}{\partial P}\right)_0 \Delta P + \left(\frac{\partial F_2}{\partial R}\right)_0 \Delta R + \left(\frac{\partial F_2}{\partial P_{\Pi}}\right)_0 \Delta P_{\Pi} + \left(\frac{\partial F_2}{\partial \sigma_{\Pi}}\right)_0 \Delta \sigma_{\Pi} + ...; \n\left(\frac{\partial F_2}{\partial \dot{V}}\right)_0 = m\sin(\theta_0) = a_{21}; \left(\frac{\partial F_2}{\partial V}\right)_0 = m\cos(\theta_0)\dot{\theta}_0 = a_{22}; \n\left(\frac{\partial F_2}{\partial \dot{\theta}}\right)_0 = m\cos(\theta_0)\dot{V}_0 - m\sin(\theta_0)\dot{V}_0\dot{\theta}_0 + R_0\cos(\theta_0) = a_{24}; \n\left(\frac{\partial F_2}{\partial \phi}\right)_0 = P_0\sin(\upsilon_0) - P_{\Pi 0}\cos(\sigma_{\Pi 0})\cos(\upsilon_0) = a_{25}; \left(\frac{\partial F_2}{\partial P}\right)_0 = -\cos(\upsilon_0) = a_{26};
$$
\n(3.87)

$$
\left(\frac{\partial F_2}{\partial R}\right)_0 = \sin(\theta_0) = a_{27}; \left(\frac{\partial F_2}{\partial P_{\Pi}}\right)_0 = -\cos(\sigma_{\Pi 0})\sin(\upsilon_0) = a_{28};
$$

$$
\left(\frac{\partial F_2}{\partial \sigma_{\Pi}}\right)_0 = P_{\Pi 0}\sin(\sigma_{\Pi 0})\sin(\upsilon_0) = a_{29};
$$

$$
a_{21}\Delta\dot{V} + a_{22}\Delta V + a_{23}\Delta\dot{\theta} + a_{24}\Delta\theta + a_{25}\Delta\upsilon + a_{26}\Delta P + a_{27}\Delta R + a_{28}\Delta P_{\Pi} + a_{29}\Delta\sigma_{\Pi} = 0.
$$

Разложим уравнения (3.78) в ряд Тейлора:

$$
F_3 = I_{z1np} \dot{\omega}_z - P_{\Pi} I_{\Pi} \cos(\sigma_{\Pi}) - (m_2 I_2 - m_1 I_1) g \sin(\upsilon);
$$
  
\n
$$
\Delta F_3 = \left(\frac{\partial F_3}{\partial \dot{\omega}_z}\right) \Delta \dot{\omega}_z + \left(\frac{\partial F_3}{\partial \sigma_{\Pi}}\right) \Delta \sigma_{\Pi} + \left(\frac{\partial F_3}{\partial \upsilon}\right) \Delta \upsilon + \left(\frac{\partial F_3}{\partial P_{\Pi}}\right) \Delta P_{\Pi} + \dots;
$$
  
\n
$$
\left(\frac{\partial F_3}{\partial \dot{\omega}_z}\right)_0 = I_{z1np} = a_{31}; \left(\frac{\partial F_3}{\partial \sigma_{\Pi}}\right)_0 = P_{\Pi 0} I_{\Pi} \sin(\sigma_{\Pi 0}) = a_{32}; \qquad (3.88)
$$
  
\n
$$
\left(\frac{\partial F_3}{\partial \upsilon}\right)_0 = -(m_2 I_2 - m_1 I_1) g \cos(\upsilon_0) = a_{33}; \left(\frac{\partial F_3}{\partial P_{\Pi}}\right)_0 = -I_{\Pi} \cos(\sigma_{\Pi 0}) = a_{34};
$$
  
\n
$$
a_{31} \Delta \dot{\omega}_z + a_{32} \Delta \sigma_{\Pi} + a_{33} \Delta \upsilon + a_{34} \Delta P_{\Pi} = 0.
$$

Разложим уравнения (3.80) в ряд Тейлора:

 $\Delta \dot{\mathbf{v}} = \Delta \omega_z$ ;  $\Delta \mathbf{v} = \Delta \theta + \Delta \alpha$ ;  $\Delta \dot{\mathbf{H}} + a_{41} \Delta \mathbf{V} + a_{42} \Delta \theta = 0$ , (3.89) где  $a_{41} = -\sin(\theta_0); a_{42} = -V_0 \cos(\theta_0).$ 

Разложим уравнения (3.81) в ряд Тейлора:

$$
F_5 = n_y - \frac{\text{Pcos}(\upsilon) - \text{Rsin}(\theta) + P_{\Pi}\cos(\sigma_{\Pi})\sin(\upsilon)}{mg};
$$
  
\n
$$
\Delta F_5 = \left(\frac{\partial F_5}{\partial n_y}\right) \Delta n_y + \left(\frac{\partial F_5}{\partial P}\right) \Delta P + \left(\frac{\partial F_5}{\partial R}\right) \Delta R + \left(\frac{\partial F_5}{\partial P_{\Pi}}\right) \Delta P_{\Pi} + \left(\frac{\partial F_2}{\partial \upsilon}\right) \Delta \upsilon + \left(\frac{\partial F_2}{\partial \theta}\right) \Delta \upsilon + \left(\frac{\partial F_2}{\partial \theta}\right) \Delta \theta + \left(\frac{\partial F_5}{\partial \sigma_{\Pi}}\right) \Delta \upsilon_{\Pi} + ...;
$$
  
\n
$$
\left(\frac{\partial F_5}{\partial n_y}\right)_0 = 1; \left(\frac{\partial F_5}{\partial P}\right)_0 = -\frac{\cos(\upsilon_0)}{mg} = a_{51}; \left(\frac{\partial F_5}{\partial R}\right)_0 = \frac{\sin(\theta_0)}{mg} = a_{52}; \qquad (3.90)
$$

$$
\left(\frac{\partial F_5}{\partial P_{II}}\right)_0 = -\frac{\cos(\sigma_{\Pi 0})\sin(\upsilon_0)}{mg} = a_{53};
$$
\n
$$
\left(\frac{\partial F_2}{\partial \upsilon}\right)_0 = \frac{P_0 \sin(\upsilon_0) - P_{\Pi 0} \cos(\sigma_{\Pi 0})\cos(\upsilon_0)}{mg} = a_{54}; \left(\frac{\partial F_5}{\partial \theta}\right)_0 = \frac{R_0 \cos(\theta_0)}{mg} = a_{55};
$$
\n
$$
\left(\frac{\partial F_5}{\partial \sigma_{\Pi}}\right)_0 = \frac{P_{\Pi 0} \sin(\sigma_{\Pi 0})\sin(\upsilon_0)}{mg} = a_{56};
$$
\n
$$
\Delta n_y + a_{51}\Delta P + a_{52}\Delta R + a_{53}\Delta P_{\Pi} + a_{54}\Delta \upsilon + a_{55}\Delta \theta + a_{56}\Delta \sigma_{\Pi} = 0.
$$

В уравнениях (3.76), (3.77), (3.90) отклонение аэродинамической силы сопротивления можно найти путём разложения (3.8) в ряд Тейлора с учетом (3.82):

$$
\Delta R = \left(\frac{\partial R}{\partial \alpha}\right)_{0} \Delta \alpha + \left(\frac{\partial R}{\partial V}\right)_{0} \Delta V + ...;
$$
\n
$$
\left(\frac{\partial R}{\partial \alpha}\right)_{0} = \frac{\rho V^{2} S}{2} \frac{\partial R}{\partial C_{R}} \frac{\partial C_{R}}{\partial \alpha}\Big|_{0} = \frac{\rho S V_{0}^{2}}{2} C_{R0}^{\alpha} = a_{R\alpha};
$$
\n(3.91)\n
$$
\left(\frac{\partial R}{\partial V}\right)_{0} = \frac{\rho S}{2} \left(\frac{\partial R}{\partial C_{R}} \frac{\partial C_{R}}{\partial V} + 2 V C_{R}\right)\Big|_{0} = \frac{\rho S V_{0}}{2} \left(V_{0} C_{R0}^{V} + 2 C_{R0}\right) = a_{RV};
$$
\n
$$
\Delta R \approx a_{R\alpha} \Delta \alpha + a_{RV} \Delta V.
$$

По аналогии для выражений суммарной силы тяги винтов и силы руля продольного управления

$$
\Delta P \approx a_P \Delta \omega_p \, ; \tag{3.92}
$$

$$
\Delta P_{\Pi} \approx a_{P_{\Pi}} \Delta \omega_p + a_{\sigma} \Delta \sigma_{\Pi}, \qquad (3.93)
$$

где а<sub>р</sub> p  $\int_0$ P a  $=\left(\frac{\partial P}{\partial \omega_p}\right)$ ;  $a_{P_{\Pi}} = \frac{U_{\Pi}}{\partial \omega}$ p  $\int_0$ P a  $=\left(\frac{\partial P_{\Pi}}{\partial \omega_{p}}\right)_{0};\; a_{\sigma}=\left(\frac{\partial P_{\Pi}}{\partial \sigma_{\Pi}}\right)$  $\prod /_0$ P a<sub>σ</sub>  $=\left(\frac{\partial P_{\Pi}}{\partial \sigma_{\Pi}}\right)_{0}.$ 

Подставим формулы (3.89), (3.91) – (3.93) в выражения (3.86) – (3.88), (3.90) и выполним преобразования с учетом начальных условий (3.85).

В линеаризованных уравнениях (3.94) можно выделить апериодический характер внутренней динамики ЛА по отношению к воздушной скорости и углу атаки и колебательный – по углу тангажа. В целом это характеризует продольное движение как колебательное или маятниковое.

$$
\begin{cases}\n\Delta \dot{V} + a_{x}^{V} \Delta V + a_{x}^{\alpha} \Delta \alpha + a_{x}^{V} \Delta v + a_{x}^{\omega_{p}} \Delta \omega_{p} + a_{x}^{\sigma} \Delta \sigma_{\Pi} = 0; \\
\Delta \dot{\alpha} + a_{y}^{\alpha} \Delta \alpha + a_{y}^{V} \Delta V - \Delta \omega_{z} + a_{y}^{V} \Delta v + a_{y}^{\omega_{p}} \Delta \omega_{p} + a_{y}^{\sigma} \Delta \sigma_{\Pi} = 0; \\
\Delta \dot{\omega}_{z} + a_{m_{z}}^{V} \Delta v + a_{m_{z}}^{\omega_{p}} \Delta \omega_{p} + a_{m_{z}}^{\sigma} \Delta \sigma_{\Pi} = 0; \\
\Delta \dot{H} + a_{H}^{\theta} \Delta \theta = 0; \\
\Delta \dot{v} = \Delta \omega_{z}; \\
\Delta v = \Delta \theta + \Delta \alpha; \\
\Delta n_{y} = n_{y}^{\alpha} \Delta \alpha + n_{y}^{V} \Delta v + n_{y}^{\omega_{p}} \Delta \omega_{p} + n_{y}^{\sigma} \Delta \sigma_{\Pi},\n\end{cases} \tag{3.94}
$$

$$
\begin{split}\n\text{r \textit{A}} &= \frac{\rho S V_0}{2m} \Big( V_0 C_{R_0}^V + 2 C_{R_0} \Big); \ a_x^{\alpha} = \frac{\rho S V_0^2}{2m} C_{R_0}^{\alpha} + V_0 \dot{\theta}_0; \\
a_x^{\upsilon} = -V_0 \dot{\theta}_0 - \frac{1}{m} \Big( P_0 \cos(\upsilon_0) + P_{\text{f10}} \cos(\sigma_{\text{f10}}) \sin(\upsilon_0) \Big); \\
a_x^{\alpha p} = \frac{1}{m} \Big( P_{\text{f10}}^{\alpha p} \cos(\sigma_{\text{f10}}) \cos(\upsilon_0) - P_0^{\alpha p} \sin(\upsilon_0) \Big); \\
a_x^{\sigma} = \frac{\cos(\upsilon_0)}{m} \Big( P_{\text{f10}}^{\sigma} \cos(\sigma_{\text{f10}}) - P_{\text{f10}} \sin(\sigma_{\text{f10}}) \Big); \ a_y^{\alpha} = \frac{R_0}{m V_0}; \ a_y^{\upsilon} = -\frac{\dot{\theta}_0}{V_0}; \\
a_y^{\upsilon} = -a_y^{\alpha} - \frac{1}{m V_0} \Big( P_0 \sin(\upsilon_0) + P_{\text{f10}} \cos(\sigma_{\text{f10}}) \cos(\upsilon_0) \Big); \\
a_y^{\alpha p} = \frac{1}{m V_0} \Big( P_0^{\alpha p} \cos(\upsilon_0) + P_{\text{f10}}^{\alpha p} \cos(\sigma_{\text{f10}}) \sin(\upsilon_0) \Big); \ a_y^{\sigma} = \frac{\text{tg}(\upsilon_0)}{V_0} a_x^{\sigma}; \\
a_{m_z}^{\upsilon} = -\frac{m_2 l_2 - m_1 l_1}{l_{z1np}} g \cos(\upsilon_0); \ a_{m_z}^{\alpha p} = -\frac{l_{\text{f1}} \cos(\sigma_{\text{f10}})}{l_{z1np}} P_{\text{f10}}^{\alpha p}; \\
a_{m_z}^{\sigma} = \frac{l_{\text{f1}}}{l_{z1np}} \Big( P_{\text{f10}} \sin(\sigma_{\text{f10}}) - P_{\text{f10}}^{\sigma} \cos(\sigma_{\text{f10}}) \Big); \ a_y^{\theta} = -V_0; \\
n_y^{\upsilon} =
$$

Для решения задачи диагностирования в дальнейшем целесообразно выделить более простой режим полета с минимальным влиянием колебательной составляющей.

#### 3.4 Общие положения диагностирования объекта

Как известно, диагностирование - это процесс выявления причин нарушения работоспособности объекта рационального управления [6]. Он сводится к обнаружению дестабилизирующих воздействий, их локализации и идентификации.

Например, для аналоговой техники характерно применение ручных способов диагностики отказов  $\mathbf{c}$ использованием функциональных  $\overline{M}$ электрических схем с нанесенными эпюрами сигналов в контрольных точках. Однако такой подход требует определенной подготовки специалистов, а иногда из-за недостаточной полноты и достоверности информационных ресурсов приводит к неправильным диагностическим выводам.

Подобно TOMY, как на схемах аналоговых устройств Приводят осциллограммы и некоторые параметры аналоговых сигналов, в цифровой технике применяют сигнатуры в контрольных точках, которые измеряют на заведомо работоспособной системе и отмечают на принципиальной схеме. Другими словами, сопоставляют реальную сигнатуру (в конкретной точке устройства), отображенную на дисплее сигнатурного анализатора, с эталонной сигнатурой этой точки (указанной на схеме или в таблице).

Основываясь на приведенных примерах, рассмотрим методику формирования диагностических моделей для получения и обработки разностного сигнала, характеризующего дестабилизацию, проведем исследования с учетом различных дестабилизирующих факторов в целях разработки предложений по созданию структуры машинного поиска нарушения работоспособности.

# 3.4.1 Формирование диагностических моделей

Функционирование аналоговой техники **ОПИСЫВАЮТ** системой дифференциальных уравнений, решение которой зачастую затруднено. Также более сложна интерпретация результатов: значения сигналов становятся непрерывными и протяженными во времени. Однако для диагностирования объекта необходимо получать технического состояния  $\mathbf{M}$ обрабатывать разностный сигнал, характеризующий дестабилизацию.

Рассмотрим методику формирования диагностической модели на примере продольного неколебательного движения ударостойкого летательного аппарата. Для формирования линеаризованных уравнений математической модели такого режима проанализируем выражения коэффициентов системы (3.94).

114

Отсутствие в конструкции ЛА аэродинамических несущих поверхностей приводит к необходимости уравновешивания силы веса силой тяги винтов. Таким образом, малые отклонения силы тяги  $\Delta P$ , а следовательно, и угловой скорости вращения  $\Delta\omega_{\rm n}$  винтов от номинального режима можно использовать для стабилизации высоты полета с малым изменением воздушной скорости  $\Delta V$ . При фиксированном продольного управления положении руля  $(\Delta \sigma_{\Pi} = 0)$ коэффициент передачи ЛА по углу тангажа при изменении угловой скорости вращения ротора двигателя

$$
k_{v} = \frac{\Delta v}{\Delta \omega_{p}} = \frac{a_{m_{Z}}^{\omega_{p}}}{a_{m_{Z}}^{\upsilon}} \approx P_{\Pi 0}^{\omega_{p}}.
$$
 (3.95)

Чувствительностью силы руля продольного управления  $P_{\Pi 0}^{\omega_p}$  к изменению угловой скорости Δω, в режиме полета с малой скоростью по траектории, близкой к вертикальной, можно пренебречь. Тогда линеаризованные уравнения (3.94) представим в виде

$$
\begin{cases}\n\Delta \dot{V} + a_x^V \Delta V + a_x^\alpha \Delta \alpha = 0; \\
\Delta \dot{\alpha} + a_y^\alpha \Delta \alpha + a_y^V \Delta V + a_y^{\omega_p} \Delta \omega_p = 0; \\
\Delta \dot{H} - a_H^\theta \Delta \alpha = 0; \\
\Delta n_y = n_y^\alpha \Delta \alpha.\n\end{cases} (3.96)
$$

Геометрические, массовые, инерционные аэродинамические  $\mathbf{M}$ характеристики исследуемого ЛА для рассматриваемого примера упрощены.

Переход из временной области в область изображений Лапласа позволяет представить систему уравнений (3.96) в следующем виде:

$$
\begin{cases}\n\left(s + a_x^V\right) V(s) + a_x^{\alpha} \alpha(s) = 0; \\
\left(s + a_y^{\alpha}\right) \alpha(s) + a_y^V V(s) + a_y^{\omega_p} \omega_p(s) = 0; \\
sH(s) - a_H^{\theta} \alpha(s) = 0; \\
\Delta n_y(s) = n_y^{\alpha} \alpha(s)\n\end{cases}
$$
\n(3.97)

и поставить в соответствие полученной системе уравнений структурную схему (рисунок 3.7).

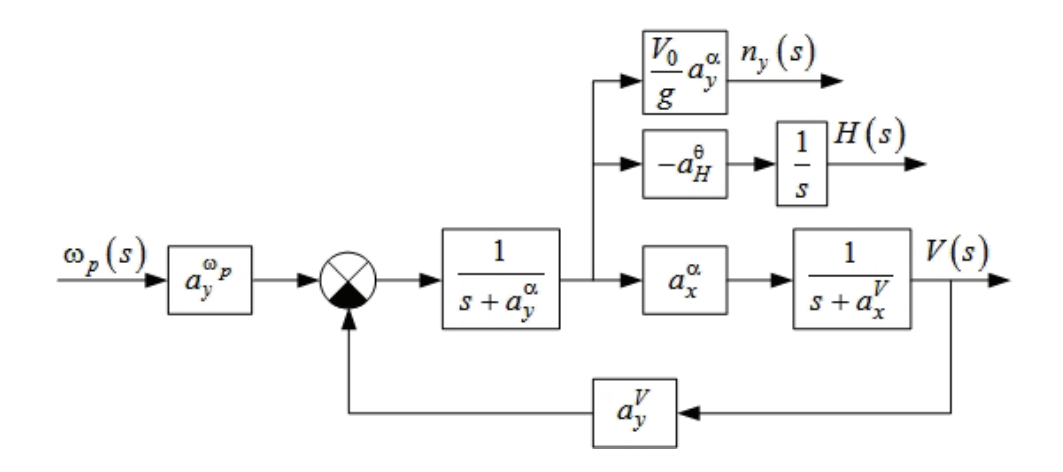

Рисунок 3.7 – Структурная схема продольного движения ЛА

Примем представленную структурную схему как идеальную модель продольного движения ЛА. Для дальнейшего анализа ограничимся выходными сигналами вертикальной скорости  $\Delta V_y$ , высоты полета  $\Delta H$  и перегрузки  $\Delta n_y$ . Схема моделирования продольного движения ЛА в среде Matlab / Simulink [7] с учетом принятых ограничений показана на рисунке 3.8.

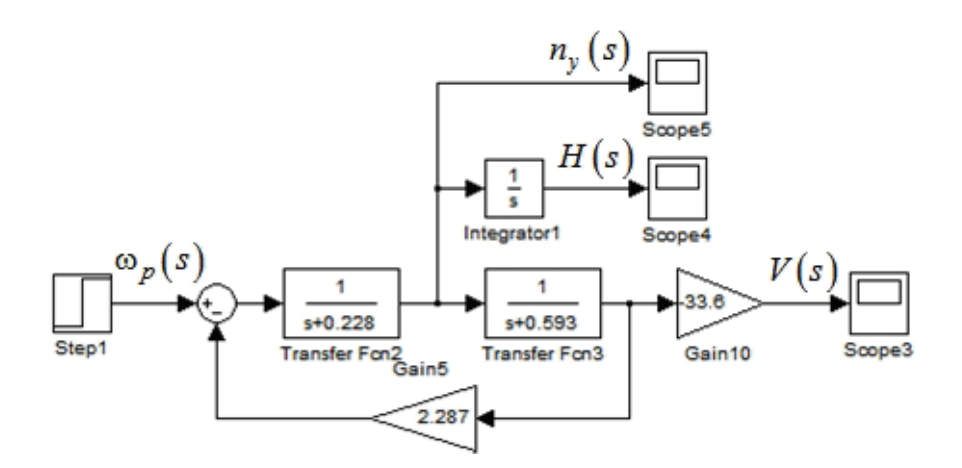

Рисунок 3.8 – Схема моделирования продольного движения ЛА

Значения коэффициентов модели определены на основании массогабаритных характеристик и результатов летных испытаний ЛА.

Для исследования влияния дестабилизирующих факторов и формирования разностных сигналов, характеризующих неисправность, последовательно преобразуем полученную модель следующим образом. Блок формирования сигнала управления преобразуем так, чтобы была возможность задавать сигнал управления различной формы и вносить его изменения как дестабилизирующий фактор. Преобразованный блок сигнала управления показан на рисунке 3.9.

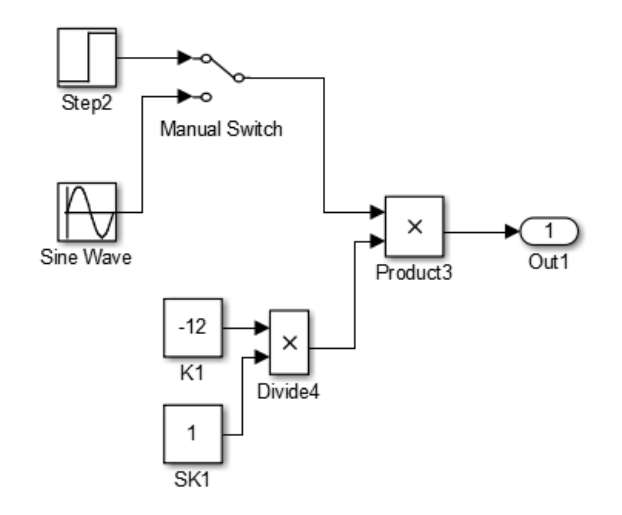

Рисунок 3.9 – Преобразованный блок формирования сигнала управления

На рисунке 3.9 даны обозначения: K1 – коэффициент передачи для управляющего сигнала, SK1 – его смещение, т. е. дестабилизирующее влияние. На втором шаге блоки выбранной модели (см. рисунок 3.8) приведем к стандартному виду инерционного звена, в котором предусмотрена возможность изменения коэффициента передачи  $K_x$  и постоянной времени  $T_x$ .

На рисунке 3.10 показаны блоки исходной модели, подлежащие преобразованию.

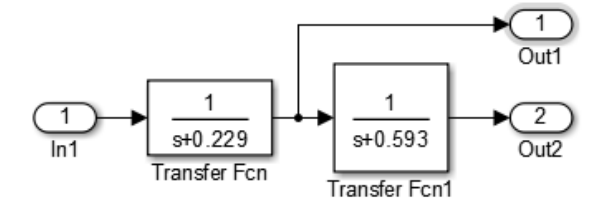

Рисунок 3.10 – Блоки исходной модели

Выполнив преобразования, получим развернутую модель первого (рисунок 3.11) и второго (рисунок 3.12) блоков исходной модели, которые позволяют формировать постоянные времени, коэффициенты передачи и вводить их дестабилизацию.

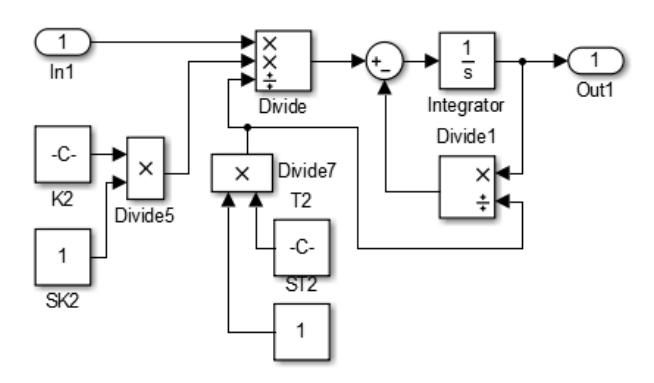

Рисунок 3.11 – Развернутая модель первого блока

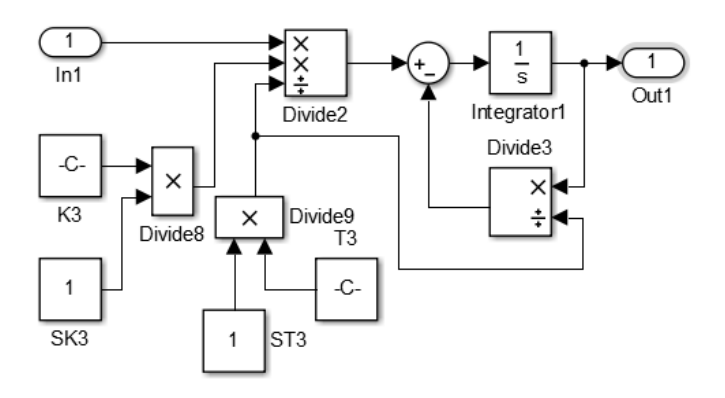

Рисунок 3.12 – Развернутая модель второго блока

На рисунках 3.11, 3.12 следующие обозначения: K2, K3 – коэффициенты передачи, T2, T4 – постоянные времени соответствующих звеньев. Для имитации дестабилизирующих влияний введены элементы SK2, SK3 ST2, ST4, позволяющие изменять значения исходных параметров модели.

Аналогичным образом выполним преобразуем элементы обратной связи (рисунок 3.13) и канала перегрузки (рисунок 3.14) исходной модели.

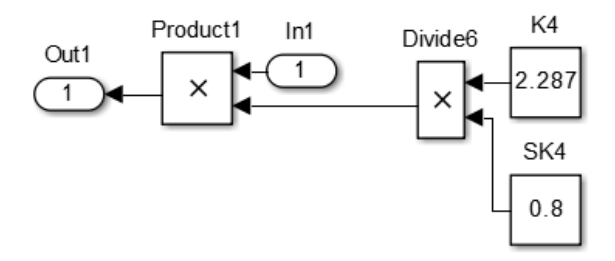

Рисунок 3.13 – Преобразованный канал обратной связи

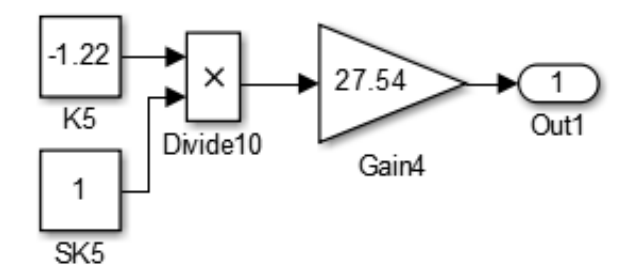

Рисунок 3.14 – Преобразованный канал перегрузки

Как и в предыдущих случаях, обозначим коэффициенты передачи элементов через К4, К5, а для имитации дестабилизирующих влияний введем операторы SK4, SK5.

Таким образом, выполнив преобразования элементов исходной идеальной модели к форме, позволяющей вводить дестабилизирующее влияние, получим развернутую схему моделирования ЛА (рисунок 3.15).

Дальнейший этап предлагаемой методики подразумевает получение разностного сигнала от объекта рационального управления и его эталонной модели с последующей обработкой для формирования предложений по созданию структуры машинного поиска нарушения работоспособности.

Разностный сигнал можно сформировать довольно просто при вычитании значения исследуемого параметра преобразованной модели из соответствующего ему значения эталонной модели. Для проведения промежуточных наблюдений и контроля эти сигналы обозначим как NevH, NevV и NevN - невязки по высоте (H), вертикальной скорости полета  $(V_y)$  и перегрузке  $(n_y)$ .

На рисунке 3.16 показана модель для формирования разностных сигналов, на рис.  $3.17$ вид разностного сигнала для некоторых значений <sub>a</sub> диаграмм видно, дестабилизирующих факторов. Из анализа ЭТИХ что непосредственное определение места неисправности крайне затруднено. Поэтому при формировании результата целесообразно ввести пороговый уровень, исключающий помеху, и выполнить нормирование сигнала к уровням «+1» и «-1» в относительных единицах измерения.

119

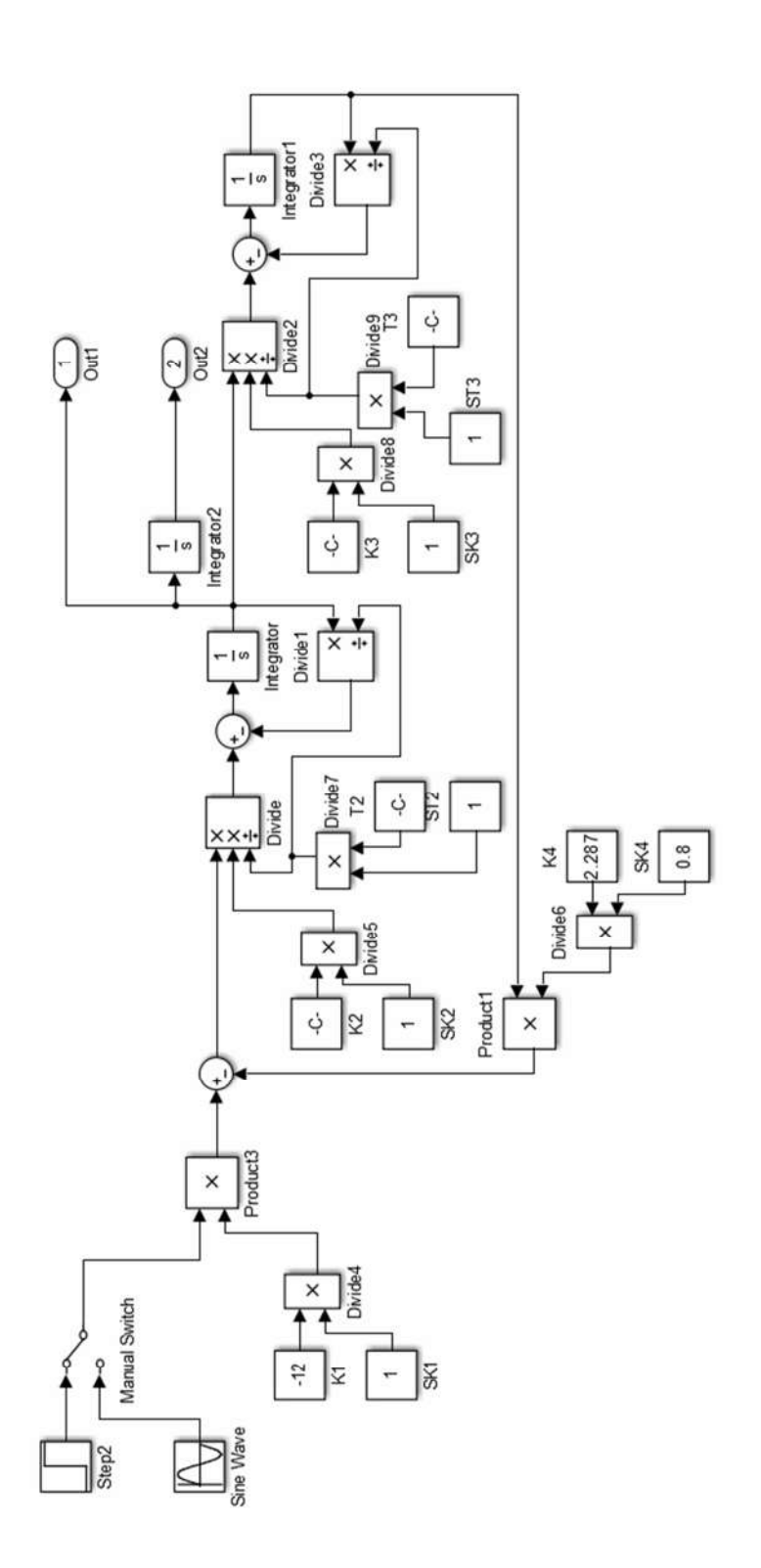

Рисунок 3.15 – Развернутая схема моделирования ЛА

Аналогичным образом обработаем разностные сигналы по каналам угла тангажа и перегрузки. Дополнительно сформируем суммарный признак для диагностирования, учитывающий указанные параметры. Выполнив все преобразования, получим окончательный вариант реализации эталонной и экспериментальной схем модели (рисунок 3.18).

# 3.4.2 Моделирование динамики ЛА с дестабилизацией

Как было отмечено выше, предложенные варианты реализации эталонной и экспериментальной моделей позволяют вводить дестабилизирующие смещения SKx коэффициентов передачи и STx постоянных времени для выбранных элементов х.

Кроме того, есть возможность формирования диагностических признаков для различных физических величин: высоты полета Н, вертикальной скорости полета  $V_v$ , перегрузки  $n_v$  и суммарного признака  $\Sigma$  (SUM). Этот набор признаков, во-первых, позволит проверить возможность диагностирования выбранной модели объекта и, во-вторых, определить минимальное их количество для обнаружения места и характера неисправности.

Зададимся дестабилизирующими смещениями исследуемых параметров, например, в сторону уменьшения – 0,8 и 0,9, а в сторону увеличения – 1,1 и 1,2 от их номинального значения.

Графическое отображение ограниченного набора реакций системы для различных значений дестабилизирующих факторов показано на рисунке 3.19.

Для проведения дальнейшего анализа подсчитаем количество единичных значений нормированного разностного сигнала полного набора смещений для получения количественной оценки диагностируемого признака.

приведенных результатов указывает Анализ на недостаточность использования одного диагностического признака. Например, для смещения SK2, равного 0,8 и 0,9, признак для высоты полета принимает одинаковые значения, равные 125. Однако применение любой пары, а иногда и трех комбинаций признаков, позволяет однозначно определить место и характер дестабилизации.

Выбор косвенных признаков диагностирования для каждой задачи (обнаружение, поиск места, установление класса и определение вида дестабилизации) можно осуществлять с помощью формализованных процедур, позволяющих сформировать совокупности оптимальные по определённым критериям [6].

121

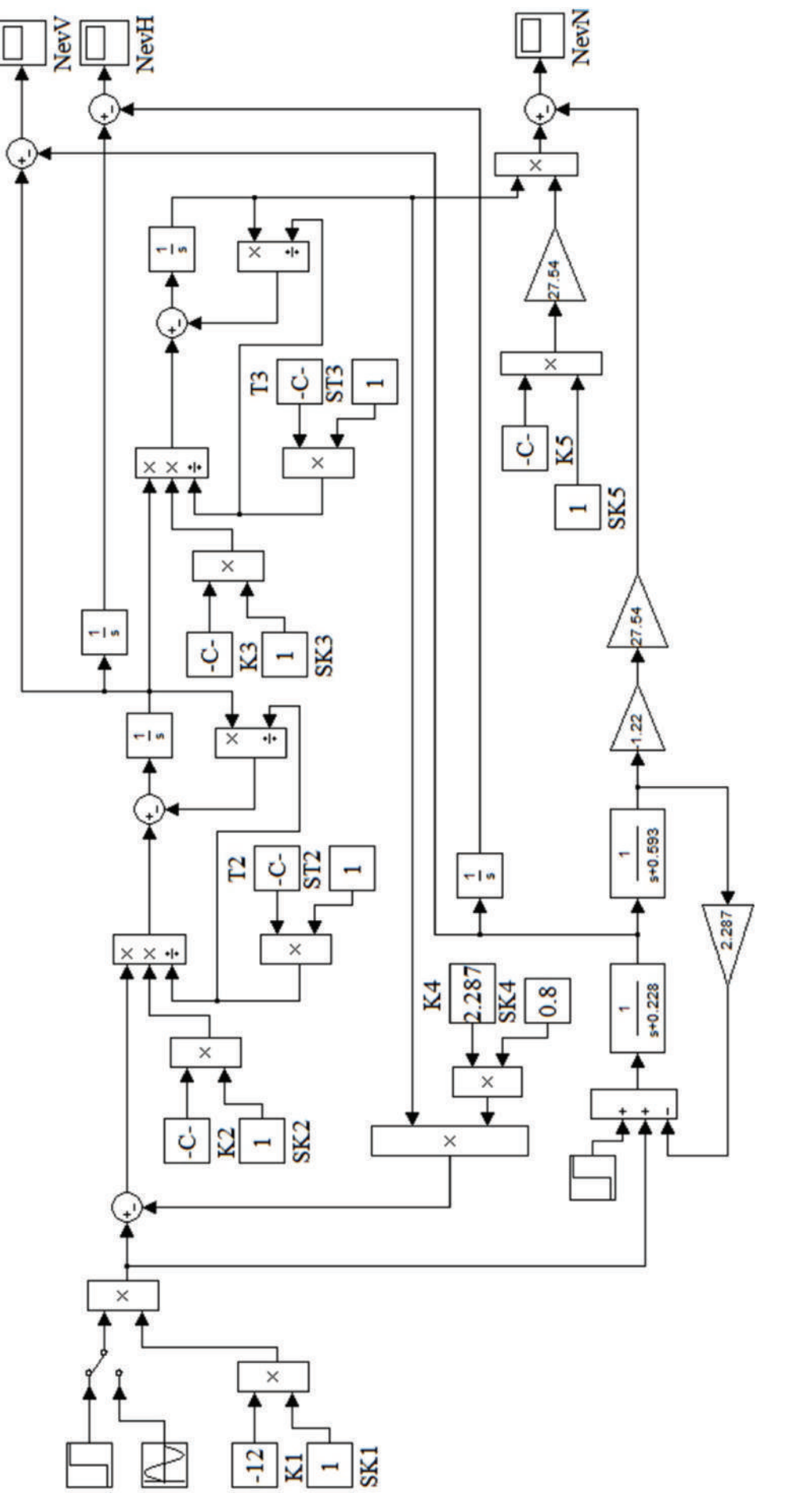

Рисунок 3.16 - Модель для формирования разностных сигналов

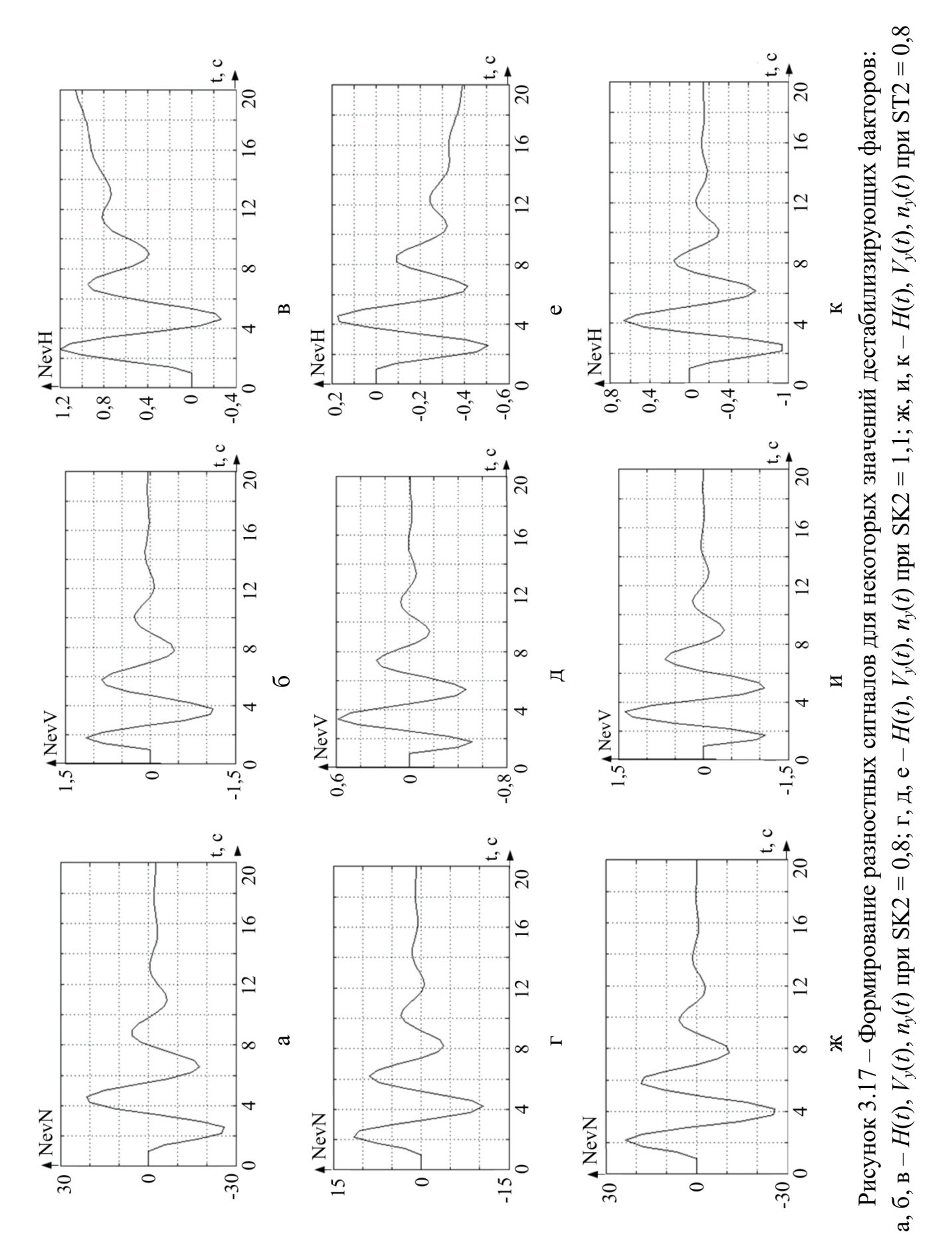

123

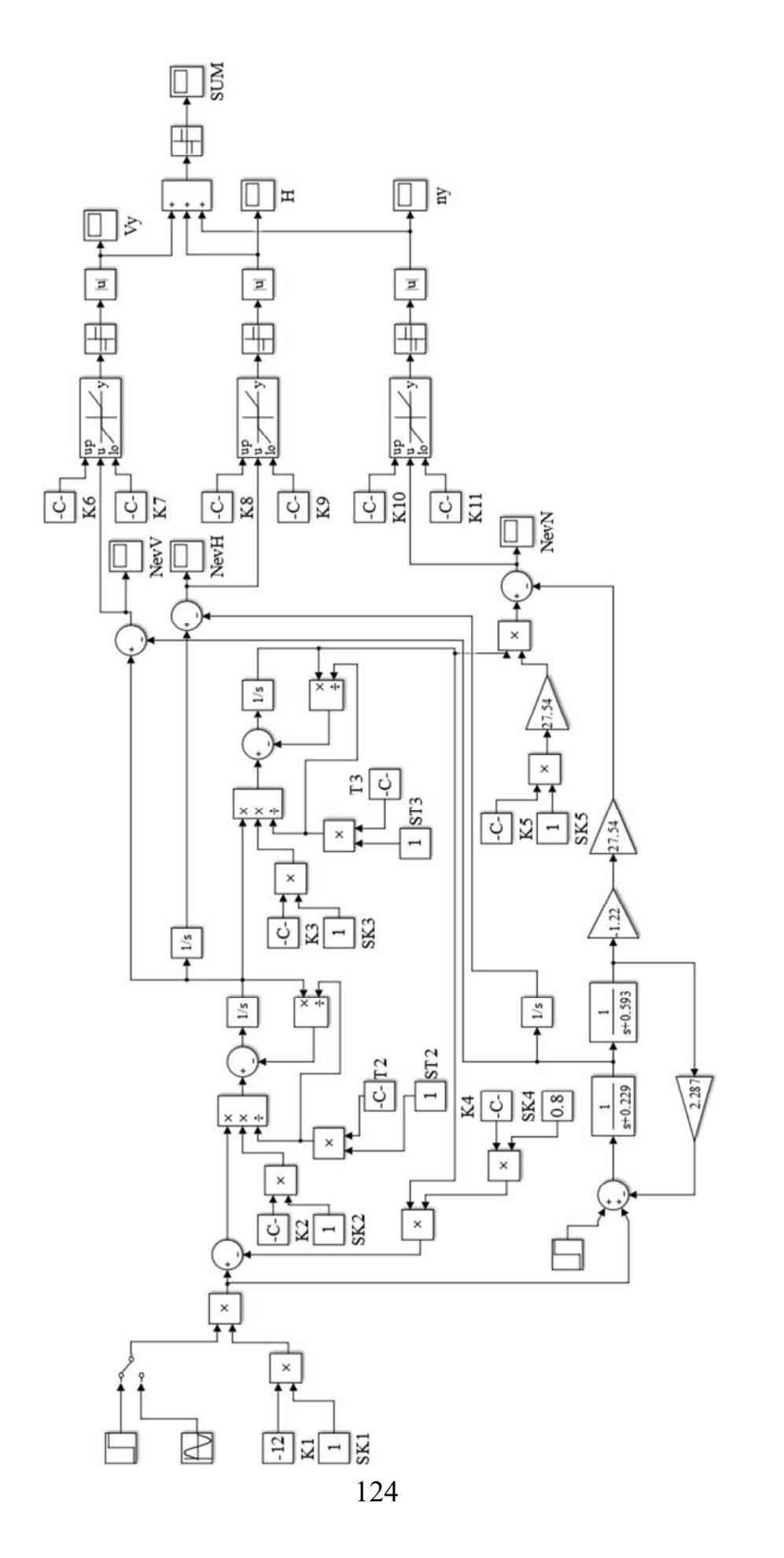

Рисунок 3.18 - Вариант реализации эталонной и экспериментальной моделей

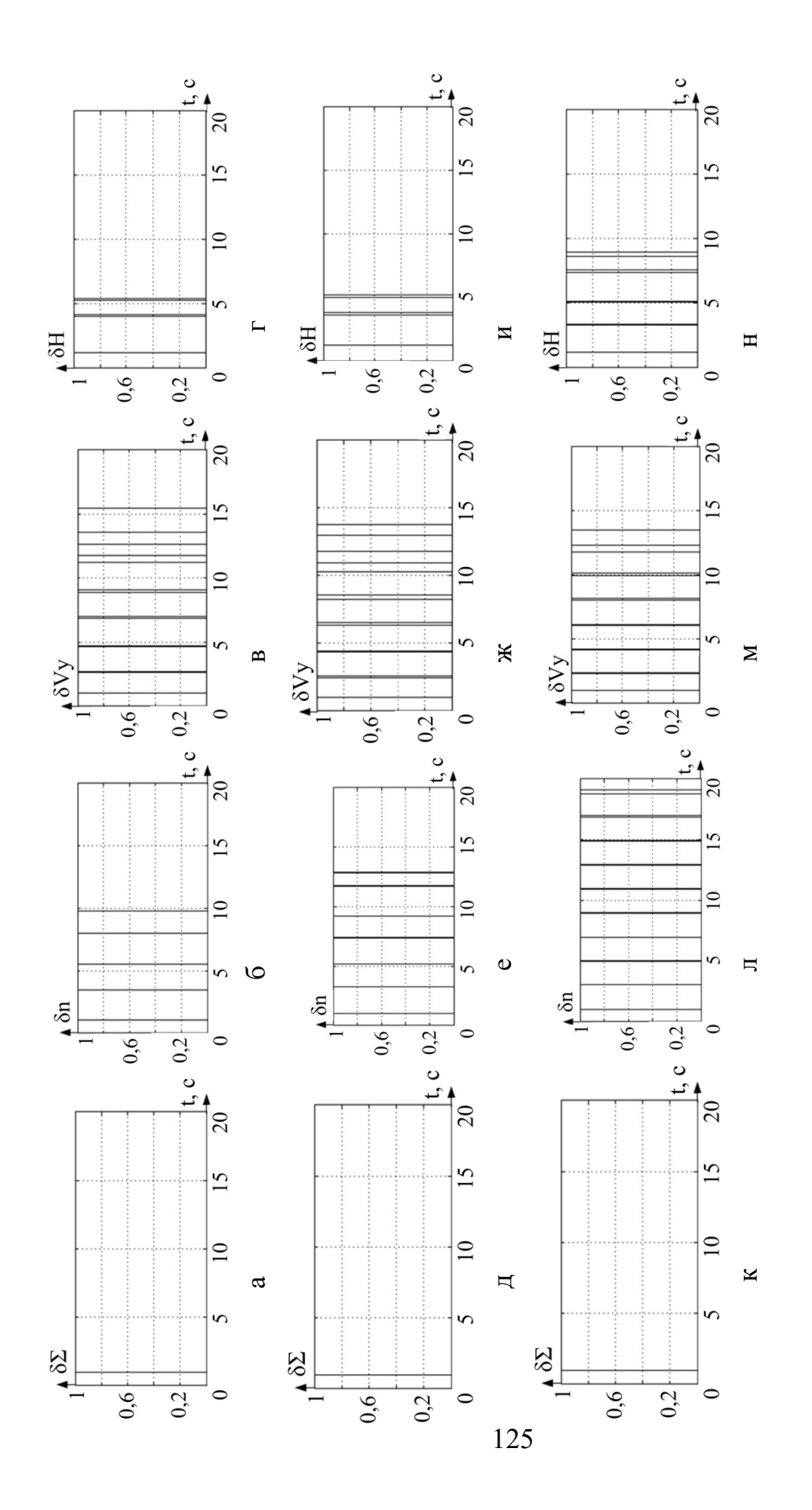

Рисунок 3.19 - Реакция системы для различных значений дестабилизирующих факторов: а, б, в, г – при SK2 = 0,8; д, е, ж, и – при SK2 = 1,1; к, л, м, н – при ST2 = 0,8

# **Выводы**

1. Построены содержательная и физическая модели ударостойкого летательного аппарата вертолетной схемы в кардановом подвесе с защитной оболочкой.

2. Получены на основе уравнений Лагранжа второго рода уравнения нелинейной математической модели ЛА для общего случая движения. Показано, что ЛА обладает одиннадцатью степенями свободы.

3. Построены с помощью метода аналитической линеаризации линеаризованные уравнения динамики продольного движения ударостойкого ЛА.

4. Получены для решения задачи диагностирования уравнения частного случая продольного движения с траекторией, близкой к вертикальной, что позволило не учитывать колебательную составляющую внутренней динамики ЛА по углу тангажа.

5. Реализованы посредством машинного моделирования в среде Matlab/Simulink алгоритмы диагностирования ЛА по трем параметрам: высота H, вертикальная скорость  $V_{v}$  и перегрузка  $n_{v}$ . Показано, что для определения места и характера дестабилизации целесообразно использовать признаки для любой пары параметров полета.

# **TJIABA IV**

*В экспериментальных работах надо сомневаться до тех пор, пока факты не заставляют отказаться от всех сомнений.* 

*Луи Пастер (1822* − *1895)* − *французский микробиолог и химик, создатель технологии пастеризации*

Неортогональное расположение датчиков приводит к появлению структурной и сигнальной избыточностей. Как воспользоваться этими избыточностями для повышения точности определения параметров пространственного движения автономного объекта? Какие возможности открываются для рационального управления работоспособностью датчиков в целях повышения ресурса бесплатформенных инерциальных навигационных систем (БИНС)? В главе представлены ответы на эти и другие вопросы по рациональному управлению работоспособностью БИНС.

# **4.1 БИНС с неортогональным расположением датчиков**

Как известно, в основе инерциальной навигации лежит идея двукратного интегрирования измеренных ускорений. Способ построения бесплатформенных инерциальных навигационных систем − это размещение инерциальных датчиков (акселерометров и гироскопов) непосредственно на борту подвижного объекта, а функции гиростабилизированной платформы, привязанной к земной системе координат, выполняет бортовой вычислитель. Переход от физического к математическому моделированию навигационного базиса приводит к более сложным алгоритмам и жестким требованиям к их реализации. Кроме того, разработка таких систем требует решения оптимизационных задач практически на каждом этапе.

При этом БИНС решает две основные задачи: ориентация (определение углового отклонения, связанного с вращательным движением объекта вокруг центра масс) и навигация (нахождение положения центра масс подвижного объекта относительно земной системы координат).

Если связать с подвижным объектом систему координат XYZ (связанная система координат), то ее положение относительно географической системы координат можно задать тремя углами Эйлера-Крылова. Знание этих углов решает задачу ориентации.

Для решения задачи навигации применяют необходимые данные об ускорении объекта, измеренные акселерометрами в связанной системе координат.

Обеспечение необходимых ресурсных характеристик БИНС возможно с помощью избыточного числа измерительных датчиков и рационального управления их работоспособностью. Поскольку для определения вектора ориентации автономного объекта, например летательного аппарата (ЛА), в трехмерном пространстве достаточно трех измерителей, оси чувствительности которых образуют измерительный базис, то при использовании избыточного количества латчиков БИНС приобретает структурную избыточность, позволяющую измерять вектор ориентации путем различных комбинаций выходных величин инерциальных датчиков [1, 2].

Желаемого уровня структурной избыточности достигают при неортогональной конфигурации, когда измерительные оси датчиков имеют различную ориентацию, три из них образуют базис, позволяющий измерить вектор входных воздействий.

Структурная избыточность лает **ВОЗМОЖНОСТЬ** диагностирования  $\mathbf{M}$ восстановления работоспособности отказавшего измерительного обеспечение  $\lceil 20 \rceil$ . При этом на алгоритмическое элемента канала ориентации (КО) БИНС возлагаются дополнительные функции:

1. Оценки измеряемого вектора ориентации в проекциях на связанную систему координат по избыточным измерениям.

2. Обнаружение дестабилизации БИНС.

3. Локализация отказавшего чувствительного элемента.

4. Реконфигурация алгоритмов обработки избыточной информации в целях работоспособности сохранения БИНС путем отключения отказавшего чувствительного элемента.

Функциональная схема канала ориентации БИНС, реализующего принцип структурной избыточности, показана на рисунке 4.1.

В последнее десятилетие это направление развивается [3,  $5 - 11$ . Неортогональные конфигурации реализованы в нескольких блоках датчиков бесплатформенных инерциальных навигационных систем на некоторых предприятиях. В работах [5, 6, 9-11], посвященных оптимизации расположения осей чувствительности акселерометров и гироскопов в БИНС с избыточным числом датчиков, предложены различные варианты их размещения. Так,

в работе [6] рассмотрено равномерное размещение измерителей, при котором все углы между двумя соседними осями чувствительности измерителей одинаковы.

Такое размещение похоже на правильный многогранник. С давних времен Пифагора, Платона, Архимеда и Эвклида известно пять видов правильных многогранников: тетраэдр, куб, октаэдр, додекаэдр и икосаэдр, состоящих из четырех треугольников, шести квадратов, восьми треугольников, двенадцати пятиугольников, двадцати треугольников (рисунок 4.2) [6].

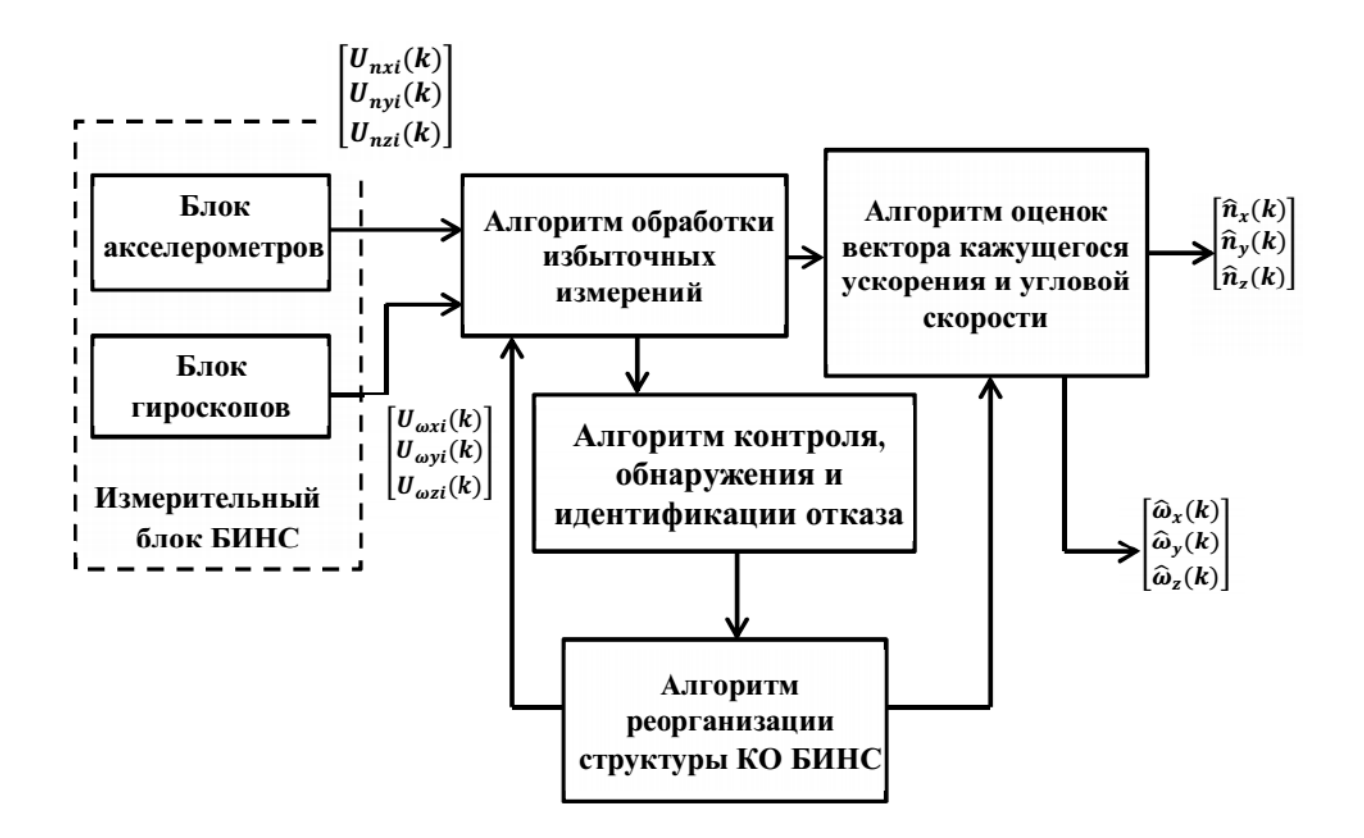

Рисунок 4.1 − Функциональная схема канала ориентации БИНС, реализующего принцип структурной избыточности

При равномерном размещении датчиков ось чувствительности каждого должна быть перпендикулярна грани правильного многогранника. Такое размещение может быть использовано для 3, 4, 6, и 10 датчиков.

Следует отметить, что углы ориентации осей чувствительности датчиков в измерительном блоке и соответствующие им матрицы направляющих косинусов позволяют построить различные математические модели блоков и алгоритмы обработки их информации, а в результате выбора рациональной конфигурации структурно-избыточного блока датчиков точность БИНС может быть повышена на 30…40 % [1].

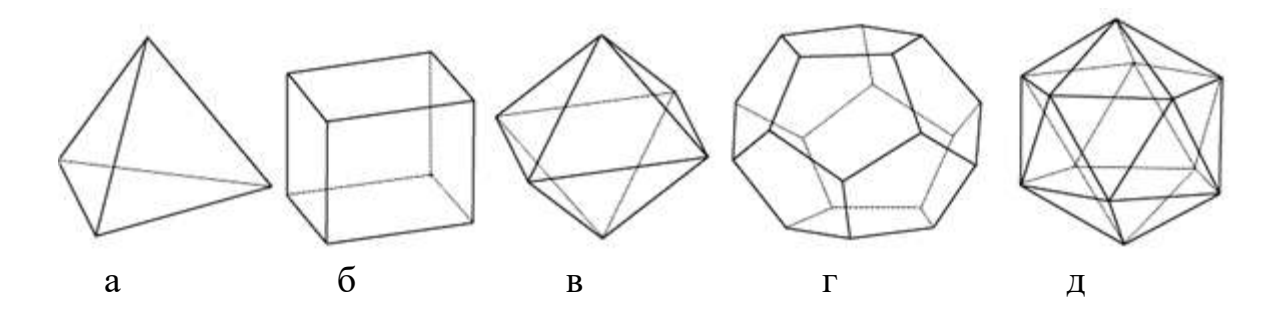

Рисунок 4.2 − Правильные многогранники: а − тетраэдр; б − куб; в − октаэдр; г − додекаэдр; д − икосаэдр

При выборе конфигурации измерительного блока канала ориентации БИНС, построенного на основе микроэлектромеханических систем (МЭМС) датчиков, в качестве критериев чаще всего рассматривают:

1) обеспечение качественных измерений в условиях отказов отдельных датчиков;

2) достижение максимальной точности оценки параметров пространственного положения;

3) удобство калибровки и начальной выставки измерительного блока с учетом технической реализации датчиков (датчик угла или угловой скорости и линейного ускорения в одной микросхеме);

4) простоту пересчета сигналов датчиков в навигационные параметры.

Эти требования могут быть реализованы вследствие избыточной комплектации (более трех акселерометров и более трех гироскопов) и соответствующего выбора ориентации осей чувствительности датчиков. Эта задача упрощается при использовании МЭМС датчиков в сборке.

Рациональная ориентация измерительных осей чувствительных элементов датчиков – это ориентация их по образующим конуса [5, 6, 9, 10]. Конструктивно эту задачу решают путем размещения датчиков на основании, выполненном в виде усеченной пирамиды с различным количеством боковых граней. Такая конфигурация и набор датчиков, состоящий из трех измерительных модулей, создает структурную и сигнальную избыточности и позволяет реализовать 27 полноценных каналов ориентации для решения задач рационального управления.

Ключевой момент практической реализации такого структурноизбыточного блока канала ориентации − создание системы обработки информации, которая включает в себя алгоритмическое, программное и аппаратное обеспечение.

130

# 4.2 Особенности определения углов ориентации относительно центра масс

Основная задача канала ориентации БИНС - определение углового положения автономного объекта в географических координатах - курса (v), тангажа ( $\vartheta$ ) и крена ( $\gamma$ ). Традиционным является конфигурирование канала ориентации на основе бесплатформенного принципа, когда стабилизированная платформа виртуальный сопровождающий трехгранник  $OX_{\alpha}Y_{\alpha}Z_{\alpha}$ , относительно которого находят положение измерительных осей связанной системы ориентации ОХҮZ в процессе движения объекта (рисунок 4.3).

принадлежат географической системе координат Оси  $OX_{\sigma}Y_{\sigma}Z_{\sigma}$  $\mathbf{M}$ направлены по сторонам света: на север, по вертикали вверх и на восток, а оси ОХУZ связанной с объектом системы координат (приборной) - по продольной оси объекта от центра к носу (ось X), вертикально плоскости объекта (ось Y) и перпендикулярно по правому направлению плоскости объекта (ось Z).

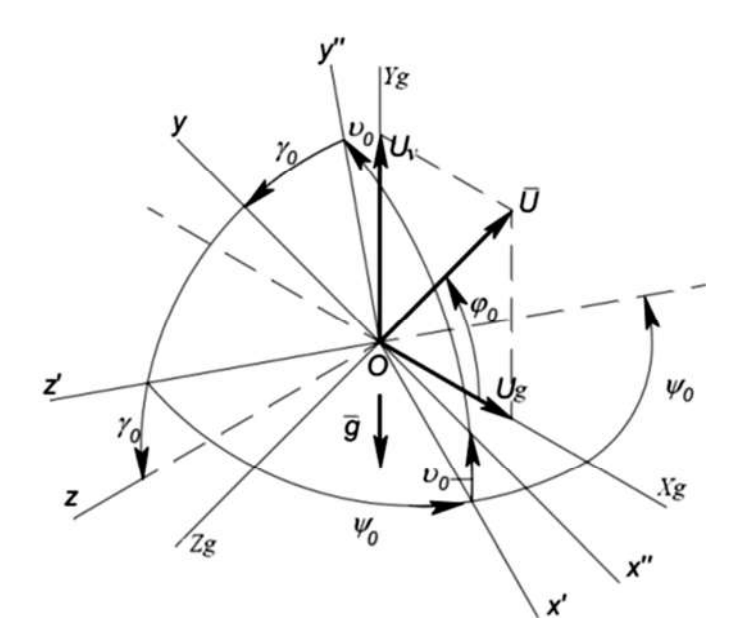

Рисунок 4.3 - Углы поворота связанной системы координат ОХҮZ относительно базовой ОХ<sub>°</sub>Y<sub>°</sub>Z<sub>°</sub>

Определение углов ориентации автономного объекта связано с решением двух основных задач [1, 12, 13]:

1) установление взаимной ориентации ортогонального базиса (связанного с автономным объектом), образованного измерительными осями акселерометров, и базиса, используемого в качестве навигационного (чаще всего географического), а также для пересчета показаний акселерометров в навигационный базис;

2) вычисление угловых параметров ориентации − углов курса, тангажа, крена.

Без решения первой задачи невозможно найти местоположение и скорость движения объекта с помощью БИНС. Решение второй задачи необходимо для управления движением объекта.

Алгоритм определения параметров ориентации объекта представляют в виде четырех субалгоритмов:

1. *Алгоритм нахождения начальной матрицы ориентации.* Вычисляют начальные значения элементов матрицы направляющих косинусов, характеризующих взаимное расположение связанной с объектом и географической систем координат. Алгоритм используют при начальной выставке БИНС. Алгоритмы выставки, представляющие собой самостоятельную задачу, рассмотрены в работах [4, 13].

2. *Алгоритм вычисления матрицы взаимной ориентации базиса, связанного с объектом и географической системой координат*.

Этот алгоритм можно построить с помощью различных способов, выбор которых определяется особенностями гироскопов измерительного блока и спецификой конкретной навигационной задачи.

Первый способ базируется на решении матричного модифицированного уравнения вращения Пуассона, второй – на использовании промежуточных параметров ориентации. Наиболее часто в качестве таких параметров применяют параметры Родрига−Гамильтона (кватернионы).

Следует отметить, что реализация канала ориентации БИНС на основе углов Эйлера−Крылова или направляющих косинусов предполагает решение нелинейных кинематических уравнений при наличии критических точек, что ограничивает их использование в быстродействующих БИНС [14]. Кинематические уравнения, составленные в параметрах Родрига−Гамильтона, линейны и интегрируемы при любых углах Эйлера−Крылова. Кроме того, практика показывает, что вычисления с помощью параметров Родрига−Гамильтона дают наименьшие вычислительные затраты по сравнению с другими методами при условии обеспечения одинаковых точностных характеристик.

3. *Алгоритм вычисления угловых параметров ориентации объекта относительно географической системы координат* (вычисление истинного курса  $\psi$ , крена  $\gamma$ , тангажа  $\vartheta$ ).

4. *Алгоритм пересчета сигналов, полученных с акселерометров, в географическую систему координат для использования в навигационном алгоритме*.

#### *4.2.1 Кинематические параметры ориентации*

Существуют различные системы кинематических параметров, описывающих ориентацию связанной системы координат (СК) относительно инерциальной СК: направляющие косинусы, параметры Родрига−Гамильтона, углы Эйлера−Крылова, координаты вектора конечного поворота, параметры Кейли−Клейна. Это многообразие параметров можно разделить на три принципиально разные группы − угловые, матричные и векторные [16].

К группе угловых кинематических параметров, описывающих ориентацию, относятся углы Эйлера-Крылова. Это представление основано на том, что произвольный поворот твердого тела вокруг неподвижной точки можно представить в виде трех последовательных плоских поворотов вокруг трех различных осей, проходящих через эту точку.

При матричном способе ориентация задается девятью параметрами: косинусами углов между ортами подвижной и неподвижной систем координат. Учитывая затраты ресурсов бортового вычислителя на решение кинематического уравнения матричный способ неэкономичный. Это обусловлено тем, что из девяти элементов матрицы независимы только три.

Параметры Родрига−Гамильтона, Кейли−Клейна, координаты векторов ориентации и конечного поворота относятся к группе векторных. Кинематическое уравнение для параметров Родрига−Гамильтона − линейное и не имеет особых точек.

С точки зрения затрат ресурса бортового вычислителя преимущество имеют параметры Родрига−Гамильтона. Выигрыш по сравнению с направляющими косинусами по оценкам некоторых авторов составляет 30 % [16].

#### **4.3 Математическая модель измерительного блока**

#### *4.3.1 Инерциальная система ориентации*

Источник информации алгоритма ориентации с кватернионами − проекции угловой скорости, получаемые на основе сигналов трех датчиков угловых

133

скоростей (ДУС), и вычисляемые проекции абсолютной угловой скорости географического трехгранника. Выход алгоритма ориентации - оценки углов тангажа, крена и курса: *v*,  $\gamma$ ,  $\psi$ .

Алгоритм определения ориентации по данным об угловой скорости объекта основан на решении двойного кинематического уравнения Пуассона:

$$
2^{\cdot}\Lambda = \Lambda^{\circ}\Omega_{\rm S} - \dot{\Omega}_{\rm G}^{\circ}\Lambda + \Lambda(1 - \Lambda^2),\tag{4.1}
$$

где  $\Lambda$  – кватернион, определяющий переход из географической системы координат  $OX_{g}Y_{g}Z_{g}$  к связанной системе координат ОХҮZ;

 $\Omega_{\rm G}$  – гиперкомплексные отображения векторов абсолютной угловой скорости в связанной и горизонтальной системах координат;

 $\Lambda^2 = \lambda_0^2 + \lambda_1^2 + \lambda_2^2 + \lambda_3^2$  — норма кватерниона;

 $\lambda_0, \lambda_1, \lambda_2, \lambda_3$  – параметры Родрига–Гамильтона.

Уравнение (4.1) в скалярной форме имеет такой вид:

$$
2^{\bullet}\lambda_0 = -\lambda_1\omega_x - \lambda_2\omega_y - \lambda_3\omega_z \dot{+} \lambda_0 \Big[ 1 - (\lambda_0^2 + \lambda_1^2 + \lambda_2^2 + \lambda_3^2) \Big];
$$
  
\n
$$
2^{\bullet}\lambda_1 = -\lambda_0\omega_x - \lambda_3\omega_y - \lambda_2\omega_z \dot{+} \lambda_1 \Big[ 1 - (\lambda_0^2 + \lambda_1^2 + \lambda_2^2 + \lambda_3^2) \Big];
$$
  
\n
$$
2^{\bullet}\lambda_2 = -\lambda_3\omega_x - \lambda_0\omega_y - \lambda_1\omega_z \dot{+} \lambda_2 \Big[ 1 - (\lambda_0^2 + \lambda_1^2 + \lambda_2^2 + \lambda_3^2) \Big];
$$
  
\n
$$
2^{\bullet}\lambda_3 = -\lambda_2\omega_x - \lambda_1\omega_y - \lambda_0\omega_z \dot{+} \lambda_0 \Big[ 1 - (\lambda_0^2 + \lambda_1^2 + \lambda_2^2 + \lambda_3^2) \Big].
$$

Абсолютная угловая скорость  $\omega_{\rm s}$  =  $[\omega_{\rm XS}, \omega_{\rm XS}, \omega_{\rm XS}]$ , измеряемая датчиками угловой скорости в связанной системе координат, состоит из вектора переносной угловой скорости земной системы координат, вызванной вращением Земли, вектора переносной угловой скорости, связанной с перемещением объекта относительно Земли с линейной скоростью, и вектора угловой скорости связанной системы координат относительно базовой. В векторно-матричной форме это соответствует выражению

$$
\omega_{\rm S} = A\omega_{\rm G} + \omega_0, \tag{4.2}
$$

где  $\omega_G = \begin{bmatrix} \omega_{Xg} \\ \omega_{Yg} \\ \omega_{Zg} \end{bmatrix}$  – вектор переносной угловой скорости в земной системе

координат;

$$
\omega_0 = \begin{bmatrix} \omega_{\rm X} \\ \omega_{\rm Y} \\ \omega_{\rm Z} \end{bmatrix}
$$
— вектор относительной угловой скорости в связанной системе

координат;

А - матрица направляющих косинусов:

$$
A = \begin{bmatrix} \cos \psi \cos \vartheta & \sin \vartheta & -\sin \psi \cos \vartheta \\ -\cos \psi \sin \vartheta \cos \gamma + \sin \psi \sin \gamma & \cos \vartheta \cos \gamma & \sin \psi \sin \vartheta \cos \gamma \\ \cos \psi \sin \vartheta \sin \gamma + \sin \psi \cos \gamma & -\cos \vartheta \sin \gamma & -\sin \psi \sin \vartheta \sin \gamma + \cos \psi \cos \gamma \end{bmatrix}.
$$
(4.3)

Относительная угловая скорость ω, определяется следующими соотношениями:

$$
\omega_{\text{X}} = \dot{\text{y}} \sin \vartheta + \dot{\gamma};
$$
  
\n
$$
\omega_{\text{Y}} = \dot{\text{y}} \cos \vartheta \cos \gamma + \dot{\vartheta};
$$
  
\n
$$
\omega_{\text{Z}} = -\dot{\text{y}} \cos \vartheta \sin \gamma + \dot{\vartheta} \cos \gamma,
$$
\n(4.4)

где  $\vartheta$ , ү,  $\psi$  – углы Эйлера-Крылова (тангаж, крен и курс);

 $\dot{\gamma}, \dot{\psi}$  – угловые скорости по тангажу, крену и курсу.

Проекции  $\omega_{Xg}, \omega_{Yg}, \omega_{Zg}$  вычисляют по известным соотношениям:

$$
\omega_{\text{XG}} = \text{Ucos}\varphi + \text{V}_{\text{ZG}} / \text{R};
$$
  
\n
$$
\omega_{\text{YG}} = \text{Usin}\varphi + \tan \varphi \text{V}_{\text{ZG}} / \text{R};
$$
  
\n
$$
\omega_{\text{ZG}} = -\text{V}_{\text{XG}} / \text{R},
$$
\n(4.5)

где V<sub>ZG</sub>, V<sub>XG</sub> - составляющие линейной скорости объекта соответственно вдоль осей  $Z_g$ и  $X_g$  географической системы координат;

U - угловая скорость вращения Земли;

ф - широта месторасположения объекта;

R - радиус Земли.

Решение уравнения (4.1) позволяет вычислить собственный кватернион ориентации  $\Lambda$  между горизонтальной и связанной системами координат при задании начальных условий  $\Lambda(0)$ :

$$
\lambda_0(0) = \cos(\psi_0 / 2)\cos(\vartheta_0 / 2)\cos(\gamma_0 / 2) - \sin(\psi_0 / 2)\sin(\vartheta_0 / 2)\sin(\gamma_0 / 2);
$$
  
\n
$$
\lambda_1(0) = \cos(\psi_0 / 2)\cos(\vartheta_0 / 2)\sin(\gamma_0 / 2) + \sin(\psi_0 / 2)\sin(\vartheta_0 / 2)\cos(\gamma_0 / 2);
$$
  
\n
$$
\lambda_2(0) = \sin(\psi_0 / 2)\cos(\vartheta_0 / 2)\cos(\gamma_0 / 2) + \cos(\psi_0 / 2)\sin(\vartheta_0 / 2)\sin(\gamma_0 / 2);
$$
  
\n
$$
\lambda_3(0) = \cos(\psi_0 / 2)\sin(\vartheta_0 / 2)\cos(\gamma_0 / 2) - \sin(\psi_0 / 2)\cos(\vartheta_0 / 2)\sin(\gamma_0 / 2),
$$
 (4.6)

где  $\psi_0, \vartheta_0, \gamma_0$  – начальные значения углов курса, тангажа и крена.

Начальные значения углов  $\vartheta_0, \gamma_0$  вычисляют на основе проекций ускорения свободного падения на оси связанной системы координат (информация с акселерометров):

$$
\vartheta_0 = \arcsin(-g_X / g);
$$
  
\n
$$
\gamma_0 = \arctan(g_Z / g_Y),
$$
\n(4.7)

где  $g_x, g_y, g_z$  – проекции ускорения свободного падения на оси связанной системы координат, измеряемые акселерометрами при начальной выставке или равномерном движении объекта.

Для нахождения угла  $\psi_0$  требуется информация с трехосного магнитометра. Угол курса на основе показаний магнитометра находят с помощью соотношения

$$
\psi_0 = \arcsin\left\{ \left( H_Z \cos \gamma_0 - H_Y \sin \gamma_0 \right) / L \right\} - D,\tag{4.8}
$$

где H<sub>Y</sub>, H<sub>z</sub> – составляющие напряженности магнитного поля Земли по осям связанной системы координат; D – магнитное склонение; L – горизонтальная составляющая магнитного поля Земли.

По элементам найденного в результате интегрирования кватерниона  $\Lambda$  на конечном этапе определяют углы ориентации:

$$
\vartheta = \arcsin (2\lambda_1 \lambda_2 + 2\lambda_0 \lambda_3);
$$
  
\n
$$
\gamma = \arctan (\lambda_0 \lambda_1 - \lambda_2 \lambda_3) / (\lambda_0^2 + \lambda_1^2 - 0.5);
$$
  
\n
$$
\psi = \arctan (\lambda_0 \lambda_2 - \lambda_1 \lambda_3) / (\lambda_0^2 + \lambda_1^2 - 0.5).
$$
\n(4.9)

Начальные значения для кинематического уравнения (4.1) необходимо вычислять периодически для компенсации довольно значительного дрейфа показаний ДУСов (0,02…0,03 град/с). Однако режим компенсации можно применять только в моменты прямолинейного равномерного движения объекта.

Известны алгоритмы выделения ускорения свободного падения из кажущегося ускорения и информации о скорости движения объекта относительно земной системы координат [13]. Это позволяет дополнительно найти два угла поворота связанной системы координат относительно земной (4.7) и дополнительный угол (курс), устанавливаемый по показаниям магнитометра (4.8). Далее можно применять компенсационную схему на основе ПИ-регулятора [13], которая позволяет отфильтровать имеющиеся измерительные шумы акселерометров, выделить и компенсировать ошибки дрейфа гироскопов.

Погрешности ДУС при нахождении параметров ориентации накапливаются под влиянием различных ошибок ДУС (шум, нестабильность нуля и др.). Поэтому актуальна задача компенсации влияния постоянных или медленно

меняющихся ускорений на точность вычисления параметров ориентации. Для этого наиболее удобно использовать рекуррентный фильтр Винера [1, 12].

## 4.3.2 Комплексирование блока датчиков канала ориентации

Положение объекта, с которым связана система координат ОХҮZ относительно опорной системы координат  $OX_M Y_M Z_M$ , определяется углами магнитного курса  $\psi_{M}$  тангажа  $\vartheta$  и крена  $\gamma$ . Ось О $Y_M$ направлена по местной геодезической вертикали и, следовательно, вдоль нее - вертикальная составляющая В вектора напряженности магнитного поля Земли Н, ось ОХ<sub>м</sub> - на магнитный север и вдоль нее горизонтальная составляющая L вектора Н. Угол D магнитного склонения устанавливает направление на географический север N. Проекции В и L определяют через угол I магнитного наклонения. Проекции В и L вектора Н на оси связанной системы координат ОХҮZ соответствуют показаниям трехосевого магнитометра, оси чувствительности которого направлены по осям Х, Ү, Z [13]:

$$
X = Loss \psi cos \vartheta + Bsin \vartheta;
$$
  
\n
$$
Y = Lsin \psi sin \gamma + (Bcos \vartheta - Loss \psi sin \vartheta) cos \gamma;
$$
 (4.10)  
\n
$$
Z = Lsin \psi cos \gamma - (Bcos \vartheta - Loss \psi sin \vartheta) sin \gamma,
$$

где  $B = H\sin I$ ,  $L = H\cos I$ .

Отсюда видно, что

$$
\sin \psi = (Z\cos \gamma + Y\sin \gamma) / L; \tag{4.11}
$$

$$
\cos \psi = (X - B\sin \vartheta) / L\cos \vartheta. \tag{4.12}
$$

Используя выражение (4.10), а также информацию об угле магнитного наклонения I и магнитном курсе у, можно вычислить значения углов  $\vartheta$  и  $\gamma$ . Информацию о магнитном курсе у, а также об угле I получаем с помощью GPS приемника. С другой стороны, на основании выражений (4.10) рассчитывают магнитный курс  $\psi$ , если имеется информация об углах  $\vartheta$  и  $\gamma$  блока гироскопов.

Уравнение (4.11) можно использовать для вычисления угла у по показаниям Y, Z и значению угла  $\gamma$  при  $\vartheta = 0$ . Уравнение (4.12) позволяет определить угол у по показаниям X и значениям  $\vartheta$  при  $\gamma = 0$ .

Для горизонтального расположения датчика при  $\vartheta = 0$ ,  $\gamma = 0$  следует, что

$$
\psi = \arctg\left(\frac{Z}{X}\right). \tag{4.13}
$$

Применение трехосевого датчика позволяет усреднить неточность показаний датчика в направлении его осей чувствительности, выполнив операцию нормирования:

$$
\overline{X} = \frac{X}{\sqrt{X^2 + Y^2 + Z^2}}; \overline{Y} = \frac{Y}{\sqrt{X^2 + Y^2 + Z^2}}; \overline{Z} = \frac{Z}{\sqrt{X^2 + Y^2 + Z^2}}.
$$
 (4.14)

этом вертикальная и горизонтальная составляющие  $\Pi$ ри вектора  $H = \sqrt{X^2 + Y^2 + Z^2}$  принимают вид

$$
B = \sin I, L = \cos I.
$$

С учетом выражений (4.10) и (4.14) находят углы тангажа и крена:

$$
\vartheta = \arcsin\left(\frac{X}{\sqrt{\overline{L}^2 \cos^2(\psi) + \overline{B}^2}}\right) + \arcsin\left(\frac{L}{\sqrt{\overline{L}^2 \cos^2(\psi) + \overline{B}^2}}\right) - \pi;\n\tag{4.15}
$$
\n
$$
\gamma = \begin{cases}\n\arcsin\left(\frac{\overline{L}\sin\psi}{\sqrt{\overline{Y}^2 + \overline{Z}^2}}\right) - \arcsin\left(\frac{\overline{Z}}{\sqrt{\overline{Y}^2 + \overline{Z}^2}}\right) \text{ (4.16)} \\
\arcsin\left(\frac{\overline{L}\sin\psi}{\sqrt{\overline{Y}^2 + \overline{Z}^2}}\right) + \arcsin\left(\frac{\overline{Z}}{\sqrt{\overline{Y}^2 + \overline{Z}^2}}\right) - \pi \text{ (4.16)}\n\end{cases}
$$
\n
$$
(4.16)
$$

Путевой угол у, вырабатываемый модулем GPS, можно принять в качестве угла курса относительно географического севера. Пересчет из географического курса в магнитный осуществляется на основании информации об угле магнитного склонения D, а выработка значений угла наклонения I - по информации о долготе ф и широте  $\lambda$ , получаемой от модуля GPS.

Для повышения точности определения угловой ориентации объекта возможно комплексирование инерциального блока датчиков канала ориентации, модуля трехосевого магнитометра и модуля GPS приемника. Блок-схема комплексирования измерительного блока канала ориентации показана на рисунке 4.4. В таком варианте комплексирования блоки акселерометров и магнитометров служат для выработки начальных значений  $\psi_0$ ,  $\vartheta_0$ ,  $\gamma_0$  и текущих значений углов у,  $\vartheta$ , у ориентации объекта.

Для запуска алгоритма работы БИНС необходимо провести его начальную выставку, под которой понимают определение начальных углов  $\psi_0$ ,  $\vartheta_0$ ,  $\gamma_0$ 

Угол  $\psi_0$  может быть определен с помощью магнитометрической системы, углы  $\vartheta_0$ ,  $\gamma_0$  - по показаниям акселерометров  $a_x$ ,  $a_y$ ,  $a_z$ , оси чувствительности которых параллельны одноименным осям связанной системы координат:

 $a_x = -g \sin \theta$ ,  $a_y = -g \cos \theta \cos \gamma$ ,  $a_z = -g \cos \theta \sin \gamma$ .

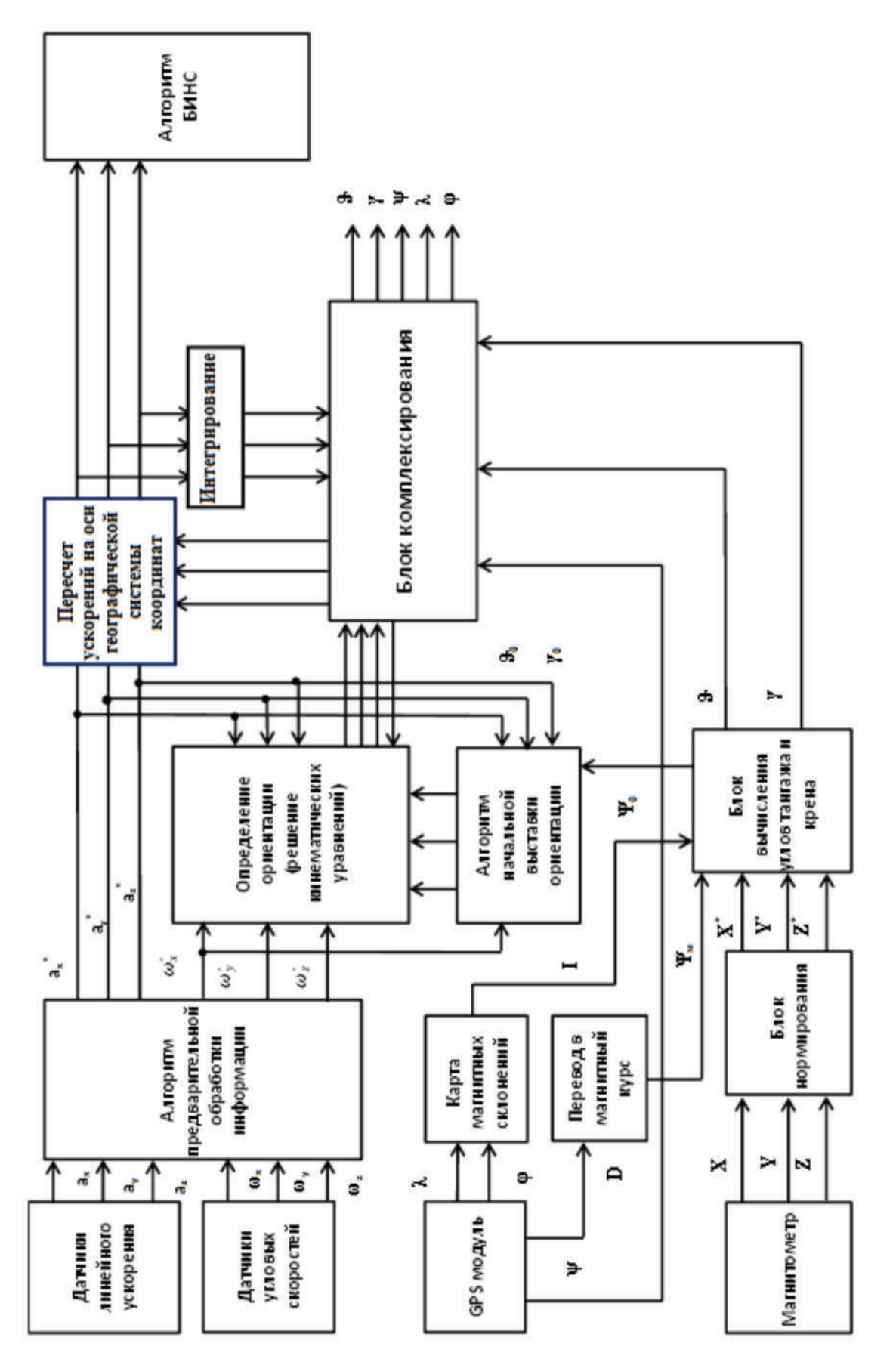

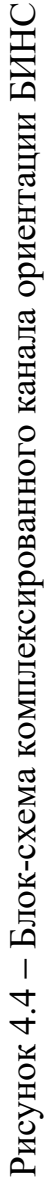

## 4.4 Моделирование КО БИНС в среде Matlab/Simulink

#### 4.4.1 Алгоритм ориентации с углами Эйлера-Крылова

Источник информации алгоритма ориентации углами  $\mathbf{c}$ Эйлера-Крылова - это проекции вектора относительной угловой скорости, получаемые на основе сигналов из трех осей ДУС и проекций абсолютной угловой скорости географического трехгранника. Выход алгоритма ориентации углы курса  $\psi$ , крена  $\gamma$  и тангажа  $\theta$ . Уравнения, связывающие углы  $\psi$ ,  $\gamma$ ,  $\theta$  с относительными угловыми скоростями  $\omega_X^{\text{orth}}, \omega_Y^{\text{orth}}, \omega_Z^{\text{orth}}$ , имеют такой вид [13, 15]:

$$
\omega_X^{\text{orth}} = \dot{\gamma} + \dot{\psi}\sin\theta; \n\omega_Y^{\text{orth}} = \dot{\theta}\sin\gamma + \dot{\psi}\cos\gamma\cos\theta; \n\omega_Z^{\text{orth}} = -\dot{\psi}\cdot\sin\gamma\cos\theta + \dot{\theta}\cos\gamma.
$$
\n(4.17)

Для реализации алгоритма ориентации с углами Эйлера-Крылова необходимо решить обратную задачу, т. е. из составляющих угловой скорости  $\omega_{\text{Y}}^{\text{orth}}, \omega_{\text{Y}}^{\text{orth}}, \omega_{\text{Z}}^{\text{orth}}$  получить углы рыскания, тангажа и крена.

Этот алгоритм составлен на основе решения системы уравнений:

$$
\begin{cases}\n\dot{\psi} = \frac{1}{\cos \theta} \Big[ \omega_Y^{\text{orth}} \cos \gamma - \omega_Z^{\text{orth}} \sin \gamma \Big]; \\
\dot{\theta} = \omega_Y^{\text{orth}} \sin \gamma + \omega_Z^{\text{orth}} \cos \gamma; \\
\dot{\gamma} = \omega_X^{\text{orth}} - \text{tg } \theta \big[ \omega_Y^{\text{orth}} \cos \gamma - \omega_Z^{\text{orth}} \sin \gamma \big].\n\end{cases} \tag{4.18}
$$

Уравнения могут быть разрешены относительно первых производных от углов  $\psi$ ,  $\gamma$ ,  $\theta$ , поэтому если сформировать правые части (4.18) и проинтегрировать их, то получим искомые углы ориентации. Необходимо учитывать, что эти уравнения связаны между собой по углам тангажа и крена.

Угловую скорость вращения объекта (относительная угловая скорость вращения связанной системы координат относительно базовой) в виде проекций связанной системы координат моделируют путем вычисления на оси производных от соответствующих углов поворота.

#### 4.4.2 Алгоритм ориентации с направляющими косинусами

Алгоритм ориентации с направляющими косинусами основан на решении обобщенного уравнения Пуассона

$$
\dot{\mathbf{C}} = \mathbf{C}[\omega] - [\omega_{\varrho}] \mathbf{C}.\tag{4.19}
$$

Если пренебречь вектором угловой скорости географического трехгранника  $\omega_{Xg} = \omega_{Yg} = \omega_{Zg} = 0$ , то уравнение (4.19) примет вид

$$
\dot{C} = C[\omega].\tag{4.20}
$$

Начальные условия интегрирования матричного ЛЛЯ уравнения (4.19) – начальная матрица направляющих косинусов

$$
= \begin{vmatrix} \cos\theta_0 \cos\psi_0 & -\cos\gamma_0 \cos\psi_0 \sin\theta_0 + \sin\gamma_0 \sin\psi_0 & \sin\gamma_0 \cos\psi_0 \sin\theta_0 + \cos\gamma_0 \sin\psi_0; \\ \sin\theta_0 & \cos\gamma_0 \cos\theta_0 & -\sin\gamma_0 \cos\theta_0; \\ -\cos\theta_0 \sin\psi_0 & \cos\gamma_0 \sin\psi_0 \sin\theta_0 + \sin\gamma_0 \cos\psi_0 - \sin\gamma_0 \sin\psi_0 \sin\theta_0 + \cos\gamma_0 \cos\psi_0; \\ 0 & 1 & 0 \end{vmatrix} = \begin{vmatrix} 100 \\ 010 \\ 001 \end{vmatrix} .
$$
 (4.21)

# 4.4.3 Алгоритм ориентации с кватернионами

Алгоритм ориентации  $\mathbf{c}$ кватернионами решении основан на кинематического уравнения

$$
\dot{\Lambda} = \Lambda^{\circ} \Omega - \dot{\Omega}_{g}{}^{\circ} \Lambda + \Lambda (1 - ||\Lambda||), \qquad (4.22)
$$

где  $\Lambda$  – собственный кватернион, характеризующий ориентацию связанной системы координат относительно географической.

Выражение (4.22) снабжено корректирующим членом  $\Lambda(1 - ||\Lambda||)$ ДЛЯ автоматической коррекции нормы кватерниона. В работе [13] показано, что умножение кватернионов  $\Lambda^{0} \Omega$  соответствует умножению матриц вида

$$
M(\lambda) = \begin{vmatrix} \lambda_0 & -\lambda_1 & -\lambda_2 & -\lambda_3 \\ \lambda_1 & \lambda_0 & -\lambda_3 & \lambda_2 \\ \lambda_2 & \lambda_3 & \lambda_0 & -\lambda_1 \\ \lambda_3 & -\lambda_2 & \lambda_1 & \lambda_0 \end{vmatrix}; \quad \omega = \begin{vmatrix} 0 \\ \omega_X \\ \omega_Y \\ \omega_Z \end{vmatrix}.
$$
 (4.23)

# 4.5 Результаты моделирования алгоритмов ориентации

Схема модели исследования алгоритмов ориентации автономного объекта в среде Matlab/Simulink (рисунок 4.5) состоит из модели алгоритмов ориентации,

фильтра Винера (блок Analog Filter Viners), блока вычисления углов тангажа и крена (блок Bvu), блока IMU, моделирующего сигналы измерителей (акселерометров, ДУСов и магнитометров), и блока комплексирования сигналов различных измерителей (блок Blokomut).

Блоки IMU имитируют угловое движение БПЛА с учетом изменения углов тангажа, крена и рыскания по синусоидальным законам, формируют три составляющие угловой скорости, кажущееся ускорение и показания магнитометра по осям связанной системы координат.

Блок Analog Filter Viners реализует фильтр Винера, а блок Bvu по выходным сигналам этого фильтра вычисляет углы тангажа и крена.

Моделирование проводили для конкретного режима полета летательного аппарата. По угловому положению законы изменения углов синусоидальные: курса – амплитуда  $A_w = 1^\circ$ , частота 0,1 Гц; тангажа –  $A_a = 1.5^\circ$ , частота 0,15 Гц; крена –  $A_{\gamma} = 0.3^{\circ}$ , частота 0,2 Гц.

Для моделирования показаний неортогонально расположенного блока в сигнал одного из модулей (гироскопа) вносили постоянную составляющую (до 10 % моделируемого сигнала) и шум в пределах паспортных данных модуля. Погрешности ориентации определяли относительно данных ортогонально расположенного измерительного модуля.

В результате моделирования получены графики ошибок углов ориентации объекта при различных алгоритмах ориентации. На рисунке 4.6 изображены графики ошибок определения углов ориентации посредством алгоритмов Эйлера (рисунок 4.6, а) и алгоритма Пуассона (рисунок 4.6, б) без фильтра Винера.

На рисунке 4.7 показаны графики ошибок определения углов ориентации с помощью алгоритмов Эйлера (рисунок 4.7, а) и Пуассона (рисунок 4.7, б) с использованием фильтра Винера.

Как видно из полученных графиков, алгоритм, основанный на уравнениях Пуассона, дает меньшие погрешности по определению углов ориентации, а применение фильтра Винера значительно повышает точность работы канала ориентации для обоих алгоритмов, что подтверждает его эффективность.

Кроме того, основная часть погрешности формируется в первые 10 с работы блока, что свидетельствует о необходимости проводить коррекцию блока в первые 10 с работы.

Эффективность работы фильтра Винера зависит от настроек его коэффициентов. Фактически погрешности углов ориентации связаны только с двумя коэффициентами: K<sub>z</sub> − влияет на погрешности по углу крена и K<sub>x</sub> − на погрешности по углу тангажа.

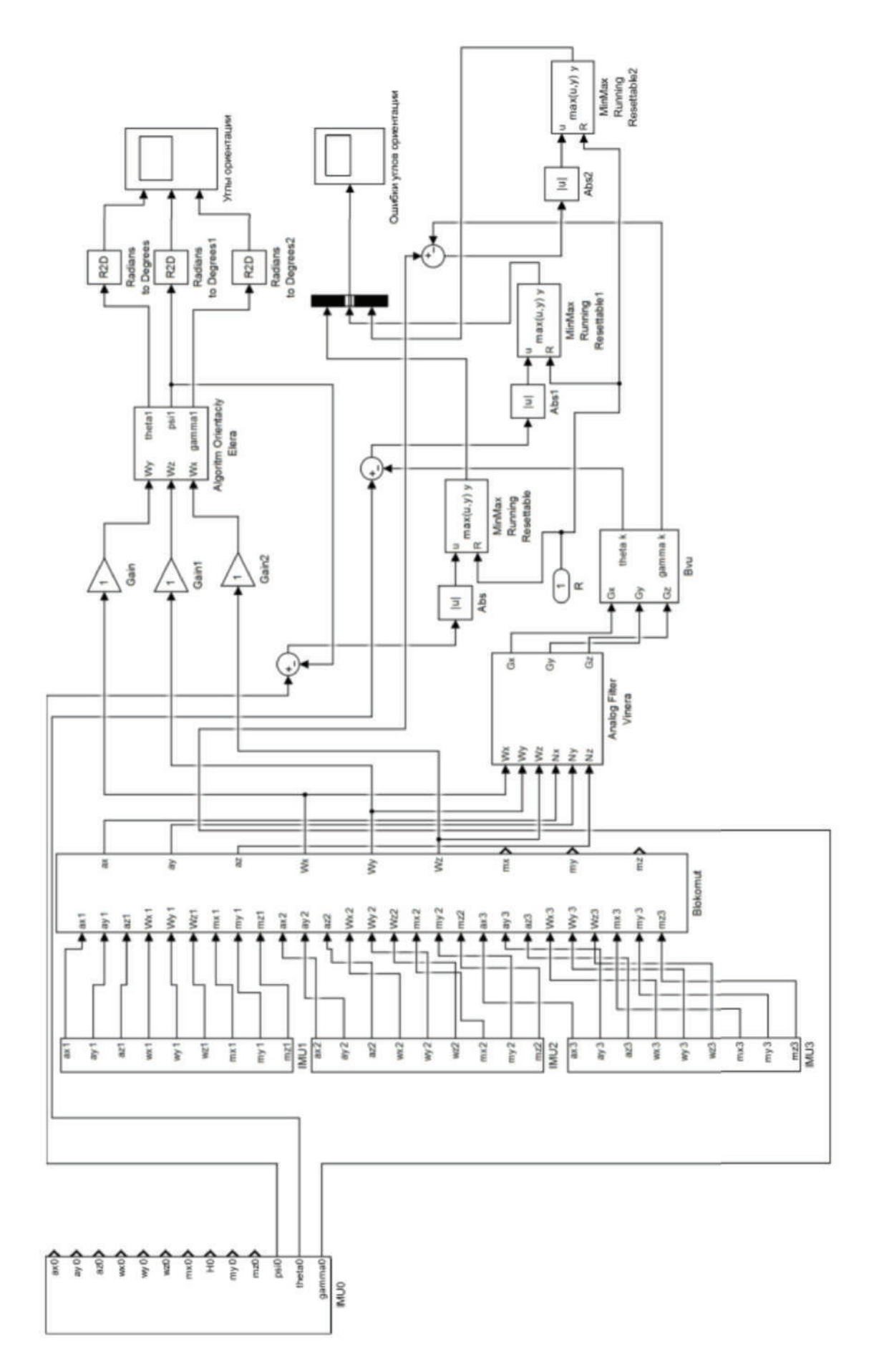

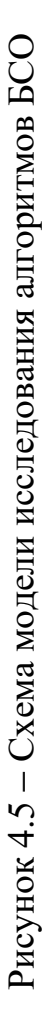
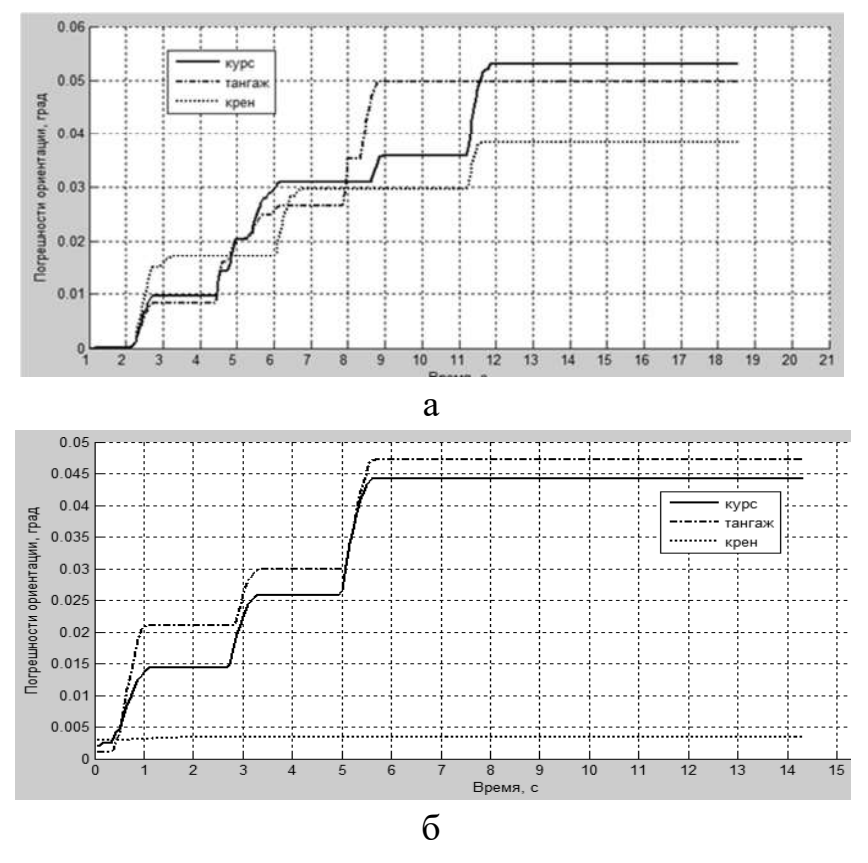

Рисунок 4.6 − Ошибки углов ориентации объекта

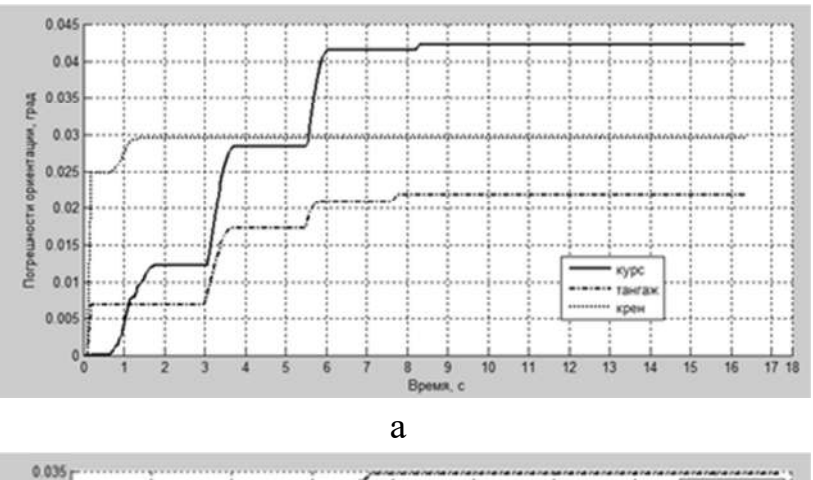

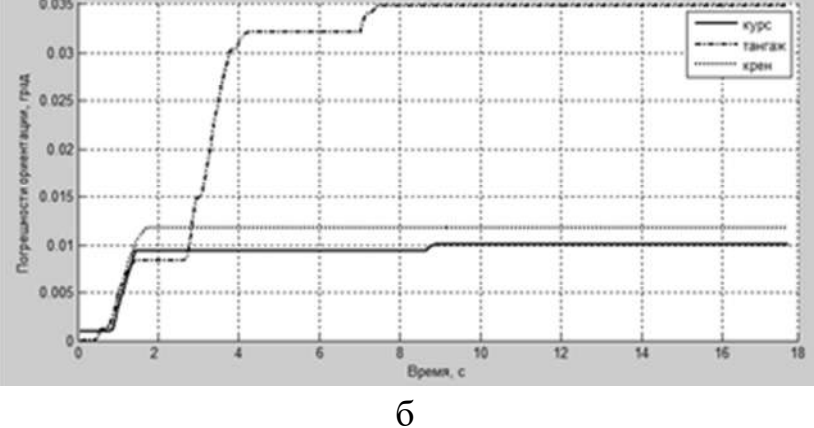

144 Рисунок 4.7 − Ошибки углов ориентации объекта

На втором этапе исследовали погрешности канала ориентации БИНС с неортогональным расположением измерительных модулей (двух и трех) в целях определения возможности их равноценного применения и рационального управления работой БИНС. В случае трех измерителей предполагается, что инерциальные измерительные модули установлены на гранях усеченного тетраэдра. При использовании двух модулей один из измерительных модулей расположен неортогонально относительно связанной системы координат, а другой - ортогонально. Неортогонально расположенный инерциальный блок установлен на боковой грани усеченного октаэдра.

Результаты моделирования показаны на рисунках 4.8, 4.9. Как видно из графиков, не все комбинации измерителей (варианты КО) можно использовать для рационального управления БИНС. Применение фильтра Винера существенно повышает точность работы КО БИНС для обоих алгоритмов и тем самым увеличивает количество вариантов их использования для решения задач рационального управления.

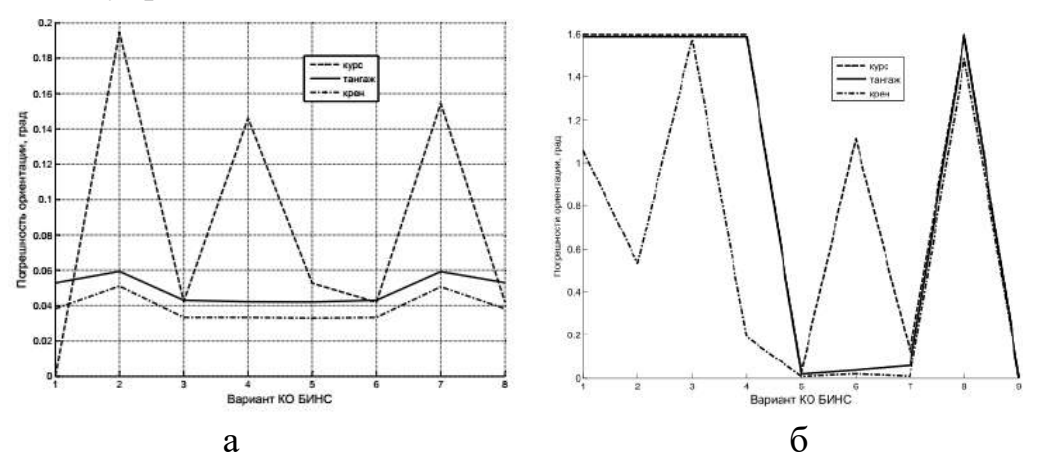

Рисунок 4.8 – Погрешности ориентации для различных вариантов КО БИНС: а - алгоритм Эйлера, б - алгоритм Пуассона

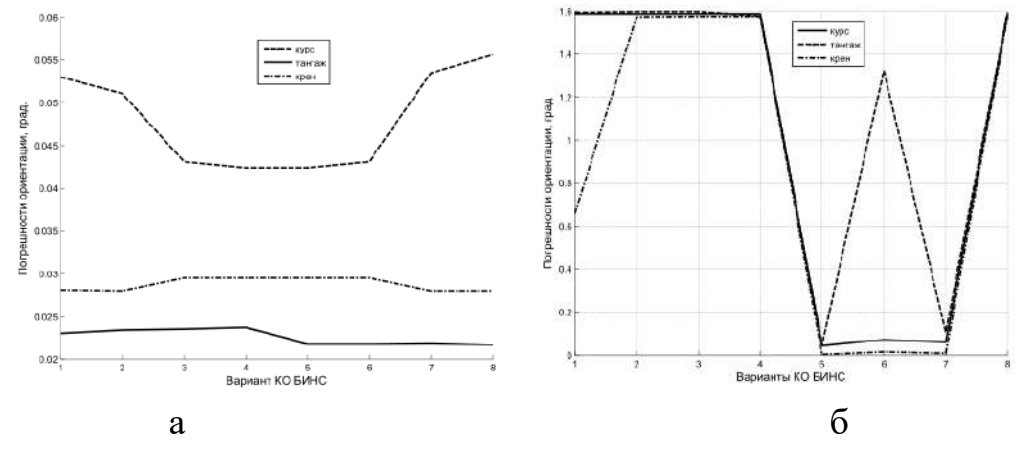

Рисунок 4.9 – Погрешности ориентации с использованием фильтра Винера для различных вариантов КО БИНС: а – алгоритм Эйлера, б – алгоритм Пуассона

Более наглядно это видно в КО БИНС с тремя неортогонально расположенными датчиками.

Моделирование комплексированного блока канала ориентации БИНС, основанного на использовании информации о трех измерителях (гироскопа, акселерометра и магнитометра), проводили с помощью модели, изображенной на рисунке 4.10, а результаты моделирования показаны на рисунках 4.11–4.13.

Как видно из полученного графика, погрешности углов ориентации комплексированного КО БИНС (рисунок 4.11) значительно меньше, чем для блоков с алгоритмом Пуассона и параметрами Родрига – Гамильтона. Кроме того, как и для рассмотренных ранее алгоритмов, не все комбинации измерителей равноценны для решения задач рационального управления.

Так, для алгоритма Эйлера допустимые варианты БСО (комбинации измерительных осей) 2, 5, 7, 8 (см. рисунок 4.12, а), при использовании фильтра Винера – 2, 4, 5, 6 (см. рисунок 4.13, а), для алгоритма Пуассона – 2 – 5, 7 (см. рисунок 4.12, 6),  $5 - 8$  (см. рисунок 4.13, 6).

Кроме того, для алгоритма Эйлера (при различных вариантах БСО) характерны значительные колебания погрешностей по углу тангажа и крена, а при использовании фильтра Винера - колебания по курсу, а для алгоритма Пуассона - колебания по всем углам ориентации, при использовании фильтра Винера - колебания по курсу.

Погрешности ориентации по параметрам Родрига-Гамильтона проведены в составе БИНС. Ошибки не превышают 0,05° при всех вариантах, ошибки определения высоты в пределах 67 м (начальная 1000 м).

Результаты исследования алгоритмов ориентации представлены в таблице 4.1.

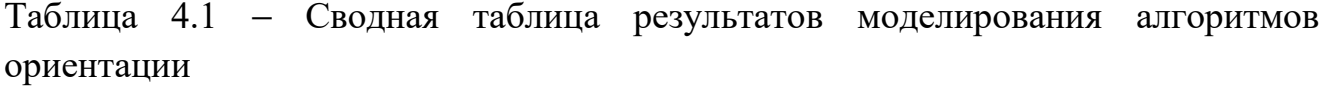

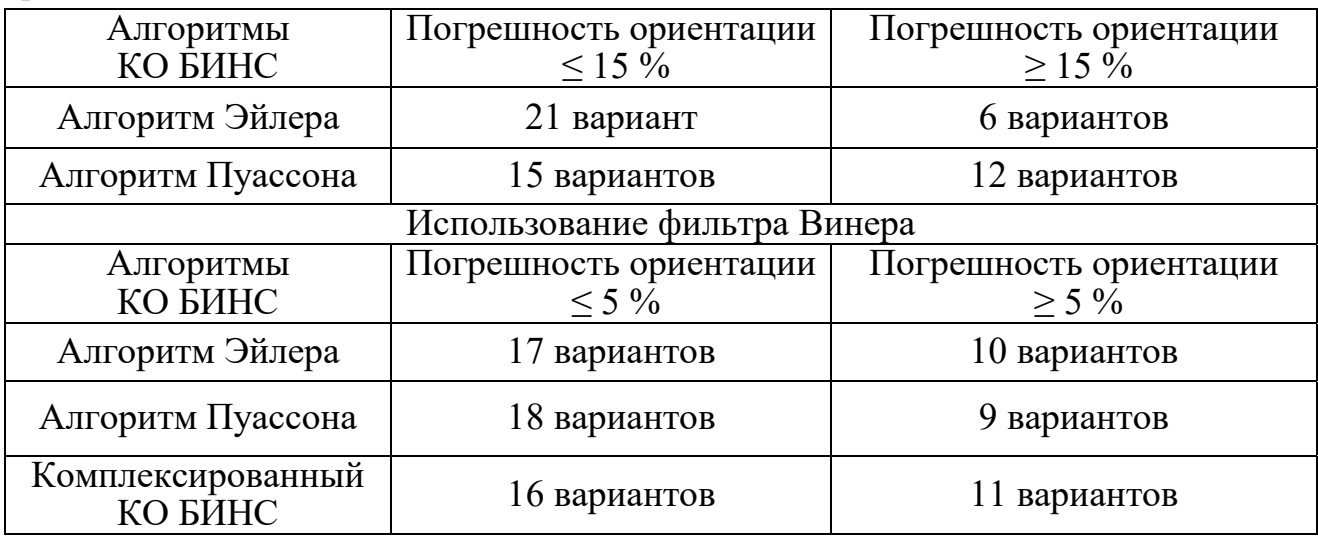

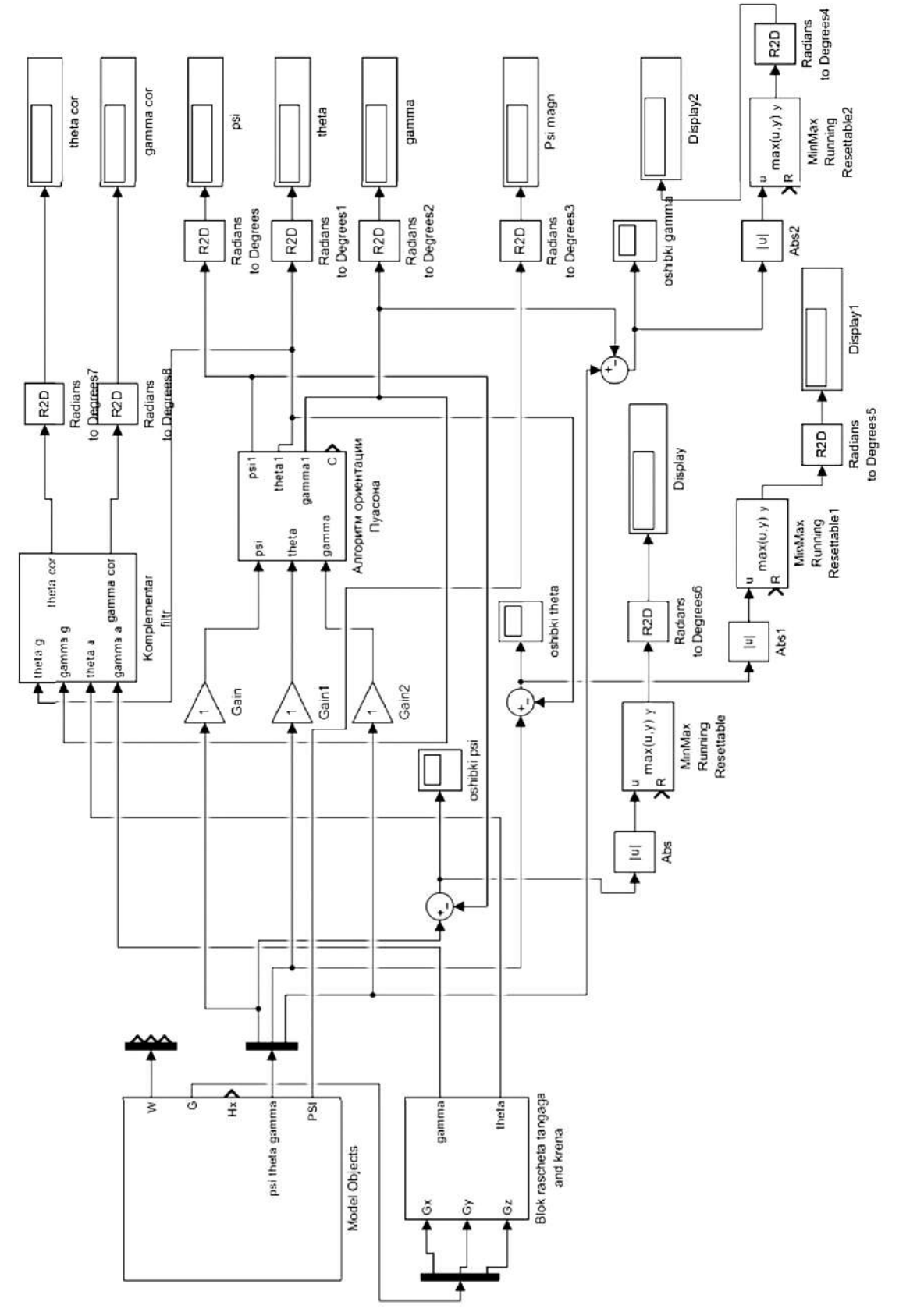

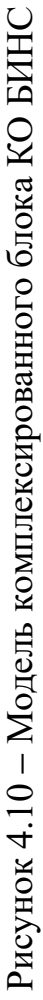

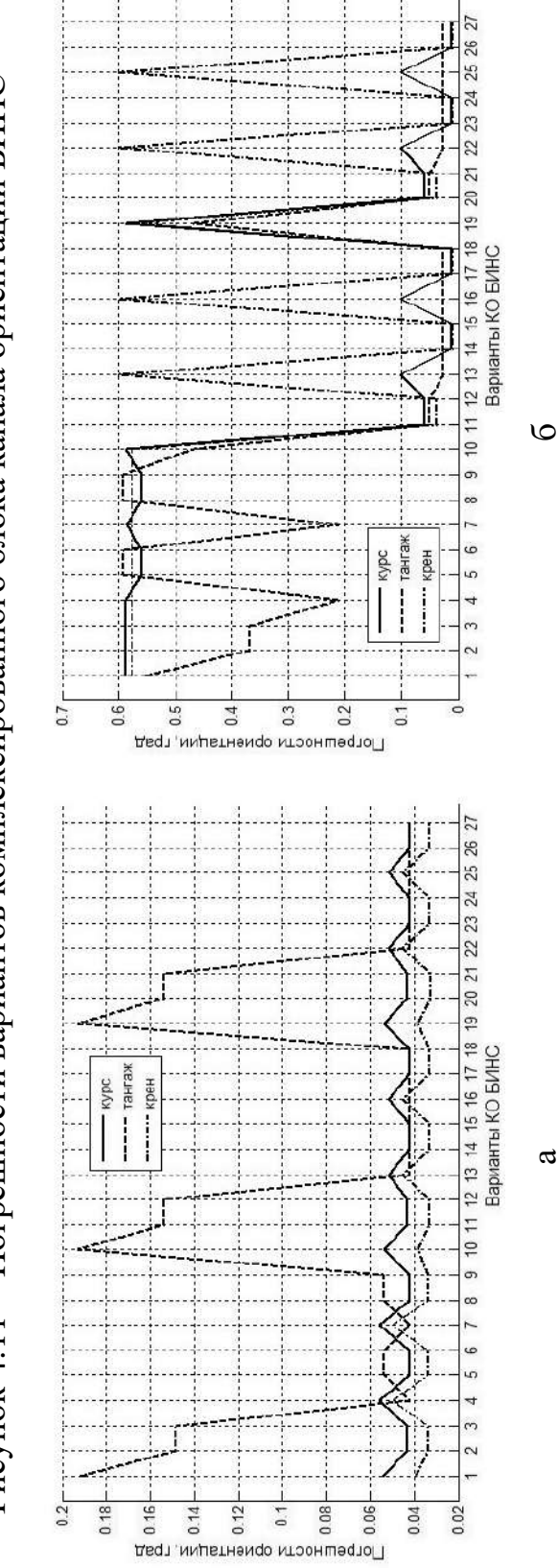

Рисунок 4.12 − Погрешности ориентации для различных вариантов КО БИНС: а – алгоритм Эйлера, б – алгоритм Пуассона

а – алгоритм Эйлера, б – алгоритм Пуассона

Рисунок 4.12 - Погрешности ориентации для различных вариантов КО БИНС:

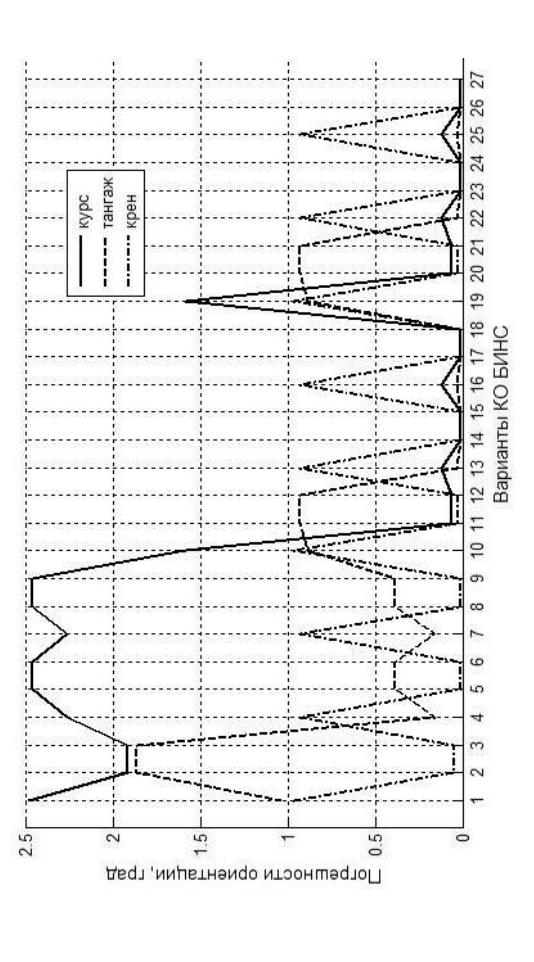

Рисунок 4.11 - Погрешности вариантов комплексированного блока канала ориентации БИНС Рисунок 4.11 − Погрешности вариантов комплексированного блока канала ориентации БИНС

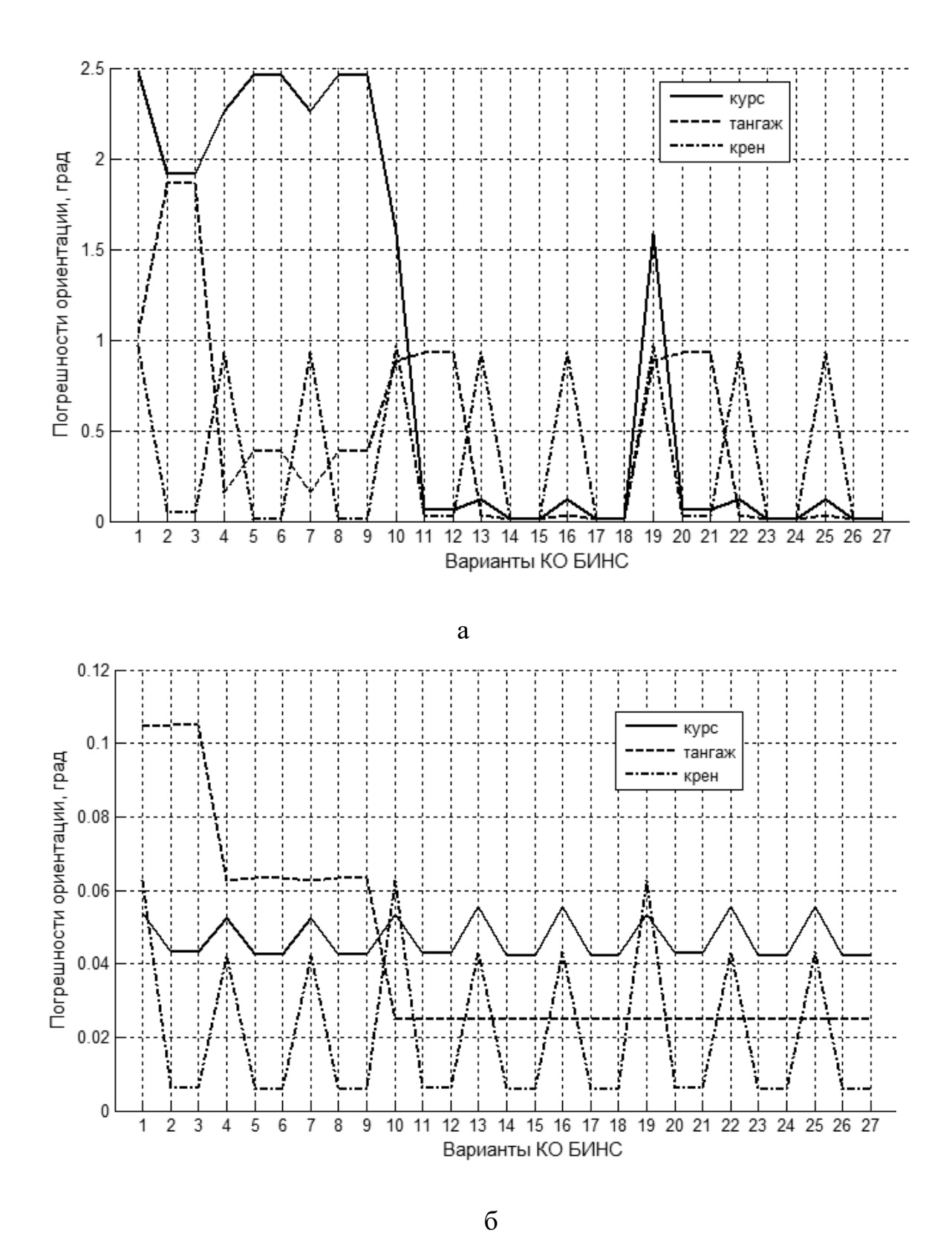

Рисунок 4.13 - Погрешности ориентации для различных вариантов КО БИНС с использованием фильтра Винера: а - алгоритм Эйлера, б - алгоритм Пуассона

#### 4.6 **KO** БИНС Конструкция блока экспериментального с неортогональным расположением датчиков

Для проведения исследований использовали конфигурацию датчиков КО БИНС с тремя инерциальными блоками GY-87 (трехосевой гироскоп, трехосевой акселерометр, трехосевой магнитометр, датчик давления и датчик температуры), расположенными неортогонально относительно связанной системы координат. Основу такого инерциального модуля составляет МЭМС датчик MPU6050 (цифровой, трехосевой акселерометр и трехосевой гироскоп - ДУС).

Конструкция экспериментального блока и кинематическая схема осей чувствительности акселерометров и ДУС (гироскопов) в приборной системе координат  $OX_nY_nZ_n$  показаны на рисунке 4.14.

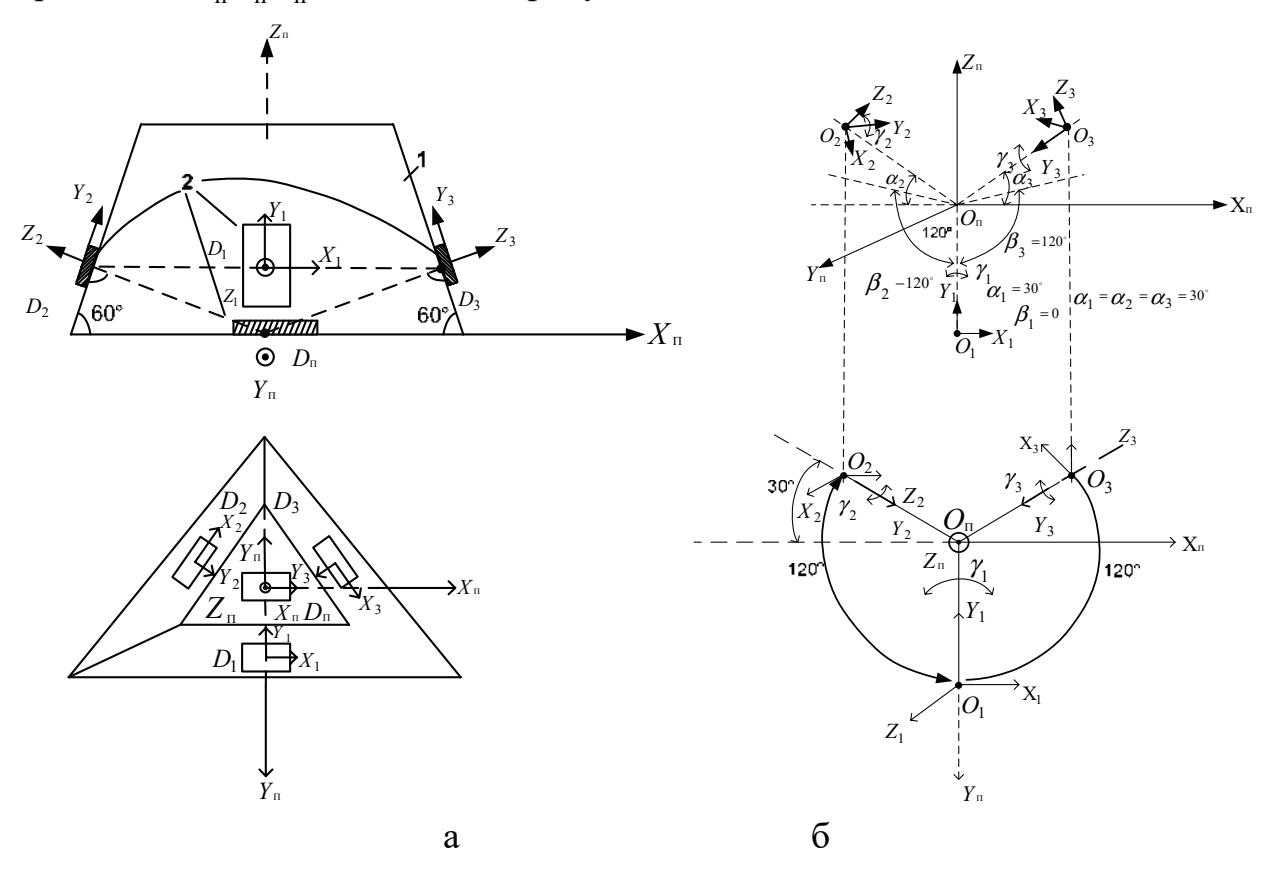

Рисунок 4.14 – Конструкция блока датчиков: а – расположение элементов; б - кинематическая схема расположения измерительных осей

Инерциальные блоки установлены на основании, выполненном в виде усеченного тетраэдра с тремя боковыми гранями. Оси чувствительности акселерометров взаимно перпендикулярны и направлены перпендикулярно боковым граням основания, оси чувствительности  $\mathbf{a}$ гироскопов

перпендикулярны осям чувствительности акселерометров с одноименными инлексами.

На рисунке 4.14, а введены обозначения: основание в виде усеченного тетраэдра; плата GY-87 (трехосевой акселерометр, трехосевой гироскоп (ДУС), трехосевой магнитометр и датчик давления).

Ha рисунке 4.14,  $\sigma$ изображена кинематическая схема осей чувствительности акселерометров и ДУС (гироскопов) в приборной системе координат ОХ<sub>п</sub> Y<sub>n</sub>Z<sub>n</sub>, в которой X<sub>i</sub> Y<sub>i</sub>Z<sub>i</sub> - системы координат, связанные с осями чувствительности і-го ДУС, акселерометра.

Использование четвертого измерительного модуля с ортогональным расположением осей чувствительных элементов позволяет оценить точность получаемых результатов работы КО БИНС.

Внешний вид экспериментальной установки показан на рисунке 4.15.

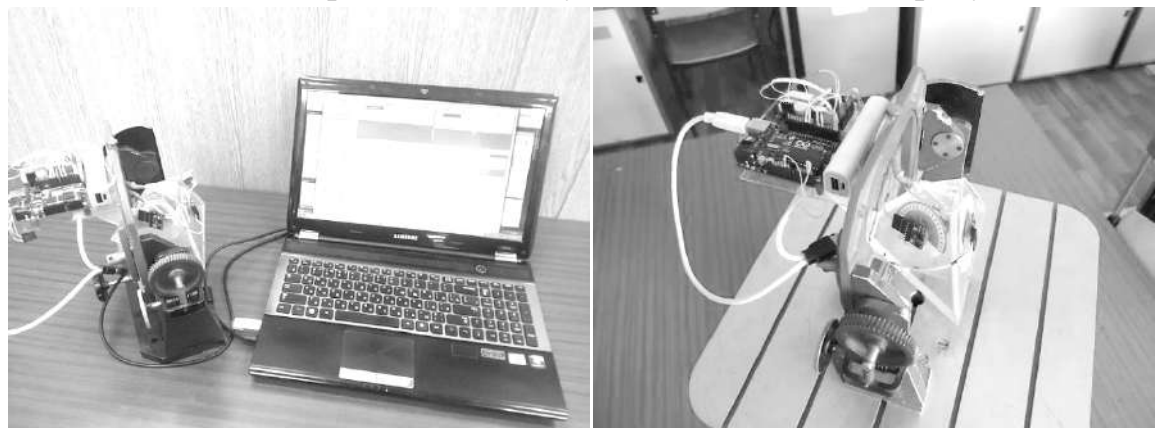

Рисунок 4.15 – Внешний вид экспериментальной установки

Экспериментальная установка состоит:

1) из модуля GY-521, включающего в себя сборку MPU-6050 - трехосевой гироскоп и трехосевой акселерометр. На плате модуля расположен трехосевой магнитометр HMC5883L;

2) GPS-модуля позиционирования UBLOX NEO-6m;

3) Bluetooth-модуля HC-06;

4) микропроцессора Arduino Uno.

# 4.7 Экспериментальное исследование влияния избыточности датчиков на точность и ресурсные характеристики КО БИНС

Цель экспериментов - проанализировать погрешности ориентации в зависимости от вариантов (комбинаций измерителей) КО БИНС и алгоритмов ориентации. В исследуемом блоке три измерителя блока IMU расположены неортогонально на гранях усеченного тетраэдра, истинное положение объекта контролировали по показаниям ортогонально расположенного измерительного модуля. В показания одного из измерительных модулей заведомо вносили виде дополнительной постоянной составляющей (до искажения в  $10 \frac{9}{6}$ номинального значения) и составляющей шума в пределах паспортных данных измерителя.

После предварительной обработки и фильтрации полученные данные трех модулей были обработаны с помощью алгоритмов ориентации. Результаты показаны на рисунке 4.16 в виде графиков приведенных погрешностей углов ориентации для двух алгоритмов Эйлера и Пуассона с использованием фильтра Винера.

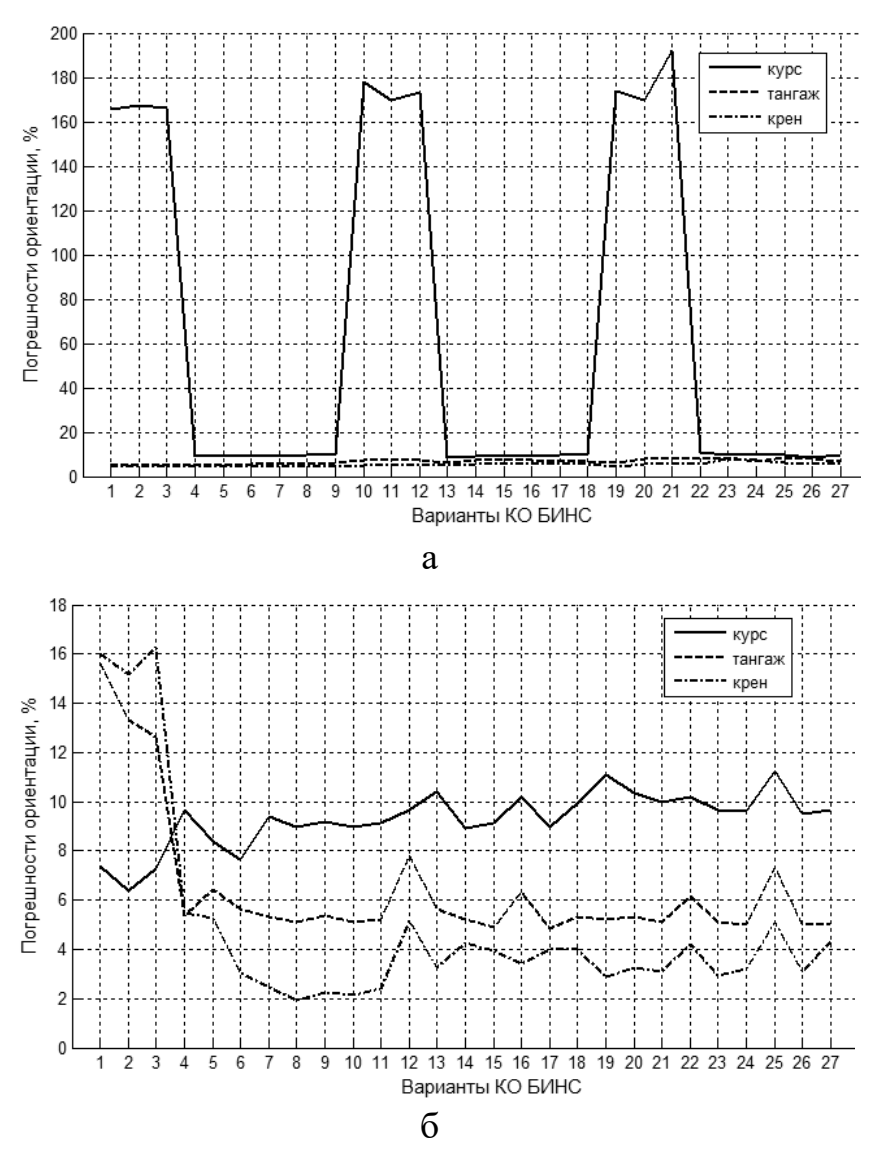

Рисунок 4.16 - График относительной погрешности вариантов КО БИНС: а - алгоритм Пуассона с фильтром Винера; б – алгоритм Эйлера с фильтром Винера

Результаты алгоритмов исследования ориентации представлены  $\bf{B}$ таблине 4.2.

Таблина 4.2 Сволная таблица результатов экспериментального исследования алгоритмов ориентации

| Алгоритмы         | Погрешность ориентации | Погрешность ориентации |  |  |
|-------------------|------------------------|------------------------|--|--|
| КО БИНС           | $10\%$                 | $>$ 10 %               |  |  |
| Алгоритм Эйлера   | 19 вариантов           | 8 вариантов            |  |  |
| Алгоритм Пуассона | 18 вариантов           | 9 вариантов            |  |  |

#### 4.8 Математическая модель канала навигации БИНС

Алгоритмы БИНС подробно описаны в работах как отечественных, так и зарубежных авторов [4, 13] и основаны на кинематических уравнениях подвижного объекта в земной системе координат:

$$
\omega_{Xg} = U\cos\varphi + \frac{V_{Zg}}{R};
$$
  
\n
$$
\omega_{Yg} = U\sin\varphi + \tan\varphi \frac{V_{Zg}}{R};
$$
  
\n
$$
\omega_{Zg} = -\frac{V_{Xg}}{R},
$$
\n(4.24)

где  $V_{Zg}$ ,  $V_{Xg}$  – составляющие линейной скорости объекта соответственно вдоль оси Z<sub>g</sub> и X<sub>g</sub> географической системы координат;

U - угловая скорость вращения Земли;

ф - широта местоположения объекта;

R - средний радиус земного эллипсоида.

На основе выражения (4.24) угловая скорость движения объекта относительно Земли определяется следующими соотношениями:

$$
\dot{\varphi} = \frac{V_{Xg}}{R};
$$
\n
$$
\dot{\lambda} = V_{Zg} / (\text{Rcos }\varphi);
$$
\n
$$
\dot{h} = V_{Yg}.
$$
\n(4.25)

Для получения координат объекта ф,  $\lambda$ , h в географической системе необходима информация о линейных скоростях объекта  $V_{XG}$ ,  $V_{YG}$ ,  $V_{ZG}$ , которую получают путем интегрирования соответствующих ускорений.

Акселерометры, жестко установленные в связанной системе координат, измеряют проекции кажущегося ускорения, в которых учитывают все три ускорения: кариолисово, относительное и ускорения силы тяжести. Путем пересчета кажущегося ускорения в географическую систему координат получают следующие составляющие:

$$
n_{Xg} = \dot{V}_{Xg} + \frac{V_{Zg}^2}{R \tan \varphi} + \frac{V_{Xg}V_{Yg}}{R} + 2 \cdot UV_{Zg} \sin \varphi;
$$
  
\n
$$
n_{Yg} = \dot{V}_{Yg} + \frac{V_{Zg}^2}{R} - \frac{V_{Xg}^2}{R} - 2 \cdot UV_{Zg} \cos \varphi + g;
$$
 (4.26)  
\n
$$
n_{Zg} = \dot{V}_{Zg} + \frac{V_{Zg}V_{Yg}}{R} + \frac{V_{Xg}V_{Zg}}{R \tan \varphi} + 2 \cdot U(V_{Yg} \cos \varphi - V_{Xg} \sin \varphi),
$$

где  $\dot{V}_{Xg}, \dot{V}_{Yg}, \dot{V}_{Zg}$  – составляющие ускорения объекта соответственно по осям  $X_g, Y_g, Z_g$  географической системы координат.

Для использования в навигационном алгоритме БИНС показаний акселерометров из них необходимо извлечь  $\dot{V}_{Xg}, \dot{V}_{Yg}, \dot{V}_{Zg}$  (составляющие ускорения объекта по осям  $Z_g, Y_g, X_g$ географической системы координат) вредные составляющие ускорения: кариолисово, относительное и силы тяжести:

$$
V_{xg} = n_{Xg} - n_{Xg};
$$
  
\n
$$
\dot{V}_{yg} = n_{Yg} - \Delta n_{Yg};
$$
  
\n
$$
\dot{V}_{zg} = n_{Zg} - \Delta n_{Zg},
$$
\n(4.27)

где  $\Delta n_{Zg}$ ,  $\Delta n_{Yg}$ ,  $\Delta n_{Xg}$  – вредные составляющие ускорения: кариолисово, относительное и силы тяжести по осям  $Z_g, Y_g, X_g$  географической системы координат:

$$
\Delta n_{Xg} = \frac{V_{Zg}^2}{R \tan \varphi} + \frac{V_{Xg} V_{Yg}}{R} + 2 \cdot UV_{Zg} \sin \varphi;
$$
  
\n
$$
\Delta n_{Yg} = \frac{V_{Zg}^2}{R} - \frac{V_{Xg}^2}{R} - 2 \cdot UV_{Zg} \cos \varphi + g;
$$
  
\n
$$
\Delta n_{Zg} = \frac{V_{Zg} V_{Yg}}{R} + \frac{V_{Xg} V_{Zg}}{R \tan \varphi} + 2 \cdot U(V_{Yg} \cos \varphi - V_{Xg} \sin \varphi).
$$
\n(4.28)

С помощью навигационного алгоритма БИНС при интегрировании соотношений (4.27) вычисляют составляющие линейных скоростей:

$$
V_{Xg} = V_{Xg}(t_0) + \int_{t_0}^{t} (n_{Xg} - \Delta n_{Xg}) dt;
$$
  
\n
$$
V_{Yg} = V_{Yg}(t_0) + \int_{t_0}^{t} (n_{Yg} - \Delta n_{Yg}) dt;
$$
\n
$$
V_{Zg} = V_{Zg}(t_0) + \int_{t_0}^{t} (n_{Zg} - \Delta n_{Zg}) dt,
$$
\n(4.29)

где  $V_{Zg}(t_0)$ ,  $V_{Yg}(t_0)$ ,  $V_{Xg}(t_0)$  – составляющие вектора скорости в начальный момент времени  $t_0$ .

Угловые координаты объекта и высоту определяют при вторичном интегрировании (4.25) с учетом начальных значений координат и высоты:

$$
\varphi = \varphi_0 + \int_{t_0}^{t} \frac{V_{Xg}}{R} dt;
$$
  
\n
$$
\lambda = \lambda_0 + \int_{t_0}^{t} \frac{V_{Zg}}{R \cos \varphi} dt;
$$
  
\n
$$
h = h_0 + \int_{t_0}^{t} V_{Yg} dt,
$$
\n(4.30)

где  $\varphi_0$ ,  $\lambda_0$ ,  $h_0$  – составляющие координат объекта в начальный момент времени  $t_0$ .

## 4.9 Моделирование канала навигации БИНС в среде Matlab/Simulink

Модель БИНС в среде Matlab Simulink показана на рисунке 4.17. Схема модели БИНС содержит следующие блоки:

1. Блок Imitate имитирует угловое движение БПЛА с учетом изменения углов тангажа, крена и рыскания по синусоидальным законам и движение вдоль Земли с линейной скоростью. Кроме того, блок имитирует абсолютное ускорение аппарата по синусоидальному закону в географической системе координат.

2. Блок Model Sensor включает в себя датчики измерительного модуля IMU (ДУС, акселерометр и магнитометр) и формирует три составляющие абсолютной (0xs, 0xs, 0zs), три компоненты кажущегося ускорения в угловой скорости системе координат  $(n_x, n_y, n_z)$ , а также проекции вектора связанной напряженности магнитного поля Земли  $(m_X, m_Y, m_Z)$  на оси связанной системы координат.

3. Блок моделирования ускорений Acseleromete, входящий в состав блока Model Sensor, работает на основе данных о составляющих ускорения объекта соответственно по осям географической системы координат, об угле широты места ф и значений ускорения свободного падения.

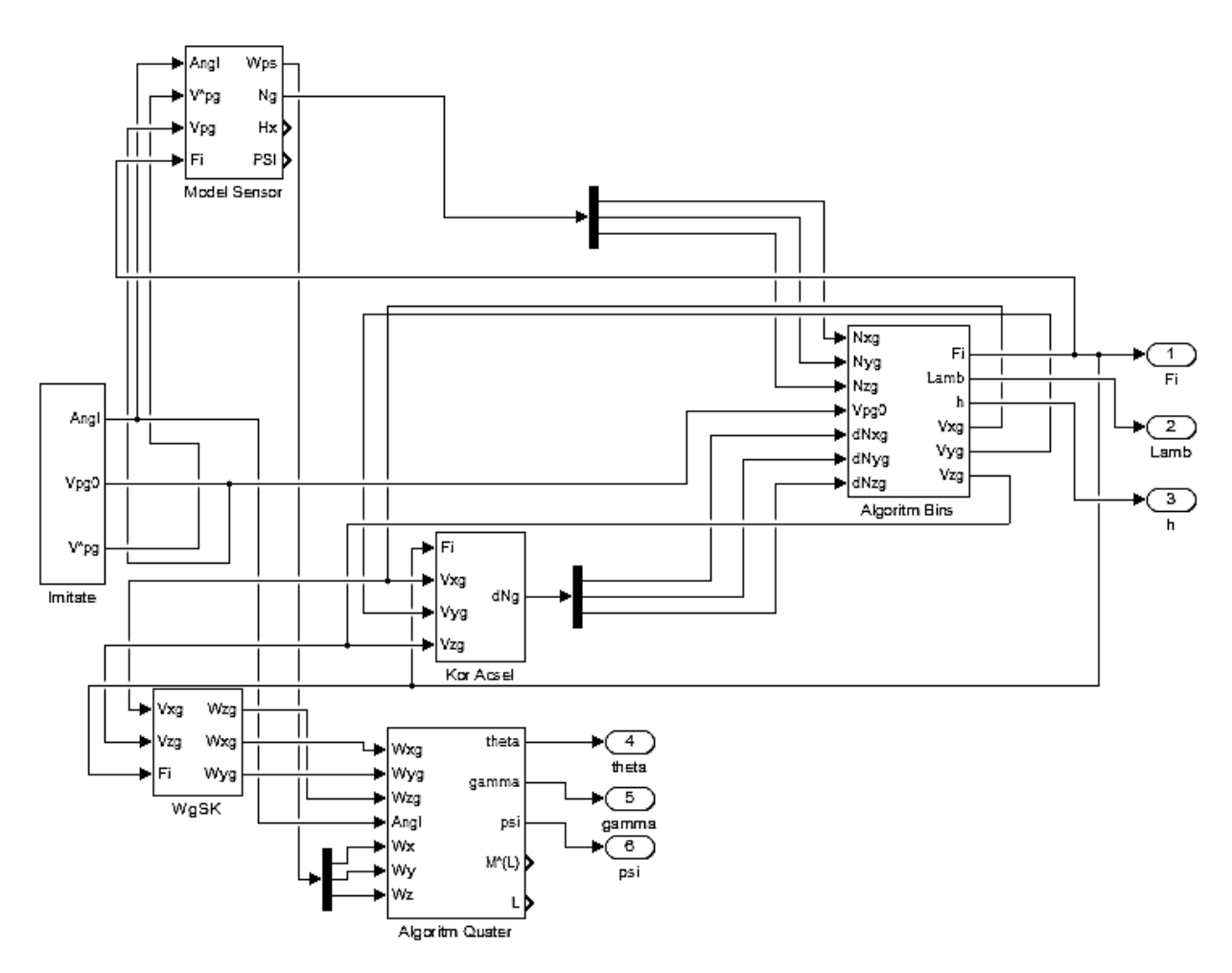

Рисунок 4.17 - Модель БИНС среде Matlab/Simulink

Сначала в блоке вырабатываются сигналы по известным формулам (4.26). Затем их пересчитывают в данные для выходов акселерометров Nk с помощью матрицы направляющих косинусов Ао.

Выражение (4.26) содержит все составляющие кажущегося ускорения в земной системе координат:  $N_g = [n_{Xg}, n_{Yg}, n_{Zg}]$ . Далее, пересчитав компоненты  $n_{Xg}, n_{Yg}, n_{Zg}$  в связанную систему координат, получим компоненты кажущегося ускорения непосредственно с выходов датчиков - акселерометров ( $n_x, n_y, n_z$ ).

4. Блок Algoritm Quter системы ориентации решает кинематическое уравнение Пуассона в кватернионах углового движения БПЛА на основе информации, получаемой с ДУС и дополнительных датчиков.

5. Блок Algoritm **Bins** интегрирует скомпенсированные сигналы акселерометров и выдает координаты объекта в виде параметров φ, λ, h. В блок подается вектор кажущегося ускорения, полученный в результате компенсации ошибок в земной системе координат:  $N_g = [n_{Xg}, n_{Yg}, n_{Zg}]$ , на выходе в результате интегрирования определяется вектор координат  $C = [\phi, \lambda, h]$ .

6. Блок Kor Acsel вычисляет ошибки акселерометров, связанные с кажущимся ускорением. Эти ошибки в виде поправки  $dN_g$  компенсируются перед интегрированием сигналов ускорений, в итоге получают истинные координаты объекта.

7. Блок WgSK предназначен для получения данных в виде вектора  $N_g$  путем преобразования изменений с акселерометров в земную систему координат.

Моделирование проводили для конкретного режима полета летательного аппарата. По угловому положению законы изменения углов синусоидальные: курса – амплитуда  $A_w = 1^\circ$ , частота 0,1 Гц; тангажа –  $A_A = 1.5^\circ$ , частота 0,15 Гц; крена –  $A_y = 0,3^\circ$ , частота 0,2 Гц.

По ускорениям ЛА на основе синусоидальных законов в земной системе координат: по оси  $\rm X_g$  – амплитуда  $\rm V_{\rm pxa}$  = 4,5 м/с<sup>2</sup>, начальное значение  $V_{\text{pxb}} = 0$  м/с<sup>2</sup>, частота  $V_{\text{pxw}} = 0.3$  Гц; по оси  $Y_g$  – амплитуда  $V_{\text{pya}} = 2.0$  м/с<sup>2</sup>, начальное значение  $V_{\text{pyb}}$  = 0 м/с<sup>2</sup>, частота  $V_{\text{pyw}}$  = 0,4 Гц; по оси  $Z_{\rm g}$  – амплитуда  $V_{\rm pza}$  = 3,0 м/с<sup>2</sup>, начальное значение  $V_{\rm pzb}$  = 0 м/с<sup>2</sup>, частота  $V_{\text{pzw}} = 0.2 \Gamma \text{H}$ .

По скоростям в земной системе координат: начальные значения −  $V_{xo}$  = 300;  $V_{vo}$  = 0;  $V_{zo}$  = 150. По навигационным координатам: начальные значения –  $\varphi_0 = 50$  град;  $\lambda_0 = 36$  град;  $h_0 = 1000$  м.

Задача исследования эффективности БИНС - анализ точности оценивания координат подвижного объекта. Для этого на основе информации об идеальных значениях скорости подвижного объекта, полученной в земной системе координат путем интегрирования истинных ускорений, предварительно вычисляют идеальные значения координат  $\varphi$ ,  $\lambda$ , h.

Для моделирования показаний неортогонально расположенного блока в сигнал одного из модулей (гироскопа, а затем и акселерометра) вносили дополнительную постоянную составляющую (до 10 % моделируемого сигнала) и шум в пределах паспортных данных модуля. Погрешности ориентации определяли относительно данных ортогонально расположенного измерительного модуля.

На первом этапе моделирования была использована модель исследования БИНС (рисунок 4.18).

На этом этапе рассматривали алгоритм ориентации БИНС в параметрах Родрига−Гамильтона (в кватернионах) в целях его использования для решения задач рационального управления. Изучали погрешности ориентации по параметрам Родрига−Гамильтона в составе БИНС. Ошибки не превышают 0,05 град при всех вариантах КО БИНС.

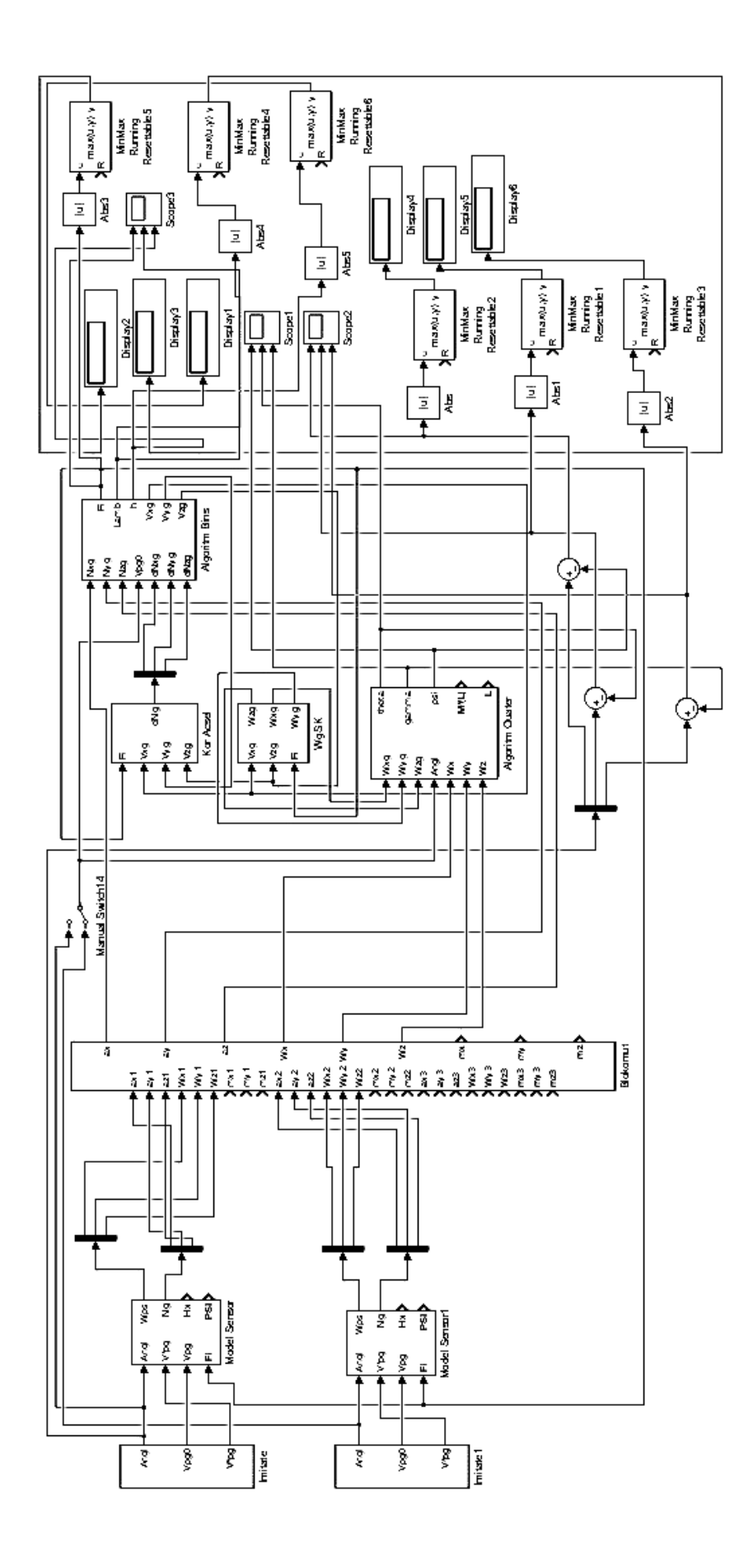

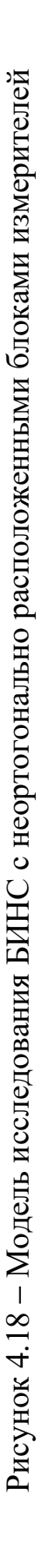

На втором этапе моделирования анализировали поведение БИНС при различных комбинациях измерителей. Определяли параметры ориентации и результаты решения навигационной задачи в случае выхода из строя гироскопа одного из модулей и акселерометра. Результаты моделирования показаны на рисунках 4.19 − 4.23.

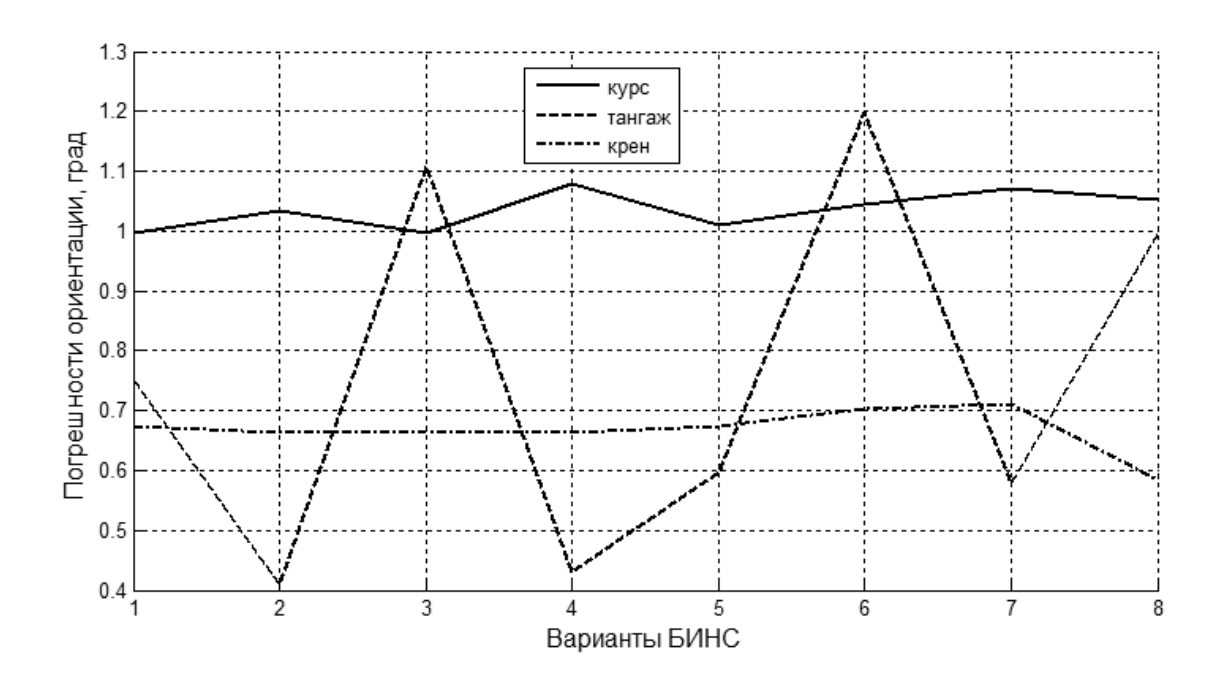

Рисунок 4.19 − Погрешности ориентации БИНС

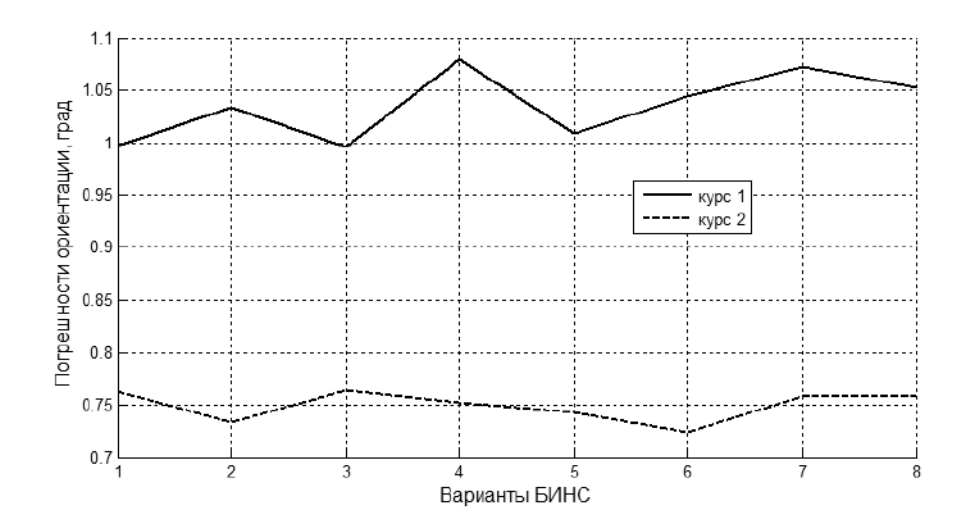

Рисунок 4.20 − Погрешности угла курса при различных вариантах БИНС: 1 − неисправен гироскоп измерительного модуля; 2 – неисправен акселерометр модуля

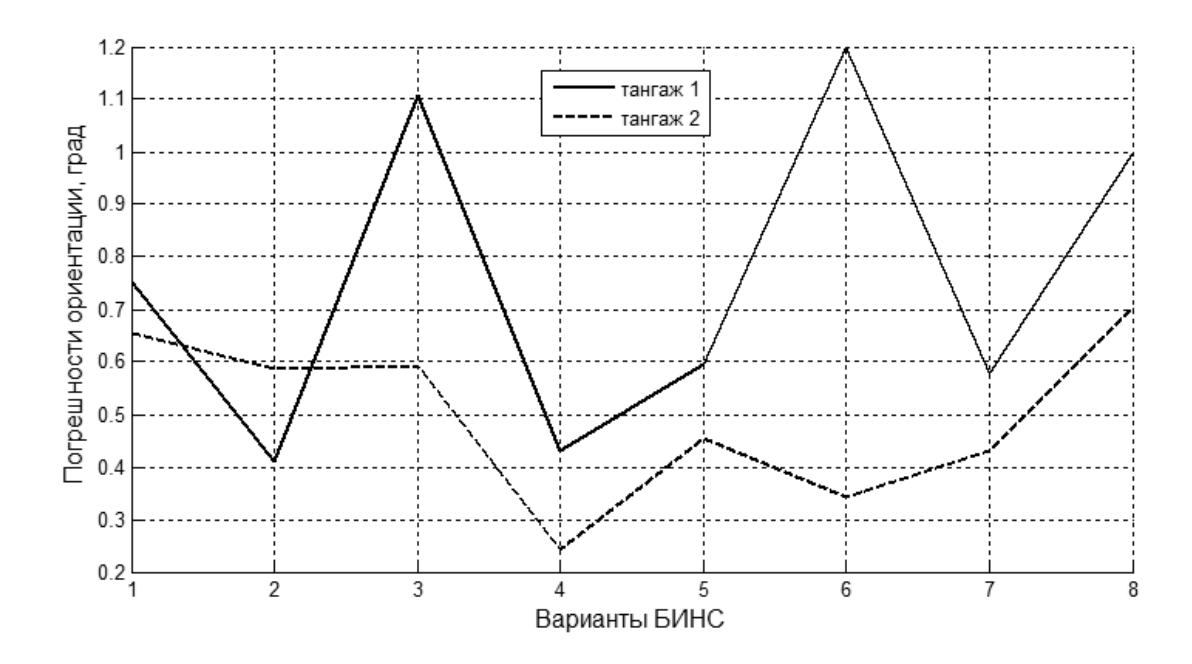

Рисунок 4.21 − Погрешности угла тангажа при различных вариантах БИНС: 1 − неисправен гироскоп измерительного модуля; 2 – неисправен акселерометр модуля

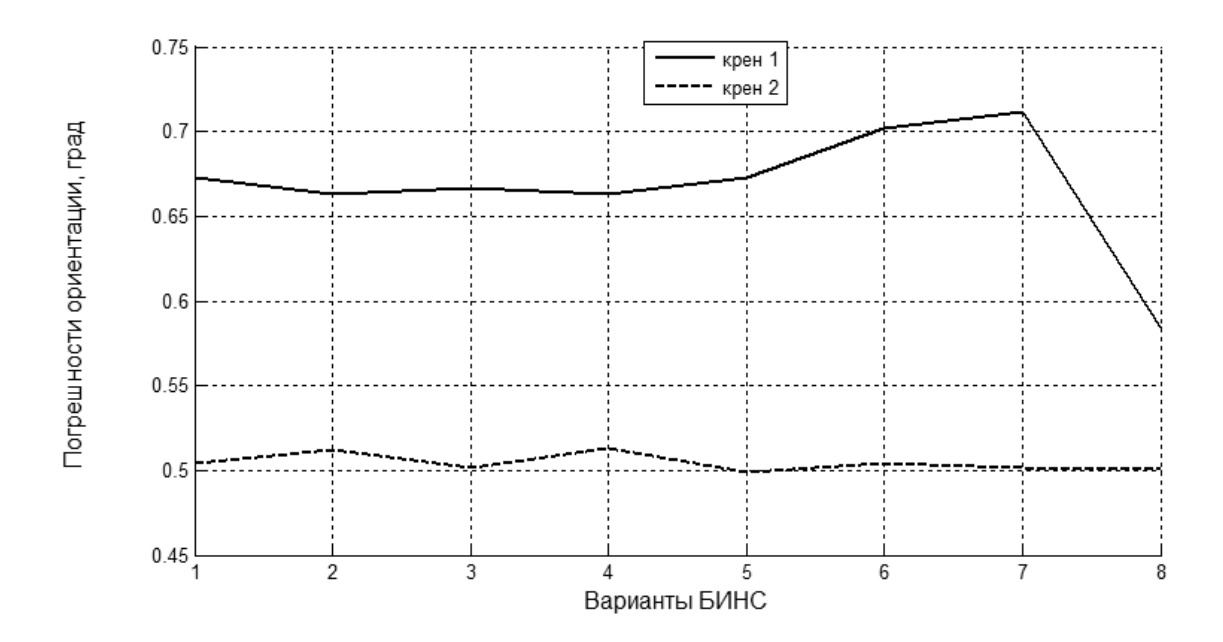

Рисунок 4.22 − Погрешности угла крена при различных вариантах БИНС: 1 − неисправен гироскоп измерительного модуля; 2 – неисправен акселерометр модуля

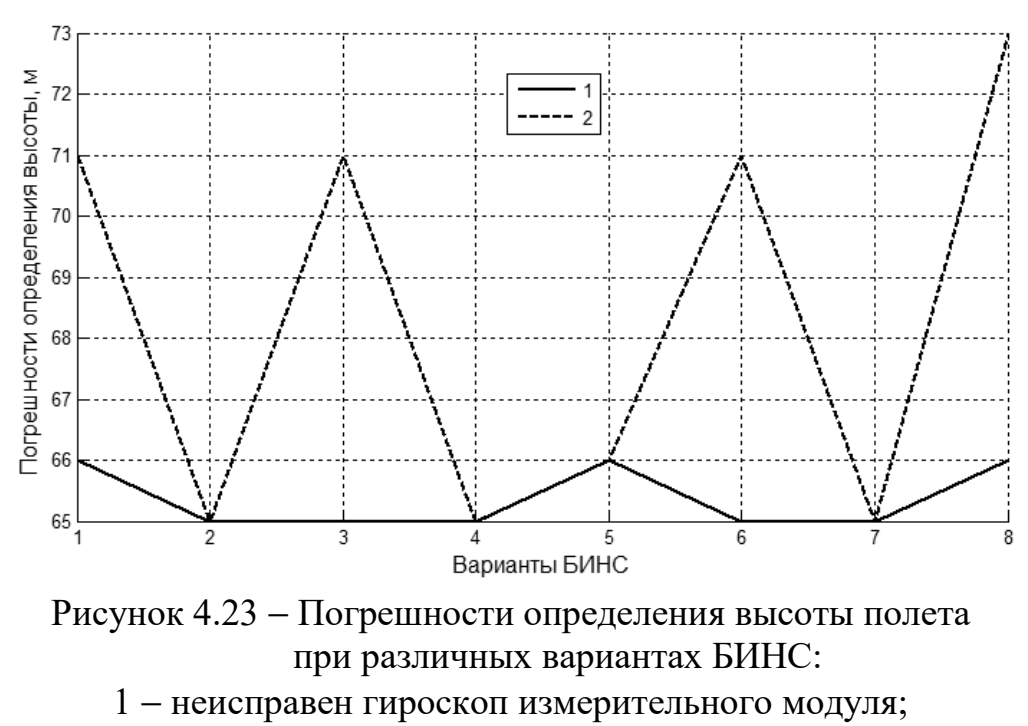

2 – неисправен акселерометр модуля

Анализ полученных результатов показывает, что выход из строя гироскопа практически не влияет на решение навигационной задачи, а ошибки определения высоты в пределах  $\delta h_{\text{max}} = 7$  %. Выход из строя акселерометра приводит к ошибкам решения навигационной задачи: по широте  $\Delta\phi_{\text{max}} = 14.5"$  и  $\Delta\lambda_{\text{max}} = 11"$ , что соответствует погрешности определения широты 448 м и долготы 322 м. При этом погрешности ориентации значительно увеличиваются при всех вариантах комбинаций измерителей.

#### **4.10 Конструкция экспериментальной БИНС**

Для проведения исследований использовали конфигурацию БИНС с двумя инерциальными блоками GY-87 (трехосевой гироскоп, трехосевой акселерометр, трехосевой магнитометр, датчики давления и датчик температуры). Один из измерительных модулей расположен неортогонально относительно связанной системы координат. Неортогонально расположенный инерциальный блок установлен на боковой грани усеченного тетраэдра. Внешний вид и кинематическая схема осей чувствительности акселерометров и ДУС (гироскопов) в приборной системе координат  $\rm OX_{\rm n}Y_{\rm n}Z_{\rm n}$  показаны на рисунке 4.24.

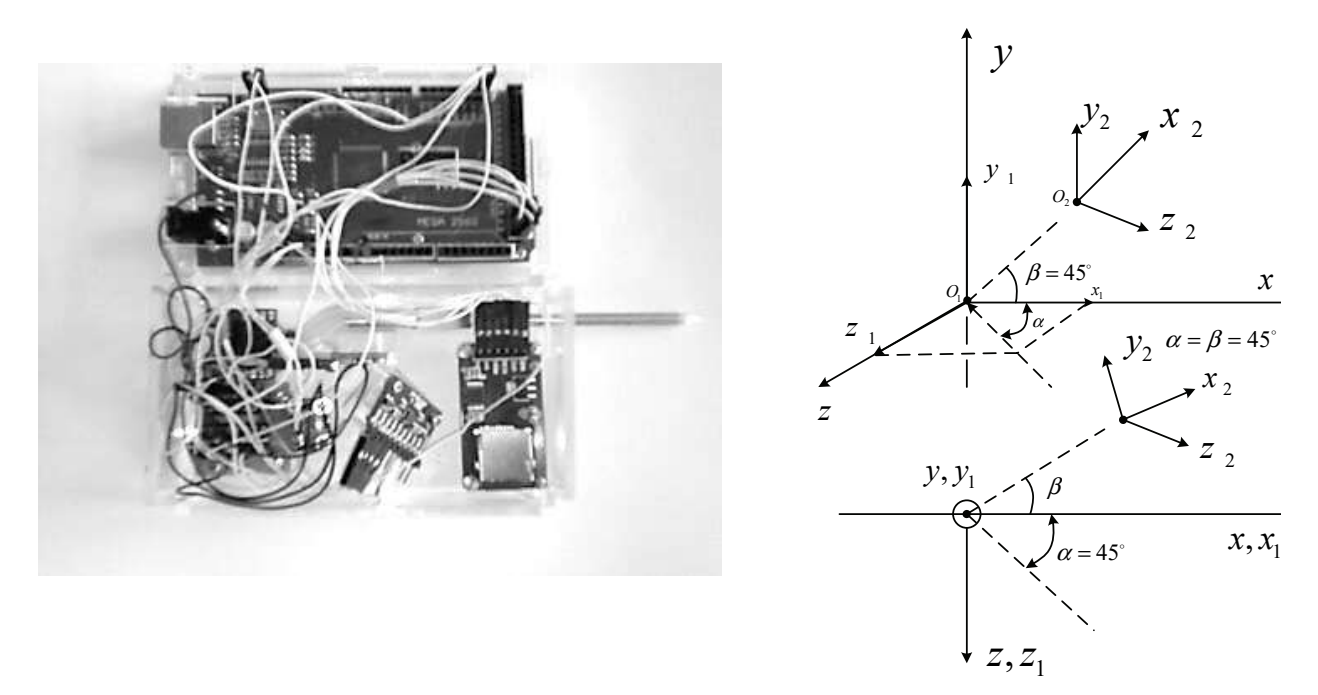

Рисунок 4.24 – Конструкция и кинематическая схема расположения осей чувствительности измерителей БИНС

Состав экспериментальной БИНС:

1. GY9255 - измерительный модуль (трехосевой акселерометр + трехосевой ДУС + трехосевой магнитометр; тип подключения - шина I2С.

2. ДВС-модуль MPXV 7002 DR-датчик дифференциального давления + трубка Питто.

3. ВМР280 - датчик атмосферного давления.

4. MicroSD – объем памяти 18 Гб.

5. Микроконтроллер АТтеда2560.

## 4.11 Экспериментальное исследование БИНС с неортогональным расположением датчиков

Экспериментальный анализ БИНС проводили путем записи параметров измерительных датчиков в модуль MicroSD с последующей обработкой на исследованной модели. Движение осуществляли по заданному маршруту, выходные параметры БИНС после обработки отображали на карте. Результаты эксперимента показаны на рисунке 4.25, а на рисунке 4.26 - наиболее характерные результаты экспериментальных данных работы канала ориентации (для двух вариантов БИНС).

Из полученных данных видно, что, как и при моделировании в среде Matlab/Simulink, не все комбинации измерителей (варианты БИНС) могут быть использованы в качестве равноценных при решении задач рационального

управления. Часть комбинаций (см. рисунки 4.25, а – г) в связи со значительным влиянием внешних магнитных полей на работу магнитометров, невысокой точностью МЭМС датчиков и их нестабильной работой приводит к большим искажениям результатов вычислений. Эти ошибки видны в работе канала ориентации БИНС.

Как видно из графиков, погрешности ориентации по всем углам почти на порядок выше, чем при моделировании работы БИНС. Ошибки решения навигационной задачи по результатам эксперимента приводят к отклонениям от маршрута по координатным осям до 50 м.

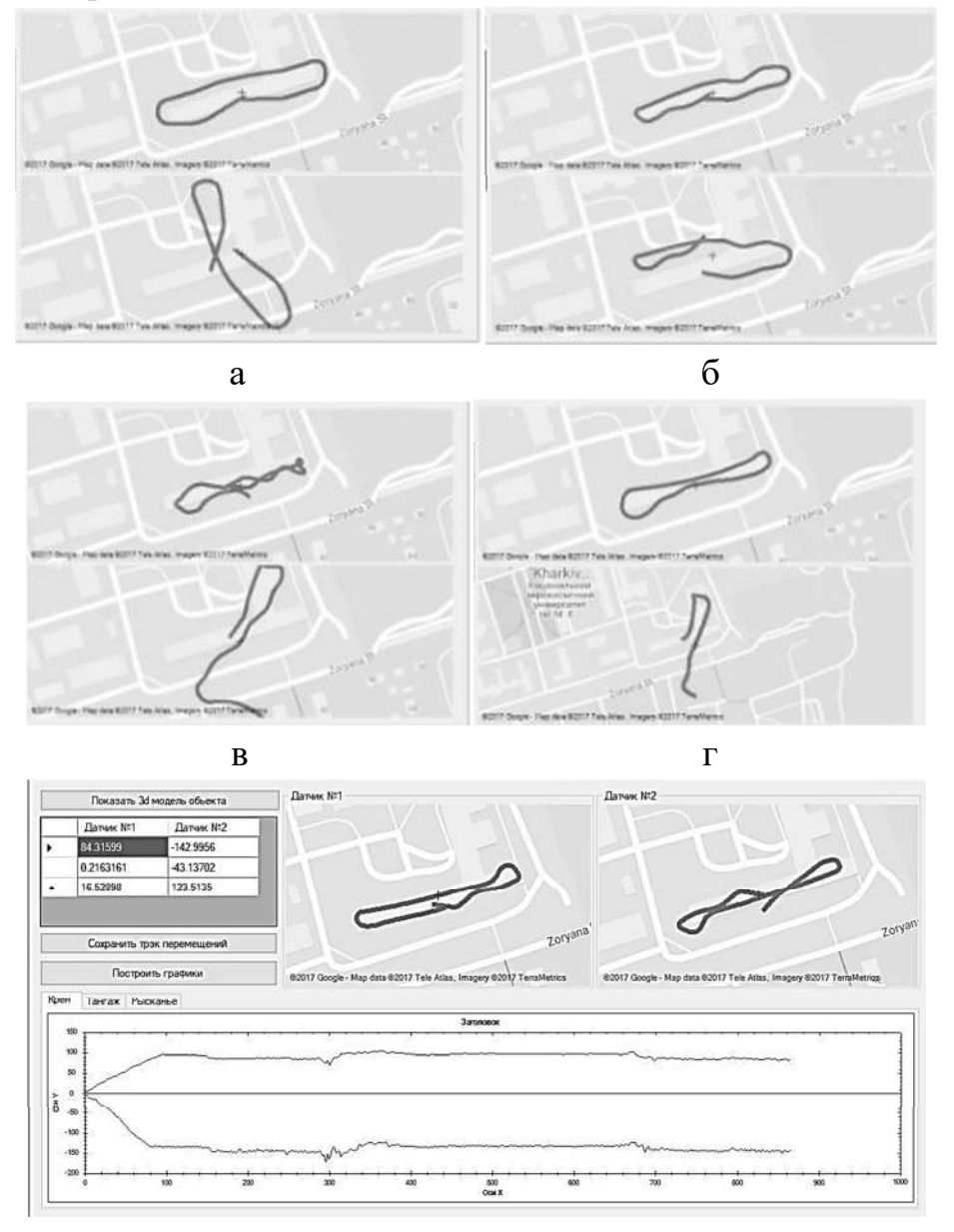

д

Рисунок 4.25 − Отображение маршрута движения БИНС с различными вариантами комбинаций измерителей

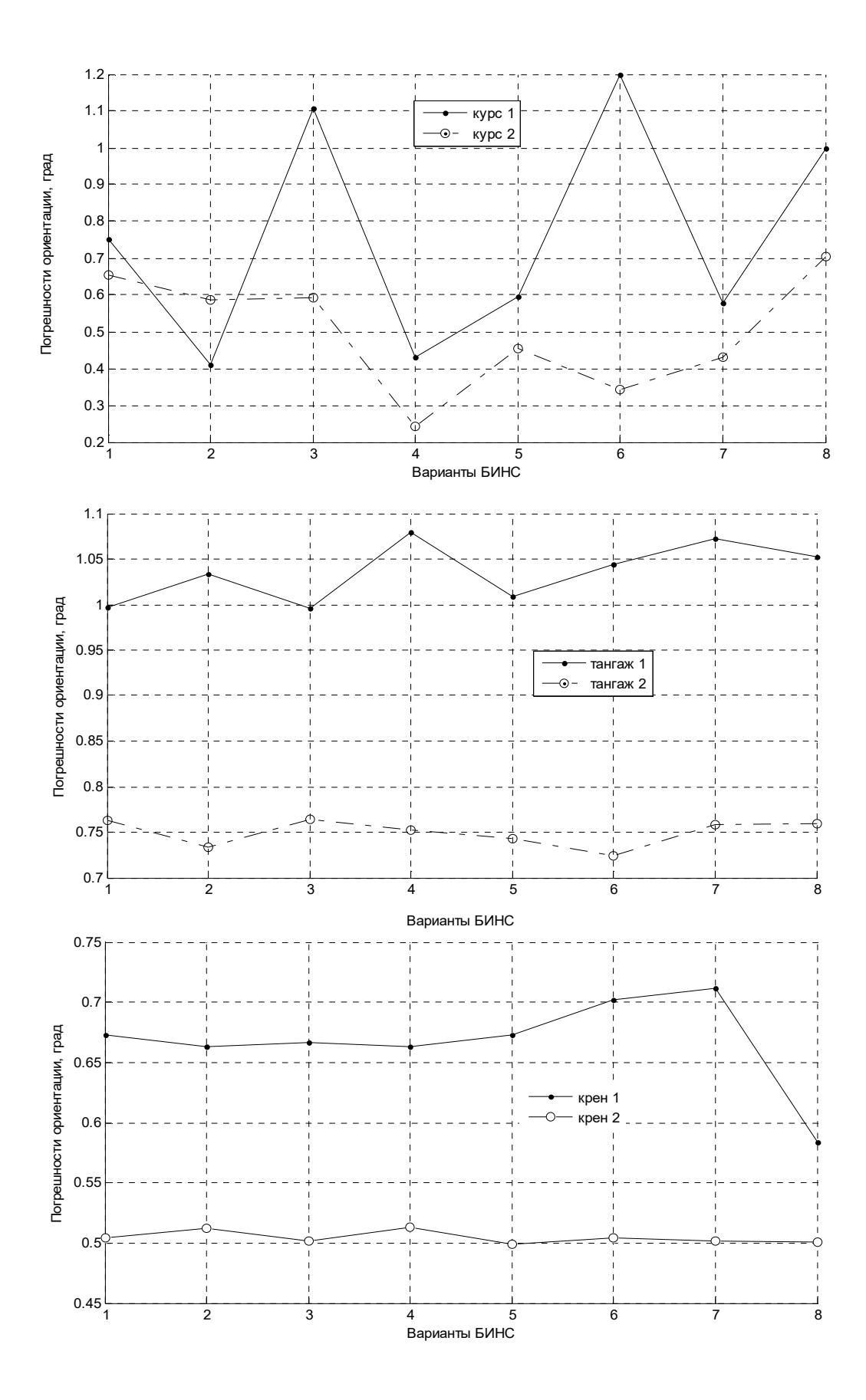

Рисунок 4.26 − Ошибки канала ориентации для двух вариантов БИНС

#### 4.12 Построение диагностической модели БИНС

Диагностирование работоспособности БИНС рационального управления  $\mathbf{K}$ обнаружению дестабилизирующих воздействий сводится  $\overline{M}$ ИX локализации [17, 20]. Дальнейшая идентификация дестабилизирующего воздействия предполагает формирование разностного сигнала объекта рационального управления к его эталонной модели.

 $\omega = [\omega_x, \omega_y, \omega_z]^T$  – измеренный вектор угловой скорости, Если  $S = [\omega_x^1, \omega_y^1, \omega_z^1, \omega_x^2, \omega_y^2, \omega_z^2, \omega_x^3, \omega_y^3, \omega_z^3]^T$  – вектор выходных сигналов гироскопа, то соотношения между ними запишем в виде

$$
\vec{s}_1 = R_1 \vec{\omega} + \vec{\epsilon}_1; \vec{s}_2 = R_2 \vec{\omega} + \vec{\epsilon}_2; \vec{s}_3 = R_3 \vec{\omega} + \vec{\epsilon}_3,
$$
(4.31)

где  $R_1, R_2, R_3$  – матрицы направляющих косинусов измерительных осей гироскопов БИНС.

Вектор угловой скорости объекта можно получить методом наименьших квадратов для каждого гироскопа БИНС:

$$
\vec{\omega}_1 = (R_1^T R_1)^{-1} R_1^T \vec{s}_1; \n\vec{\omega}_2 = (R_2^T R_2)^{-1} R_2^T \vec{s}_2; \n\vec{\omega}_3 = (R_3^T R_3)^{-1} R_3^T \vec{s}_3,
$$
\n(4.32)

а выходной сигнал каждого из гироскопов

$$
\omega_{i} = \omega_{x}^{i} \cos(X^{\wedge} X_{i}) + \omega_{y}^{i} \cos(Y^{\wedge} Y_{i}) + \omega_{z}^{i} \cos(Z^{\wedge} Z_{i}), \qquad (4.33)
$$

где  $\omega_x^i, \omega_y^i, \omega_z^i$  - проекции вектора угловой скорости i-го гироскопа на оси объекта OXYZ; X<sup>^</sup>X<sub>i</sub>, Y<sup>^</sup>Y<sub>i</sub>, Z<sup>^</sup>Z<sub>i</sub> - углы между соответствующими осями объекта ОХҮZ и осями неортогонально расположенного гироскопа.

В векторной форме это выражение имеет вид

$$
\omega_{i} = \begin{bmatrix} k_{11}^{i} & k_{12}^{i} & k_{13}^{i} \\ k_{21}^{i} & k_{22}^{i} & k_{23}^{i} \\ k_{31}^{i} & k_{32}^{i} & k_{33}^{i} \end{bmatrix} \begin{bmatrix} \omega_{ix} \\ \omega_{iy} \\ \omega_{iz} \end{bmatrix},
$$
(4.34)

где  $\begin{pmatrix} k_{11}^i & k_{12}^i & k_{13}^i \\ k_{21}^i & k_{22}^i & k_{23}^i \\ k_{31}^i & k_{32}^i & k_{33}^i \end{pmatrix} = R_i$  – матрица направляющих косинусов (юстировочная

матрица) *i*-го гироскопа.

Из системы с двумя измерительными модулями IMU можно получить восемь трехмерных измерительных базисов гироскопов:

$$
S_1 = [\omega_{1x}, \omega_{1y}, \omega_{1z}]^T;
$$
  
\n
$$
S_2 = [\omega_{1x}, \omega_{2y}, \omega_{1z}]^T;
$$
  
\n
$$
S_3 = [\omega_{1x}, \omega_{2y}, \omega_{2z}]^T;
$$
  
\n
$$
\dots
$$
  
\n
$$
S_8 = [\omega_{2x}, \omega_{2y}, \omega_{2z}]^T.
$$
  
\n(4.35)

Соответственно оценки вектора угловой скорости объекта представлены в восьми вариантах:

$$
\vec{\omega}_1 = (R_1^T R_1)^{-1} R_1^T [\omega_{1x}, \omega_{1y}, \omega_{1z}]^T; \n\vec{\omega}_2 = (R_1^T R_1)^{-1} R_2^T [\omega_{1x}, \omega_{2y}, \omega_{1z}]^T; \n\vec{\omega}_3 = (R_1^T R_1)^{-1} R_2^T [\omega_{1x}, \omega_{2y}, \omega_{2z}]^T; \n\vdots \n\vec{\omega}_8 = (R_2^T R_2)^{-1} R_2^T [\omega_{2x}, \omega_{2y}, \omega_{2z}]^T.
$$
\n(4.36)

При наличии такой избыточности можно обнаружить отказ какого-либо измерителя (в этом случае определенной оси гироскопа) путем сравнения оценок вариантов вектора угловой скорости, полученных с неортогонально расположенных гироскопов и его математической модели.

Различие оценок вектора угловой скорости (с заданным допуском) свидетельствует о наличии отказа гироскопа по одной из измерительных осей или всего гироскопа в целом. При определении отказавшего измерителя можно исключить его из работы и перейти к работе с оставшимися исправными либо использовать, изменив величину его коэффициента передачи в матрице направляющих косинусов (юстировочной матрице).

Методика определения отказов достаточно полно изложена в работах [19, 20]. Формирование диагностической модели БИНС с неортогональным расположением чувствительных элементов (ЧЭ) может быть сведено к последовательному выполнению таких этапов:

а) формирование модели идеальных входных сигналов БИНС;

б) получение реальной модели входных сигналов БИНС;

в) построение сигналов имитации дестабилизирующих факторов;

г) разработка полной модели экспериментального исследования БИНС.

Основные источники сигналов БИНС – сигналы с акселерометров, гироскопов (ДУС) и магнитометров. Эти измерители имеют свои индивидуальные особенности в виде коэффициента передачи (масштабного коэффициента), смещения нуля, перекрестных связей, шума и других параметров.

Кроме того, при установке измерителей в блоке в силу инструментальных погрешностей возникают несовпадения осей чувствительности с базовыми осями измерительного блока и расчетными углами наклона и разворота неортогонально расположенных IMU.

Указанные особенности учитывают в процессе проведения калибровки блока измерителей, т. е. определения параметров выходных сигналов измерителей (параметров их математических моделей) в целях их последующего учета.

После калибровки становятся известными значения параметров моделей, что позволяет определять текущие проекции кажущегося ускорения, абсолютной угловой скорости и составляющие магнитного поля Земли на базовые оси БИНС, используя выходные сигналы акселерометров, гироскопов и магнитометров. Эти сигналы пересчитывают в соответствии с принятой моделью (сразу после калибровки) и уже в таком виде загружают в память вычислителя БИНС.

Для формирования модели выходных сигналов гироскопов как части измерительных сигналов БИНС воспользуемся результатами проведенного исследования выходных сигналов гироскопа модуля IMU MPU 6050, в результате которых получена S-модель гироскопа (рисунок 4.27).

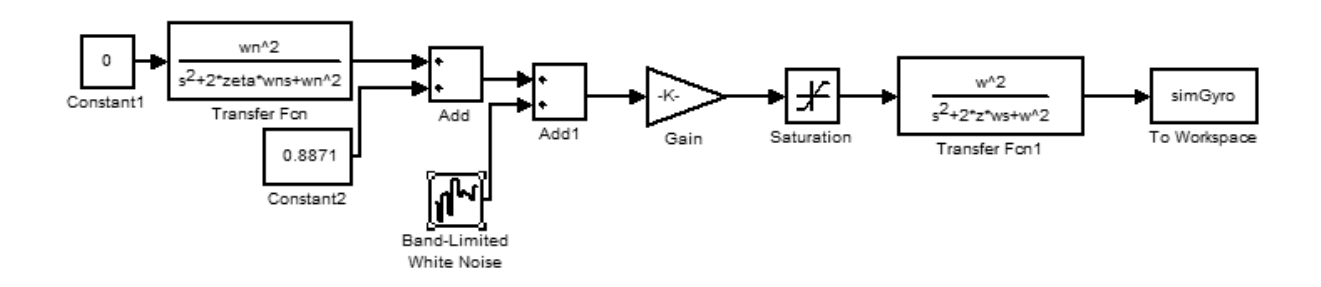

Рисунок 4.27 − S-модель гироскопа модуля IMU MPU 6050

Исследования проводили с помощью наклонно-поворотного стола с установленным на нем измерительным модулем IMU MPU 6050. Выходные сигналы гироскопа снимали в реальном масштабе при изменении углов положения измерительного модуля: по углам тангажа и крена в диапазонах  $\pm 90^{\circ}$ ; по углу курса –  $\pm 180^{\circ}$ . Модель линеаризовали относительно нулевых значений.

По этим же экспериментальным данным выполнена идентификация модели с использованием инструментария System Identification Tooldox среды Matlab/Simulink. Достоверность полученных выражений передаточных функций по осям составила 71, 88 и 75 %.

Передаточные функции гироскопа по осям связанной системы координат OXYZ имеют вид

$$
W_X(s) = \frac{\omega_x(s)}{\Omega(s)} = \frac{-1583s - 2204}{s^2 + 3647s + 5959};
$$
  
\n
$$
W_Y(s) = \frac{\omega_y(s)}{\Omega(s)} = \frac{6473s - 03445}{s^2 + 0643s + 04338};
$$
  
\n
$$
W_Z(s) = \frac{\omega_z(s)}{\Omega(s)} = \frac{2292s - 2776}{s^2 + 4685s + 3663}.
$$
\n(4.37)

Модель выходных сигналов гироскопа с неортогональным расположением ЧЭ строят на основе его передаточных функций и с учетом матрицы направляющих косинусов. Для экспериментальной БИНС с неортогональным расположением гироскопов это выражение имеет вид

$$
\Psi = \Psi_{X}\cos 45^{\circ} + \Psi_{Y}\cos 45^{\circ} + \Psi_{Z}\cos 45^{\circ};
$$
  
\n
$$
\Theta = \Theta_{X}\cos 45^{\circ} + \Theta_{Y}\cos 45^{\circ} + \Theta_{Z}\cos 45^{\circ};
$$
  
\n
$$
\Upsilon = \Upsilon_{X}\cos 45^{\circ} + \Upsilon_{Y}\cos 45^{\circ} + \Upsilon_{Z}\cos 45^{\circ}.
$$
  
\n(4.38)

На рисунке 4.28 показана модель выходных сигналов гироскопа.

Блок Modgiro позволяет вносить изменения в параметры гироскопа как дестабилизирующий фактор в виде изменения амплитуды выходного сигнала измерителя (в нашем случае гироскопа), смещения «0», параметров шума и коэффициента передачи.

Блок Bisign (рисунок 4.29) имитирует угловое движение БПЛА с учетом изменения углов тангажа, крена и рыскания по синусоидальным законам и совместно с блоком Krylov Angles to Angular Velocity (рисунок 4.30) формирует три составляющие угловой скорости по осям связанной системы координат.

По угловому положению законы изменения углов синусоидальные: рыскание – амплитуда  $A_w = 1^\circ$ , частота 0,1 Гц; тангаж –  $A_\theta = 1.5^\circ$ , частота

0,15 Гц; крен –  $A_{\gamma} = 0.3^{\circ}$ , частота 0,2 Гц.

Полная модель для исследования БИНС с неортогональным расположением ЧЭ по сигналам гироскопа имеет вид, изображенный на рисунке 4.30. Для диагностирования экспериментальной БИНС воспользуемся алгоритмом ориентации Эйлера.

По полученным выходным сигналам ориентации БИНС эталонной модели и модели выходных сигналов измерительного модуля формируем разностный сигнал – невязки соответственно по углам тангажа  $(\Theta)$ , крена  $(\Upsilon)$  и курса $(\Psi)$ . Эти разностные сигналы (невязки) dpsi, dtheta, dgamma после последующей обработки используют для разработки алгоритма программного поиска нарушения работоспособности объекта.

При формировании результата диагностирования вводим пороговый уровень, исключающий помехи, и осуществляем нормирование сигнала по уровням  $\pm 1$  в относительных единицах, что значительно облегчает дальнейший анализ диаграмм.

Вариант получения окончательных данных представлен в виде блока формирования предиката (Bforpred) (рисунок 4.31) Дополнительно может быть суммарный сформирован признак диагностирования, учитывающий **BCC** указанные параметры.

Аналогично можно построить полную модель исследования БИНС по сигналам измерительных датчиков, дополнив ее моделями выходных сигналов акселерометра и магнитометра.

Для исследования вводили дестабилизирующие факторы в виде изменения коэффициента передачи гироскопа по различным осям смещения «0» выходного сигнала, изменения параметров шума гироскопа. Перечень дестабилизирующих факторов приведен в таблице 4.3.

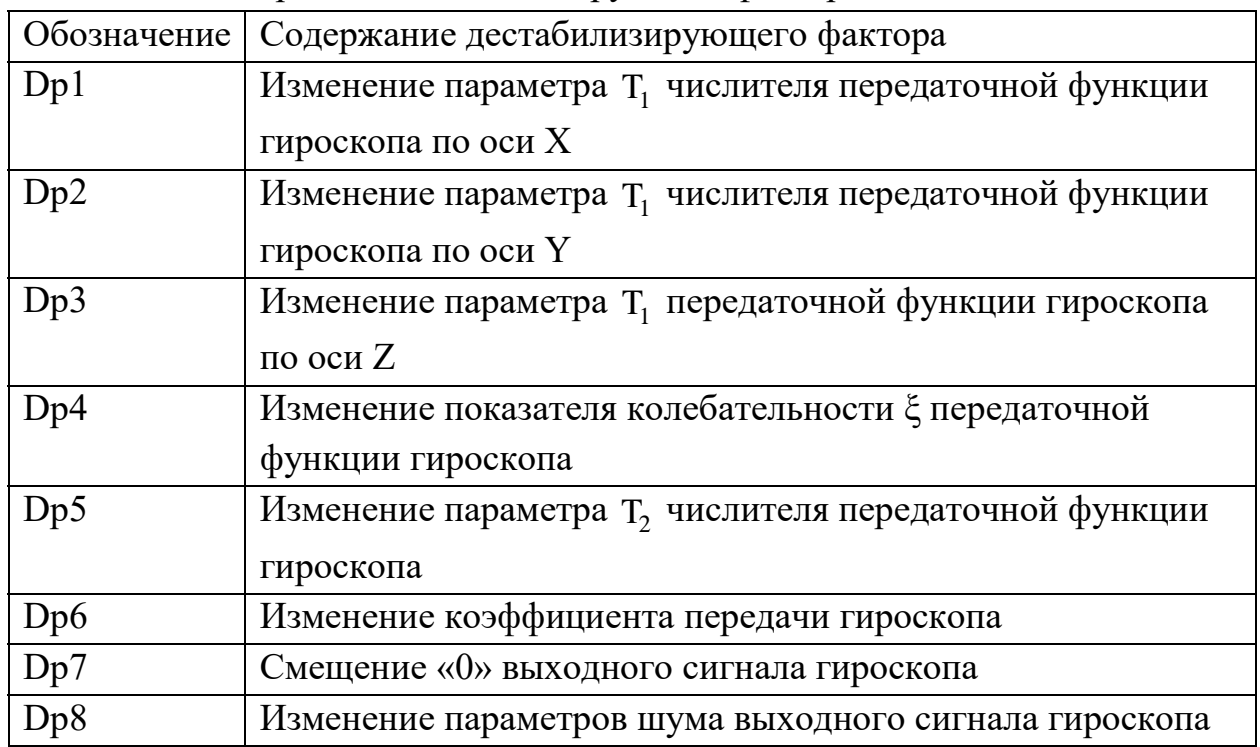

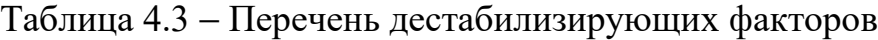

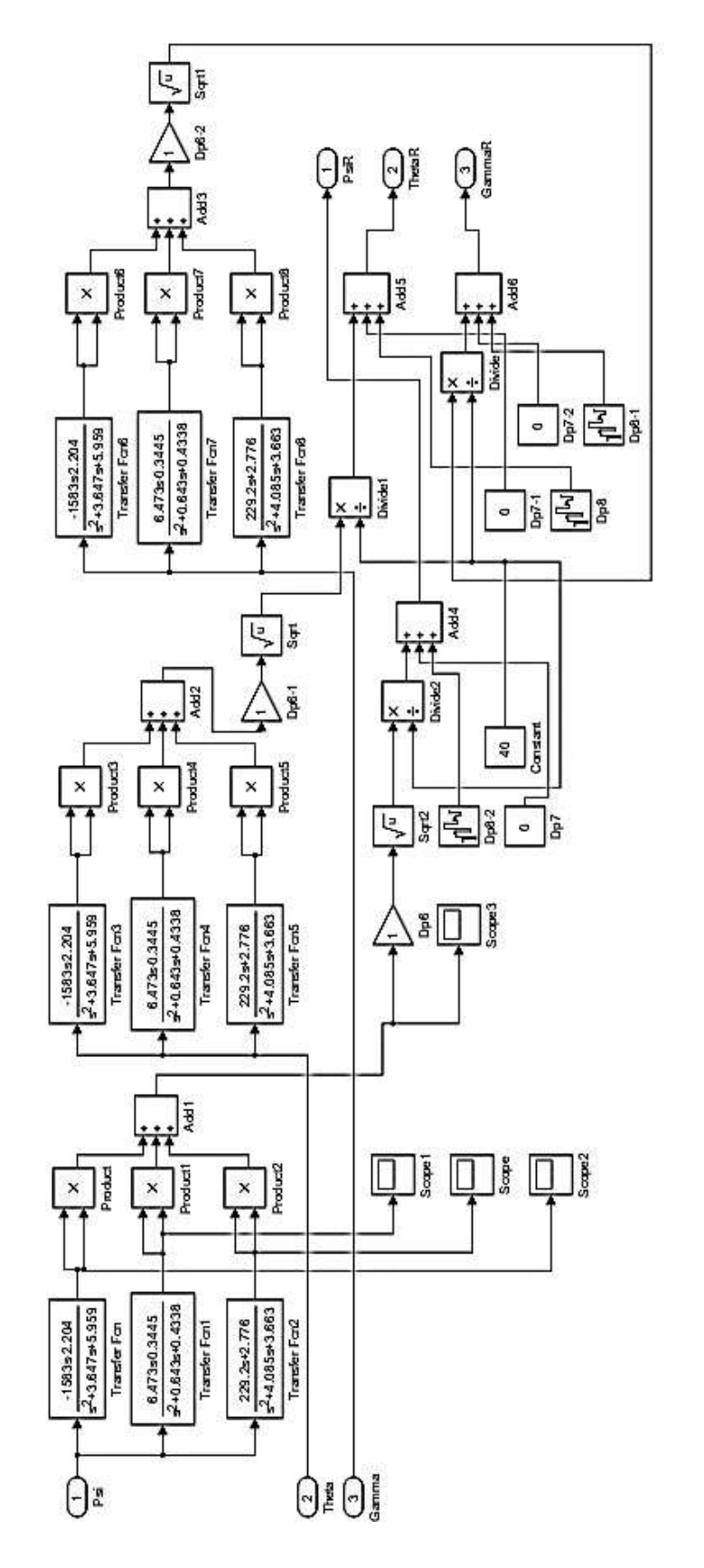

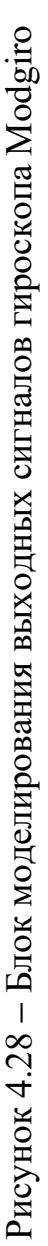

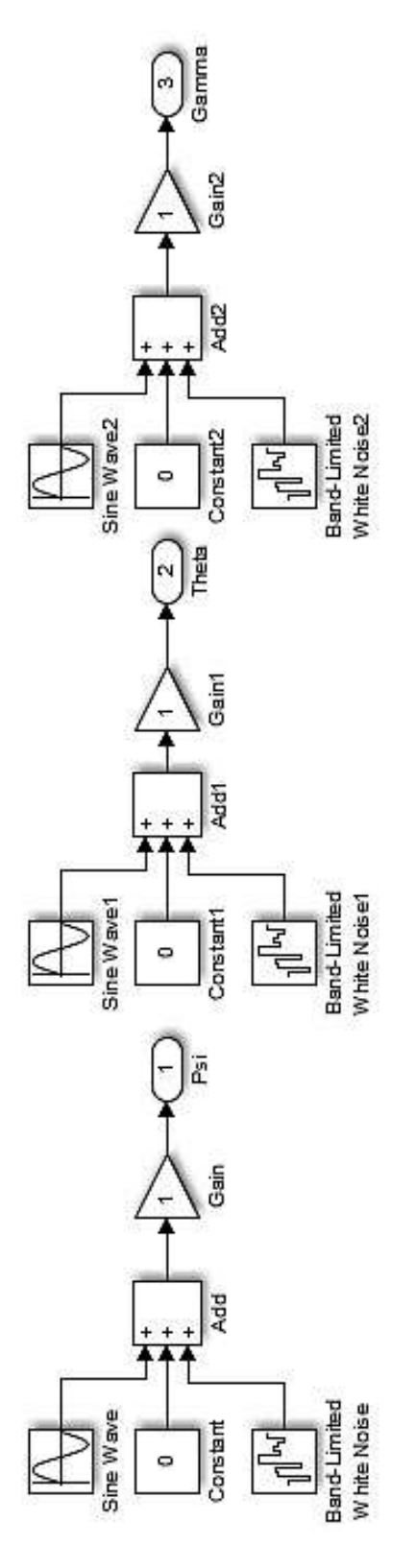

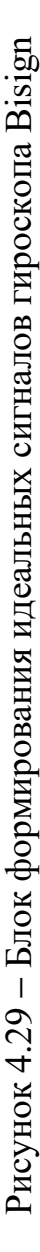

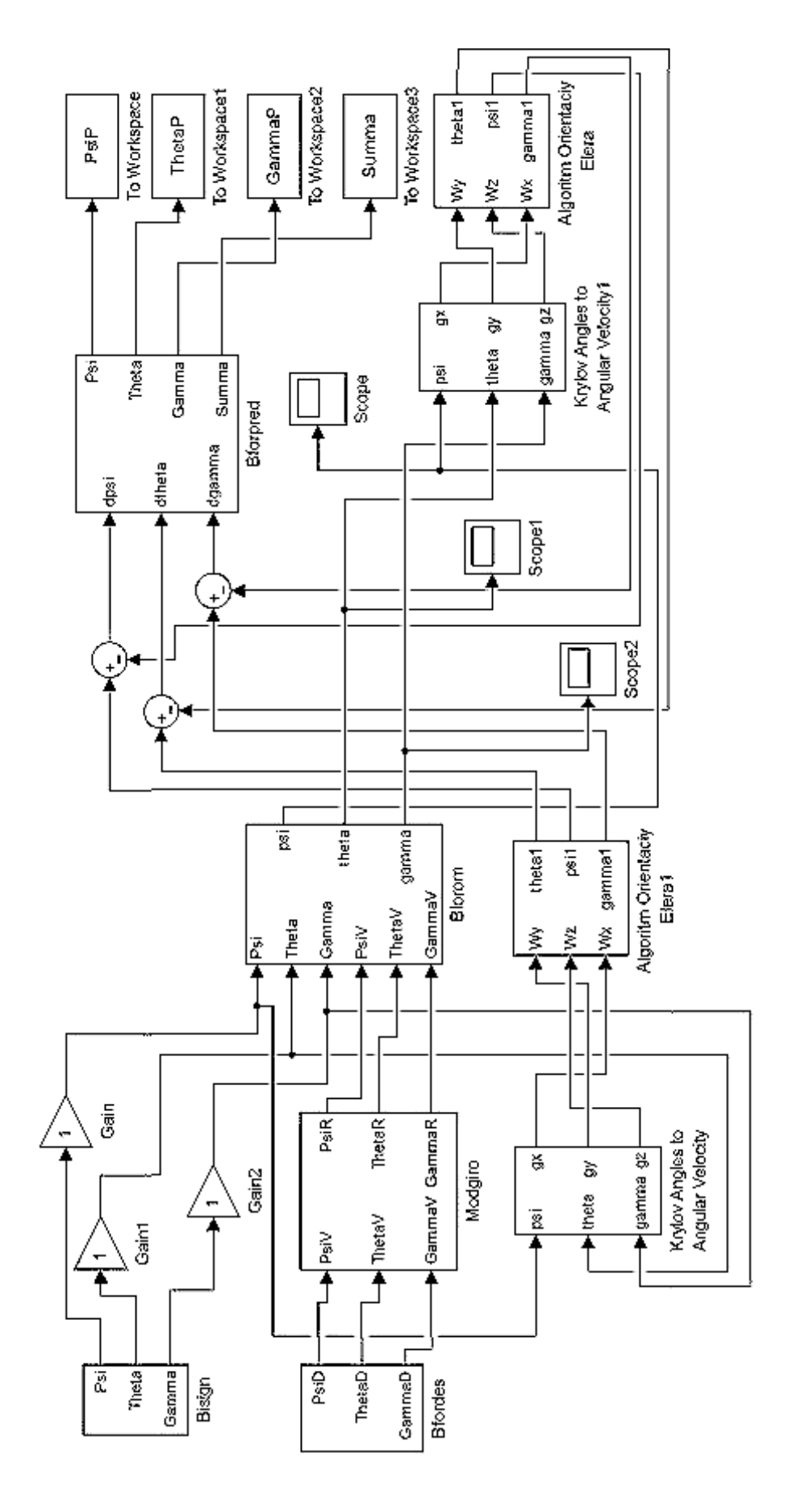

с неортогональным расположением ЧЭ по сигналам гироскопа Рисунок 4.30 - Полная модель для диагностирования БИНС

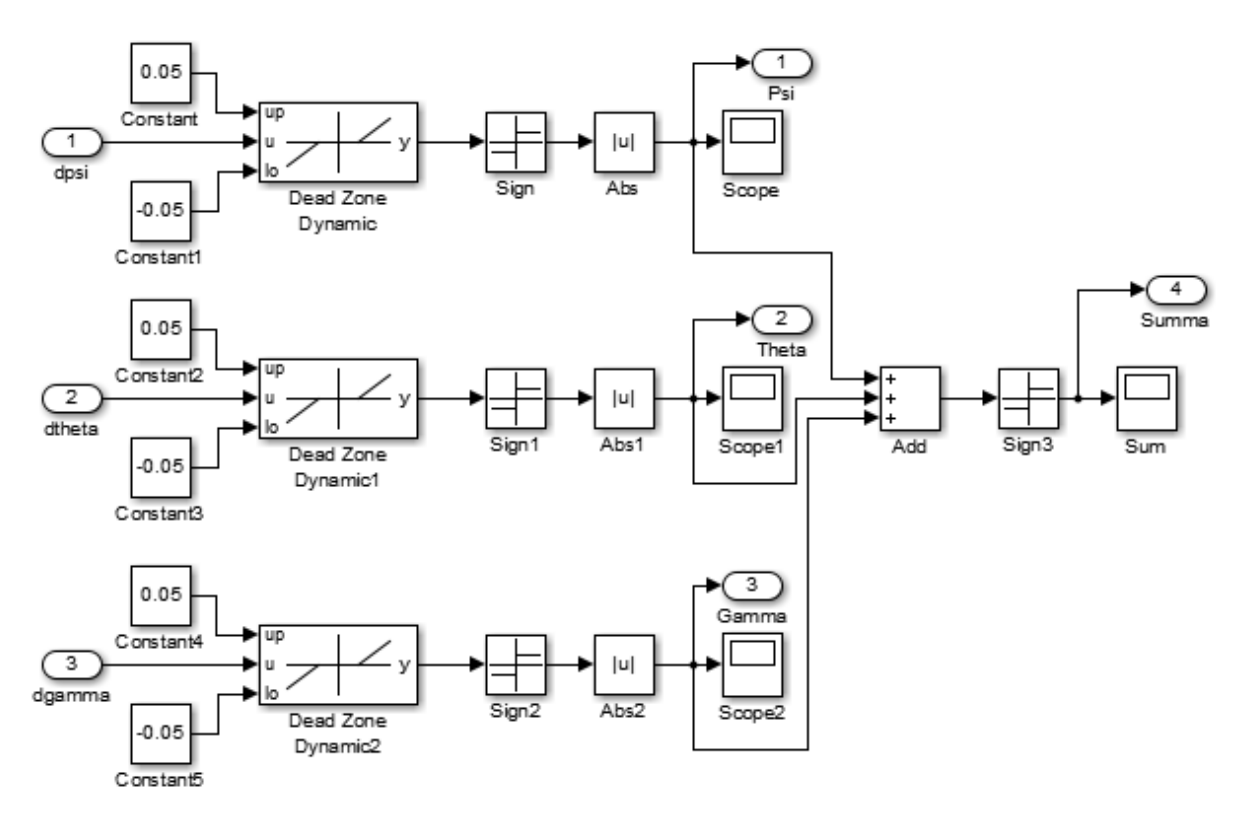

Рисунок 4.31 − Блок формирования предиката Bforpred

Для проведения анализа необходимо подсчитать количество единичных значений нормированного разностного сигнала полного набора смещений для получения количественной оценки диагностируемого признака. Конечные результаты моделирования сведены в таблицу 4.4.

| Дестабилизирующий фактор и<br>его значение |         | $\delta \psi$ | $\delta\theta$ | $\delta \gamma$ | Сумма |
|--------------------------------------------|---------|---------------|----------------|-----------------|-------|
| Dp1                                        | $-1500$ | 222           | 208            | 226             | 246   |
| Dp1                                        | $-1700$ | 256           | 264            | 262             | 294   |
| Dp2                                        | 7,473   | 237           | 234            | 242             | 268   |
| Dp <sub>2</sub>                            | 5,473   | 237           | 234            | 242             | 268   |
| Dp3                                        | 200     | 236           | 233            | 241             | 267   |
| Dp3                                        | 250     | 239           | 236            | 244             | 270   |
| Dp4                                        | 5,085   | 237           | 234            | 242             | 268   |
| Dp4                                        | 3,085   | 240           | 239            | 245             | 272   |
| Dp5                                        | 1,1     | 237           | 234            | 242             | 268   |
| Dp5                                        | 0,9     | 237           | 235            | 242             | 268   |
| D <sub>p</sub> 6                           | 0,9     | 221           | 208            | 226             | 246   |

Таблица 4.4 − Количественные оценки диагностируемых признаков

Продолжение таблицы 4.4

| Дестабилизирующий<br>фактор и его<br>значение | $\delta \Psi$     | $\delta \theta$ | $\delta$ γ | Сумма | Сумма |
|-----------------------------------------------|-------------------|-----------------|------------|-------|-------|
| D <sub>p</sub> 6                              | 0,8               | 201             | 172        | 205   | 216   |
| Dp7                                           | 0,1               | 228             | 94         | 232   | 232   |
| Dp7                                           | $-0,1$            | 169             | 218        | 174   | 233   |
| Dp8                                           | $0,003^2$         | 238             | 235        | 243   | 269   |
| Dp8                                           | $0,005^{\wedge}2$ | 250             | 207        | 255   | 255   |

Анализ таблице 4.4 приведенных  $\mathbf{B}$ результатов показывает недостаточность использования одного диагностического признака. Например, для дестабилизирующего фактора Dp2, равного 5,473, и Dp5, равного 1,1, признак по 80 принимает одинаковые значения, равные 234. Однако применение любой пары, а иногда и трех комбинаций признаков, позволяет однозначно определить место и характер неисправности.

### 4.12.1 Алгоритм поиска неисправного измерителя

Задача поиска неисправного измерителя (неисправной оси гироскопа, акселерометра или магнитометра) заключается в нахождении из множества доступных избыточных измерений выходных сигналов датчиков отказавшего элемента. Рассмотрим пример решения такой задачи для трехосного МЭМС гироскопа.

Для экспериментальной БИНС с двумя измерительными модулями IMU существует восемь вариантов построения вектора угловой скорости объекта в соответствии с выражением (4.36):

$$
\Omega_1 = \begin{bmatrix} \omega_{x1} \\ \omega_{y1} \\ \omega_{z1} \end{bmatrix}; \Omega_2 = \begin{bmatrix} \omega_{x1} \\ \omega_{y1} \\ \omega_{z2} \end{bmatrix}; \Omega_3 = \begin{bmatrix} \omega_{x1} \\ \omega_{y2} \\ \omega_{z1} \end{bmatrix}, ..., \Omega_8 = \begin{bmatrix} \omega_{x2} \\ \omega_{y2} \\ \omega_{z2} \end{bmatrix},
$$

где  $\omega_{xi}, \omega_{vi}, \omega_{zi}$  – проекции угловой скорости объекта на оси i-го гироскопа.

Для исправных гироскопов справедливо выражение  $\Omega_1 \approx \Omega_2 ... \approx \Omega_8$ и в соответствии с методикой, предложенной в работе [20], значение некоторой функции должно быть нулевым в случае отсутствия отказов гироскопов по всем осям и отличным от нуля, если отказ произошел:

$$
Z_0 = S_0 \left\{ \left| \Omega_1 - \Omega_2 + \Omega_3 - \Omega_4 + \Omega_5 - \Omega_6 + \Omega_7 - \Omega_8 \right| < \delta_0 \right\}.
$$

Приводя ко входу БИНС и сравнивая измерительные базисы попарно, получаем

$$
Z_1 = S_1 \{ |\Omega_1 - \Omega_2| < \delta_1 \};
$$
\n
$$
Z_2 = S_2 \{ |\Omega_1 - \Omega_3| < \delta_2 \};
$$
\n
$$
Z_3 = S_3 \{ |\Omega_5 - \Omega_6| < \delta_3 \};
$$
\n
$$
Z_4 = S_4 \{ |\Omega_5 - \Omega_7| < \delta_4 \},
$$

где  $\delta_i$  – допуски.

Двузначные предикаты  $S_0, S_1, S_2, S_3, S_4$  описывают процесс сравнения показаний гироскопов по соответствующим осям попарно. Если значение какоголибо предиката равно единице, значит, в определенной паре выходных осей гироскопов произошел отказ; если равно нулю, то обе выходные оси гироскопа функционируют нормально.

Дихотомическое дерево поиска места отказавшего гироскопа (соответствующей оси) показано на рисунке 4.32.

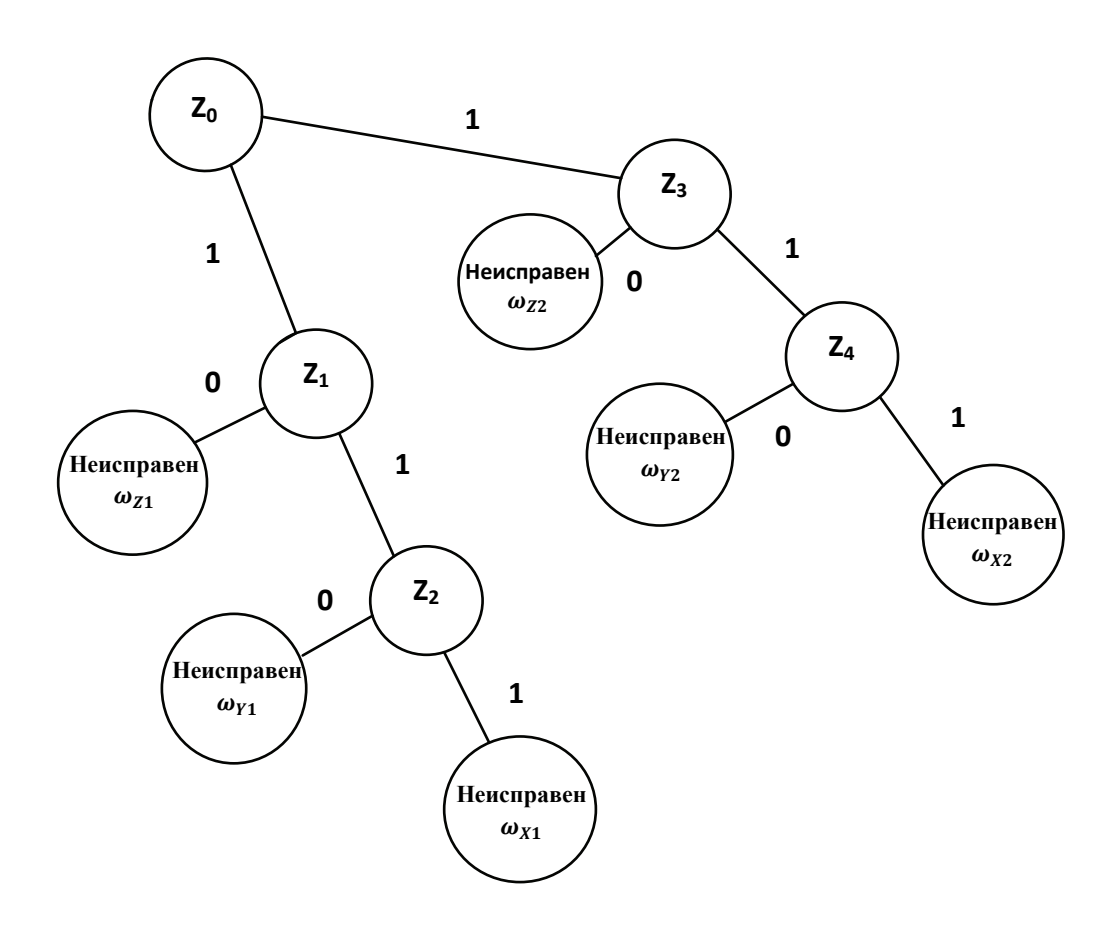

Рисунок 4.32 - Дихотомическое дерево поиска места отказавшего гироскопа

Результаты перейти диагноза ПОЗВОЛЯЮТ  $\bf K$ следующему этапу восстановлению рационального управления измерений. которое  $\overline{\phantom{0}}$ осуществляется посредством отключения отказавшего гироскопа от питания и блокирования его измерений. Затем из избыточных средств формируют оценочные значения сигнала, которые вводят в канал измерения вместо измерений отказавшего гироскопа.

#### Выводы

 $1.$  Выбор моделирующей схемы главным образом определяется совокупностью выходных параметров системы. Учитывая, что основные исходные параметры есть параметры, характеризующие положение (координаты, углы) и скорость движения объекта относительно Земли, лучшей с точки зрения объема вычисления является схема моделирования, основанная на определении относительной скорости в проекциях на оси навигационной системы координат. В этом случае наиболее просто находят начальные условия, необходимые для решения систем дифференциальных уравнений, и ускорение силы тяжести.

2. Из частных алгоритмов, входящих в моделирующие схему, алгоритм определения матрицы направляющих косинусов между ортами связанной и инерциальной систем координат - основной. Из возможных вариантов решения этой задачи нужно выбирать вариант, в котором в качестве промежуточных параметров на малых интервалах времени используют координаты вектора ориентации. При этом количество решаемых дифференциальных уравнений три. Именно поэтому объем вычислений при реализации этого алгоритма существенно меньше, чем при непосредственном использовании параметров Родрига–Гамильтона или элементов матрицы направляющих косинусов.

Существуют различные алгоритмы, реализующие этот метод, они отличаются друг от друга точностью и объемом вычислений. Окончательный выбор конкретного алгоритма можно выбрать после тщательного моделирования алгоритма в условиях движения, близких к реальным.

повышения точности 3. Для определения параметров ориентации необходимо повышение частоты опроса измерителей.

4. Алгоритм Эйлера-Крылова имеет ограничения. известные При алгоритме Пуассона ориентация задается девятью параметрами, т. е. косинусами углов между ортами подвижной и неподвижной систем координат. Учитывая затраты ресурсов бортового вычислителя на решение кинематического уравнения, матричный способ неэкономичный. Это обусловлено тем, что из девяти элементов матрицы независимы только три. Кинематическое уравнение

175

ориентации для параметров Родрига−Гамильтона − линейное и не имеет критических точек.

5. Из исследованных кинематических параметров наибольший практический интерес представляют направляющие косинусы и параметры Родрига−Гамильтона. Прежде всего, это связано с линейностью их кинематических уравнений и отсутствием каких-либо ограничений на угловые движения. С точки зрения затрат ресурса бортового вычислителя преимущество имеют параметры Родрига−Гамильтона.

6. Результаты моделирования и экспериментального исследования неортогонально расположенных датчиков свидетельствуют о достаточной точности и устойчивости алгоритмов ориентации Пуассона и параметров Родрига−Гамильтона. Однако, как показали исследования, для решения задач рационального управления не все возможные варианты КО БИНС (комбинации измерителей) можно использовать для получения качественных оценок параметров пространственного положения автономных объектов.

7. Исследование возможности диагностирования структурно-избыточных БИНС подтверждает принципиальную возможность оперативно обнаруживать наличие дестабилизации в функционировании датчиков и находить дестабилизированный датчик.

8. Полученный в результате диагностирования полный диагноз позволяет выполнить следующий этап рационального управления: восстановление работоспособности блока измерителей посредством изоляции неправильных измерений и отключения дестабилизированного датчика.

9. Проведенные исследования структурно-избыточных БИНС показали возможность разработки, построения и использования на практике моделей, методов и средств рационального управления для обеспечения более высоких качественных и ресурсных характеристик измерения параметров пространственного движения автономных объектов.

176

# **FTABA**

# ИНФОРМАЦИОННАЯ СИСТЕМА ОБУЧЕНИЯ РАЦИОНАЛЬНОМУ УПРАВЛЕНИЮ РАБОТОСПОСОБНОСТЬЮ БЛОКА ГИРОСКОПИЧЕСКИХ ЛАТЧИКОВ

Информационная система жизнеспособна только тогда, қогда она основана на глубинном знании информационного процесса, воплощенном в триаде: модель - алгоритм - программа.

Д. Д. Самарский (1919 - 2008) - советский и российский математик, основоположник машинного моделирования

#### $5.1$ Особенности интеллектуальных обучающих компьютерных программ

На протяжении ста лет был сделан огромный скачок в развитии технологий. Новые знания, теории и технологии позволяют проектировать большие и сложные механизмы и системы, имеющие чрезвычайно важное значение в нашей жизни. Они внедрились в наш мир, мы используем их каждый день, буквально круглосуточно, и настолько активно, что уже невозможно представить свою жизнь без них. Кроме повсеместного их использования есть множество моментов, когда мы зависим от правильной работы таких механизмов. Можно даже сказать, что наша жизнь буквально зависит от них. Именно поэтому такие системы необходимо разрабатывать крайне устойчивыми и чрезвычайно надежными. Для этого нужно обучать и способствовать развитию специалистовразработчиков сложных и рациональных систем, механизмов и технологий.

Сложные системы управления, базирующиеся на принципе управления по диагнозу, вызывают научный интерес многих исследователей [2, 4-8]. Основная проблема - это оперативное корректирование того, что изменяет поведение и работу системы, которая больше не отвечает поставленным перед ней требованиям. Это могут быть какие-либо события внутри системы, прерывающие питание, нарушающие поток информации или создающие другие отклонения в правильном ее функционировании. Вероятны также некорректные параметры контроля, заданные человеком-оператором, что выводит систему из строя в точке операции. Кроме того, определенной не исключены ошибки в проектировании системы, их обнаруживают лишь в тот момент, когда система доходит до непосредственного выполнения операции, что значительно снижает

ее общую производительность. Для предотвращения нарушений параметров производительности или повреждений таких механизмов и, тем более, людей подобные недостатки должны быть обнаружены и устранены как можно быстрее, чтобы предупредить нанесение какого-либо ущерба их последствиями.

Система должна быть крайне надежной. Это означает, что она должна свою работоспособность при сохранять наличии каких-либо даже неисправностей или в других ситуациях, которые могут повлечь такие последствия. Таким образом, важнейшая задача специалистов в этой области разработка соответствующих отказоустойчивых алгоритмов, позволяющих создать надежную систему, что в свою очередь требует новых методов обучения. Исследования подтверждают существование высокоэффективных образовательных технологий, получивших развитие начиная с конца 1960-х годов, а в настоящее время достаточно детально изученных и проработанных. Они облегчить высококвалифицированных **MOLAL** значительно труд преподавателей в результате внедрения интеллектуальных компьютерных обучающих программ (ИКОП) [10, 11-14]. Согласно этим исследованиям, анализируя набор задач и проблем (каждая из них может быть решена одним или способами), обязанности обучающей системы несколькими необхолимо разделять на два этапа: внешний (основной) цикл и внутренний цикл работы над задачами. Главная задача основного цикла заключается в подборе такого задания для студента, которое будет способствовать его обучению. Внутренний цикл отвечает за мониторинг, сопоставляет правильные ответы и данные от студента, формируя адаптивные педагогические воздействия.

Функционирование двух циклов можно описать последовательностью действий в процессе обучения:

а) система формирует задачу;

б) при решении задачи студентом:

- система может дать подсказку;

- студент предпринимает какой-либо шаг по решению задачи;

- система дает ответ на предпринимаемое действие;

в) студент дает ответ на решение задачи;

г) система анализирует решение;

д) система может сформировать следующую задачу (пункта) ИЛИ закончить работу.

Существует множество способов организации работы внутреннего цикла, так как подсказки и обратная связь могут быть немедленными или с задержкой, а также предоставляться по запросу студента. Внутренний цикл обрабатывает

шаги, предпринимаемые студентом, в то время как внешний цикл обрабатывает поставленную задачу.

Основная задача внешнего цикла – выбор следующего задания, предлагаемого студенту. Перечислим дальнейшие вопросы проектирования:

1) интеллектуальный подход к выбору задачи;

2) получение достаточного множества задач для выбора.

Можно выделить четыре базовых метода, которые применяют для выбора задач, предлагаемых студентам:

1) отображение меню, позволяющего студенту самому выбрать следующую задачу;

2) назначение определенной последовательности задач;

3) построение учебной программы в виде последовательности уровней сложности;

4) макроадаптация.

Последний из четырех методов – наиболее сложный, но вместе с тем эффективный и поэтому требует пояснения. В процессе усвоения предмета обучения, например, когда студент работает с блоком, модулем или разделом определенного уровня сложности, система выбирает задачи именно этого блока, пока студент не усвоил необходимые знания. Только тогда система позволяет перейти к следующему блоку. Таким образом, одни студенты завершают работу с блоком или несколькими блоками, выполнив меньше работы, чем другие студенты. Этот тип внешнего цикла часто используют в системе самообразования, но существуют примеры его успешного применения и во время общих классных занятий. Автоматизация обучения требует оценки уровня умений и знаний студентов, закладываемых в систему.

Во время процесса макроадаптации система формирует оценку степени владения необходимыми знаниями студента по каждому из компонентов знаний. Когда студент завершает выполнение задания и система должна выбрать следующее, этот выбор основан на пересечении определенных параметров уже усвоенных знаний и только одного или нескольких новых компонентов, еще не изученных студентом.

Для правильного функционирования внешнего цикла с несколькими задачами и сессиями данные студента должны быть сохранены на диске. Эта информация формирует модель студента, которая может содержать в себе и другие данные, такие, как результаты его стандартных экзаменов, информацию о его кураторе, а также сведения касательно выполненных студентом задач, времени выполнения, количества запросов о подсказке или ошибках и другие данные о его поведении при работе с системой. Вся эта информация
впоследствии может быть использована в процессе выбора задач и назначения следующих.

В дополнение к возможности выбора задач некоторые обучающие системы способны выбирать режим выполнения такой задачи. Например, система может продемонстрировать вариант успешного решения задачи, самостоятельно выполняя каждое действие, описывая его пошагово и приводя объяснения или подсказки прежде, чем студент примется за решение, или же позволить студенту решать поставленную задачу исключительно самостоятельно и без подсказок. Каждый из приведенных вариантов является определенным режимом. Для обучающих систем с несколькими режимами внешний цикл должен содержать возможность выбора задач и их режимов. Типичный вариант выбора установок начального режима, который следует предоставлять студенту, содержит достаточно много подсказок и помощи в решении задачи, после чего можно постепенно уменьшать это количество [11, 13].

Если внешний цикл больше ориентирован на задачи, то внутренний состоит из шагов, предпринимаемых для решения задачи. Обучающие системы различаются тем, каким именно образом они оказывают поддержку и помощь студентам, иначе – предлагают различные сервисы. Перечислим наиболее встречающиеся:

1) система указывает, является ли действие правильным или неправильным, при этом время ответа на действие студента минимальное;

2) система дает конкретный информативный ответ на неверный шаг, чтобы помочь студенту понять, почему произошла определенная ошибка и как избежать ее повторения;

3) система дает подсказки к следующим шагам;

4) система оценивает уровень знаний;

5) система выдает решение задачи.

Несмотря на то, что все эти сервисы предназначены для того, чтобы предоставить студентам помощь в обучении, не всегда их применяют по назначению. Чаще всего это происходит во время образовательной деятельности, в том числе во время занятий в классе или индивидуальных занятий с преподавателем.

Минимальная обратная связь указывает обычно на правильность или неправильность выполнения конкретного шага, хотя некоторые другие категории используют более успешно. Обучающие комплексы различаются по типам обратной связи: она может быть немедленной, с задержкой или по запросу, а в дополнение к этим трем основным типам также возможно добавление более усложненных.

Существует несколько важных моментов проектирования, существенно влияющих на организацию подсказок по запросу:

1) когда программа должна дать подсказку о следующем шаге;

2) должна ли система ожидать запрос студента;

3) допустимо ли давать подсказки самостоятельно, когда студент начинает угадывать или, наоборот, останавливаться на каком-то этапе решения;

4) какой шаг должна предложить система;

5) что позволит оптимизировать процесс обучения, контролировать его и подвести студента к успешному завершению решения задачи?

Эти вопросы целесообразно рассмотреть в контексте обучения конкретной предметной области из технической сферы знаний. В этом плане представляет  $\mathbf{c}$ интерес дисциплина, связанная рациональным управлением работоспособностью систем, в которой при выполнении лабораторных работ используют аппаратно-программный лабораторный стенд блока гироскопических измерителей. Для изучения фундаментальных принципов рационального управления классический метод преподавания хорошо зарекомендовал себя при подготовке специалистов по авионике. Основная задача заключается в создании интерактивных визуальных инструментов для усвоения знаний студентами по сравнению со всеми преимуществами и эффективностью компьютерных средств обучения.

Для достижения этой цели выделены четыре основные задачи:

1) анализ отказоустойчивых алгоритмов для блока гироскопических датчиков (БГД) и их формализация с педагогической точки зрения для автоматизированного компьютерного обучения;

2) анализ существующих подходов, методов и средств, заложенных в современные интеллектуальные обучающие системы;

3) объединение результатов решения первых двух задач в виде аппаратнопрограммного обучающего комплекса, который будет применяться в качестве основного и эффективного инструмента для обучения алгоритмам обеспечения отказоустойчивости БГД.

#### 5.2 Блок гироскопических предметная область датчиков как интеллектуального обучения

Блок гироскопических датчиков предназначен для измерения угловых Macc. перемещений автономного объекта относительно центра Ero. функциональная схема для одного канала показана на рисунке 5.1. Она состоит из одного датчика угла (ДУ) и двух датчиков угловой скорости (ДУС<sub>1</sub> и ДУС<sub>2</sub>).

Датчики преобразовывают механическое угловое движение в электрические сигналы, которые могут быть использованы и обработаны электронными устройствами.

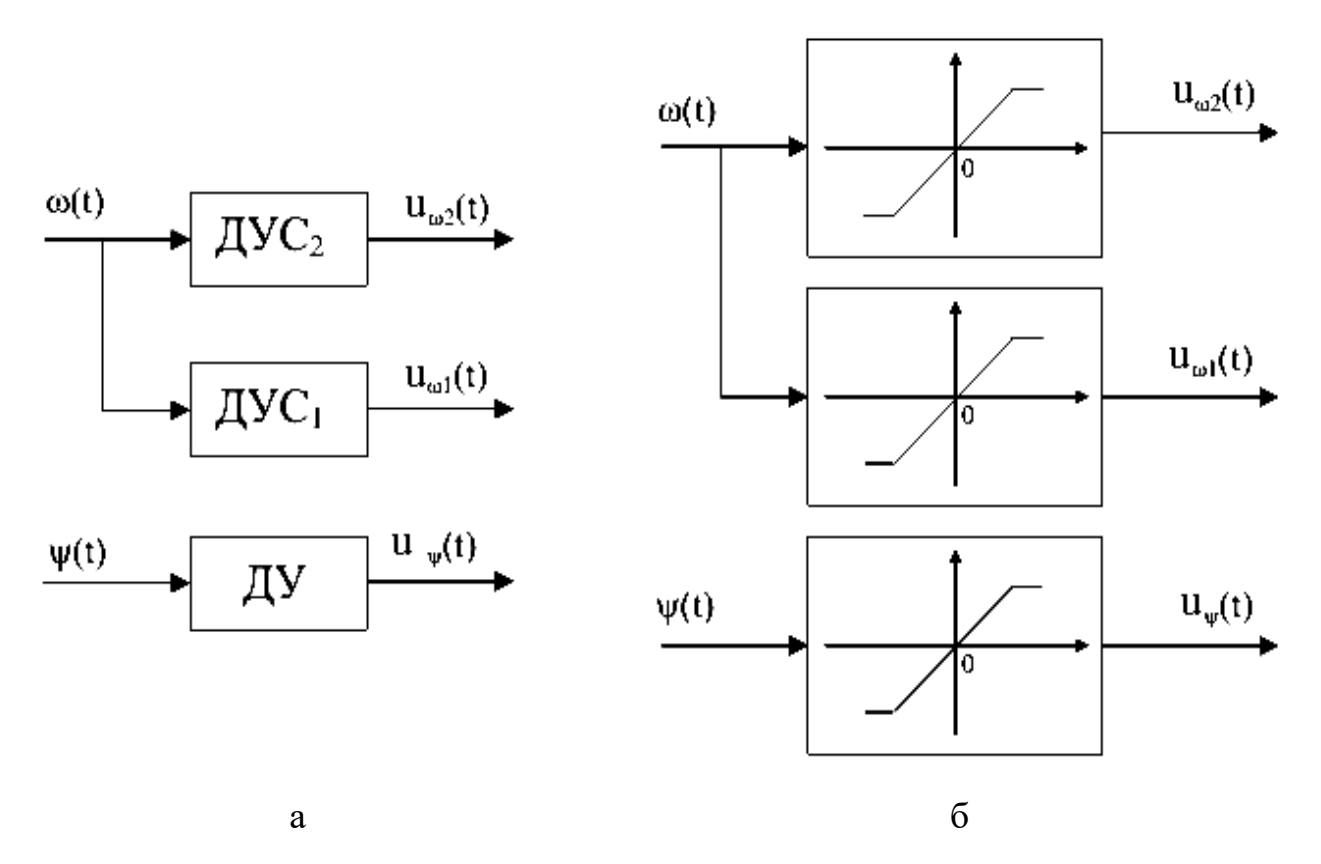

Рисунок 5.1 – Блок гироскопических датчиков: а – функциональная схема; б – статические характеристики

БГД был создан в качестве макетного образца для тестирования гироскопических датчиков в условиях, приближенных к реальному рабочему процессу [1, 3]. Он предназначен для моделирования ситуаций тестирования и исследования в естественной среде гироскопических датчиков, позволяющей создать реальный способ моделирования отказов в системах. Моделируемые отказы, внесенные в этот блок, не влияют на реальные показатели рабочих состояний датчиков, их создают исключительно алгоритмом из основной программы управления.

Такая структура исследовательского стенда обеспечивает благоприятную среду для применения и тестирования алгоритмов рационального управления, основанных на глубоком диагностировании, поскольку БГД - простой и достаточно хорошо изученный объект. Таким образом, БГД вместе с отказоустойчивым алгоритмом и основной программой обучающего комплекса представляет собой хорошую платформу для исследования нового вида рациональных систем управления студентами и, возможно, разработчиками комплексов с применением полобных измерительных систем. сложных Объединение лабораторного стенда БГД с компьютерным программным комплексом дает более ясное видение и наполнение баз знаний для учащихся не только математическими моделями и текстовыми материалами, но и дополняя образовательную функцию улучшенным интерактивным способом обучения (рисунок 5.2.)

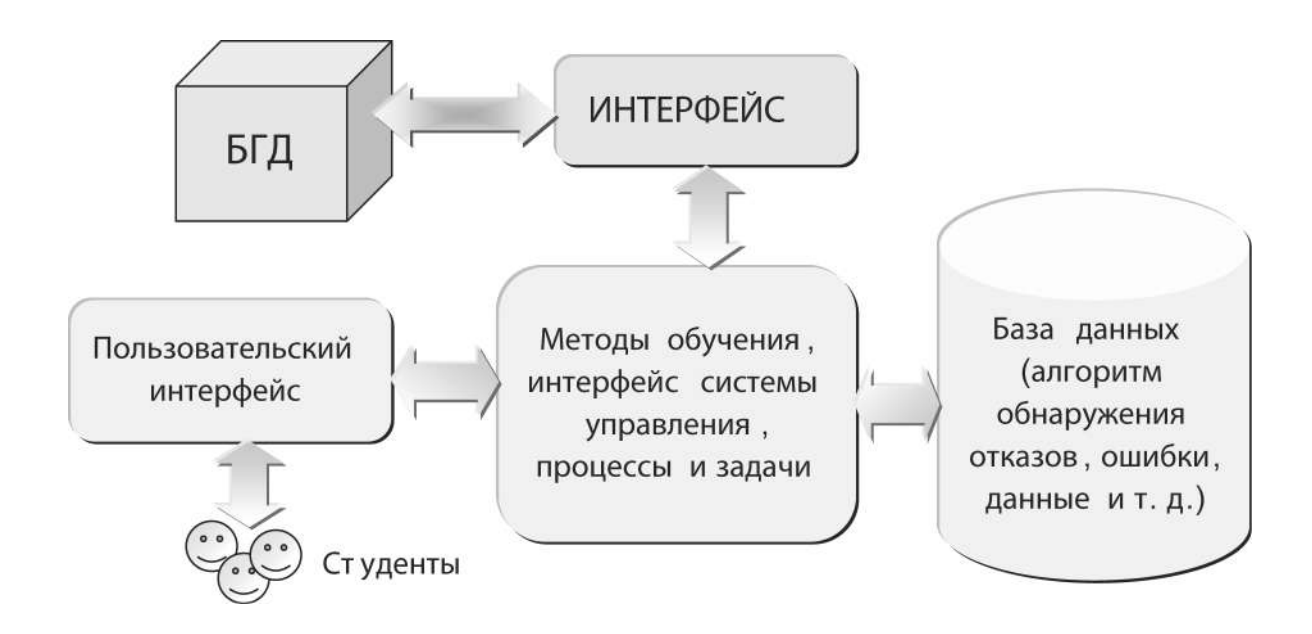

Рисунок 5.2 – Общая структура аппаратно-программного комплекса

Пользовательский интерфейс тесно взаимодействует с блоком методов обучения, интерфейсом системы управления, а также блоком процессов и задач. Пользовательский интерфейс в аппаратно-программном обучающем комплексе представлен графической средой, где студенту предлагаются к выполнению действия для решения различного рода задач или вопросов. С его помощью осуществляется взаимодействие с соответствующим комплексом, в котором представлена информация на момент составления задач. Этот блок отвечает за контроль и администрирование или управление всей информацией, находящейся в комплексе. Он имеет возможность запрашивать информацию из окружающей среды, т. е. из блока гироскопических датчиков, что, в свою очередь, возможно интерфейсу – подсистеме управления благоларя программой, которая запрашивает и контролирует состояние этих датчиков. Также он может сохранить или запросить любую полезную информацию в базе знаний. Необходимые процессы и задачи, заложенные в этом блоке, представляют собой ядро учебного процесса и содержит все необходимые выводы знаний и решений.

База знаний состоит из экспертных знаний в заданной области и сохраненной информации, которую вносят в то время, когда сам комплекс использует студент. В этом блоке находится вся информация о поведении алгоритма обработки отказов системы БГД и результат обработки таких исследований его поведения в определенных условиях. База знаний регистрирует полное состояние систем, а также деятельность студентов, а система создает модель учащегося. Так, модель учащегося - это база данных, содержащая информацию неправильные  $\mathbf{o}$ студенте:  $er$ правильные  $\overline{M}$ ответы. предпринимаемые попытки решения задачи пошагово, время, затраченное на решение поставленной задачи, и многое другое. Всю эту информацию используют в дальнейшем для реализации оценки работы студента и ее проверки, а также для определения предоставляемой ему следующей задачи.

### 5.2.1 Алгоритмы диагностирования БГД

Диагностическое обеспечение БГД осуществляется в целях определения его состояния в рабочем режиме с последующим анализом его поведения и формированием показателей, характеризующих его работоспособность. Кроме того, важно разработать диагностический алгоритм выполнения шагов и задач, которые должны быть реализованы для диагностирования непосредственно БГД. В настоящей работе процесс разработки диагностического обеспечения БГД состоит из четырёх основных последовательных этапов (рисунок 5.3). Первый этап заключается в обнаружении отказа в блоке датчиков, т. е. сначала необходимо установить существование или наличие отказа в БГД. На втором определяют место, где произошел отказ, а на третьем - класс отказа. Класс отказа распознается как группа отказов с аналогичными характеристиками. И, наконец, на четвертом этапе устанавливают конкретную причину (или вид отказа) на основе специфических особенностей и изменений в БГД.

Каждая математическая диагностическая модель связывает место, характер или параметр отказа и его последствия, отражающиеся на выходных сигналах. Диагностические модели БГД составляют основу программно-аппаратного исследования диагностических комплекса ЛЛЯ аспектов рационального управления путем моделирования всех четырех этапов, формирующих полный цикл диагностического процесса БГД.

184

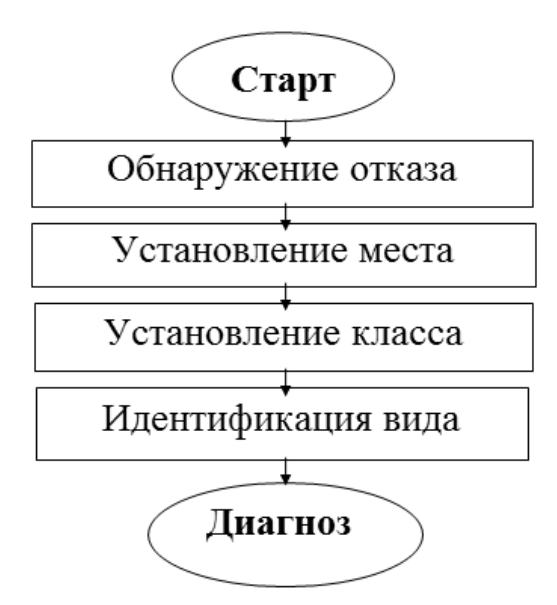

Рисунок 5.3 – Структура диагностического обеспечения БГД

Математическую модель нормально функционирующего БГД можно описать с помощью системы из трех уравнений:

$$
\begin{cases}\n\mathbf{u}_{\omega 1}(t) = \mathbf{\kappa}_{\omega 1} \omega(t); \n\mathbf{u}_{\omega 2}(t) = \mathbf{\kappa}_{\omega 2} \omega(t); \n\mathbf{u}_{\psi}(t) = \mathbf{\kappa}_{\psi} \psi(t),\n\end{cases}
$$
\n(5.1)

где  $u_{\omega 1}(t)$ ,  $u_{\omega 2}(t)$ ,  $u_{\psi}(t)$  – выходные напряжения двух датчиков угловой скорости и одного датчика угла; к<sub>о1</sub>, к<sub>о2</sub>, к<sub>у</sub> - коэффициенты передачи датчиков.

Каждый датчик может быть представлен атрибутами его статических характеристик, приведенными в таблице 5.1.

|                                 | $u_{\text{min}}$ | $u_{\text{max}}$ | <b>TA</b><br>К                  | $\omega_{\min}$ | $\omega_{\text{max}}$ | $\Psi_{\min}$  | $\Psi_{\text{max}}$ |
|---------------------------------|------------------|------------------|---------------------------------|-----------------|-----------------------|----------------|---------------------|
| $u_{\omega 1}$ , $u_{\omega 2}$ | $-15B$           | 15B              | $\sqrt{0}$<br>$0,5 \text{ B c}$ | $-30$ %         | $30\degree/c$         | -              | -                   |
| $u_{\nu}$                       | B<br>$-12$       | 15B              | ΙО<br>B<br>0,1                  | -               | -                     | $-150^{\circ}$ | 150 <sup>o</sup>    |

Таблица 5.1 - Статические характеристики гироскопических датчиков

Модель БГД, покрывающая все виды отказов в каждом датчике, имеет вид

$$
\begin{cases}\n\tilde{u}_{\omega 1}(t) = (\kappa_{\omega 1} + \Delta \kappa_{\omega 1}) \omega(t) + u_{0\omega 1}; \\
\tilde{u}_{\omega 2}(t) = (\kappa_{\omega 2} + \Delta \kappa_{\omega 2}) \omega(t) + u_{0\omega 2}; \\
\tilde{u}_{\psi}(t) = (\kappa_{\psi} + \Delta \kappa_{\psi}) \psi(t) + u_{0\psi},\n\end{cases}
$$
\n(5.2)

где  $\tilde{u}_{\omega 1}(t)$ ,  $\tilde{u}_{\omega 2}(t)$ ,  $\tilde{u}_{\omega}(t)$  – выходные напряжения двух датчиков угловой скорости

и одного датчика угла в режиме с отказами;  $\Delta \kappa_{\omega 1}$ ,  $\Delta \kappa_{\omega 2}$ ,  $\Delta \kappa_{\psi}$  – возможные изменения коэффициентов передачи датчиков;  $u_{0\omega 1}$ ,  $u_{0\omega 2}$ ,  $u_{0\psi}$  – возможные величины дрейфов показаний датчиков или установившееся напряжение на выходе при обрывах питания.

Исходя из математического описания и возможностей восстановления измерений в процессе функционирования БГД целесообразно выделить 32 вида отказов для каждого датчика, представленных в таблице 5.2.

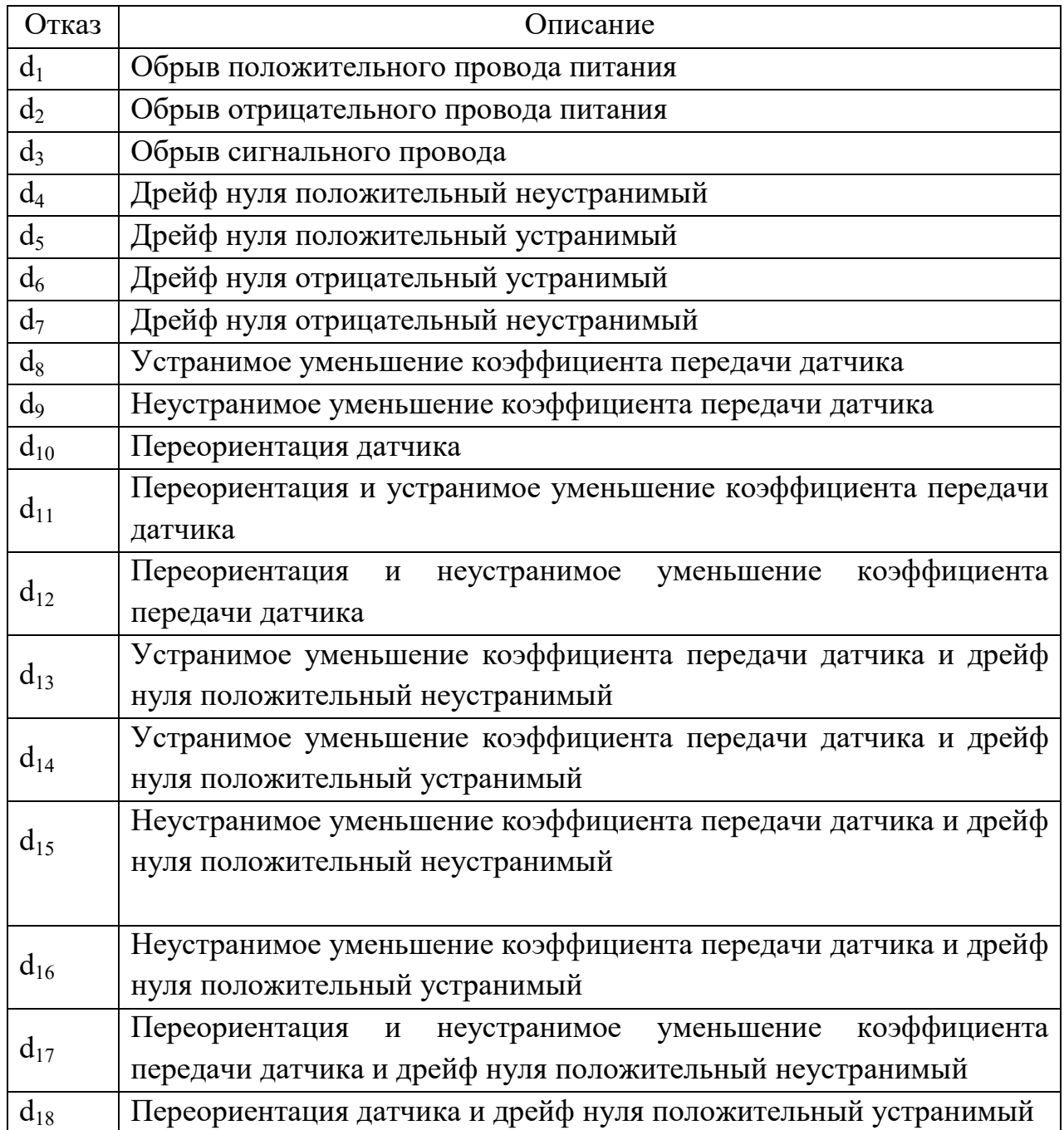

# Таблица 5.2 – Виды отказов в БГД

*Продолжение таблицы 5.2* 

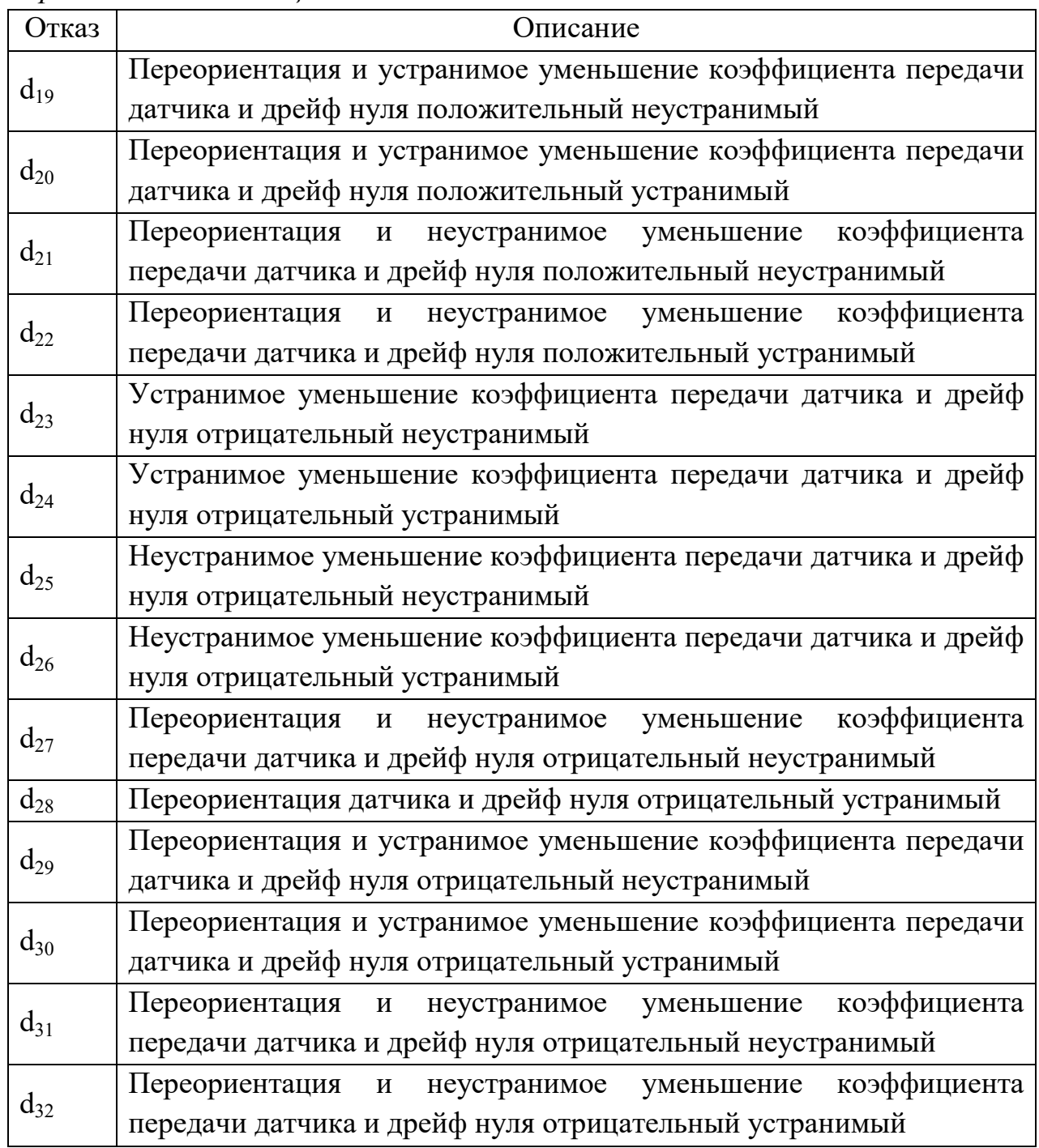

Кроме того, для разработки алгоритмов диагностирования необходимо ввести следующие гипотезы:

1) на момент диагностирования неисправен только один датчик;

2) в каждом датчике одновременно может произойти один или два вида отказов («Дрейф» и «Коэффициент»);

3) за период диагностирования новые виды отказов не появляются;

4) входной сигнал имеет вид, позволяющий диагностировать все виды

отказов;

5) виды отказов появляются независимо друг от друга;

6) характеристики отказов не меняются во время периода диагностирования.

### *5.2.2 Обнаружение отказа и поиск его места*

Первый шаг в разработке диагностического обеспечения БГД – обнаружение отказов, когда осуществляется проверка функционирования БГД в целях определения наличия отказов. Обнаружение отказа в объекте основано на сравнении дискретных сигналов датчиков в виде системы из пяти отклонений:

$$
\begin{cases}\n\epsilon_1[k] = \tilde{U}_{\omega l}[k] - U'_{\psi}[k]; \\
\epsilon_2[k] = \tilde{U}_{\omega 2}[k] - U'_{\psi}[k]; \\
\epsilon_3[k] = \tilde{U}_{\omega 2}[k] - \tilde{U}_{\omega l}[k]; \\
\epsilon_4[k] = \hat{U}_{\omega 2}[k] - \tilde{U}_{\psi}[k]; \\
\epsilon_5[k] = \hat{U}_{\omega l}[k] - \tilde{U}_{\psi}[k],\n\end{cases}
$$
\n(5.3)

где  $\tilde{U}_{\omega 1} [k]$  – выходной дискретный сигнал  $\overline{A}^{V}C_1$ ;  $\tilde{U}_{\omega 2} [k]$  – выходной дискретный сигнал  $\text{AVC}_2$ ;  $\hat{U}_{\omega l}[k]$  – численно интегрированный сигнал  $\text{AVC}_1$ ;  $\hat{U}_{\omega 2} [k]$  – численно интегрированный сигнал ДУС<sub>2</sub>;  $\tilde{U}_{\omega} [k]$  – выходной дискретный сигнал ДУ;  $U_{\psi}'[\mathbf{k}]$  – численно дифференцированный сигнал ДУ;  $k = 1, 2,..., N, N -$ количество значений дискретных сигналов, достаточное для проведения диагностирования, определяемое экспериментальным путем.

С учетом допустимых отклонений и пороговых значений погрешности подсчета значений на интервале времени диагностирования получим двоичные функции:

$$
S_{j}[k] = \begin{cases} 1, \text{ecm} | \varepsilon_{j}[k] | > \delta_{sj}; \\ 0 - \text{b} \text{ proportional to } \varepsilon, \end{cases}
$$
 (5.4)

где  $S_i[k]$  – показатели отклонения сигналов;  $\delta_{sj}$  – допустимые отклонения соответствующих сигналов в нормальном режиме функционирования;  $j = 1, 2, \ldots, 5; k = 1, 2, \ldots, N$ 

$$
S'_{j} = \begin{cases} 1, & \text{ecnu} \sum_{k=0}^{N} S_{j}[k] > \rho_{sj}N; \\ 0 - B \text{ proportional to } C \text{ and } C \text{ is given by } \end{cases} \tag{5.5}
$$

где S $_{{\rm j}}^{\prime}$  – показатели обнаружения отказов;  $\boldsymbol{{\rho}}_{{\rm s} {\rm j}}$  – порог надежности обнаружения отказа, в качестве начального значения которого можно установить 0,95 для каждого датчика и в дальнейшем варьировать для получения однозначного диагноза относительно места отказа.

Тогда определить наличие отказа в системе можно так:

$$
Z_0 = \bigcup_{j=1}^{5} S'_j .
$$
 (5.6)

Если индикатор отказа в системе  $Z_0 = 0$ , то БГД работает без отказов, если  $Z_0 = 1$ , то возникла неисправность и необходимо выполнить поиск ее места. Для этого сформируем таблицу 5.3, включающую в себя показатели S<sub>4</sub> и S<sub>5</sub> как дополнение к основному процессу.

|                   | Нет отказа | $\text{AVC}_1$ | $\rm \overline{A}VC_2$ | ДУ |
|-------------------|------------|----------------|------------------------|----|
| $S'_1$            |            |                |                        |    |
| $S'_2$            |            |                |                        |    |
| $S'_3$            |            |                |                        |    |
| $S'_4$            |            |                |                        |    |
| $S'$ <sub>5</sub> |            |                |                        |    |

Таблица 5.3 – Индикаторы определения места отказа

 $\mathbf{B}$ пелом наличие отказа  $\overline{M}$  $e_{\Gamma}$ место нахолят  $\Pi$ O (рисунок 5.4). Полученный «Неизвестное алгоритму лиагноз **MecTO**>> свидетельствует о том, что отказ произошел, но характер входного сигнала не позволяет с достаточной уверенностью определить, какой именно датчик выдает  $\Pi$ ри либо неправильные измерения. **MOTE** можно изменить порог чувствительности и выполнить анализ на тех же измерениях, либо взять следующие точки измерения сигналов и провести процедуру диагностирования на них.

С помощью приведенной блок-схемы обнаруживается однократный отказ в БГД и производится поиск его места возникновения: в  $\text{AVC}_1$ ,  $\text{AVC}_2$ ,  $\text{AVC}_3$  или в неизвестном месте.

После определения места отказа можно перейти к следующему этапу диагностирования - установлению класса отказа.

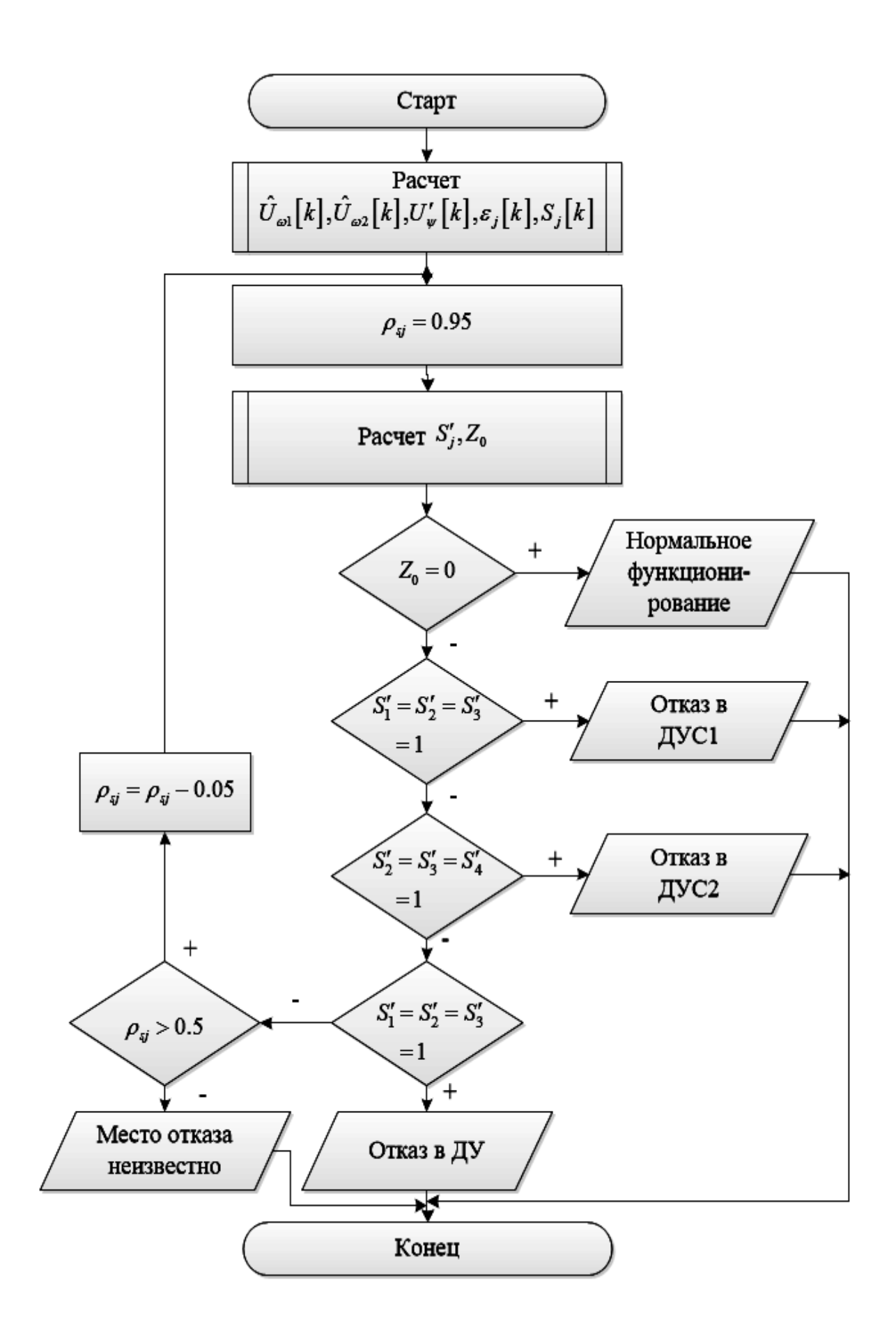

Рисунок 5.4 – Блок-схема алгоритма обнаружения и поиска места отказа

5.2.3 Установление класса отказа

Как только отказ и отказавший элемент найдены, устанавливают класс этого отказа. Описанные выше виды отказов можно объединить в четыре класса:

1) «Обрыв»;

2) «Дрейф»;

3) «Коэффициент»;

4) «Дрейф - Коэффициент».

Каждый класс имеет свои отказы, характеризующиеся одним или двумя параметрами математической модели (5.2). Основываясь на характеристиках неисправностей, следует провести корректный анализ сигналов и параметров для установления класса отказа согласно схеме, изображенной на рисунке 5.5.

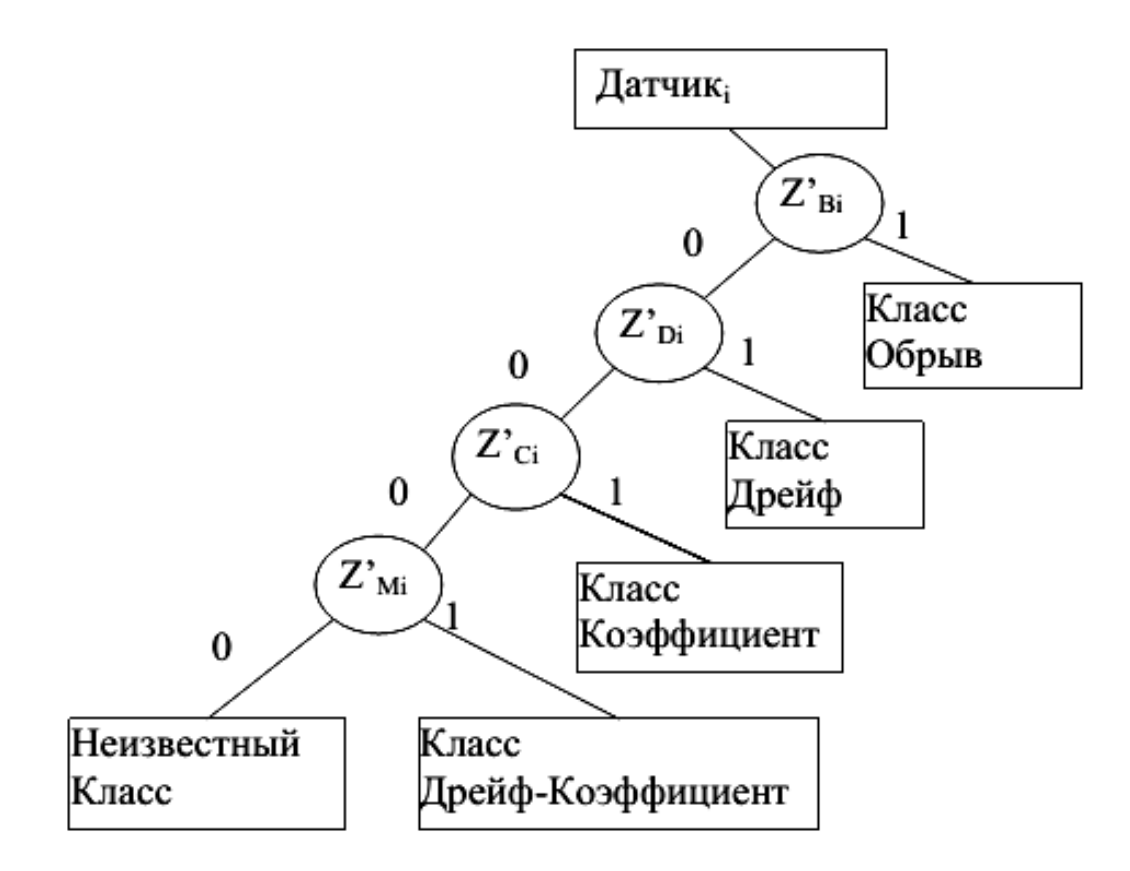

Рисунок 5.5 - Дихотомическое дерево установления класса отказа

На рисунке 5.5 обозначено:  $Z_{\text{Bi}}$ ,  $Z_{\text{Di}}$ ,  $Z_{\text{Ci}}$  и  $Z_{\text{Mi}}$  – соответствующие индикаторы каждого класса отказа (их математическое описание приведено далее), индекс *і* зависит от датчика, для которого применены показатели:  $\text{AVC}_1$ :  $i = \omega_1$ ;  $\text{AVC}_2$ :  $i = \omega_2$ ;  $\text{AVC}_1$ :  $i = \psi$ .

# 5.2.3.1 Математическая модель класса отказов «Обрыв»

Этот класс характеризуется некоторым постоянным напряжением на выходе неисправного датчика  $\tilde{U}_i[k] = u_{oi}$  при  $\kappa_i + \Delta \kappa_i = 0$  (5.3). Математическое описание данного класса отказов:

$$
Z_{\text{Bi}}[k] = \begin{cases} 1, \text{ecm} |\tilde{U}_{i}[k] - \tilde{U}_{i}[k+1]| < \delta_{\text{Bi}}; \\ 0 - \text{b} \text{ proportional to } \text{cny.} \end{cases}
$$
(5.7)

где  $Z_{\text{B}}[k] \in [0,1]$  – индикатор постоянства сигнала;  $\tilde{U}_{i}[k]$  – сигнал на выходе неисправного датчика;  $\delta_{\rm Bi}$  – порог чувствительности для класса «Обрыв»;  $k = 1, 2, \ldots, N, i \in \{\omega_1, \omega_2, \psi\}.$ 

Индикатор  $Z_{\text{B}i}[k]$  показывает, являются ли значения сигналов от неисправного датчика в соседних моментах времени неразличимыми в соответствии с пороговым значением  $\delta_{\rm Bi}$ . После вычисления индикаторов  $Z_{\rm Bi}[k]$ нужно применить показатели достоверности для того, чтобы выяснить, относится ли обнаруженный отказ к этому классу:

$$
Z'_{B_i} = \begin{cases} 1, & \text{ecnu} \sum_{k=1}^{N} Z_{Bi}[k] > \rho_{Bi}N; \\ 0 - B \text{ proportional to } Z_{H} & \text{if } Q \leq Z_{B} \end{cases} \tag{5.8}
$$

где  $Z'_{\text{Bi}} \in [0,1]$  – индикатор для класса «Обрыв»;  $\rho_{\text{Bi}} \in [0,5, 0,95]$  – пороговый коэффициент для класса «Обрыв»;  $i \in {\{\omega_1, \omega_2, \psi\}}$ .

Порог доверия может быть установлен сначала как 0,95 от общего числа значений сигналов, используемых для диагностирования, а затем его можно уменьшить для гарантированного получения диагноза.

# 5.2.3.2 Математическая модель класса отказов «Дрейф»

Согласно схеме, изображенной на рисунке 5.5, класс отказов «Дрейф» следует проверить после класса «Обрыв», если последний выдал «ложный» результат. Класс «Дрейф» характеризуется постоянным смещением сигнала отказавшего датчика и сигналами других исправных датчиков  $u_{0i} =$ const при  $\Delta \kappa_i = 0$  (5.3). Для того, чтобы определить этот класс отказа, необходимо получить среднее значение двух сигналов отказа с аналогичными характеристиками с помощью одной из формул для соответствующего датчика:

$$
\varepsilon_{D_{00}l}[k] = \frac{\varepsilon_1[k] + \varepsilon_3[k]}{2};
$$
\n(5.9)

192

$$
\varepsilon_{D_{002}}\left[k\right] = \frac{\varepsilon_2\left[k\right] + \varepsilon_3\left[k\right]}{2};\tag{5.10}
$$

$$
\varepsilon_{D_{\psi}}[k] = \frac{\varepsilon_4[k] + \varepsilon_5[k]}{2},
$$
\n(5.11)

где  $\varepsilon_i[k]$  рассчитывают по выражениям (5.3);  $j = 1, 2, ..., 5, k = 1, 2, ..., N$ . После этого находят двоичную дискретную функцию

$$
Z_{Di}[k] = \begin{cases} 1, \text{ecnu} | \varepsilon_{i}[k] - \varepsilon_{i}[k+1] | < \delta_{Di}; \\ 0 - \text{b} \text{ proportional to } \varepsilon, \end{cases}
$$
(5.12)

где Z<sub>Di</sub>[k]∈[0,1] – индикатор постоянства отклонения сигнала; i∈{ω<sub>1</sub>,ω<sub>2</sub>,  $\psi$ };  $\delta_{Di}$ - порог чувствительности для класса «Дрейф»; k = 1, 2,..., N. Тогда индикатор для определения класса «Дрейф» представим как

$$
Z'_{\text{D}_i} = \begin{cases} 1, & \text{ecnu} \sum_{k=1}^{N} Z_{\text{Di}}[k] > \rho_{\text{Di}}N; \\ 0 - \text{b} & \text{indulum} \text{cny.} \end{cases} \tag{5.13}
$$

где  $i \in {\omega_1, \omega_2, \psi}$ ,  $\rho_{Di} \in [0.5, 0.95]$  – коэффициент доверия для класса «Дрейф».

5.2.3.3 Математическая «Коэффициент» модель класса отказов и «Дрейф – Коэффициент»

Виды отказов, которые вызывают изменения в коэффициенте передачи датчиков. описывают двумя классами «Коэффициент»  $\overline{M}$ «Дрейф – Коэффициент». Последний представляет собой постоянное отклонение напряжения сигнала датчика при одновременном изменении его коэффициента передачи. Класс «Коэффициент» характеризуется параметром  $\Delta K_i$  (5.3), т.е. пропорциональным уменьшением выходного сигнала неисправного датчика, а класс «Дрейф – Коэффициент» – двумя параметрами  $\Delta \kappa_i$ и  $u_{0i}$  (5.3), т. е. к пропорциональному сжатию добавляется некоторое постоянное смещение в положительную или отрицательную сторону. Прежде чем определить любой из этих двух классов, необходимо вычислить «эталон» - средние значения сигналов от двух других датчиков, которые предположительно работают корректно:

$$
\overline{U}_{\omega l}[k] = \frac{\tilde{U}_{\omega 2}[k] + U_{\psi}'[k]}{2};
$$
\n(5.14)

$$
\overline{U}_{\omega 2}[k] = \frac{\tilde{U}_{\omega 1}[k] + U_{\psi}'[k]}{2};
$$
\n(5.15)

$$
\overline{U}_{\psi}[k] = \frac{\hat{U}_{\omega 2}[k] + \hat{U}_{\omega 1}[k]}{2},
$$
\n(5.16)

где  $k = 1, 2, ..., N$ .

Оценочное значение отклонения коэффициента передачи неисправного датчика в каждый момент времени можно рассчитать как отношение текущего отклонившегося значения к рассчитанному корректному значению:

$$
\Delta K_{i}[k] = \frac{\tilde{U}_{i}[k]}{\overline{U}_{i}[k]},
$$
\n(5.17)

где  $i \in {\{\omega_1, \omega_2, \psi\}}$ ; k = 1, 2,..., N.

На основании условия постоянства отклонения коэффициента передачи можно получить соответствующий индикатор

$$
Z_{Ci}[k] = \begin{cases} 1, \text{ecnm} |\Delta K_{i}[k] - \Delta K_{i}[k+1]| < \delta_{Ci};\\ 0 - \text{b} \text{ proportional to } \text{cny.} \end{cases}
$$
(5.18)

где  $i \in {\{\omega_1, \omega_2, \psi\}}$ ;  $k = 1, 2,..., N$ ;  $\delta_{Ci}$  – порог чувствительности для класса «Коэффициент».

Тогда для всего диапазона измерений с учетом накладываемого доверительного коридора

$$
Z'_{C_i} = \begin{cases} 1, & \text{ecnu} \sum_{k=1}^{N} Z_{C_i}[k] > \rho_{C_i}N; \\ 0 - B \text{ proportional to } Z_{C_i} \end{cases} \tag{5.19}
$$

 $(0 - B \text{ liporubhom} \text{ curves},$ где  $i \in {\{\omega_1, \omega_2, \psi\}}$ ;  $\rho_{ci} \in [0, 5, 0, 95]$  – коэффициент доверия для класса «Коэффициент».

Если ввести обозначения для дополнительной оценки отклонения сигнала неисправного датчика в каждый момент времени:

$$
DI_i[k] = \frac{\tilde{U}_i[k] - \bar{U}_i[k]}{\tilde{U}_i[k]},
$$
\n(5.20)

$$
D2_{i}[k] = \frac{\tilde{U}_{i}[k] - \bar{U}_{i}[k]}{\bar{U}_{i}[k]},
$$
\n(5.21)

где  $i \in {\omega_1, \omega_2, \psi}$ ;  $k = 1, 2,..., N$ , то для определения класса отказа «Дрейф - Коэффициент» целесообразно вычислять индикатор для каждой точки измерения:

$$
Z_{\text{Mi}}[k] = \begin{cases} 1, \text{ecm} & \text{D1}_i[k] - \frac{D2_i[k]}{D2_i[k]+1} < \delta_{\text{Mi}}; \\ 0 - \text{b} & \text{indim} & \text{if } (5.22) \end{cases}
$$

где  $Z_{\text{Mi}}[k] \in [0,1]$  – индикатор отклонения сигнала, характерного для класса «Дрейф - Коэффициент»;  $\delta_{Mi}$  - порог чувствительности для этого класса;  $i \in {\omega_1, \omega_2, \psi}$ ;  $k = 1, 2, ..., N$ .

Следуя схеме, применяемой для других классов, с учетом введенных показателей доверия

$$
Z'_{\text{M}_i} = \begin{cases} 1, & \text{ecnu} \sum_{k=1}^{N} Z_{\text{M}i}[k] > \rho_{\text{M}i} \text{N}; \\ 0 - \text{B} \text{ proportional to } Z_{\text{M}i} \end{cases} \tag{5.23}
$$

где  $Z'_{\text{Mi}} \in [0,1]$  – индикатор класса отказа «Дрейф – Коэффициент»;  $i \in \{\omega_1, \omega_2, \psi\}$ ;  $\rho_{Mi} \in [0, 5, 0, 95]$  – коэффициент доверия для этого класса.

Процедуру определения вида отказа выполняют в соответствии с дихотомической схемой (см. рисунок 5.5). Для ее успешного завершения соответствующие параметры  $\rho_{Bi}$ ,  $\rho_{Di}$ ,  $\rho_{Ci}$ ,  $\rho_{Mi}$  могут быть уменьшены с 0,95 до 0,5 для того, чтобы хотя бы один из индикаторов Z'<sub>Bi</sub>, Z'<sub>Di</sub>, Z'<sub>Ci</sub>, Z'<sub>Mi</sub> выдал ненулевой результат. Если этого не произойдет, то диагноз «Неизвестное место» означает, что входной сигнал не позволяет с достаточной достоверностью определить, какой параметр или параметры в датчике отклонились от номинального значения.

# 5.2.4 Определение вида отказа

Для решения этой задачи нужно установить, как именно изменился соответствующий параметр и можно ли это изменение компенсировать в процессе функционирования БГД. Промежуточные результаты вычислений при обнаружении отказа, его места и класса используют для нахождения вида отказа помощью алгоритма, который позволяет найти зависимости, особые  $\mathbf{C}$ характеристики и значения отказов, основываясь на математической модели зависимости конкретного вида отказа от его характеристик и влияния на поведение БГД. Этот алгоритм завершает процесс диагностирования БГД на базе диагностических моделей.

### 5.2.4.1 Математическая модель видов отказов класса «Обрыв»

Этот класс отказов объединяет три вида отказов  $(d_1-d_3, c_1$  таблицу 5.2). Согласно конкретным характеристикам сигнала для этого класса отказов, если произошел обрыв положительного провода питания, выходной сигнал датчика, работающего некорректно, приближается к отрицательному напряжению  $(d_1)$ , в противном случае – обрыв отрицательного привода питания. Тогда на выходе датчика определяется постоянное положительное напряжение  $(d_2)$ . Последний вид этого класса относится к случаю, когда поврежден сигнальный провод, тогда постоянное напряжение поврежденного датчика равняется нулю  $(d_3)$ .

Значения показателей для идентификации каждого вида отказа класса «Обрыв»:

$$
Z_{\rm d1} = \begin{cases} 1, \text{ecm} |\hat{U}_{\rm i} - U_{\rm min}| < \delta_{\rm tb};\\ 0 - \text{b}\text{ proportional}; \end{cases}
$$
 (5.24)

$$
Z_{d2} = \begin{cases} 1, \text{ecsin} |\hat{U}_i - U_{\text{max}}| < \delta_{tb};\\ 0 - \text{b} \text{ proportional to } \text{cny.} \end{cases}
$$
 (5.25)

$$
Z_{d3} = \begin{cases} 1, \text{ecnm} |\hat{U}_i| < \delta_{tb}; \\ 0 - \text{b} \text{ proportional to } \text{cny.} \end{cases}
$$
 (5.26)

где  $Z_{d1}$  – индикатор обрыва положительного провода питания;  $Z_{d2}$  – индикатор обрыва отрицательного провода питания;  $Z_{d3}$  – индикатор обрыва сигнального провода;  $\dot{U}_i = \frac{1}{N} \sum \dot{U}_i[k]$ N  $i = \sqrt{\mathbf{v}}_i$  $k = 1$  $\hat{U}_i = \frac{1}{N} \sum_{i=1}^{N} \tilde{U}_i$  $N_{k=1}^{\prime}$  $\widehat{U}_i = \frac{1}{N} \sum_{i=1}^{N} \widetilde{U}_i[k]$  – среднее значение выходного напряжения неисправного датчика;  $i \in {\{\omega_1, \omega_2, \psi\}}$ ;  $U_{max}$  – максимальное значение напряжения;  $U_{\min}$  – минимальное значение напряжения;  $\delta_{\rm tb}$  – допуск для этих видов отказа.

# 5.2.4.2 Математическая модель видов отказов класса «Дрейф»

Класс «Дрейф» определяется четырьмя видами отказов  $(d_4-d_7, \text{ cM. }$  таблицу 5.2), которые представляют собой постоянное отклонение напряжения на выходе неисправного датчика. Это отклонение может быть параметрически компенсируемым, т. е. устранимым, или неустранимым, когда компенсировать его невозможно.

Компенсация зависит от порогового значения для неустранимого отказа  $\delta_{\text{D}}$ и величины

$$
\Delta \overline{\varepsilon}_{i} = \frac{1}{N} \sum_{k=1}^{N} \Delta \varepsilon_{i} [k], \qquad (5.27)
$$

где  $\Delta \overline{\epsilon}_i$  – среднее значение отклонения ошибочных сигналов, описываемых формулами (5.9) – (5.11); i ∈ { $\omega_1, \omega_2, \psi$  }.

Каждый конкретный вид для этого класса отказов можно представить так:

$$
Z_{d4} = \begin{cases} 1, \text{ecm } \Delta \overline{\varepsilon}_i > \delta_D; \\ 0 - \text{B} \text{ proportion } \text{cryuae}; \end{cases} \tag{5.28}
$$

$$
Z_{d5} = \begin{cases} 1, \text{ecsin } 0 < \Delta \overline{\varepsilon}_i < \delta_D; \\ 0 - \text{b} \text{ proportional to } \Delta \overline{\varepsilon}_j. \end{cases} \tag{5.29}
$$

$$
Z_{d6} = \begin{cases} 1, \text{ecm} - \delta_{D} < \Delta \overline{\varepsilon}_{i} < 0; \\ 0 - \text{b} \text{ proportional to } \text{cny} \text{.} \end{cases} \tag{5.30}
$$

$$
Z_{d7} = \begin{cases} 1, \text{ecm } \Delta \overline{\varepsilon}_i < -\delta_D; \\ 0 - \text{B} \text{ proportional to } \varepsilon, \end{cases}
$$
 (5.31)

где Z<sub>d4</sub> – индикатор положительного неустранимого дрейфа; Z<sub>d5</sub> – индикатор положительного дрейфа; Z<sub>d6</sub> - индикатор дрейфа нуля устранимого отрицательного устранимого; Z<sub>d7</sub> - индикатор дрейфа нуля отрицательного неустранимого;  $\delta_{\rm D}$  – порог для неустранимого дрейфа.

# 5.2.4.3 Математическая модель видов отказов класса «Коэффициент»

Отказы этого класса связаны с изменениями коэффициента передачи. Они разделены на пять типов  $(d_8-d_{12}, cm.$  таблицу 5.2) и для их определения необходимо вычислить среднее отклонение коэффициента передачи:

$$
\Delta \overline{K}_i = \frac{1}{N} \sum_{k=1}^{N} \Delta K_i[k],
$$
\n(5.32)

где  $\Delta K_i[k]$  – оценочные значения, рассчитанные по формуле (5.17);  $\Delta \overline{K}_i \approx 1 + \frac{\Delta \kappa_i}{\kappa_i}$ , если эквивалентно заменить  $u_i(t) \approx \overline{U}_i[k]$  (5.1) и  $\tilde{u}_i(t) \approx \tilde{U}_i[k]$  (5.2) при  $u_{0i} = 0$ ,  $i \in {\omega_1, \omega_2, \psi}$ .

Принимая, что отклонение более 10 % - неустранимый дефект и разность  $1\%$  – неразличимая величина, получаем математическое описание соответствующих видов отказов класса «Коэффициент»:

$$
Z_{d8} = \begin{cases} 1, \text{ecm } 0 < \Delta \overline{K}_i < 0.9; \\ 0 - \text{b } \text{противном} \text{ síryuae}; \end{cases}
$$
 (5.33)

$$
Z_{d9} = \begin{cases} 1, \text{ecnm } 0, 9 < \Delta \overline{K}_i < 1; \\ 0 - \text{b} \text{ proportion } \text{cny-} \text{vac}; \end{cases} \tag{5.34}
$$

$$
Z_{d10} = \begin{cases} 1, \text{ec}\pi \text{ln} |\Delta \bar{K}_i + 1| < 0, 01; \\ 0 - \text{b} \text{mporubhom} \text{cny} \text{vac}; \end{cases} (5.35)
$$

$$
Z_{d11} = \begin{cases} 1, \text{ec}m - 1, 1 < \Delta \overline{K}_1 < -1; \\ 0 - \text{b} \text{ proportional to } \Delta \overline{K}_2; \end{cases} \tag{5.36}
$$

$$
Z_{d12} = \begin{cases} 1, \text{ec}\text{Im }\Delta \bar{K}_i < -1, 1; \\ 0 - \text{B} \text{ inperibim }\text{Im } \text{Im } \text{Im } (5.37) \end{cases}
$$

где Z<sub>d8</sub> - индикатор устранимого уменьшения коэффициента передачи датчика; Z<sub>d9</sub> - индикатор неустранимого уменьшения коэффициента передачи латчика:

- индикатор коэффициента  $Z_{d10}$ изменения знака передачи; Z<sub>d11</sub> - переориентация и устранимое уменьшение коэффициента передачи датчика;

 $Z_{d12}$  - переориентация и неустранимое уменьшение коэффициента передачи датчика;  $i \in {\omega_1, \omega_2, \psi}$ .

5.2.4.4 Математическая модель ВИДОВ **ОТКАЗОВ** класса «Дрейф-Коэффициент»

Класс «Дрейф - Коэффициент» - это объединение двадцати отказов  $d_{13}$  –  $d_{32}$  (см. таблицу 5.2), представляющих собой разновидности дрейфа напряжения и изменения в коэффициенте передачи на выходе неисправного датчика. Для того, чтобы определить эти виды отказов, из дискретных представлений (5.1) и (5.2), расписав выражения (5.17), (5.20) и (5.21), получим следующие формулы для оценки изменения коэффициента передачи и величины дрейфа:

$$
\Delta \bar{K} = \frac{1}{N} \sum_{k=1}^{N} \frac{\Delta K_i[k] - D2_i[k] - 1}{2};
$$
\n(5.38)

$$
\breve{U}_0 = \frac{1}{N} \sum_{k=1}^{N} \left( \frac{D2_i [k] - \Delta K_i [k] - 1}{2} \right),
$$
\n(5.39)

 $D2_i[k]$  – оценка изменения отклонения сигнала, где рассчитанная по формуле (5.21);  $\Delta K_i[k]$  – оценка изменения отклонения сигнала, полученная из выражения (5.17);  $\Delta \bar{K} \approx \frac{\Delta \kappa_i}{\kappa_i}$  – средняя величина изменения коэффициента передачи (с учетом эквивалентных замен в зависимостях (5.1) и (5.2));  $\breve{U}_0 = \frac{u_{0i}}{\overline{U}_{0i}}$  – средняя величина дрейфа (с учетом тех же эквивалентных замен), где  $\overline{U}_i = \frac{1}{N} \sum_{i=1}^{N} \overline{U}_i[k]$  – среднее значение соответствующего эталонного сигнала  $(5.14) - (5.16); i \in {\omega_1, \omega_2, \psi}.$ 

Оценивая величины  $\Delta K$  и  $U_0$  и принимая порог 10 % для неустранимого дефекта, а также порог 1 % для незначительного отличия, получаем формулы для определения видов отказов:

$$
Z_{d23} = Z_{d25} = Z_{d27} = Z_{d29} = Z_{d31} = \begin{cases} 1, \text{ec} \\ 0 - \text{b} \end{cases} \quad (5.41)
$$

$$
Z_{d16} = Z_{d26} = \begin{cases} 1, \text{ecsin } \Delta \bar{K} < -0, 1; \\ 0 - \text{b } \text{противном} \text{ mi} \text{y.} \end{cases} \tag{5.43}
$$

$$
Z_{d18} = \begin{cases} 1, \text{ecm} \left| \Delta \bar{K} + 2 \right| < 0, 01 \text{ m } 0 < \bar{U}_0 < 0, 1; \\ 0 - \text{b} \text{ proportion} \text{ curves}; \end{cases} \tag{5.44}
$$

$$
Z_{d20} = \begin{cases} 1, \text{ecm} - 2, 1 < \Delta \bar{K} < -2 \le 0 < \bar{U}_0 < 0, 1; \\ 0 - \text{b} & \text{ind} < \bar{U}_0 \end{cases} \tag{5.45}
$$

$$
Z_{d22} = Z_{d32} = \begin{cases} 1, \text{ecnm} (\Delta \bar{K} < -2, 1); \\ 0 - \text{b} \text{ proportional to } \text{cnyuae}; \end{cases} \tag{5.46}
$$

$$
Z_{d24} = \begin{cases} 1, \text{ecsin} - 0, 1 < \Delta \bar{K} < 0 \le \bar{U}_0 > -0, 1; \\ 0 - \text{b} & \text{ind form} \end{cases} \tag{5.47}
$$

$$
Z_{d28} = \begin{cases} 1, \text{ ecm} \left| \Delta \tilde{K} + 2 \right| < 0.01 \text{ m } 0 > \tilde{U}_0 > -0.1; \\ 0 - \text{ b} \text{ nportu}\end{cases} \tag{5.48}
$$

$$
Z_{d30} = \begin{cases} 1, \text{ecnm} - 2, 1 < \Delta \bar{K} < -2 \le 0 > \bar{U}_0 > -0, 1; \\ 0 - \text{b} & \text{indram} < 0 < \bar{U}_0 \end{cases} \tag{5.49}
$$

где  $Z_{d13}, Z_{d15}, Z_{d17}, Z_{d19}, Z_{d21}$  – индикаторы видов отказов с дрейфом нуля положительным неустранимым;  $Z_{d14}$  – индикатор вида отказа с устранимым уменьшением коэффициента передачи датчика и дрейфом нуля положительным устранимым;  $Z_{d16}$ ,  $Z_{d26}$  – индикаторы видов отказов с неустранимым уменьшением коэффициента передачи датчика;  $Z_{d18}$  – индикатор вида отказа с переориентацией датчика и дрейфом нуля положительным устранимым;  $Z_{d20}$  индикатор вида отказа с переориентацией и устранимым уменьшением коэффициента передачи датчика и дрейфом нуля положительным устранимым;  $Z_{d22}, Z_{d32}$  – индикаторы видов отказов с переориентацией и неустранимым уменьшением коэффициента передачи датчика;  $Z_{d23}, Z_{d25}, Z_{d27}, Z_{d29}, Z_{d31}$  – индикаторы видов отказов с дрейфом нуля отрицательным неустранимым;  $Z_{d24}$  – индикатор вида отказа с устранимым уменьшением коэффициента передачи датчика и дрейфом нуля отрицательным устранимым;  $Z_{d28}$  – индикатор вида отказа с переориентацией датчика и дрейфом нуля отрицательным устранимым;  $Z_{d30}$  – индикатор вида отказа с переориентацией и устранимым уменьшением коэффициента передачи датчика и дрейфом нуля отрицательным устранимым.

# *5.2.5 Методы восстановления БГД*

В результате решения диагностической задачи получают диагноз, т. е. отчет о текущем состоянии БГД в виде подробной информации, а именно: есть ли отказ в системе, какой конкретно датчик неисправен, к какому классу относится этот отказ и какого он вида. Следующий этап рационального управления работоспособностью БГД после установления диагноза – восстановление измерений отказавшего датчика. Процедура восстановления становится возможной благодаря определенным видам избыточности системы, таким, как параметрическая, сигнальная или структурная [9].

*Неустранимый дрейф напряжения.* Отказы такого вида можно устранить только с помощью сигнальной или структурной избыточности. Сигнал отказавшего ДУ может быть восстановлен путём обработки и усреднения информации от двух ДУС:

$$
U_{\psi}[k] = \frac{\hat{U}_{\omega l}[k] + \hat{U}_{\omega 2}[k]}{2},
$$
\n(5.50)

где U<sub>V</sub> [k] – восстановленный сигнал для  $\text{AV}; \hat{U}_{\omega 2}[\text{k}]$  – сигнал  $\text{AVC}_2$  после интегрирования;  $\hat{U}_{\omega l} [k]$  – сигнал ДУС<sub>1</sub> после интегрирования;  $k = 1, 2, ..., N$ .

В таблице 5.4 приведен сравнительный анализ видов отказов и избыточности системы для каждого датчика в БГД.

|                                 | Вид избыточности |                   |                   |                  |                   |  |
|---------------------------------|------------------|-------------------|-------------------|------------------|-------------------|--|
|                                 |                  | ДУС1 и ДУС2       | ДУ                |                  |                   |  |
| Отказ                           | Парамет-         | Сигна-            | Струк-            | Парамет-         | Сигна-            |  |
|                                 | рическая         | льная             | турная            | рическая         | льная             |  |
| $d_1$                           |                  | $\overline{+}$    | $\qquad \qquad +$ |                  |                   |  |
| $\mathbf{d}_2$                  |                  |                   | $\! + \!$         |                  |                   |  |
| $d_3$                           |                  | $\! +$            | $\! +$            |                  |                   |  |
| $\mathrm{d}_4$                  |                  | $\ddot{}$         | $\qquad \qquad +$ |                  | $\ddot{}$         |  |
| $\overline{d_5}$                | $^{+}$           | $\ddot{}$         |                   | $^{+}$           |                   |  |
| $\mathbf{d}_6$                  | $\overline{+}$   | $^{+}$            |                   | $\ddot{}$        |                   |  |
| $d_7$                           |                  | $\ddot{}$         | $\qquad \qquad +$ |                  | $\ddot{}$         |  |
| $\rm d_8$                       |                  |                   | $\boldsymbol{+}$  |                  | $\boldsymbol{+}$  |  |
| $\mathrm{d}_{9}$                |                  | $^{+}$            |                   |                  | $^{+}$            |  |
| $\overline{d}_{10}$             | $\overline{+}$   | $\ddot{}$         | $\ddot{}$         | $\ddot{}$        | $\ddot{}$         |  |
| $d_{11}$                        | $\overline{+}$   |                   | $\! + \!$         | $\overline{+}$   |                   |  |
| $\mathbf{d}_{12}$               |                  | $^{+}$            | $^{+}$            |                  |                   |  |
| $\overline{d_{13}}$             |                  | $+$               | $\qquad \qquad +$ |                  | $\ddot{}$         |  |
| $\overline{d_{14}}$             | $\! +$           | $\qquad \qquad +$ | $\! +$            | $^{+}$           |                   |  |
| $d_{15}$                        |                  | $\ddag$           | $^{+}$            |                  | $\ddot{}$         |  |
| $\overline{\underline{d}}_{16}$ |                  | $\ddot{}$         | $\ddot{}$         |                  | $\ddot{}$         |  |
| $\overline{d_{17}}$             |                  | $\qquad \qquad +$ | $\! + \!$         |                  |                   |  |
| $\overline{d_{18}}$             | $^{+}$           | $\ddot{}$         | $^{+}$            | $^{+}$           | $\ddot{}$         |  |
| $d_{19}$                        |                  | $\ddot{}$         | $\ddot{}$         |                  | $\ddot{}$         |  |
| $d_{20}$                        |                  | $\qquad \qquad +$ | $\! +$            | $^{+}$           |                   |  |
| $d_{21}$                        |                  | $\ddot{}$         | $^{+}$            |                  | $^{+}$            |  |
| $d_{22}$                        |                  | $+$               | $\ddot{}$         |                  | $\ddot{}$         |  |
| $d_{23}$                        |                  | $\qquad \qquad +$ | $\! + \!$         |                  |                   |  |
| $\overline{d_{24}}$             |                  | $\ddot{}$         | $\! +$            | $^{+}$           | $\qquad \qquad +$ |  |
| $d_{25}$                        |                  | $^{+}$            | $\! +$            |                  |                   |  |
| $d_{26}$                        |                  | $\qquad \qquad +$ |                   |                  |                   |  |
| $d_{27}$                        |                  | $\qquad \qquad +$ |                   |                  |                   |  |
| $d_{28}$                        | $\! + \!$        | $\overline{+}$    | $\! +$            | $\! + \!$        | $\! +$            |  |
| $d_{29}$                        |                  | $\qquad \qquad +$ |                   |                  |                   |  |
| $d_{30}$                        | $\boldsymbol{+}$ | $\qquad \qquad +$ | $\boldsymbol{+}$  | $\boldsymbol{+}$ | $\boldsymbol{+}$  |  |
| $d_{31}$                        |                  | $\overline{+}$    | $\qquad \qquad +$ |                  |                   |  |
| $d_{32}$                        |                  | $\qquad \qquad +$ |                   |                  |                   |  |

Таблица 5.4 – Соответствие отказов и видов избыточности

Если нужно восстановить сигнал одного отказавшего ДУС, то следует использовать структурную избыточность путем замены этого сигнала измерениями другого ДУС:

$$
U_i[k] = \tilde{U}_1[k],\tag{5.51}
$$

где  $U_i[k]$  – восстановленный сигнал ДУС с отказом;  $\tilde{U}_i[k]$  – сигнал от ДУС без отказа; i, l ∈  $\{\omega_1, \omega_2\}$ , i ≠ 1, k = 1, 2,…, N.

На практике для увеличения точности измеряемых значений применяют также сигнал ДУ:

$$
U_i[k] = \frac{U'_{\psi}[k] + \tilde{U}_1[k]}{2},\tag{5.52}
$$

где U'<sub>у</sub> [k] – продифференцированный сигнал на выходе ДУ; i,l ∈ { $\omega_1, \omega_2$ }; i ≠1;  $k = 1, 2, \ldots, N$ .

*Устранимый дрейф напряжения.* Такие отказы могут быть восстановлены параметрической, сигнальной или структурной компенсацией (структурной – только в случае ДУС). Сигнальная и структурная компенсации ничем не отличаются от тех, которые применяют при отказе неустранимого дрейфа напряжения. Неисправный датчик можно компенсировать следующим образом:

$$
U_i[k] = \tilde{U}_i[k] - \Delta \overline{\epsilon}_i, \qquad (5.53)
$$

где  $U_i[k]$  – восстановленный сигнал для неисправного датчика;  $\tilde{U}_i[k]$  – сигнал неисправного датчика;  $\Delta \bar{\epsilon}$  – среднее значение разности отказавшего и нормального сигналов (см.  $(5.9) - (5.11)$ );  $i \in \{\omega_1, \omega_2, \psi\}$ ; k = 1, 2,…, N.

*Обрыв провода (положительного, отрицательного или сигнального)*. Такие ошибки могут быть компенсированы сигнально или структурно, при этом только в случае отказа ДУС – структурно. Принцип восстановления сигналов при таких отказах ничем не отличается от того, который был применен в случае отказа «Неустранимый дрейф напряжения». Параметрическое восстановление в этих видах отказах не представляется возможным из-за того, что неисправный датчик имеет постоянное напряжение на выходе.

*Переориентация датчика.* Такой отказ может быть компенсирован с помощью любого из трех видов избыточности – параметрической, структурной или сигнальной (применима только для ДУС). Сигнальная компенсация может быть определена как

$$
U_i[k] = -\tilde{U}_i[k],\tag{5.54}
$$

где  $i \in \{\omega_1, \omega_2, \psi\}, k = 1, 2, \ldots, N.$ 

Устранимое изменение передачи коэффициента (включая либо исключая переориентацию). Для этих видов отказов восстановление сигнала может быть получено параметрическим методом, математическая модель которого представлена как

$$
U_i[k] = \frac{\tilde{U}_i[k]}{\Delta \overline{K}_i},
$$
\n(5.55)

где  $\Delta \overline{K}_i$  – среднее значение изменения коэффициента (см. (5.32));  $i \in {\omega_1, \omega_2, \psi}$ ,  $k = 1, 2, ..., N$ .

При наличии переориентации применяют метод, описанный для отказа «Переориентация передачи коэффициента», изложенный выше.

Устранимый  $\partial$ *peŭ* $\phi$ напряжения  $\boldsymbol{u}$ устранимое изменение коэффициента передачи (включая либо исключая переориентацию). В этом случае процедура может быть восстановлена с помощью любого из трех методов, но параметрический несколько отличается от изложенных выше. Математическая модель восстановления этих видов отказов имеет такой вид:

$$
U_{i}[k] = \frac{\tilde{U}_{i}[k] - \tilde{U}_{o}\overline{U}_{i}}{\Delta\tilde{K}\kappa_{i}},
$$
\n(5.56)

где  $\check{U}_{o}$ ,  $\Delta \check{K}$ рассчитывают по формулам (5.38), (5.39);  $i \in {\omega_1, \omega_2, \psi}$ ;  $k = 1, 2, ..., N$ .

Неустранимый дрейф напряжения, неустранимое изменение коэффициента передачи (включая либо исключая переориентацию). Класс «Дрейф-Коэффициент»  $\mathbf{c}$ усугублением отказов ОДНИМ ИЛИ ДВУМЯ неустранимыми видами отказов может быть компенсирован сигнальным или структурным методом, исключение составляет датчик угловой скорости, который может быть компенсирован исключительно структурным методом.

# 5.2.6 Формирование компонентов знаний предметной области

Приведенные выше алгоритмы и математические модели описывают предметную область обучающей системы. Далее предметная область может быть разделена на три последовательных модуля (таблица 5.5). Студент должен достигнуть достаточного уровня знаний в текущем рабочем модуле, т. е. овладеть соответствующими компонентами знаний, Только после этого он может переходить к решению задач следующего учебного модуля до полного завершения обучающей программы.

203

| Модуль                         | Уровень<br>сложности | Задачи                                       |
|--------------------------------|----------------------|----------------------------------------------|
|                                |                      | 30, 31                                       |
| Статические                    | $\mathcal{D}$        | 1, 2                                         |
| характеристики                 | 3                    | 32, 33, 34, 35                               |
| Поиск<br>места                 | C                    | 40, 41, 42, 43                               |
| отказа                         | 3                    | 36, 37, 38, 39                               |
| Определение                    |                      | 3, 12, 25, 5, 7, 14, 6, 13, 26               |
| класса<br>$\mathbf{M}$<br>вида |                      | 4, 15, 20, 27, 28, 29                        |
| <b>ОТКАЗОВ</b>                 | 3                    | 8, 16, 21, 9, 17, 22, 10, 18, 23, 11, 19, 24 |

Таблица 5.5 – Структура предметной области обучения

Как видно из таблицы 5.5, все задачи распределены на три уровня сложности. На каждом уровне в каждом модуле содержится достаточное количество задач (не менее двух). Когда студент приступает к новому учебному модулю, обучающая система выбирает средний уровень сложности. Далее уровень сложности изменяется в соответствии с успеваемостью студента:

1) если ответ студента неверный, то внешний цикл снизит уровень сложности или сохранит его на минимальном уровне для следующей выполняемой задачи вследствие того, что, возможно, предыдущая - слишком сложная для студента;

2) если ответ студента верный, то внешний цикл повысит уровень сложности или сохранит его на максимальном уровне для следующей выполняемой задачи вследствие того, что, возможно, предыдущая - слишком проста для студента.

Предметная область определена как состоящая из 29 соответствующих компонентов знаний (КЗ), представленных в таблице 5.6.

Кроме того, сформулированы 43 задачи, которые могут быть представлены студентам и полностью охватывают рассматриваемую предметную область и все ее КЗ. Некоторые из этих задач состоят более чем из одного варианта. Это увеличивает набор задач до 212, что достаточно для создания индивидуальных траекторий обучения с оригинальными заданиями в разработанной ИКОП.

| <b>K3</b> | Tavamua 7.0 KOMHOTELLED SHAHHH HPCAMCTHON OOJIaCTH<br>Описание |
|-----------|----------------------------------------------------------------|
| K1        | Коэффициент передачи ДУ                                        |
|           | Минимальный угол ДУ                                            |

Таблина 5 6 – Компоненты знаний предметной области

*Продолжение таблицы 5.6* 

| <b>K3</b>        | Описание                                          |
|------------------|---------------------------------------------------|
| K3               | Максимальный угол ДУ                              |
| K4               | Минимальное выходное напряжение ДУ                |
| K <sub>5</sub>   | Максимальное выходное напряжение ДУ               |
| K6               | Коэффициент передачи ДУС                          |
| K7               | Минимальный угол ДУС                              |
| K8               | Максимальный угол ДУС                             |
| K <sub>9</sub>   | Минимальное выходное напряжение ДУС               |
| K10              | Максимальное выходное напряжение ДУС              |
| K11              | Класс отказа «Обрыв»                              |
| K12              | Обрыв положительного привода питания              |
| K13              | Класс отказа «Изменение коэффициента»             |
| K14              | Вид отказа «Уменьшение коэффициента передачи»     |
| K15              | Обрыв сигнального привода                         |
| K16              | Обрыв отрицательного привода питания              |
| K17              | Класс «Дрейф»                                     |
| K18              | Дрейф нуля положительный неустранимый             |
| K19              | Дрейф нуля положительный устранимый               |
| K20              | Дрейф нуля отрицательный неустранимый             |
| K21              | Дрейф нуля отрицательный неустранимый             |
| K22              | Переориентация (или изменение фаз гиромотора)     |
| K23              | Характеристическое уравнение ДУ                   |
| K24              | Характеристическое уравнение ДУС                  |
| $\overline{K25}$ | Признаки места отказа                             |
| K26              | Состояние признаков отказа в ДУС2                 |
| K27              | Состояние признаков отказа в ДУС1                 |
| K28              | Состояние признаков отказа в ДУ                   |
| K29              | Состояние признаков для неизвестного места отказа |

# **5.3 Особенности интеллектуальных компьютерных обучающих программ**

Проектирование и разработка ИКОП базируются на использовании знаний и инструментальных средств информатики, архитектуры аппаратного обеспечения, когнитивной психологии и педагогики. Эта область называется когнитивной наукой или эдукологией (рисунок 5.6).

Эффективная ИКОП в области технических наук построена на решении задач, каждая из которых позволяет овладеть одним или несколькими КЗ, а объединение множеств КЗ всех задач покрывает множество КЗ предметной области в целом. ИКОП выбирает задачу в зависимости от уровня компетентности студента путем проведения мониторинга его ответов и других данных. Если студент сразу же сталкивается с проблемой при решении задачи, предпринимает несколько неправильных попыток её решения или дает несколько неправильных ответов, ИКОП выдает ему подсказку к решению.

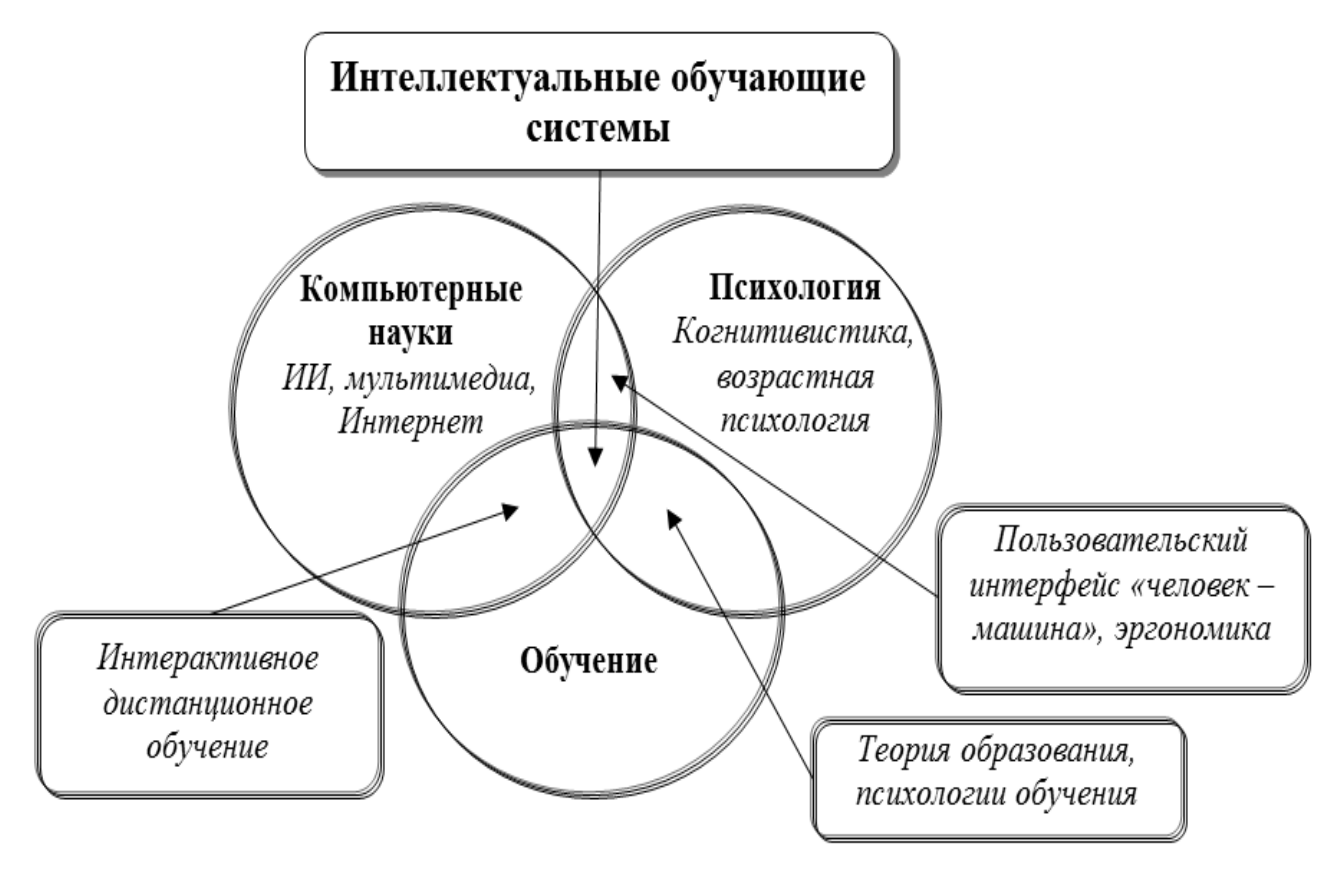

Рисунок 5.6 - Дисциплины, входящие в состав ИКОП

Такой вид обучения обеспечивает тесную адаптивную связь между студентом и ИКОП, что значительно улучшает процесс обучения.

# 5.3.1 Методы анализа студенческих решений в ИКОП

Обучающая система лолжна иметь функцию оценивания. чтобы отслеживать процесс принятия решений. Например, если внешний цикл использует принцип «mastery learning», то система должна отслеживать достижение достаточного уровня компетентности студента, в результате чего

обучаемого можно продвигать к следующему модулю учебной программы или более высокому уровню сложности.

Основополагающий фактор – степень детализации оценивания, которая относится к уровню объединения данных в области задачи. Например, применение мелкомодульного оценивания обеспечивает получение вероятностей овладения каждым компонентом знаний в отдельности. Крупномодульное оценивание представляет собой одно число, указывающее на уровень успеваемости студента.

Оценивание также является средством поддержки принятия решений и показателем общей эвристики: чем больше решение, тем более крупномодульное оценивание требуется. Если решение затрагивает целый семестр (например, нуждается ли студент в повторном обязательном курсе или нет), то и оценивание должно охватывать целый семестр. В результате нужно получить однозначный ответ «да» или «нет», поэтому каждому отдельному студенту присваивается определенное количество баллов. Если решение влияет только на выявление необходимости системы предоставлять подсказки с начала их последовательности или с середины, то такое оценивание относится к мелкомодульному. Комплексность такого подхода состоит в вычислении размера решения. Если оно мало и это влияет на небольшое количество учебного времени, то только небольшое количество знаний области может быть доступно в течение этого времени и, следовательно, соответствующее решение способно оказать помощь в оценивании общей успеваемости студента или просто знания им определенного предмета. Это относится к эвристическим принципам [13].

*Крупномодульное оценивание.* При необходимости проведения крупномодульного оценивания, такого, как выявление единицы отчетной успеваемости студента по текущему блоку, его, как правило, рассчитывают по следующим параметрам:

1) объем прогресса, например, число решенных задач или количество правильных шагов;

2) объем предоставленной помощи, например, число последовательных подсказок и процентное соотношение полностью завершенных последовательностей;

3) определенная мера успеваемости, например, частота ошибок на начальном этапе, время, затраченное на введение верного шага, или количество попыток, предшествующих введению верного ответа.

Исходные параметры нужно объединить в общее оценивание с привлечением экспертов, т. е. преподавателей данной дисциплины. Если такая разработка не представляется возможной, то альтернативой может быть

мелкомодульное оценивание. Например, если мелкомодульное оценивание обеспечивает вероятность овладения каждым компонентом знаний в области задач, то вероятность правильного ответа при возможности множественного выбора приблизительно равна вероятности овладения всеми КЗ, необходимыми для ответа на тестовое задание:

$$
P(\text{correct}) = P(K1)P(K2)P(K3)...P(KN).
$$
 (5.57)

Мелкомодульное оценивание. Ранее были определены шаги, которые представляют собой пользовательские события. Предположим, что каждый шаг продукт одного или нескольких обучающих событий, и определим, что учебный момент - это мыслительная деятельность, основанная на компонентах знаний. Учебный момент, как и КЗ, невозможно прямо проследить, но отражающие их шаги можно наблюдать. Поэтому необходимо оценить индивидуальный уровень владения КЗ исходя из вводимых шагов.

Уровень владения КЗ - это вероятность того, что конкретный компонент знаний будет использован именно в тот момент, когда его нужно применить. Если уровень владения материалом неизменный, т. е. отсутствует постоянное изменение, характерное для процессов изучения или забывания, то его оценивают так:

$$
P(K3) \approx \frac{N(\text{npumenen})}{N(\text{moxert 6brt b mpumeneH})}.
$$
 (5.58)

В таком случае необходимо уделить внимание следующим вопросам:

1) как обнаружить использование компонента знаний;

2) как обнаружить количество случаев, когда такой компонент знаний должен быть применен;

3) каким образом определить уровень изучения или забывания?

Существует множество методов для анализа шагов в целях определения применяемых КЗ. Допустим, что один из черных ящиков (анализатор шага) отвечает за это. При каждом правильном ответе он будет возвращаться к набору компонентов знаний, которые были использованы для ответа.

Иногда такая интерпретация шага может быть неоднозначной, т. е. один шаг может соответствовать одному шагу из множества наборов обучающих моментов. Генератор шага создает задачу, отвечающую конкретным ответам во избежание неоднозначности.

Когда существует вероятность нескольких вариантов решения задачи, к которым студент приходит после определенных умозаключений, и они учитывают различные учебные моменты и являются верными, тогда количество учитываемых компонентов знаний увеличивается. Такой вид неоднозначности интерпретации называется «присвоение кредита задаче» и подразумевает использование различных методик выявления неопределенности из области искусственного интеллекта. В этой работе в качестве инструментального средства выбраны байесовские сети как наиболее простой и перспективный для научных исследований метод стохастического оценивания **КОГНИТИВНЫХ** процессов.

# 5.3.2 Байесовские сети для оценивания компонентов знаний

обоснованном Методика опенивания основана Ha математически интерференционном методе, так называемой байесовской сети (БС) доверия. С точки зрения обучения полное доверие, равное единице или 100%, подразумевает, что КЗ усвоен настолько хорошо, что более не требуется его практической отработки. Такое определение подходит только для учебной политики, а не для оценки уровня владения КЗ. В качестве формального обоснования уровня доверия предлагается использовать такие правила:

1) студент всегда использует КЗ именно в тех ситуациях, когда это необходимо:

2) студент никогда не использует КЗ в ситуациях, в которых он не должен быть применен;

3) если студент применяет КЗ, то задачу решает быстро и без ссылки на внешние источники (например, учебник, товарищ, интернет и пр.);

4) студент в состоянии объяснить значение КЗ в общих чертах и его применение (или неприменение) в отдельных случаях.

Даже в случае, когда система ИКОП не имеет достаточно информации для оценивания всех этих характеристик, она может провести соответствующий анализ по тем данным, которыми располагает. Таким образом, система может рассчитать вероятность овладения тем или иным КЗ согласно очевидным для нее данным. Каковы же шансы того, что студент освоил этот компонент знаний? Начиная с этого момента требует решения проблема оценивания. Учитывая набор КЗ, историю шагов и попыток для каждого из них при решении студентом последовательности задач, необходимо рассчитать апостериорную вероятность

усвоения КЗ студентом, т. е. вероятность для каждого КЗ после выполнения всех залач.

В таком случае нужно сформулировать проблему оценивания как создание и вычисление БС. Выделяют несколько методов построения БС, наиболее распространенный из них - это отслеживание знаний. Метод заключается в

обновлении набора вероятностей КЗ, основанных на процессе решения студентом задач, что видно из истории попыток и введений шагов.

Предположим, что задача проста и предусматривает решение в два шага. Если студент успешно выполнил первый шаг с первой попытки, но вынужден был обратиться за подсказкой на втором шаге, то некоторые вероятности возрастут (для КЗ, имеющих отношение только к успешно выполненному шагу), а некоторые - снизятся (для тех компонентов, которые имеют отношение к неудачно выполненным шагам).

Байесовская сеть построена из узлов и направленных связей, где узлы представляют собой случайные величины, а ссылки - условные зависимости между ними. Допустим, что узлы отображают КЗ, а каждый узел имеет два значения: «усвоено» и «не усвоено». Узел, соответствующий конкретному КЗ, может меняться с течением времени, поэтому необходимо использовать два индекса для обозначения уровня доверия. Пусть  $P(K_{ij})$  обозначает вероятность овладения i-м компонентом знаний сразу после j-го шага, K<sub>i0</sub> - априорную вероятность усвоения i-го КЗ до выполнения каких-либо шагов. Если располагаем N компонентами знаний и решение студента включает в себя М шагов, то количество узлов рассчитывают по формуле

$$
N_v = N(M + 1). \t\t(5.59)
$$

Полное представление совместного распределения получают с помощью уравнения элементов условных вероятностных таблиц (УВТ) в БС:

$$
P(X_1, X_2, ..., X_n) = \prod_{i=1}^{n} P(X_i | pa(X_i)),
$$
\n(5.60)

где  $X_i$  – узлы сети; ра  $(X_i)$  – родительские узлы для каждого  $X_i$ ;  $i = 1, 2, ..., n$ .

Необходимо также иметь случайную величину для каждого шага, чтобы оценить, как студент его выполнил. Таким образом, если есть М шагов в решении задачи, то нужно сформировать М узлов. Практически невозможно представить все истории шагов и попыток, так как их существует огромное множество. Вместо этого обычно определяют только несколько категорий шагов и попыток, таких, как введение верного шага с первой попытки, введение верного шага после предоставления подсказки, а также все другие истории шагов и попыток. С точки зрения такой классификации каждый узел шага будет иметь три значения. Другое популярное представление двоичной классификации: введение верного шага с первой попытки, все другие истории шагов и попыток.

Далее необходимо вывести предположение условной зависимости. Это создает связи между узлами БС, как показано на рисунке 5.7.

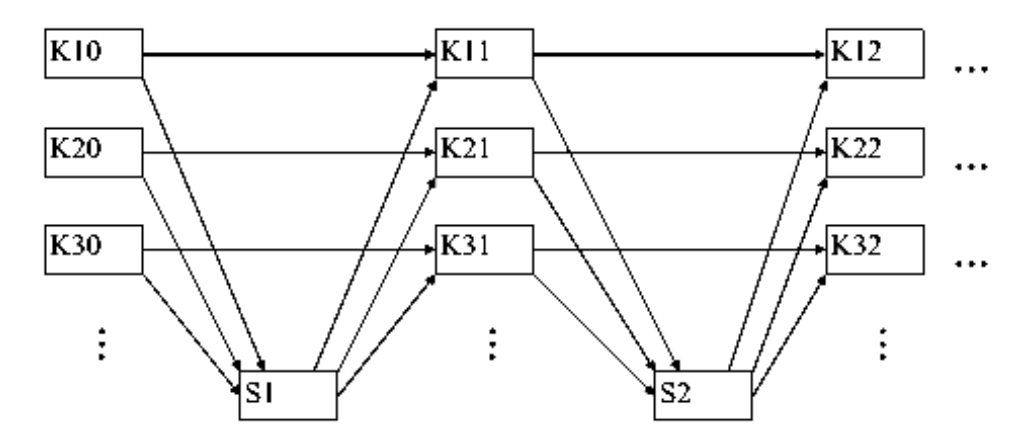

Рисунок 5.7 – Общий подход к оцениванию с использованием БС

Обновить БС можно путем фиксирования значения узлов, которые возможны для отслеживания, обновления сети и считывания апостериорных вероятностей на интересующих узлах. В этом случае наблюдается история попыток и шагов. Таким образом, можно фиксировать каждое из значений М узлов.

Однако эта сеть может быть настолько большой, что для обновления вычисления будут невыполнимы. Поэтому необходимо использовать страт БС. Основная идея заключается в разделении сети на отрезки (рисунок 5.8). Временной отрезок включает в себя узел шага и компонент знаний до введения такого шага. Отрезки обновляются в хронологическом порядке.

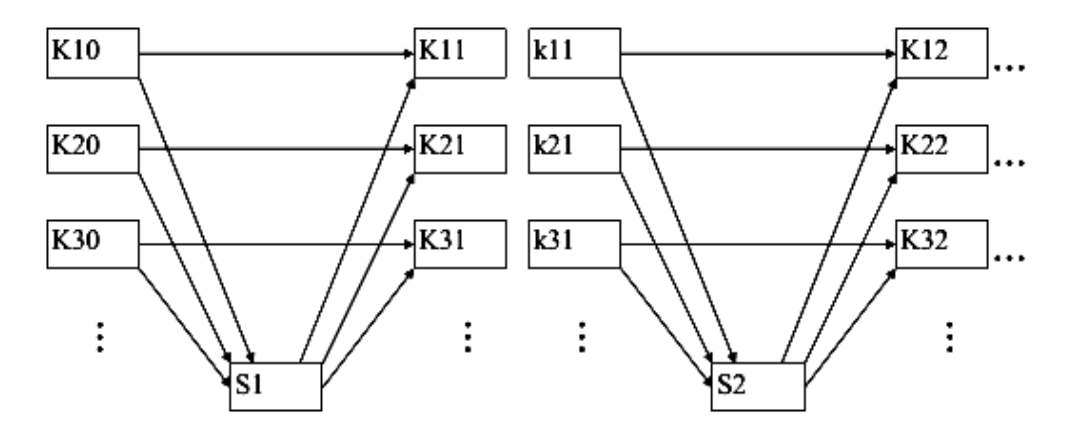

Рисунок 5.8 – Два отрезка БС

Такие БС применяют для многих задач [13, 15], они функционируют адекватно, несмотря на некоторые неточности. Отслеживание знаний - это широко распространенный метод оценивания, т. е. частный случай применения упоминаемой сети [16], что несколько упрощает сеть, как показано на рисунке 5.9.

Каждый узел БС имеет УВТ, описывающую его состояния в зависимости от значений родительских узлов. Пример УВТ приведен в таблице 5.7. Процесс отслеживания знаний основан на использовании двоичной категоризации шагов и историй попыток: либо студент ввел ответ верно с первой попытки, либо нет.

Так, строка P (верно) – это вероятность верного ответа при введении его с первой попытки, а строка Р (другое) – вероятность любого другого вида шага или попытки. Колонки отображают значения родительского узла, который и является узлом компонента знания.

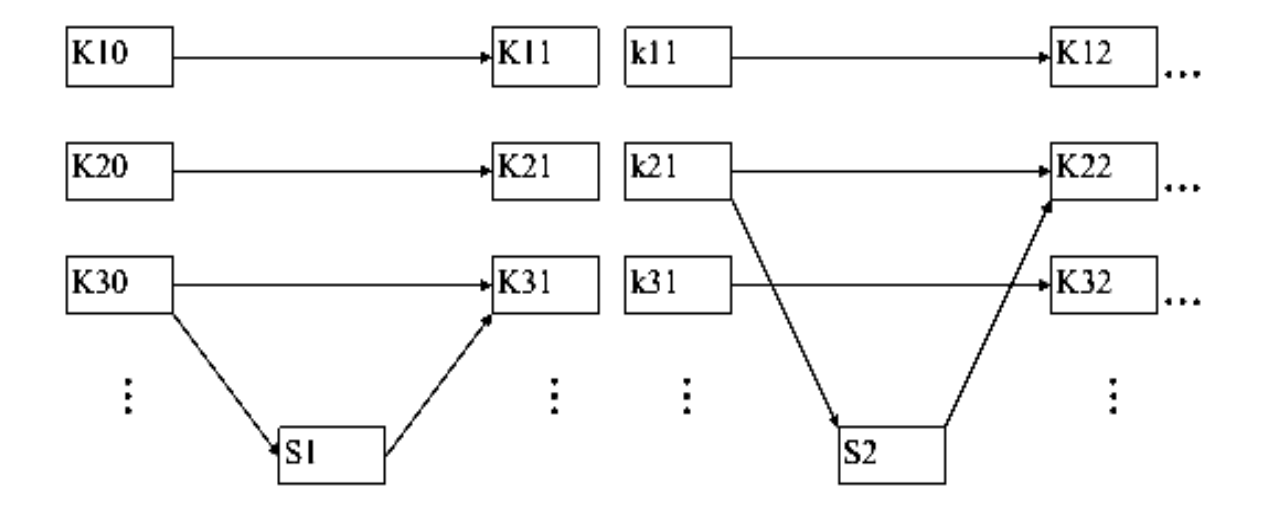

Рисунок 5.9 – Отслеживание знаний с помощью БС

| Усвоено?     | ıa | Нет |
|--------------|----|-----|
| $P$ (верно)  |    |     |
| $P$ (другое) |    |     |

Таблица 5.7 – УВТ для узла шага отслеживания знаний

Некоторые КЗ не имеют связи с предыдущим шагом, поэтому они содержат только одну ссылку, как было показано на рисунке 5.9. Отслеживание знаний предполагает, что вероятность усвоения такого КЗ не зависит от истории шагов и попыток, выполняемых студентом. Таким образом, все узлы КЗ связаны только с одним родительским узлом и имеют УВТ, представленную в таблице 5.8.

Другие узлы КЗ имеют две связи от предшествующих шагов, а также от предыдущего узла КЗ. Это означает, что их новая вероятность усвоения зависит как от истории шагов и попыток, так и от предыдущей вероятности. Такие типы узлов имеют УВТ, приведенную в таблице 5.9.

# Таблица 5.8 – УВТ для КЗ с одним

родительским узлом

| Усвоено?     | .a   | Нет |
|--------------|------|-----|
| $P$ (верно)  | L,00 |     |
| $P$ (другое) |      |     |

Таблица 5.9 – УВТ для компонента знаний с двумя

родительскими узлами

| Усвоено?           | ţа    |          | Het   |        |
|--------------------|-------|----------|-------|--------|
| Ответ на шаг       | Верно | Другое   | Верно | Ipyroe |
| $P$ (верно)        | U,U   | $1{,}00$ | 0,56  | 0,36   |
| $P(\text{дpyroe})$ |       |          | J.64  |        |

Процесс отслеживания знаний не учитывает информацию во время категоризации шагов и историй попыток, разделяя их только на верные и неверные. Существует также другое мнение относительно того, что процесс отслеживания знаний имеет только один соответствующий компонент знаний, в то время как сам концепт предполагает наличие нескольких обучающих систем, которые обычно требуют от студентов применения более чем одного компонента знаний для решения задач. Это можно проследить с помощью метода расширения сети (рисунок 5.10).

Существуют ситуации, когда одни студенты могут освоить соответствующие компоненты знаний, а другие – не могут это сделать в течение определенного шага с несколькими КЗ. Для выявления таких случаев могут потребоваться определенные функции, в частности добавить узлы, определяющие такие ситуации более понятным образом.

Этот метод показан на рисунке 5.11, где добавленные узлы – диагностические модели (ДМ) – служат для контроля и влияния на вероятности каждого соответствующего компонента знаний для каждого шага.

Условные вероятности приведены в таблице 5.10. Эти узлы используют двоичную классификацию: либо студент показывает овладение определенным КЗ, либо нет, следовательно, узел будет включен или выключен.

Такой подход позволяет более точно моделировать в динамике преобразования знаний и умений каждого обучаемого, что подтверждено соответствующими расчетами. Точная модель обучаемого, в свою очередь, дает возможность системе выработать подходящую обучающую последовательность. Это особенно актуально для обеспечения гибкости и адаптируемости как внешнего, так и внутреннего циклов обучения.

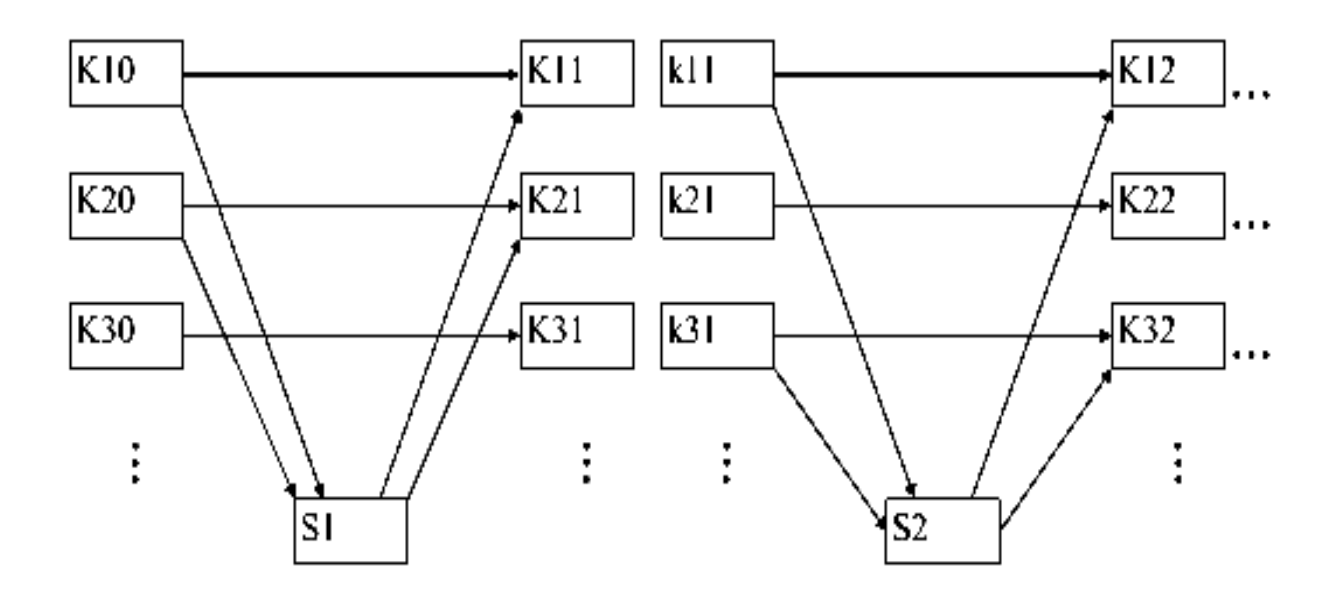

Рисунок 5.10 - Шаги с несколькими КЗ

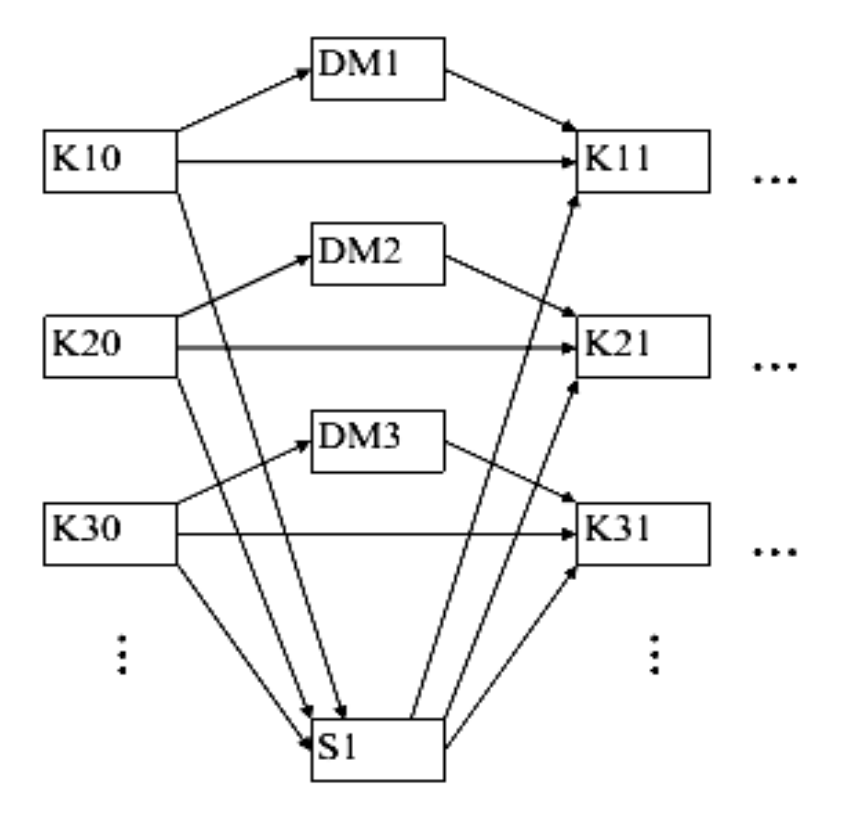

Рисунок 5.11 - Индивидуальный диагностический подход к оцениванию КЗ

Таблица 5.10 - Условная вероятностная таблица для узла ДМ

| <b>YY</b> | Усвоено  | Не усвоено |
|-----------|----------|------------|
| Активен   | $U_{21}$ | 0.8        |
| Неактивен | 0.9      | ◡▵         |

Этот метод требует создания диагностических элементов, позволяющих обучающей системе диагностировать соответствующие КЗ индивидуально для каждой попытки и истории шагов. Дополнительные узлы имеют условную вероятностную таблицу, ячейки которой также должны быть заполнены значениями.

#### $5.4$ Интеллектуальный аппаратно-программный комплекс для обучения основам рационального управления

На рисунке 5.12 показана структура комплекса, включающая в себя три гироскопических датчика, установленных на поворотной платформе, которая приводится в движение двигателем, запускаемым модулем управления и сбора данных (МУСД). Датчики должны быть оснащены блоком питания.

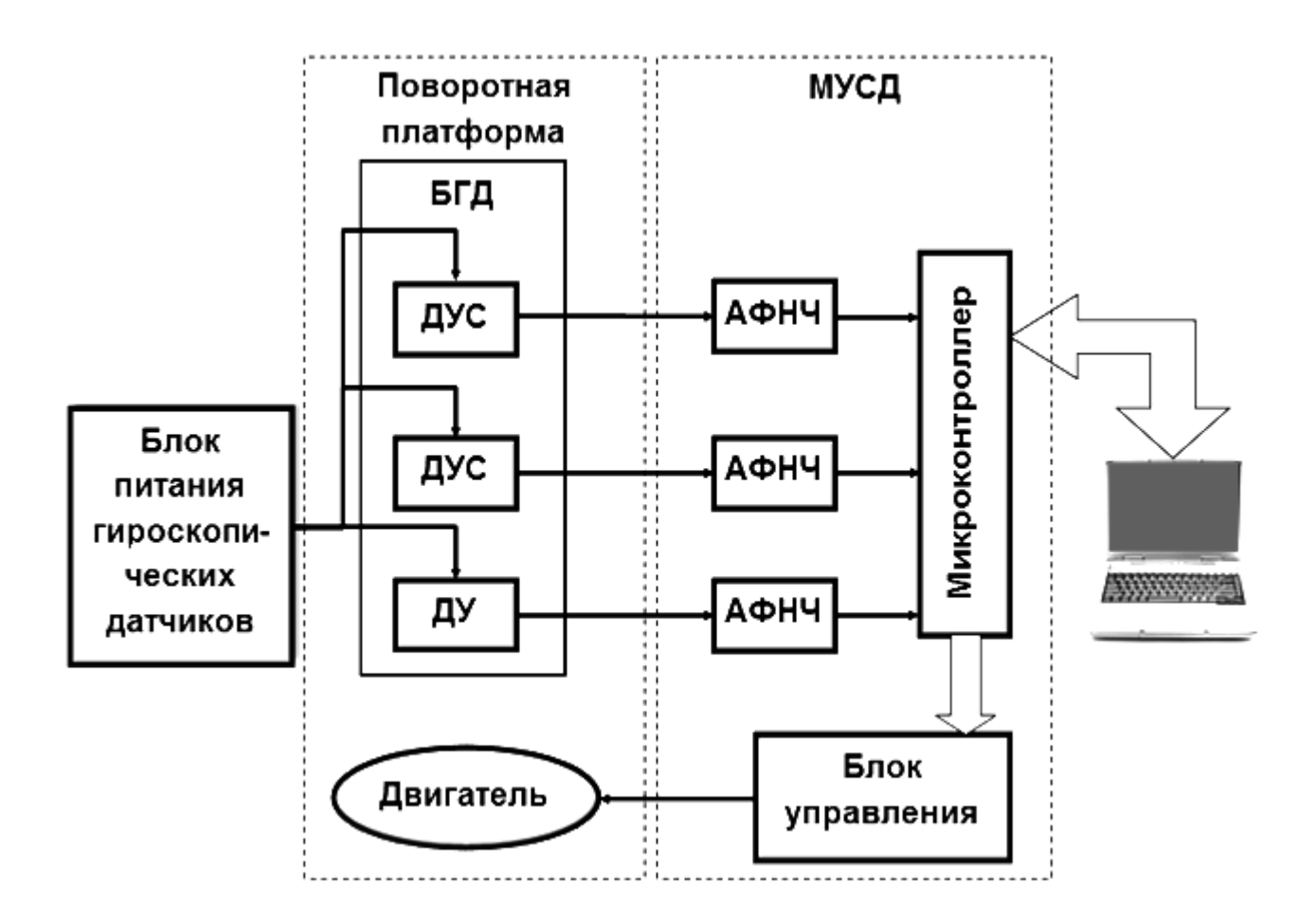

Рисунок 5.12 – Структура аппаратно-программного комплекса

МУСД контролирует скорость и силу врашения поворотной платформы посредством встроенного блока управления движением. Поворотная платформа и БГД вместе составляют имитационный модуль. Сигналы датчиков преобразуются
микроконтроллером в цифровые сигналы. Существуют три аналоговых фильтра низких частот, расположенные между датчиками и микроконтроллером. Они предназначены для снижения шума и предотвращения наложения спектров в процессе аналогово-цифрового преобразования. Связь между МУСД и компьютером осуществляется с помощью соединения USB 2.0.

# *5.4.1 Описание программного обеспечения*

Программное обеспечение отвечает за контроль работы аппаратных средств и администрирование всех ресурсов. Оно имеет удобный для пользователя графический интерфейс, дающий возможность проанализировать все преимущества, которыми обладает система.

Программное обеспечение полностью создано на языке программирования С#.

Аппаратно-программный обучающий комплекс включает в себя два программных модуля, предназначенных для различной поддержки в обучении (рисунок 5.13). Разработанный комплекс TITUS состоит из двух программных модулей. Первый модуль – программное обеспечение диагностирования и исследования отказов (ПОДИО) – предоставляет студентам удобную платформу для изучения 32 видов отказов, отражаемых в БГД. Отказы могут имитироваться отдельно для каждого гироскопического датчика, тогда как студент наблюдает за их отображением в системе в реальном времени. Первый модуль также позволяет студентам диагностировать БГД.

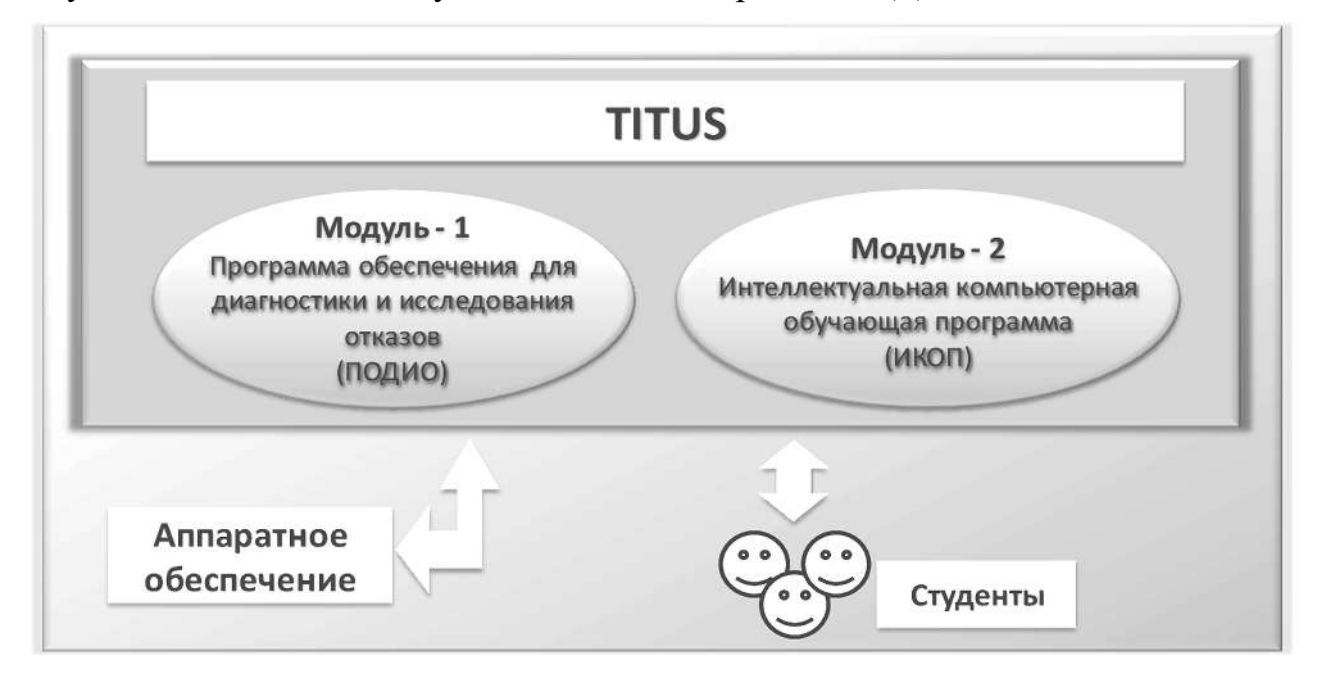

Рисунок 5.13 – Внутренняя модульная структура комплекса

Второй модуль ИКОП – это часть TITUS, обеспечивающая студентам и разработчикам поддержку в обучении. Он помогает им понять и изучить все концепции и требуемые знания о теории, алгоритмах диагностирования и методиках, применяемых в БГД. Благодаря удобному графическому интерфейсу студентам оказывается конструктивная помощь в решении различных задач, направленная на повышение их уровня знаний. Таким образом, второй модуль − это интерактивное инструментальное средство, обеспечивающее эффективное интеллектуальное компьютерное обучение.

Графический интерфейс модуля ПОДИО изображен на рисунке 5.14. В окне приложения отображаются сигналы, идущие от датчиков, и обрабатываемые. Графический интерфейс ПОДИО оснащен различными средствами управления, позволяющими смоделировать отказы в БГД, получить диагноз и применить алгоритмы для восстановления выходных сигналов измерительной системы.

ПОДИО может имитировать один из 32 различных видов отказов, приведенных в таблице 5.2. Например, студент может имитировать дрейф напряжения в диапазоне от -15 до +15 В или самостоятельно изменить значение коэффициента передачи для любого из трех гироскопических датчиков одновременно.

Таким образом, ПОДИО – это практичный инструмент, обеспечивающий поддержку студентам в обучении основам рационального управления системами на примере БГД, а именно: диагностированию в соответствии с сигнальнопараметрическим подходом и восстановлению работоспособности. Внешний вид лабораторного стенда показан на рисунке 5.15.

С помощью ПОДИО студент может проводить эксперименты, описанные в плане практики или предоставляемые преподавателем, в то время как модуль ИКОП поможет проанализировать, изучить и понять качественно и количественно методы рационального управления и диагностики в соответствии с сигнально-параметрическим подходом (рисунок 5.16).

Преподаватель может применять ИКОП в качестве практического инструмента для поддержки своих лекций и активного оценивания студента. Помимо этого он может использовать его для оценивания и контроля за овладением знаниями студентом и успеваемостью группы студентов. Это поможет определить проблемные для студентов компоненты знаний и проанализировать их подробнее в ходе плановых занятий, а также выявить отстающих студентов, которым требуется больше внимания, и применить соответствующие педагогические поправки.

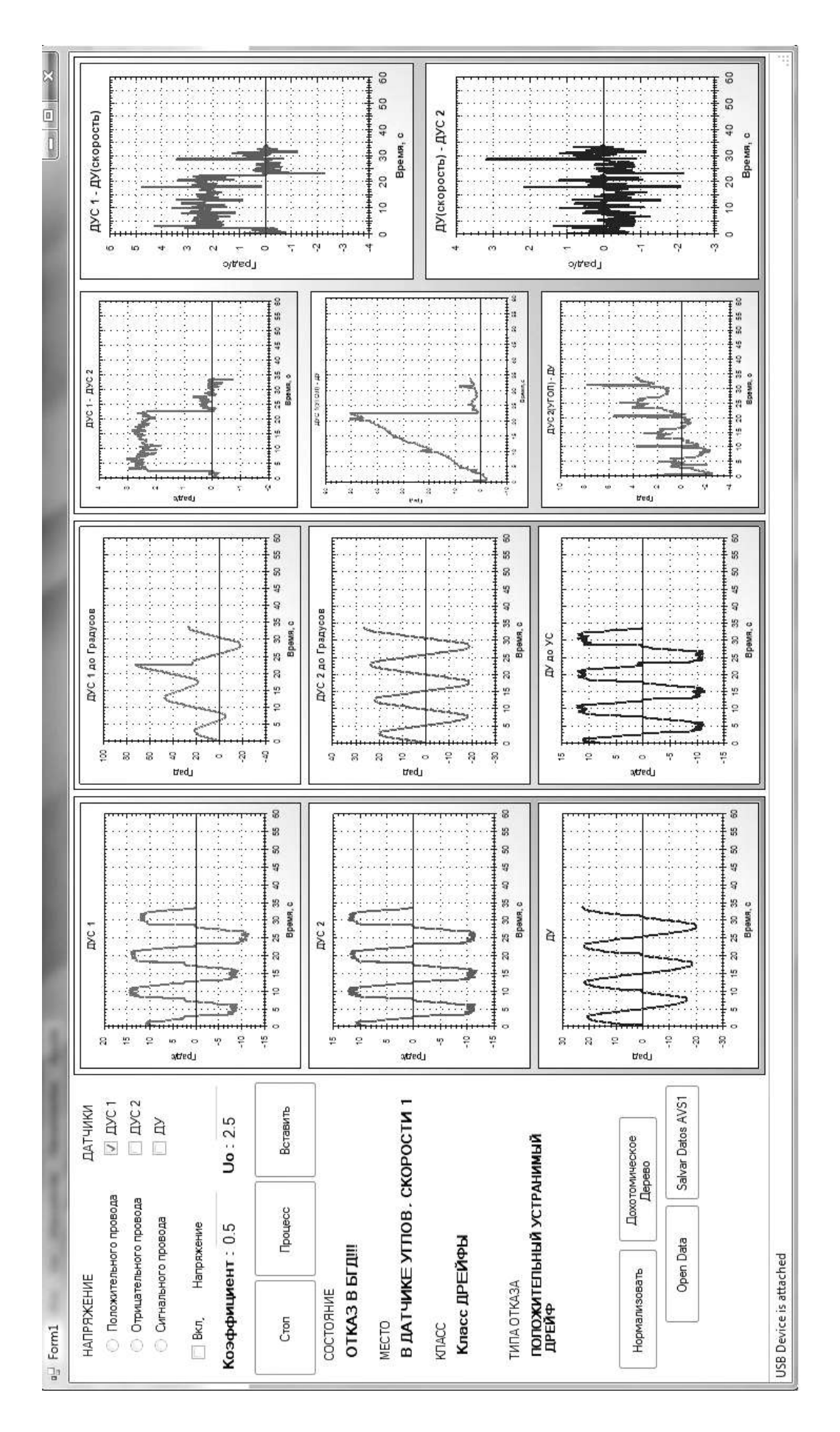

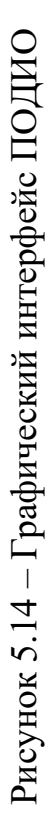

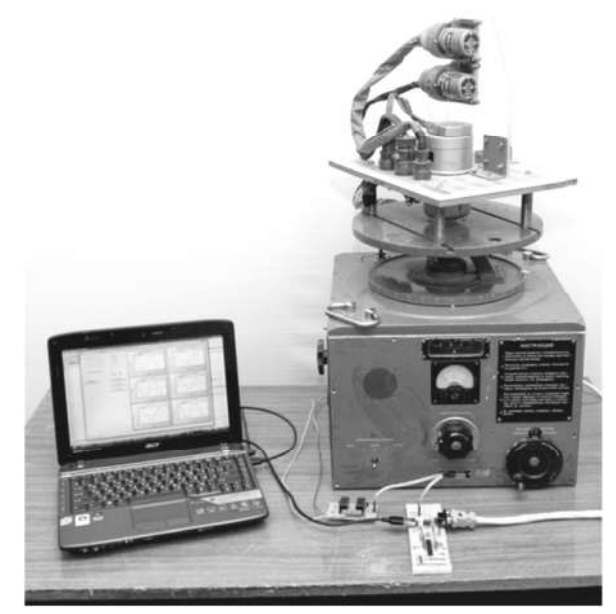

Рисунок 5.15 – Внешний вид стенда с подключенным ПК

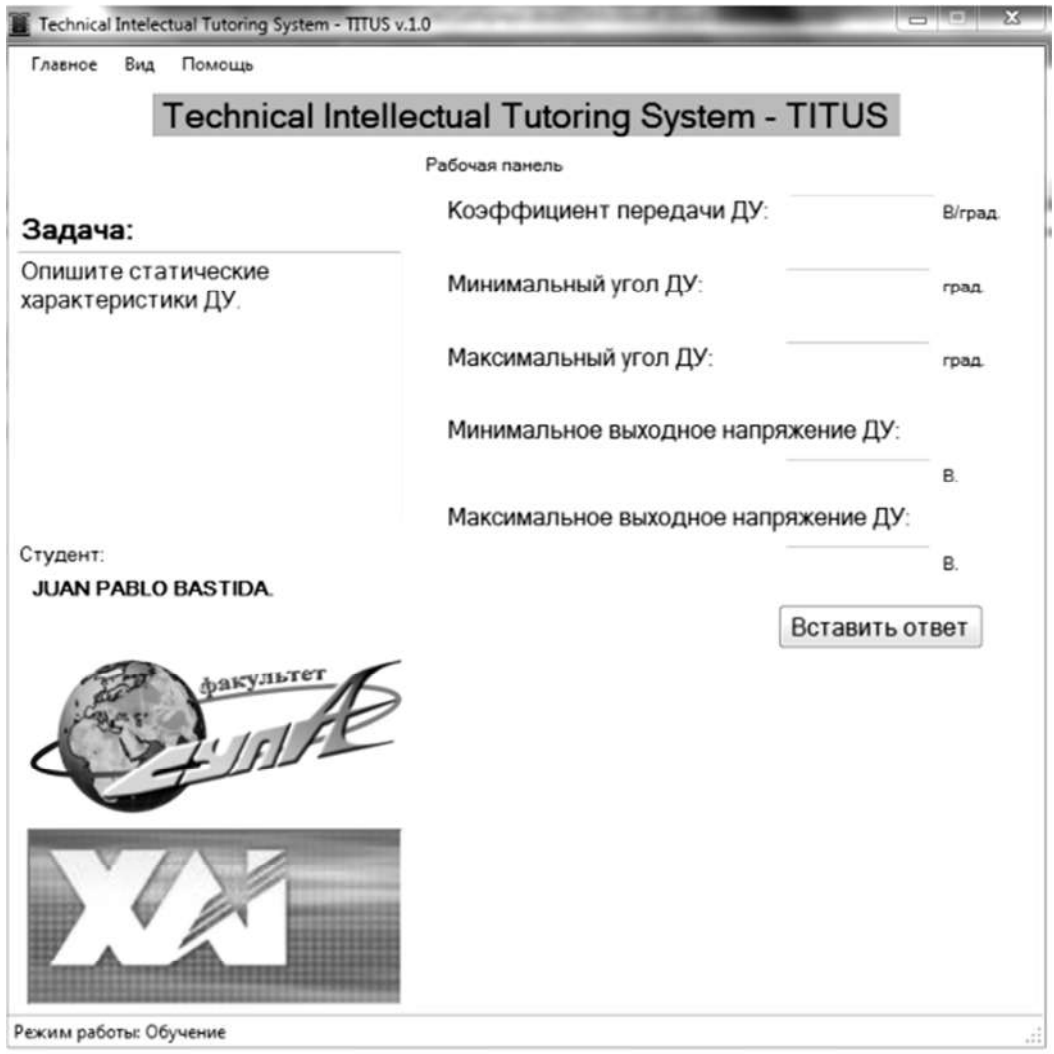

Рисунок 5.16 – Графический интерфейс ИКОП

Таким образом, TITUS – это комплекс, предоставляющий практические инструменты как для студентов, так и преподавателей в области теории рационального управления работоспособностью технических систем.

#### *5.4.2 Результаты экспериментальных исследований ИКОП*

Для проверки работоспособности и эффективности ИКОП TITUS было проведено несколько экспериментов. Результаты первого этапа оценки показаны на рисунке 5.17, из которого видно, что степень овладения всеми компонентами знаний по предметной области находится ниже порогового значения 0,85.

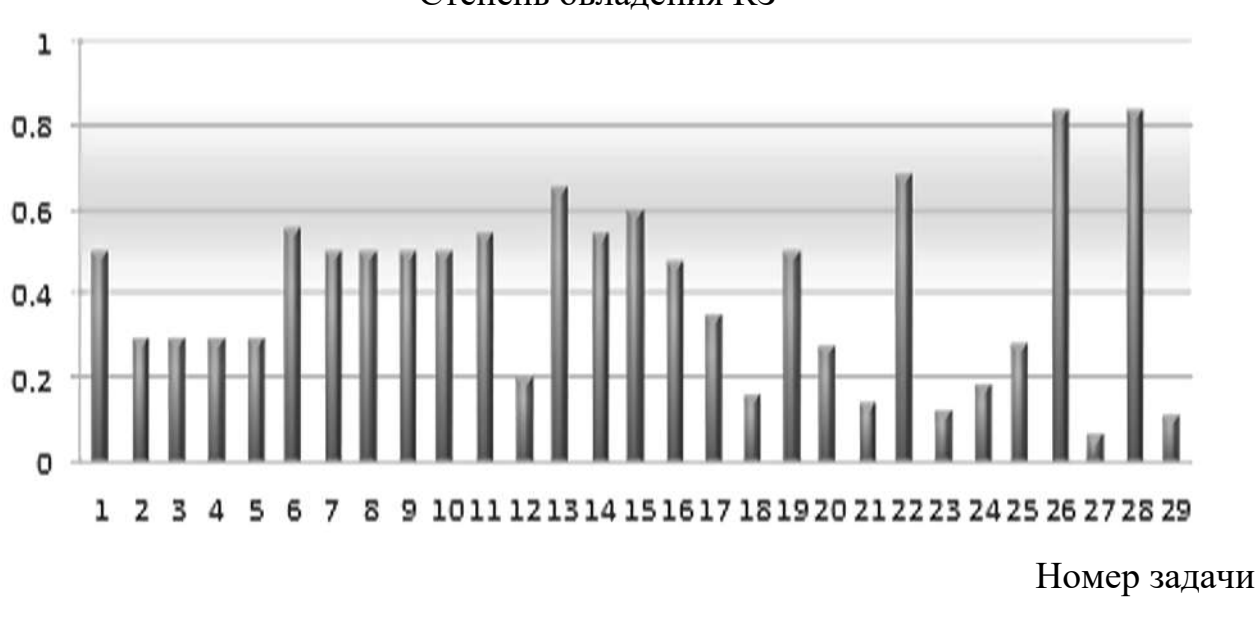

Степень овладения КЗ

Рисунок 5.17 – Средний балл без использования ИКОП

После того, как был завершен первый этап эксперимента и проведена оценка степени овладения всеми КЗ, студенты использовали обучающую программу в режиме обучения до полного завершения всего учебного плана обучающей программы.

В качестве заключительного этапа эксперимента обучающая программа оценила степень овладения КЗ каждым студентом после завершения всего учебного плана и преодоления установленного порога вероятности 0,85 по всем соответствующим КЗ предметной области. Средние результаты 19 студентов после того, как они воспользовались обучающей программой, показаны на рисунке 5.18.

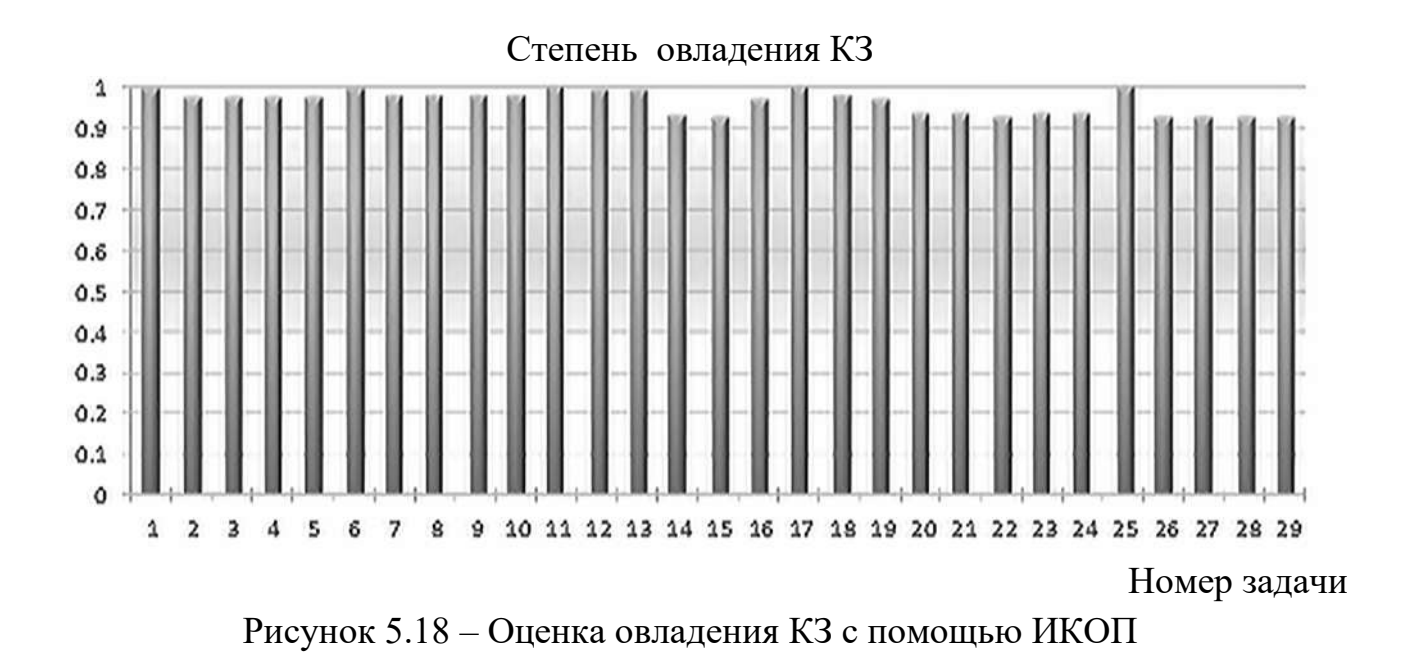

Таким образом, эксперименты показали увеличение вероятности усвоения всех компонентов знаний студентами группы с использованием ИКОП при снижении времени, затраченного на обучение.

### Выводы

1. Рассмотрена предметная область рационального управления работоспособностью БГД, себя включающая  $\overline{\mathbf{R}}$ процессы глубокого диагностирования и восстановления измерений.

2. Представлены результаты формализации предметной области в виде таблиц компонентов знаний и задач, распределенных по учебным модулям и уровням сложности.

3. Описаны два цикла работы обучающей системы и их значение в проектировании подобных систем, что дает общее представление о выдвигаемых требованиях и возможных вариантах построения ИКОП.

4. Представлена структура системы, состоящая из двух основных модулей включающая в себя аппаратно-программную платформу исследования  $\overline{M}$ принципов управления измерительной системой по диагнозу и методов восстановления измерений, а также обучающую подсистему для компьютерной поддержки индивидуального обучения работе с лабораторным стендом.

5. Рассмотрено, как ИКОП может помочь студентам во время реального обучения и какое влияние оказывать на их успехи в изучении основ рационального управления работоспособностью измерительных систем.

# **ДИАГНОСТИРОВАНИЕ ВНЕШНЕЙ СРЕДЫ АВТОНОМНЫХ РОБОТОВ ПО ВИЗУАЛЬНОЙ ИНФОРМАЦИИ**

*Каждый новый век , имея новые идеи, приобретает новые глаза.* 

*Генрих Гейне (1797* − *1856)* − *великий немецкий поэт и философ*

Автономные роботы, как правило, должны функционировать в частично или полностью неизвестных условиях. Обеспечить адаптацию к ситуационной неопределенности траектории движения можно с помощью обработки визуальной информации, полученной с видеокамер. Эффективность адаптации зависит от качества диагностирования внешней среды. Разработка алгоритмического обеспечения процесса диагностирования внешней среды представляет собой актуальную задачу, возможное решение которой рассмотрено в этой главе.

# **6.1 Особенности подхода к диагностированию внешней среды**

Прогрессивная тенденция в развитии автономных роботов (АР) заключается в расширении их сфер применения посредством совершенствования функциональных возможностей систем автоматического управления движением. Окружающая среда, в которой осуществляется движение, характеризуется ситуационной неопределенностью, обусловленной рядом факторов.

Автономные роботы функционируют в условиях объективно существующих факторов (причин), дестабилизирующих выполнение навигационных задач. Так, для наземных АР такими факторами могут быть:

1) неизвестный характер подстилающей поверхности (песчаная, каменная, земляная, ровная, бугристая, травяная и т. п.);

2) погодные условия (безветренная погода, ветер, осадки: дождь, снег, туман, гроза, град; условия освещенности: пасмурно (солнце), день, ночь);

3) появление препятствий (помех).

**VI**

*TJABA* 

Для летающих АР дестабилизирующие факторы:

1) состояние атмосферы (безветренная, ветреная, солнечная, дождливая ясная, туманная и т. п.);

2) состояние земных и небесных ориентиров (перемещения, изменения отражающей поверхности);

3) появление препятствий (помех) при движении по траектории движения (другие летательные аппараты разрушающего действия).

Для подводных АР дестабилизирующие факторы:

1) состояние водной среды (светлая, мутная, сильное течение, спокойное течение);

2) состояние подводных и надводных ориентиров;

3) появление препятствий (помех) при движении по траектории движения, изменение глубины (другие подводные аппараты разрушающего действия).

Итак, дестабилизирующие факторы – это реальные объективно существующие причины, которые необходимо выявлять и оценивать при выполнении соответствующих миссий. Таким образом, дестабилизирующие факторы создают ситуационную неопределенность внешней среды.

Такую ситуационную неопределенность можно уменьшать посредством процедур оперативного диагностирования внешней среды при движении автономного робота по траектории. Например, процедуры диагностирования должны обнаруживать и локализовывать препятствия, осуществлять их идентификацию, т. е. обеспечивать получение полного диагноза. Такая информация нужна в реальном времени для того, чтобы оперативно сформировать на борту автономного робота процедуру обхода препятствия, позволяющую рационально решать навигационные задачи в условиях традиционных ресурсных ограничений времени, энергии. Подобные функции процедуры диагностирования должны выполнять и при появлении других дестабилизирующих факторов.

Для АР задача навигации из стартовой позиции в требуемую включает в себя необходимость выявления препятствий на пути следования и их преодоление.

Препятствия, возникающие на пути движения АР, могут быть объединены в две группы: 1) препятствия, которые АР способен преодолеть, не изменяя траектории своего движения; 2) препятствия, которые АР может избежать, изменив траекторию следования. Рассмотрим препятствия, для преодоления которых необходимо изменять траекторию движения АР. Выделим следующие подзадачи:

1) обнаружение препятствия;

2) определение расстояния до препятствия;

3) оценка скорости относительно препятствия;

4) установление размеров препятствия;

5) нахождение углового положения АР относительно препятствия.

Лля решения этих ползалач необходим комплекс аппаратных  $\overline{M}$ В настоящее время разработчикам доступен широкий программных средств. спектр достаточно качественных и дешевых видеодатчиков, поэтому комплексы технического зрения для решения задач диагностирования внешней среды целесообразно размещать непосредственно на борту АР. В автономных системах технического зрения, базирующихся на ПОДВИЖНЫХ носителях, обычно одноплатную платформу Raspberry  $Pi$ применяют  $\mathbf{c}$ рекомендуемой производителем операционной системой Raspbian. При этом базовым языком программирования также является Python [13].

Основные задачи технического зрения по обработке изображений и видеоданных при программировании на Python принято решать с помощью библиотеки Pillow (Python Imaging Library), обеспечивающей достаточно полный набор функций и методов обработки изображений и видео. Однако наиболее эффективно совместное применение ресурсов библиотек Pillow и Open CV (Open Source Computer Vision Library).

Эксплуатация OpenCV с Python удобна для создания простых и понятных приложений, проведения экспериментов и синтеза различных прототипов. На языке Python доступна практически вся функциональность библиотеки OpenCV. При использовании векторно-матричной идеологии, аналогичной принятому подходу в Matlab, можно получать достаточно быстрые коды, обеспечивающие решение задач в реальном масштабе времени [14].

Такая комбинация аппаратно-программных средств оптимальна  $\Pi$ <sup>O</sup> показателям цены и качества работы при решении рассматриваемого класса задач [14].

#### 6.2 Постановка задач диагностирования

В настоящее время актуальна научная задача локальной навигации автономных роботов. Информация о точном местоположении транспортного робота и его пространственном положении значительно расширяет число возможных их применений, а также обеспечивает выполнение задач автономного управления движением, планирование траекторий движения [1, 3] на основе принципов рационального управления [5]. Обычно местоположение  $AP$ определяется как в глобальных, так и в локальных координатах.

Сегодня для решения задач позиционирования широко используют спутниковые навигационные системы (CHC) GPS и ГЛОНАСС. Основные преимущества СНС: глобальный охват и достаточная точность определения

местоположения вне помещений при использовании дифференциального режима позиционирования [2]. Основные недостатки СНС: зависимость от погодных условий и принципиальная невозможность использования в помещениях, крытых складах, подземных паркингах, туннелях, под мостами, в дорожных развязках, что существенно ограничивает область их применения для решения задач локальной навигации. Существенные недостатки, не позволяющие использовать СНС для локальной навигации, - недостаточная точность решения задач позиционирования в обычном режиме функционирования СНС, а также отсутствие принципиальной возможности учета геометрических размеров и топологии размещения препятствий при автоматическом планировании движения АР. Отметим, что ультразвуковые сонары в составе систем навигации обладают недостаточной точностью, ограничены по дальности и не позволяют идентифицировать препятствие, а только определяют расстояние до него.

недостатки способны исправить Указанные системы локального позиционирования (LPS - Local Positioning Systems), основанные на применении систем технического зрения [2].

В общем случае управление движением АР осуществляется в условиях неопределенности, вызванной, с одной стороны, ошибками позиционирования и пространственной ориентации, а с другой - динамически изменяемыми параметрами среды, такими, как динамические и статические препятствия для характеристики опорной поверхности, a возможное движения, также перемещение других АР. Наибольшее количество информации о среде, в которой происходит движение АР, содержится в зрительном образе – видеоизображении, получаемом с помощью видеокамеры, установленной на АР, с последующей обработкой в системе технического зрения с использованием полученных видеоданных для рационального управления АР [4].

Математическая постановка задачи визуальной навигации мобильного робота АР по известным визуальным ориентирам может быть сформулирована следующим образом. В некоторой области пространства  $\Omega$  объемом V = abc размещены визуальные ориентиры и в этом же пространстве совершают перемещения автономные роботы.

ориентиры, размещенные Пусть  $W_1, W_2, ..., W_n$  – визуальные  $\bf{B}$ пространстве  $\Omega$ ;  $AP_1$ ,  $AP_2$ ,...,  $AP_\ell$  – мобильные роботы, совершающие перемещения; n - количество визуальных ориентиров;  $\ell$  - количество мобильных роботов.

Каждый і-й визуальный ориентир в момент времени  $t_k$  характеризуется следующими параметрами:

$$
w_i = w_i(\overline{r_i}, \overline{g_i}, \overline{c_i}, A_i, t_k),
$$

где  $\overline{r}_i$  – вектор значений координат характерной точки визуального ориентира, в случае трехмерного Ω имеем  $\overline{r_i} = \overline{r_i}^3 = (x_i, y_i, z_i)^T$ , где  $x_i, y_i, z_i$  – прямоугольные координаты. В случае двухмерного пространства  $\bar{r}_i = \bar{r}_i^2 = (x_i, y_i)^T$ ;

<sup>i</sup> g *–* вектор характерных геометрических размеров і-го визуального ориентира;

A<sub>i</sub> – алгоритм формирования объемной фигуры визуального ориентира на основе значения  $\overline{r_i}$ ;

 $\overline{c_i}$  – вектор признаков цвета визуального ориентира в выбранной цветовой модели.

Наиболее популярная цветовая модель – RGB (Red – красный, Green – зеленый, Blue – синий). В ней все три цвета равноправны и независимы. Если три параметра RGB имеют нулевые значения, то они описывают черный цвет, а если максимальные значения – белый. Обычно эту модель используют для представления фото- и видео информации. В OpenCV по умолчанию применяют цветовую модель BGR, где каждый пиксель характеризуется тремя числами – B, G и R, которые означают синюю, зеленую и красную компоненты. Отличие от классической RGB-модели состоит в том, что сохраняется зеленый канал, а синий и красный – меняются местами. Для обнаружения движения объектов на изображениях и надежного детектирования в кадрах видеопоследовательности достаточно часто используют методику их выделения по цветовому признаку. Такой метод обеспечивает хорошие показатели помехоустойчивости из-за малой чувствительности алгоритмов «цветовой фильтрации» к значительным изменениям освещенности отдельных участков сцены [6, 7].

Всякое цветовое пространство – это модель представления данных, основанная на применении определенных цветовых координат. Обычно сигналы с WEB-камеры являются последовательностью изображений в модели RGB, использование которой малопродуктивно, так как поиск областей нужного цвета предполагает анализ всех трех составляющих R, G и B [10, 14].

Для поиска на изображениях объектов по цвету и яркости, как правило, применяют цветовую модель HSV, где Hue, Saturation и Value – параметры, определяющие цветовой тон, насыщенность и яркость. Они показаны на диаграмме и нормированы следующим образом:

 $-$  Hue  $-0 - 360^\circ$ ;

 $-$  Saturation – (0 – 100) %;

 $-$  Value – (0 – 100) %.

В связи с этим вектор признаков цвета  $\overline{c_i}$  в выбранной цветовой модели содержит набор признаков, идентифицирующих визуальный ориентир.

Автономный робот  $AP_i$  в области пространства  $\Omega$  в момент времени  $t_k$ характеризуется такими параметрами:

$$
AP_j = AP_j(\overline{f_j}, \overline{q_j}, R_j, \overline{S_j}, t_k),
$$

где  $\overline{f}_i$  – вектор координат характерной точки мобильного робота, обычно в качестве такой точки рассматривают центр масс мобильного робота. В случае трехмерного пространства Ω и использования прямоугольной декартовой системы координат  $\overline{f}_j = \overline{f}_j^3 = (x_j^{AP}, y_j^{AP}, z_j^{AP})^T$ ;

 $\overline{q}_i$  – вектор угловой ориентации мобильного робота, в общем случае  $\overline{q_j} = \overline{q_j}^3 = (\vartheta_j^{AP}, \vartheta_j^{AP}, \vartheta_j^{AP})^T;$ 

 $\overline{S}_j$  – вектор цели движения, в общем случае  $\overline{S}_j = \overline{S}_j^3 = (x_j^S, y_j^S, z_j^S)^T;$  $\{x_j^{\rm S}, y_j^{\rm S}, z_j^{\rm S}$  — координаты точки цели движения;

 $R_j$  – алгоритм восстановления пространственного положения AP, а также его габаритных точек.

Примеры моделей пространства для АР показаны на рисунках 6.1– 6.4.

C практической точки зрения важна ситуация  $\begin{bmatrix} -3 & -2 & -1 \\ r_1, f_j, q_j \end{bmatrix}$ , где  $\overline{f_j}^2 = (x_j^{AP}, y_j^{AP})^T, \overline{q_j}^1 = (\psi_j^{AP})^T$  (см. рисунки 6.2, 6.3), что соответствует решению задачи визуальной навигации мобильного робота при движении в плоскости, в этом случае вектор цели движения имеет вид  $\overline{S}_j = \overline{S}_j^2 = (x_j^S, y_j^S)^T$ **.** 

Задача рациональной визуальной навигации j-го АР формулируется как решение трех основных задач:

1. Определение местоположения АР.

Для установления местоположения АР необходимо рассчитать координаты (компоненты вектора  $\bar{f}_i$ ) и разработать методы и алгоритмы, определяющие функционал Q , удовлетворяющий равенству

$$
m_{_{\rm MII}}^0 = Q \left( F(w_1, w_2, ..., w_n), \overline{f_j}, m_{_{\rm MII}}^0 \in M_{_{\rm MII}}; j = 1, 2, ..., \ell, \right)
$$

где  $M_{\text{MI}}$  – множество методов и алгоритмов определения местоположения АР;

 $F(w_1, w_2, ..., w_n)$  – функционал поиска, распознавания и анализа характеристик визуальных ориентиров;

 $m_{_{\rm{MH}}}^{\rm{0}}$  – выбранный метод определения местоположения.

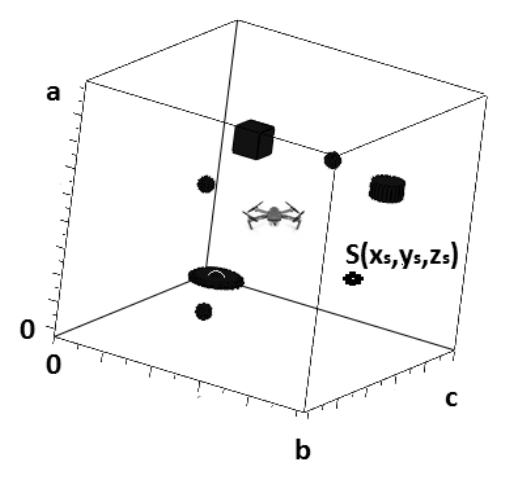

Рисунок 6.1 – Модель пространства Ω в случае  $(j=1, i=6, \frac{-3}{r_{\ell}}, \frac{-3}{f_1}, \frac{-3}{g_1}, \frac{-3}{g_1} = \text{const})$ 

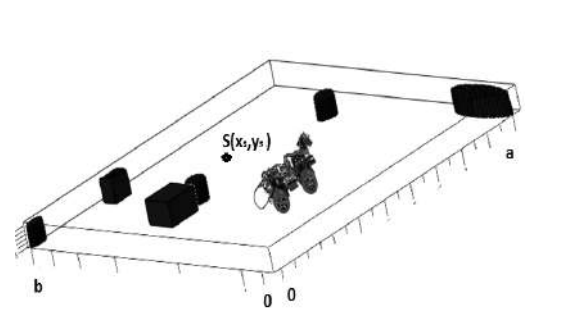

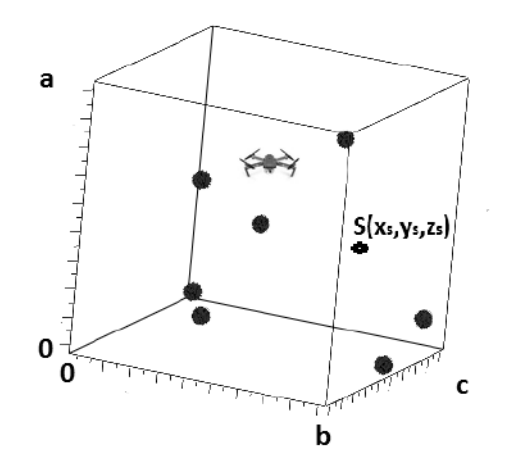

Рисунок 6.2 – Модель пространства  $\Omega$  в случае  $(j=1, i=7, \frac{-3}{r_\ell}, \frac{-3}{f_1}, \frac{-3}{q_1},$  $\overline{g}_i$  = const,  $\overline{c}_i$  = const)

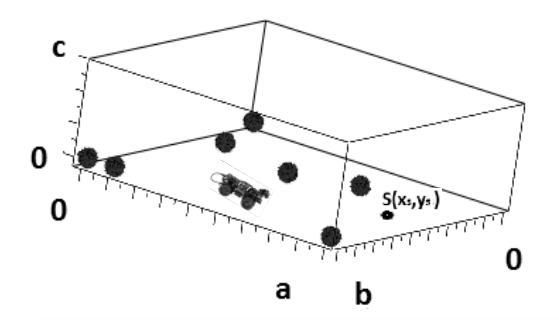

Рисунок 6.3 – Модель пространства в случае  $(j=1, i=6, \frac{-3}{r_{\ell}}, \frac{-2}{f_1}, \frac{-1}{q_1}, \frac{-}{q_1} = \text{const})$ 

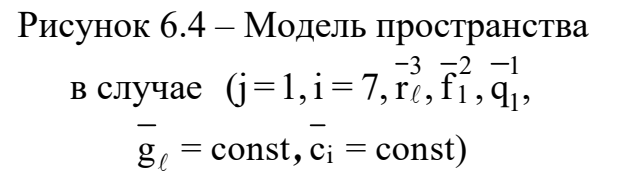

1. Определение угловой ориентации АР относительно центра масс.

Для нахождения угловой ориентации АР рассчитывают углы (компоненты вектора  $\overline{q_i}$ ) с помощью методов и алгоритмов, формирующих функционал Q , удовлетворяющий равенству

$$
m_{\text{yn}}^0 = Q \left( F(w_1, w_2, ..., w_n), \overline{q_j}; m_{\text{yn}}^0 \in M_{\text{yn}}, j = 1, 2, ..., \ell, \right)
$$

где M<sub>VII</sub> – множество методов и алгоритмов определения углового положения АР;  $m_{yn}^0$  – выбранный метод нахождения углового положения.

2. Определение рациональной траектории движения.

Для планирования траектории движения АР из текущего положения АР<sub>ј</sub> в точку цели движения S в рассмотрение вводят множество препятствий для движения АР, каждый элемент которого характеризуется геометрическими размерами и размешением в пространстве  $\Omega$ . В общем виде задача может быть поставлена как разработка методов и алгоритмов, формирующих функционал Q, удовлетворяющий равенству

$$
m_{rp}^0 = Q(F(p_1, p_2, ..., p_g); Z(\overline{f}_j, \overline{q}_j, S); m_{rp}^0 \in M_{rp}, j = 1, 2, ..., \ell,
$$

где M<sub>TP</sub> - множество методов и алгоритмов определения траектории AP;

g - количество препятствий для движения AP, известное в случае детерминированной постановки задачи и неизвестное при движении АР в условиях неопределенности;

 $F(p_1, p_2, ..., p_g)$  - функционал поиска, распознавания  $\mathbf{M}$ анализа характеристик препятствий;

 $m_{\tau p}^{0}$  – выбранный метод определения траектории движения;

 $T_j$  – траектория движения мобильного робота, представляющая собой множество точек, описывающих положение центра масс АР в моменты времени  $t_k$ .

Таким образом, использование в системах управления АР технического зрения позволяет существенно снизить ситуационную неопределенность, связанную с информацией о среде движения робота, в части его локального позиционирования, определения препятствия для движения, угловой ориентации, положения выбора безопасной траектории и параметров движения.

# 6.3 Решение задачи определения местоположения автономного робота с системой технического зрения

Классическое представление решения задачи навигации АР заключается в определении местоположения AP и его ориентации в пространстве посредством применения некоторого навигационного алгоритма. Рассмотрим навигационные основанные на обработке видеоинформации о визуальных алгоритмы, ориентирах, которые находятся в поле зрения мобильного робота. При этом возможно применение трех основных групп методов, среди них можно выделить:

1) псевдодальномерные на основе расчета псевдодальности от АР до визуального ориентира с известными координатами характерной точки, цветовых характеристик и геометрических размеров [2, 9];

2) визуальной одометрии, базирующиеся на последовательном счислении при движении АР из начальной точки с известными координатами и угловым положением, реализованном на основе анализа последовательных кадров изображений видеопоследовательности [1, 2];

3) способы включающие в себя два предыдущих метода [12].

Проанализируем существующие алгоритмы локальной навигации и оценим возможность их применения в системах локальной навигации АР, оснащенных системами технического зрения. Для этого рассмотрим следующие алгоритмы: (ближайший визуальный ориентир); Centroid (центр тяжести); Proximity Weighted centroid (центр масс); Lateration (латерация); Deduced reckoning (навигационное счисление); преобразование Xaфa. Анализ алгоритмов представлен в таблице 6.1.

Представленные алгоритмы локального позиционирования характеризуются различной точностью определений координат АР, а также вычислительной сложностью процедур позиционирования, обладают рядом достоинств и недостатков. Большинство из представленных алгоритмов имеют незначительную вычислительную сложность и могут быть реализованы с помощью современных средств проектирования программного обеспечения в бортовых системах навигации АР.

работы Lateration u Deduced Для корректной алгоритмов reckoning необходимо наличие дополнительной опорной точки с известными координатами. При использовании алгоритма Lateration эта точка может снять неопределенность, связанную с решением уравнения четной степени и получить единственное решение.

В случае использования алгоритма Deduced reckoning координаты опорной точки позволят «сбросить в 0» значение накопленной погрешности определения координат АР. Таким образом, для повышения точности позиционирования необходимо периодическое движение АР вблизи опорных точек.

Отметить.  $TTO$ вычислительная **СПОЖНОСТЬ** процедуры метода преобразований Хафа не зависит от числа визуальных ориентиров N. а определяется количеством точек кадра изображения для аппроксимации формы визуального ориентира, которое определяется значением  $O(k \log k)$ , где  $k -$ число точек кадра.

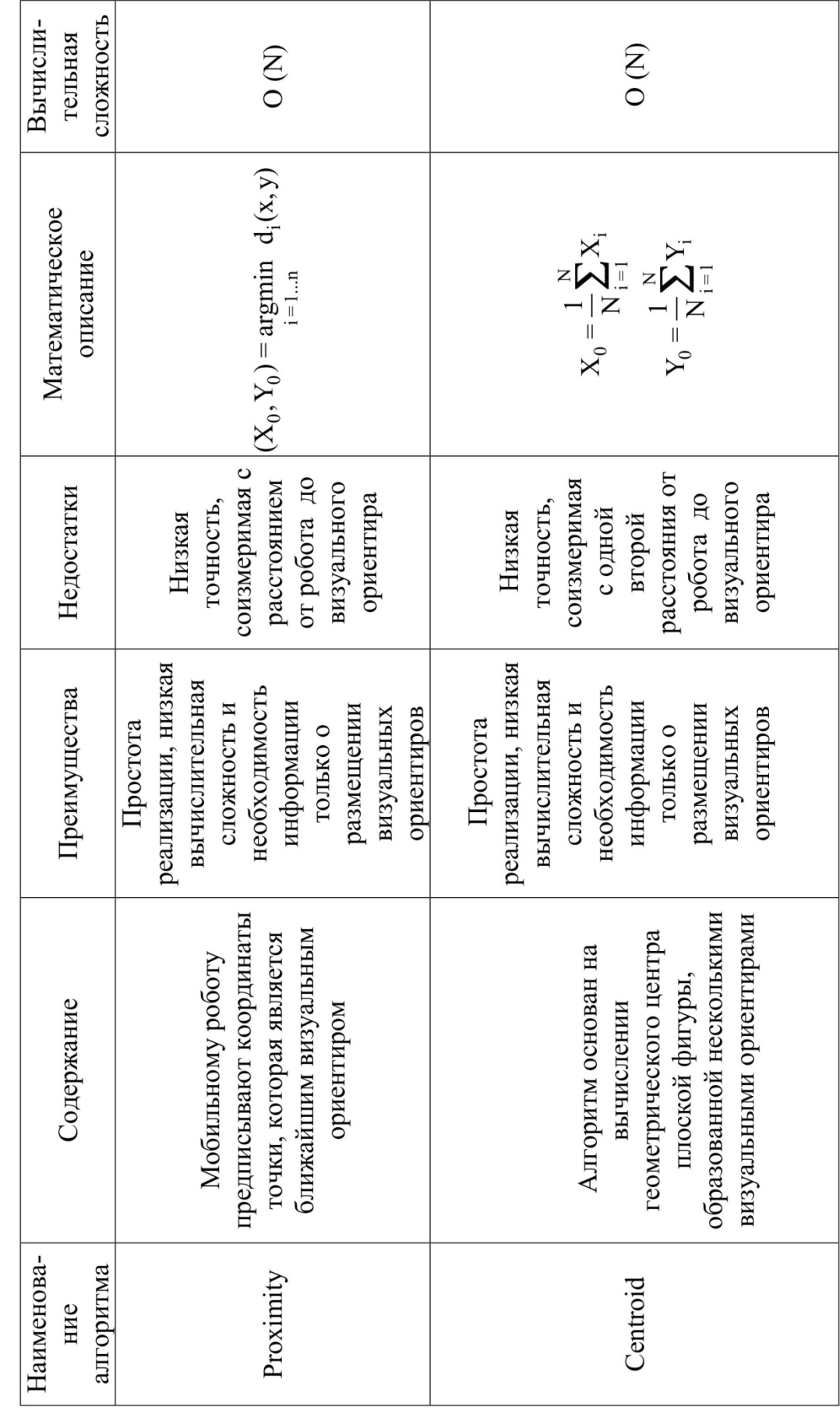

Таблица 6.1 - Обзор алгоритмов локального позиционирования Таблица 6.1 − Обзор алгоритмов локального позиционирования

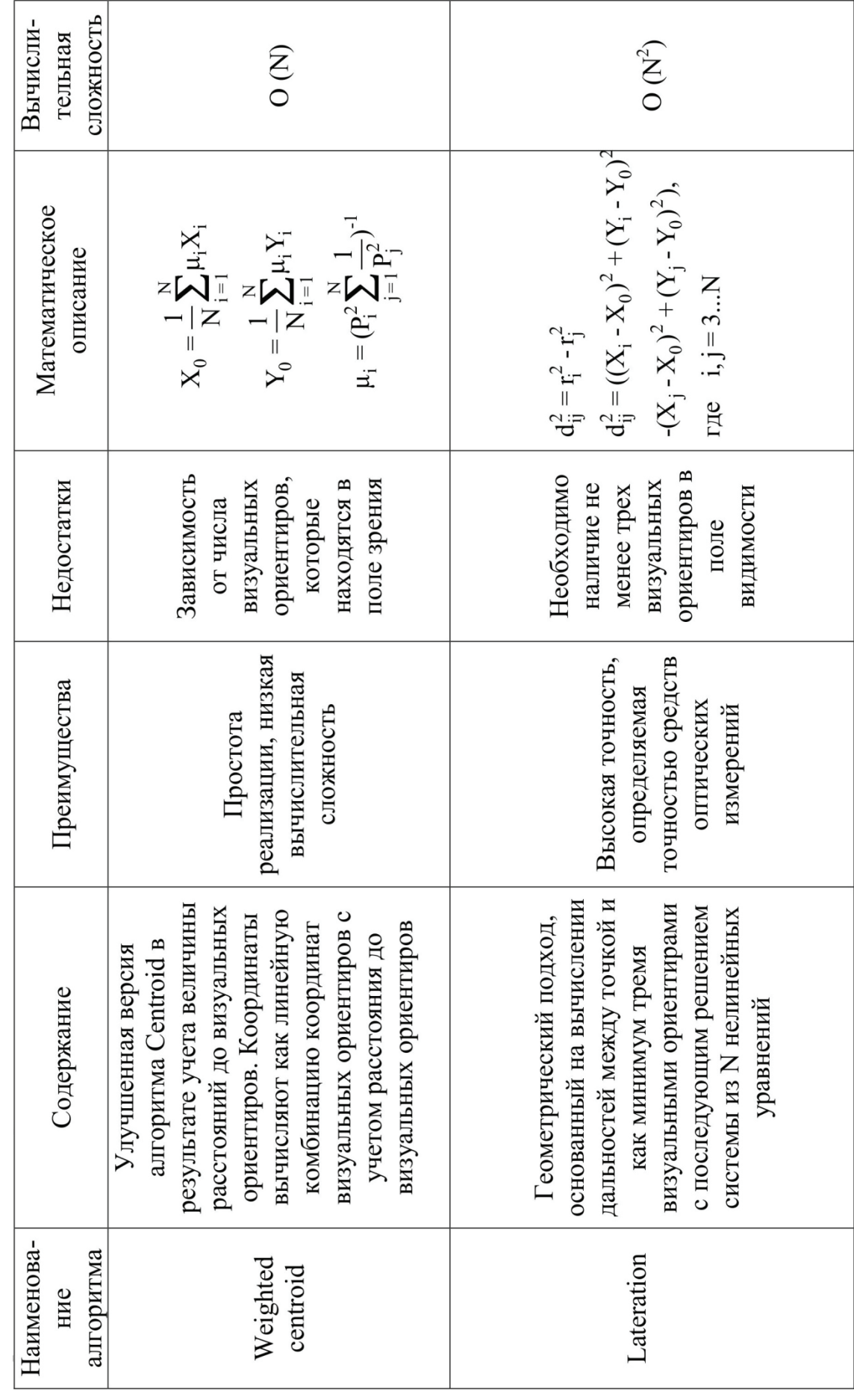

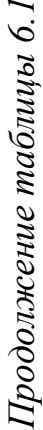

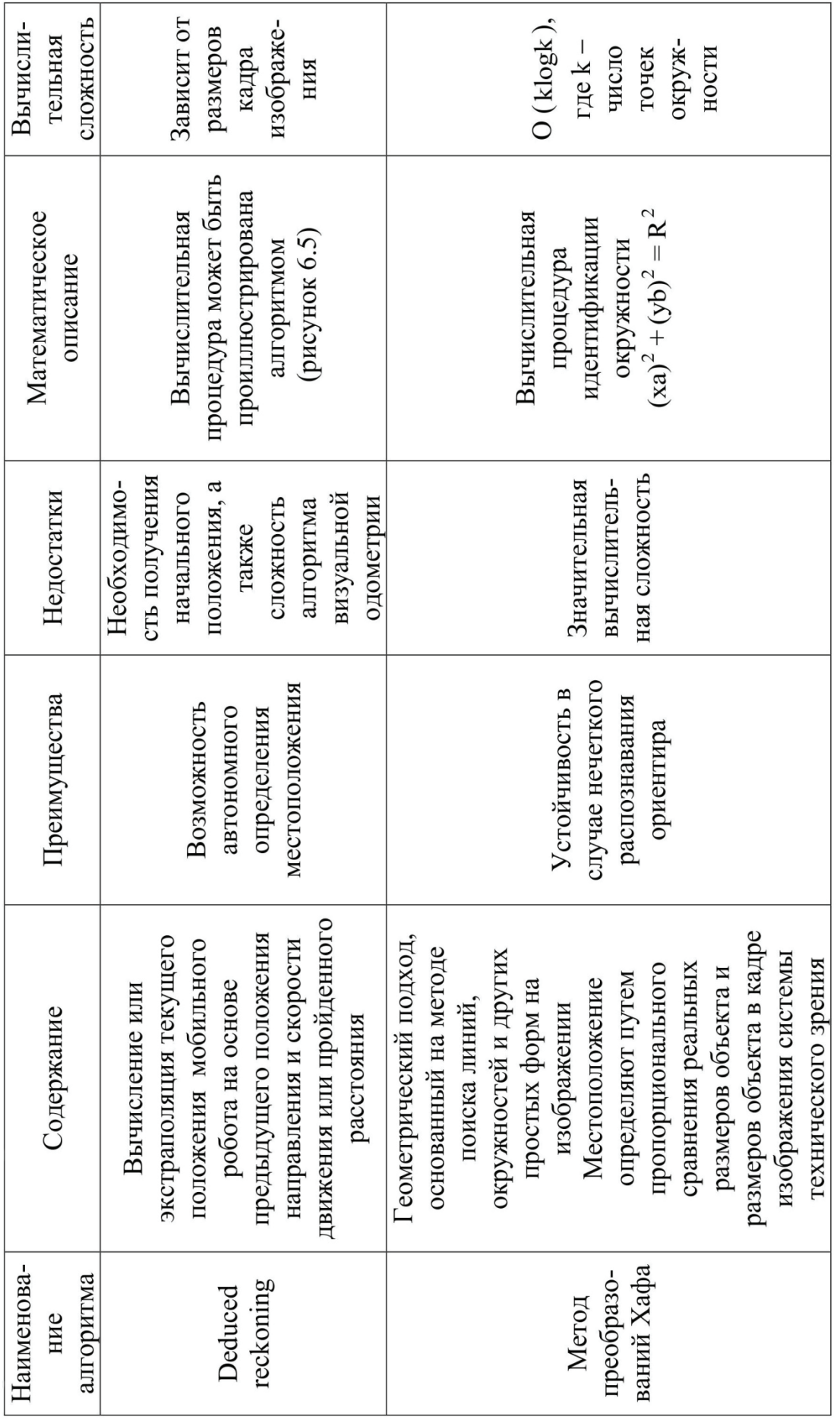

Вычислительная процедура метода визуальной одометрии, описываемая в методе Deduced reckoning (см. таблицу 6.1), может быть проиллюстрирована алгоритмом (рисунок 6.5).

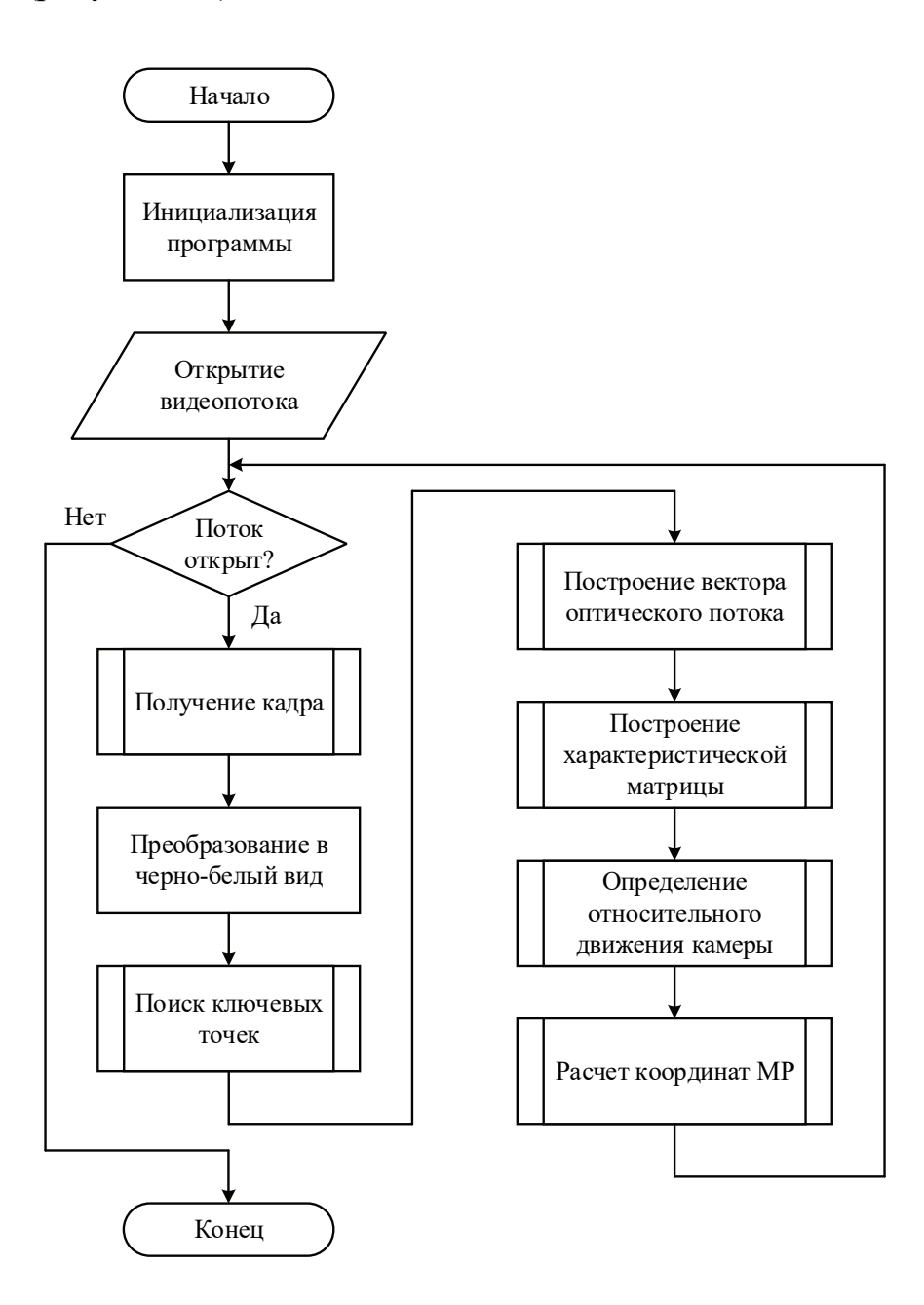

Рисунок 6.5 – Алгоритм визуальной одометрии

По перемещению и трансформации видеообластей кадра можно получить информацию о перемещении видеокамеры, а следовательно, и АР, а также приближении препятствий, основываясь на оценке скорости перемещения элементов изображения в кадре. Для принятия решений необходимо выполнить такую последовательность действий:

1) построение отличий накапливаемых изображений;

2) вычисление характеристик оптического потока;

3) оценка параметров движения на основе оценки накопленного оптического потока.

Алгоритм визуальной одометрии ПОМИМО выделения нескольких визуальных ориентиров предполагает расчет относительного перемещения АР относительно выделенных ориентиров. Существующие отличия по точности нахождения координат устанавливают класс применимости каждого алгоритма в системах технического зрения АР.

Таким образом, анализ алгоритмов локального позиционирования показал возможность их использования в системах навигации и управления АР. Описанные алгоритмы характеризуются вычислительной сложностью и степенью точности получаемых решений, которая во многом определяется качеством первичной обработки видеоинформации в системах технического зрения АР, а также необходимым объемом проводимых вычислений. В самом простом случае для применения алгоритма Proximity нужно выделить в кадре видеоинформацию об одном априорно известном ориентире. В других алгоритмах (Centroid, Weighted centroid, Lateration) предполагается первоначальное нахождение в кадре информации о нескольких визуальных ориентирах, а затем выделение до них расстояний и дальнейшее их собственное позиционирование.

 $\prod$ ри использовании псевдодальномерных методов, основанных на принципах латерации, для решения задачи навигации необходимо решение системы уравнений

$$
\left\| \overline{r}_i - \overline{f}_j \right\| = \overline{d_{ij}} + \delta,
$$

где  $i = 1, 2, ..., n -$ количество визуальных ориентиров;

 $j=1,2,...,m$  – количество мобильных транспортных роботов;

 $\|...\|$  - символьное значение вычисления меры расстояний межлу характерными точками;

 $\overline{d_{ii}}$  – значение численной меры расстояния между характерными точками AP и визуального ориентира;

 $\delta$  – ошибка определения расстояния между объектами.

При описании местоположения АР с помощью  $\overline{f}_i^3$  и применении в качестве меры декартового расстояния между точками последнее имеет вид

$$
\begin{aligned}\n\left\| \vec{r}_i^3 - \vec{f}_j^3 \right\| &= \left| \sqrt{\left( (x_i - x_j^{\text{AP}})^2 + (y_i - y_j^{\text{AP}})^2 + (z_i - z_j^{\text{AP}})^2 \right)} \right| + \delta_i \\
&\quad \text{i=1,2,...,n;} \quad \text{j=1,2,...,m.}\n\end{aligned}
$$

При движении АР на плоскости, т. е. при использовании  $\bar{f}_i^2$ , определяем расстояние на плоскости:

$$
\left\| \vec{r}_i - \vec{f}_j^2 \right\| = \left| \sqrt{\left( (x_i - x_j^{AP})^2 + (y_i - y_j^{AP})^2 \right)} \right| + \delta_{i}
$$
  
  $i = 1, 2, ..., n; \quad j = 1, 2, ..., m.$ 

С другой стороны, расстояние от характерной точки АР до характерной точки визуального ориентира может быть определено из геометрических соотношений при анализе видеоданных после их предварительной первичной обработки (эквилизации, выделения областей с заданными цветовыми характеристиками в выбранном цифровом пространстве с;, а затем выделения заданных ориентиров  $\hat{w}_{\ell}$ ).

Процедура оценки расстояния от характерной точки АР до визуального  $\hat{d}_{i\ell}$  в момент времени t включает в себя установление ориентира геометрических размеров ориентира, а также сопоставление полученных размеров с априорно заданными геометрическими размерами  $g_i$  на основе правил геометрического подобия:

$$
\hat{\mathbf{d}}_{j\ell} = \mathbf{F}(\overline{\mathbf{r}_{\ell}}, \overline{\mathbf{c}_{i}}, \overline{\mathbf{g}_{\ell}}, \mathbf{I}_{k}^{i}, t),
$$

где  $I_k^i$  – кадр видеоизображения,  $k = 1, 2, ..., q$  – счетчик кадров изображения.

Таким образом, задача нахождения местоположения АР с помощью методов визуальной навигации может быть сформулирована следующим образом:

Дано:

\n
$$
\frac{P_{\text{eill}, \mathbf{c}_i, \mathbf{g}_\ell, \mathbf{I}_k^i;}}{\mathbf{r}_\ell, \mathbf{c}_i, \mathbf{g}_\ell, \mathbf{I}_k^i;}
$$
\n
$$
i = 1, 2, ..., n;
$$
\nwith B pasb>ephyroй постановке

\n
$$
j = 1, 2, ..., m;
$$
\n
$$
\left| \sqrt{\left( (x_i - x_j^{AP})^2 + (y_i - y_j^{AP})^2 + (z_i - z_j^{AP})^2 \right)} \right| =
$$
\n
$$
= F(\overline{r}_\ell, \overline{c}_i, \overline{g}_\ell, \mathbf{I}_k^i, t) + \delta
$$
\n
$$
k = 1, 2, ..., q.
$$
\nThen  $i = 1, 2, ..., n;$   $j = 1, 2, ..., m;$   $k = 1, 2, ..., q.$ 

Найти:  $\overline{f}_1^1$ ;  $\overline{g}_1^1$ .

Для определения значения  $\hat{\textbf{d}}_{11}$  необходимо предварительно обработать видеоизображение для выделения на изображении визуального ориентира.

Для поиска визуального ориентира круглой формы применяем метод преобразований Хафа [9, 10, 14].

Преобразование Хафа используют для поиска линий на растровом изображении, при этом под кругом будем понимать геометрическое место точек, равноудаленных от одной точки – центра круга. При этом уравнение фигуры имеет вид

$$
(\mathrm{xa})^2 + (\mathrm{yb})^2 = \mathrm{R}^2,
$$

где (x, y) – координаты любой точки линии;

(a, b) – координаты центра фигуры;

R – радиус окружности.

В соответствии с приведенным соотношением любую окружность можно задать тремя параметрами: радиусом (R) и координатами центра (a, b). Исходя из этого накопительное пространство Хафа будет трехмерным – (R, a, b). Если при поиске окружности известен ее радиус, то накопительное пространство будет двухмерным с неизвестными параметрами в виде координат центра окружности (a, b).

Рассмотрим алгоритм определения окружностей заданного радиуса на изображениях в оттенках серого, которые используют оценку ориентации нормали в контурных точках голосования. На первом шаге алгоритма – выявление пикселей–границ объекта. Для этого можно применять оператор Собеля [9,14], позволяющий получить оценку амплитуды и направление вектораградиента. Голосующими контурными точками считают места с высоким значением модуля градиента. Для каждого выявленного крайнего пикселя вычисляют оценку положения и ориентации контура для оценки центра кругового объекта радиусом R путем движения на расстояние R от крайнего пикселя в направлении нормали к контуру (т. е. в направлении вектораградиента). Если эту операцию повторять для каждого крайнего пикселя, то будет найдено множество прогнозируемых точек центра, которые могут быть усреднены для установления точного местонахождения центра (рисунок 6.6).

Принцип определения окружности неизвестного радиуса на изображении методом голосования заключается в следующем. Если радиус окружности – неизвестный или переменный, то необходимо включить R в качестве дополнительной переменной в параметрическое пространство – аккумулятор. Тогда процедура поиска включает в себя поиск максимального значения радиуса и положения центра путем рассмотрения возможных значений вдоль третьего измерения параметрического пространства.

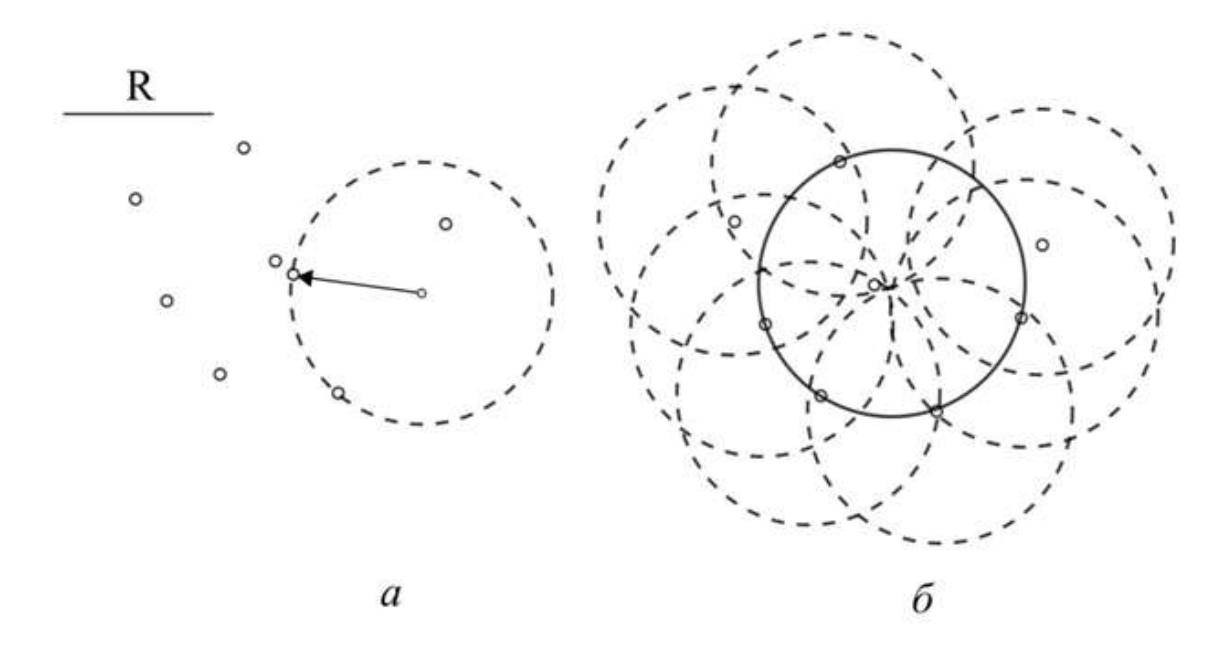

Рисунок 6.6 – Принцип поиска окружности неизвестного радиуса

Анализ алгоритмов решения навигационных задач, основанных на обработке видеоинформации, показал, что большинство из них обладают соизмеримой вычислительной точностью, но существенно отличаются по точности получаемых результатов. В дальнейшем для решения задачи обнаружения и идентификации визуального ориентира использовали метод преобразований Хафа.

# 6.4 Обнаружение и локализация визуального ориентира автономным роботом

Рассмотрим задачу визуальной навигации АР с системой технического зрения, заключающуюся в ориентации АР относительно визуального ориентира с известными характеристиками цвета и формы, а также в приближении к нему на заданное расстояние. В качестве визуального ориентира в эксперименте использован объект в виде красного шара. Для того, чтобы избежать столкновения робота с объектом, необходимо определить расстояние до визуального ориентира [8]. Алгоритм функционирования робота применяет физические параметры красного шара, представленные в математической пропорций при сравнении реальных модели, с помощью математических размеров с измеренными размерами визуального ориентира. После поиска и распознавания визуального ориентира нужно сформировать сигнал управления для направления робота на среднюю точку визуального ориентира в видеокадре. Таким образом, имеем следующую постановку задачи.

Дано:

\n
$$
\overline{r}_{1}, I_{k}^{i};
$$
\n
$$
\| \overline{r}_{1}^{3} - \overline{r}_{j}^{2} \| = \overline{d}_{11} + \delta
$$
\n
$$
i = 1;
$$
\n
$$
\overline{c}_{i} = \text{const};
$$
\n
$$
\overline{c}_{i} = \text{const};
$$
\n
$$
\sqrt{((x_{i} - x_{j}^{AP})^{2} + (y_{i} - y_{j}^{AP})^{2})} = F(\overline{r_{\ell}}, \overline{c}_{i}, \overline{g_{\ell}}, I_{k}^{i}, t) + \delta
$$
\n
$$
\overline{g}_{1} = \text{const};
$$
\n
$$
k = 1, 2, ..., q.
$$
\nHaŭти:

\n
$$
\overline{f}_{1}.
$$
\nFig. 1.2, ..., q.

Для решения этой задачи необходимо идентифицировать ориентир методом преобразований Хафа, реализация этого алгоритма предлагается в виде блок-схемы, показанной на рисунке 6.7. В библиотеке прикладных программ OpenCV преобразование Хафа для нахождения окружностей реализуется функцией cvHoughCircles() [14]. В результате выполнения преобразования Хафа определяют геометрический размер визуального ориентира в кадре изображения.

Блок-схемы алгоритмов, формирующих движение мобильного робота при движении на визуальный ориентир, показаны на рисунках 6.8-6.9. Среди основных этапов управления АР необходимо выделить следующие:

1) инициализация видеопоследовательности, получаемой с видеокамеры, установленной на борту АР. Из видеопоследовательности с определенной дискретностью выделяются кадры видеоизображения;

2) для подавления помех фона необходимо выполнить бинаризацию видеоизображения с отсечением по порогу яркости. После фильтрации помех изображение преобразуется в аппаратно-независимое цифровое пространство;

3) посредством клонированного изображения осуществляется попытка выделения визуального ориентира на основе использования преобразования Хафа. В случае обнаружения визуального ориентира происходит его выделение на изображении, а также оценка его геометрических размеров и определение расстояний до ориентира. Смещение визуального ориентира относительно центра кадра изображения позволяет найти угловое положение АР относительно визуального ориентира;

4) на основе определенных значений расстояния до визуального ориентира и углового положения относительно центра кадра изображения формируется управление для АР, позволяющее без столкновения приблизиться к визуальному ориентиру.

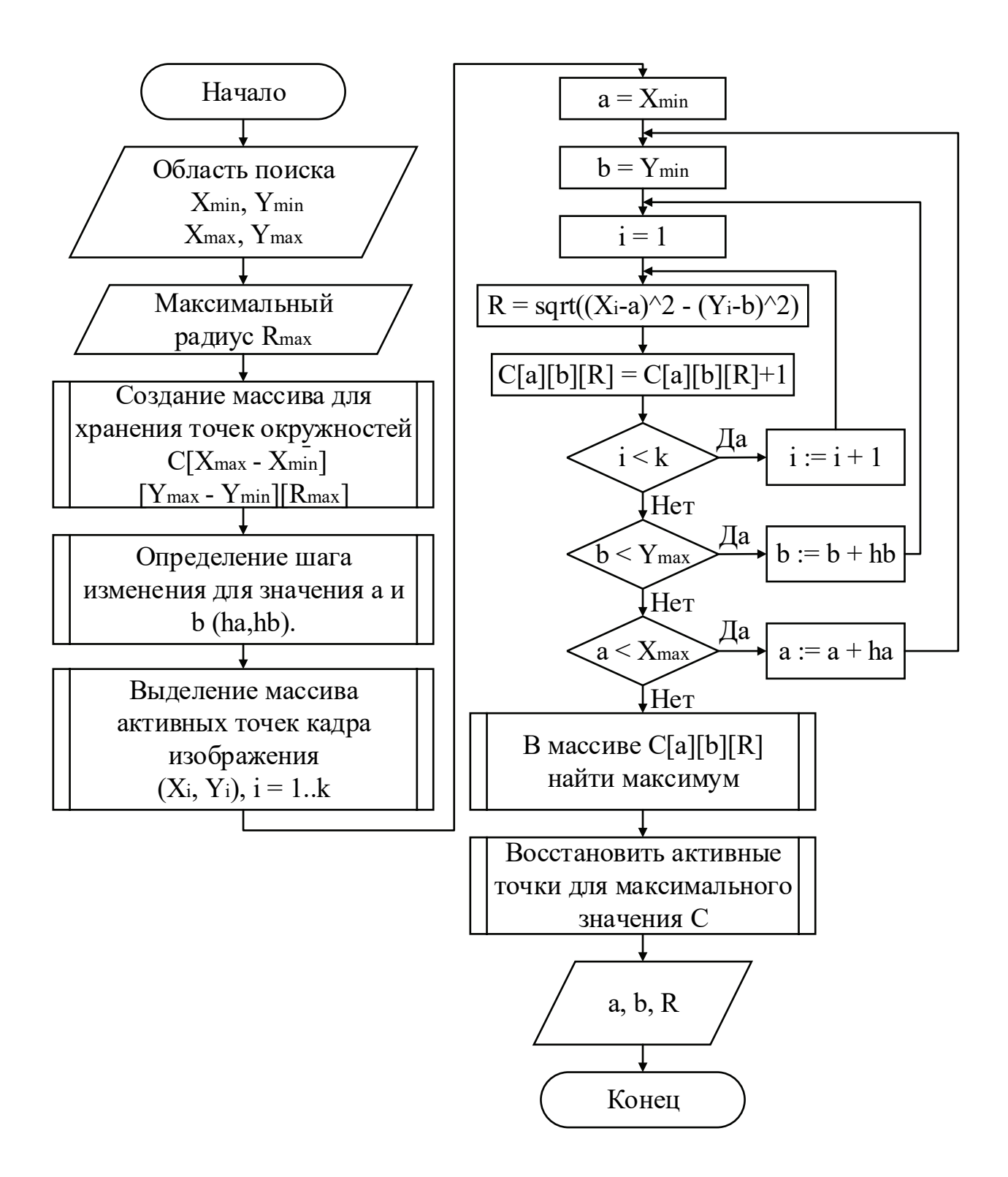

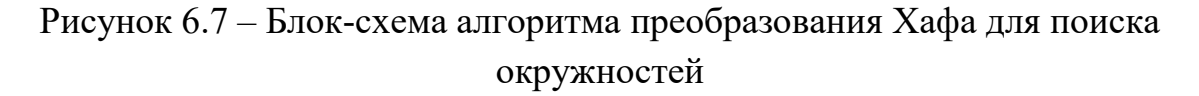

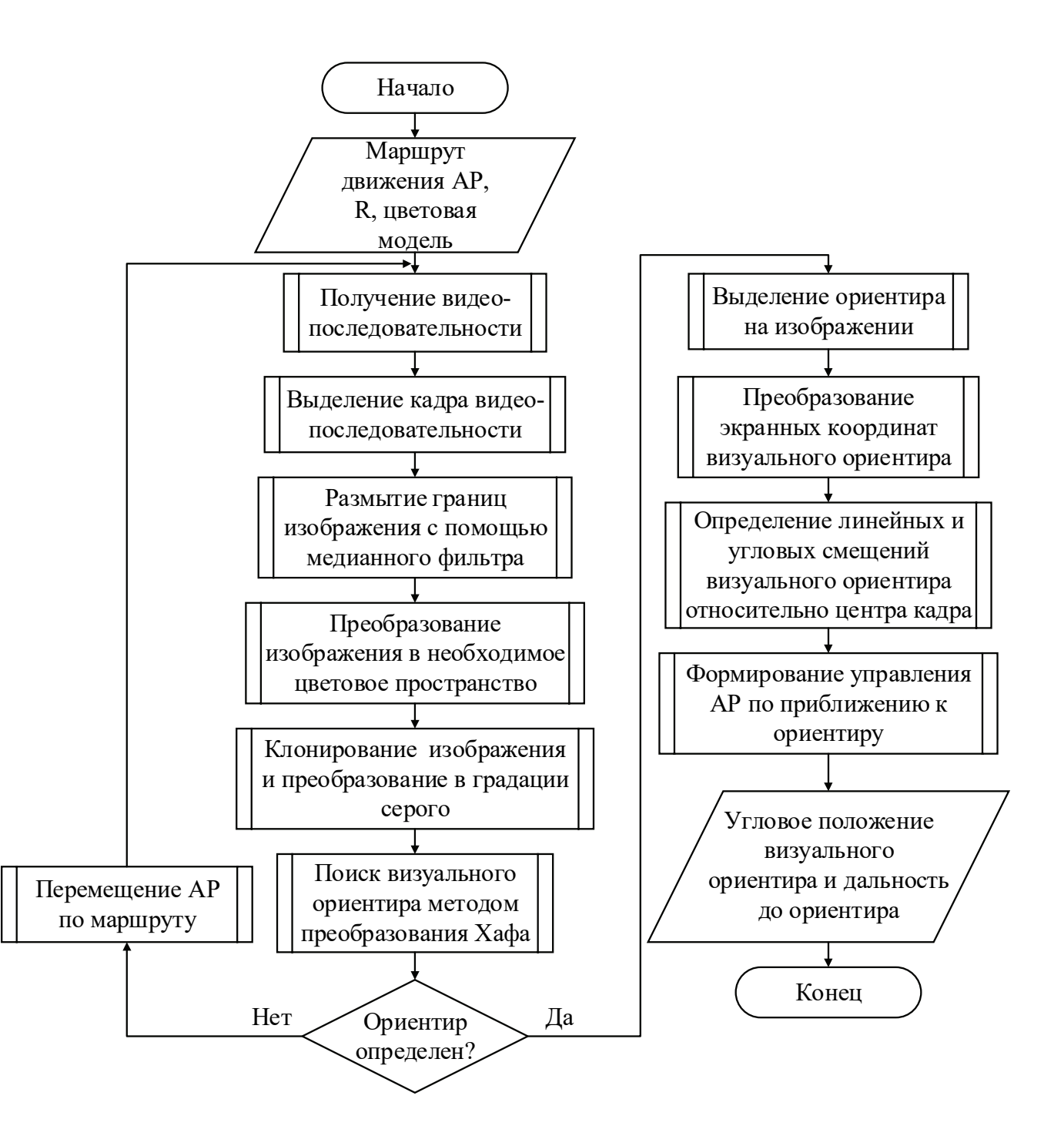

Рисунок 6.8 – Блок-схема идентификации визуального ориентира

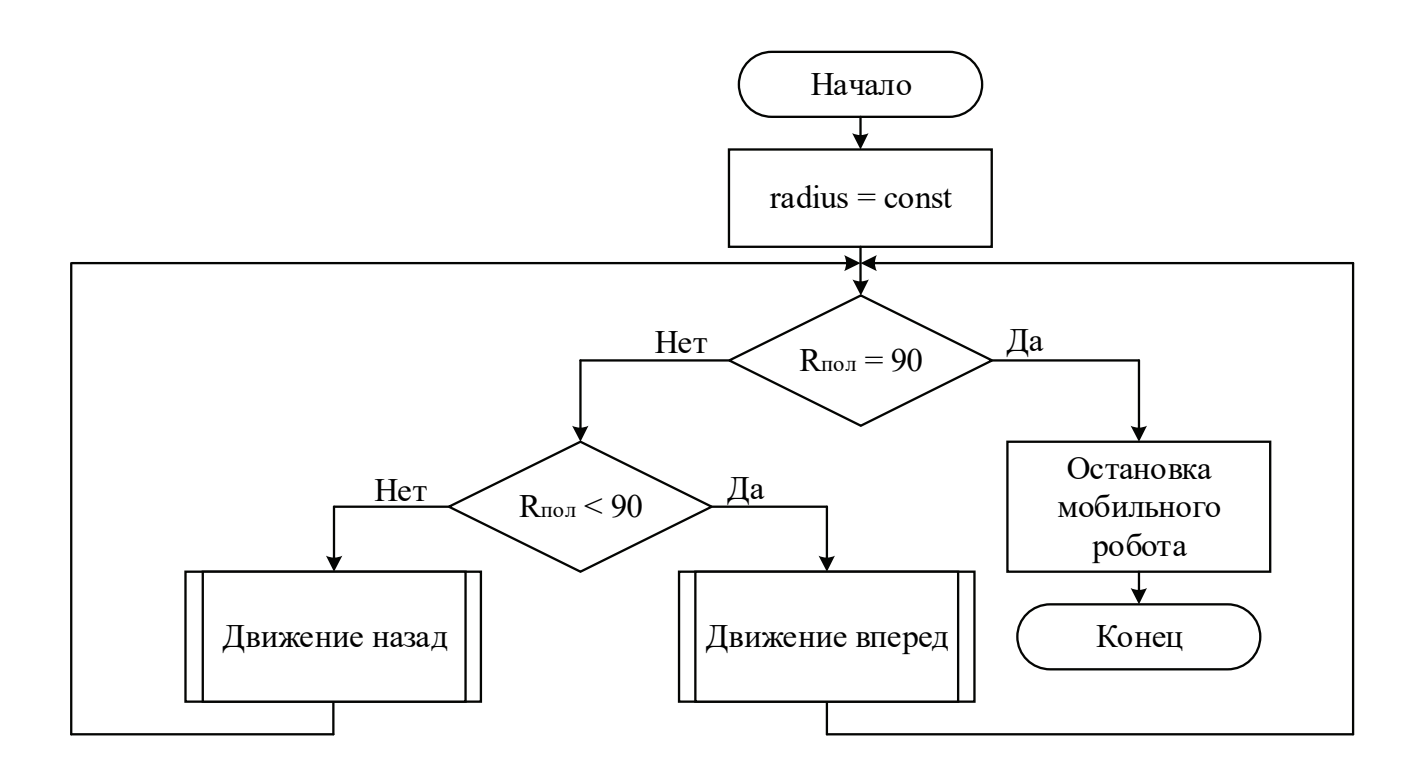

Рисунок 6.9 – Блок-схема формирования движения робота для локализации визуального ориентира

Для экспериментальной отработки алгоритма был проведен эксперимент с трехколесным АР и визуальным ориентиром в виде красного шара (рисунок 6.10).

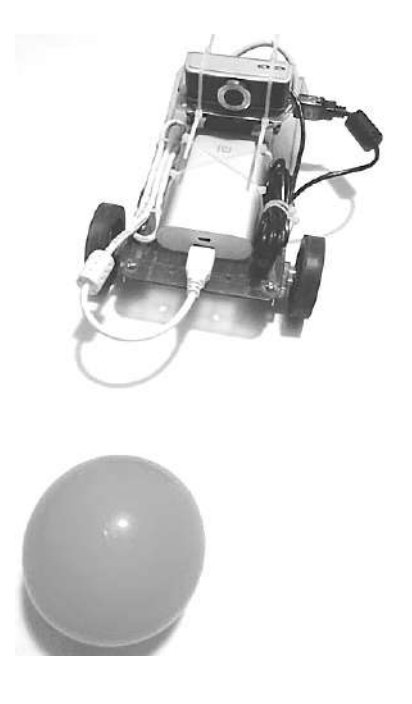

Рисунок 6.10 – Схема проведения эксперимента

Основное положение испытаний – условие о необходимости проведения экспериментов на поверхности с покрытием, обеспечивающим движение колес робота без проскальзывания при достаточном освещении. Другое условие эксперимента – наличие одного визуального ориентира вблизи AP, так как используемый алгоритм локализирует только один визуальный ориентир.

В ходе выполнения экспериментальной отработки были сформированы облик экспериментальной установки и условия испытаний АР, реализован алгоритм функционирования робота при движении к визуальному ориентиру и получены экспериментальные оценки для значений дальности и угла рыскания при повороте АР на визуальный ориентир (рисунок  $6.11 - 6.22$ ).

| $\mathcal{R}_{\rm eff}$<br>root@orangepilite: /home/mu/ulia |  |  |  |                                                                        | o<br>× |
|-------------------------------------------------------------|--|--|--|------------------------------------------------------------------------|--------|
| File Edit Tabs Help                                         |  |  |  |                                                                        |        |
|                                                             |  |  |  | $( '$ Coord $ x = ', 378, '$ coord $ y = ', 278, '$ radius = $ ', 76)$ |        |
| right                                                       |  |  |  |                                                                        |        |
|                                                             |  |  |  | ('Coord $x = '$ , 314, ' coord $y = '$ , 296, ' radius = ', 80)        |        |
|                                                             |  |  |  | $( '$ Coord x = $', 340, '$ coord y = $', 290, '$ radius = $', 85)$    |        |
|                                                             |  |  |  | ('Coord x = ', 288, ' coord y = ', 290, ' radius = ', 78)              |        |
|                                                             |  |  |  | $('Coord x = ', 326, 'coord y = ', 262, ' radius = ', 76)$             |        |
|                                                             |  |  |  | ('Coord x = ', 326, ' coord y = ', 262, ' radius = ', 77)              |        |
|                                                             |  |  |  | $('Coord x = ', 298, 'coord y = ', 270, 'radius = ', 80)$              |        |
| left                                                        |  |  |  |                                                                        |        |
|                                                             |  |  |  | ('Coord x = ', 344, ' coord y = ', 276, ' radius = ', 79)              |        |
|                                                             |  |  |  | ('Coord x = ', 348, ' coord y = ', 280, ' radius = ', 78)              |        |
|                                                             |  |  |  | ('Coord $x = '$ , 344, ' coord $y = '$ , 290, ' radius = ', 85)        |        |
|                                                             |  |  |  | $($ 'Coord x = ', 338, ' coord y = ', 300, ' radius = ', 87)           |        |
|                                                             |  |  |  | ('Coord $x = '$ , 364, ' coord $y = '$ , 296, ' radius = ', 90)        |        |
|                                                             |  |  |  | ('Coord x = ', 316, ' coord y = ', 292, ' radius = ', 87)              |        |
| OK                                                          |  |  |  |                                                                        |        |
|                                                             |  |  |  | $('$ Coord $x = '$ , 310, ' coord $y = '$ , 274, ' radius = ', 85)     |        |
|                                                             |  |  |  | $( '$ Coord x = ', 316, ' coord y = ', 262, ' radius = ', 81)          |        |
|                                                             |  |  |  | $('$ Coord $x = '$ , 332, ' coord $y = '$ , 342, ' radius = ', 76)     |        |
|                                                             |  |  |  | $(\text{Coord } x = ', 342, ' coord y = ', 274, ' radius = ', 77)$     |        |
|                                                             |  |  |  | ('Coord x = ', 352, ' coord y = ', 278, ' radius = ', 75)              |        |
|                                                             |  |  |  | $('Coord x = ', 314, 'coord y = ', 264, 'radius = ', 78)$              |        |
|                                                             |  |  |  |                                                                        |        |
| $\frac{X}{\sqrt{2}}$                                        |  |  |  |                                                                        |        |

Рисунок 6.11 – Окно с координатами центра визуального ориентира на матрице камеры

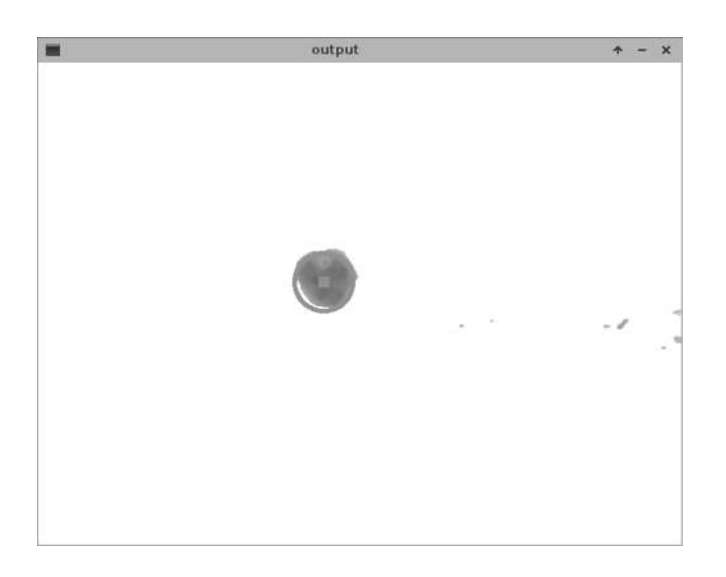

Рисунок 6.12 – Окно с видеоизображением визуального ориентира на расстоянии 63 см

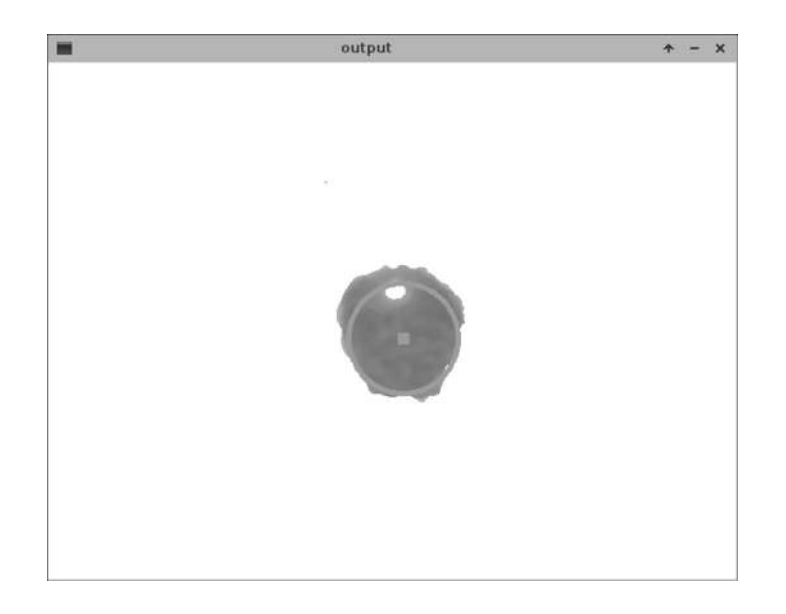

Рисунок 6.13 – Окно с видеоизображением визуального ориентира на расстоянии 32 см

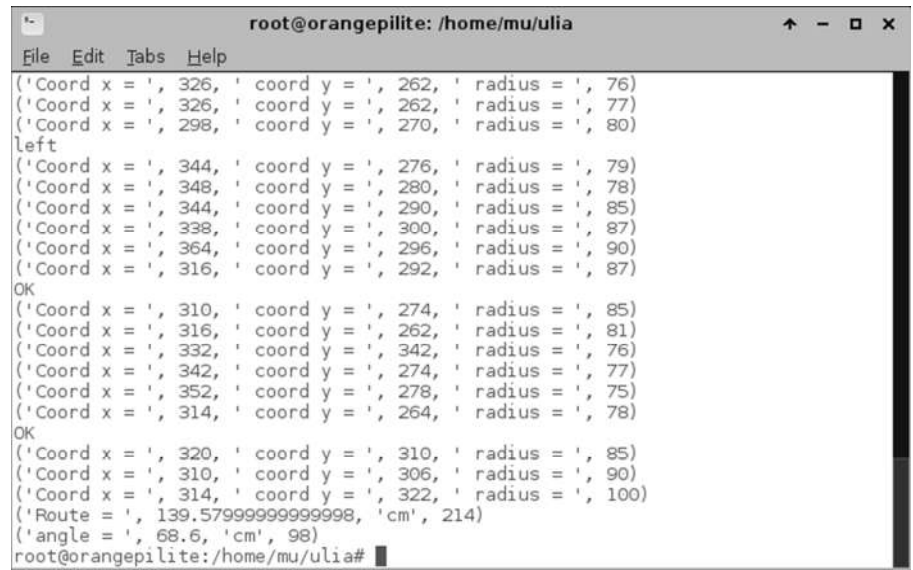

Рисунок 6.14 – Окно командной строки после завершения роботы программы

В результате выполнения алгоритма управления роботом в соответствии с поставленной задачей были получены оценки расстояния до визуального ориентира при движении робота, а также угла рыскания относительно центра определенного визуального ориентира.

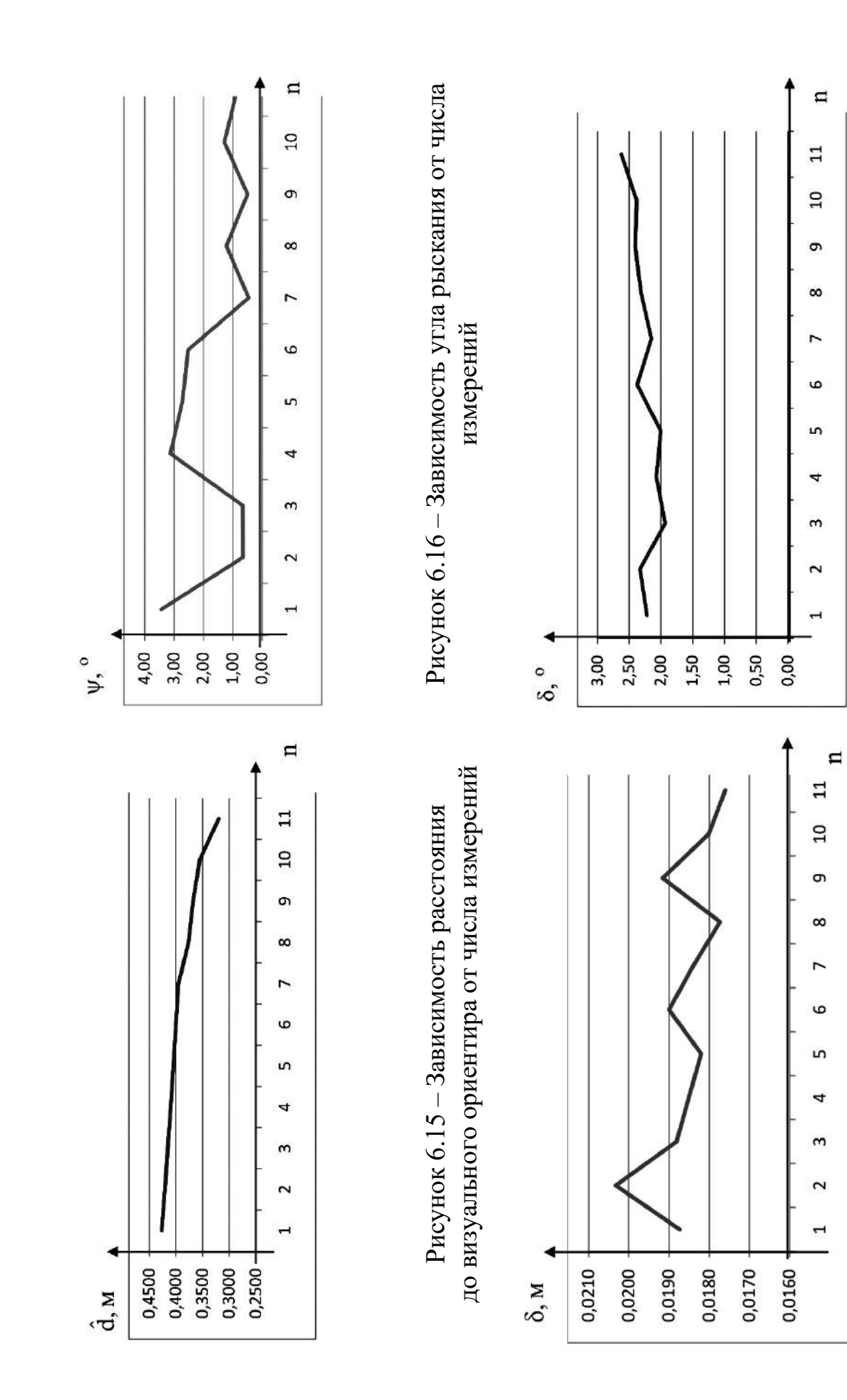

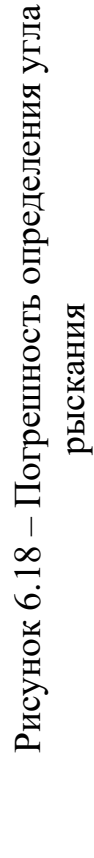

Рисунок 6.17 - Погрешность определения Рисунок 6.17 – Погрешность определения расстояния до визуального ориентира расстояния до визуального ориентира

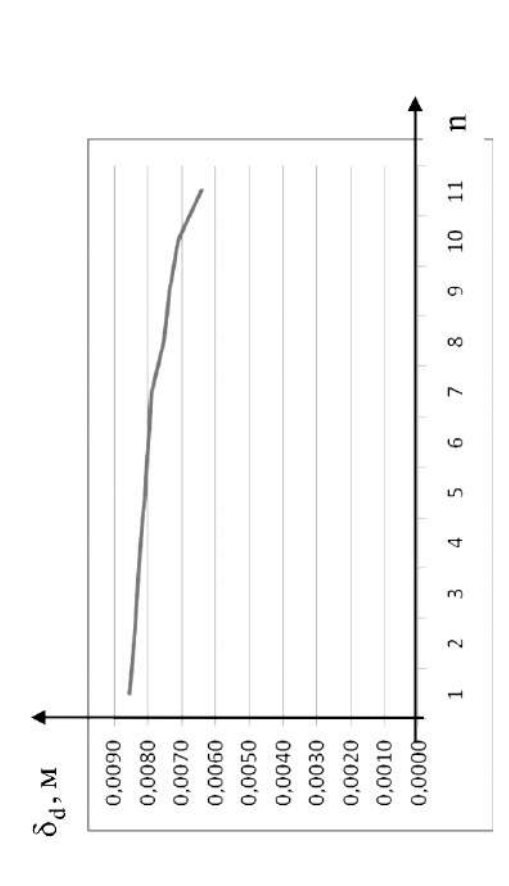

оптического датчика при определении расстояния оптического датчика при определении расстояния Рисунок 6.19 - Погрешность функционирования Рисунок 6.19 – Погрешность функционирования до визуального ориентира до визуального ориентира

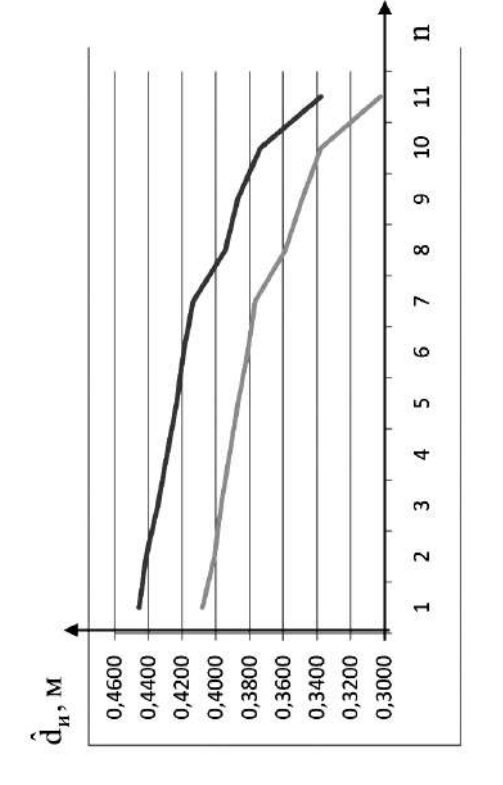

Рисунок 6.21 - Интервальная оценка значения Рисунок 6.21 – Интервальная оценка значения дальности до визуального ориентира дальности до визуального ориентира

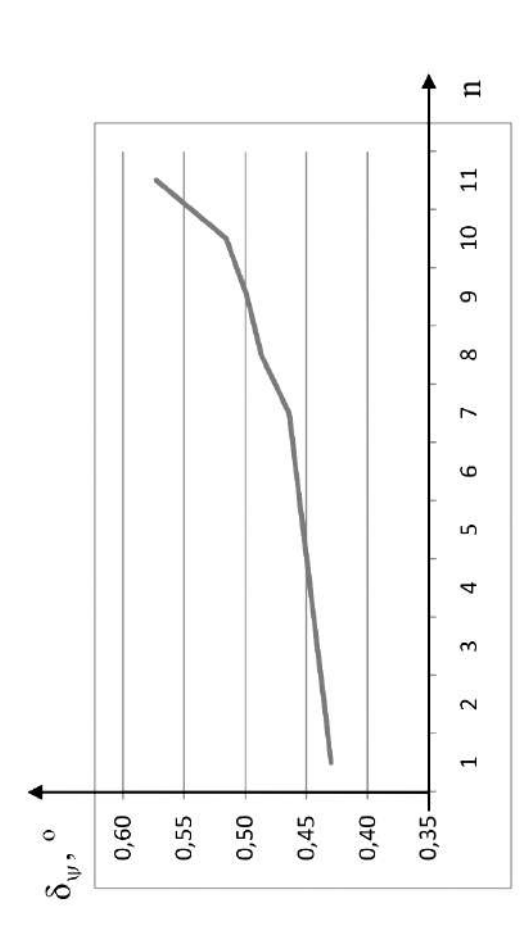

оптического датчика при определении угла рыскания оптического датчика при определении угла рыскания Рисунок 6.20 - Погрешность функционирования Рисунок 6.20 – Погрешность функционирования

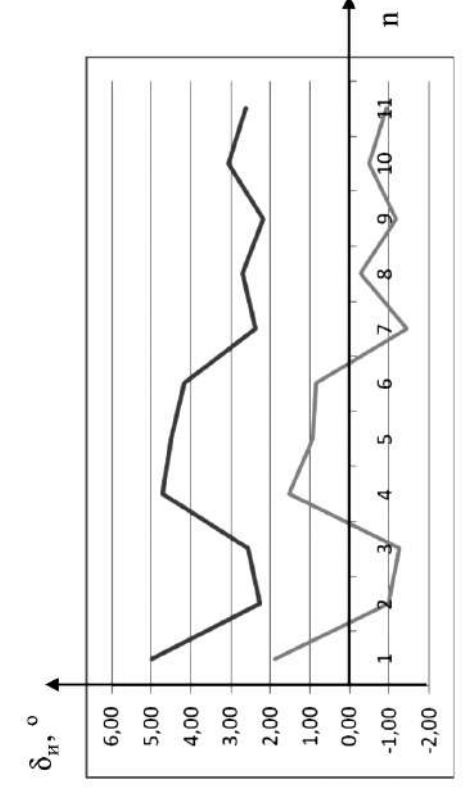

Рисунок 6.22 - Интервальная оценка значения угла Рисунок 6.22 – Интервальная оценка значения угла рыскания

рыскания

# Выводы

1. Окружающая которой Происходит движение  $AP.$  $\bf{B}$ среда, характеризуется ситуационной неопределенностью, обусловленной рядом дестабилизирующих факторов. Такую ситуационную неопределенность необходимо уменьшать посредством процедур оперативного диагностирования внешней среды при движении АР по траектории.

2. Процедуры диагностирования должны обнаруживать препятствия, локализовывать и идентифицировать их, т. е. обеспечивать получение полного диагноза.

3. Использование в системах управления АР технического зрения позволяет существенно снизить ситуационную неопределенность, связанную с информацией  $\mathbf{O}$ среде движения робота,  $\mathbf{B}$ части  $e_{\Gamma}$ локального позиционирования, определения препятствия лвижения. лля **VETOBOЙ** ориентации, положения выбора безопасной траектории движения и параметров движения.

4. Для аппаратной реализации современных систем технического зрения АР целесообразно применение одноплатной платформы Raspberry Pi с рекомендуемой производителем операционной системой Raspbian. При этом базовым языком программирования также является Python с совместным использованием ресурсов библиотек Pillow и Open CV.

5. Анализ алгоритмов решения навигационных задач, основанных на обработке видеоинформации, показал, что большинство из них обладают соизмеримой вычислительной точностью, но существенно отличаются по точности получаемых результатов. Один из эффективных алгоритмов поиска визуальных ориентиров - метод преобразований Хафа.

6. В ходе выполнения экспериментальной отработки были сформированы облик экспериментальной установки и условия испытаний АР, а также реализован алгоритм функционирования робота при движении к визуальному ориентиру, получены экспериментальные оценки для значений дальности и угла рыскания при повороте АР на визуальный ориентир.

# **ИССЛЕДОВАНИЕ СЕРВОПРИВОДА 15Л464 В ШТАТНОМ И НЕШТАТНОМ РЕЖИМАХ**

*Долог путь поучений, короток и успешен путь примеров.* 

*Луций Анней Сенека (ок. 4 в. до н.э.* − *65 в. н.э.)* − *государственный деятель, философ, писатель*

Сервоприводы используют в качестве исполнительных элементов в системах управления летательными аппаратами различного назначения. Актуальным представляется исследование функциональных возможностей сервопривода по парированию вариаций характеристик, вызванных дестабилизирующими воздействиями.

# **7.1 Назначение и устройство сервопривода 15Л464**

**VII**

**FJTABA** 

Сервопривод 15Л464 используют в определённом классе ракет для управления рулевыми поверхностями, а в учебном процессе − на лабораторном стенде (рисунок 7.1) в лаборатории «Исполнительных устройств и сервоприводов» (рисунок 7.2) [1].

Сервопривод – это преобразователь электрического сигнала управления в механическое перемещение управляющего органа.

Исследуемый привод (рисунок 7.3) представляет собой следящую систему, состоящую из исполнительного элемента, преобразующего электрическую энергию в механическую, сравнивающего устройства, усилителя мощности и датчика обратной связи.

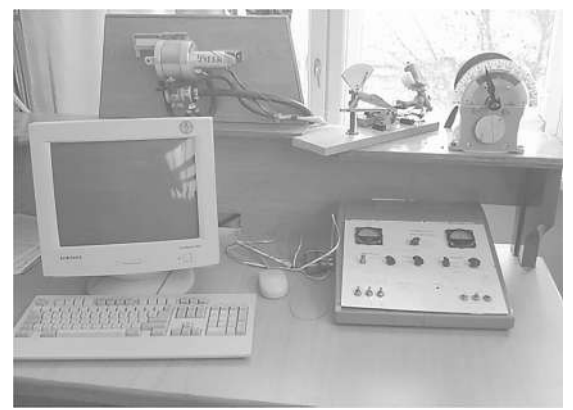

Рисунок 7.1 – Внешний вид лабораторной установки для исследования характеристик сервопривода 15Л464

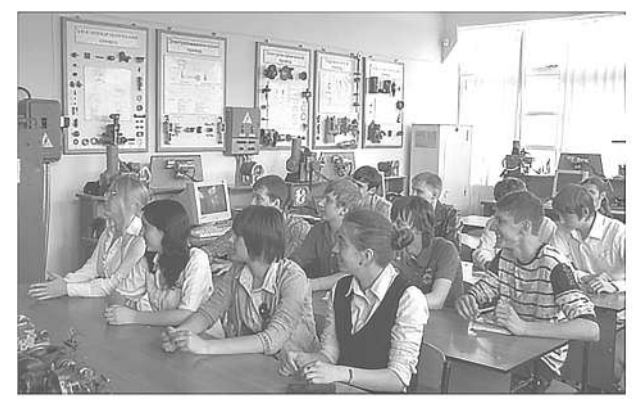

Рисунок 7.2 – Лаборатория исполнительных устройств и сервоприводов

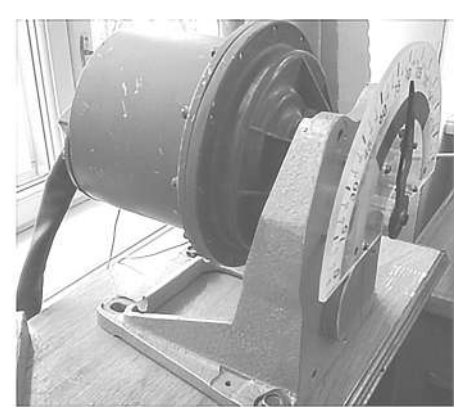

Рисунок 7.3 – Внешний вид исследуемого сервопривода

Выходной вал электродвигателя совершает вращательное движение с определенной угловой скоростью, которой соответствует угол отклонения на выходе редуктора. Таким образом, привод является позиционным.

На рисунке 7.4 показана функциональная схема исследуемого сервопривода.

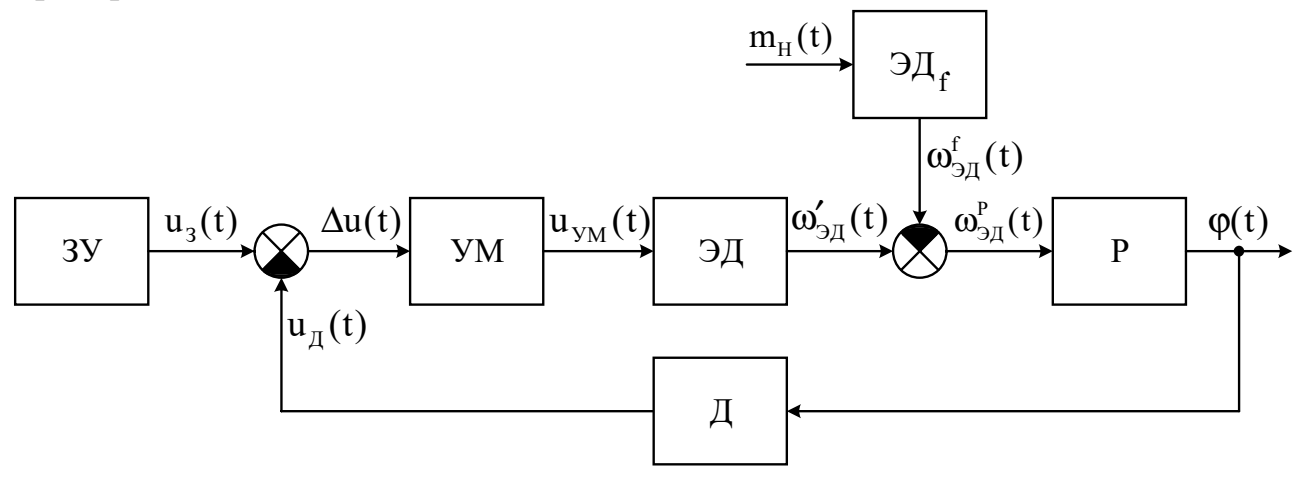

Рисунок 7.4 – Функциональная схема исследуемого сервопривода: ЗУ – задающее устройство; УМ – усилитель мощности; ЭД – электродвигатель; Р – редуктор; Д – датчик; u<sub>2</sub>(t) – задающее воздействие;  $\Delta u(t)$  – сигнал рассогласования;  $\Delta u_{v}$  (t) – сигнал на выходе усилителя мощности;  $m<sub>u</sub>(t)$  – момент нагрузки на валу электродвигателя;  $\omega_{\rm on,1}(\text{t})$  – угловая скорость ЭД;  $\omega_{\rm on,1}^{\rm f}(\text{t})$  – изменение угловой скорости ЭД

от  $m_{_{\rm H}}(t)$ ;  $\omega_{\rm 3\pi}^{\rm p}(t)$  – результирующая угловая скорость;  $\phi(t)$  – угловое положение выходного вала привода;  $u_{\pi}(t)$  – напряжение с выхода датчика угла

В качестве исполнительного элемента используют электродвигатель постоянного тока независимого возбуждения, а в качестве датчика потенциометрический датчик угла.

В УМ реализована широтно-импульсная модуляция сигнала  $\Delta u(t)$ . Элемент сравнения формирует разностный сигнал Δu(t), который поступает на УМ.

### *7.1.1 Принцип действия сервопривода*

В сервоприводе реализован принцип управления по отклонению, позволяющий преобразовать задающее воздействие u (t) в соответствующий угол поворота выходного вала ϕ (t). Таким образом, сервопривод представляет собой позиционную систему управления. Сравнивающее устройство формирует сигнал отклонения между задающим воздействием и сигналом с выхода потенциометрического датчика, используемого в цепи обратной связи. Полученный сигнал рассогласования поступает на УМ, где усиливается по мощности, и далее на якорную обмотку электродвигателя постоянного тока. Вращающийся якорь ЭД через редуктор изменяет положение выходного вала. Таким образом, в ЭД происходит преобразование электрического сигнала в механический момент вращения и угловую скорость вращения вала двигателя, а редуктор преобразует угловую скорость в угловое перемещение. В обмотке возбуждения ЭД протекает постоянный по величине ток.

Сервопривод работает следующим образом. После подачи задатчиком входного воздействия сравнивающее устройство формирует сигнал рассогласования между задающим сигналом и сигналом обратной связи, полученное напряжение поступает на усилитель мощности, в котором происходит усиление сигнала. Поскольку электродвигатель независимого возбуждения, то управляющий сигнал поступает на обмотку якоря, что, в свою очередь, приводит во вращение ротор электродвигателя с определенной угловой скоростью. Так как сервопривод – это позиционный привод, то угловая скорость вращения через зубчатые передачи редуктора преобразуется в угловое перемещение требуемой нагрузки в рулевой поверхности. В цепи обратной связи расположен двухпозиционный потенциометрический датчик угла, измеряющий угол отклонения рулевой поверхности и подающий на сравнивающее устройство напряжение, пропорциональное текущему измеренному углу. При этом система управления стремится минимизировать сигнал рассогласования между требуемым и текущим значениями угла до нуля.

## **7.2 Получение экспериментальных характеристик сервопривода**

Цель исследования – анализ статических и динамических характеристик сервопривода в штатном и нештатном режимах. В результате проведения экспериментов получены статические и динамические характеристики исследуемого сервопривода. В дальнейшем эти данные будут использованы при построении математической модели функциональных элементов привода и системы в целом [2].

На рисунке 7.5 показан внешний вид панели управления лабораторной установкой [1].

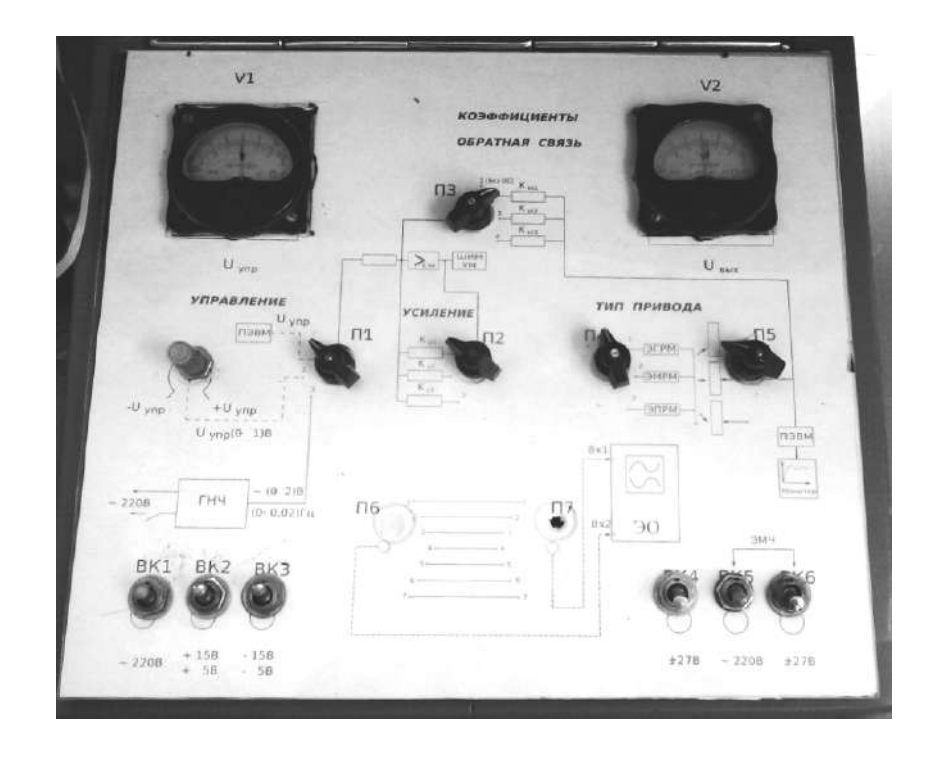

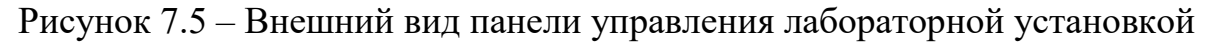

# *7.2.1 Получение статических характеристик привода*

Статическая характеристика объекта исследования – это зависимость значения выходного сигнала объекта от значения входного сигнала в установившемся режиме функционирования.

Для получения статических характеристик необходимо предварительно настроить стенд. Для этого на пульте управления нужно установить переключатели в следующее положение: П1, П2, П3, П4, П5 – в положение 2, включить тумблеры ВК1, ВК2, ВК3. Далее включают компьютер и запускают программу Turbo Pasсal, затем нажатием клавиш F3 и TAB запускают файл с именем «ident.pas». Программа получения статической характеристики начинает свою работу и на экране появляются данные с измеренными параметрами привода, а выходной вал сервопривода отклоняется на определенные углы.
На рисунках 7.6−7.11 показаны статические характеристики функциональных элементов и сервопривода.

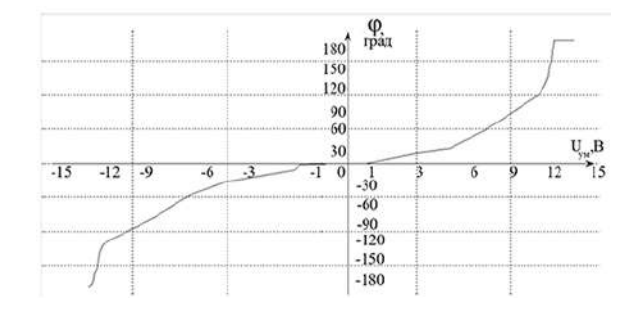

Рисунок 7.6 – Статическая характеристика электродвигателя и редуктора

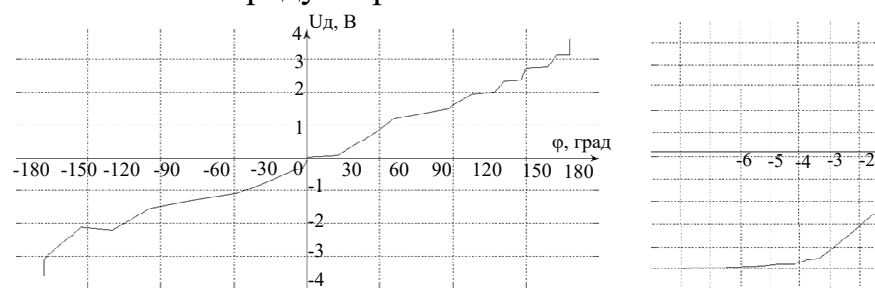

Рисунок 7.8 – Статическая характеристика потенциометрического датчика

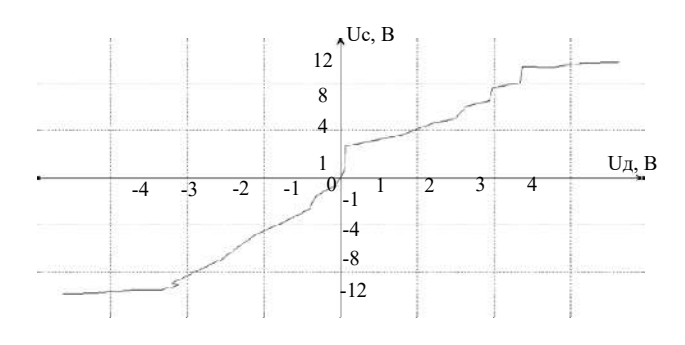

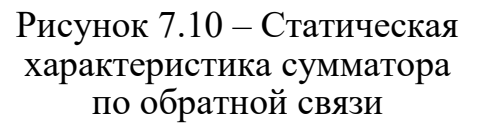

 $\begin{array}{|c|c|c|c|c|}\n\hline\n-10 & -5 & -1 & -0 & 1 & 5 & 10\n\end{array}$ 12 Uум, В 5 15  $15<sub>k</sub>$  $+15$ 10 5 -12 -10 -5 -1 Uс, В

Рисунок 7.7 – Статическая характеристика усилителя мощности

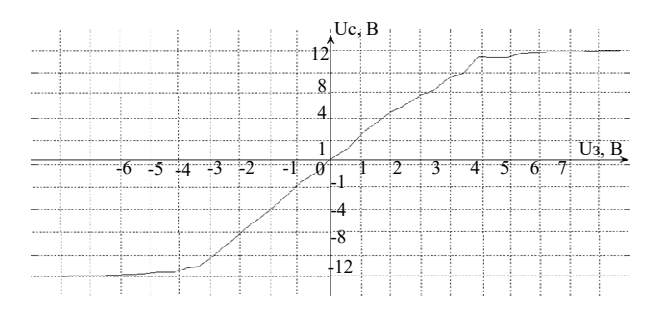

Рисунок 7.9 – Статическая характеристика сумматора по входу

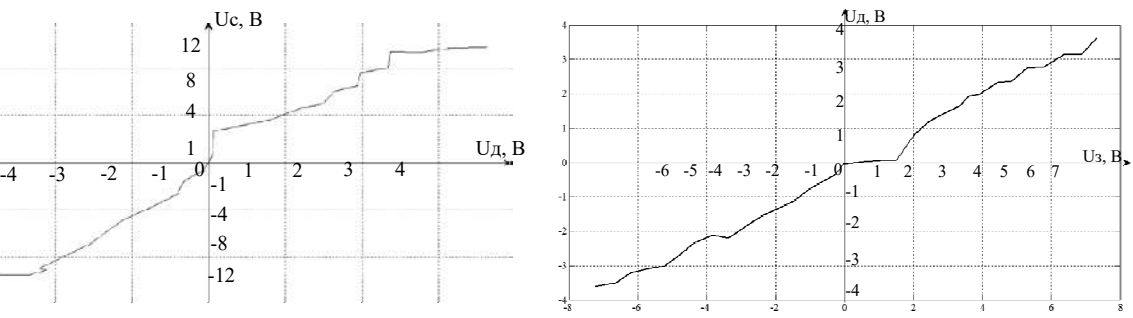

Рисунок 7.11 – Статическая характеристика сервопривода

Приведенные статические характеристики отражают нелинейные преобразовательные свойства сервопривода. Они обусловлены физическими явлениями и ограничениями. Так, зона нечувствительности (см. рисунки 7.6, 7.11) вызвана наличием трения в электродвигателе и редукторе. Насыщение характеристик (см. рисунки 7.7, 7.9, 7.10) связано с физическими возможностями функциональных элементов.

### *7.2.2 Получение переходных характеристик сервопривода*

Переходная характеристика объекта исследования – это реакция объекта на ступенчатое входное воздействие.

Для экспериментального определения переходной характеристики необходимо определить по статическим характеристикам рабочую точку и диапазон линейного участка статической характеристики.

Для построения переходных характеристик нужно включить стенд, открыть среду Turbo Pasсal и выбрать файл «grafic1.pas». После запуска указанного файла в появившемся окне активировать исследуемые сигналы и подать входной сигнал на исследуемый сервопривод, задавая при этом вид входного сигнала в окне программы. Повторить эксперимент для различных значений входных воздействий и зафиксировать полученный результат.

В таблице 7.1 приведены экспериментальные данные для построения переходной характеристики по управляющему воздействию.

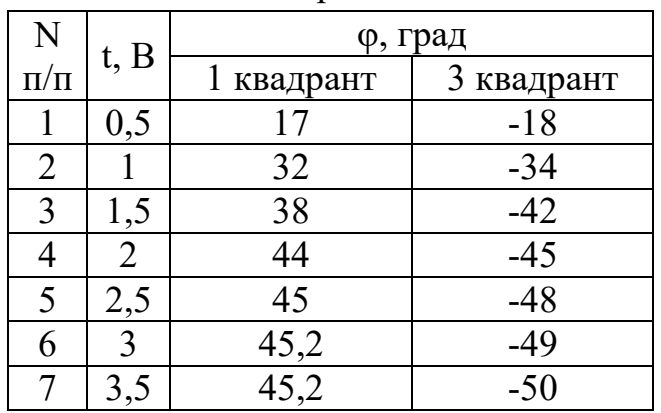

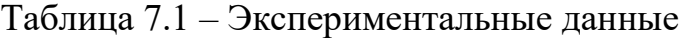

На рисунках 7.12 и 7.13 показаны графики переходных процессов исследуемой системы, построенные по экспериментальным данным.<br> $50^{\frac{10}{1} \cdot \cdot \cdot}$   $0^{\frac{10}{1} \cdot \cdot \cdot}$   $0^{\frac{10}{1} \cdot \cdot \cdot}$   $0^{\frac{10}{1} \cdot \cdot \cdot}$   $0^{\frac{10}{1} \cdot \cdot \cdot}$   $0^{\frac{10}{1} \cdot \cdot \cdot}$   $0^{\frac{10}{1} \cdot \cdot \cdot}$   $0^{\frac{10}{1} \cdot \cdot \cdot$ 

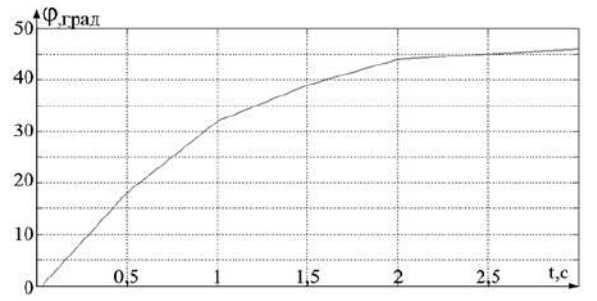

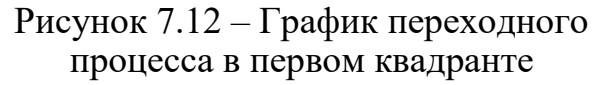

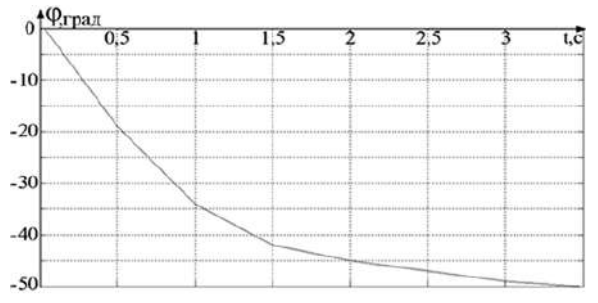

Рисунок 7.13 – График переходного процесса в четвёртом квадранте

# 7.3 Формализация преобразовательных свойств сервопривода

#### 7.3.1 Линеаризация статических характеристик сервопривода

На рисунке 7.14 показана линеаризованная статическая характеристика электродвигателя и редуктора.

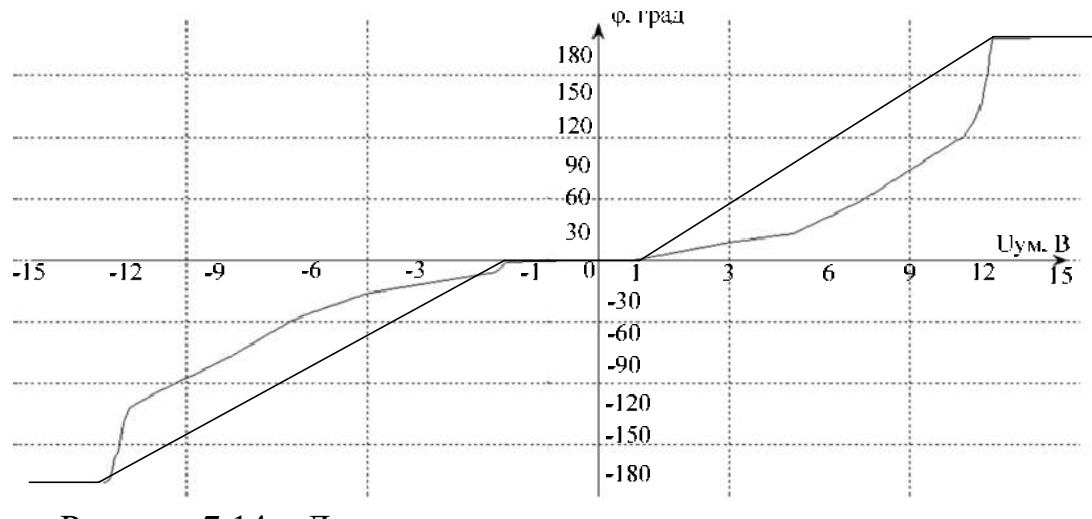

Рисунок 7.14 - Линеаризованная статическая характеристика электродвигателя и редуктора

Атрибуты линеаризации статической характеристики электродвигателя и редуктора:

1) координаты рабочей точки  $-[0; 0];$ 

- 2) диапазон линеаризации входного сигнала  $\Delta u_{v_M}(t) = [-12, 3, 12, 3];$
- 3) диапазон линеаризации выходного сигнала  $\Delta\varphi(t) = [-180; 180];$
- 4) коэффициент передачи:

$$
\text{IPM } \mathbf{u}_{\mathbf{y}^{\text{M}}} \in [-12, 3; -2] : \mathbf{k}_{1} = \frac{\Delta \varphi(\mathbf{t})}{\Delta \mathbf{u}_{\mathbf{y}^{\text{M}}}(\mathbf{t})} = \frac{180 - 0}{12, 3 - 2} = 4,38;
$$
\n
$$
\text{IPM } \mathbf{u}_{\mathbf{y}^{\text{M}}} \in [1; 12, 3] : \mathbf{k}_{2} = \frac{\Delta \varphi(\mathbf{t})}{\Delta \mathbf{u}_{\mathbf{y}^{\text{M}}}(\mathbf{t})} = \frac{180 - 0}{12, 3 - 1} = 3,97;
$$

- 5) максимальная погрешность линеаризации  $-\delta = 20$  град;
- 6) уравнение линеаризованной характеристики

$$
\Delta \varphi(t) = \kappa \Delta u_{yM}(t) = \begin{cases} 4.38 \cdot \Delta u_{yM}(t); \\ 3.97 \cdot \Delta u_{yM}(t); \end{cases}
$$

- 7) величина зоны нечувствительности  $-3_{\text{neq}} = [-2,1]$ ;
- 8) величина зоны насыщения З<sub>нас</sub> = [-∞;180]  $\cup$  [180;∞].

Получить статические характеристики электродвигателя и редуктора по отдельности не представляется возможным. Таким образом, на основании полученной совместной статической характеристики двигателя и редуктора, результатов линеаризации статической характеристики, а также информации о характеристиках реального редуктора, используемого в подобном сервоприводе, были выбраны параметры редуктора и электродвигателя.

На рисунке 7.15 показана статическая характеристика редуктора, а на рисунке 7.16 - линеаризованная статическая характеристика усилителя мощности.

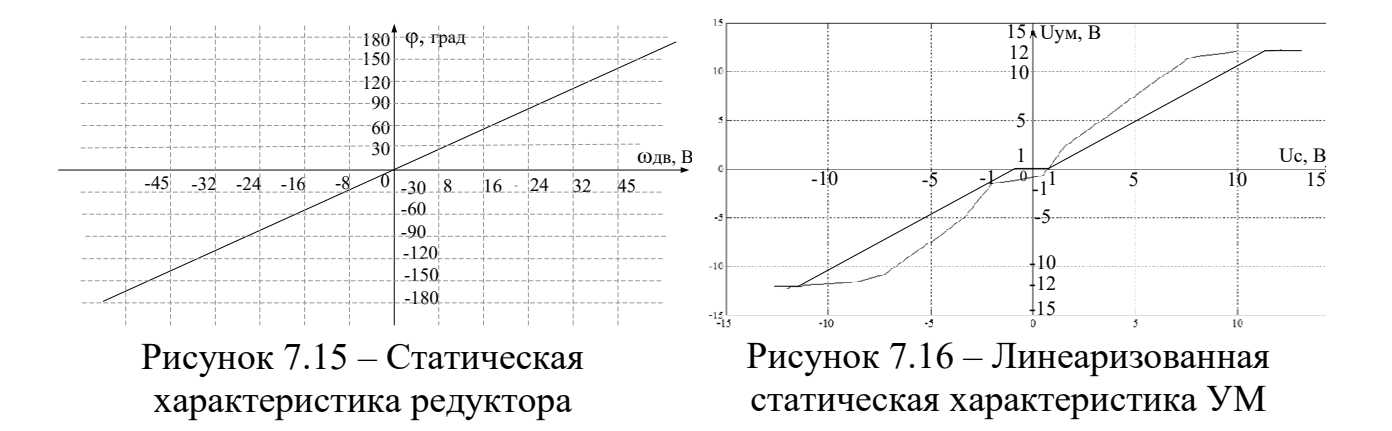

статической Атрибуты линеаризации характеристики усилителя мошности:

1) координаты рабочей точки  $-$  [0; 0];

- 2) диапазон линеаризации входного сигнала  $\Delta u_c(t) = [-10; 10];$
- 3) диапазон линеаризации выходного сигнала  $\Delta u_{yM}(t) = [-12,3;12,3];$

4) коэффициент передачи – 
$$
\kappa = \frac{\Delta u_{yu}(t)}{\Delta u_c(t)} = \frac{24.3}{20} = 1,23;
$$

5) максимальная погрешность линеаризации –  $\delta$ =3B;

6) уравнение линеаризованной характеристики

$$
\Delta u_{v_M}(t) = \kappa \Delta u_c(t) = 1,23 \cdot \Delta u_c(t);
$$

7) величина зоны нечувствительности -  $3_{\text{neu}} = [-0, 5; 0, 5];$ 

8) величина зоны насыщения – 3<sub>нас</sub> = [-∞;-12,3]∪[12,3;∞].

На рисунке 7.17 показана линеаризованная статическая характеристика датчика.

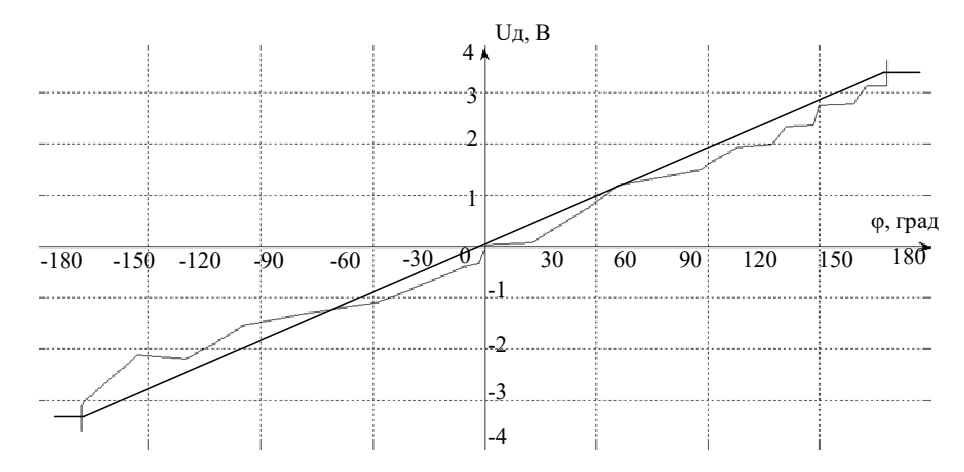

Рисунок 7.17 – Линеаризованная статическая характеристика датчика

Атрибуты линеаризации статической характеристики датчика:

1) координаты рабочей точки  $-[0; 0];$ 

- 2) диапазон линеаризации входного сигнала  $\Delta\varphi(t) = [-180; 180];$
- 3) диапазон линеаризации выходного сигнала  $\Delta u_{\pi}(t) = [-3, 6; 3, 6];$
- 4) коэффициент передачи к =  $\frac{\Delta \varphi(t)}{\Delta u_{\pi}(t)} = \frac{3.6 + 3.6}{180 + 180} = 0.02$ ;
- 5) максимальная погрешность линеаризации  $\delta$ =0,2 B;
- 6) уравнение линеаризованной характеристики

 $\Delta \varphi(t) = \kappa \Delta u_{\pi}(t) = 0.02 \cdot \Delta u_{\pi}(t);$ 

7) величина зоны нечувствительности -  $3_{\text{HeV}} = [-3, 6; 3, 6]$ .

На рисунке 7.18 показана линеаризованная статическая характеристика по входу.

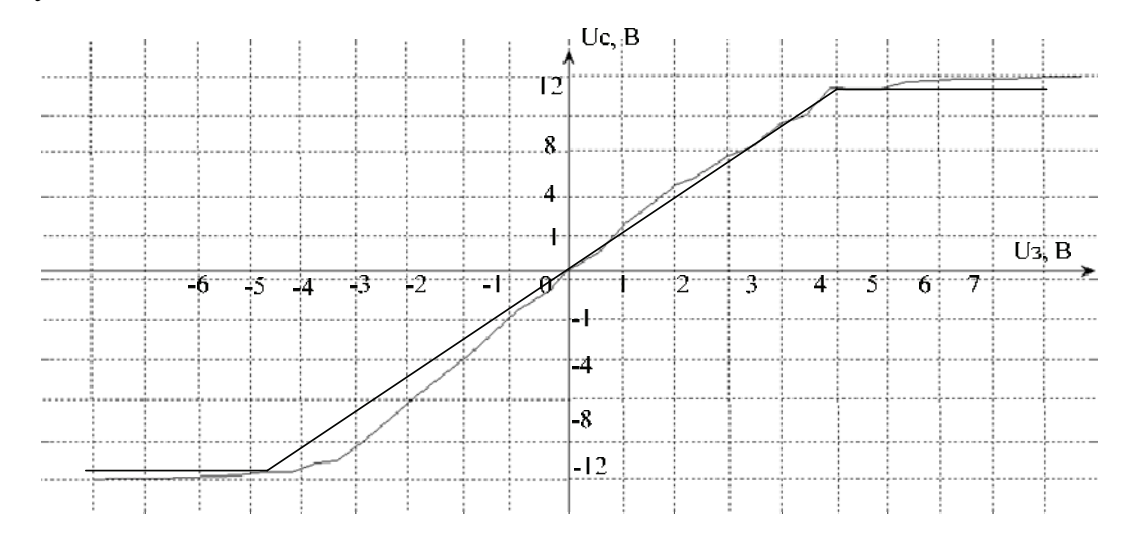

Рисунок 7.18 - Линеаризованная статическая характеристика по входу

Атрибуты линеаризации статической характеристики по входу:

- 1) координаты рабочей точки  $-$  [0; 0];
- 2) диапазон линеаризации входного сигнала  $\Delta u$  (t) = [-4,3; 4,3];
- 3) диапазон линеаризации выходного сигнала  $\Delta u_c(t) = [-10;10];$

4) коэффициент передачи – 
$$
\kappa = \frac{\Delta u_c(t)}{\Delta u_a(t)} = \frac{10}{4,3} = 2,33;
$$

5) максимальная погрешность линеаризации  $-\delta$ =1B;

6) уравнение линеаризованной характеристики

$$
\Delta u_c(t) = \kappa \Delta u_a(t) = 2.33 \cdot \Delta u_a(t);
$$

7) величина зоны насыщения –  $3_{\text{Hac}} = [-10;10]$ .

На рисунке 7.19 показана линеаризованная статическая характеристика по обратной связи.

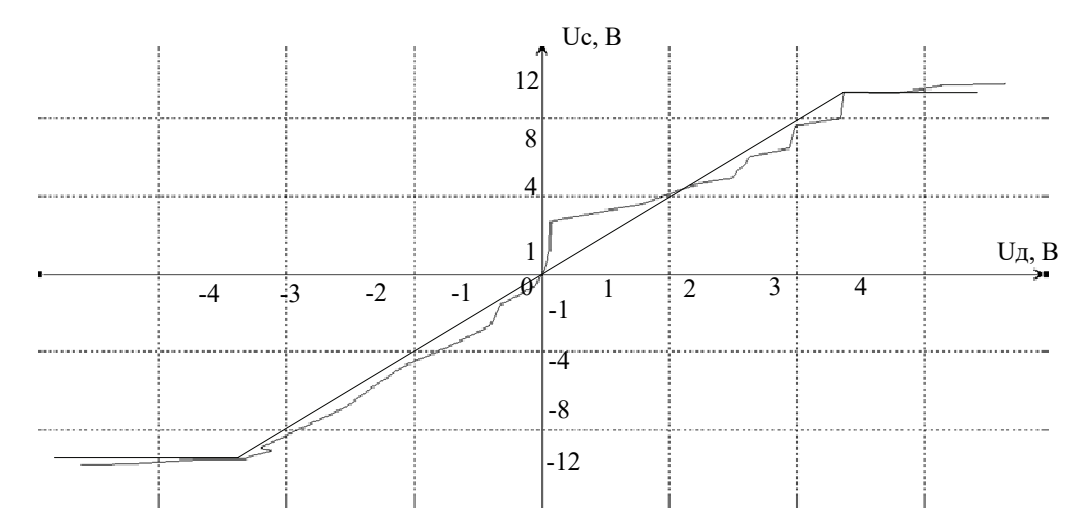

Рисунок 7.19 – Линеаризованная статическая характеристика по обратной связи

Атрибуты линеаризации статической характеристики по обратной связи:

1) координаты рабочей точки  $-[0; 0];$ 

- 2) диапазон линеаризации входного сигнала  $\Delta u_{\pi}(t) = [-3, 6; 3, 6];$
- 3) диапазон линеаризации выходного сигнала  $\Delta u_c(t) = [-10;10];$

4) коэффициент передачи – к $=\frac{\Delta u_c}{\Delta t}$ д  $u_c(t)$  10  $k = \frac{\Delta u_c(t)}{\Delta u_n(t)} = \frac{10}{3.6} = 2.78;$ 

5) максимальная погрешность линеаризации  $\delta$ =3B;

6) уравнение линеаризованной характеристики

$$
\Delta u_{\rm c}(t) = \kappa \Delta u_{\rm \pi}(t) = 2{,}78 \cdot \Delta u_{\rm \pi}(t);
$$

7) величина зоны насыщения –  $3_{\text{Hac}} = [-10;10]$ .

### 7.3.2 Формирование передаточных функций элементов сервопривода

Линеаризация статических характеристик позволяет перейти к описанию преобразовательных свойств сервопривода  $\mathbf{C}$ помощью структурной схемы (рисунок 7.20).

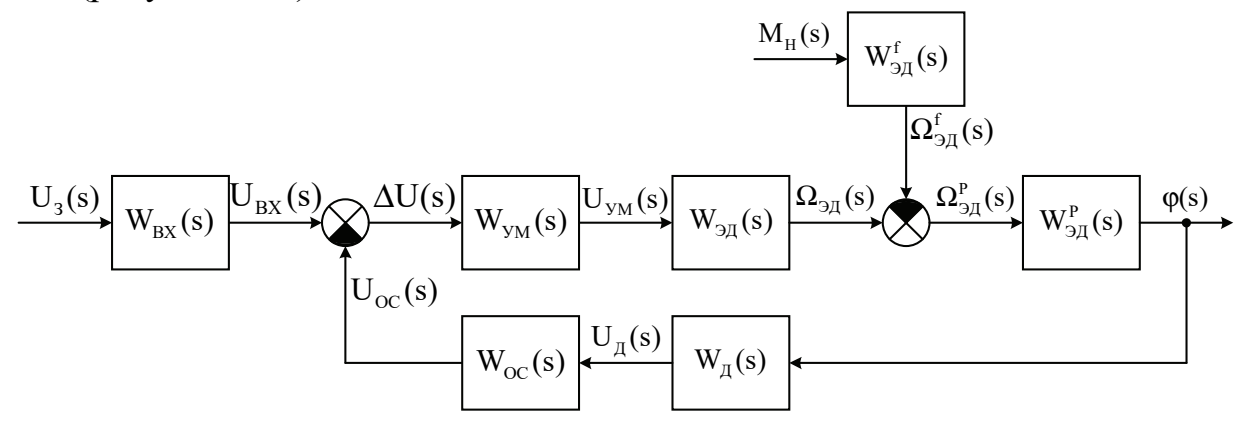

Рисунок 7.20 – Структурная схема исследуемого сервопривода

На рисунке 7.20 введены такие обозначения:

 $W_{\text{av}}(s)$  – передаточная функция по входному сигналу;

W<sub>yM</sub>(s) - передаточная функция усилителя мощности;

 $W_{\text{m}}(s)$  – передаточная функция электродвигателя по задающему воздействию;

 $W_{m}^{f}(s)$  – передаточная функция электродвигателя по возмущающему воздействию;

W<sub>n</sub>(s) - передаточная функция редуктора;

W<sub>T</sub>(s) - передаточная функция датчика;

 $W_{oc}(s)$  – передаточная функция сумматора по обратной связи;

U<sub>2</sub>(s) - изображение задающего сигнала;

 $U_c(s)$  – изображение сигнала на входе сумматора;

 $\Delta U(s)$  – изображение сигнала рассогласования;

 $U_{YM}(s)$  – изображение сигнала на выходе усилителя мощности;

 $\Omega(s)$  - изображение угловой скорости вращения электродвигателя;

M<sub>u</sub>(s) - изображение момента нагрузки электродвигателя;

 $\varphi(s)$  - изображение выходного угла отклонения;

 $U_{\pi}(s)$  – изображение сигнала на выходе датчика;

 $U_{\alpha}$ (s) – изображение сигнала обратной связи.

В результате обработки экспериментальных данных были получены передаточные функции элементов исследуемого сервопривода:

1. Передаточная функция электродвигателя по задающему воздействию

$$
W_{_{AB}}^{u}(s) = \frac{\omega_{_{AB}}(s)}{\omega_{_{YM}}(s)} = \frac{\kappa_{_{AB}}}{Ts+1} = \begin{cases} \frac{3.98}{0.2s+1}, & \text{eclim } u_{_{YM}} \in [1;12,3];\\ 0, & \text{eclim } u_{_{YM}} \in [-2;1];\\ 4.37\\ 0.2s+1, & \text{eclim } u_{_{YM}} \in [-12,3;1]. \end{cases}
$$
(7.1)

2. Передаточная функция электродвигателя по возмущающему воздействию

$$
W_{\text{AB}}^f(s) = \frac{\omega(s)}{M_f(s)} = \frac{\kappa_{\text{AB}}}{Ts + 1} = \frac{0,11}{0,2s + 1}.
$$
 (7.2)

3. Передаточная функция усилителя мощности

$$
W_{YM}(s) = \frac{U_{YM}(s)}{U_c(s)} = \kappa_{YM} = 1,23.
$$
 (7.3)

4. Передаточная функция датчика

$$
W_{\mu}(s) = \frac{U_{\mu}(s)}{\phi(s)} = \kappa_{\mu} = 0,02 \text{ B} / \text{rpa}, \tag{7.4}
$$

5. Передаточная функция редуктора

$$
W_p(s) = \frac{\varphi(s)}{\Omega^p(s)} = \kappa_p = 4 \text{ rpaq} \cdot c / \text{paq}.
$$
 (7.5)

6. Передаточная функция сумматора по входу

$$
W_{\text{bx}}(s) = \frac{U_c(s)}{U_s(s)} = \kappa_{\text{bx}} = 2,33. \tag{7.6}
$$

7. Передаточная функция сумматора по обратной связи

$$
W_{oc}(s) = \frac{U_c(s)}{U_a(s)} = \kappa_{oc} = 2,78.
$$
 (7.7)

Передаточная функция замкнутой системы позиционирования  $\Pi$ O управляющему воздействию имеет вид

$$
\Phi(s) = \frac{\phi(s)}{U_s(s)} = \frac{W_{gx}(s)W_{yu}(s)W_{y}^2(s)W_p(s)}{1 + W_{yu}(s)W_{y}^2(s)W_p(s)W_{y}^2(s)W_{0c}(s)} = \frac{45,6}{0,2s + s + 1,09}.\tag{7.8}
$$

Передаточная функция замкнутой системы позиционирования  $\overline{10}$ возмущающему воздействию

$$
\Phi_{f}(s) = \frac{\phi(s)}{M_{f}(s)} = \frac{W_{\mu}^{s}(s)W_{p}(s)}{1 + W_{\mu}^{f}(s)W_{p}(s)W_{\mu}(s)W_{oc}(s)W_{ym}(s)W_{3\mu}(s)} =
$$

$$
=\frac{0,44}{0,2s+s+1,09}.\tag{7.9}
$$

Полученные передаточные функции функциональных элементов и всей системы в целом позволяют перейти к моделированию в среде Matlab/Simulink и дальнейшему исследованию функциональных возможностей принципа управления по отклонению при дестабилизирующих воздействиях.

# **7.4 Исследование линеаризованного сервопривода в номинальном режиме**

На рисунке 7.21 показана машинная модель в среде Matlab/Simulink исследуемой линеаризованной системы позиционирования углового положения рулевой поверхности в режиме холостого хода.

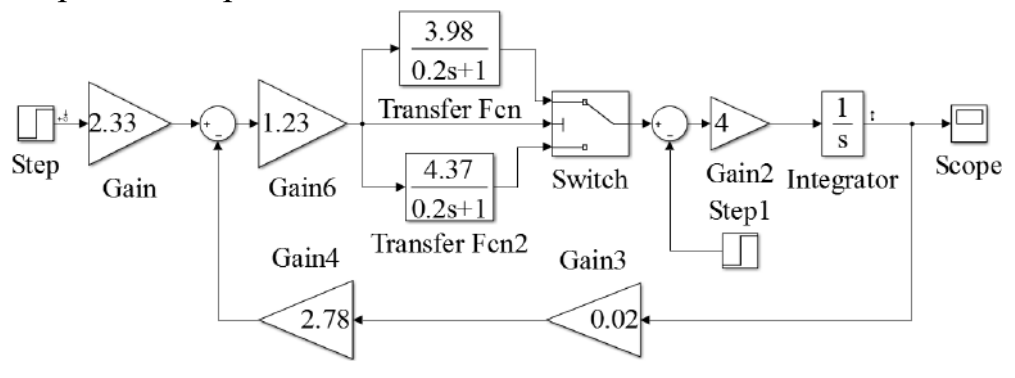

Рисунок 7.21 – Машинная модель в среде Matlab/Simulink исследуемой линеаризованной системы

На рисунках 7.22, 7.23 изображены графики переходных процессов по задающему воздействию исследуемой линеаризованной системы при расположении задающего воздействия в первом и третьем квадрантах.

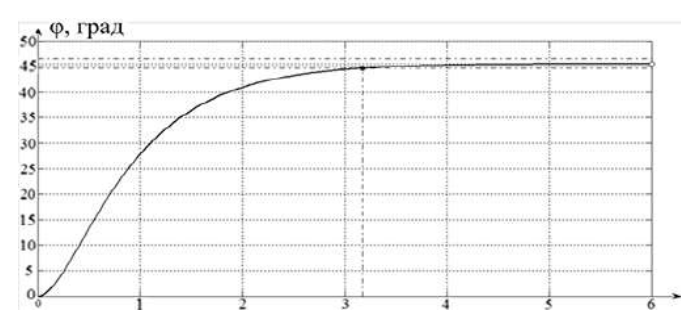

Рисунок 7.22 – График переходного процесса по задающему воздействию в первом квадранте

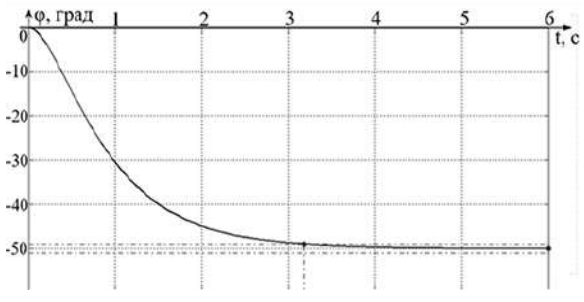

Рисунок 7.23 – График переходного процесса по задающему воздействию в третьем квадранте

таблице <sub>B</sub> 7.2 приведены показатели качества исследуемой линеаризованной системы.

| Параметры                                        | $t_{\text{III}}^{\text{}}$ , c | $\sigma$ <sup>0</sup> / <sub>0</sub> | $\epsilon_{\text{ycr}},$ град |
|--------------------------------------------------|--------------------------------|--------------------------------------|-------------------------------|
| Исходная линеаризованная система<br>(1 квадрант) | 3,18                           |                                      |                               |
| Исходная линеаризованная система<br>(3 квадрант) | 3,19                           |                                      |                               |

Таблица 7.2 – Показатели качества линеаризованной системы

 $$ полученных результатов можно сделать ВЫВОД  $\Omega$ TOM, ЧTO решила линеаризованная система управления задачу позиционирования выходного штока привода, однако она не полностью учитывает реальные процессы, протекающие в системе: наличие нелинейных участков работы функциональных элементов привода.

### 7.5 Исследование нелинейной модели сервопривода в номинальном режиме

Как вилно экспериментальных статических характеристик, **ИЗ** электродвигатель и усилитель мощности имеют нелинейности в виде зоны нечувствительности; усилитель мощности, электродвигатель, датчик - в виде зон насыщения; редуктор - в виде люфта. При исследовании сервопривода для получения результатов, сопоставимых с реальными процессами, происходящими в системе, необходимо учитывать нелинейности.

На рисунке 7.24 показана машинная модель нелинейной системы в среде Matlab/Simulink.

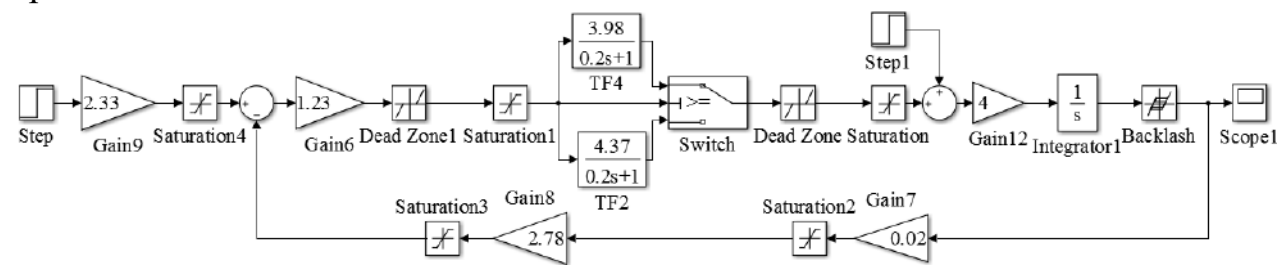

Рисунок 7.24 – Машинная модель нелинейной системы в среде Matlab/Simulink

На рисунках 7.25 - 7.28 изображены графики переходных процессов по задающему воздействию исследуемой машинной модели для положительного и отрицательного задающих воздействий.

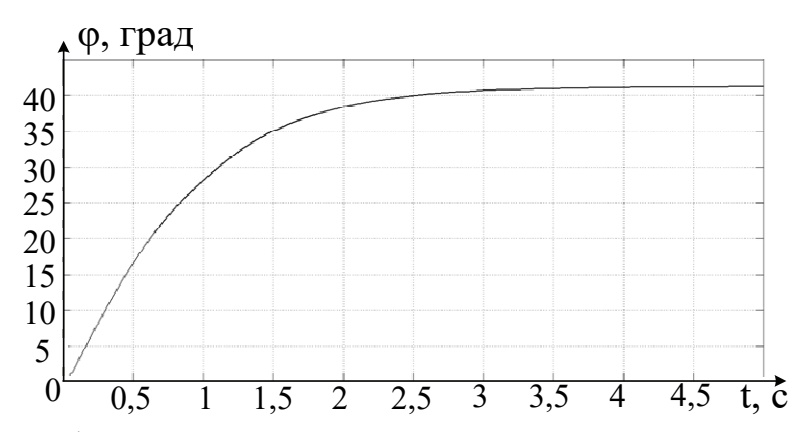

Рисунок 7.25 – График переходного процесса для положительного ступенчатого задающего воздействия

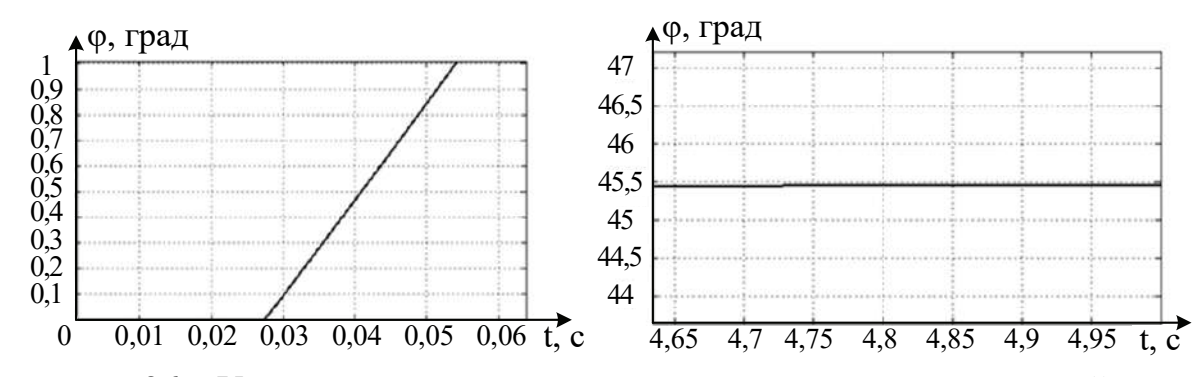

Рисунок 7.26 – Укрупненная зона нечувствительности и установившийся режим

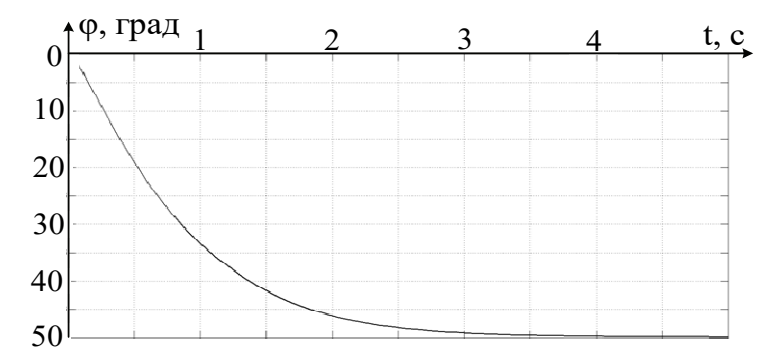

Рисунок 7.27 – График переходного процесса для отрицательного ступенчатого задающего воздействия

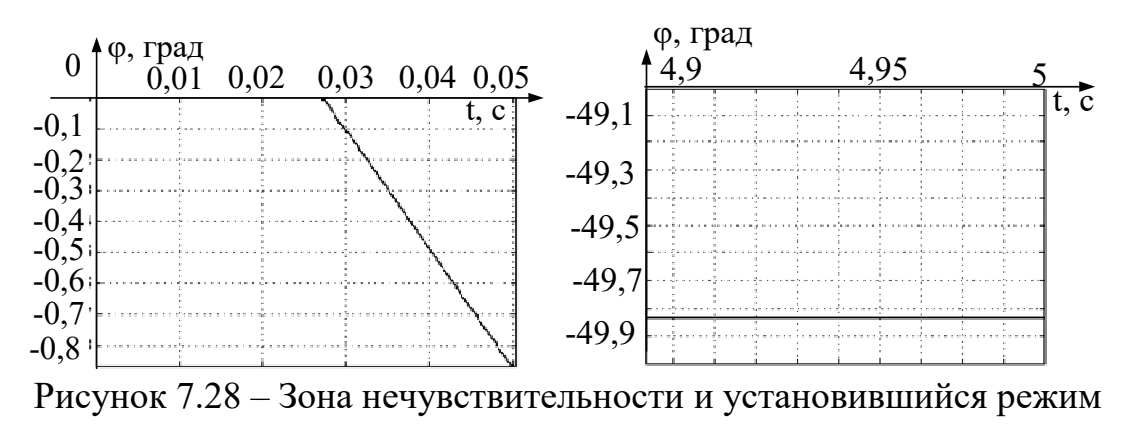

### *7.5.1 Оценка показателей качества исходной нелинейной системы*

В таблице 7.3 приведены показатели качества исследуемой нелинейной системы.

| $N_2$<br>$\Pi/\Pi$ | Параметры                                                                                                    | $t_{\rm \pi\pi}, c$ | $\sigma, \%$   | $\epsilon_{\text{ycr}}$ , град | Величина     |
|--------------------|----------------------------------------------------------------------------------------------------|---------------------|----------------|--------------------------------|--------------|
|                    |                                                                                                    |                     |                |                                | зоны         |
|                    |                                                                                                    |                     |                |                                | нечувстви-   |
|                    |                                                                                                    |                     |                |                                | тельности, с |
|                    | $3_{\text{Heq}}$ $\overline{AB}$ [-2;1],<br>$3_{\text{Heq}}$ УМ [-0,5;0,5] (1 квадрант)                                                                                               | 2,17                | $\theta$       | 0,14                           | 0,027        |
| $\overline{2}$     | $\begin{aligned} \mathbf{3}_{\text{Heq}} \ \text{JIB}\left[-2;1\right], \\ \mathbf{3}_{\text{Heq}} \text{YM}\left[-0,5;0,5\right] \ \ \left(3 \ \text{квадрант}\right) \end{aligned}$ | 2,23                | $\overline{0}$ | 0,25                           | 0,026        |

Таблица 7.3 – Показатели качества машинной модели нелинейной системы

На рисунке 7.29 изображены графики ошибок для машинной модели нелинейной системы управления в среде Matlab/Simulink и реальной системы.

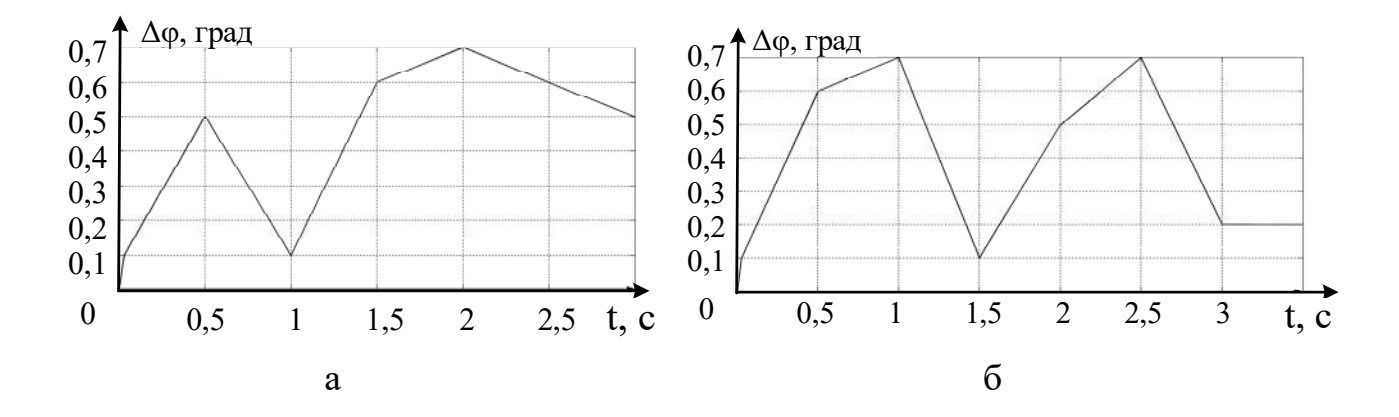

Рисунок 7.29 – Графики ошибок: а – для первого квадранта; б – для третьего квадранта

Общая ошибка на всем интервале работы сервопривода составила 0,5 град, максимальное значение ошибки – 0,7 град в момент времени 2 с (первый квадрант) и в момент времени 1 и 2,5 с (третий квадрант). Относительная ошибка для полученной модели сервопривода составила 1,1 %. Таким образом, машинная модель нелинейной системы с достаточной точностью отображает процессы, протекающие в реальном сервоприводе, и в дальнейшем может быть использована для исследования сервопривода.

# **7.6 Исследование влияния изменения характеристик нелинейностей на качество переходных процессов системы**

Проведено исследование влияния изменений характеристик нелинейностей функциональных элементов на показатели качества переходных процессов системы: зоны нечувствительности электродвигателя и усилителя мощности, люфта редуктора. Для исследования использовали разработанную ранее схему в среде Matlab/Simulink (см. рисунок 7.25).

На рисунках 7.30−7.33 изображены графики переходных процессов нелинейной системы с различными значениями зоны нечувствительности электродвигателя при положительном ступенчатом задающем воздействии.

Аналогичные исследования выполнены при отрицательном ступенчатом воздействии.

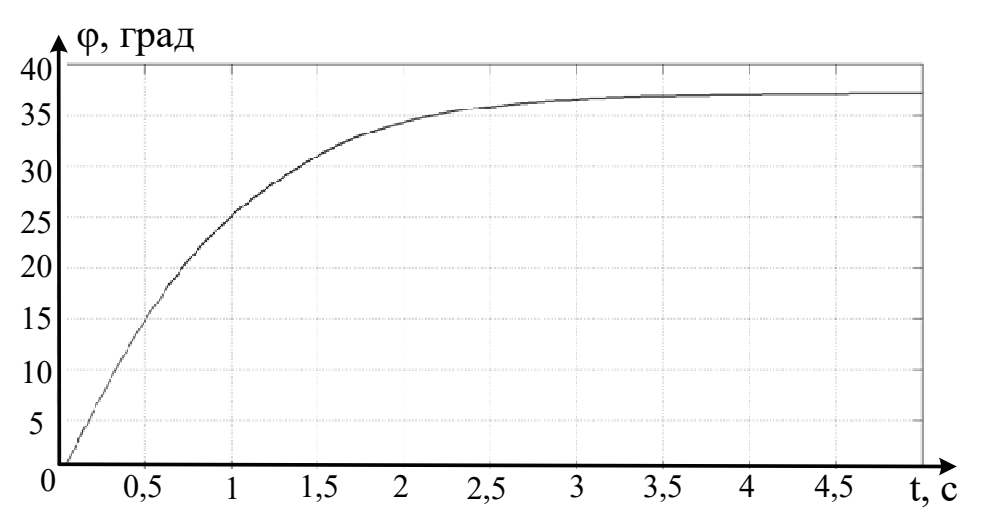

Рисунок 7.30 – График переходного процесса:  $B_{\text{HeV}}$  ДВ [-4;2];  $B_{\text{HeV}}$  УМ [-0,5;0,5]

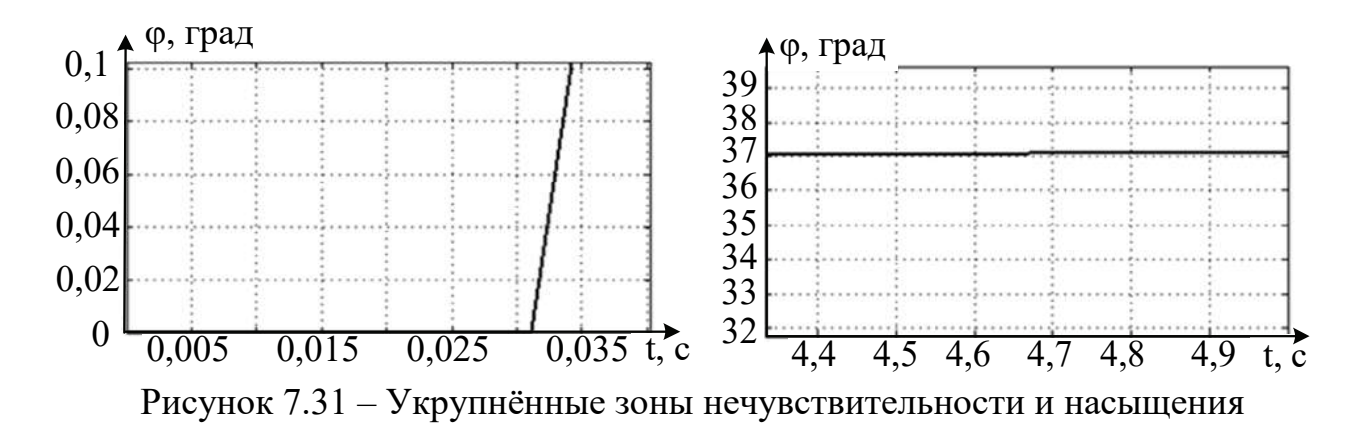

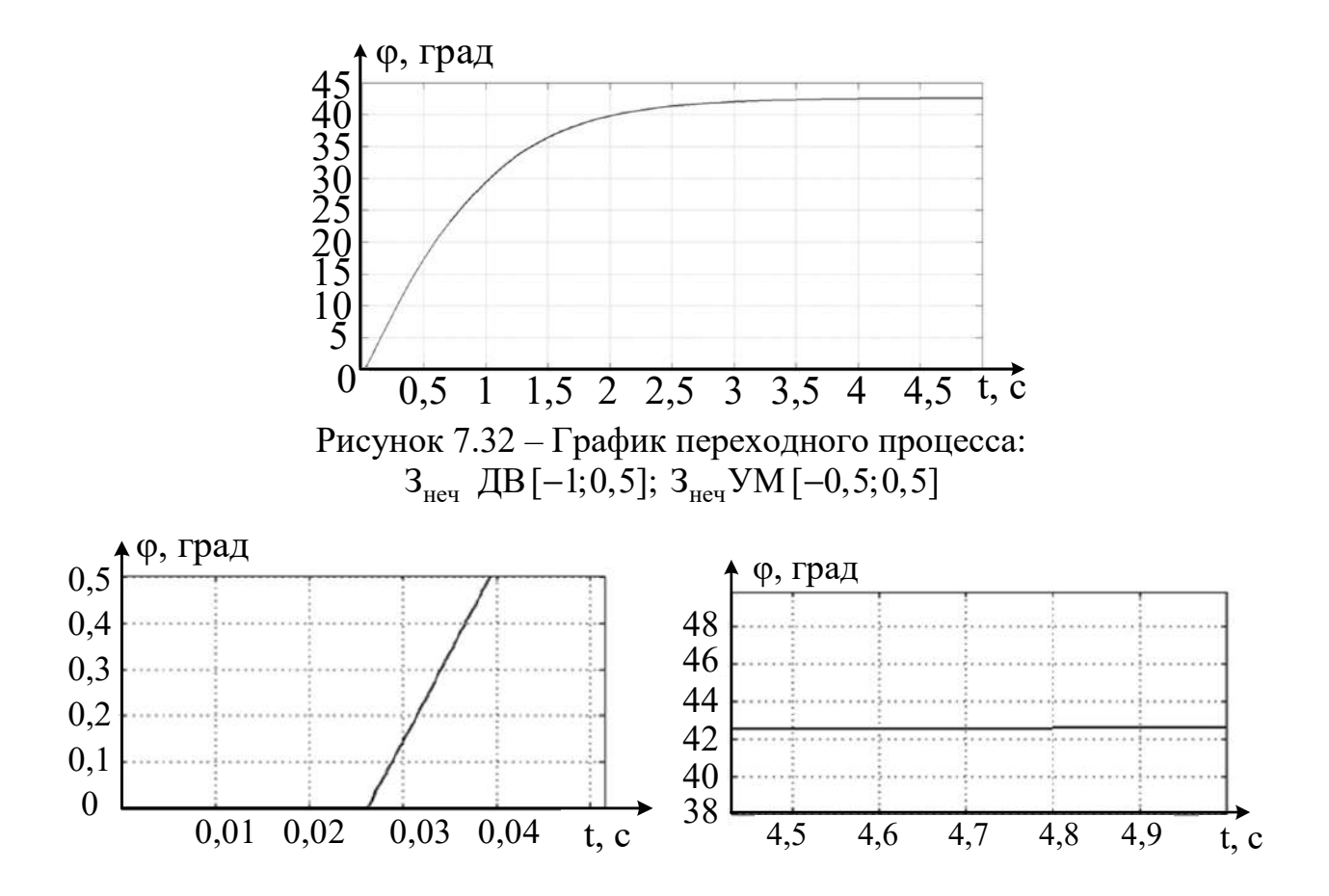

Рисунок 7.33 – Укрупненные зоны нечувствительности и насыщения

В таблице 7.4 приведены полученные показатели качества исследуемой нелинейной системы при вариации зоны нечувствительности.

|                | Параметры                                   | $t_{\text{min}}$ , c | $\sigma, \%$   |                               | Величина       |
|----------------|---------------------------------------------|----------------------|----------------|-------------------------------|----------------|
|                |                                             |                      |                | $\epsilon_{\text{vcr}},$ град | зоны           |
|                |                                             |                      |                |                               | нечувствитель- |
|                |                                             |                      |                |                               | ности, с       |
|                | $3_{\text{HeV}}$ $\overline{AB}$ [-4;2],    | 2,21                 | $\theta$       | 8,6<br>$19\%$                 | 0,031          |
|                | $3_{\text{neq}}$ VM [-0, 5; 0, 5]           |                      |                |                               |                |
| $\overline{2}$ | $3_{\text{HeV}}$ $\overline{AB}$ [-1;0,5],  | 2,13                 | $\overline{0}$ | 3,1<br>$6\%$                  | 0,026          |
|                | $3_{\text{HeV}}$ VM [-0,5;0,5]              |                      |                |                               |                |
| 3              | $3_{\text{neq}}$ $\text{AB}[-4;2],$         | 2,34                 | $\overline{0}$ | 3,9<br>7,8%                   | 0,04           |
|                | $3_{\text{Heq}}$ УМ [-0,5;0,5] (3 квадрант) |                      |                |                               |                |
| 4              | $3_{\text{Heq}}$ $\overline{AB}$ [-1;0,5],  | 2,19                 | $\theta$       | 0,1<br>$0,02\%$               | 0,035          |
|                | $3_{\text{Heq}}$ УМ [-0,5;0,5] (3 квадрант) |                      |                |                               |                |

Таблица 7.4 – Показатели качества нелинейной системы

Подобные вычислительные эксперименты проведены и для других нелинейностей при изменении значений их параметров.

В таблице 7.5 приведены показатели качества исследуемого сервопривода для различных параметров видов нелинейностей рассматриваемой системы.

|                                                                                        |                                               |                      | $\sigma, \%$     |                             | Величина       |  |  |
|----------------------------------------------------------------------------------------|-----------------------------------------------|----------------------|------------------|-----------------------------|----------------|--|--|
|                                                                                        | Параметры                                     | $t_{\text{min}}$ , c |                  | $\varepsilon_{\text{ycr}},$ | зоны           |  |  |
|                                                                                        |                                               |                      |                  | град                        | нечувствитель- |  |  |
|                                                                                        |                                               |                      |                  |                             | ности, с       |  |  |
|                                                                                        | Исходная линеаризованная система              |                      |                  |                             |                |  |  |
| $\mathbf{1}$                                                                           | 1 квадрант                                    | 3,18                 | $\theta$         | $\theta$                    |                |  |  |
| $\overline{2}$                                                                         | 3 квадрант                                    | 2,13                 | $\theta$         | $\theta$                    |                |  |  |
| Исходная нелинейная система $3_{\text{Heq}}$ ДВ [-2;1], $3_{\text{Heq}}$ УМ [-0,5;0,5] |                                               |                      |                  |                             |                |  |  |
| 3                                                                                      | 1 квадрант                                    | 2,17                 | $\theta$         | 0,14                        | 0,027          |  |  |
| $\overline{4}$                                                                         | 3 квадрант                                    | 2,23                 | $\overline{0}$   | 0,25                        | 0,026          |  |  |
| Изменения зоны нечувствительности двигателя при $3_{\text{Heq}}$ УМ [-0,5;0,5]         |                                               |                      |                  |                             |                |  |  |
| 5                                                                                      | $3_{\text{HeV}}$ $\overline{AB}$ [-4;2],      | 2,21                 |                  | 8,6                         | 0,031          |  |  |
|                                                                                        | (1 квадрант)                                  |                      | $\theta$         | 19 %                        |                |  |  |
| 6                                                                                      | $3_{\text{neq}}$ $\overline{AB}$ [-1;0,5],    | 2,13                 |                  |                             | 3,1            |  |  |
|                                                                                        | (1 квадрант)                                  |                      | $\theta$         | $6\%$                       | 0,026          |  |  |
|                                                                                        | $3_{\text{neu}}$ $\text{AB}[-4;2],$           | 2,34                 |                  |                             | 3,9            |  |  |
| 7                                                                                      | $3_{\text{HeV}}$ УМ [-0,5;0,5] (3 квадрант)   |                      | $\boldsymbol{0}$ | 7,8 %                       | 0,04           |  |  |
|                                                                                        |                                               |                      |                  |                             |                |  |  |
| 8                                                                                      | $3_{\text{neq}}$ $\overline{AB}$ [-1;0,5],    | 2,19                 | $\overline{0}$   | 0,1                         | 0,035          |  |  |
|                                                                                        | $3_{\text{HeV}}$ УМ [-0,5;0,5] (3 квадрант)   |                      |                  | $0,02\%$                    |                |  |  |
| Изменения зоны нечувствительности усилителя мощности при 3 <sub>неч</sub> ДВ [–2;1]    |                                               |                      |                  |                             |                |  |  |
| 9                                                                                      | $3_{\text{neu}}$ $\text{AB}[-0, 25; 0, 25]$ , | 2,21                 | $\boldsymbol{0}$ | 0,9                         | 0,027          |  |  |
|                                                                                        | (1 квадрант)                                  |                      |                  | 1,9%                        |                |  |  |
| 10                                                                                     | $3_{\text{HeV}}$ $\overline{AB}$ [-1;1],      |                      |                  |                             | 12,8           |  |  |
|                                                                                        | (1 квадрант)                                  | 2,105                | $\boldsymbol{0}$ | 28 %                        | 0,028          |  |  |
| 11                                                                                     | $3_{\text{HeV}}$ $\overline{AB}$ [-2;1],      | 2,24                 |                  | 0,25                        |                |  |  |
|                                                                                        | $3_{\text{HeV}}$ УМ [-0,25;0,25] (3 квадрант) |                      | $\boldsymbol{0}$ | $0,5\%$                     | 0,035          |  |  |
|                                                                                        |                                               |                      |                  |                             |                |  |  |

Таблица 7.5 - Показатели качества нелинейной системы

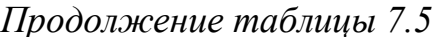

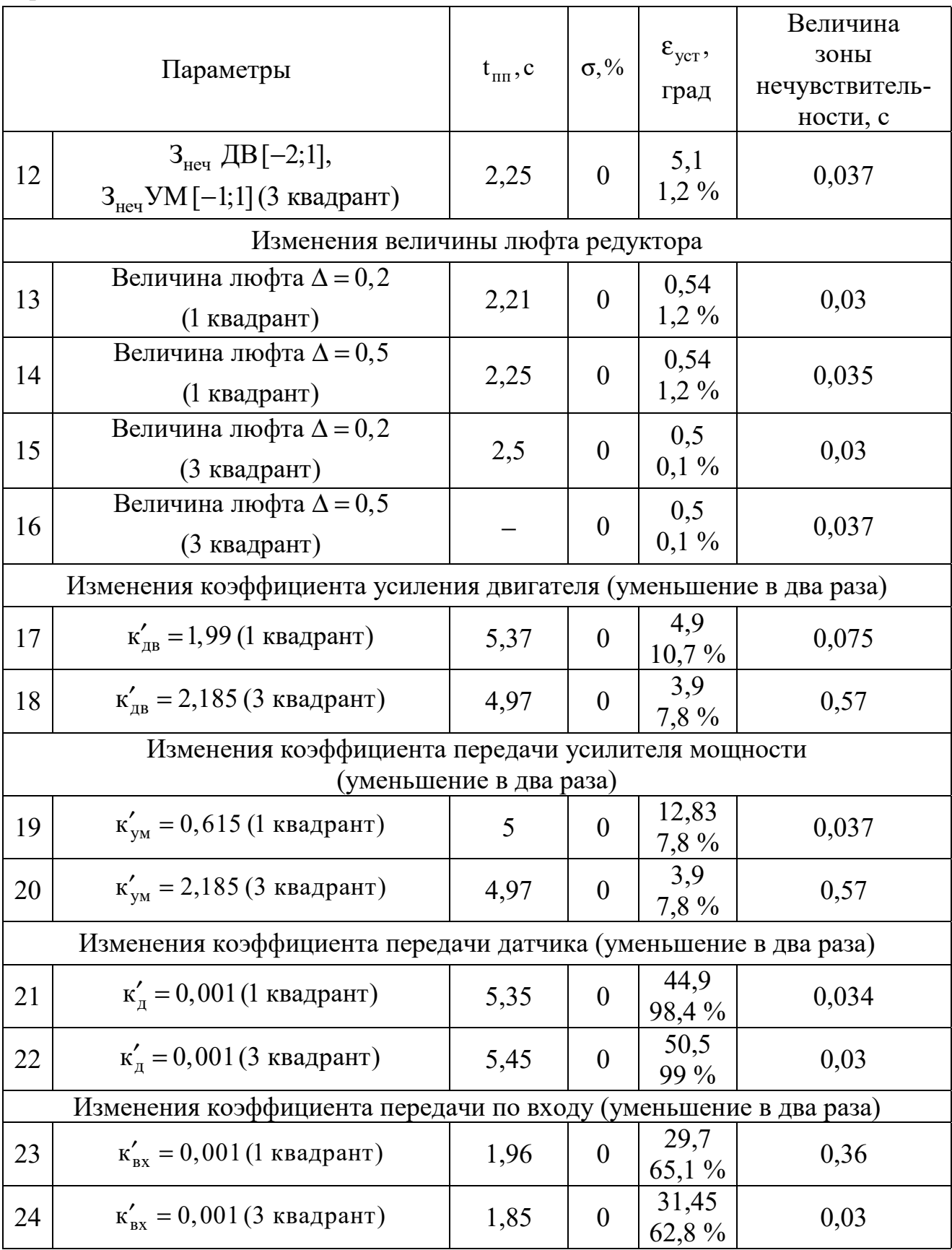

*Продолжение таблицы 7.5* 

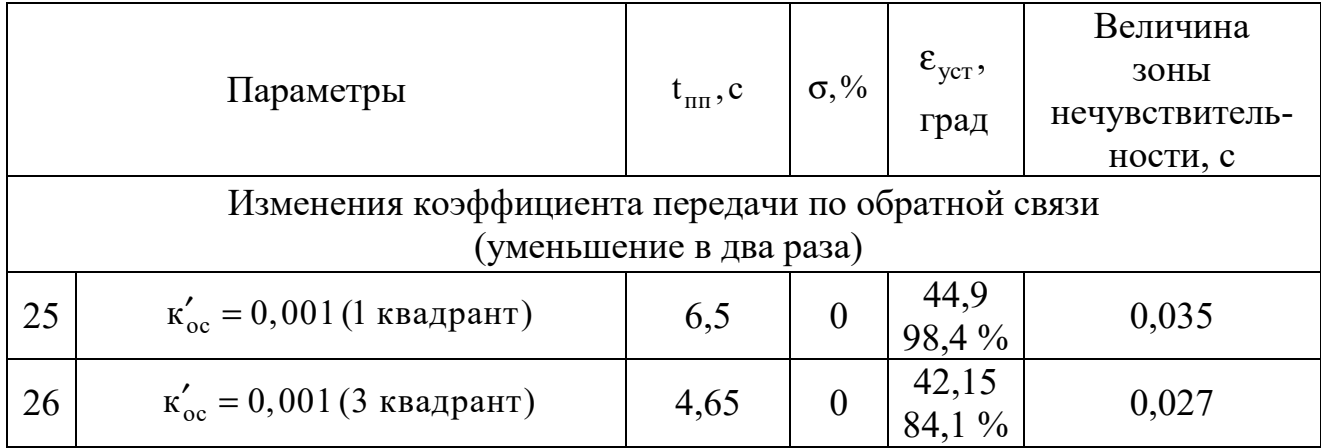

Проанализировав полученные результаты, можно сделать такой вывод: исходная нелинейная система по сравнению с исходной линеаризованной имеет меньшее время переходного процесса, однако в системе появляется установившаяся ошибка и зона нечувствительности. Поскольку реальный сервопривод состоит из нелинейных элементов, то в дальнейшем исследовали влияние величины нелинейностей на показатели качества системы и сравнивали с исходной нелинейной системой, полученной по результатам проведения эксперимента и линеаризации статических характеристик.

Увеличение зоны нечувствительности электродвигателя и усилителя мощности приводит к увеличению времени переходного процесса и установившейся ошибки. Наибольшее влияние имеет увеличение зоны нечувствительности усилителя в два раза, что приводит к установившейся ошибке 28 %.

С увеличением величины люфта редуктора увеличивается величина зоны нечувствительности сервопривода, а время переходного процесса по сравнению с исходной нелинейной системой остаётся практически неизменным. При этом установившаяся ошибка остаётся, но по сравнению с исходной системой уменьшается.

Изменение коэффициентов передачи функциональных элементов также влияет на показатели качества сервопривода. Уменьшение коэффициентов передачи электродвигателя и усилителя мощности приводит к значительному увеличению времени переходного процесса и появлению установившейся ошибки, при наличии которой невозможно выполнение сервоприводом поставленной задачи позиционирования.

Уменьшение коэффициента передачи элементов, стоящих в обратной цепи сервопривода (датчики угла и обратной связи), приводит к увеличению времени переходного процесса и наличию в системе значительной установившейся ошибки.

Уменьшение коэффициента передачи по входному сигналу сервопривода приводит к значительному уменьшению времени переходного процесса и появлению установившейся ошибки 65 %.

В результате проведенных исследований установлено, что появление в системе управления изменений характеристик нелинейностей функциональных элементов приводит к существенному ухудшению показателей качества системы. Следовательно, используемый принцип управления по отклонению не решает задачу позиционирования при внутренних дестабилизирующих воздействиях.

Улучшить качество позиционирования сервопривода можно с помощью использования принципа управления по диагнозу, позволяющему уменьшить неопределённость дестабилизирующих параметрическую воздействий,  $\mathbf{M}$ принципа гибкого управления избыточностями, позволяющими эффективно парировать изменения параметров, т. е. с помощью рационального управления работоспособностью сервопривода [3, 5].

# 7.7 Разработка алгоритма обнаружения нештатной ситуации в сервоприводе 15Л464

На основе проведенных экспериментальных исследований статических и переходных характеристик, линеаризации статических характеристик  $\mathbf{M}$ полученного математического описания функциональных элементов системы была сформирована схема моделирования сервопривода 15Л464 в среде Matlab/Simulink (рисунок 7.34). Важная особенность этой схемы моделирования заключается в том, что в ней учтены нелинейные свойства функциональных элементов системы.

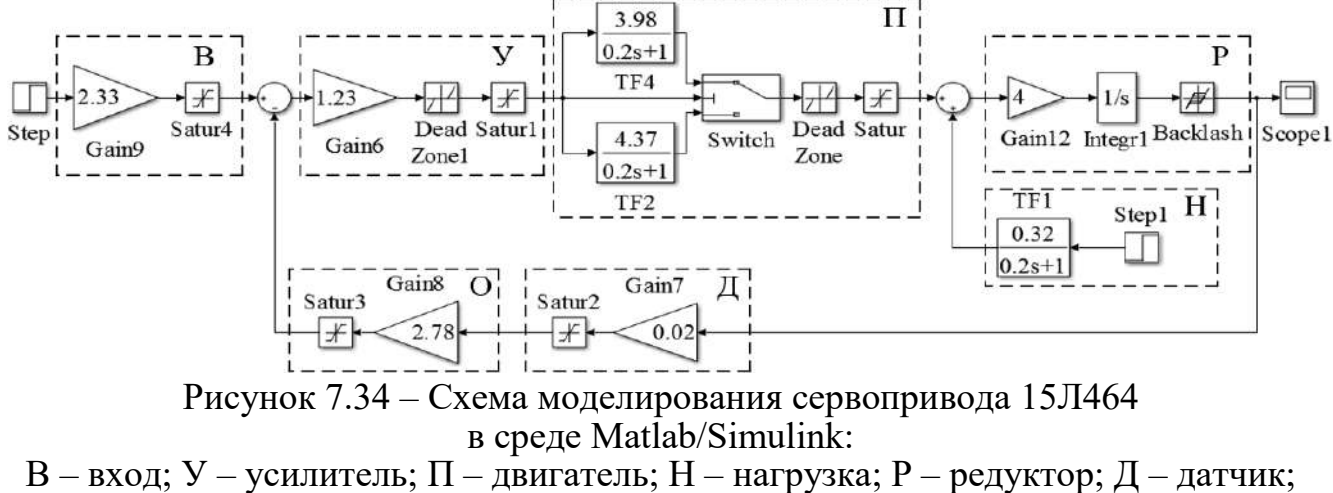

О - обратная связь

Проведенные исследования показали, что сервопривод при изменении параметров (зоны нечувствительности, насыщения, коэффициента усиления функциональных элементов) не решает поставленную задачу позиционирования, а принцип управления (по отклонению) не является эффективным, поскольку при изменении параметров элементов системы не способен обеспечить требуемые показатели качества функционирования системы управления.

В связи с этим появляется возможность исследования нового принципа управления – по диагнозу [5, 6]. Первый этап реализации принципа управления – обнаружение наличия в системе автоматического управления нештатной ситуации [4].

Основная идея принципа обнаружения нештатной ситуации в сервоприводе показана на рисунке 7.35.

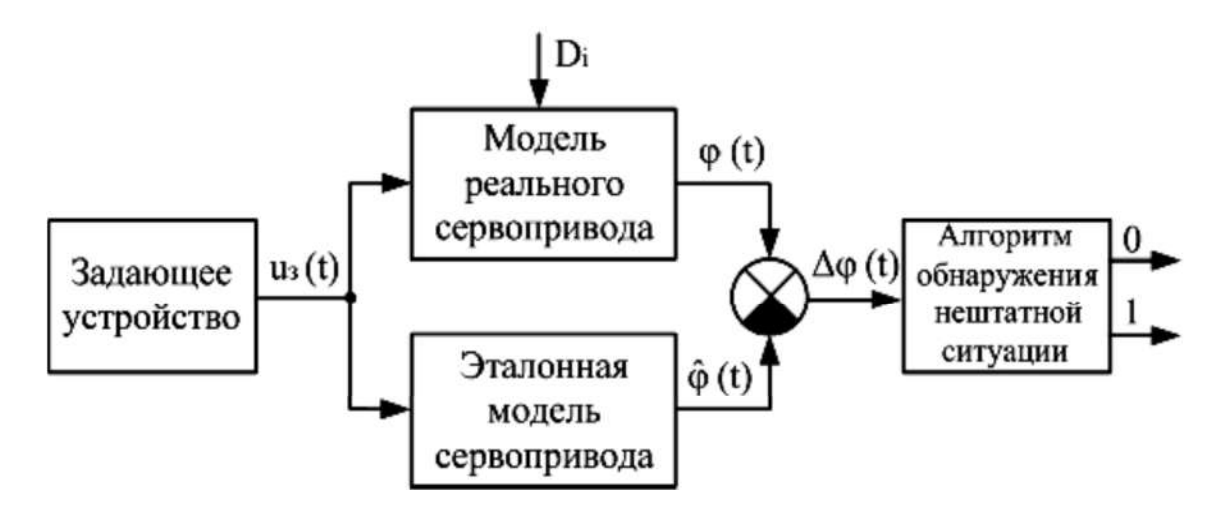

Рисунок 7.35 – Схема обнаружения нештатной ситуации в системе

Необходимо сформировать эталонные модели сервопривода и реального сервопривода, на которые воздействуют различные дестабилизирующие воздействия (D<sub>i</sub>), приводящие к изменениям параметров сервопривода. На вход разработанных моделей подается одинаковое задающее воздействие, а между выходным сигналом реального сервопривода  $(\varphi(t))$  и его эталонной моделью  $(\hat{\varphi}(t))$  определяется разностный сигнал  $(\Delta \varphi(t))$ , поступающий на вход алгоритма обнаружения нештатной ситуации и формирующий сигнал о наличии или отсутствии нештатной ситуации («0» - нештатной ситуации не возникло; «1» - нештатная ситуация возникла).

Схема моделирования сервопривода 15Л464 с использованием алгоритма обнаружения нештатной ситуации в среде Matlab/Simulink, представляющая собой объект экспериментального исследования, показана на рисунке 7.36.

Экспериментальный объект исследования включает в себя:

1) модель сервопривода с нелинейными элементами, позволяющую изменять параметры нелинейностей;

2) эталонную модель сервопривода, которая функционально и параметрически полностью отражает структуру сервопривода в номинальном режиме;

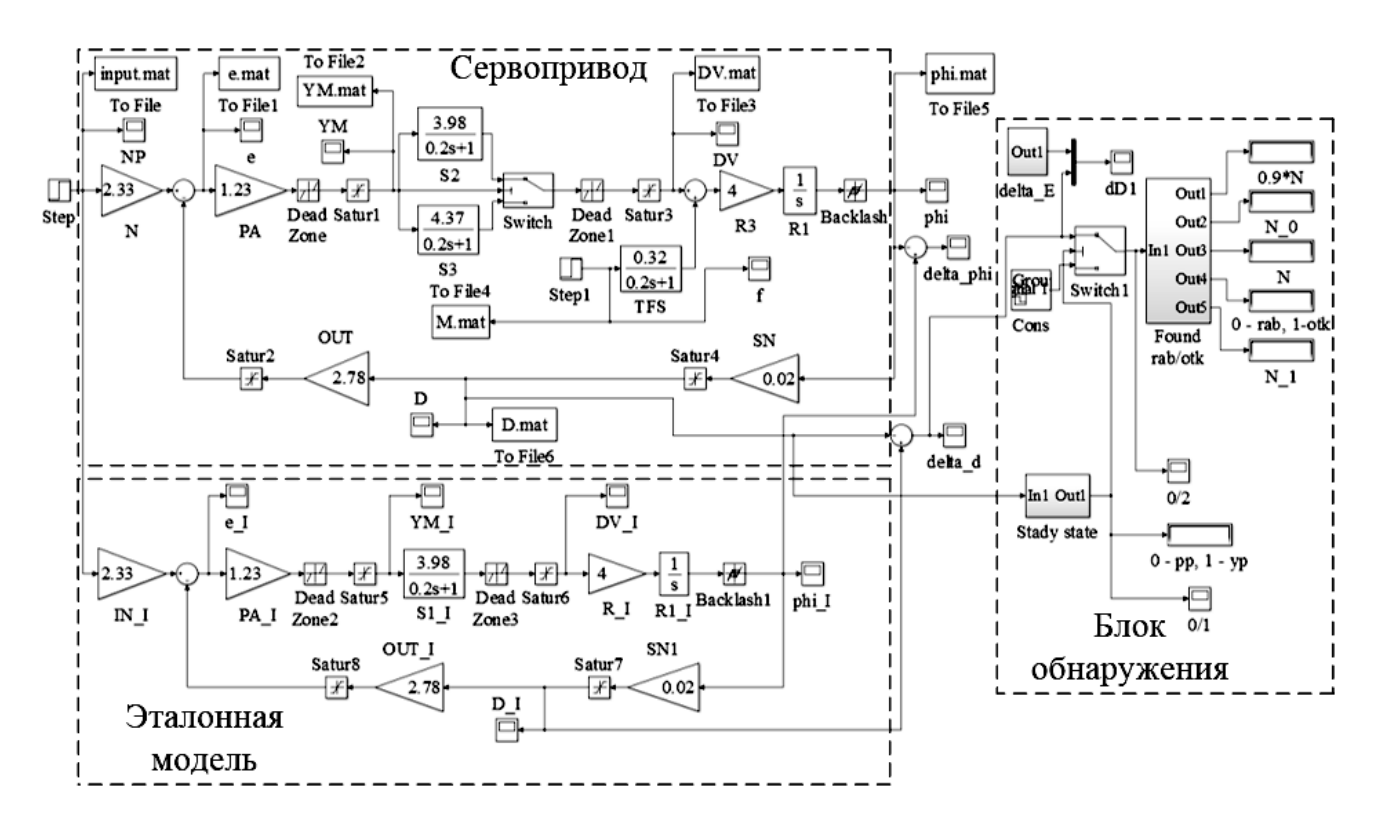

Рисунок 7.36 – Машинная модель экспериментального объекта

3) блок обнаружения, состоящий из алгоритма обнаружения установившегося режима функционирования системы и алгоритма обнаружения наличия в модели сервопривода нештатной ситуации.

Как правило, сервопривод выполняет свою функцию при наличии возмущающего воздействия – нагрузки. Таким образом, в алгоритме обнаружения наличия нештатной ситуации в сервоприводе необходимо предусмотреть, чтобы алгоритм не воспринимал нагрузку на электродвигатель как нештатную ситуацию.

Поскольку действие нагрузки на вал электродвигателя приводит к появлению переходных процессов в системе, то был сформирован блок обнаружения установившегося режима (рисунок 7.37), который в интервале времени от  $t_n$  до  $t_{n+k}$  позволит в дальнейшем при анализе наличия нештатной ситуации исключить моменты времени, когда система находится в переходном режиме.

271

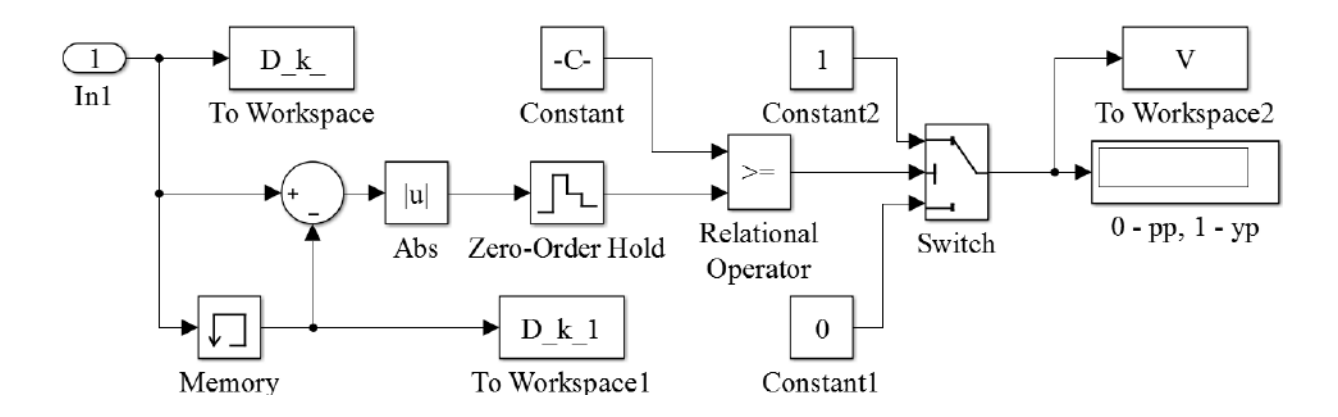

Рисунок 7.37 – Блок обнаружения установившегося режима

На рисунке 7.38 приведена блок-схема предложенного алгоритма.

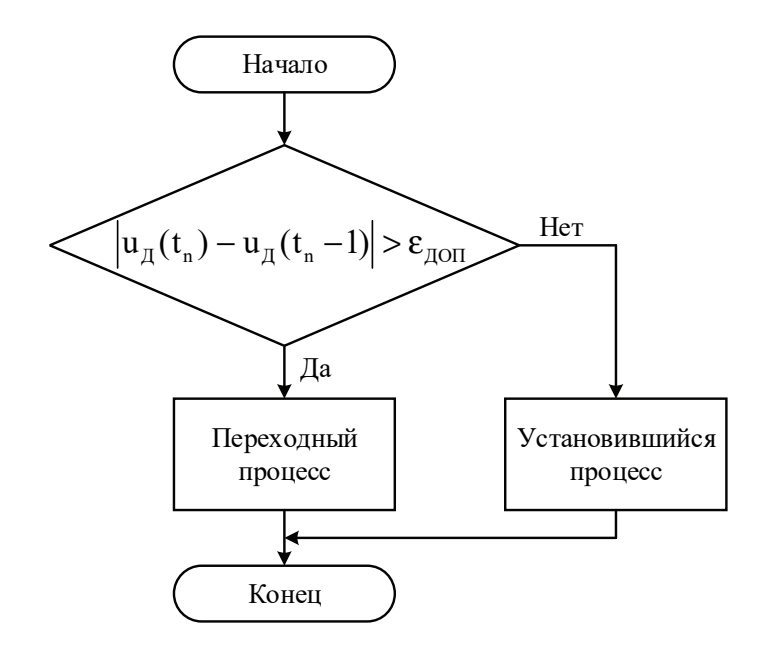

Рисунок 7.38 – Блок-схема алгоритма определения установившегося режима

Алгоритм работает таким образом: сравниваются два соседних значения выходного сигнала датчиков  $t_n$ ,  $t_{n+1}$  и определяется их разность  $\Delta t_n$ , а модуль сравнивается с допустимым значением погрешности  $\varepsilon_{\text{non}}$ :  $|u_{\pi}(t_{\text{n}}) - u_{\pi}(t_{\text{n+1}})| < \varepsilon_{\text{non}}$ . Если разность сигналов не превышает допустимого значения, то формируется сигнал о наличии в системе установившегося режима функционирования – «1»; если разность превышает допустимое значение, то вырабатывается сигнал о наличии в системе переходного режима  $-\langle 0 \rangle$ .

Из рисунка 7.39 видно, что при сравнении сигналов датчика в моменты времени t<sub>1</sub> и t<sub>2</sub> сигнал рассогласования находится в пределах допустимой ошибки  $|u_{\pi}(t_1) - u_{\pi}(t_2)| < \varepsilon_{\text{non}}$ , однако при сравнении сигналов в моменты времени  $t_3$  и  $t_4$ он превышает допустимое значение погрешности  $| u_{\mu}(t_3) - u_{\mu}(t_4) | > \varepsilon_{\text{non}}$ .

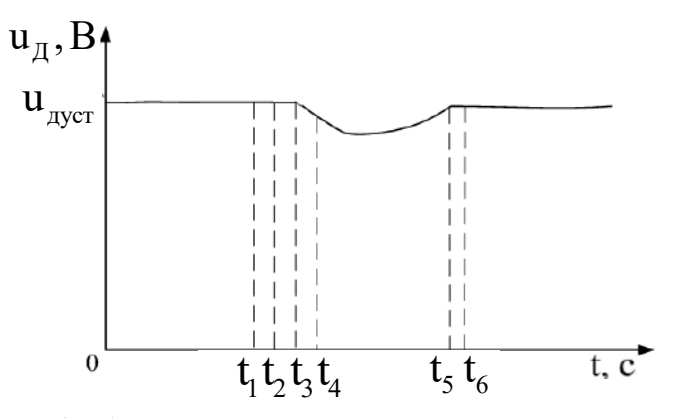

Рисунок 7.39 – Способ обнаружения установившегося режима в сервоприводе

На рисунке 7.40 показана блок-схема алгоритма обнаружения нештатной ситуации в сервоприводе.

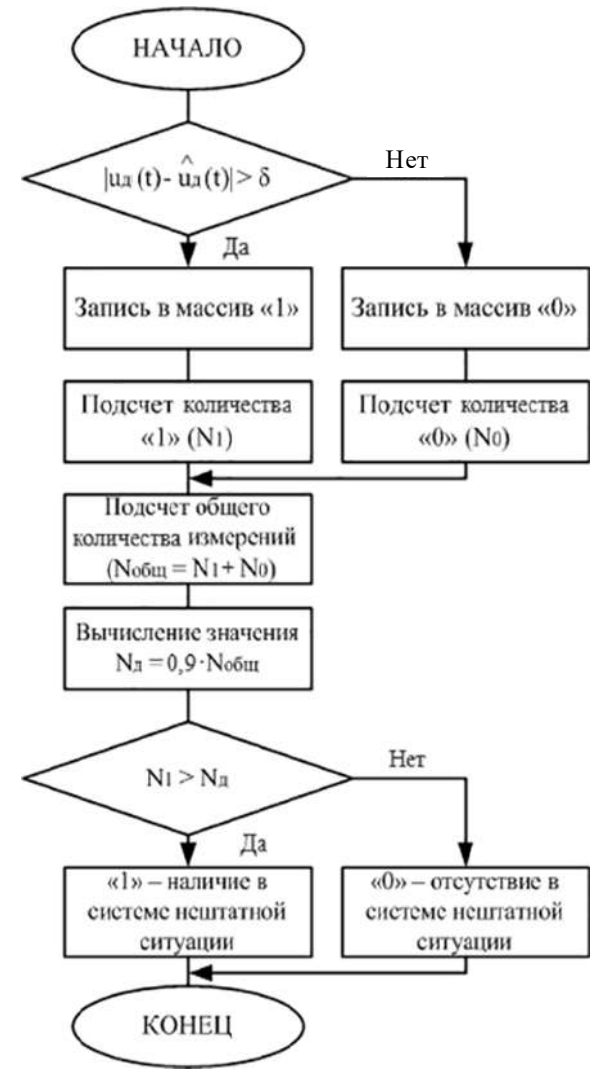

Рисунок 7.40 – Блок-схема обнаружения нештатной ситуации в сервоприводе

На рисунке 7.41 изображена схема моделирования для обнаружения нештатной ситуации в сервоприводе 15Л464.

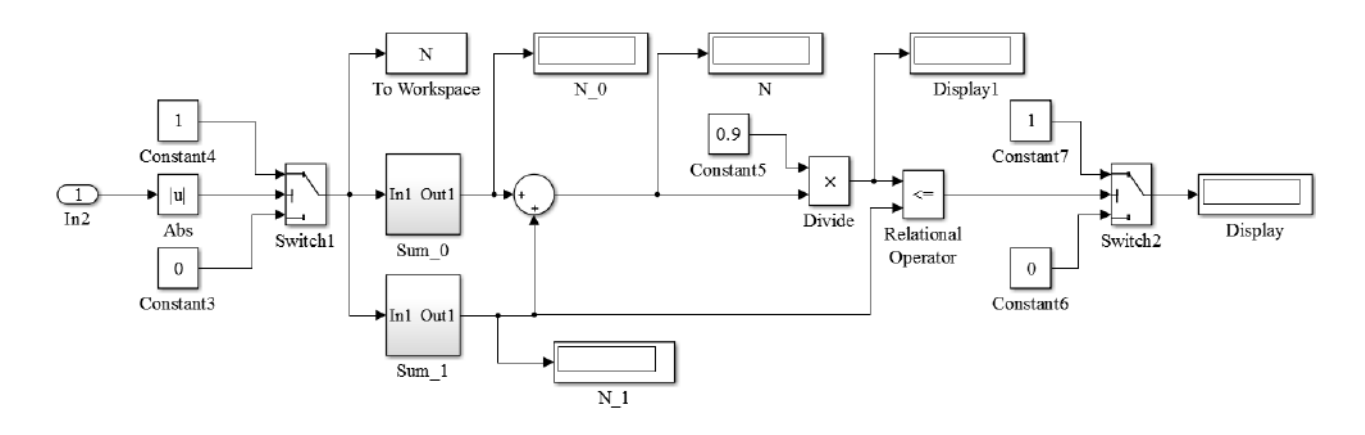

Рисунок 7.41 – Внешний вид разработанной схемы для обнаружения нештатной ситуации в сервоприводе 15Л464

Алгоритм работает таким образом. При формировании на входе сигнала о наличии в системе установившегося режима сигнал рассогласования показаний датчика угла поступает на блок сравнения, в котором происходит сравнение модуля данного сигнала с допустимым значением погрешности  $|\Delta u_n| < \delta_{\text{non}}$ . Если значение сигнала рассогласования превышает допустимое значение погрешности, то формируется сигнал «1», если не превышает  $-\langle 0 \rangle$ ».

На рисунке 7.42 показан ряд дискретных сигналов рассогласования.

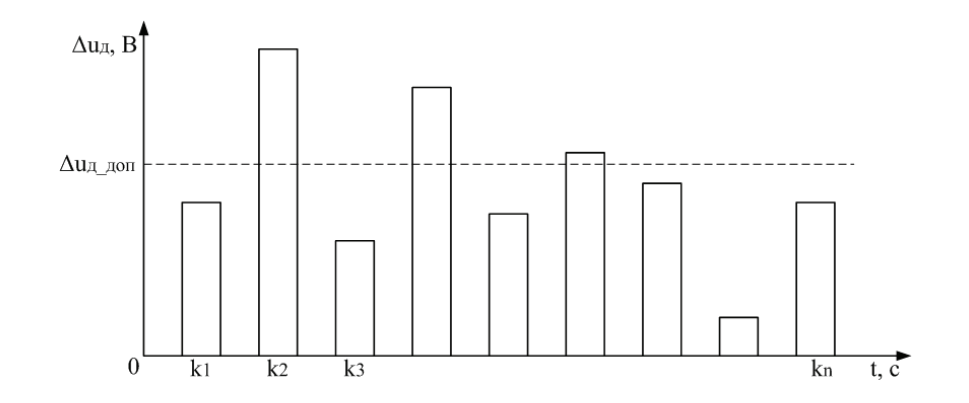

Рисунок 7.42 – Ряд дискретных сигналов рассогласования

Сформированный массив из единиц и нулей поступает на блоки подсчета количества «1» (рисунок 7.43), количества «0» (рисунок 7.44) и общего количества полученных значений.

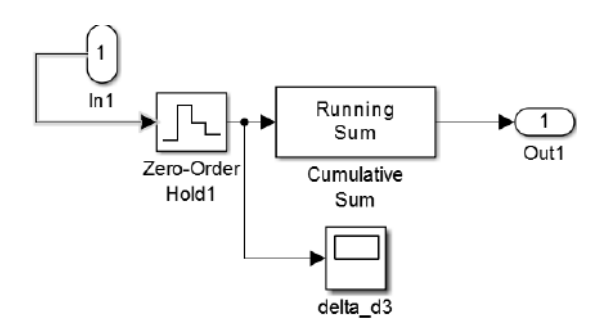

Рисунок 7.43 – Блок подсчета количества «1»

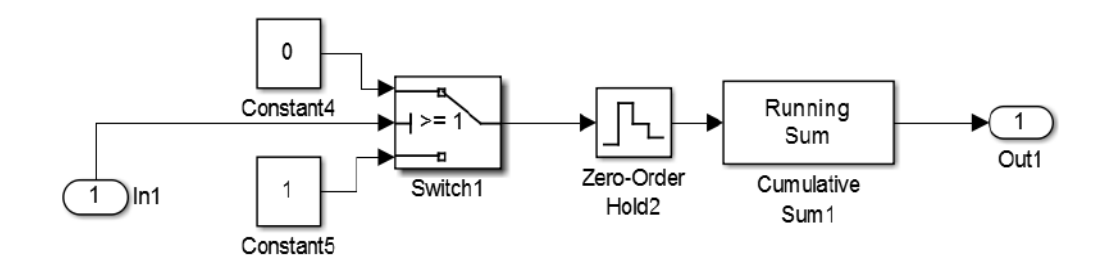

Рисунок 7.44 – Блок подсчета количества «0»

В результате формируются значения, соответствующие подсчитанному количеству единиц  $N_1$  и общему количеству выполненных измерений  $N_{\text{o6}m}$ . На следующем этапе работы алгоритма количество единиц N<sub>1</sub> сравнивается с выбранным допустимым значением N<sub>n</sub>, равным 90 % от общего количества полученных точек  $N_a = 0.9N_{\text{ofm}}$ , и формируется окончательное решение:  $N_1 \leq N_{\pi}$ . Если количество «1» превышает допустимое значение, то в системе возникла нештатная ситуация, если не превышает – нештатная ситуация не возникла. На выходе алгоритма формируется сигнал, который несет в себе информацию о результатах работы алгоритма: «1» – в системе присутствует нештатная ситуация, «0» – в системе отсутствует нештатная ситуация.

#### **7.8 Исследование алгоритмов обнаружения нештатных ситуаций**

Проведены исследования при изменении параметров каждого из функциональных элементов сервопривода 15Л464, таких, как зона нечувствительности, коэффициенты передачи, люфт. На рисунке 7.45 показан результат работы алгоритма по обнаружению нештатной ситуации в сервоприводе 15Л464 при увеличении зоны нечувствительности двигателя [-4; 2].

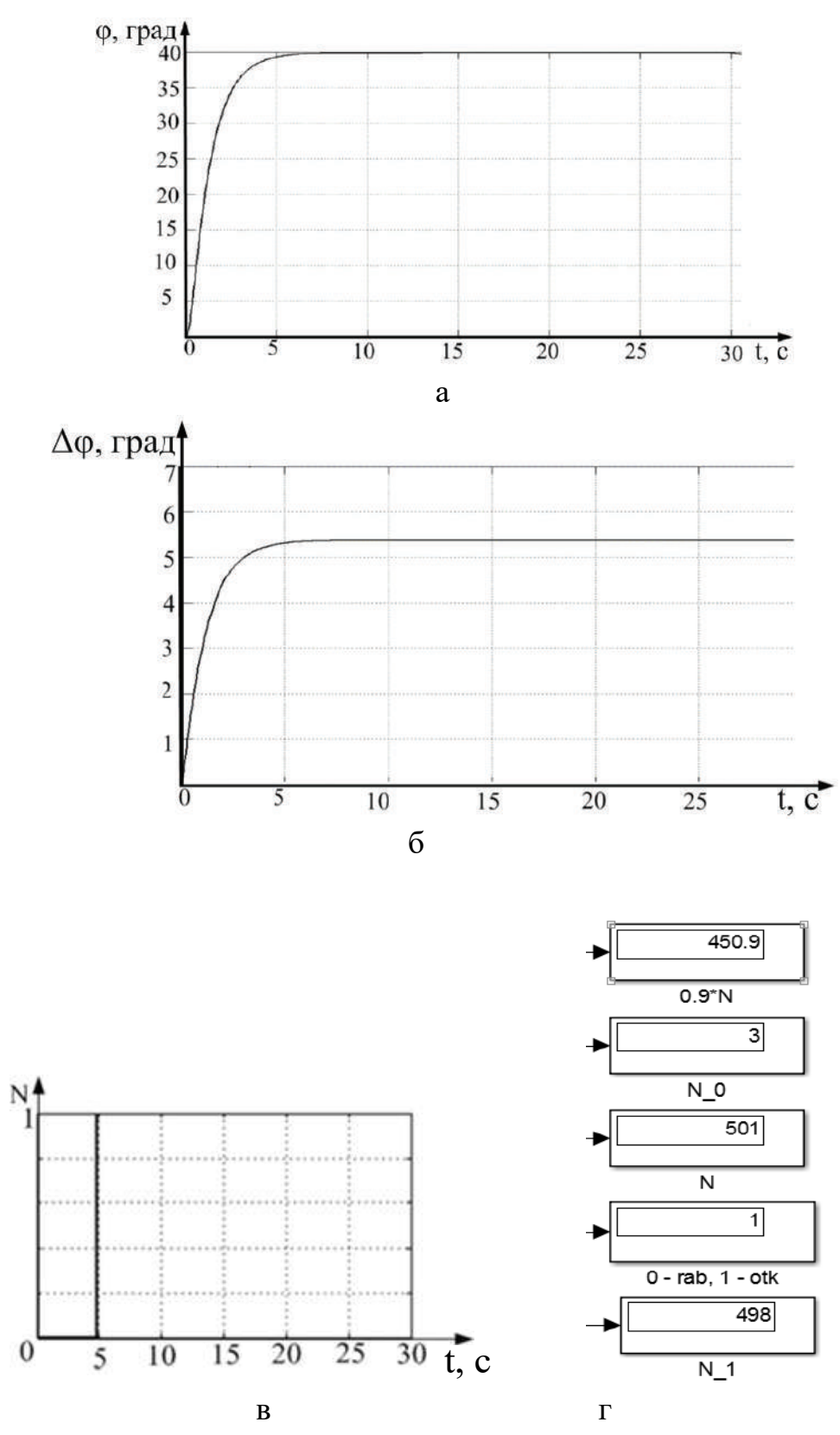

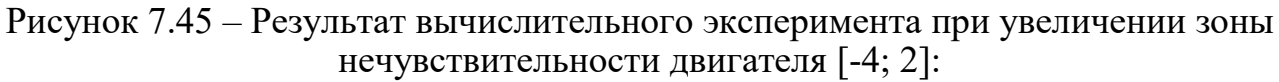

а – переходный процесс в сервоприводе; б – сигнал ошибки; в – срабатывание ключей реагирования на переходный процесс

и установившийся режим; г – результат обнаружения нештатной ситуации

На рисунке 7.46 показан результат исследования алгоритма при изменении зоны нечувствительности усилителя мощности [-0,25; 0,25].

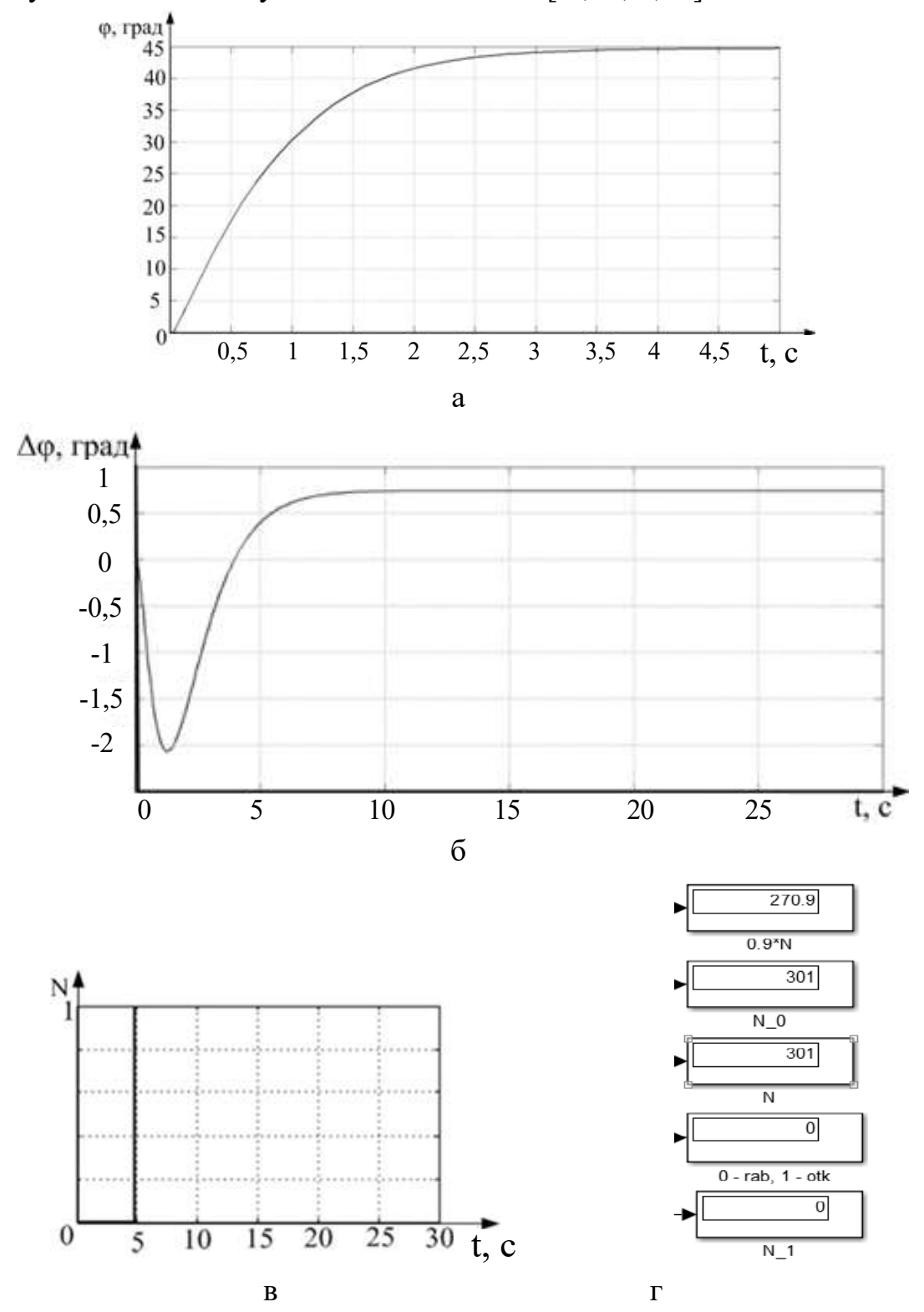

Рисунок 7.46 – Результат вычислительного эксперимента при изменении зоны нечувствительности усилителя мощности [-0,25; 0,25]: а – переходный процесс в сервоприводе; б – сигнал ошибки;

в – срабатывание ключей реагирования на переходный процесс и установившийся режим; г – результат обнаружения нештатной ситуации

На рисунке 7.47 показан результат работы алгоритма по обнаружению нештатной ситуации в сервоприводе 15Л464 при изменении зоны нечувствительности усилителя мощности [-1; 1].

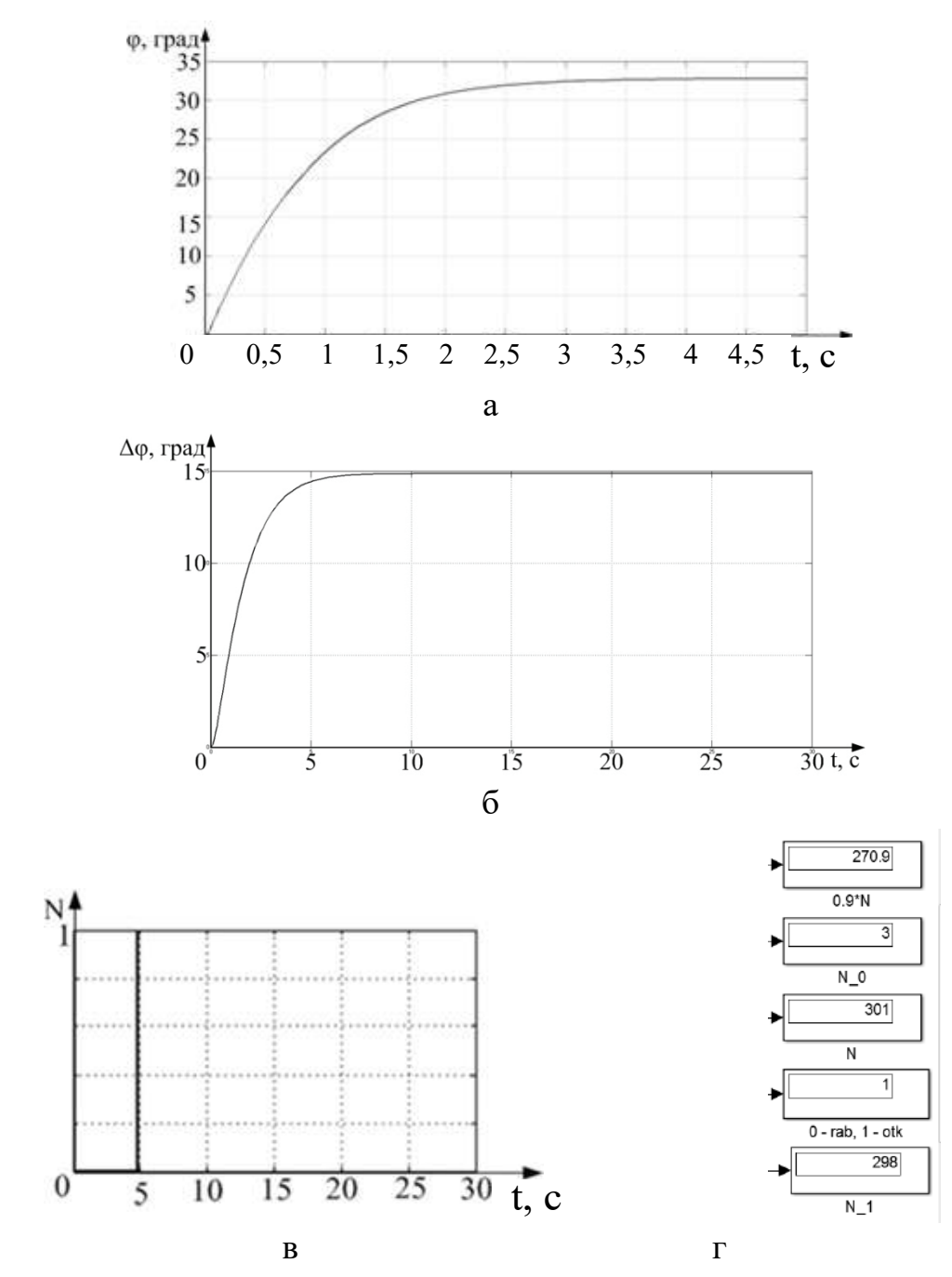

Рисунок 7.47 – Результат работы алгоритма по обнаружению нештатной ситуации в сервоприводе при изменении зоны нечувствительности усилителя мощности:

а – переходный процесс в сервоприводе; б – сигнал ошибки; в – срабатывание ключей реагирования на переходный процесс и установившийся режим; г – результат обнаружения нештатной ситуации

На рисунке 7.48 показан результат работы алгоритма при изменении параметра люфта редуктора  $\Delta = 0.2$ .

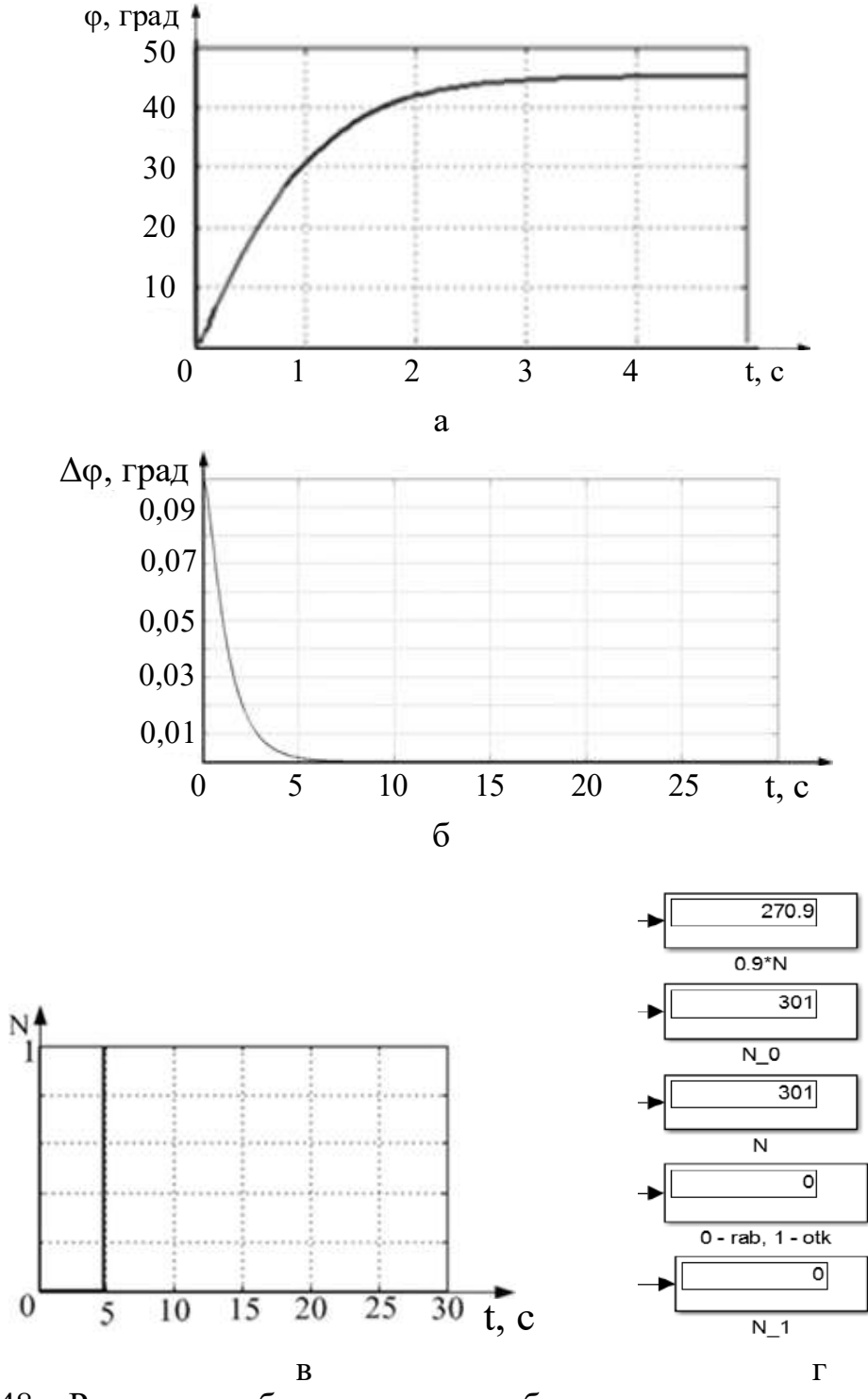

Рисунок 7.48 – Результат работы алгоритма обнаружения при изменении люфта редуктора  $\Delta = 0.2$ :

а – переходный процесс в сервоприводе; б – сигнал ошибки; в – срабатывание ключей реагирования на переходный процесс и установившийся режим; г – результат обнаружения нештатной ситуации

На рисунке 7.49 показан результат обнаружения нештатной ситуации, вызванной изменением коэффициента передачи датчика  $\kappa_n = 0.01$  В/град.

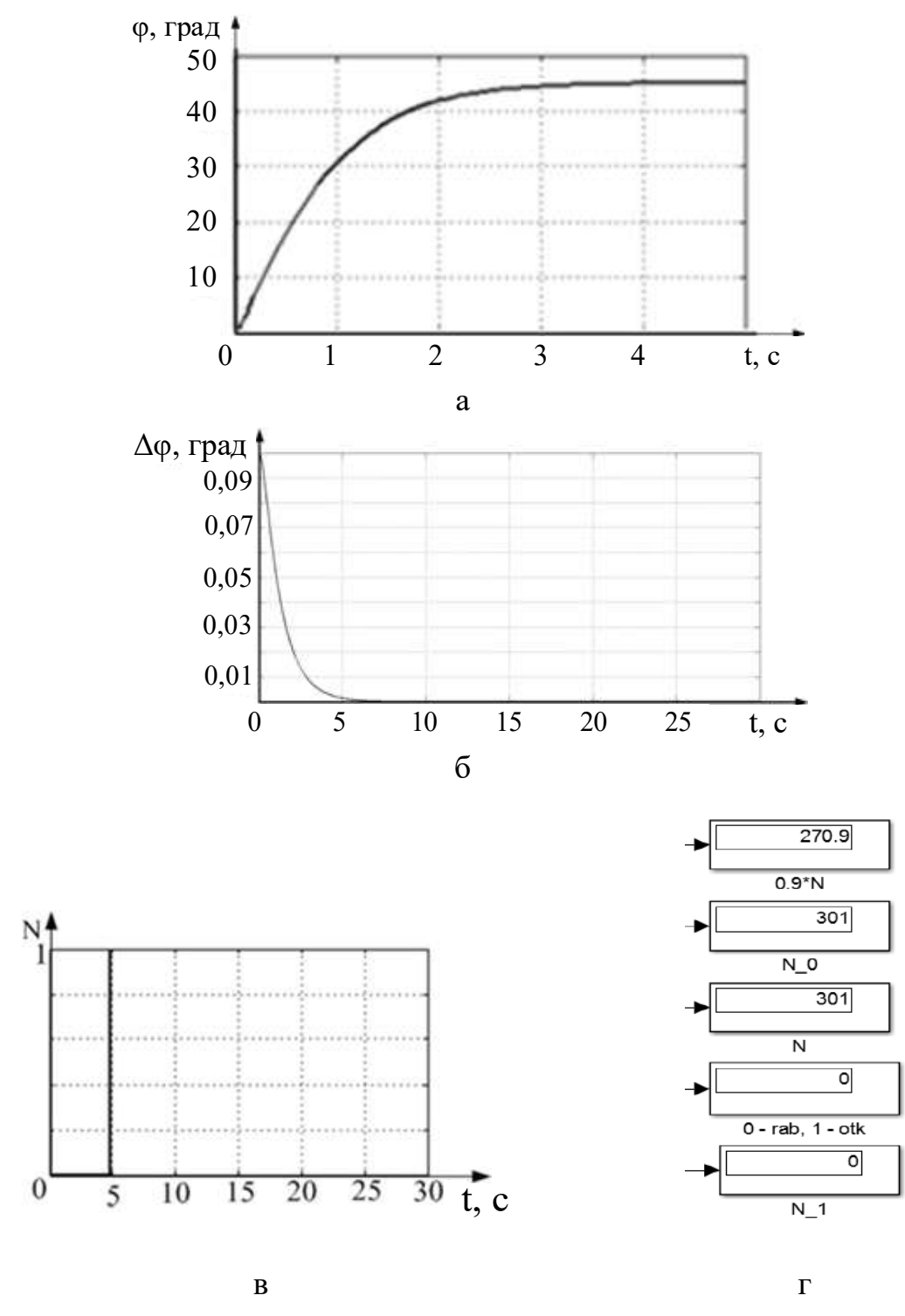

Рисунок 7.49 – Результат работы алгоритма по обнаружению нештатной ситуации в сервоприводе при изменении коэффициента передачи датчика:

а – переходный процесс в сервоприводе; б – сигнал ошибки; в – срабатывание ключей реагирования на переходный процесс и установившийся режим; г – результат обнаружения нештатной ситуации

На рисунке 7.50 показан результат работы алгоритма обнаружения при изменении коэффициента передачи по входу  $k'_{\text{ex}} = 1,165$ .

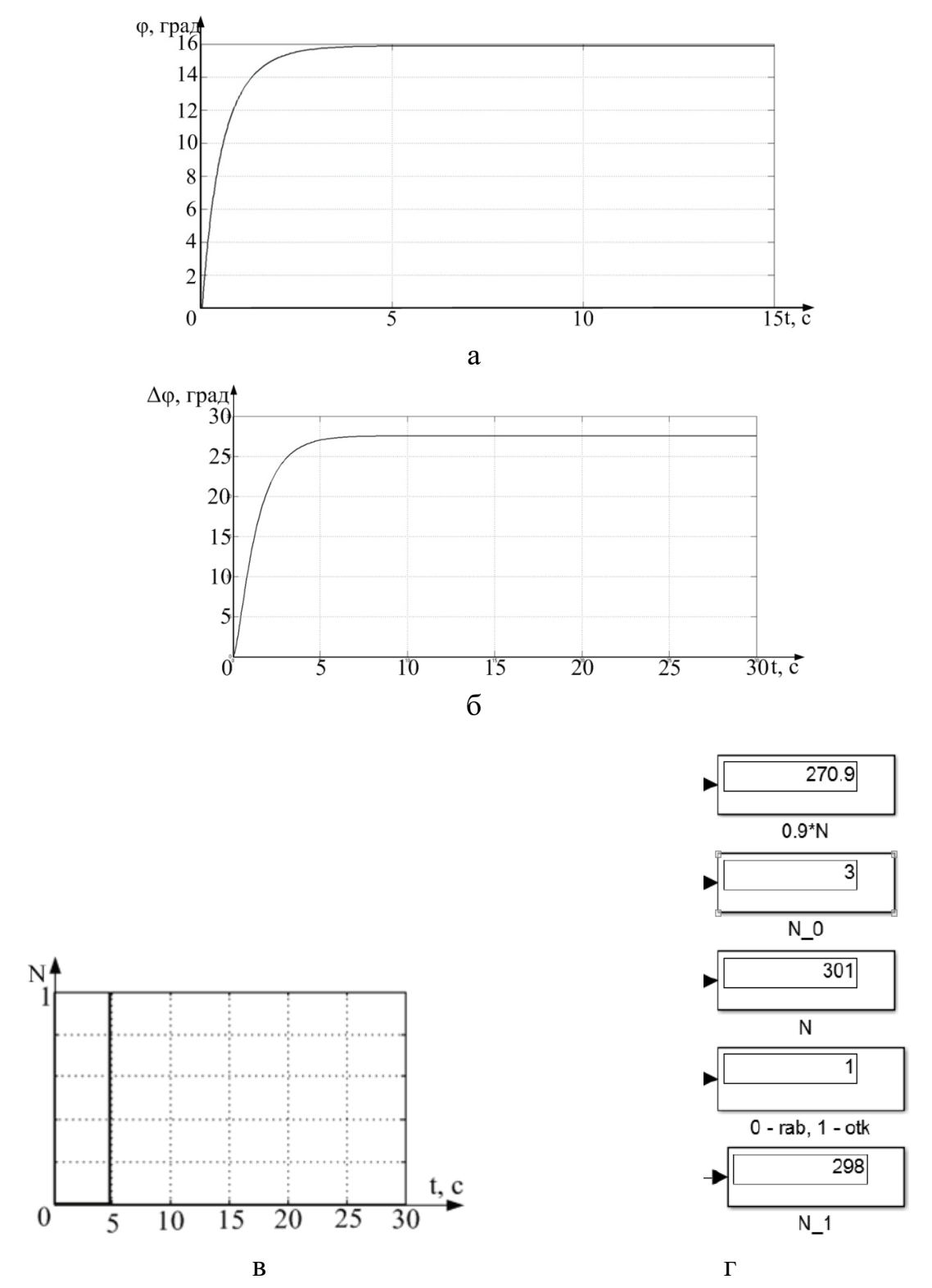

Рисунок 7.50 – Результат работы алгоритма обнаружения нештатной ситуации при изменении коэффициента передачи по входу  $k'_{gx} = 1,165$ : а – переходный процесс в сервоприводе; б – сигнал ошибки; в – срабатывание ключей реагирования на переходный процесс и установившийся режим; г – результат обнаружения нештатной ситуации

На рисунке 7.51 показан результат обнаружения нештатной ситуации при изменении коэффициента передачи по выходу  $k'_{\text{BUX}} = 1,39$ .

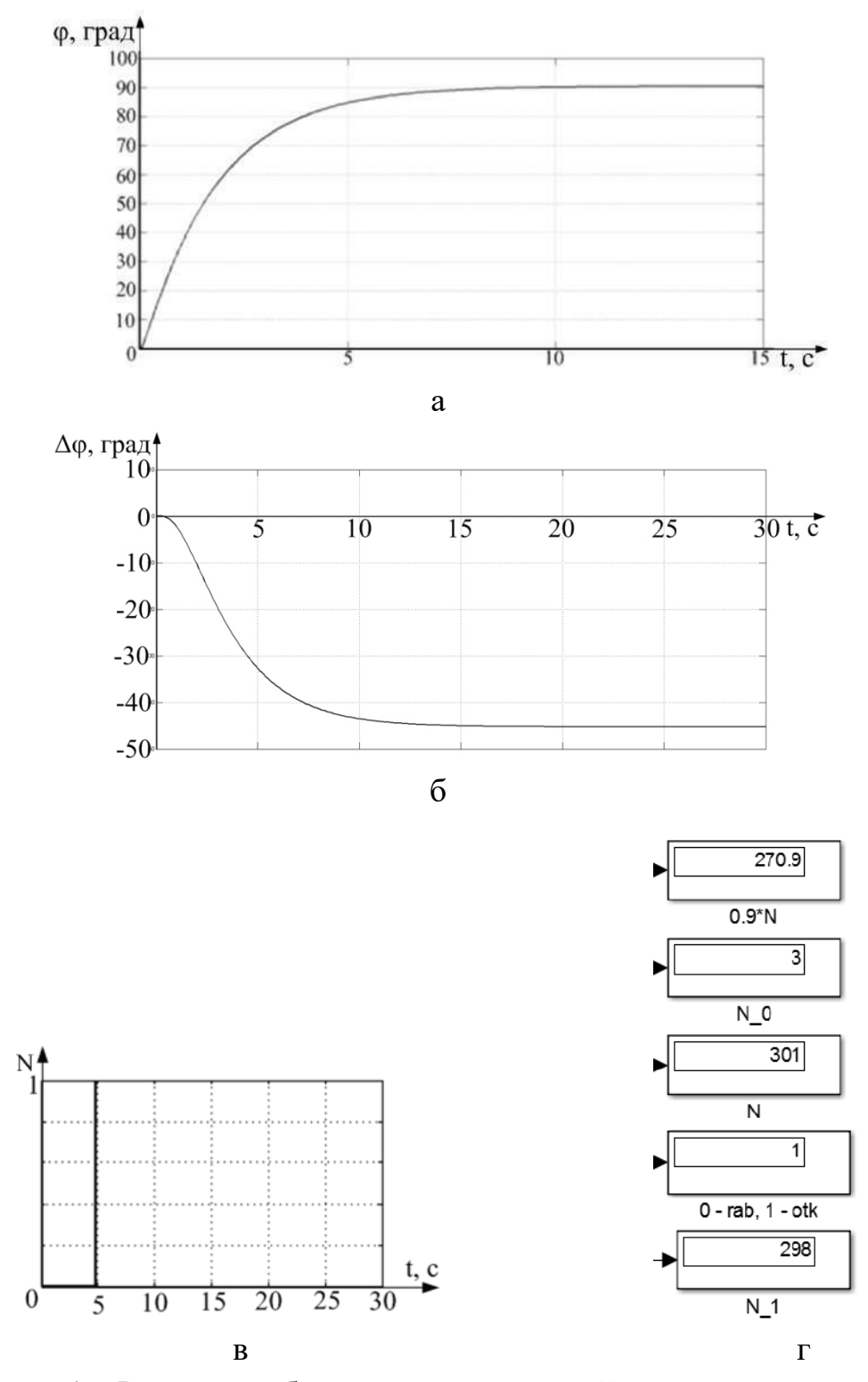

Рисунок 7.51 – Результат обнаружения нештатной ситуации при изменении коэффициента передачи по выходу  $k'_{\text{Bux}} = 1,39$ :

а – переходный процесс в сервоприводе; б – сигнал ошибки;

в – срабатывание ключей реагирования на переходный процесс и установившийся режим; г – результат обнаружения нештатной ситуации

На основе полученных результатов, а также разработанных алгоритмов переходим к следующему этапу реализации выбранного принципа управления по диагнозу: выполним алгоритм поиска места возникновения нештатной ситуации, а в дальнейшем – поиск конкретного вида нештатной ситуации (изменение зоны нечувствительности, деградация коэффициента усиления, изменение параметров люфта).

# **7.9 Исследование алгоритма поиска места возникновения нештатной ситуации**

Для последующего устранения нештатной ситуации необходимо выявить ее место возникновения в системе, т. е. функциональный элемент, в котором произошла дестабилизация [4, 5, 6]. Для этого в процессе проведения исследований по действию на сервопривод 15Л464 изменений параметров функциональных элементов были сформированы массивы данных – выходные и входные сигналы каждого из функциональных элементов системы.

Используя полученные массивы значений, отображающие состояние функционального элемента системы в определенные моменты времени, можно оценить преобразовательные свойства каждого функционального элемента сервопривода и выявить место возникновения нештатной ситуации. На рисунке 7.52 изображена схема для поиска места нештатной ситуации в сервоприводе.

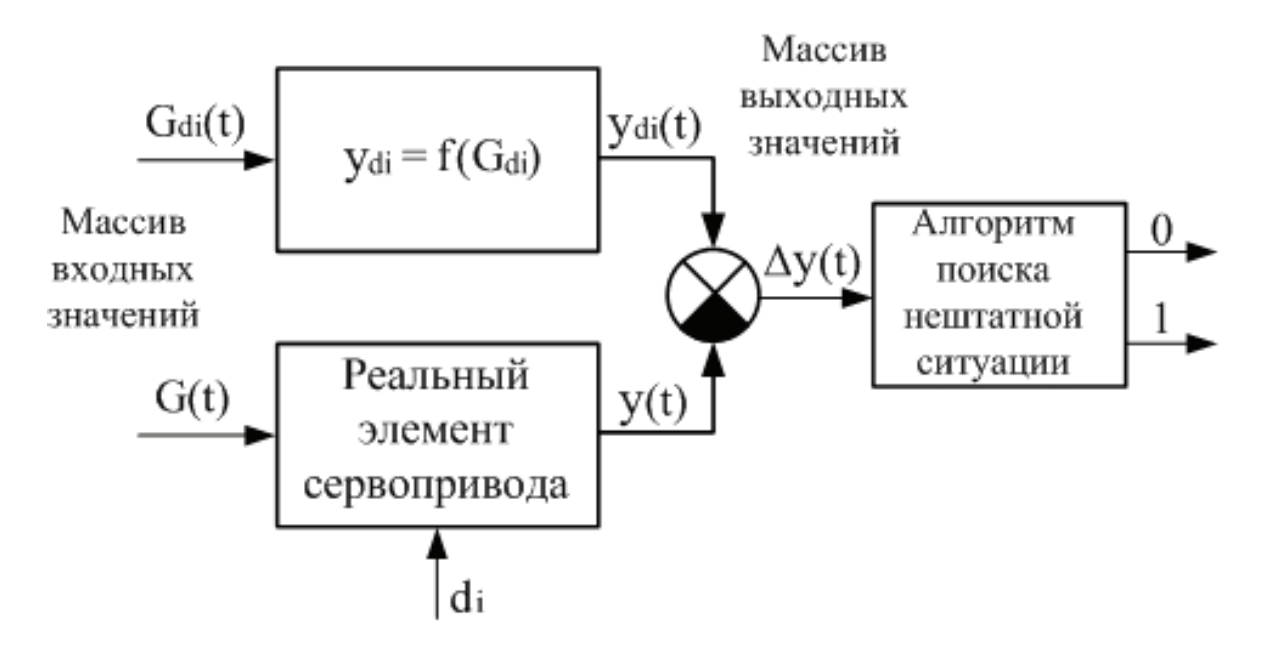

Рисунок 7.52 – Схема поиска места нештатной ситуации

На рисунке 7.52 введены такие обозначения:  $d_i$  – дестабилизирующее воздействие;  $G(t)$ ,  $G_{Di}(t)$  – входные сигналы конкретного элемента сервопривода: реального, который в данный момент времени подвержен влиянию дестабилизирующего воздействия di, и полученного ранее в результате проведенных исследований по влиянию изменения параметров сервопривода на показатели его качества, представленного в виде массива значений;  $y(t)$ ,  $y_{di}(t)$  – выходные сигналы конкретного элемента сервопривода: реального, подтвержденного в данный момент времени влиянию дестабилизирующего воздействия di, и полученного ранее в результате проведенных исследований по влиянию изменения параметров сервопривода на показатели его качества, представленного в виде массива значений;  $\Delta y(t)$  – сигнал рассогласования между реальными и эталонными выходными параметрами конкретного элемента сервопривода.

Алгоритм поиска места нештатной ситуации можно представить в виде блок-схемы (рисунок 7.53). Алгоритм работает таким образом: формируются и записываются в разработанную ранее схему в среде Matlab/Simulink массивы входных и выходных значений для каждого функционального элемента сервопривода при возникновении различных нештатных ситуаций в системе (изменение зоны нечувствительности, люфта, деградация коэффициентов).

Оцениваются преобразовательные свойства каждого элемента, выходной сигнал реального элемента  $y_{\sf p}^{\sf d_{\sf i}}({\sf t})$  сравнивается с выходным сигналом этого же элемента с учетом наличия дестабилизирующего воздействия  $\,{\sf y}_{\sf n}^{\sf d_{\sf i}}\,({\sf t})\,,$  полученный сигнал рассогласования  $\Delta y(t)$  сравнивается с допустимым значением ошибки и формируется решение: если сигнал рассогласования превышает допустимое значение, то  $-\langle \langle 1 \rangle$ , если не превышает  $-\langle \langle 0 \rangle \rangle$ .

Сформированный массив из «1» и «0» поступает на блоки подсчета количества «1» (см. рисунок 7.44), количества «0» (см. рисунок 7.43) и общего количества полученных значений.

Результативность поиска места нештатной ситуации существенно зависит от мощности массивов, сформированных из сигналов  $\mathrm{y}_\mathrm{p}^\mathrm{d}\mathrm{i}\left(\mathrm{t}\right)$ ,  $\mathrm{y}_\mathrm{u}^\mathrm{d}\mathrm{i}\left(\mathrm{t}\right)$  и  $\Delta\mathrm{y}\mathrm{(t)}$ . Чем больше используется значений сигналов, тем меньше влияние помех, ошибок и сбоев измерений на результат поиска дестабилизирующего воздействия. Вместе с тем мощность массивов ограничивается допустимым временем диагностирования. Такое противоречие может быть разрешено поиском приемлемого компромисса экспериментальным и аналитическим методами.

284

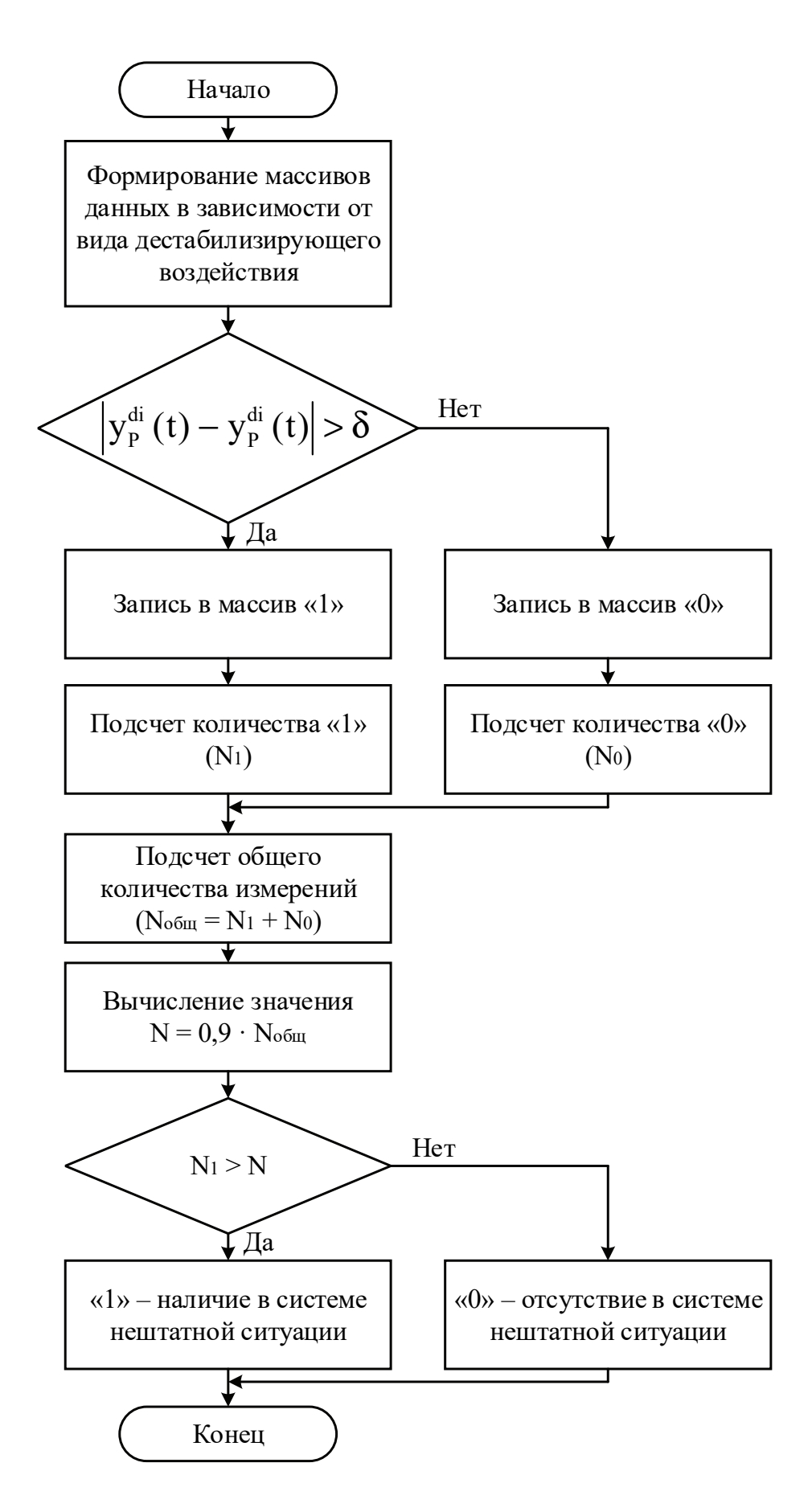

Рисунок 7.53 – Блок-схема поиска места возникновения нештатной ситуации

В результате формируются значения, соответствующие подсчитанному количеству «1» –  $N_1$  и общему количеству выполненных измерений –  $N_{\text{offu}}$ .

На следующем этапе работы алгоритма количество «1» -  $N_1$  сравнивается с выбранным допустимым значением  $N_{\pi}$ , равным 90 % от общего количества полученных точек  $N_a = 0.9 N_{\text{o6m}}$ , и формируется окончательное решение:  $N_1 < N_a$ . Если количество «1» превышает полученное допустимое значение, то в этом элементе возникла нештатная ситуация, если не превышает, то нештатная ситуация возникла в другом элементе сервопривода. На выходе алгоритма формируется сигнал, подтверждающий результаты работы алгоритма: «1» – причиной нештатной ситуации стал данный функциональный элемент, «0» – этот элемент не является причиной нештатной ситуации.

На рисунке 7.54 изображена машинная модель в среде Matlab / Simulink для поиска места нештатной ситуации в сервоприводе 15Л464.

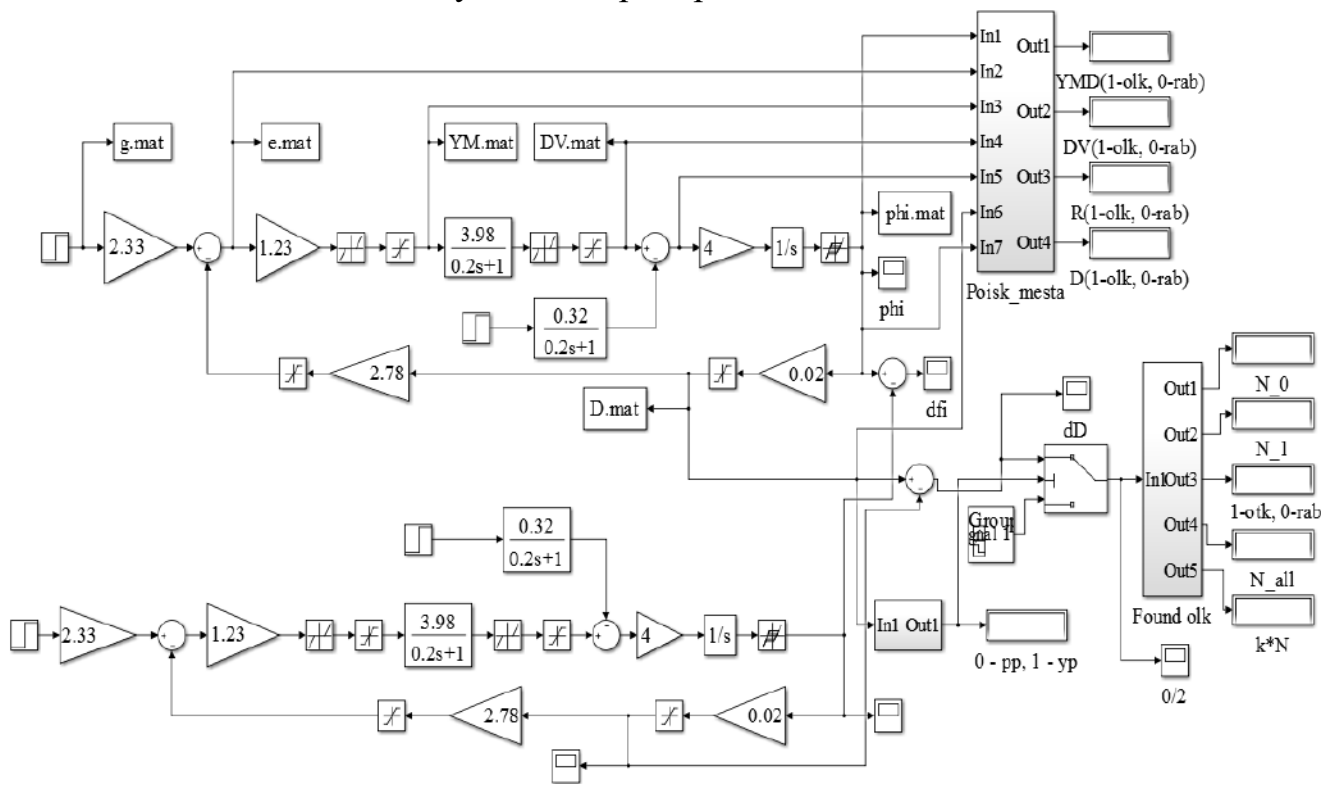

Рисунок 7.54 – Машинная модель в среде Matlab / Simulink для поиска места нештатной ситуации в сервоприводе 15Л464

На рисунке 7.54 показана ситуация, когда в сервоприводе произошла нештатная ситуация в усилителе мощности, выявленная алгоритмом (при этом видна работа алгоритма по обнаружению нештатной ситуации: сигнализация «1» в соответствующем блоке). Аналогичные исследования были проведены для каждого функционального элемента системы при изменении коэффициентов передачи элементов, зоны нечувствительности двигателя и усилителя мощности,

а также люфта редуктора. По результатам исследований можно сделать вывод, что алгоритм решил задачу поиска места нештатной ситуации.

Следующая задача – выявление конкретной причины нештатной ситуации [4, 6]. Алгоритм выявления причины нештатной ситуации на примере усилителя мощности показан на рисунке 7.55.

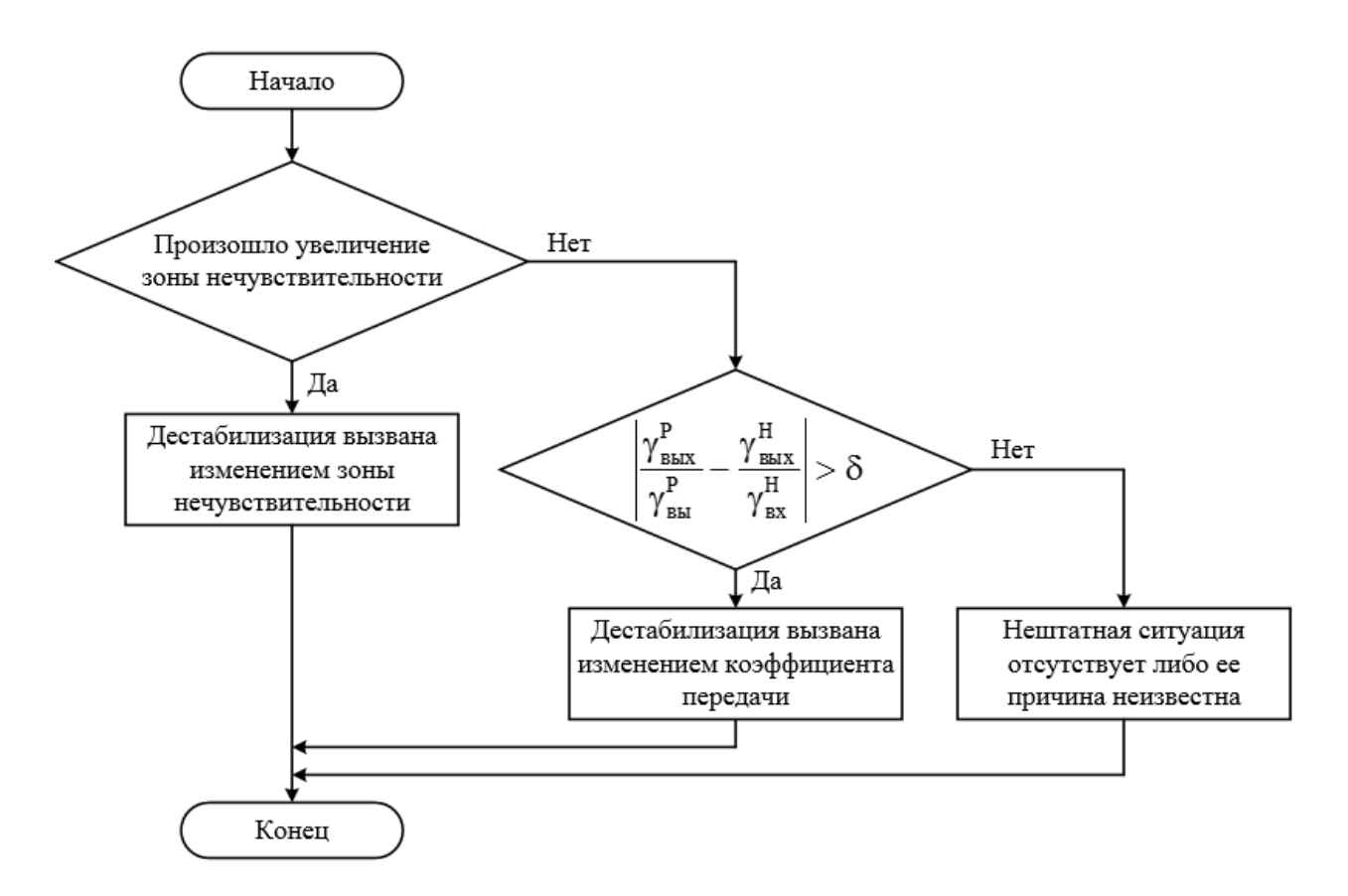

Рисунок 7.55 – Алгоритм определения причины нештатной ситуации в усилителе мощности

Этот алгоритм поиска причины нештатной ситуации в функциональных элементах сервопривода представим в виде дихотомического дерева поиска видов дестабилизации в сервоприводе 15Л464 (рисунок 7.56).

Алгоритм работает таким образом: первая задача выявления причины нештатной ситуации – поиск характерных признаков, которые помогут выявить конкретный вид дестабилизации в элементах сервопривода. Наиболее характерный признак, когда причиной нештатной ситуации является деградация коэффициента передачи элемента, – изменение отношения выходного сигнала ко входному в системе по отношению к эталонной модели, а также значительное увеличение времени переходного процесса.

Характерный признак увеличения зоны нечувствительности (усилитель мощности и двигатель) и люфта (редуктор) – увеличение зоны
нечувствительности в графике переходного процесса реального сервопривода по сравнению с эталонной моделью. При этом удобно использовать дихотомию для поиска причины нештатной ситуации. Так как максимальное количество исследуемых причин дестабилизации равно двум, то необходимо проверить один из признаков и по нему методом исключения принимать решение о конкретном виде причины нештатной ситуации [3, 4].

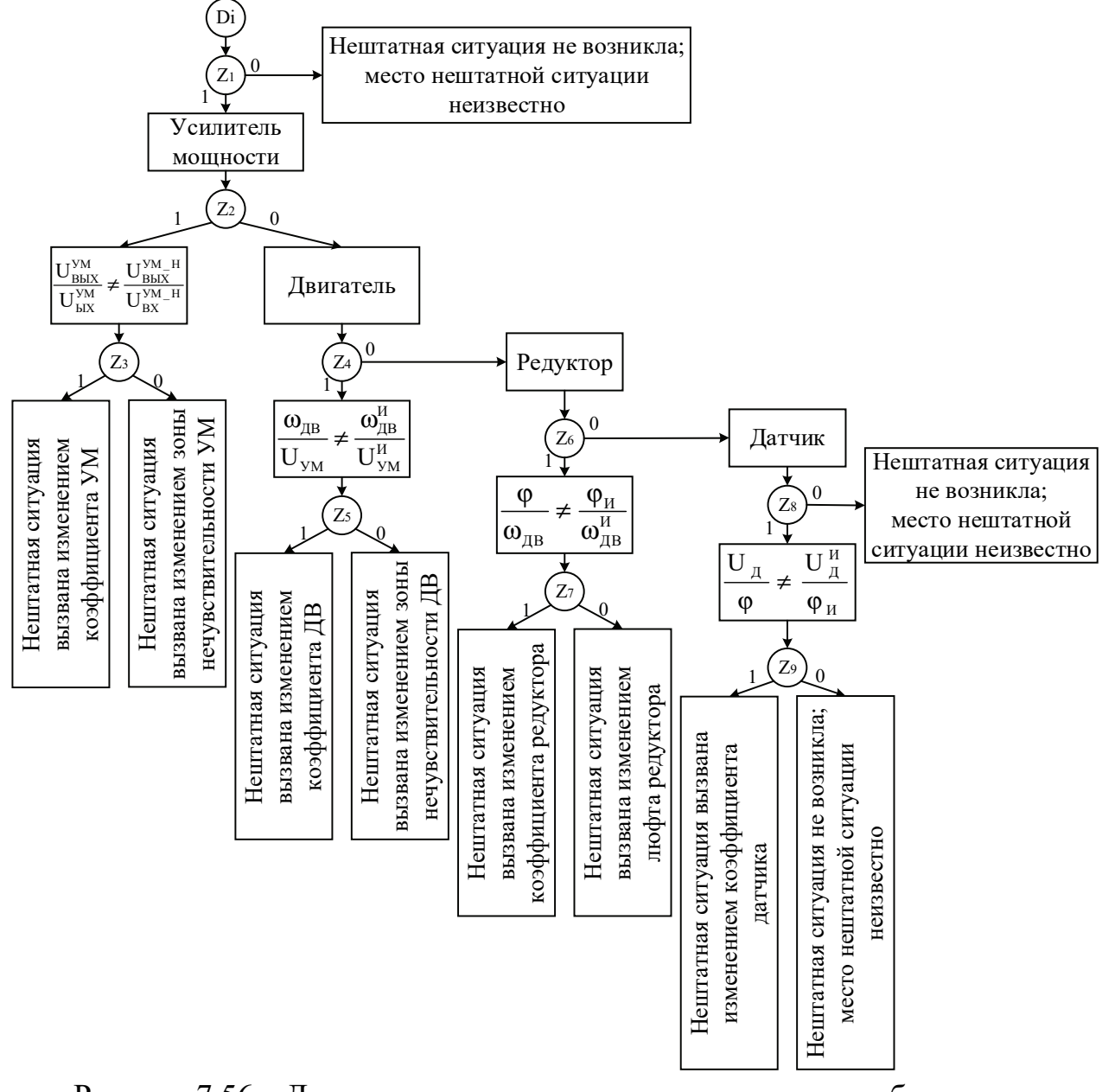

Рисунок 7.56 – Дихотомическое дерево поиска видов дестабилизации в сервоприводе 15Л464

В процессе исследования было выбрано сравнение времени переходного процесса, вызванное деградацией коэффициента передачи функционального элемента. Если алгоритм выявляет правдивым это утверждение, то причиной нештатной ситуации является непосредственно изменение коэффициента

передачи, если ложным – изменение зоны нечувствительности (для усилителя мощности) либо люфта (для редуктора).

На рисунке 7.57 показан результат работы программы по выявлению причины нештатной ситуации в двигателе, вызванной изменением коэффициента передачи и зоны нечувствительности.

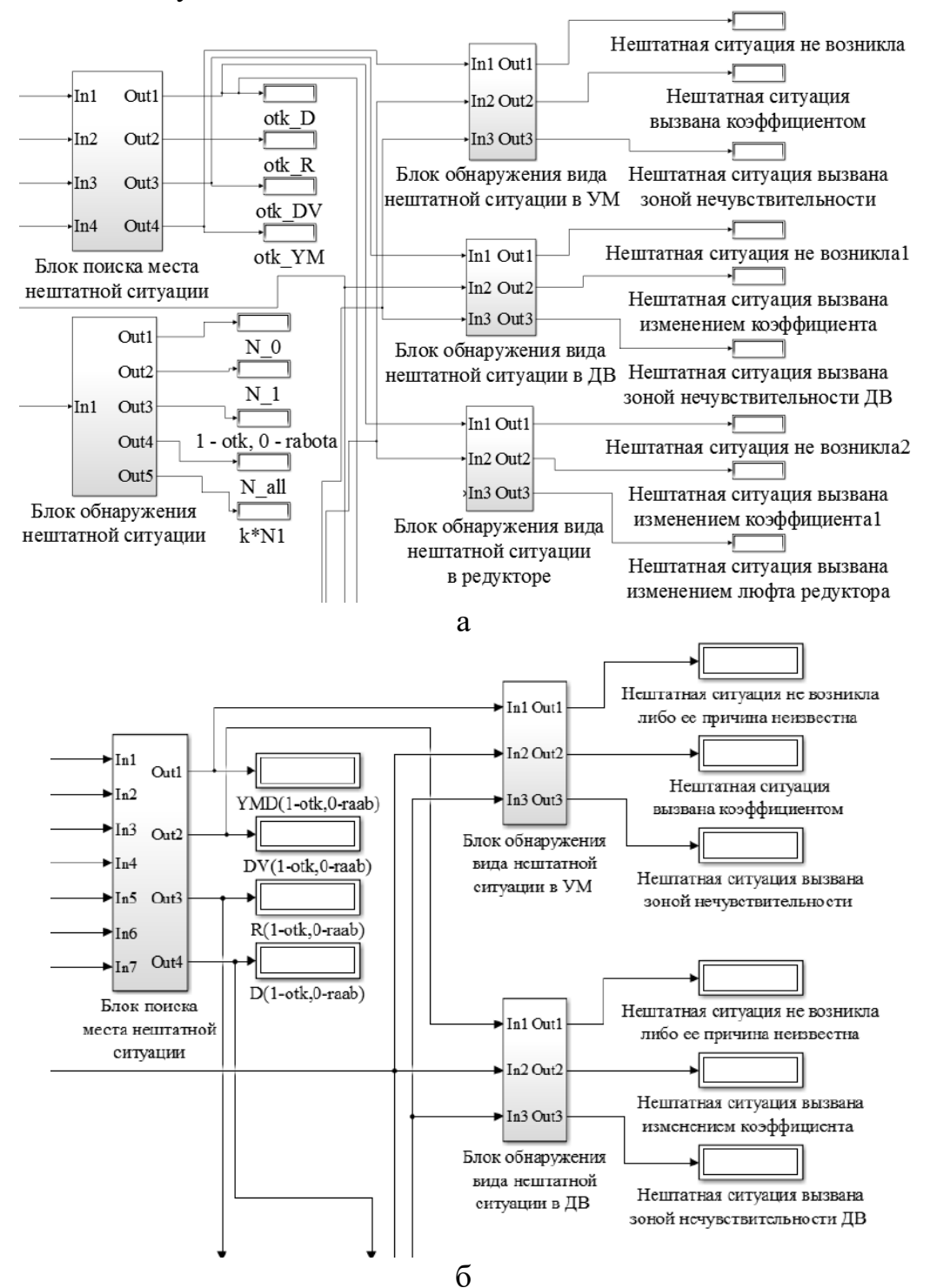

Рисунок 7.57 – Результат работы программы по обнаружению нештатной ситуации в электродвигателе:

а – при изменении зоны нечувствительности;

б – при изменении коэффициента передачи

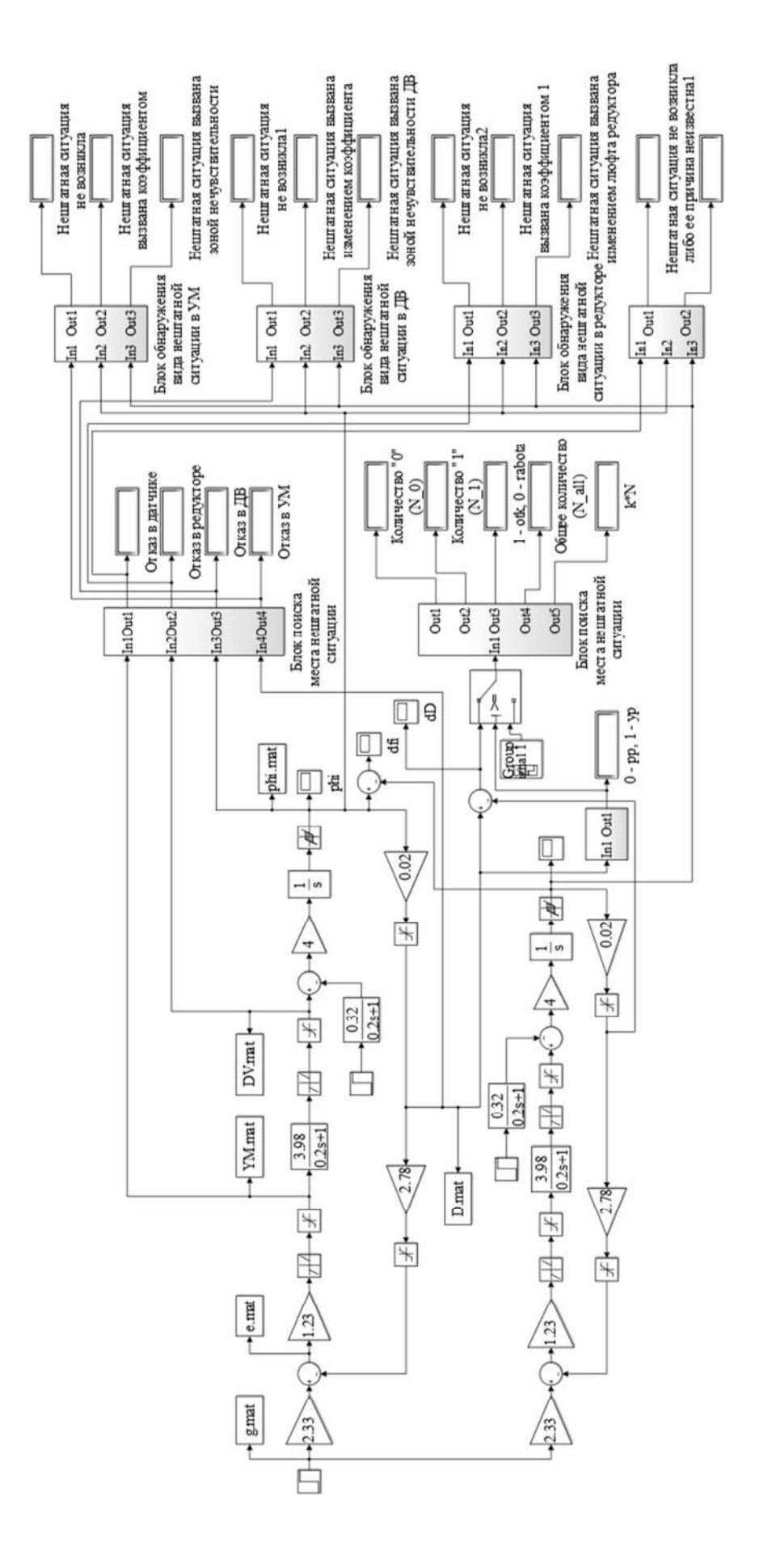

Рисунок 7.58 – Схема моделирования системы обнаружения нештатной ситуации, Рисунок 7.58 - Схема моделирования системы обнаружения нештатной ситуации, поиска места нештатной ситуации и вида отказа в сервоприводе 15Л464 в среде поиска места нештатной ситуации и вида отказа в сервоприводе 15Л464 в среде Matlab / Simulink Matlab / Simulink

На рисунке 7.58 изображена схема моделирования системы обнаружения нештатной ситуации, поиска места нештатной ситуации и вида отказа в сервоприводе 15Л464 в среде Matlab / Simulink.

Из результатов работы алгоритма (рисунок 7.58) видно, что при выявлении факта нештатной ситуации, вызванной изменением коэффициента передачи электродвигателя, происходит сигнализация в определенном блоке, далее выполняется поиск места отказа, о чем сигнализирует «1» в соответствующем блоке. По результатам поиска места нештатной ситуации выявляется конкретная причина, вызвавшая нештатную ситуацию. При этом причина находится только в том функциональном элементе, который был определен работой алгоритма по поиску места нештатной ситуации.

Дальнейшее исследование возможности рационального управления сервоприводом 15Л464 связано с решением задачи восстановления работоспособности с помощью моделей и методов, представленных в работах [5, 7].

#### **Выводы**

1. Исследования возможностей принципа управления по отклонению показали, что нештатные ситуации в сервоприводе приводят к существенному ухудшению показателей качества позиционирования.

2. Разработаны алгоритмы и машинные программы в среде Simulink / Matlab для решения задач обнаружения, поиска места и установления вида дестабилизации в нелинейной машинной модели сервопривода 15Л464.

3. Проведены серии вычислительных экспериментов на машинных моделях объекта исследования, позволившие выполнить отладку средств моделирования и технологии имитации нештатных ситуаций.

4. Результаты вычислительных экспериментов свидетельствуют о принципиальной возможности проводить оперативное диагностирование функциональных свойств сервопривода 15Л464 с точностью до вида внутренней дестабилизации, вызванной изменением преобразовательных свойств нелинейных функциональных элементов.

5. Исследования на примере сервопривода 15Л464 показали возможность применения принципа управления по диагнозу для решения задач гибкого диагностирования нелинейных систем позиционирования в реальном масштабе времени.

#### **ЗАКЛЮЧЕНИЕ**

*О, сколько нам открытий чудных Готовит просвещенья дух И опыт, сын ошибок трудных, И гений, парадоксов друг, И случай, бог изобретатель.* 

*А. С. Пушкин (1799* − *1837)* − *родоначальник новой русской литературы*

Разработка инструментальных средств приспособления «в большом» при существенных дестабилизирующих воздействиях как внешних, так и внутренних по отношению к объектам автоматического управления не перешла в активную фазу. Первые результаты исследования нового принципа управления по диагнозу и применения его в классе автоматических рациональных систем управления свидетельствуют о продуктивности представленного в монографии подхода к адаптации в условиях дестабилизирующих воздействий при использовании линеаризованных описаний преобразовательных свойств объектов автоматического управления. В более подробном описании преобразовательных свойств учтены все степени свободы, а также нелинейные динамические связи и статические нелинейности. В связи с этим открываются новые направления исслелований.

В теоретическом плане − это направление применения лагранжева формализма для более полного описания процессов преобразования энергии и информации в реальных объектах автоматического управления, состоящих из сервоприводов, объектов управления и датчиков, представляющих собой гетерогенное образование. При использовании уравнений Лагранжа второго рода прежде всего необходимо выявить все степени свободы объекта автоматического управления, а затем определить источники движения и затрачиваемую кинетическую энергию. Такие исходные данные позволяют получать математические модели номинального движения объектов автоматического управления, более полно отражающие преобразовательные свойства в штатных режимах функционирования. Дестабилизирующие воздействия как внешние, так и внутренние переводят объект автоматического управления в новые, разнообразные нештатные состояния, которые исследовать и описать с помощью лагранжева формализма не представляется практически возможным. Предварительные исследования показали, что в нештатных ситуациях количество

степеней свободы не увеличивается и энергетические характеристики существенно не изменяются. Это обстоятельство позволяет перейти к описанию нештатных ситуаций, основываясь на математических моделях номинального движения объектов автоматического управления, и получить соответствующие дестабилизирующим воздействиям диагностические функциональные модели, позволяющие формировать оперативные алгоритмы и программы диагностирования и восстановления работоспособности объектов автоматического управления.

В плане вычислительного эксперимента возможна разработка программного комплекса в среде Matlab / Simulink, позволяющего исследовать нештатные ситуации объектов автоматического управления, изучать механизмы и характер их развития, отрабатывать качество диагностических функциональных моделей, выполнять отладку алгоритмов и программ диагностирования работоспособности. Алгоритмы и программы восстановления работоспособности можно более эффективно разрабатывать с применением такого программного комплекса. Исследование на программном комплексе всей автоматической рациональной системы управления позволяет получить количественные характеристики результатов проектирования и требований к аппаратно-программной реализации рационального управления.

В экспериментальном плане целесообразна разработка макетных образцов автономных объектов, включающих в себя все принципы и инструментальные средства рационального управления. На макетных образцах необходимо предусмотреть возможность имитации в процессе использования по назначению соответствующих дестабилизирующих воздействий записи и передачи информации о процессах диагностирования и восстановления работоспособности. Исследования автоматических рациональных систем управления на макетных образцах автономных объектов различных степеней свободы позволяют повысить степень адекватности моделей, отражающих преобразовательные свойства в штатных и нештатных режимах, увеличить продуктивность инструментальных средств диагностирования и восстановления работоспособности автономных объектов, получить качественные и количественные характеристики рационального управления для доказательства эффективности по сравнению с известными видами управления объектами в условиях событийной неопределённости, обусловленной внешними и внутренними дестабилизирующими воздействиями. Кроме того, экспериментальные исследования дают возможность выявить недостатки инструментальных средств проектирования, сформировать новые задачи рационального управления и определить пути их успешного разрешения.

#### **Библиографический список**

#### **К главе I**

1. Kulik, A. Progressive tendencies of unmanned aerial vehicle functions intellectualization / A. Kulik // VI International Scientific Conference "Transport problems", Silesian University of Technology, 2014. − P. 379−383.

2. Лученко, О. А. Модели и методы активной отказоустойчивости спутниковых систем ориентации и стабилизации : дис. … канд. техн. наук : 05.13.03 / Лученко Олег Алексеевич. – Харьков,  $2012. - 173$  c.

3. Кулик, А. С. Концепция активной отказоустойчивости спутниковых систем ориентации и стабилизации / А. С. Кулик // Радіоелектронні і комп'ютерні системи. − 2009. − № 2 (36). − С. 101−108.

4. Кулик, А. С. Становление и развитие рационального управления объектами в нештатных ситуациях / А. С. Кулик // Радіоелектронні і комп'ютерні системи.  $-2007. - N$ <u>∘</u> 5 (24).  $-$  С. 8–15.

5. Kulik, A. Formation of Rational Object of Control in Abnormal Mode / A. Kulik // Proc. 15<sup>th</sup> East-West Fozzy Colloquium, September 17–19, Zittau, German. − 2014. − P. 186−191.

6. Экспериментальная отработка систем управления объектов ракетнокосмической техники : учеб. пособие / А. Н. Батырев, Б. Н. Батырев, Г. К. Бондарец и др.; под общ. ред. Ю. М. Златкина, В. С. Кривцова, А. С. Кулика, В. И. Чумаченко. − Харьков : Нац. аэрокосм. ун-т им. Н. Е. Жуковского «Харьков. авиац. ин-т», НПП «Хартрон-Аркос», 2008. − 501 с.

7. Кулик, А. С. Основы моделирования систем : учеб. пособие / А. С. Кулик. − Харьков : ХАИ, 1998. − 95 с.

8. Геронимус, Я. Л. Теоретическая механика / Я. Л. Геронимус. − М. : Наука, 1973. − 512 с.

9. Яблонский, А. А. Курс теории колебаний : учеб. пособие / А. А. Яблонский, С. С. Норейко. − М. : Высш. шк., 1975. − 248 с.

10. Кулик, А. С. Введение в теорию цифровых систем автоматического управления : учеб. пособие / А. С. Кулик, И. Ю. Дыбская. − Харьков : Нац. аэрокосм. ун-т им. Н. Е. Жуковского «Харьков. авиац. ин-т», 2007. – 165 с.

11. Перегудов, Ф. И. Введение в системный анализ : учеб. пособие / Ф. И. Перегудов, Ф. П. Тарасенко. − М. : Высш. шк., 1989. − 367 с.

12. Кулик, А. С. Сигнально-параметрическое диагностирование систем управления / А. С. Кулик. – Харьков : Гос. аэрокосм. ун-т «ХАИ», Бизнес-Информ, 2000. − 260 с.

13. Кулик, А. С. Элементы теории рационального управления объектами / А. С. Кулик. − Харьков : Нац. аэрокосм. ун-т им. Н. Е. Жуковского «Харьков. авиац. ин-т», 2016. − 255 с.

14. Кулик, А. С. Рациональное управление работоспособностью автономных летательных аппаратов / А. С. Кулик // Проблемы управления и информатики. − 2017. − № 3. − С. 25−39; № 4. − С. 87−104.

#### **К главе II**

1. Суббота, А. М. Исследование качества ориентации и стабилизации космического аппарата с использованием двигателей-маховиков и магнитных исполнительных органов / А. М. Суббота, В. Ф. Симонов, О. В. Резникова // Авиационно-космическая техника и технология.  $-2013$ .  $- \mathcal{N}_2$  5.  $- \mathcal{C}$ . 61–68.

2. Таран, А. Н. Обеспечение активной отказоустойчивости объекта автоматической ориентации и стабилизации с двигателями-маховиками : дис. … канд. техн. наук: 05.13.03 / Таран Александр Николаевич. - Харьков,  $2012. - 175$  c.

3. Батаев, В. А. Система стабилизации космического аппарата с электромаховичными управляющими органами : учеб. пособие / В. А. Батаев, А. В. Комков. − Харьков : Нац. аэрокосм. ун-т им. Н. Е. Жуковского «Харьков. авиац. ин-т», 2003. − 17 с.

4. Кулик, А. С. Сигнально-параметрическое диагностирование систем управления / А. С. Кулик // Бизнес-Информ. – Харьков: ХАИ, 2000. – 260 с.

5. Кулик, А. С. Элементы теории рационального управления объектами / А. С. Кулик. − Харьков : Нац. аэрокосм. ун-т им. Н. Е. Жуковского «Харьков. авиац. ин-т», 2016. − 255 с.

6. Кулик, А. С. Рациональное управление работоспособностью автономных летательных аппаратов. Ч. 1 / А. С. Кулик // Проблемы управления и информатики. − 2017. − № 3. − С. 25−38.

7. Кулик, А. С. Становление и развитие рационального управления объектами в нештатных режимах / A. C. Кулик // Радиоэлектронные и компьютерные системы. – 2007. – № 5. – С. 8–15.

#### **К главе III**

1. Лойцянский, Л. Г. Курс теоретической механики. В 2 т. Т. 2. Динамика / Л. Г. Лойцянский, А. И. Лурье. – М. : Наука, 1983. – 640 с.

2. Тарг, С. М. Краткий курс теоретической механики : учебник для втузов / С. М. Тарг. – М. : Высш. шк., 1986. – 416 с.

3. Добронравов, В. В. Курс теоретической механики : учебник для вузов / В. В. Добронравов, Н. Н. Никитин, А. Л. Дворников. – М. : Высш. шк., 1974. – 528 с.

4. Бать, М. И. Теоретическая механика в примерах и задачах : учеб. пособие для втузов. В 3 т. Т. 2. Динамика / М. И. Бать, Г. Ю. Джанелидзе, А. С. Кельзон. – М. : Наука, 1991. – 640 с.

5. ГОСТ 20058-80. Динамика летательных аппаратов в атмосфере. Термины, определения и обозначения. – М. : Изд-во стандартов, 1980. – 54 с.

6. Кулик, А. С. Элементы теории рационального управления объектами / А. С. Кулик. – Харьков : Нац. аэрокосм. ун-т им. Н. Е. Жуковского «Харьков. авиац. ин-т», 2016. – 255 с.

7. Абраменкова, И. В. MATLAB 5.3.1 с пакетами расширений / И. В. Абраменкова, В. В. Круглов; под ред. В. П. Дьяконова. – М. : Нолидж, 2001. – 880 с.

#### **К главе IV**

1. Ориентация и навигация подвижных объектов: современные информационные технологии / под ред. Б. С. Алешина, К. К. Веремеенко, А. И. Черноморского. – М. : Физматлиз, 2006. − 424 с.

2. Епифанов, А. Д. Избыточные системы управления летательными аппаратами / А. Д. Епифанов. – М. : Машиностроение, 1978. −144 c.

3. Сбитенькова, М. А. Информационные технологии в инерциальных системах управления и навигации / М. А. Сбитенькова // Тр. IX международного симпозиума «Интеллектуальные системы». – М. : Русаки. − 2010. − С. 398−402.

4. Дмитриченко, Л. А. Бесплатформенные инерциальные навигационные системы : учеб. пособие / Л. А. Дмитриченко, В. П. Гора, Г. Ф. Савинов. – М. : МАИ, 1984. − 62 с.

5. Алешкин, М. В. Совершенствование схем и алгоритмов предварительной обработки информации избыточных блоков инерциальных датчиков : автореф.

дис. … канд. техн. наук : 05.13.05 / Алёшкин Михаил Валерьевич. – Саратов,  $2009. - 17$  c.

6. Кобылкин, Ю. И. Об ориентации осей чувствительности датчиков избыточных бесплатформенных инерциальных систем / Ю. И. Кобылкин, М. Ю. Сосновский // Вестн. МГТУ ГА. − 2013. − № 198. − С. 97−102.

7. Водичева, Л. В. Повышение надежности и точности бесплатформенного инерциального измерительного блока при избыточном количестве измерений / Л. В. Водичева // Гироскопия и навигация. − 1997. − № 1. − С. 55−67.

8. Harrison, J. V. Evaluating sensor orientations for navigation performance and failure detection / J. V. Harrison, E. G. Gai // Transactions on Aerospace and Electronic Systems. − 1997. − V. 13. − P. 631−643.

9. Dai, X. Optimal sensor fusion in redundant inertial measurement unit / X. Dai, L. Zhao // Applied Mechanics and Materials. − 2013. − V. 433−435. − P. 250–253.

10. Jafari, M. Optimal redundant sensor configuration for accuracy increasing in space inertial navigation system / M. Jafari // Journal Aerospace Science and Technology. − 2015. − V. 47. − P. 467– 472.

11. Цуцаева, Т. В. Разработка конфигурации бесплатформенного инерциального блока с избыточным количеством чувствительных элементов / Т. В. Цуцаева // Тр. Моск. гос. ун-та леса, 2003. − № 1. − С. 13−18.

12. Современные информационные технологии в задачах навигации и наведения беспилотных маневренных летательных аппаратов / под. ред. М. Н. Красильщикова, Г. Г. Себрякова. – М. : Физматлит, 2009. – 556 с.

13. Матвеев, В. В. Основы построения бесплатформенных инерциальных навигационных систем / В. В. Матвеев, В. Я. Распопов; под. общ. ред. В. Я. Распопова. − СПб. : ГНЦ РФ ОАО «Концерн ЦНИИ «Электроприбор»,  $2009. - 280$  c.

14. Волков, В. Л. Обработка информации в системе ориентации на основе МЭМС / В. Л. Волков, М. В. Жидкова // Тр. Нижегородского гос. техн. ун-та им. Р. Е. Алексеева, 2015. − №3 (110). − С. 279−286.

15. Жидкова, Н. В. Моделирование бесплатформенной системы ориентации / Н. В. Жидкова, В. Л, Волков // Тр. НГТУ Нижний Новгород, 2014. − № 106. − С. 125–132.

16. Лазарев, Ю. Ф. Розроблення і моделювання алгоритмів безплатформової системи орієнтації / Ю. Ф. Лазарев, Я. Г. Бобровицька. – Київ,  $2006. - 135$  c.

17. Кулик, А. С. Элементы теории рационального управления объектами / А. С. Кулик. – Харьков : Нац. аэрокосм. ун-т им. Н. Е. Жуковского «Харьков. авиац. ин-т», 2016. − 255 с.

18. Мелешко, В. В. Бесплатформенные инерциальные навигационные системы : учеб. пособие / В. В. Мелешко, О. И. Нестеренко. − Кировоград : ПОЛИМЕД-Сервис, 2011. – 172 с.

19. Кулик, А. С. Стендовое компьютерное диагностирование блока гироскопических датчиков: учеб. пособие / А. С. Кулик, А. П. Козий, Н. П. Отраднова. − Харьков : ХАИ, 1995. – 63 с.

20. Разинькова, Н. П. Обеспечение отказоустойчивости гироскопических измерителей угловых положений беспилотных самолетов : дис. … канд. техн. наук : 05.13.06 / Разинькова Наталья Петровна. – Харьков, 1998. − 164 с.

#### **К главе V**

1. Кулик, А. С. Стендовое компьютерное диагностирование блока гироскопических датчиков : учеб. пособие по лаб. практикуму / А. С. Кулик, А. П. Козий, Н. П. Отраднова. – Харьков : ХАИ, 1995. − 63 с.

2. Stengel, R. F. Intelligent Failure-Tolerant Control / F. Stengel // IEEE Control Systems. – June, 1991. – Р. 14−23.

3. Koziy, A. P. Systems Fault-Tolerance Support for a Gyroscopic-Sensor Unit / A. P. Koziy, A. S. Kulik // Engineering Simulation. – 1996. – V. 13. − P. 955−966.

4. Software Engineering of Fault Tolerant Systems / P. Pelliccione, H. Muccini, N. Guelfi, A. Romanovsky // Series on Software Engineering and Knowledge Engineering // ed. World Scientific. − 2007. – V. 19. − P. 292

5. Diagnosis and Fault-Tolerant Control / M. Blanke, M. Kinnaert, J. Lunze, M, Staroswiecki // ed. Springer, 2nd Edition. – 2006.

6. Koren, I. Fault-Tolerant Systems / I. Koren, C. M. Krishna // ed. Elsevier. – 2007. − P. 400.

7. Durcard, J. J. Fault-Tolerant Flight Control and Guidance Systems / Guillaume J. J. Durcard // ed. Springer-Verlag London Limited. – 2009. − P. 265.

8. Chen, J. An LMI approach to fault tolerant control of uncertain systems / J. Chen, R.J. Patton, Z. Chen // IEEE ISIC/CIRA/ISAS Joint Conference. – Gaithersburg (USA). – 1998. – P. 175−180.

9. Кулик, А. С. Элементы теории рационального управления объектами /

А. С. Кулик. – Харьков : Нац. аэрокосм. ун-т им. Н. Е. Жуковского «Харьков. авиац. ин-т», 2016. – 255 с.

10. The Andes physics tutoring system : Lessons learned / K. VanLehn, C. Lynch, K. Schultz, J. A. Shapiro, R. H. Shelby, L. Taylor // International Journal of Artificial Intelligence in Education. – 2005. – V. 15 (3). − P. 147−204.

11. Beck, J. Using a learning agent with a student model / J. Beck, B. P. Woolf // Proceedings of Fourth International Conference on Intelligent Tutoring Systems. − 1998. – P. 6–15.

12. VanLehn, K. The Behavior of Tutoring Systems / K. VanLehn // International Journal of Artificial Intelligence in Education. – 2006. – V. 16. − Issue 3. − P. 227–265.

13. Harp, S. A. Modelling Student Knowledge With Self-Organizing Feature Maps / S. A. Harp, T. Samad, M. Villano // IEEE Transactions on Systems, Man, and Cybernetics. – 1995. – V. 25. – (5), P. 727–737.

14. Eliot, C. R. An adaptive student-centered curriculum for an Intelligent Tutoring System / C. R. Eliot, B. P. Woolf // Intelligent Tutoring Systems : Third International Conference. −1995. − V. 5(1). − P. 67–86.

15. Russell, S. Artificial Intelligence A Modern Approach / Stuart Russell, Peter Norvig // 3rd ed. Prentice Hall. – 2010. – P. 1133.

16. Чухрай, А. Г. Методология обучения алгоритмам / А. Г. Чухрай. – Харьков : Нац. аэрокосм. ун-т им. Н. Е. Жуковского «Харьков. авиац. ин-т»,  $2017. - 336$  c.

# **К главе VI**

1. Кулик, А. С. Применение технического зрения в системе управления мобильного шагающего робота / А. С. Кулик, А. Н. Радомский // Электротехнические и компьютерные системы. – 2017. – № 25(101). – С. 347−356.

2. Дергачёв, К. Ю. Методы локальной навигации роботов на основе технического зрения / К. Ю. Дергачёв, Л. А. Краснов, А. Н. Радомский // Радіоелектронні і комп'ютерні системи. – 2017. – № 4(84). – С. 295–300.

3. Kulik, A. Development of technical solution for realization of intelligent transport systems / A. Kulik, K. Dergachev, N. Kharina // Transport Ploblems. – 2013. – V. 8. − Issue 1. − P. 27−33.

4. Kulik, A. Binocular technical vision for wheeled robot controlling / A. Kulik, K. Dergachov, A. Radomskyi // Transport Problems, Faculty of Transport, Silesian University of Technology. – 2015. – P. 55–62.

5. Кулик, А. С. Рациональное управление работоспособностью автономных летательных аппаратов. Ч. 2 / А. С. Кулик // Проблемы управления и информатики. – 2017. – № 4. – С. 87–104.

6. Обработка и анализ изображений в задачах машинного зрения / Ю. В. Визильтер, С. Ю. Желтов, А. В. Бондаренко, М. В. Ососков, А. В. Mopжин. – М. : Физматкнига, 2010. – 689 с.

7. Гридин, В. Н. Адаптивные системы технического зрения / В. Н. Гридин, В. С. Титов, М. И. Труфанов. – СПб. : Наука, 2009. – 442 с.

8. Техническое зрение роботов / В. И. Мошкин, А. А. Петров, В. С. Титов, Ю. Г. Якушенков. – М. : Машиностроение,  $1990. - 272$  c.

9. Быстрые алгоритмы в цифровой обработке изображений / Т. С. Хуанг, Дж.-О. Эклунд, Г. Дж. Нуссбаумер и др. / под ред. Т. С. Хуанга. – М. : Радио и связь, 1984. – 224 с.

10. Форсайт, Дэвид А. Компьютерное зрение. Современный подход / Форсайт Дэвид, Понс Жан; пер. с англ. – М. : Издательский дом "Вильямс",  $2004. - 928$  c.

11. Методы компьютерной обработки изображений / под ред. В. А. Сойфера. – М. : ФИЗМАТЛИТ, 2003. – 784 с.

12. Обработка и анализ изображений в задачах машинного зрения: курс лекций и практических занятий / Ю. В. Визильтер, С. Ю. Желтов, А. В Бондаренко, М. В. Ососков, А. В. Моржин. – М. : Физматкнига, 2010. – 672 с.

13. Краснов, Л. О. Основи побудови сучасних мобільних систем технічного зору : навч. посіб. Ч. 1. / Л. О. Краснов, К. Ю. Дергачов, С. В. Багинський // Комп`ютери і засоби програмування. – Харків : Нац. аерокосм. ун-т ім. М. Є. Жуковського «Харків. авіац. ін-т», 2018. – 104 с.

14. Краснов, Л. О. Основи побудови сучасних мобільних систем технічного зору: навч. посіб. В 2 ч. Ч. 2. Обробка зображень і відеоданих / Л. О. Краснов, К. Ю. Дергачов, С. В. Багинський. – Харків : Нац. аерокосм. ун-т ім. М. Є. Жуковського «Харків. авіац. ін-т», 2018. – 92 с.

#### **К главе VII**

1. Фірсов, С. М. Експериментальне дослідження статичних і динамічних характеристик рульових машин і сервоприводів систем управління : навч. посібник по лаб. практикуму / С. М. Фірсов. – Харків : Нац. аерокосм. ун-т ім. Н. Е. Жуковского. «Харків. авіац. ін-т», 2007. – 100 с.

2. Кулик, А. С. Основы моделирования систем : учеб. пособие / А. С. Кулик. – Харьков : Нац. аэрокосм. ун-т им. Н. Е. Жуковского «Харьков. авиац. ин-т», 1998. – 95 с.

3. Кулик, А. С. Обеспечение отказоустойчивости систем управления : учеб. пособие / А. С. Кулик. – Харьков : «Харьков. авиац. ин-т», 1991. – 90 с.

4. Кулик, А. С. Сигнально-параметрическое диагностирование систем управления / А. С. Кулик. – Харьков : ХАИ, 2000. – 260 с.

5. Кулик, А. С. Элементы теории рационального управления объектами / А. С. Кулик. – Харьков : Нац. аэрокосм. ун-т им. Н. Е. Жуковского «Харьков. авиац. ин-т», 2016. – 255 с.

6. Кулик, А. С. Рациональное управление работоспособностью автономных летательных аппаратов. Ч. 1 / А. С. Кулик // Проблемы управления и автоматики. – 2017. – № 3. – С. 25–38.

7. Пат. 116162 Україна, МПК G05D 1/10, G05B 13/02. Система автоматичного раціонального керування / А. С. Кулік, І. А. Кулік ; заявник і власник пат. Нац. аерокосм. ун-т ім. М. Є. Жуковського «Харків. авіац. ін-т». – № 116162 ; заявл. 04.04.16 ; опубл. 12.02.18, Бюл. № 3.

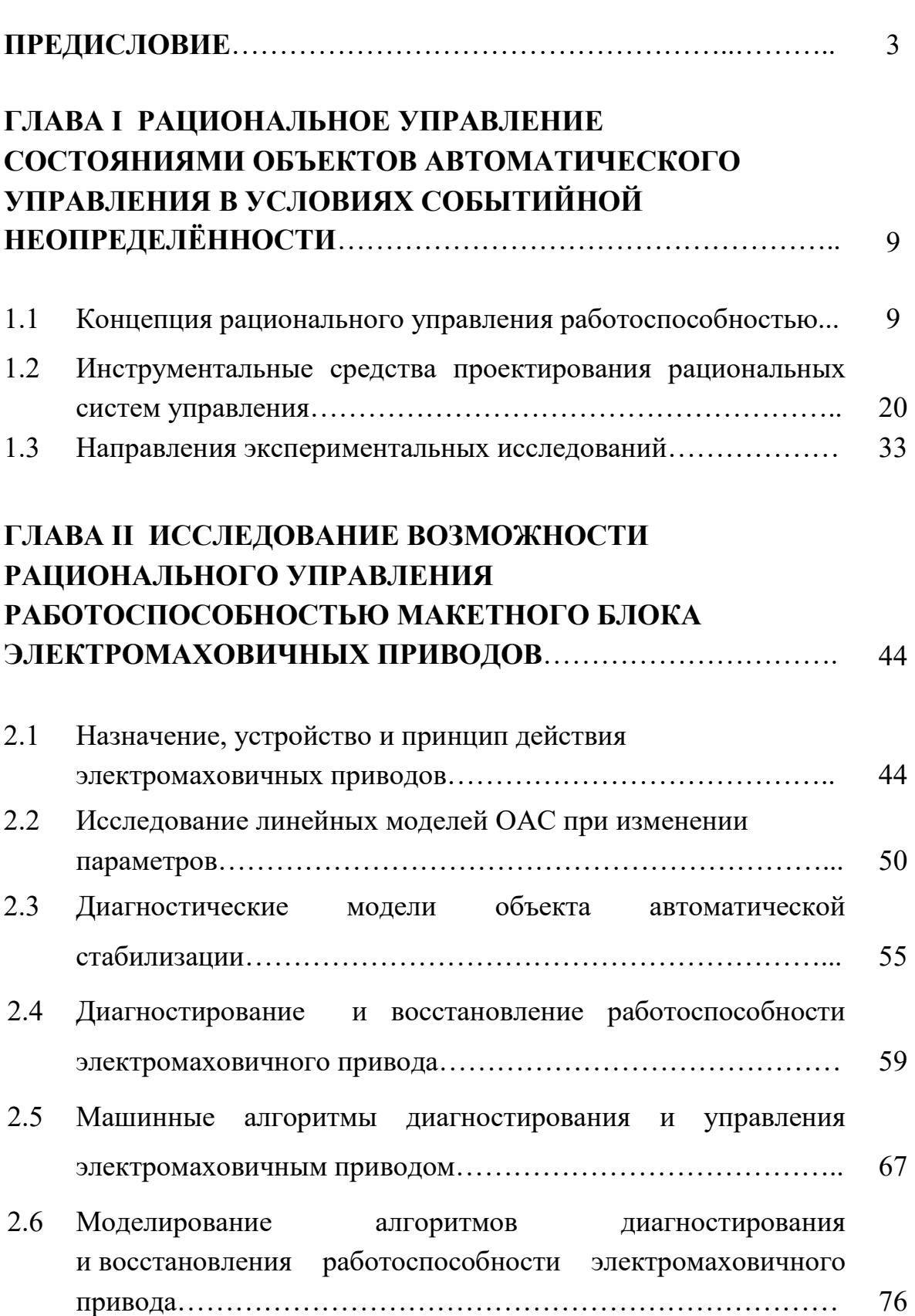

# **ОГЛАВЛЕНИЕ**

# **ГЛАВА ІІІ МОДЕЛИРОВАНИЕ УДАРОСТОЙКОГО ЛЕТАТЕЛЬНОГО АППАРАТА КАК ОБЪЕКТА РАЦИОНАЛЬНОГО УПРАВЛЕНИЯ**………………………………

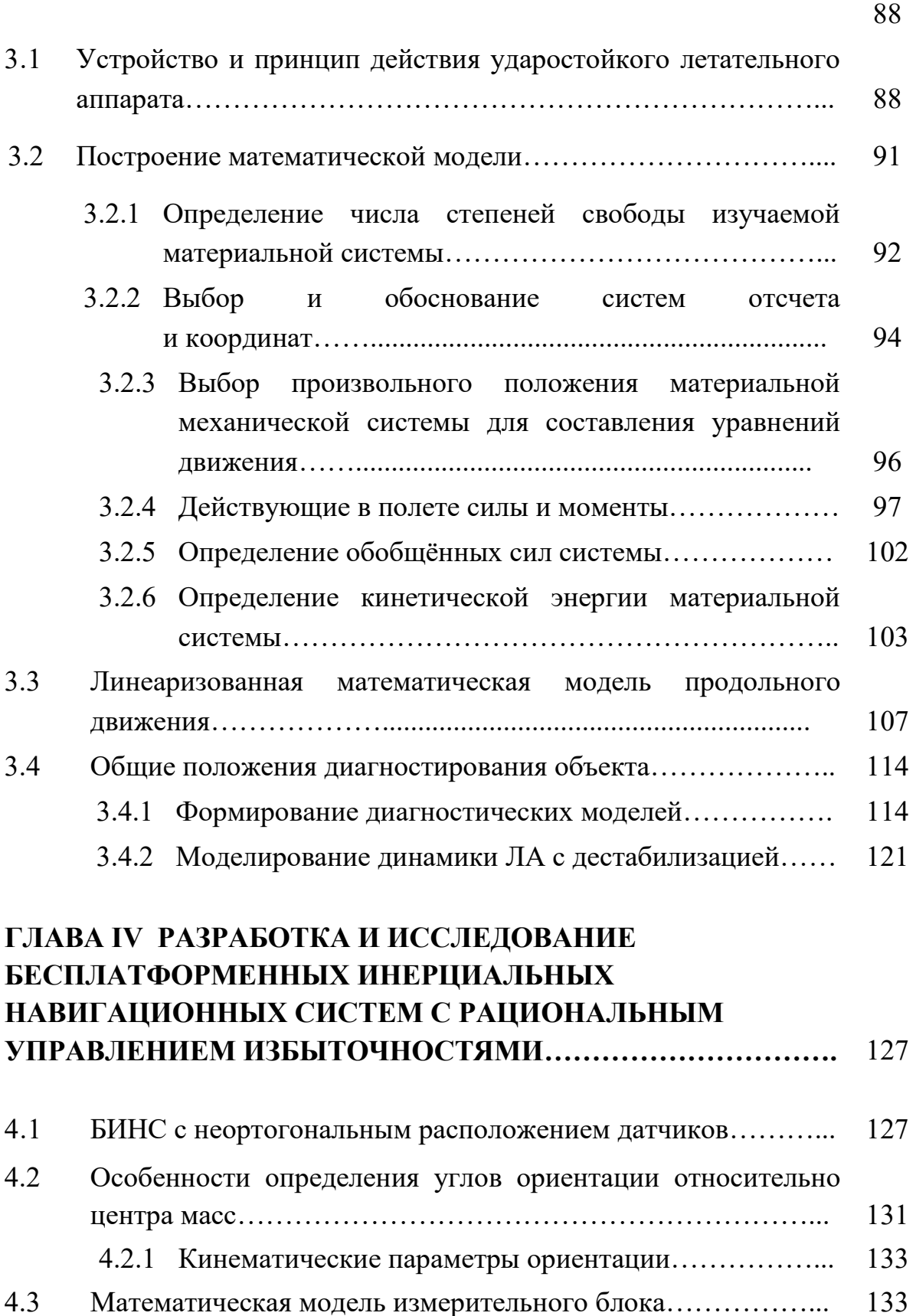

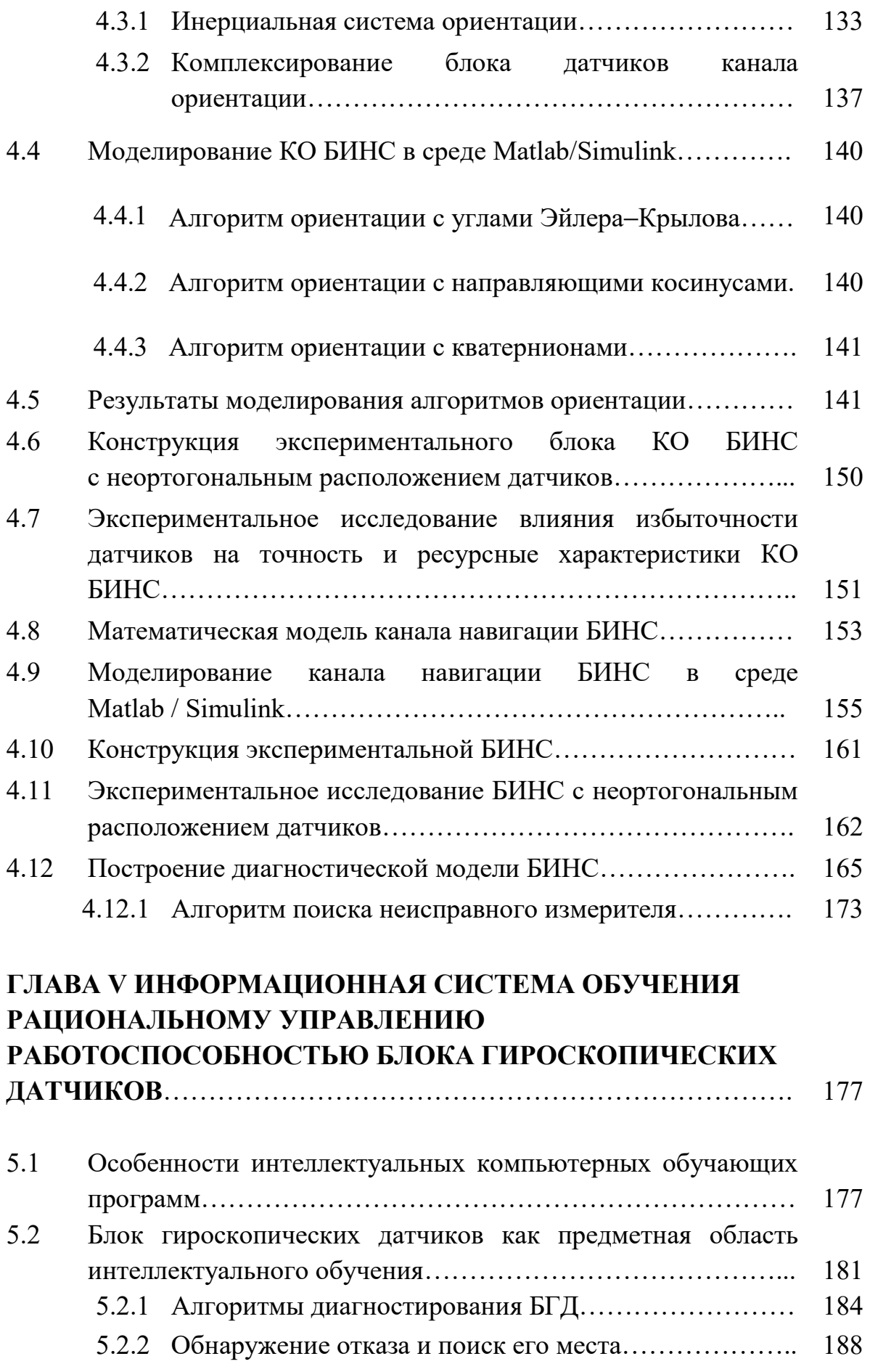

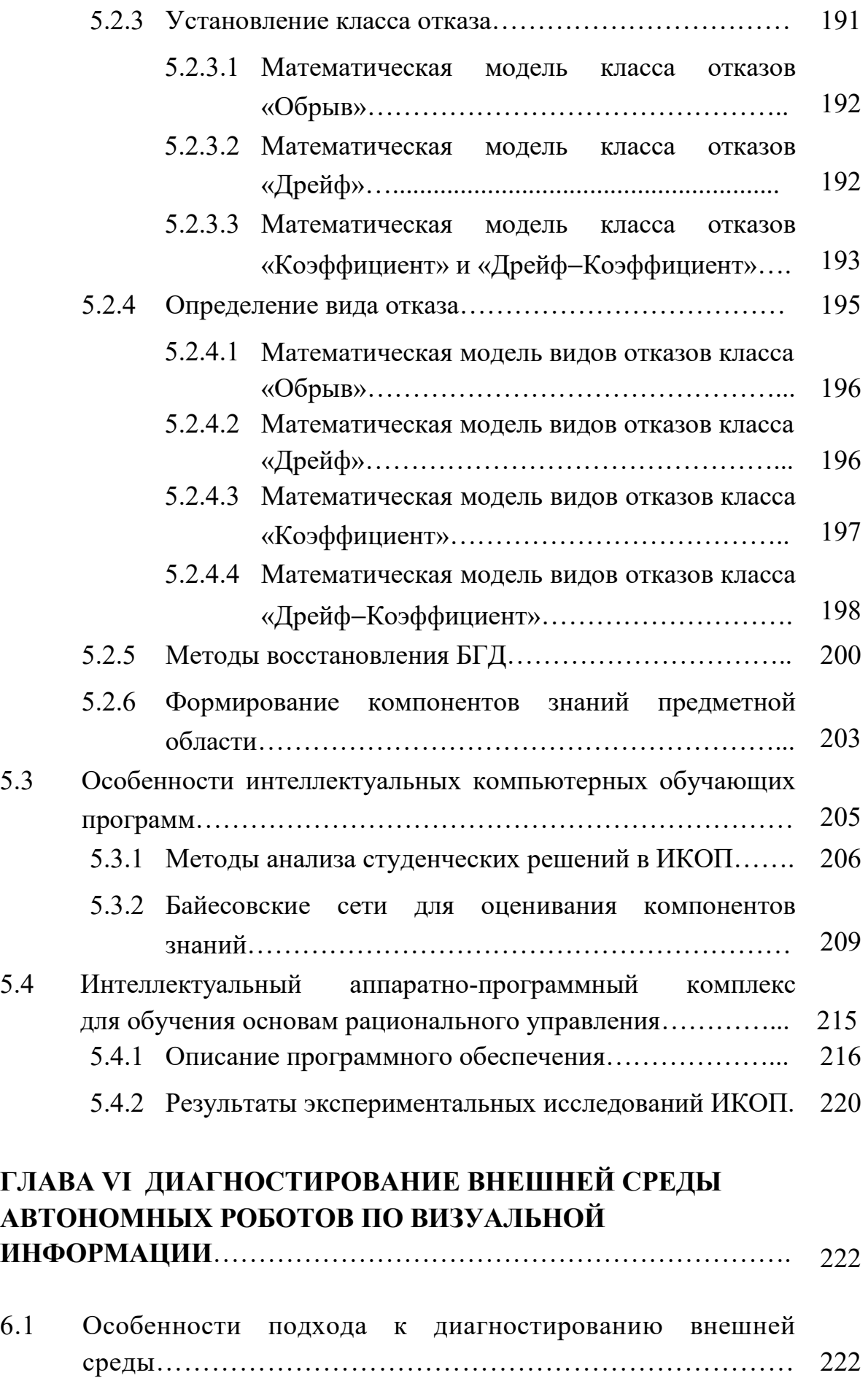

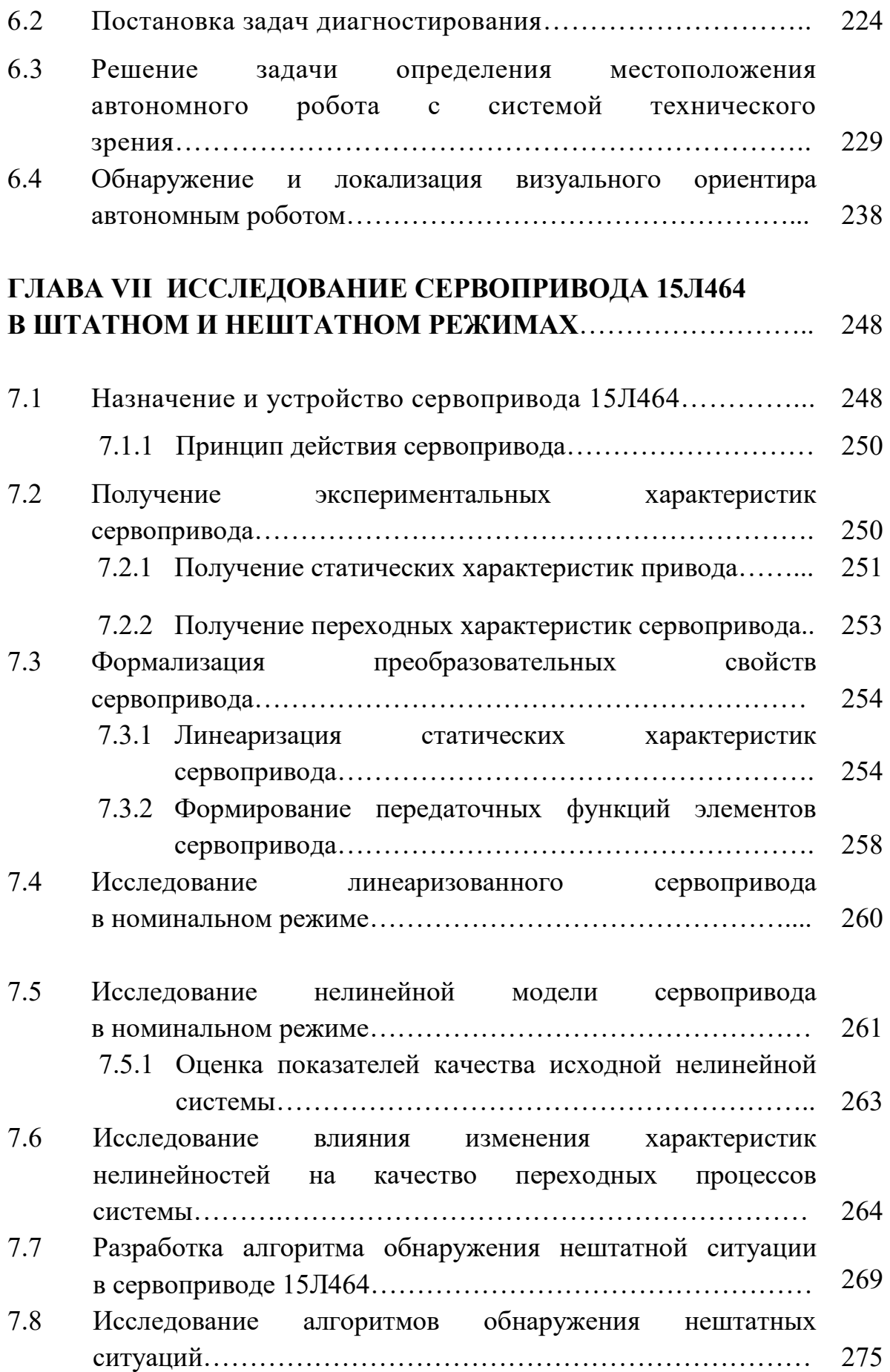

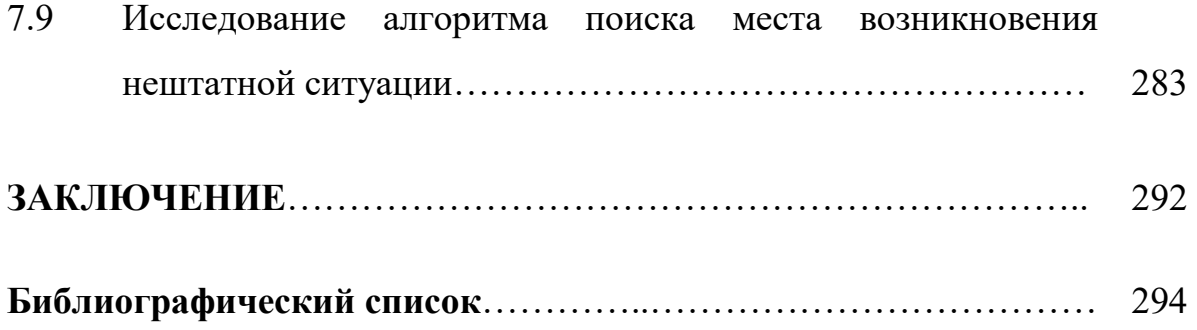

Навчальне видання

# **Гавриленко Олена Володимирівна, Дергачов Костянтин Юрійович, Краснов Леонід Олександрович та ін.**

### **РАЦІОНАЛЬНЕ УПРАВЛІННЯ ОБ'ЄКТАМИ : ТЕОРІЯ Й ЗАСТОСУВАННЯ**

(Російською мовою)

Редактор В. І. Філатова

Зв. план, 2018 Підписано до друку 16.10.2018 Формат 60х84 1/16. Папір офс. № 2. Офс. друк Ум. друк. арк. 17,1. Обл.-вид. арк. 19,25. Наклад 100 пр. Замовлення 315. Ціна вільна

> Видавець і виготовлювач Національний аерокосмічний університет ім. М. Є. Жуковського «Харківський авіаційний інститут» 61070, Харків-70, вул. Чкалова, 17 http://www.khai.edu Видавничий центр «ХАІ» 61070, Харків-70, вул. Чкалова, 17 izdat@khai.edu

> Свідоцтво про внесення суб'єкта видавничої справи до Державного реєстру видавців, виготовлювачів і розповсюджувачів видавничої продукції сер. ДК № 391 від 30.03.2001

$$
D = \{d_1, d_2, ..., d_q\};
$$

$$
\hat{u}_{\omega_z}(k) = \frac{u_{\vartheta}(k+1) - u_{\vartheta}(k)}{T_0}.
$$

 $D \to P^V \to P^K \to P^M \to P^N;$ 

 $\Delta x_i(k+1) = A \Delta x_i(k) + [A_i x(k) + B_i u(k)] \Delta \lambda_i;$  $\Delta y_i(k) = C \Delta x_i(k) + [C_i x(k) + N_i u(k)] \Delta \lambda_i.$ 

> $V[\Delta y_i(k)] = \Delta y_i^T(k)Q \Delta y_i(k).$  $V[k, k + 1] = V[\Delta y_i(k + 1)] - V[\Delta y_i(k)].$

 $x[(k+1)T_0] = Ax(kT_0) + Bu(kT_0);$  $y(kT_0) = Cx(kT_0) + Nu(kT_0);$ 

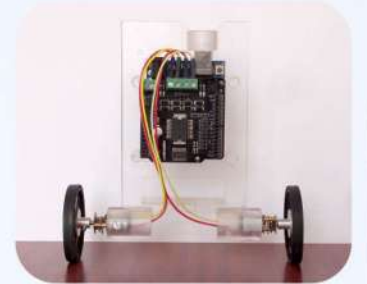

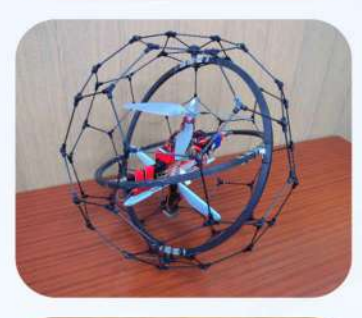

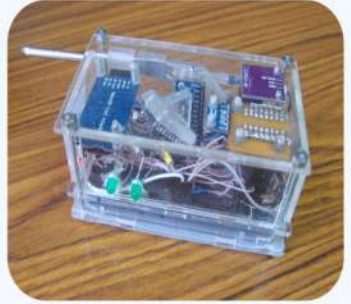

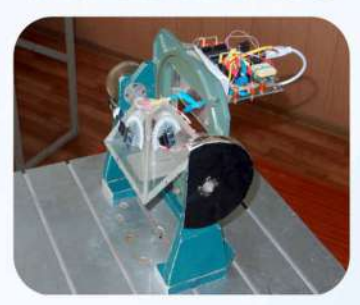

На объекты автоматического управления, состоящие **ИЗ** сервоприводов, объектов управления  $\mathbf H$ датчиков, B процессе функционирования действует множество дестабилизирующих воздействий внутренних, как так  $\overline{\mathbf{M}}$ внешних. Как обеспечить их работоспособность  $\overline{B}$ таких условиях? На этот и другие вопросы смежные авторы попытались дать **OTBeT**  $\mathbf{B}$ монографии.

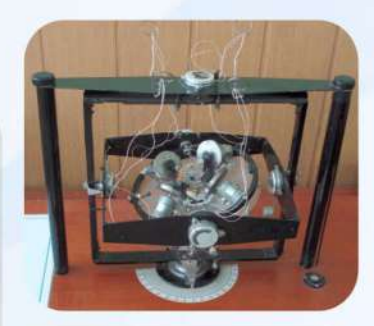

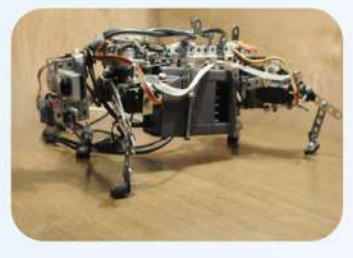

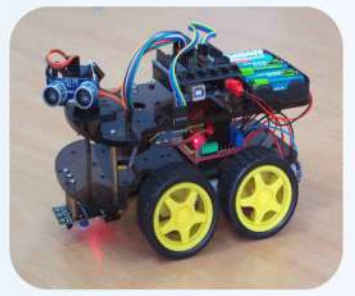

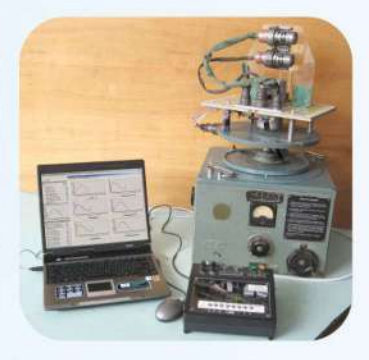

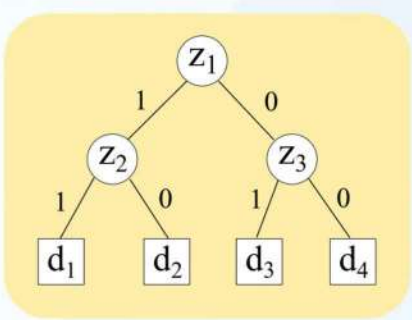

 $z_1 = S_2(x - a) = \begin{cases} 1, & \text{if } a \geq a; \\ 0, & \text{if } a < a; \end{cases}$ 

 $z_3 = z_1 \wedge z_2 = \begin{cases} 1, & \text{ecln } a \leq x \leq b; \\ 0, & \text{ecln } x < a \leq x > b; \end{cases}$ 

 $z_2 = S_2(b - x) = \begin{cases} 1, & \text{if } x \leq b; \\ 0, & \text{if } x > b; \end{cases}$ 

 $\dot{x}(t) = Ax(t) + Bu(t);$  $y(t) = Cx(t) + Nu(t)$ .

 $L_i = \begin{bmatrix} A_i & B_i \\ C_i & N_i \end{bmatrix}; i = \overline{1, n}.$  $\hat{u}_{\vartheta}(k+1) = \hat{u}_{\vartheta}(k) + \frac{T_0 \kappa_{\vartheta}}{\kappa_{\omega}} u_{\omega_z}(k).$